#### **ОМСКИЙ ФИЛИАЛ НЕГОСУДАРСТВЕННОГО ОБРАЗОВАТЕЛЬНОГО ЧАСТНОГО УЧРЕЖДЕНИЯ ВЫСШЕГО ОБРАЗОВАНИЯ «МОСКОВСКИЙ ФИНАНСОВО-ПРОМЫШЛЕННЫЙ УНИВЕРСИТЕТ «СИНЕРГИЯ»**

**УТВЕРЖДЕНО** на заседании Ученого совета Университета «Синергия» протокол № 5 от 25.05.2023 г.

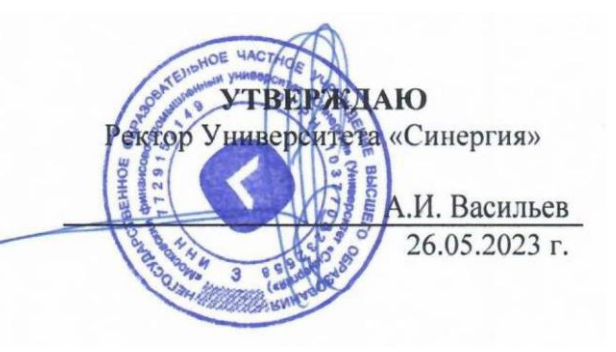

**Рабочая программа профессионального модуля ПМ.01 «Разработка художественно-конструкторских (дизайнерских) проектов промышленной продукции, предметно-пространственных комплексов» (МДК.01.01 Дизайн-проектирование (композиция, макетирование, современные концепции в искусстве); МДК.01.02 Основы проектной и компьютерной графики; МДК.01.03 Методы расчета основных технико-экономических показателей проектирования; УП.01.01 Учебная практика; ПП.01.01 Производственная практика; ПM.01.ЭК Экзамен по модулю)**

**Специальность:** *54.02.01 Дизайн (по отраслям)* **Квалификация выпускника:** *дизайнер* **Форма обучения:** *очная*

## **Содержание**

1.ОБЩАЯ ХАРАКТЕРИСТИКА [ПРОГРАММЫ ПРОФЕССИОНАЛЬНОГО МОДУЛЯ](#page-2-0)  [ПМ.01 «РАЗРАБОТКА ХУДОЖЕСТВЕННО](#page-2-0)-КОНСТРУКТОРСКИХ (ДИЗАЙНЕРСКИХ) [ПРОЕКТОВ ПРОМЫШЛЕННОЙ ПРОДУКЦИИ, ПРЕДМЕТНО](#page-2-0)-ПРОСТРАНСТВЕННЫХ КОМПЛЕКСОВ»[..............................................................................................................................](#page-2-0) 3 2.[СТРУКТУРА И СОДЕРЖАНИЕ ПРОФЕССИОНАЛЬНОГО](#page-6-0) МОДУЛЯ ПМ.01 «РАЗРАБОТКА ХУДОЖЕСТВЕННО-КОНСТРУКТОРСКИХ (ДИЗАЙНЕРСКИХ) [ПРОЕКТОВ ПРОМЫШЛЕННОЙ ПРОДУКЦИИ, ПРЕДМЕТНО](#page-6-0)-ПРОСТРАНСТВЕННЫХ КОМПЛЕКСОВ»[..............................................................................................................................](#page-6-0) 7 3.[УСЛОВИЯ РЕАЛИЗАЦИИ ПРОГРАММЫ ПРОФЕССИОНАЛЬНОГО МОДУЛЯ](#page-22-0)  [ПМ.01«РАЗРАБОТКА ХУДОЖЕСТВЕННО](#page-22-0)-КОНСТРУКТОРСКИХ (ДИЗАЙНЕРСКИХ) [ПРОЕКТОВ ПРОМЫШЛЕННОЙ ПРОДУКЦИИ, ПРЕДМЕТНО](#page-22-0)-ПРОСТРАНСТВЕННЫХ КОМПЛЕКСОВ»[............................................................................................................................](#page-22-0) 23 4.[КОНТРОЛЬ И ОЦЕНКА РЕЗУЛЬТАТОВ ОСВОЕНИЯ ПРОФЕССИОНАЛЬНОГО](#page-31-0)  МОДУЛЯ [........................................................................................................................................](#page-31-0) 32

# <span id="page-2-0"></span>**1. ОБЩАЯ ХАРАКТЕРИСТИКА ПРОГРАММЫ ПРОФЕССИОНАЛЬНОГО МОДУЛЯ ПМ.01 «РАЗРАБОТКА ХУДОЖЕСТВЕННО-КОНСТРУКТОРСКИХ (ДИЗАЙНЕРСКИХ) ПРОЕКТОВ ПРОМЫШЛЕННОЙ ПРОДУКЦИИ, ПРЕДМЕТНО-ПРОСТРАНСТВЕННЫХ КОМПЛЕКСОВ»**

#### **1.1. Область применения программы**

Программа профессионального модуля разработана в соответствии с федеральным государственным образовательным стандартом среднего профессионального образования, 54.02.01 Дизайн (по отраслям), утвержденного приказом Министерства образования и науки Российской Федерации от 05.05.2022 № 308 и является частью основной профессиональной образовательной программы по специальности в части освоения вида деятельности: «Разработка художественно-конструкторских (дизайнерских) проектов промышленной продукции, предметно-пространственных комплексов» и соответствующих профессиональных компетенций:

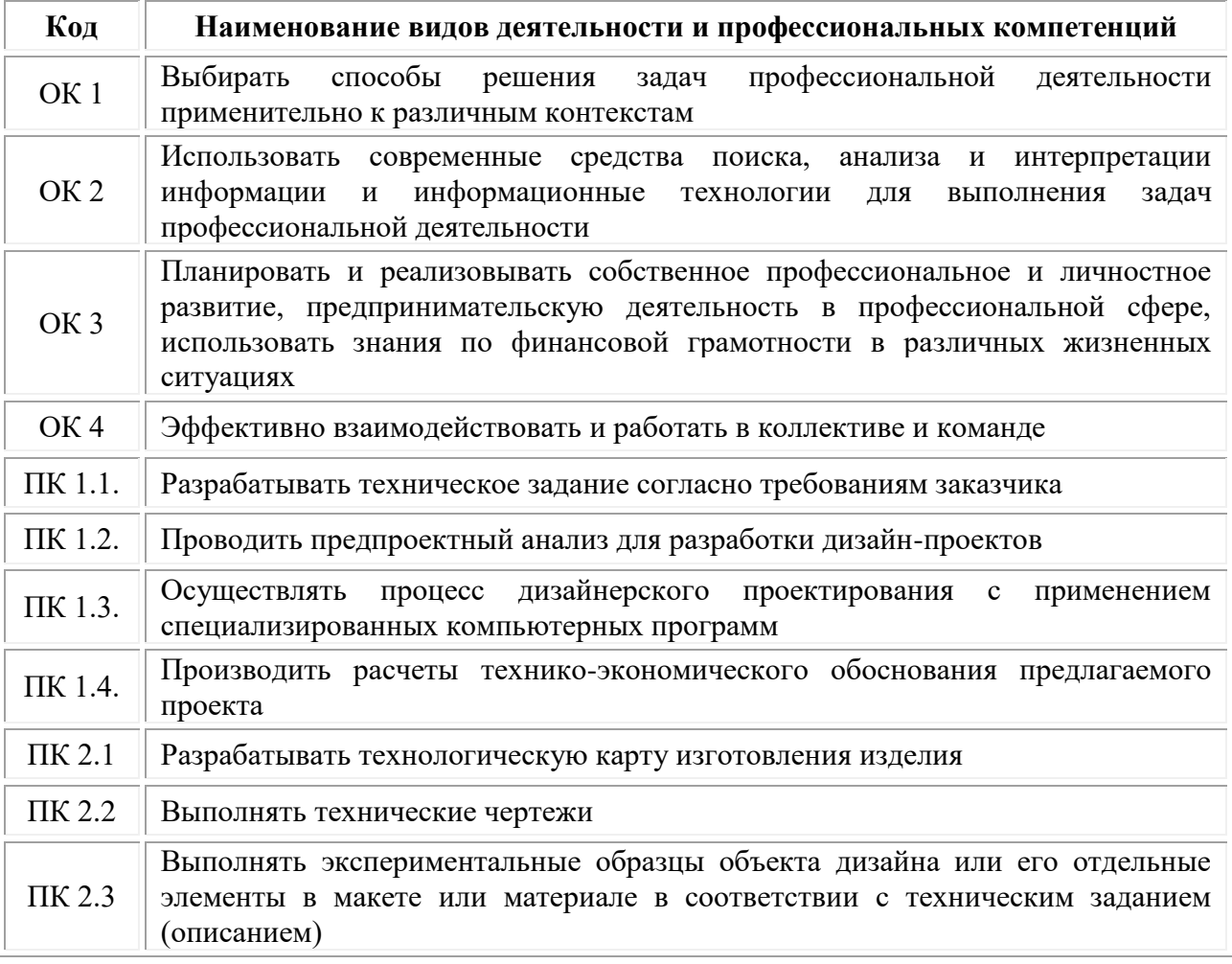

## **1.2. Цели и задачи профессионального модуля – требования к результатам освоения модуля**

### **В результате изучения профессионального модуля обучающийся должен:**

#### *знать:*

теоретические основы композиционного построения в графическом и объемно-пространственном дизайне;

законы создания колористики;

закономерности построения художественной формы и особенности ее восприятия;

законы формообразования;

систематизирующие методы формообразования (модульность и комбинаторику);

преобразующие методы формообразования (стилизацию и трансформацию);

принципы и методы эргономики;

современные тенденции в области дизайна;

систематизацию компьютерных программ длят осуществления процесса дизайнерского проектирования;

методики расчета технико-экономических показателей дизайнерского проекта

#### *уметь:*

проводить предпроектный анализ;

разрабатывать концепцию проекта;

находить художественные специфические средства, новые образнопластические решения для каждой творческой задачи;

выбирать графические средства в соответствии с тематикой и задачами проекта;

выполнять эскизы в соответствии с тематикой проекта;

создавать целостную композицию на плоскости, в объеме и пространстве, применяя известные способы построения и формообразования;

использовать преобразующие методы стилизации и трансформации для создания новых форм;

создавать цветовое единство в композиции по законам колористики;

производить расчеты основных технико-экономических показателей проектирования;

изображать человека и окружающую предметно-пространственную среду средствами рисунка и живописи;

использовать компьютерные технологии при реализации творческого замысла;

осуществлять процесс дизайн-проектирования;

разрабатывать техническое задание на дизайнерскую продукцию с учетом современных тенденций в области дизайна;

выполнять эскизы с использованием различных графических средств и приемов;

проводить работу по целевому сбору, анализу исходных данных, подготовительного материала, выполнять необходимые предпроектные исследования;

владеть основными принципами, методами и приемами работы над дизайн-проектом;

#### *владеть:*

классическими изобразительными и техническими приемами, материалами и средствами проектной графики макетирования;

осуществлять процесс дизайнерского проектирования с учетом эргономических показателей

#### *иметь практический опыт в:*

разработке технического задания согласно требованиям заказчика;

проведении предпроектного анализа;

для разработки дизайн-проектов;

осуществлении процесса дизайнерского проектирования применением специализированных компьютерных программ;

проведении расчетов технико-экономического обоснования предлагаемого проекта.

#### **Цели и задачи учебной практики**

*Цель учебной практики –* комплексное освоение студентами вида деятельности «Разработка художественно-конструкторских (дизайнерских) проектов промышленной продукции, предметно-пространственных комплексов», по специальности 54.02.01 Дизайн (по отраслям), формирование общих и профессиональных компетенций в рамках профессионального модуля «Разработка художественно-конструкторских (дизайнерских) проектов промышленной продукции, предметно-пространственных комплексов», а также приобретение необходимых ими умений и опыта практической работы студентами:

#### *Задачи учебной практики:*

1. Формирование у студентов практических профессиональных умений в рамках профессионального модуля в соответствии с действующим ФГОС по специальности Приобретение первоначального практического опыта в рамках профессионального модуля;

2. Систематизация, обобщение закрепление и углубление знаний и умений в рамках профессионального модуля

3. Закрепление знаний и навыков, полученных при теоретическом обучении;

4. Овладение методикой реального графического проектирования;

5. Приобретение опыта формирования задания и решения задач по проектированию, с учетом психологии и пожеланий заказчика и общества, в целом, с учетом современных требований и достижений дизайна;

6. Приобретение навыков корпоративной работы в составе группы дизайнеров и других специалистов.

### **Цели и задачи производственной практики**

*Цель производственной практики -* комплексное освоение студентами вида деятельности «Разработка художественно-конструкторских (дизайнерских) проектов промышленной продукции, предметнопространственных комплексов», по специальности 54.02.01 Дизайн (по отраслям), формирование у обучающегося общих и профессиональных компетенций, приобретение практического опыта в рамках профессионального модуля «Разработка художественно-конструкторских (дизайнерских) проектов промышленной продукции, предметно-пространственных комплексов», предусмотренных ФГОС СПО по специальности:

• закрепление и конкретизация результатов теоретического обучения;

• углубление профессиональных знаний студентов;

• формирование необходимых для будущей профессиональной деятельности компетенций, умений и навыков самостоятельной практической работы в сфере дизайна, а также личностных качеств.

### *Задачи производственной практики:*

1. Применение специальных теоретических знаний, полученных в рамках профессионального модуля, при выполнении конкретных функциональных обязанностей по отдельным должностям.

2. Закрепление знаний и навыков, полученных при теоретическом обучении;

3. Овладение методикой реального графического и промышленного проектирования;

4. Приобретение опыта формирования задания и решения задач по проектированию, с учетом психологии и пожеланий заказчика и общества, в целом, с учетом современных требований и достижений дизайна;

5. Работа с конкретными проектными материалами: архивными документами, предшествующими проектами других авторов (аналогами);

6. Приобретение навыков корпоративной работы в составе группы дизайнеров и других специалистов.

7. Перечисленные задачи решаются студентом самостоятельно с консультациями руководителя практики. Практику можно считать успешной, если в определенное время студент сумел выполнить эскизы и итоговые варианты заданий по проекту, написал пояснительную записку.

| Код             | Наименование результата обучения                                                                                                    |  |  |  |  |
|-----------------|----------------------------------------------------------------------------------------------------|--|--|--|--|
| OK <sub>1</sub> | Выбирать способы решения задач профессиональной деятельности<br>применительно к различным контекстам                                                                 |  |  |  |  |
| OK2             | Использовать современные средства поиска, анализа и интерпретации<br>информации и информационные технологии для выполнения<br>задач<br>профессиональной деятельности |  |  |  |  |

**1.3 Результаты освоения профессионального модуля**

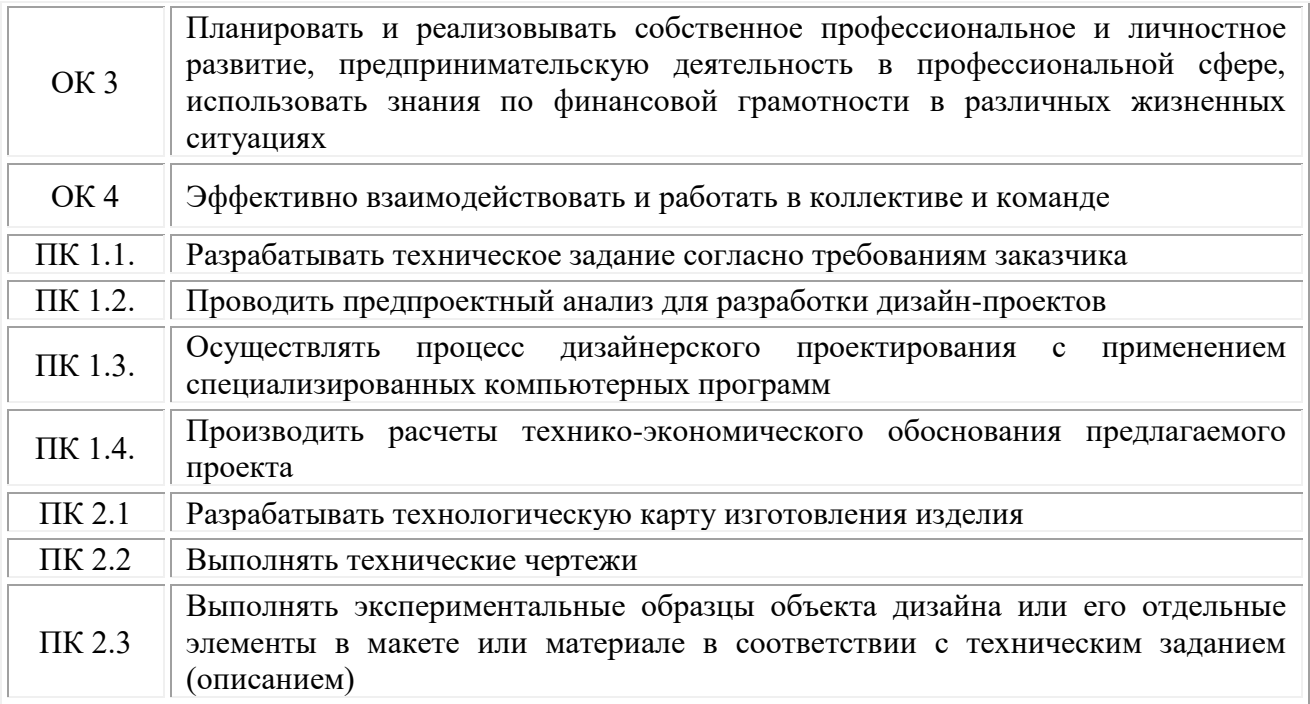

# <span id="page-6-0"></span>**2. СТРУКТУРА И СОДЕРЖАНИЕ ПРОФЕССИОНАЛЬНОГО МОДУЛЯ ПМ.01 «РАЗРАБОТКА ХУДОЖЕСТВЕННО-КОНСТРУКТОРСКИХ (ДИЗАЙНЕРСКИХ) ПРОЕКТОВ ПРОМЫШЛЕННОЙ ПРОДУКЦИИ, ПРЕДМЕТНО-ПРОСТРАНСТВЕННЫХ КОМПЛЕКСОВ»**

## **2.1. Объем профессионального модуля**

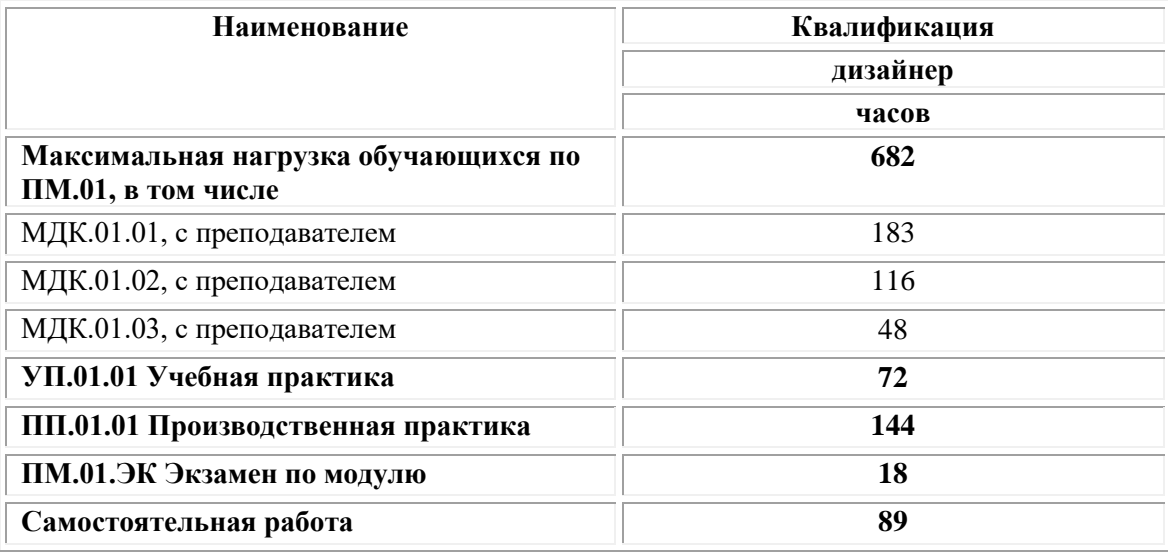

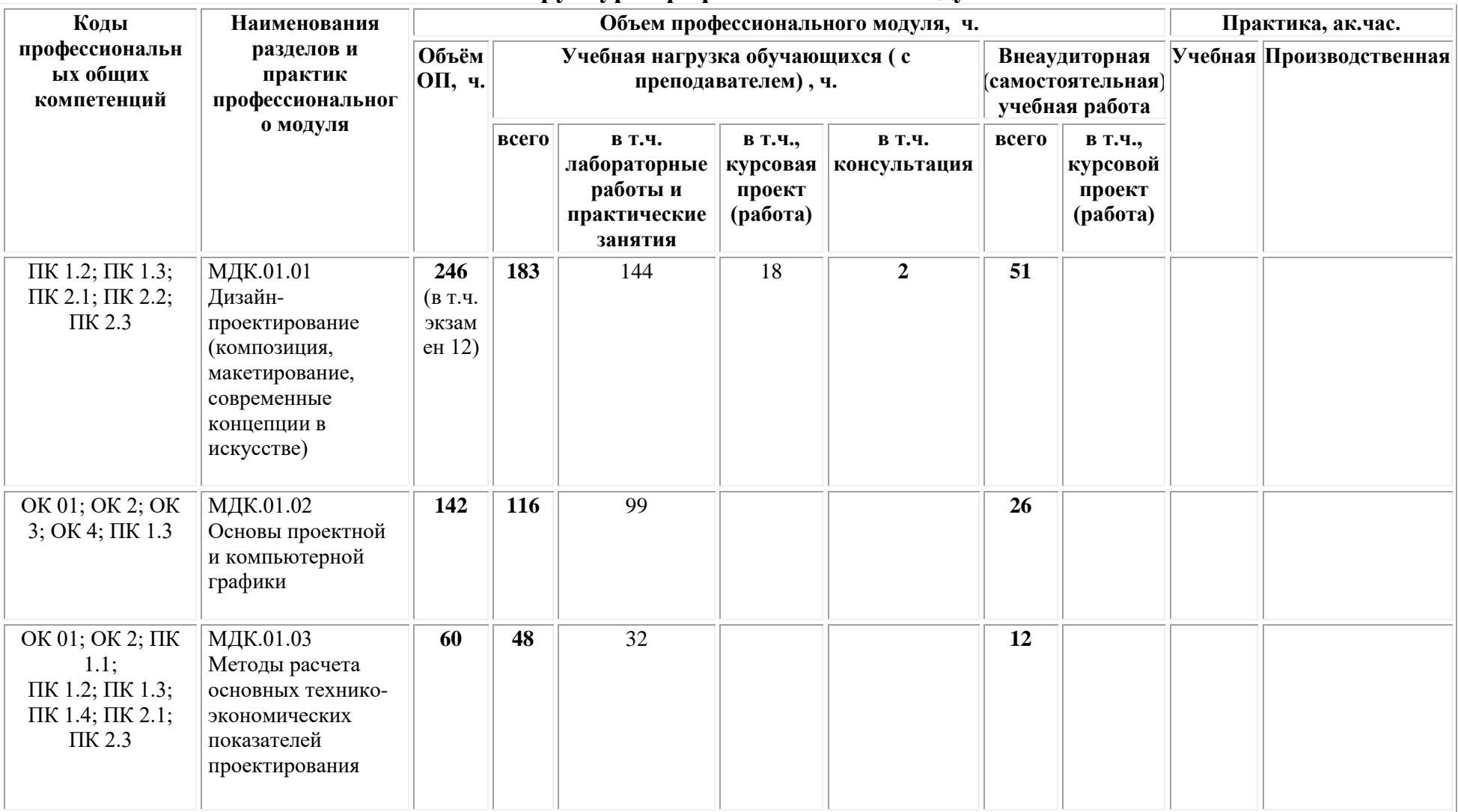

# **2.2. Структура профессионального модуля**

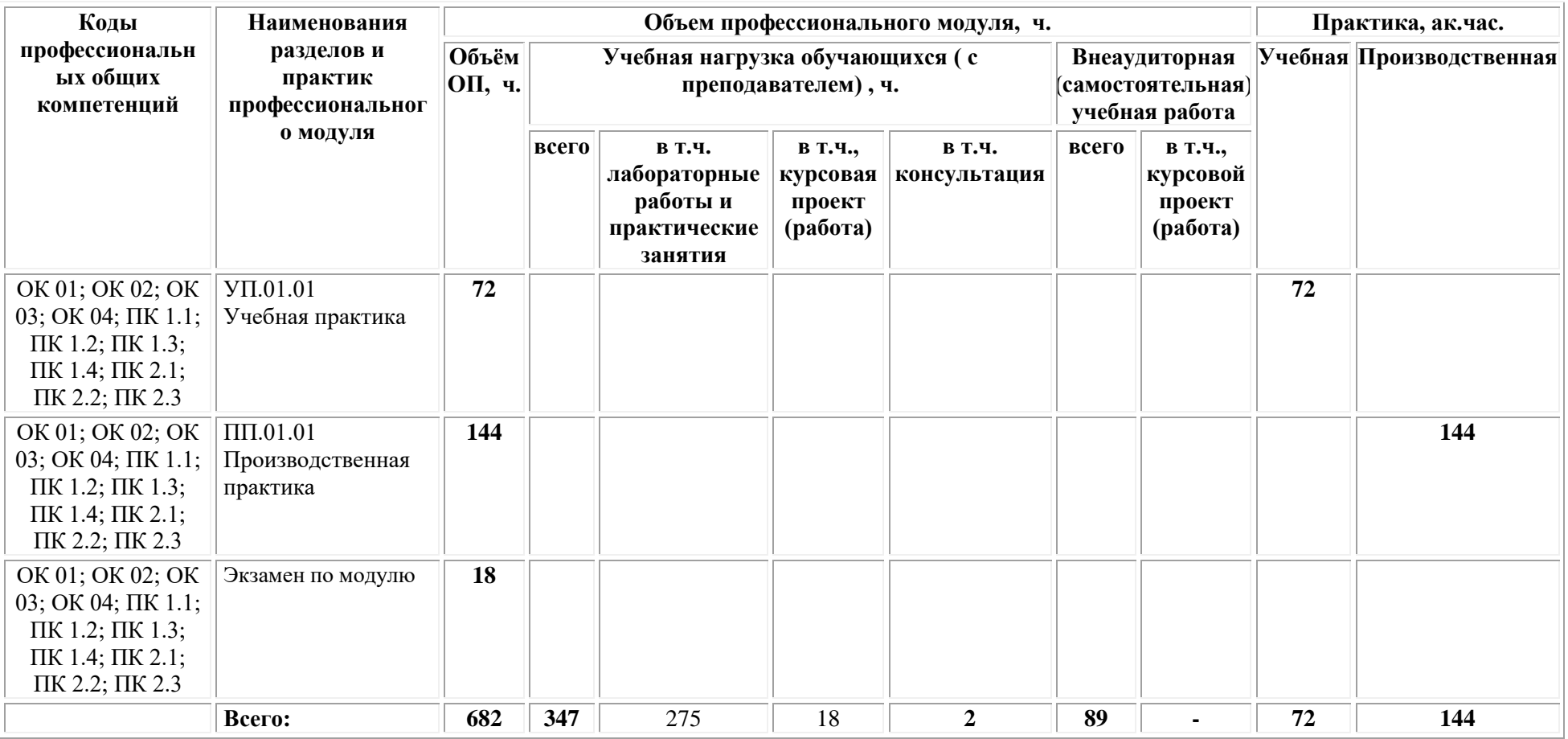

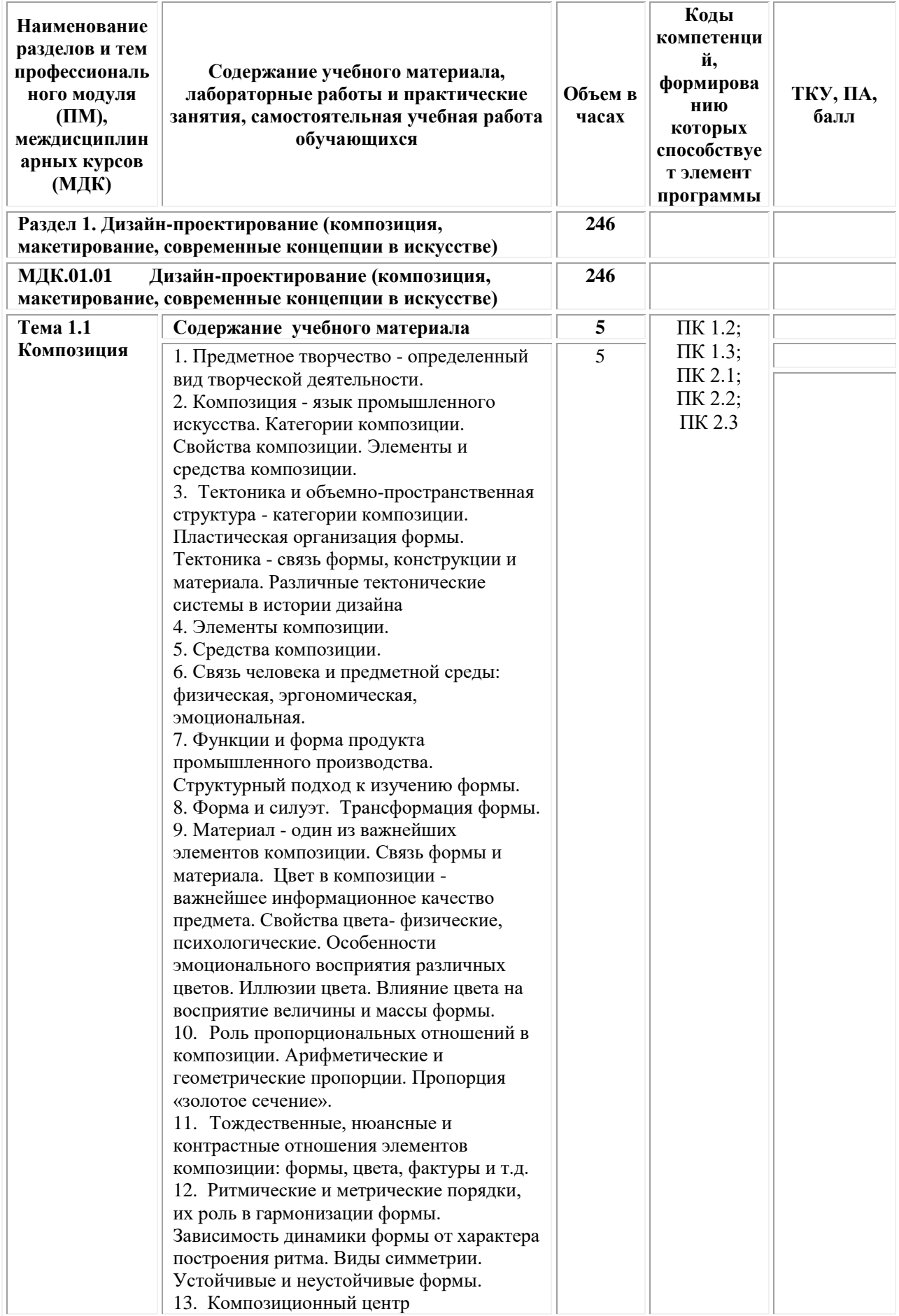

# **2.3. Тематический план и содержание профессионального модуля**

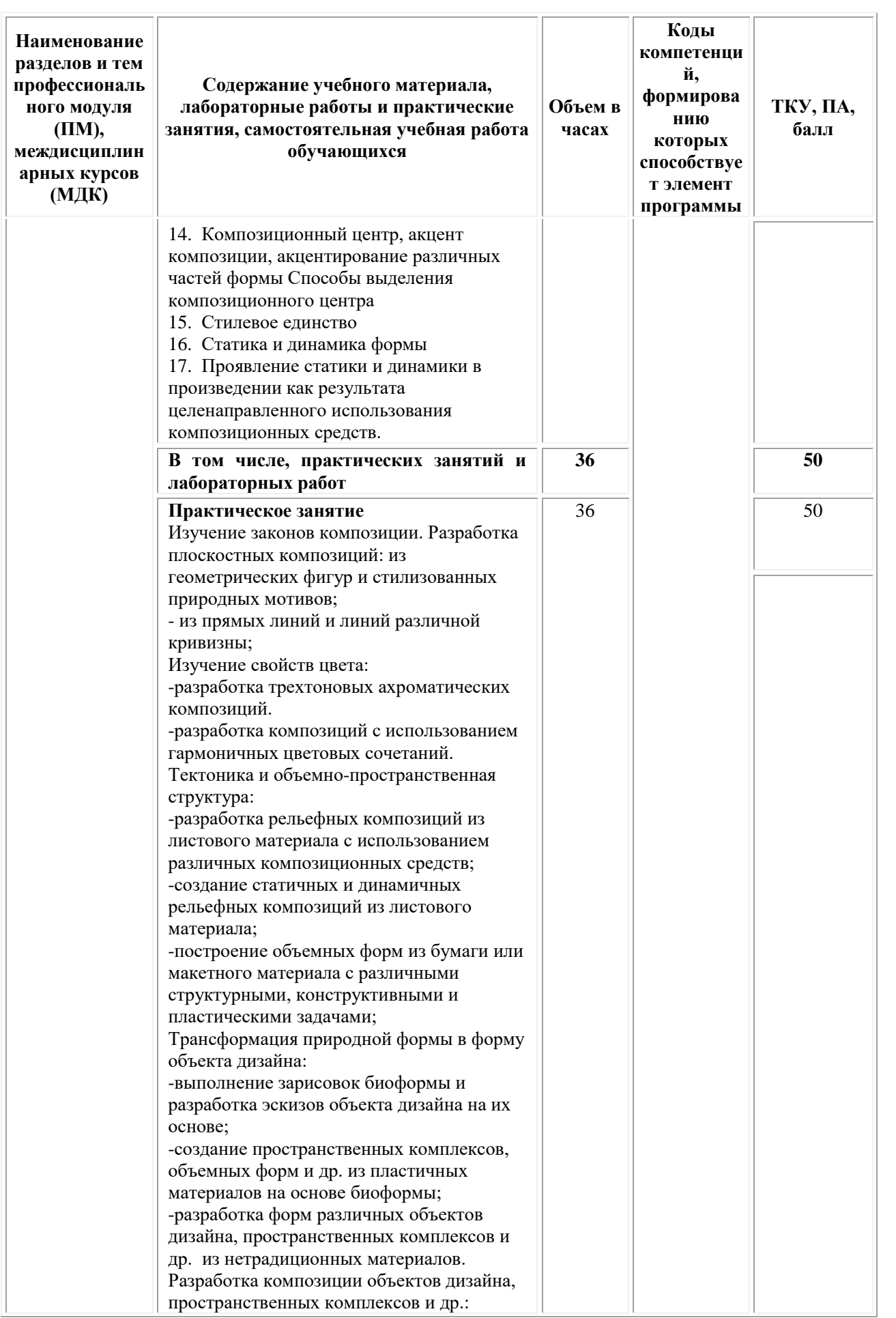

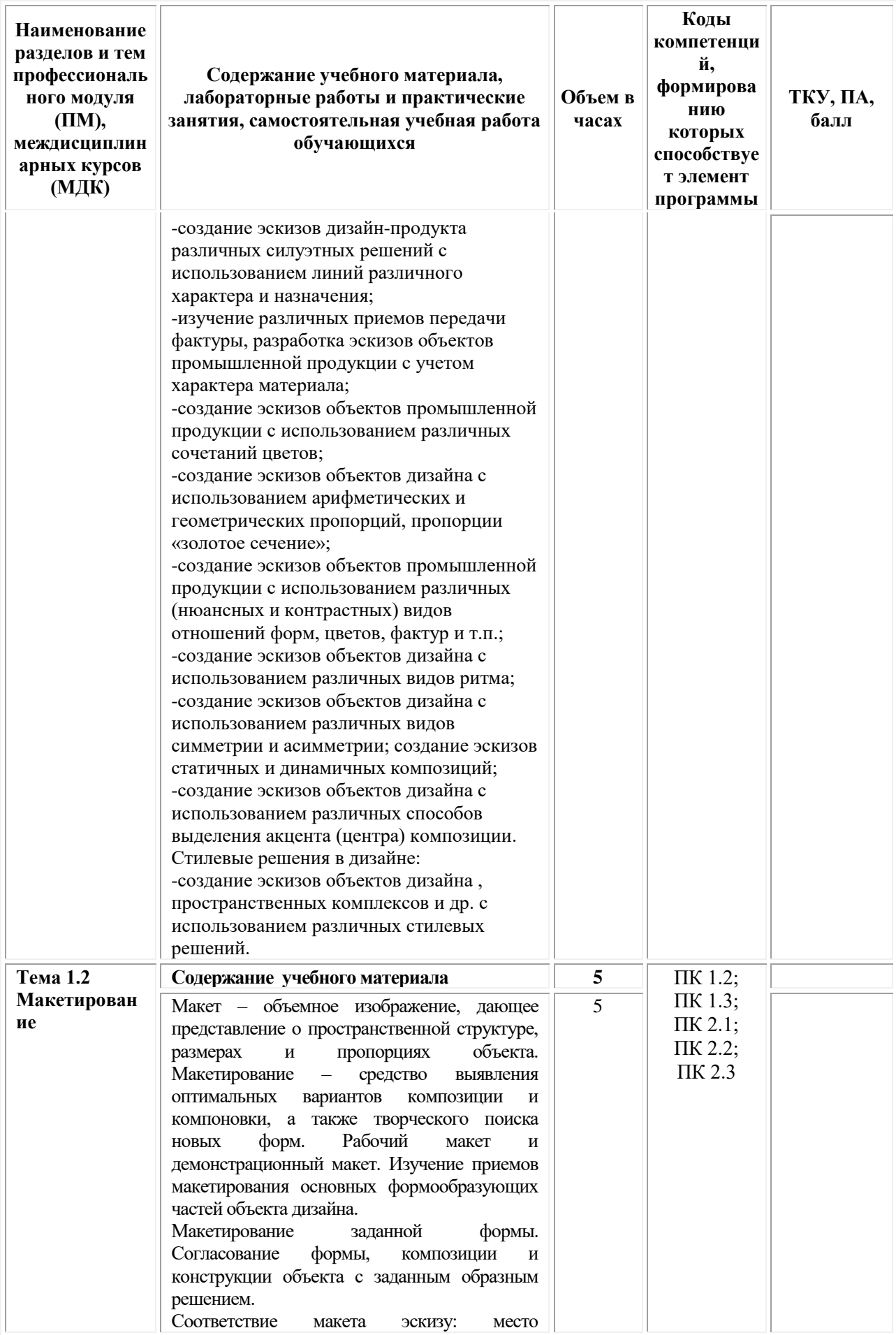

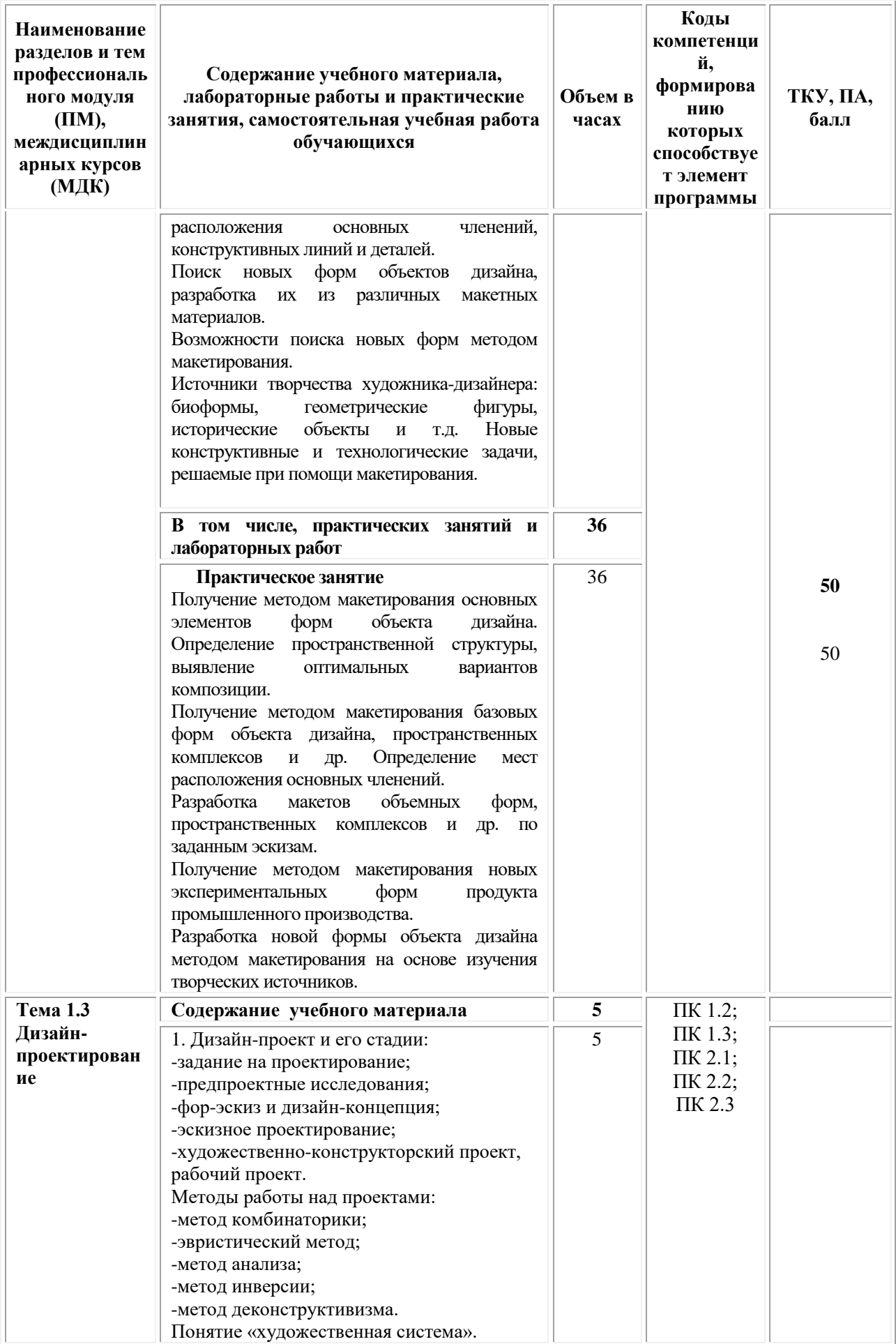

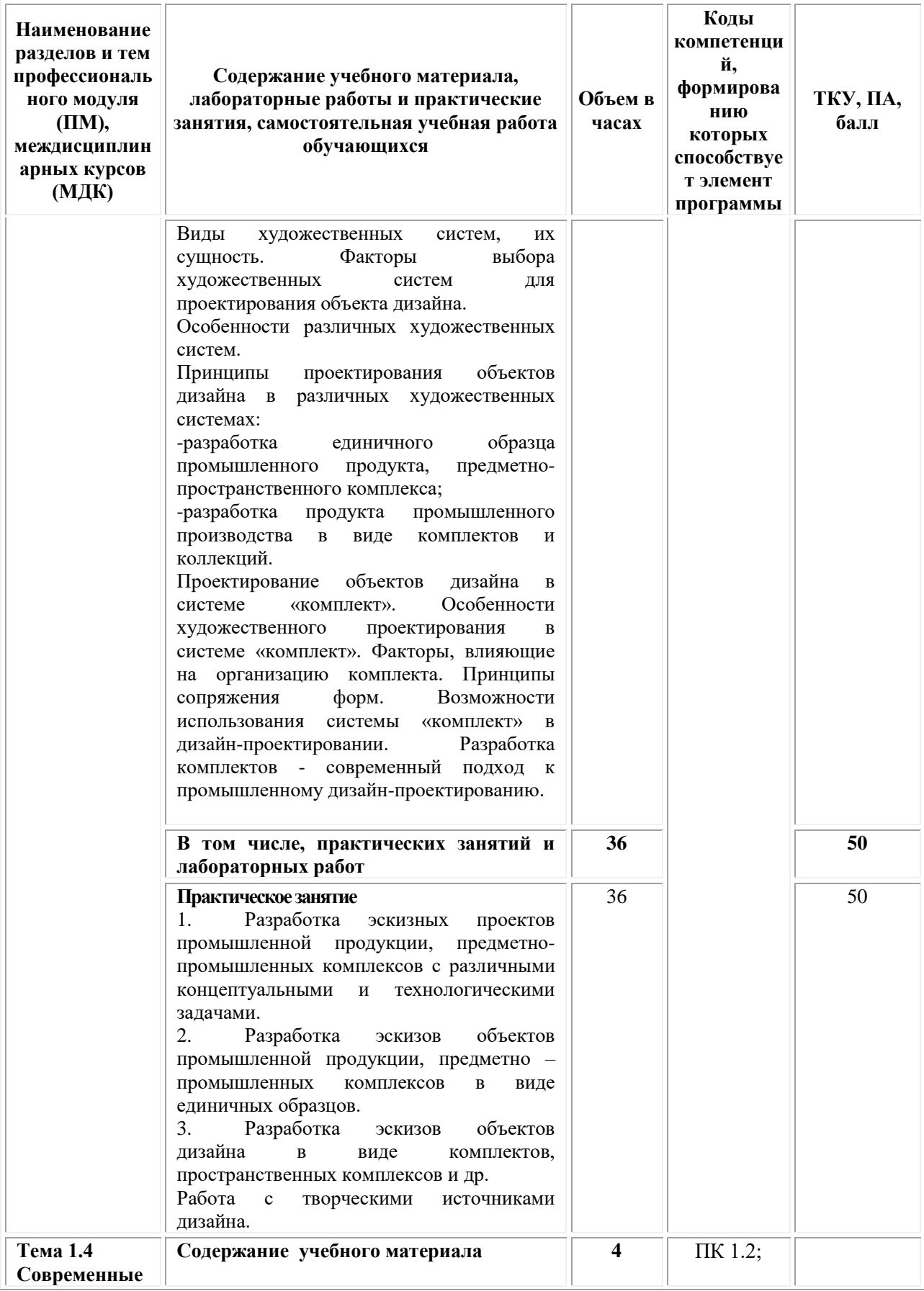

| Наименование<br>разделов и тем<br>профессиональ<br>ного модуля<br>(HM),<br>междисциплин<br>арных курсов<br>(МДК)                                                             | Содержание учебного материала,<br>лабораторные работы и практические<br>занятия, самостоятельная учебная работа<br>обучающихся                                                                                                    | Объем в<br>часах | Коды<br>компетенци<br>й,<br>формирова<br>нию<br>которых<br>способствуе<br>т элемент<br>программы | ТКУ, ПА,<br>балл |
|----------------------------------------------------------------------------------------------------|----------------------------------------------------------------------------------------------------|------------------|--------------------------------------------------------------------------------------------------|------------------|
| концепции в<br>искусстве                                                                                                    | Искусство конца XIX в. Предпосылки<br>возникновения новых стилей в искусстве.<br>Импрессионизм.<br>Пуантилизм.<br>Постимпрессионизм.<br>Искусство первой половины XX века.<br>Модерн.<br>Символизм.<br>Фовизм.<br>Экспрессионизм.<br>Кубизм.<br>Сюрреализм.<br>Русский<br>Конструктивизм.<br>авангард.<br>Абстракционизм. Футуризм Супрематизм.<br>Дадаизм.<br>Соцреализм.<br>Искусство второй половины XX, начала<br>XXI века.<br>Поп-арт.<br>Представители Поп-арта. Энди Уорхолл.<br>Концептуальное искусство. Кинетическое<br>искусство. Оп-арт.<br>Компьютерный дизайн.<br>Граффити.<br>Мода. | $\overline{4}$   | $\Pi K$ 1.3;<br>$\Pi K 2.1;$<br>ПК 2.2;<br>ПК 2.3                                                |                  |
|                                                                                                    | В том числе, практических занятий и<br>лабораторных работ                                                                                                    | 36               |                                                                                                  | 50               |
|                                                                                                    | Практическое занятие<br>1. Разработка эскизов плоскостных композиций.<br>Разработка<br>объемных<br>2.<br><b>КОМПОЗИЦИЙ</b><br>И<br>пространственных комплексов.<br>3. Разработка эскизов объектов дизайна и<br>пространственных комплексов.<br>4. Работа над курсовым проектом (работой).                                                                                                    | 36               |                                                                                                  | 50               |
| Самостоятельная учебная работа при изучении раздела 1 <sup>1</sup><br>Проработка, учебной литературы и конспектов<br>1.<br>лекций.<br>2. Подготовка к практическим занятиям. |                                                                                                    | 51               |                                                                                                  |                  |
| Выполнение копий и зарисовок.<br>3.                                                                                                    |                                                                                                    | 51               |                                                                                                  |                  |

<sup>1</sup> Самостоятельная работа – это вид учебной деятельности, которую студент совершает в установленное время и в установленном объеме индивидуально или в группе, без непосредственной помощи преподавателя (преподаватель разъясняет цели, задачи её проведения, контролирует их понимание студентами, знакомит студентов с алгоритмами, требованиями, предъявляемыми к выполнению определённых видов заданий, проводит индивидуальную работу, направленную на формирование у студентов навыков по самоорганизации познавательной деятельности), руководствуясь сформированными ранее представлениями о порядке и правильности выполнения действий. Во время самостоятельной подготовки обучающиеся обеспечены доступом к сети Интернет (библиотека, читальный зал). Внеаудиторная работа сопровождается методическим обеспечением, которое подробно описано в фондах оценочных средств по дисциплине/профессиональному модулю.

1

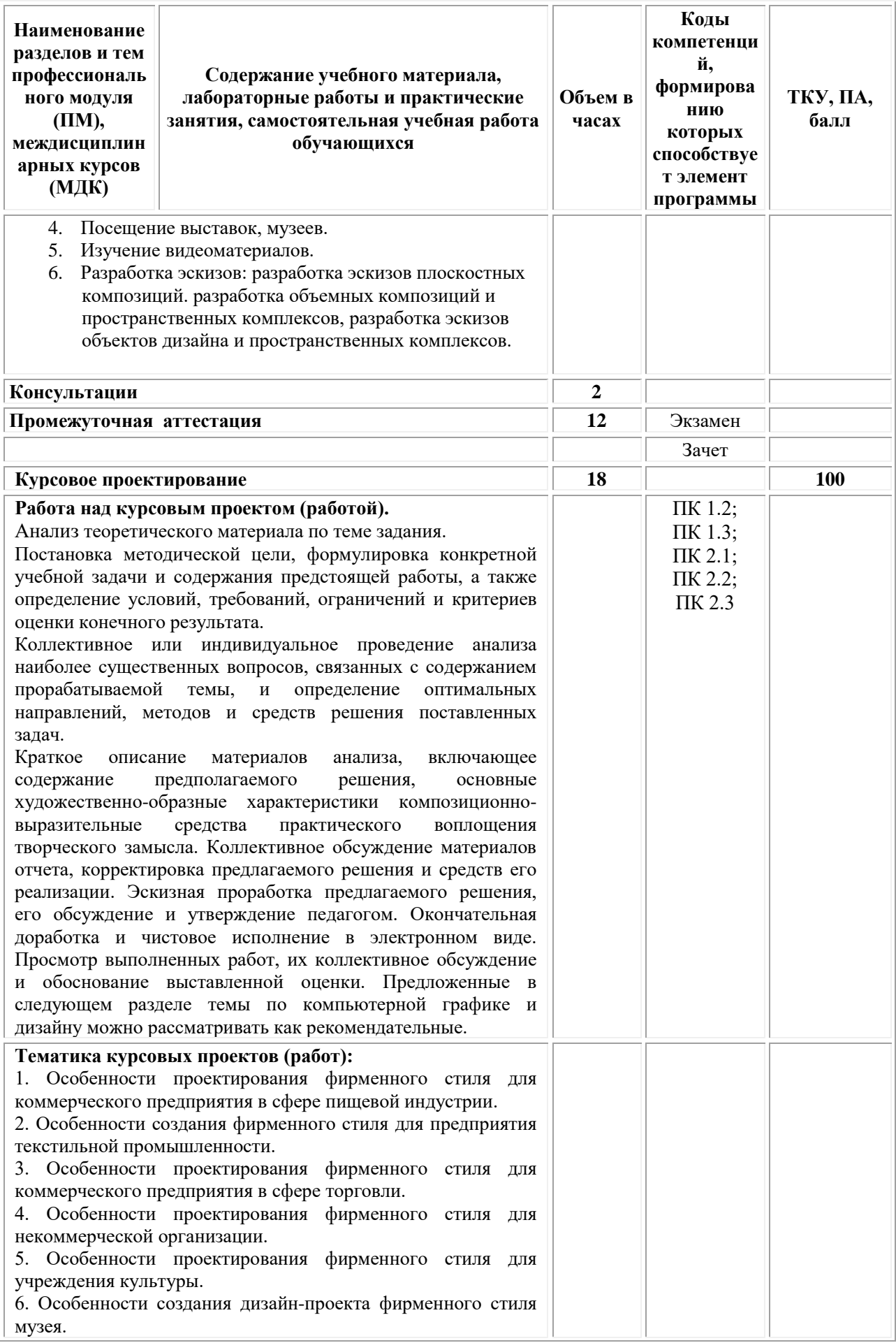

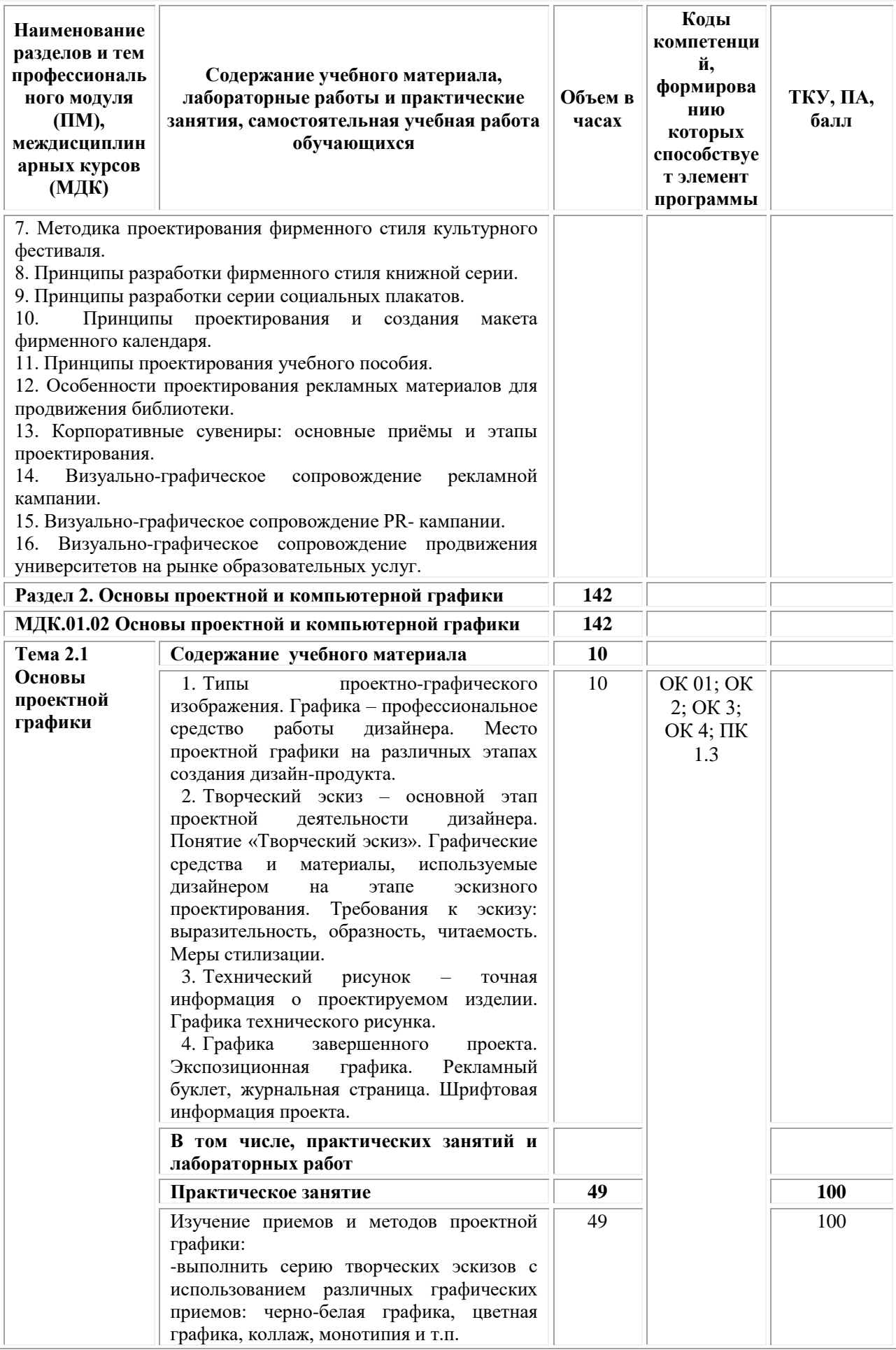

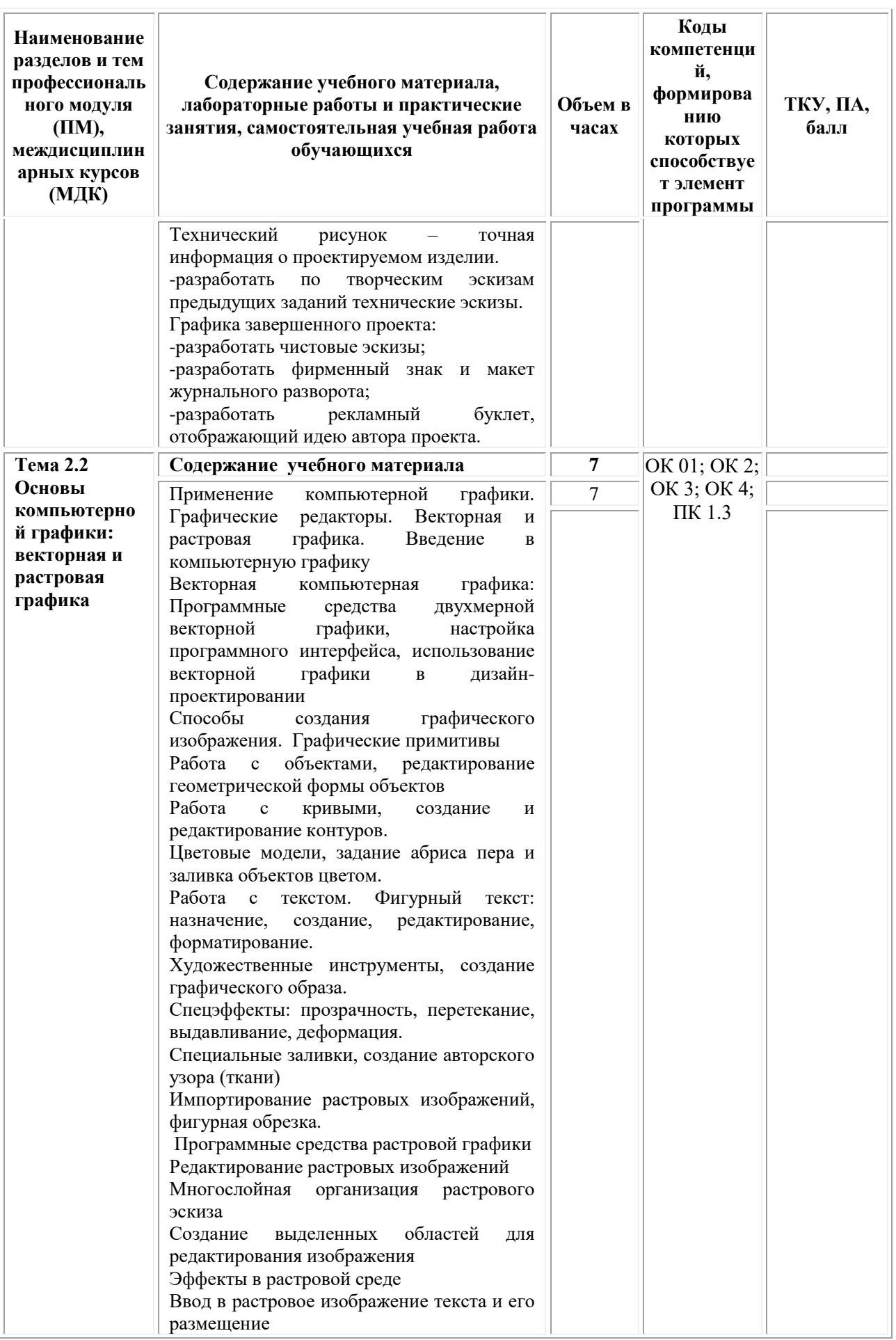

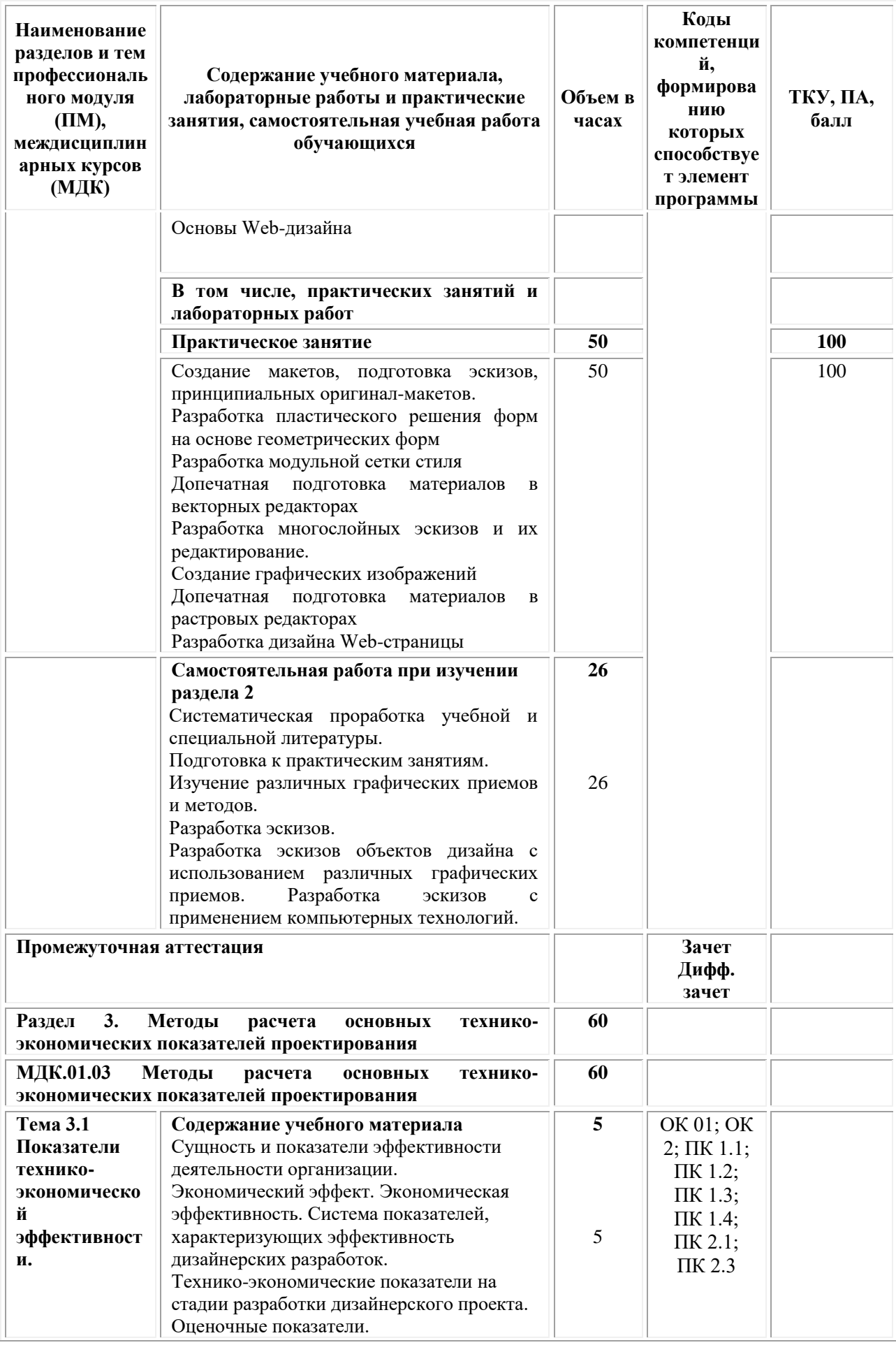

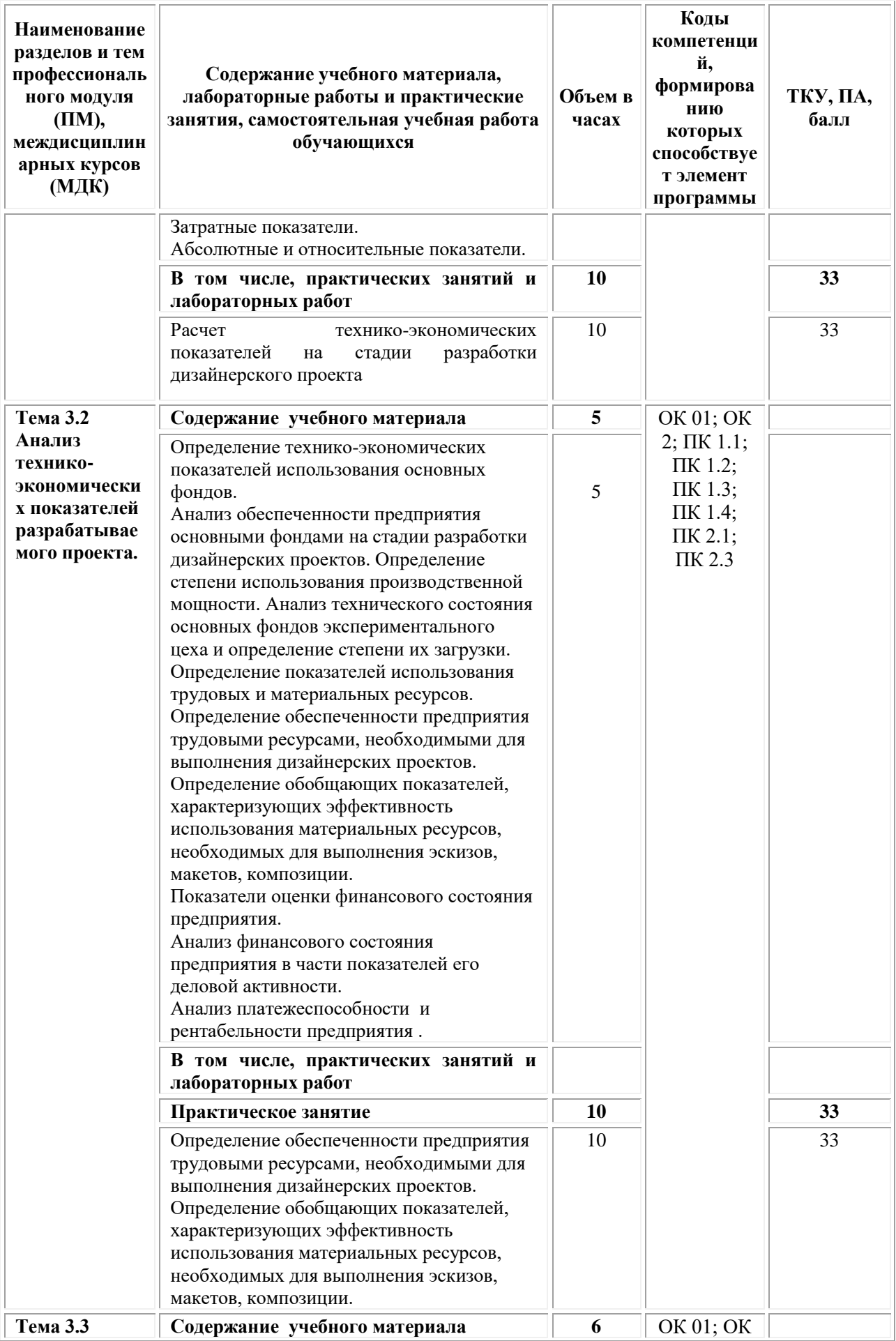

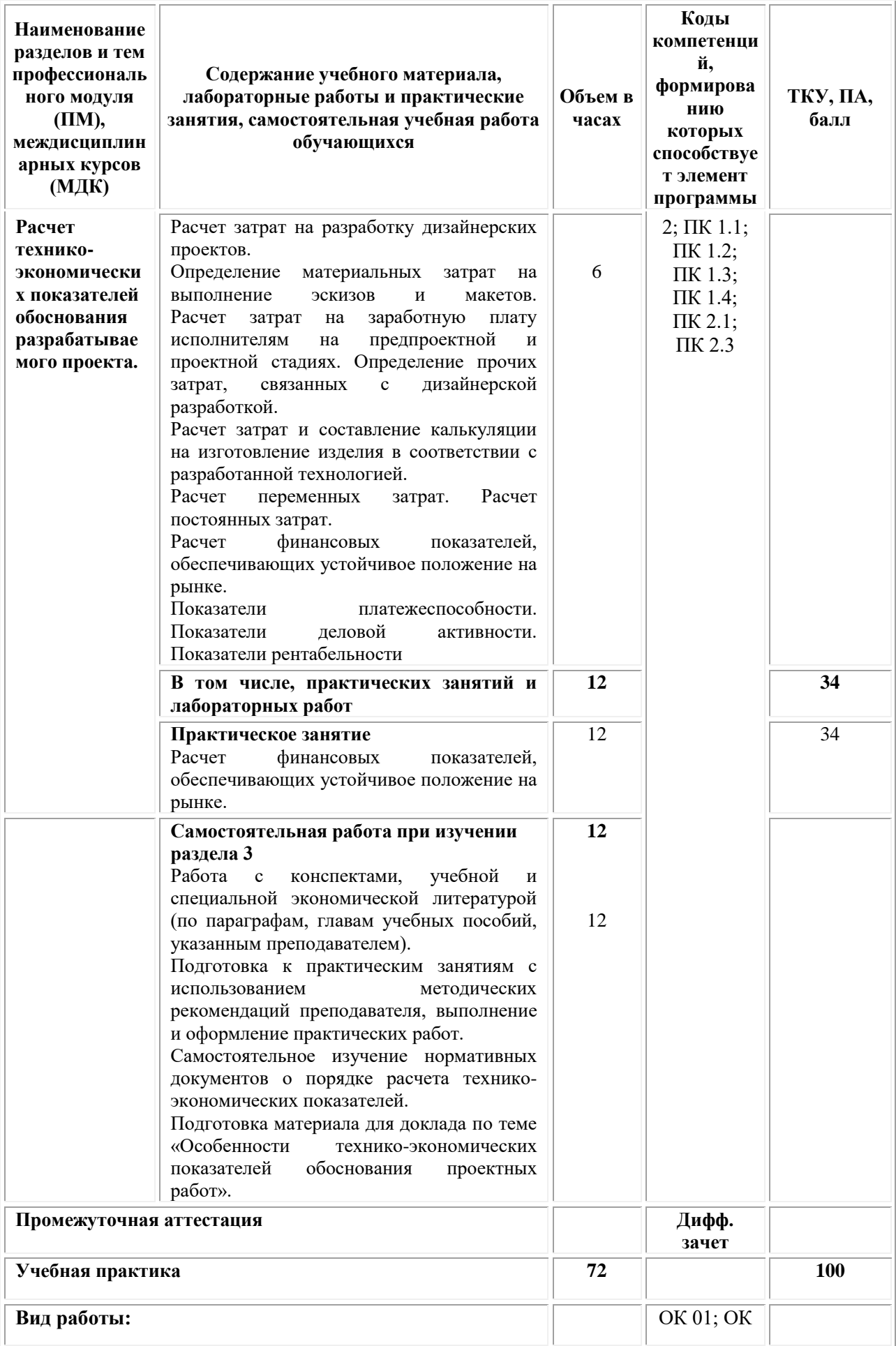

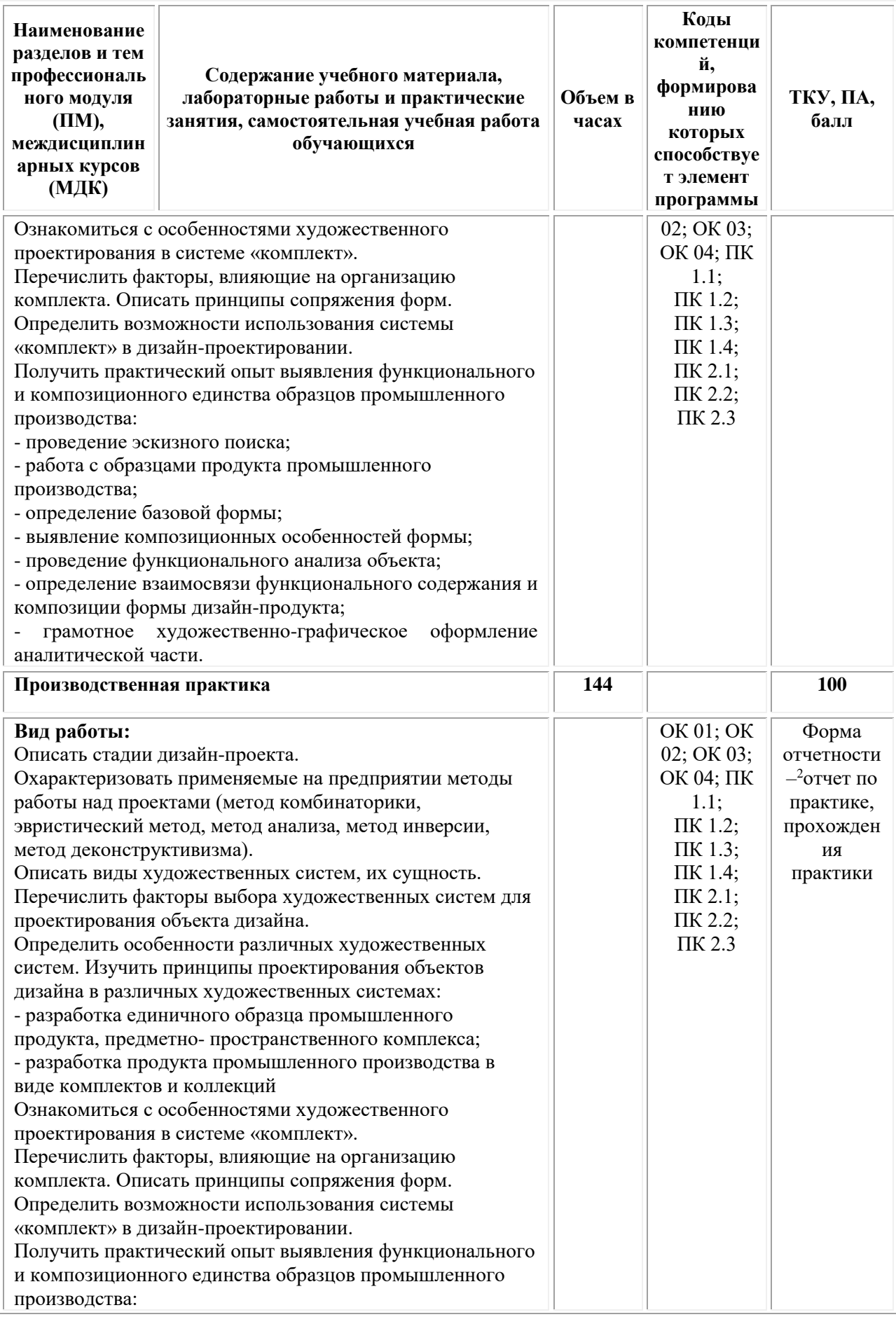

<sup>2</sup> См.Приложения

**.** 

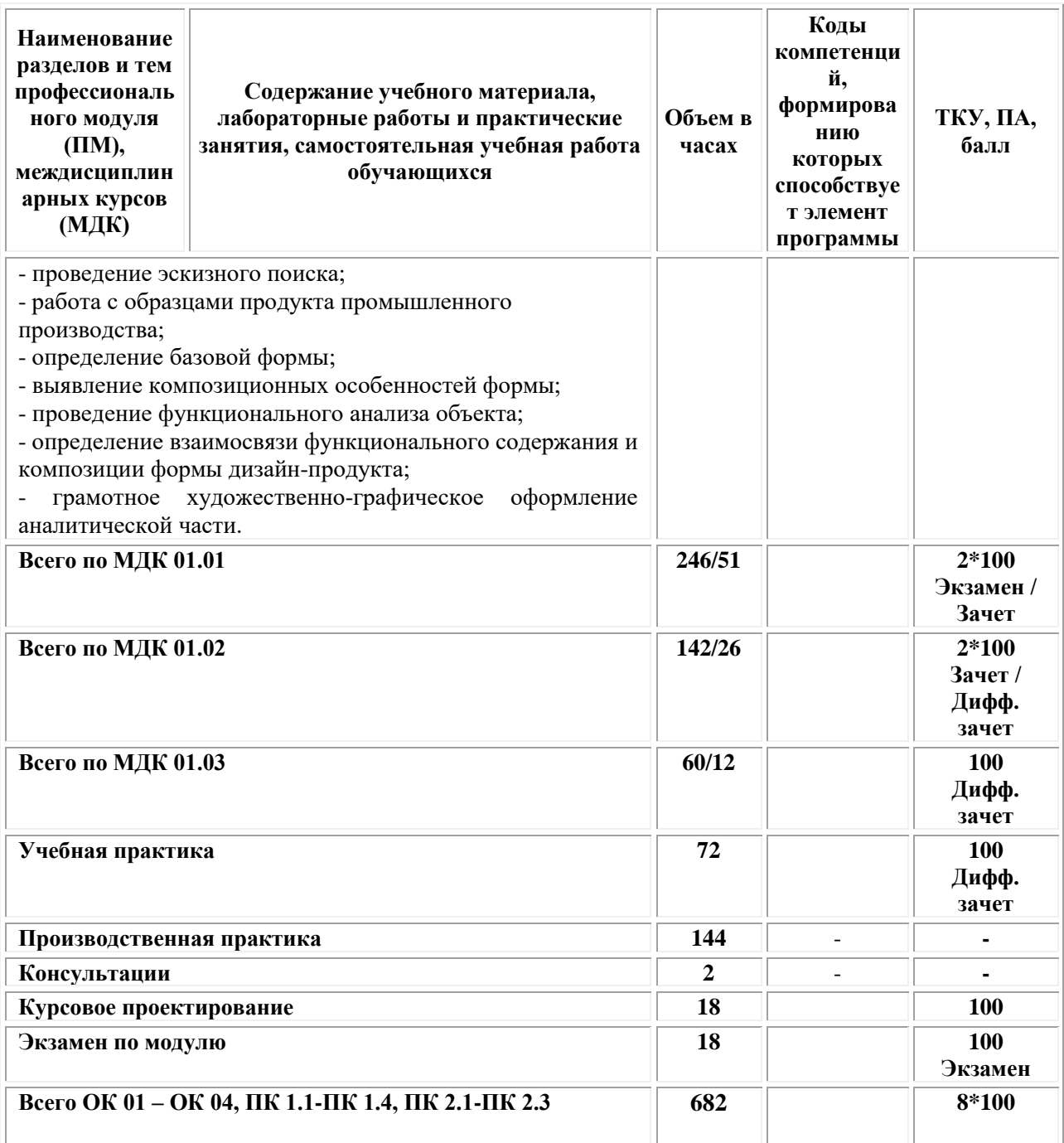

# <span id="page-22-0"></span>**3. УСЛОВИЯ РЕАЛИЗАЦИИ ПРОГРАММЫ ПРОФЕССИОНАЛЬНОГО МОДУЛЯ ПМ.01«РАЗРАБОТКА ХУДОЖЕСТВЕННО-КОНСТРУКТОРСКИХ (ДИЗАЙНЕРСКИХ) ПРОЕКТОВ ПРОМЫШЛЕННОЙ ПРОДУКЦИИ, ПРЕДМЕТНО-ПРОСТРАНСТВЕННЫХ КОМПЛЕКСОВ»**

**(МДК.01.01 Дизайн-проектирование (композиция, макетирование, современные концепции в искусстве) МДК.01.02 Основы проектной и компьютерной графики МДК.01.03 Методы расчета основных технико-экономических показателей проектирования**

#### **3.1. Требования к материально-техническому обеспечению реализации профессионального модуля в рамках ОПОП**

Материально-техническое обеспечение дисциплины включает в себя:

•Учебная аудитория для проведения занятий всех видов, предусмотренных образовательной программой, включая курсовое проектирование (выполнение курсовых работ): специализированная мебель (мебель аудиторная (столы, стулья, доска аудиторная), стол преподавателя, стул преподавателя) и технические средства обучения, служащие для представления учебной информации большой аудитории (персональный компьютер, колонки, мультимедийное оборудование (проектор, экран)):

•Учебная аудитория для проведения текущего контроля и промежуточной аттестации: Специализированная мебель и технические средства обучения, служащие для представления учебной информации большой аудитории (мебель аудиторная (столы, стулья, доска аудиторная), стол преподавателя, стул преподавателя, персональный компьютер; мультимедийное оборудование (проектор, экран)).

•Лаборатория «Дизайнерского проектирования»*,* оснащенная по специальности 54.02.01 «Дизайн», оснащенная оборудованием, техническими средствами обучения и материалами, учитывающими требования международных стандартов.

• помещения для самостоятельной работы обучающихся, оснащенные оборудованием, техническими средствами обучения и материалами, учитывающими требования международных стандартов.

#### **3.2. Технические средства обучения:**

- Компьютеры с выходом в Интернет.
- Видеопроекционное оборудование.

Образовательная организация обеспечена необходимым комплектом лицензионного программного обеспечения:

#### *Лицензионное программное обеспечение:*

- Microsoft Windows 7 pro;
- Операционная система Microsoft Windows 10 pro;
- Операционная система Microsoft Windows Server 2012 R2:
- Программное обеспечение Microsoft Office Professional 13;
- Программное обеспечение Microsoft Office Professional 16;

• Комплексная Система Антивирусной Защиты Kaspersky Total Security для бизнеса Russian Edition;

- Антивирусная программа Dr.Web;
- 7-ZIP архиватор <https://7-zip.org.ua/ru/>

• Inkscape – векторный графический редактор [https://inkscape.org/ru/o](https://inkscape.org/ru/o-programye/)[programye/](https://inkscape.org/ru/o-programye/)

• Gimp – растровый графический редактор <http://www.progimp.ru/>

• Программное обеспечение Microsoft Visual Studio Community (Свободно распространяемое ПО// [https://visualstudio.microsoft.com/ru/vs/community/\)](https://visualstudio.microsoft.com/ru/vs/community/)

#### **Активные и интерактивные образовательные технологии, используемые на занятиях:**

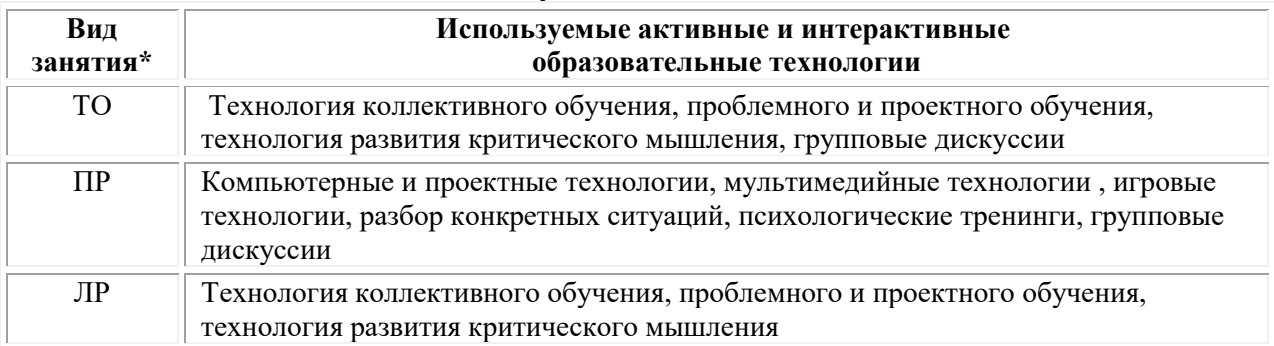

\* ТО – теоретическое обучение, ПР – практические занятия, ЛР – лабораторные занятия**.**

## **3.2.1. Информационное обеспечение обучения** *Основные источники:*

1. Нартя В.И. Основы конструирования объектов дизайна: учебное пособие: [16+] / В.И. Нартя, Е.Т. Суиндиков. – Москва; Вологда: Инфра-Инженерия, 2019. – 265 с.: ил., табл., схем. – Режим доступа: по подписке. – URL: [https://biblioclub.ru/](https://biblioclub.ru/index.php?page=book&id=565018)

2. Мирхасанов Р.Ф. Протодизайн: учебное пособие: [12+] / Р.Ф. Мирхасанов. – Москва; Берлин: Директ-Медиа, 2021. – 237 с.: ил. – Режим доступа: по подписке. – URL: [https://biblioclub.ru/](https://biblioclub.ru/index.php?page=book&id=602192)

## *Дополнительные источники:*

1. Ермаков М.П. Основы дизайна: художественная обработка металла ковкой и литьем: [12+] / М.П. Ермаков. – Москва: Владос, 2018. – 787 с.: ил. – (Изобразительное искусство). – Режим доступа: по подписке. URL: [https://biblioclub.ru/](https://biblioclub.ru/index.php?page=book&id=486096)

2. Шульдова С.Г. Компьютерная графика: учебное пособие / С. Г. Шульдова. – Минск: РИПО, 2020. – 301 с.: ил., табл. – Режим доступа: по подписке. – URL: <https://biblioclub.ru/>

## *Электронно-библиотечные системы:*

• Электронная библиотечная система (ЭБС) «Университетская библиотека ONLINE» <http://biblioclub.ru/>

• Образовательная платформа «Юрайт». Для вузов и ссузов. Электронная библиотечная система (ЭБС) <https://urait.ru/>

## *Современные профессиональные базы данных:*

• Официальный интернет-портал базы данных правовой информации http://pravo.gov.ru/

• Портал Единое окно доступа к образовательным ресурсам <http://window.edu.ru/>

## *Информационные справочные системы:*

• Министерство просвещения Российской Федерации. Банк документов <https://docs.edu.gov.ru/#activity=106>

• Компьютерная справочная правовая система «КонсультантПлюс» <http://www.consultant.ru/>

*Современные профессиональные базы данных и информационные ресурсы сети Интернет:*

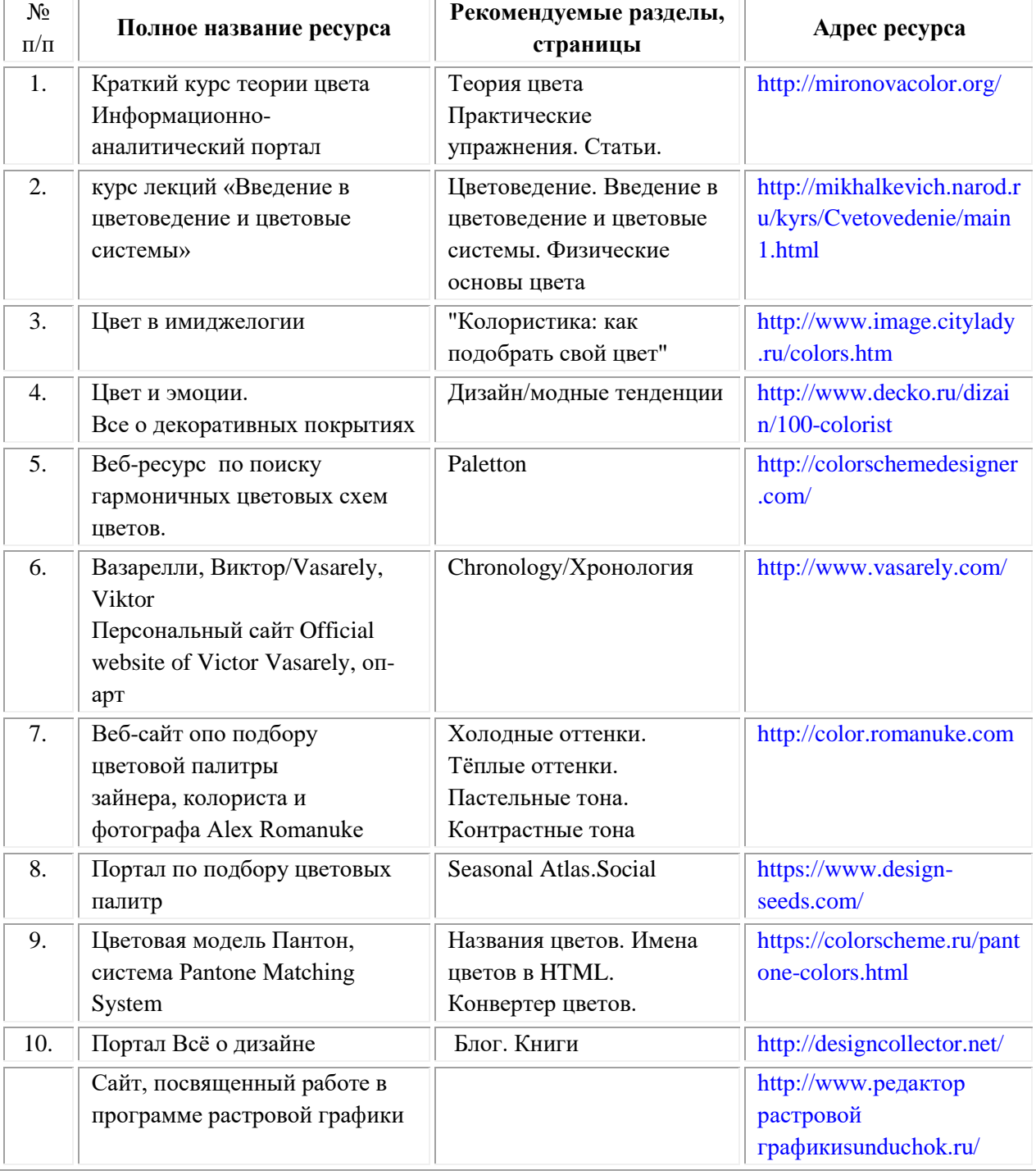

*Интернет-источники:*

## **3.3. Организация образовательного процесса**

Организации образовательного процесса должны способствовать применяемые в учебных заведениях методы дисциплинарной ответственности преподавателя и учащихся, строгое и систематическое

планирование занятий, своевременное их проведение на должном педагогическом уровне.

## **Порядок проведения учебных занятий по профессиональному модулю ПМ.01 «Разработка художественно-конструкторских (дизайнерских) проектов промышленной продукции, предметно-пространственных комплексов»**

## **МДК.01.01 Дизайн-проектирование (композиция, макетирование, современные концепции в искусстве) МДК.01.02 Основы проектной и компьютерной графики**

## **МДК.01.03 Методы расчета основных технико-экономических показателей проектирования**

Создание доступной среды для инвалидов и лиц с ОВЗ (далее – вместе лица/обучающиеся с ОВЗ) является одним из приоритетных направлений современной социальной политики. Доступное профессиональное образование для лиц с ОВЗ – одно из направлений социальной интеграции данной категории граждан в общество, поскольку образование – наиболее действенный социальный ресурс. Профессиональное образование позволяет лицам с ОВЗ повысить конкурентоспособность на рынке труда, создает основу для равных возможностей, повышает личностный статус.

Содержание рабочей программы профессионального модуля и условия организации обучения по данной рабочей программе профессионального модуля для инвалидов определяются в том числе в соответствии с индивидуальной программой реабилитации инвалида (при наличии), для обучающихся с ограниченными возможностями здоровья - на основе образовательных программ, адаптированных при необходимости для обучения указанных обучающихся (части 1 и 8 статьи 79 Федерального закона от 29.12.2012 № 273-ФЗ «Об образовании в Российской Федерации»).

Обучение по данному профессиональному модулю обучающихся с ограниченными возможностями здоровья осуществляется Омским филиалом Университета Синергия с учетом особенностей психофизического развития, индивидуальных возможностей и состояния здоровья таких обучающихся.

Выбор методов обучения определяется содержанием обучения, уровнем профессиональной подготовки научно-педагогических работников Омского филиала Университета Синергия, методического и материальнотехнического обеспечения, особенностями восприятия учебной информации обучающихся с ОВЗ и т.д.

В образовательном процессе по данному профессиональному модулю используются социально-активные и рефлексивные методы обучения, технологии социокультурной реабилитации с целью оказания помощи в установлении полноценных межличностных отношений с другими обучающимися, создании комфортного психологического климата в

студенческой группе. Технологии, используемые в работе с обучающимися с ОВЗ, учитывают индивидуальные особенности лиц с ОВЗ.

Все образовательные технологии применяются как с использованием универсальных, так и специальных информационных и коммуникационных средств, в зависимости от вида и характера ограниченных возможностей здоровья данной категории обучающихся.

При наличии в Омском филиале Университета Синергия лиц с ОВЗ образовательная деятельность по данному профессиональному модулю проводится:

• в форме контактной работы обучающихся с ОВЗ с педагогическими работниками Омского филиала Университета Синергия и (или) лицами, привлекаемыми Омским филиалом Университета Синергия к реализации данного профессионального модуля на иных условиях (далее – контактная работа). Контактная работа может быть аудиторной, внеаудиторной;

• в форме самостоятельной работы обучающихся с ОВЗ;

• в иных формах, определяемых Университетом Синергия в соответствии с его локальным нормативным актом, содержащим нормы, регулирующие образовательные отношения в части установления порядка организации контактной работы преподавателя с обучающимися.

Конкретные формы и виды самостоятельной работы обучающихся с ОВЗ устанавливаются преподавателем. Выбор форм и видов самостоятельной работы обучающихся с ОВЗ осуществляется с учетом их способностей, особенностей восприятия и готовности к освоению учебного материала. Формы самостоятельной работы устанавливаются с учетом индивидуальных психофизических особенностей (устно, письменно на бумаге или на компьютере, в форме тестирования и т.п.). При необходимости обучающимся с ОВЗ предоставляется дополнительное время для консультаций и выполнения заданий.

Образование обучающихся с ограниченными возможностями здоровья может быть организовано как совместно с другими обучающимися, так и в отдельных группах или в отдельных образовательных организациях

При обучении по данному профессиональному модулю обучающимся с ограниченными возможностями здоровья предоставляются бесплатно специальные учебники и учебные пособия, иная учебная литература.

Для осуществления процедур текущего контроля успеваемости и промежуточной аттестации, обучающихся с ОВЗ в Омском филиале Университета Синергия созданы фонды оценочных средств, адаптированные для инвалидов и лиц с ограниченными возможностями здоровья и позволяющие оценить достижение ими запланированных в ОПОП результатов обучения и уровень сформированности всех компетенций, заявленных в образовательной программе.

Текущий контроль успеваемости осуществляется преподавателем и/или обучающимся инвалидом или обучающимся с ограниченными возможностями здоровья в процессе проведения практических занятий и лабораторных работ, а также при выполнении индивидуальных работ и домашних заданий, или в режиме тренировочного тестирования в целях получения информации о выполнении обучаемым требуемых действий в процессе учебной деятельности; правильности выполнения требуемых действий; соответствии формы действия данному этапу усвоения учебного материала; формировании действия с должной мерой обобщения, освоения (в том числе автоматизированности, быстроты выполнения) и т.д. Текущий контроль успеваемости для обучающихся инвалидов и обучающихся с ограниченными возможностями здоровья имеет большое значение, поскольку позволяет своевременно выявить затруднения и отставание в обучении и внести коррективы в учебную деятельность.

Форма проведения текущей и промежуточной аттестации для студентов-инвалидов устанавливается с учетом индивидуальных психофизических особенностей (устно, письменно на бумаге, письменно на компьютере, в форме тестирования и т.п.). При необходимости студентуинвалиду предоставляется дополнительное время для подготовки ответа на мероприятиях промежуточной аттестации.

Во исполнение приказов Минобрнауки России от 09.11.2015 № 1309 «Об утверждении Порядка обеспечения условий доступности для инвалидов объектов и предоставляемых услуг в сфере образования, а также оказания им при этом необходимой помощи», от 02.12.2015 № 1399 «Об утверждении Плана мероприятий («дорожной карты») Министерства образования и науки Российской Федерации по повышению значений показателей доступности для инвалидов объектов и предоставляемых на них услуг в сфере образования»), письма Минобрнауки России от 12.02.2016 № ВК-270/07 «Об обеспечении условий доступности для инвалидов объектов и услуг в сфере образования» проведены обследование объектов Омского филиала Университета Синергия и услуг в сфере образования, оказываемых ему, на предмет их доступности для лиц с ОВЗ, и паспортизация его зданий.

На основе Паспорта доступности для инвалидов объекта предоставляемых на нем услуг в сфере образования, разработанного по форме согласно письму Минобрнауки России от 12.02.2016 № ВК-270/07, согласованного с общественной организацией Всероссийского общества инвалидов, утверждён план действий Омского филиала Университета Синергия по повышению значений показателей доступности для инвалидов его объектов и услуг в сфере образования, оказываемых им (Дорожная карта), на период до 2030 г. По итогам проведённой паспортизации Омский филиал Университета Синергия признан условно доступным для лиц с ограниченными возможностями здоровья, что является достаточным основанием для возможности пребывания указанных категорий граждан в Университете Синергия и предоставления им образовательных услуг с учетом дальнейшего увеличения степени его доступности на основе реализации мероприятий Дорожной карты.

Создание безбарьерной среды Омского филиала Университета Синергия учитывает потребности следующих категорий инвалидов и лиц с ограниченными возможностями здоровья:

- с нарушениями зрения;
- с нарушениями слуха;
- с ограничением двигательных функций.

Обеспечение доступности, прилегающей к Университету Синергия территории, входных путей, путей перемещения внутри здания для различных нозологий.

Территория Омского филиала Университета Синергия соответствует условиям беспрепятственного, безопасного и удобного передвижения маломобильных студентов, обеспечения доступа к зданиям и сооружениям, расположенным на нем. Обеспечено доступность путей движения, наличие средств информационно-навигационной поддержки, дублирование лестниц подъемными устройствами, оборудование лестниц поручнями, контрастная окраска дверей и лестниц, выделение мест для парковки автотранспортных средств инвалидов и лиц с ОВЗ.

В Омском филиале Университета Синергия обеспечен один вход, доступный для лиц с нарушением опорно-двигательного аппарата. Помещения, где могут находиться люди на креслах-колясках, размещены на уровне доступного входа. При ином размещении помещений по высоте здания, кроме лестниц, предусмотрены, подъемные платформы для людей с ограниченными возможностями и лифт.

Комплексная информационная система для ориентации и навигации инвалидов и лиц с ОВЗ в архитектурном пространстве Университета включает визуальную, звуковую и тактильную информацию.

Наличие оборудованных санитарно-гигиенических помещений для студентов различных нозологий.

На каждом этаже обустроена одна туалетная кабина, доступная для маломобильных обучающихся. В универсальной кабине и других санитарно-бытовых помещениях, предназначенных для пользования всеми категориями студентов с ограниченными возможностями, установлены откидные опорные поручни, откидные сидения.

Наличие специальных мест в аудиториях для инвалидов и лиц с ограниченными возможностями здоровья.

В каждом специальном помещении (учебные аудитории для проведения занятий лекционного типа, занятий семинарского типа, курсового проектирования (выполнения курсовых работ), групповых и индивидуальных консультаций, текущего контроля и промежуточной аттестации, а также помещения для самостоятельной работы и помещения для хранения и профилактического обслуживания учебного оборудования) предусмотрена возможность оборудования по 1 - 2 места для студентовинвалидов по каждому виду нарушений здоровья - опорно-двигательного аппарата, слуха и зрения.

В стандартной аудитории первые столы в ряду у окна и в среднем ряду предусмотрены для обучаемых с нарушениями зрения и слуха, а для обучаемых, передвигающихся в кресле-коляске, - выделено 1 - 2 первых стола в ряду у дверного проема.

Для слабослышащих студентов использование сурдотехнических средств является средством оптимизации учебного процесса, средством компенсации, утраченной или нарушенной слуховой функции.

Технологии беспроводной передачи звука (FM-системы) являются эффективным средством для улучшения разборчивости речи в условиях профессионального обучения.

Учебная аудитория, в которой обучаются студенты с нарушением слуха, оборудована радиоклассом, компьютерной техникой, аудиотехникой (акустический усилитель и колонки), видеотехникой (мультимедийный проектор, экран), мультимедийной системой. Особую роль в обучении слабослышащих также играют видеоматериалы.

В Университете в наличии брайлевская компьютерная техника, программы-синтезаторы речи.

Компьютерные тифлотехнологии базируются на комплексе аппаратных и программных средств, обеспечивающих преобразование компьютерной информации в доступные для незрячей и слабовидящей формы (звуковое воспроизведение, рельефно-точечный или укрупненный текст), и позволяют обучающимся с нарушением зрения самостоятельно работать на обычном персональном компьютере с программами общего назначения.

Тифлотехнические средства, используемые в учебном процессе студентов с нарушениями зрения: средства для усиления остаточного зрения и средства преобразования визуальной информации в аудио и тактильные сигналы.

Для слабовидящих студентов в лекционных и учебных аудиториях предусмотрена возможность просмотра удаленных объектов (например, текста на доске или слайда на экране) при помощи видеоувеличителей для удаленного просмотра.

Для студентов с нарушениями опорно-двигательного аппарата используются альтернативных устройств ввода информации.

При процессе обучения по данному профессиональному модулю используются специальные возможности операционной системы Windows, такие как экранная клавиатура, с помощью которой можно вводить текст, настройка действий Windows при вводе с помощью клавиатуры или мыши.

Для обучающихся инвалидов и лиц с ограниченными возможностями здоровья (при их наличии) выбор мест прохождения практик учитывает состояние здоровья и требования по доступности.

#### **Общие требования к организации образовательного процесса**

Организация образовательного процесса по профессиональному модулю осуществляется в соответствии с ФГОС СПО по специальности, с рабочим учебным планом, программой профессионального модуля, с расписанием занятий; с требованиями к результатам освоения профессионального модуля: компетенциям, практическому опыту, умениям и знаниям.

В процессе освоения модуля используются активные и интерактивные формы проведения занятий с применением электронных образовательных ресурсов: лекции, семинары, практические занятия, в том числе с приглашением работодателей, анализ производственных ситуаций, ознакомительные экскурсии в учреждения будущей профессиональной деятельности обучающихся, и т.п. в сочетании с внеаудиторной работой для формирования и развития общих и профессиональных компетенций студентов.

Студентам обеспечивается возможность формирования индивидуальной траектории обучения в рамках программы модуля; организуется самостоятельная работа студентов под управлением преподавателей и предоставляется консультационная помощь.

В рамках профессионального модуля предусмотрены: учебная практика в объеме 72 часов и производственная практика в объеме 144 часов.

Изучение программы модуля завершается экзаменом по модулю, который предполагает представление портфолио профессиональных достижений студента и защиту методических материалов (См.Приложения).

Для обучающихся инвалидов и лиц с ограниченными возможностями здоровья (при их наличии) выбор мест прохождения практик учитывает состояние здоровья и требования по доступности.

**Кадровое обеспечение образовательного процесса.**

**Требования к квалификации педагогических кадров, обеспечивающих обучение по междисциплинарному курсу:** наличие высшего профессионального образования, соответствующего профилю модуля ПМ.01«Разработка художественно-конструкторских (дизайнерских) проектов промышленной продукции, предметно-пространственных комплексов» и осуществляющие свою профессиональную деятельность в области, соответствующей профессиональному стандарту.

**Требования к квалификации педагогических кадров, осуществляющих руководство практикой:** опыт деятельности в организациях соответствующей профессиональной деятельности.

# <span id="page-31-0"></span>**4. КОНТРОЛЬ И ОЦЕНКА РЕЗУЛЬТАТОВ ОСВОЕНИЯ ПРОФЕССИОНАЛЬНОГО МОДУЛЯ**

## **Фонд оценочных средств для проведения текущего контроля успеваемости и промежуточной аттестации обучающихся по профессиональному модулю**

Образовательное учреждение, реализующее подготовку по программе профессионального модуля, обеспечивает организацию и проведение текущего контроля и промежуточной аттестации.

Текущий контроль производится преподавателем в процессе обучения.

Обучение по профессиональному модулю завершается экзаменом по модулю, который проводит экзаменационная комиссия.

Формы и методы текущего и итогового контроля по профессиональному модулю разрабатываются Университетом и доводятся до сведения обучающихся не позднее начала двух месяцев от начала обучения.

Для текущего и итогового контроля образовательным учреждением создаются фонды оценочных средств (ФОС).

ФОС включают в себя педагогические контрольно– измерительные материалы, предназначенные для определения соответствия (или несоответствия) индивидуальных образовательных достижений основным показателям результатов подготовки (таблицы).

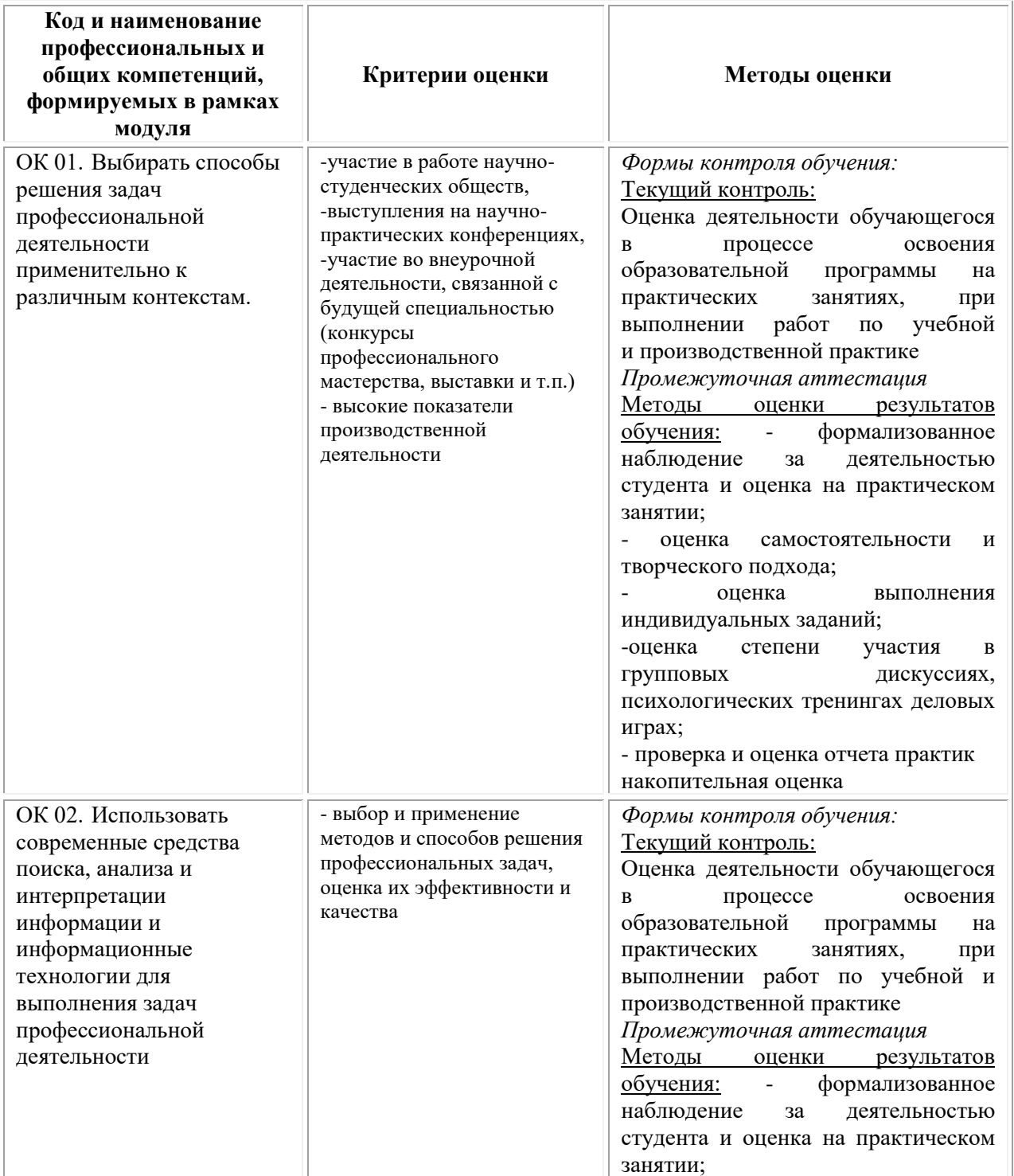

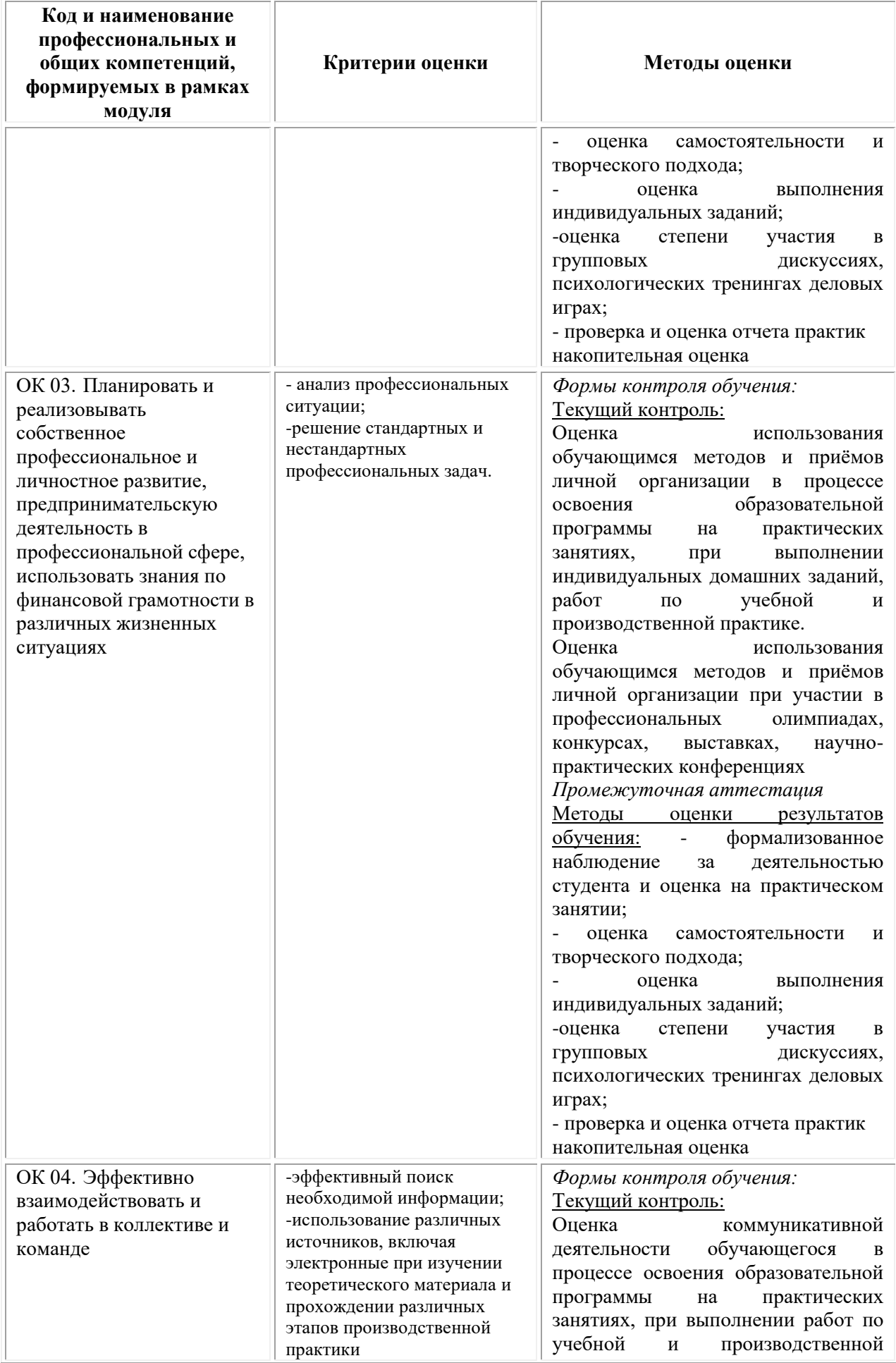

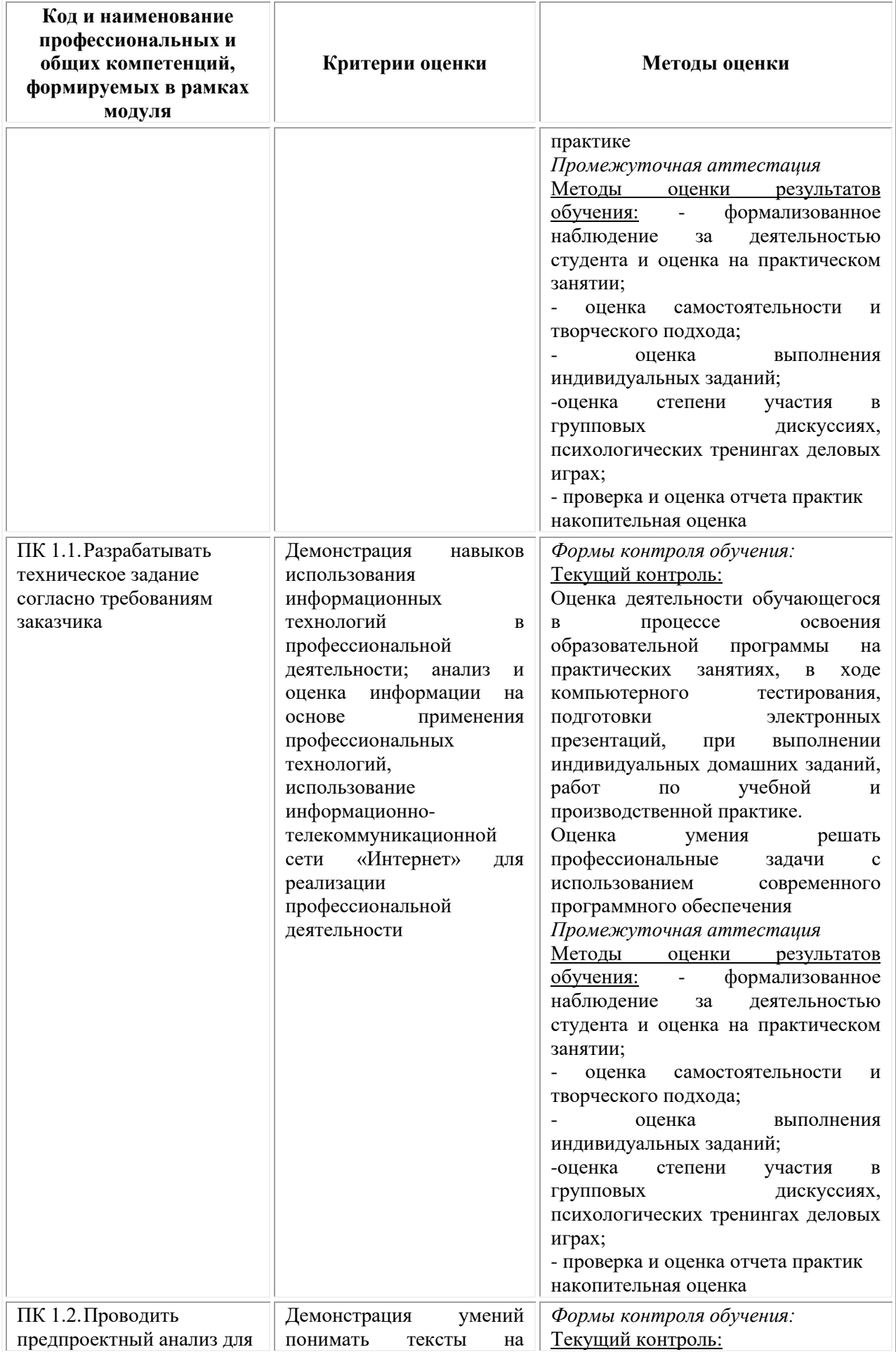

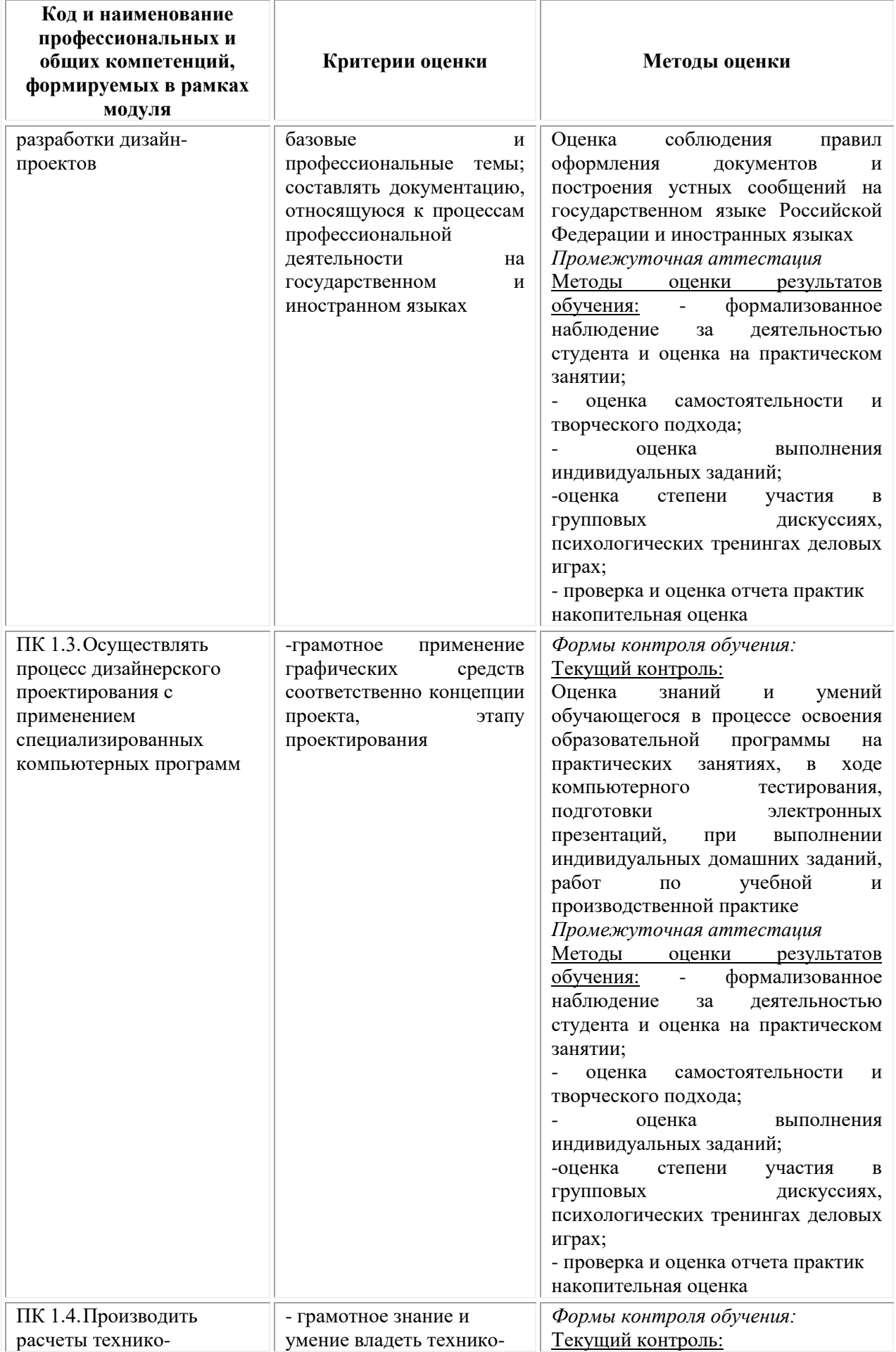
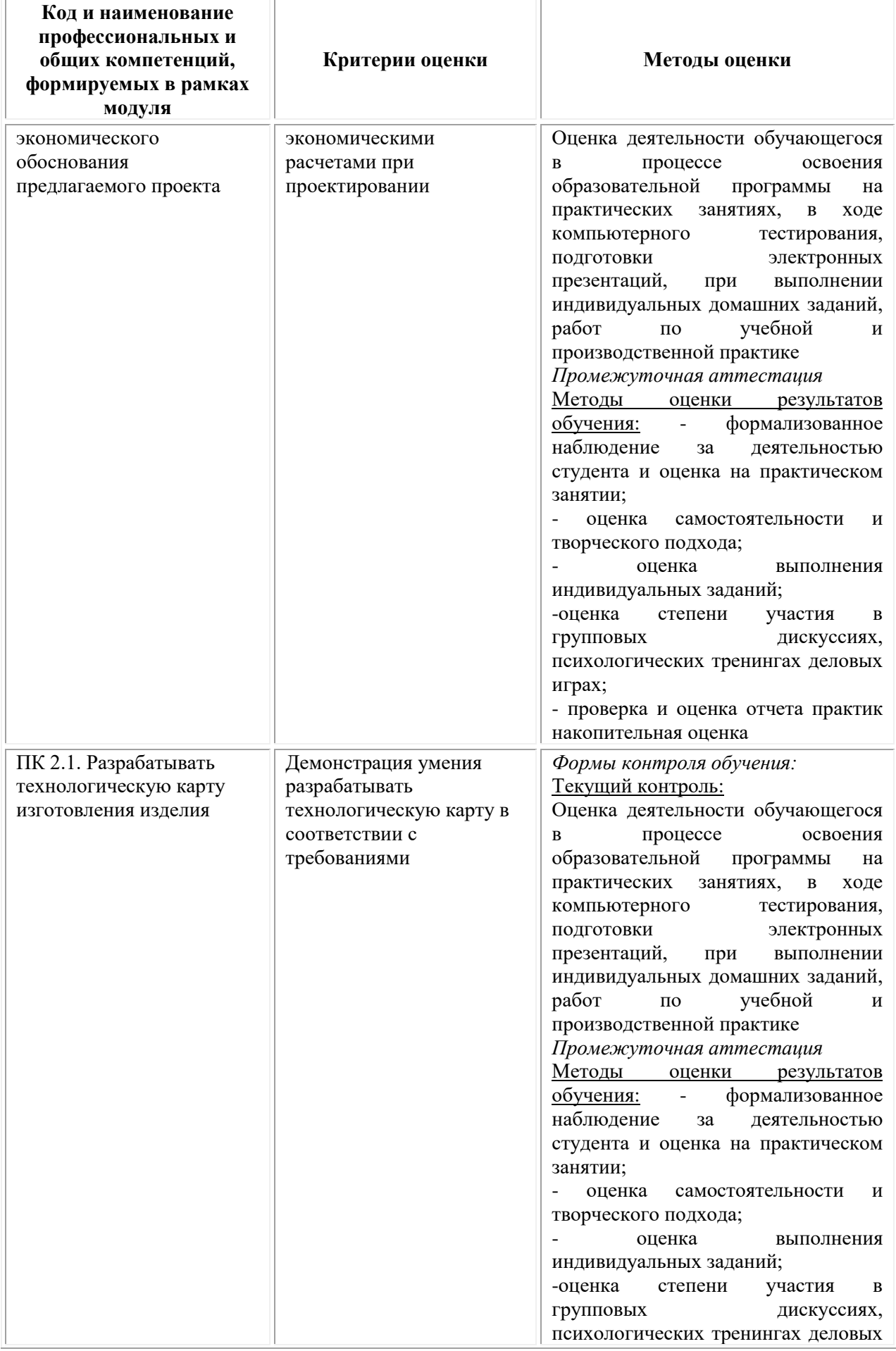

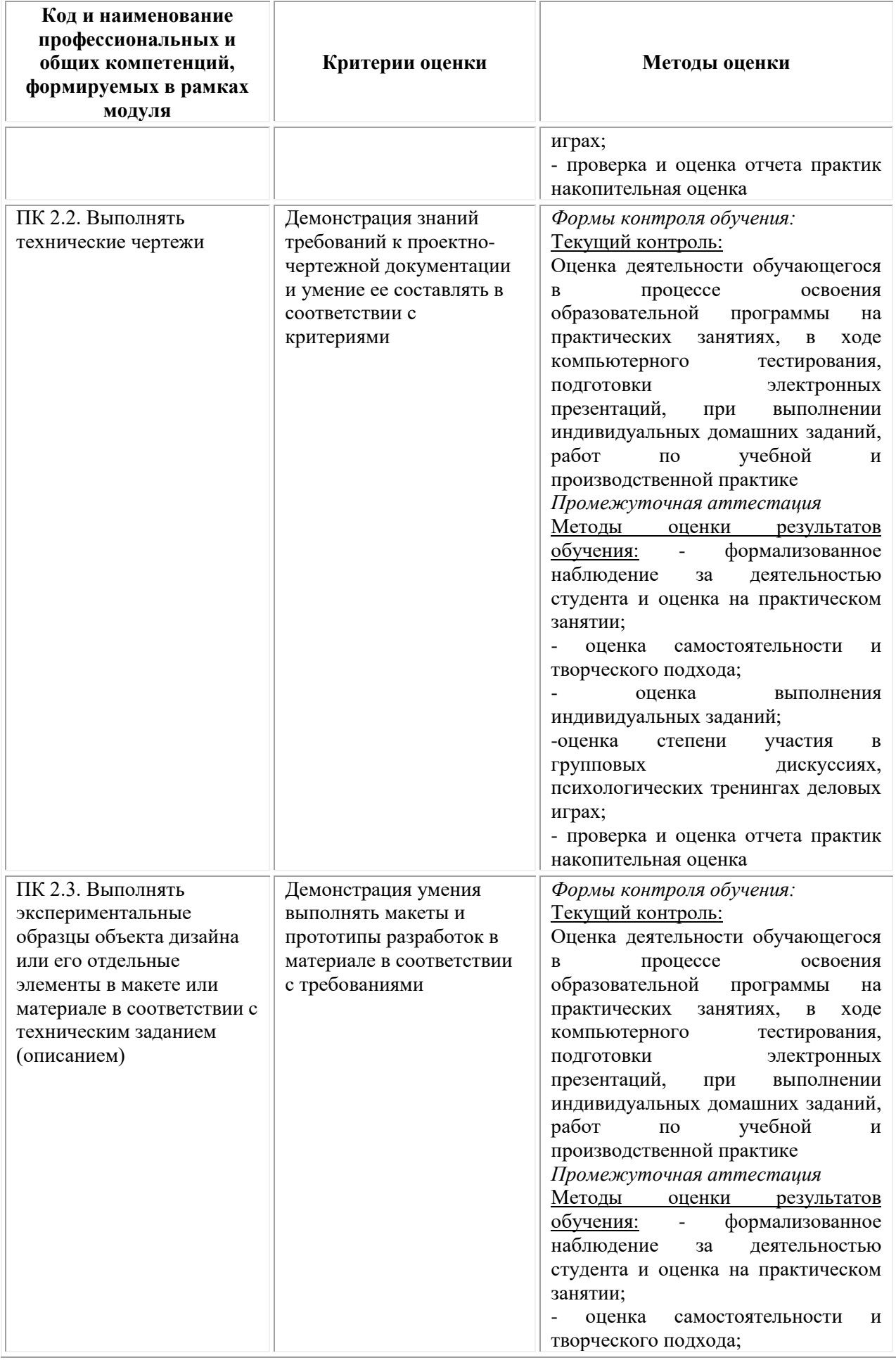

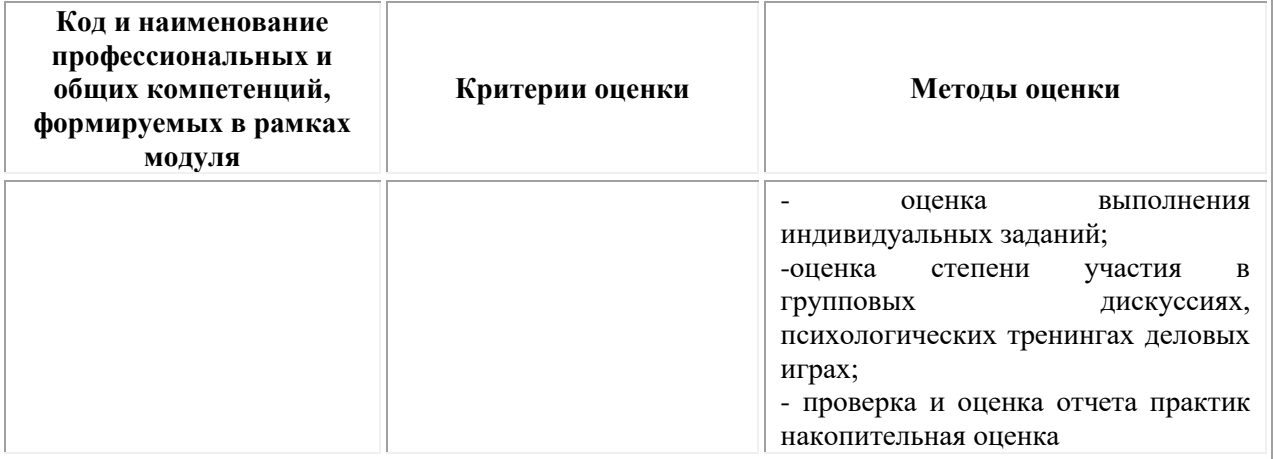

## **Фонд оценочных средств для проведения промежуточной аттестации обучающихся по профессиональному модулю**

Промежуточная аттестация по ПМ.01 проводится в форме:

Промежуточная аттестация по ПМ.01 «Разработка художественноконструкторских (дизайнерских) проектов промышленной продукции, предметно-пространственных комплексов», МДК.01.01 Дизайнпроектирование (композиция, макетирование, современные концепции в искусстве), МДК.01.02 Основы проектной и компьютерной графики, МДК.01.03 Методы расчета основных технико-экономических показателей проектирования, а также экзамена по модулю.

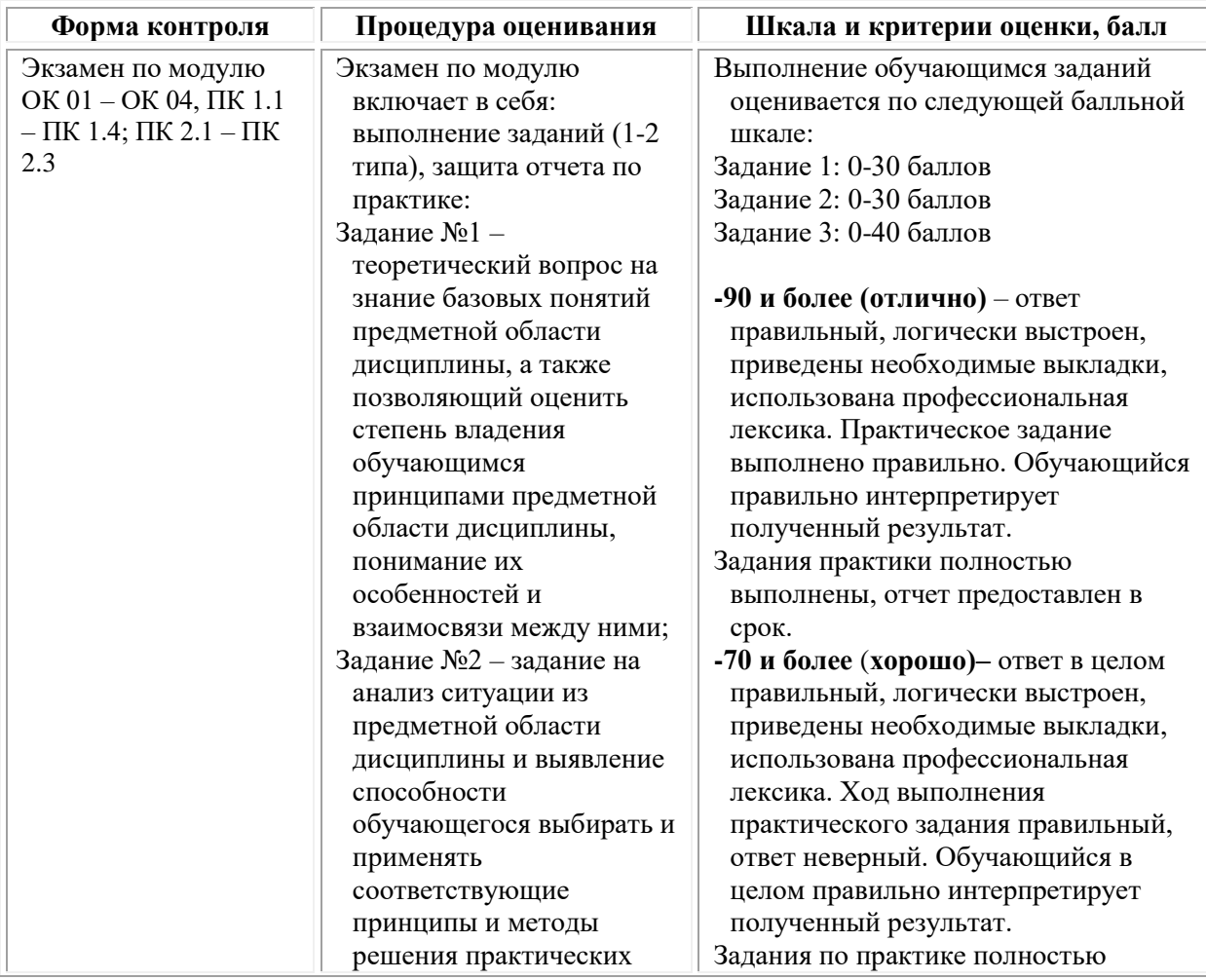

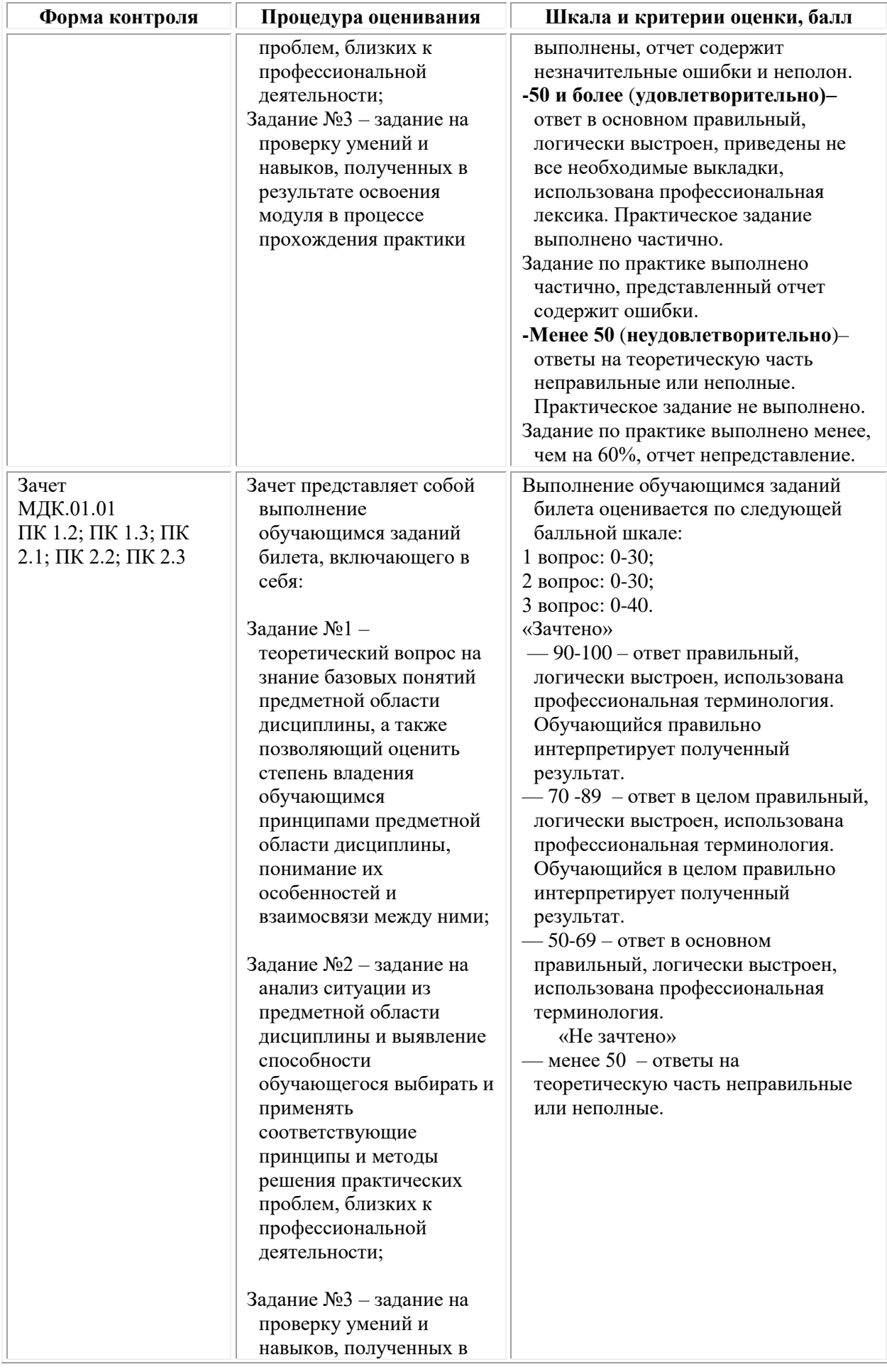

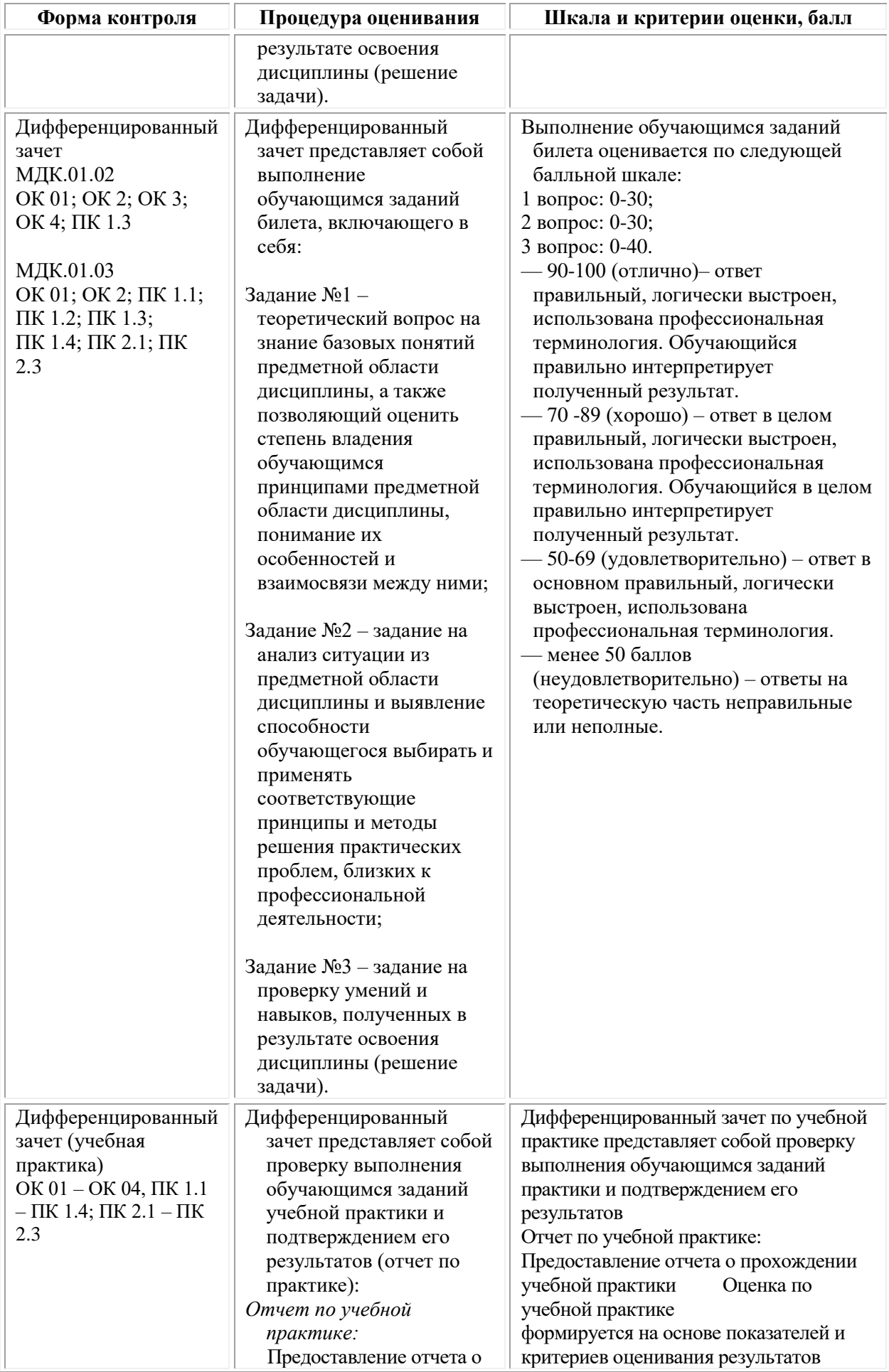

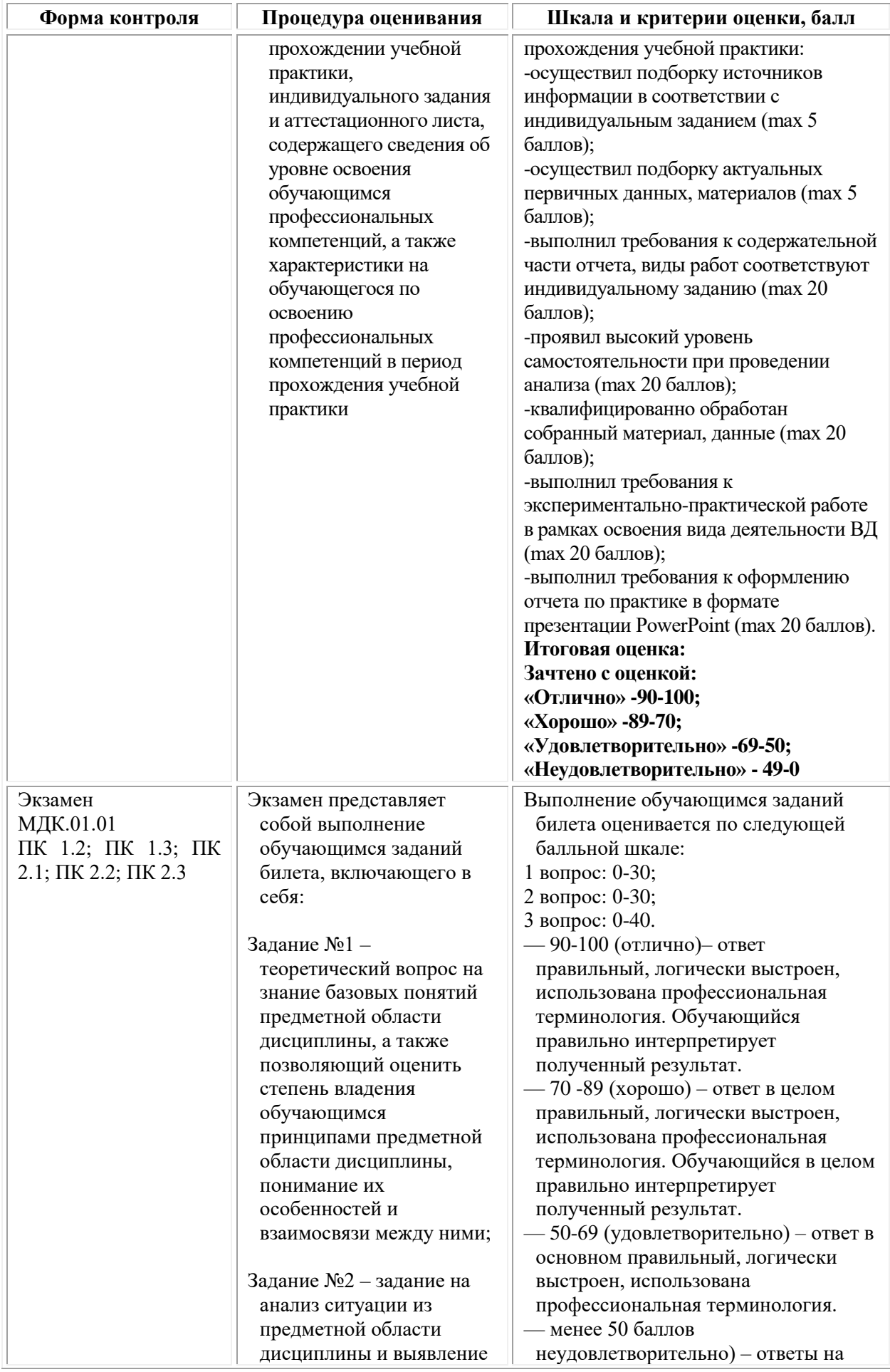

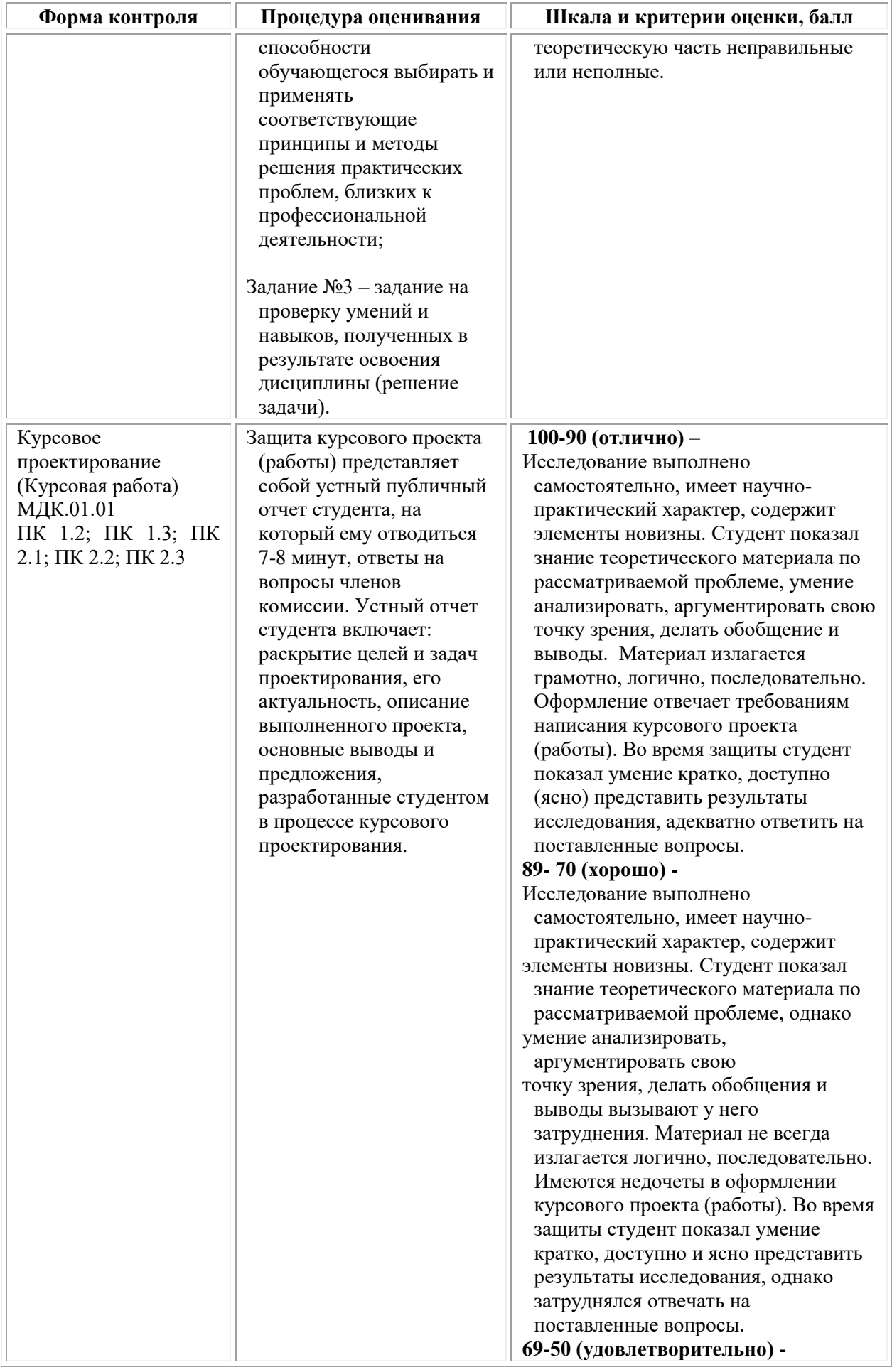

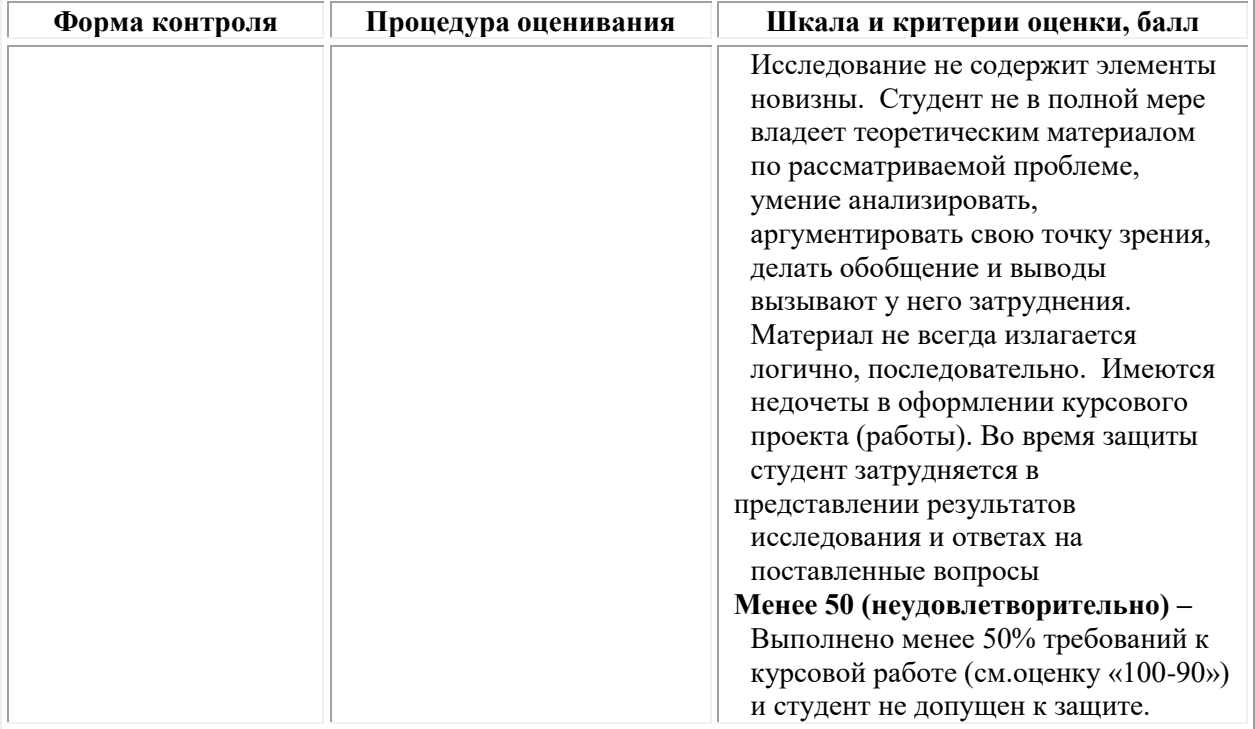

# Типовые задания для проведения текущего контроля успеваемости и промежуточной аттестации обучающихся Типовые задания для проведения текущего контроля успеваемости и промежуточной аттестации обучающихся по МДК.01.01 Дизайнпроектирование (композиция, макетирование, современные концепции в искусстве)

# Семестр 3, 4 Задания 1 типа - закрытого типа

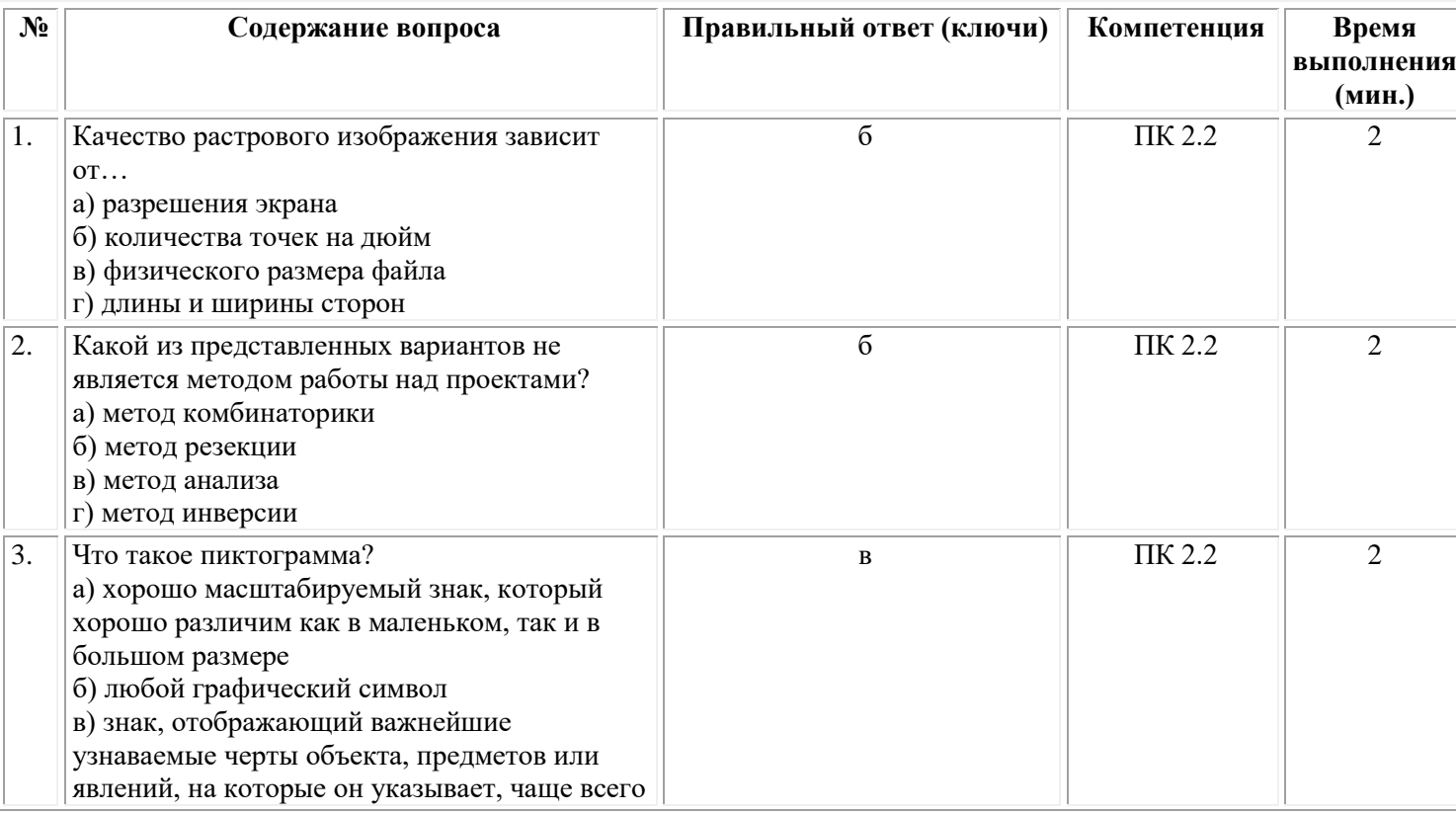

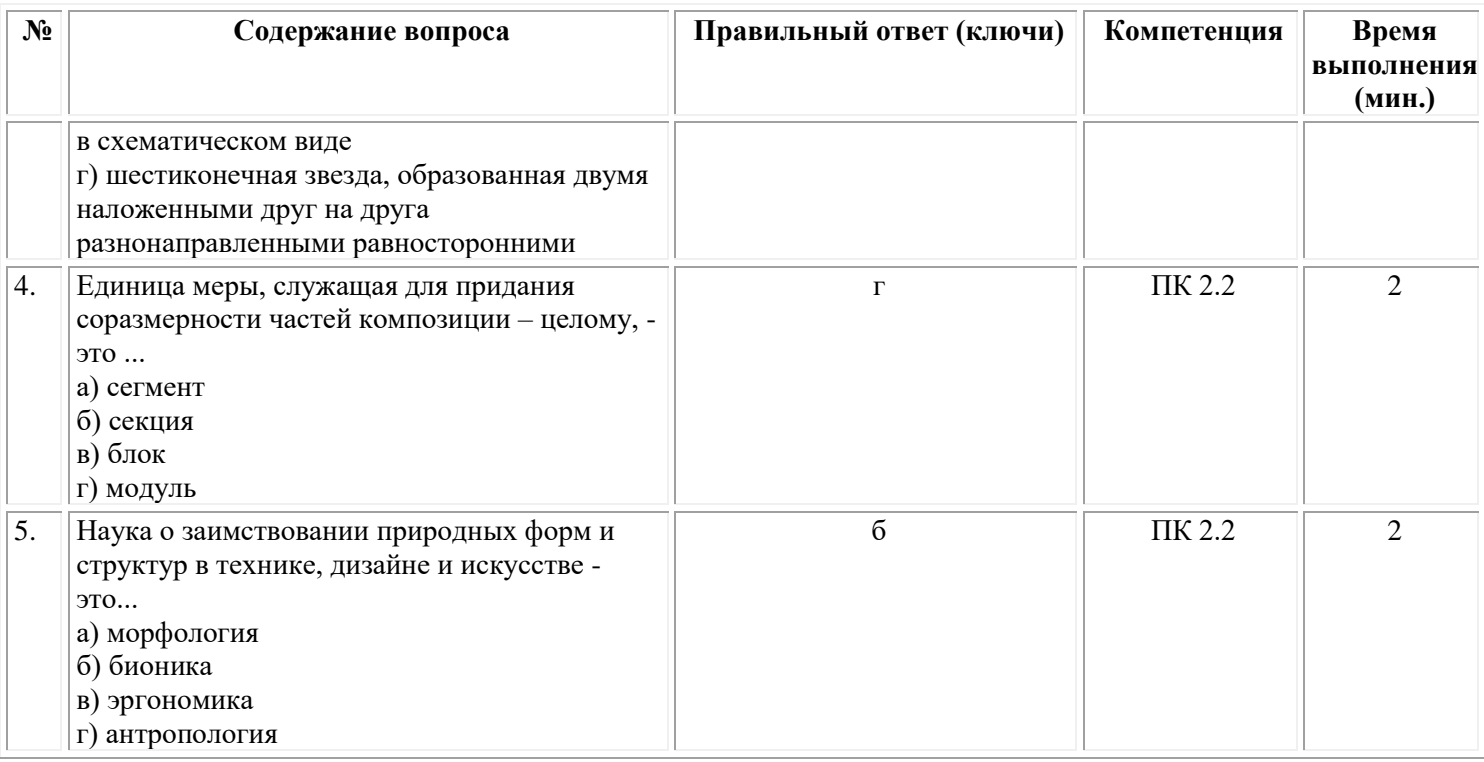

# *Задания 3 типа – открытого типа*

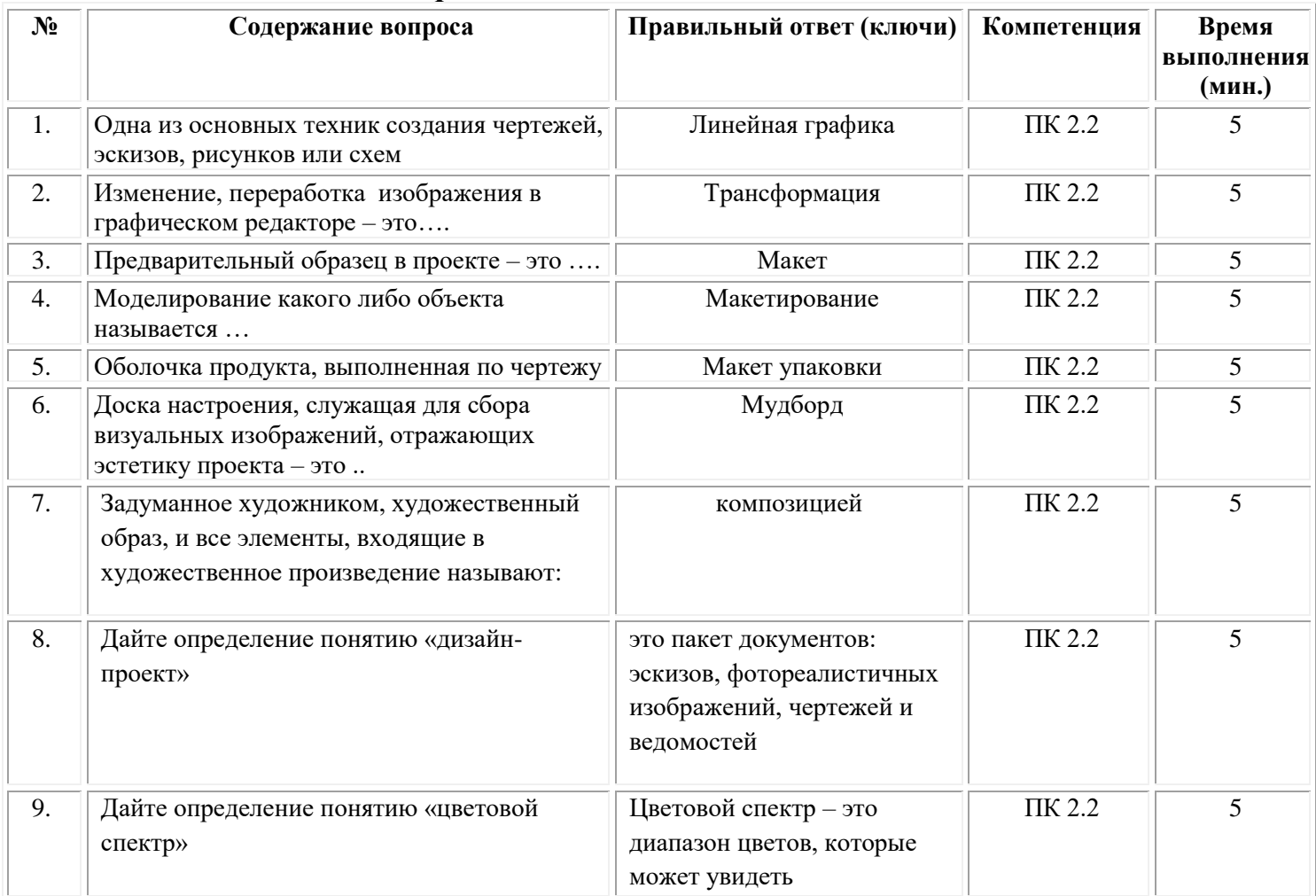

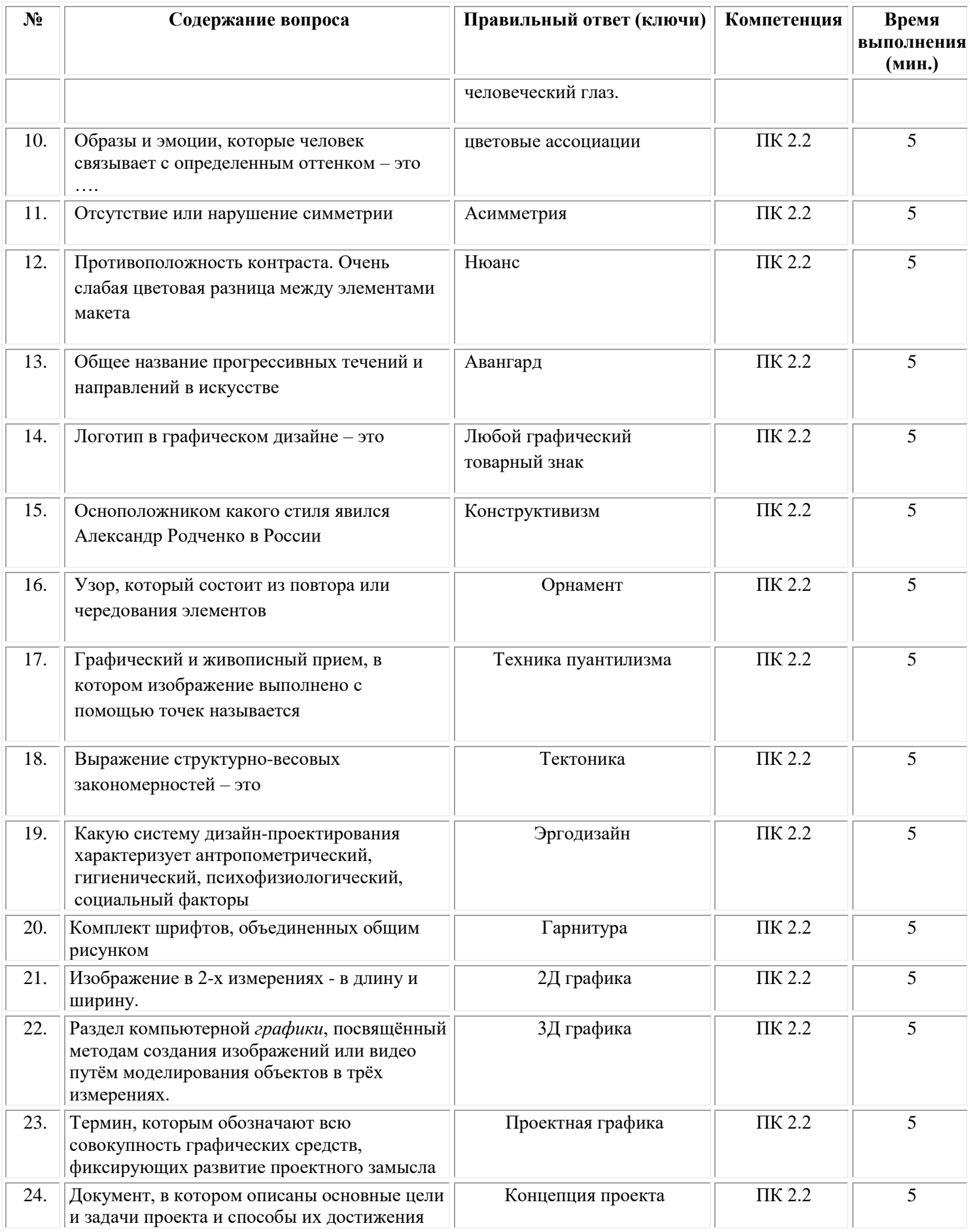

# *Типовые задания для проведения текущего контроля успеваемости и промежуточной аттестации обучающихся по МДК.01.02 Основы проектной и компьютерной графики*

# **Семестр 4,5**

**Задания 1 типа**

1. Виды проектной графики

2.Эскиз и эскизное проектирование

3.Этапы проектирования

4.Чертеж и особенности графического исполнения

5.Графическая визуализация

6.Основные виды техник

7.Тоновая шкала

8.Мера исчисления растрового изображения

9.Разница между яркостью и насыщенностью?

10.Какая цветовая модель используется при печати?

11.Настройки качества и разрешения gif-файла

12.Основные этапы подготовки цифрового файла к печати

13.Что такое стилизация?

14.Что такое «режим наложения»?

15.Что такое корректирующий слой?

16.Настройки кисти.

17.Фильтры, которые содержатся в разделе художественная галерея (art gallery).

18.В каком окне создается новая кисть в графическом редакторе?

19.Преимущества цифрового коллажа над ручным.

20. В каком формате надо сохранить файл, чтобы опубликовать его в интернете?

21.Обтравочная маска. Описать принцип создания и сферу применения.

22.Из чего состоит векторное изображение?

23.Какую функцию выполняет перо?

24.В каких единицах традиционно измеряются текст и толщина линий

25.Для применения стиля нужно обратиться в палитру

# **Задания 2 типа**

1.Что такое клаузура?

2.Какие основные виды приемов используют в линейной графике?

3.Назовите виды аксонометрии

4.Назовите основные виды тоновой подачи

5.Как связан дизайн произведения с технологией и техническими возможностями своего времени?

6.Что такое шрифтовой блок?

7.Что такое чертеж?

8.Перечислите форматы векторной и растровой графики

9.Какими инструментами можно ретушировать изображение?

10.Инструмент штамп

11.Перечислите атрибуты gif-файла (звук, видео, анимация).

12.Какие форматы изображения лучше использовать для коллажирования?

13.Как называется вырезание части изображения?

14.Перечислите верную градацию слоев: слой с фильтром, рабочий слой, исходное изображение?

15.За что отвечает корректирующий слой «цвет и насыщенность»?

16.Какая горячая клавиша отвечает за объединение выделенных слоев?

17.Каким(и) режимом(ами) можно утемнить изображение?

18.Какой атрибут кисти отвечает за пошаговую смену цвета?

19. Функции фильтра «Пластика»

20.С помощью каких инструментов можно выровнять тон лица в графическом редакторе?

21.Зачем нужны слои в создание коллажа?

22.Какое действие выполняет Mesh Tool

23.Как перевести изображение в векторный формат?

24.Каким инструментом редактируется положение текста?

25.Каким инструментом редактируется положение объекта, к которому применен стиль?

# **Задания 3 типа**

1.Описать процесс обработки несколько фотографий по одному принципу перевести в CMYK, создать эффект загара, используя подходящие фильтры, привести пример использования

2.Описать процесс создания коллажа «Замок в облаках»

3.Описать процесс создания фотографии эффекта съемки на рассвете в графическом редакторе. Привести примеры использования.

4.Описать процесс подбора подходящей гарнитуры текста для имитации эффекта льда. Описать набор фильтров для создания эффекта.

5.Описать процесс обработки лица на фотографии: выровнять тон лица, подчеркнуть скулы, сделать легкий макияж, поправить прическу.

6.Описать процесс обработки несколько фотографий по одному принципу: перевести в ч/б, используя подходящие фильтры, создать эффект старины. Привести пример использования.

7.Описать процесс создания коллажа «Замок в облаках». Предложить примеры использования данной графики в проекте.

8.Описать процесс создания фотографии эффекта съемки на закате в графическом редакторе. Привести примеры использования.

9.Описать процесс создания эскизов стула или кресла, используя за основу бионический объект (животное, детёныш животного, часть структуры животного и т.п.). Привести примеры использования.

10.Описать процесс создания текстур шерсти, земли, льда с помощью различных графических редакторов. Привести примеры использования.

11.Описать процесс создания эскизов стула или кресла, используя за основу бионический объект (растение, плод растения, часть структуры растения и т.п.). Привести примеры использования.

12.Описать процесс создания текстур дерева, камня, металла с помощью различных графических редакторов. Привести примеры использования.

13.Описать процесс создания 3 композиций (контрастную, контрастнонюансную, нюансную) из 3 простых геометрических фигур (треугольник, четырёхугольник, эллипс) с помощью различных графических редакторов. Привести примеры использования.

14.Описать процесс создания иллюстрации методом трассирования, привести примеры использования.

15.Описать процесс создания фотографии эффекта съемки на рассвете в графическом редакторе. Привести примеры использования.

16.Описать процесс подбора подходящей гарнитуры текста для имитации эффекта льда. Описать набор фильтров для создания эффекта.

17.Описать процесс обработки лица на фотографии: выровнять тон лица, подчеркнуть скулы, сделать легкий макияж, поправить прическу.

18.Описать процесс обработки несколько фотографий по одному принципу: перевести в ч/б, используя подходящие фильтры, создать эффект старины. Привести пример использования.

19.Описать процесс создания коллажа «Замок в облаках». Предложить примеры использования данной графики в проекте.

20.Описать процесс создания фотографии эффекта съемки на закате в графическом редакторе. Привести примеры использования.

21.Описать процесс создания эскизов стула или кресла, используя за основу бионический объект (животное, детёныш животного, часть структуры животного и т.п.). Привести примеры использования.

22.Описать процесс создания текстур шерсти, земли, льда с помощью различных графических редакторов. Привести примеры использования.

23.Описать процесс создания эскизов стула или кресла, используя за основу бионический объект (растение, плод растения, часть структуры растения и т.п.). Привести примеры использования.

24.Описать процесс создания текстур дерева, камня, металла с помощью различных графических редакторов. Привести примеры использования.

25.Описать процесс создания 3 композиций (контрастную, контрастнонюансную, нюансную) из 3 простых геометрических фигур (треугольник, четырёхугольник, эллипс) с помощью различных графических редакторов. Привести примеры использования.

# *Типовые задания для проведения текущего контроля успеваемости и промежуточной аттестации обучающихся по МДК.01.03 Методы расчета основных технико-экономических показателей проектирования*

## *Семестр 5 Задания 1 типа:*

1.Раскрыть содержание понятия «показатели эффективности».

2.Раскрыть содержание понятия «экономический эффект».

3.Раскрыть содержание понятий «экономическая эффективность».

4.Раскрыть содержание понятия «оценочные показатели».

5.Раскрыть содержание понятия «затратные показатели».

6.Раскрыть содержание понятия «абсолютные и относительные показатели».

7.Раскрыть содержание понятия «рентабельность».

8.Особенности технико-экономических показателей обоснования проектных работ.

9.Определение технико-экономических показателей использования основных фондов.

10. Определение обобщающих показателей, характеризующих эффективность использования материальных ресурсов, необходимых для выполнения эскизов, макетов, композиции.

11. Раскрыть содержание понятия «показатели платежеспособности».

12. Раскрыть содержание понятия «показатели деловой активности».

13. Раскрыть содержание понятия «показатели рентабельности».

14. Раскрыть содержание понятия «переменные затраты».

15. Раскрыть содержание понятия «постоянные затраты».

16. Раскрыть содержание понятия «трудовые ремурсы».

17. Раскрыть содержание понятия «технико-экономическая эффективность».

18. Раскрыть содержание понятия «материально-техническая база».

19. Раскрыть содержание понятия «основные фонды предприятия».

20. Раскрыть содержание понятия «экономическое обоснование проекта».

21. Раскрыть содержание понятия «годовые плановые затраты».

22. Раскрыть содержание понятия «смета затрат».

23. Раскрыть содержание понятия «ценообразование».

24. Раскрыть содержание понятия «конкурентоспособность».

25. Раскрыть содержание понятия «калькулирование себестоимости продукции».

## *Задания 2 типа:*

1. Перечислите и дайте характеристику показателям техникоэкономической эффективности.

2. Опишите систему показателей, характеризующих эффективность дизайнерских разработок.

3. Дайте характеристику технико-экономическим показателям на стадии разработки дизайнерского проекта.

4. Опишите технологию проведения анализа технико-экономических показателей разрабатываемого проекта.

5. Опишите особенности определения материальных затрат на выполнение эскизов и макетов.

6. Перечислите и дайте характеристику показателям рентабельности.

7. Дайте характеристику затратам, связанных с дизайнерской разработкой.

8. Опишите показатели оценки финансового состояния предприятия.

9. Опишите принципы расчета затрат на заработную плату исполнителям на предпроектной и проектной стадиях.

10. Опишите особенности расчета постоянных затрат.

11. Опишите особенности расчета переменных затрат.

12. Опишите принципы расчета финансовых показателей, обеспечивающих устойчивое положение на рынке.

13. Опишите особенности определения степени использования производственной мощности.

14. Опишите особенности проведения анализа платежеспособности и рентабельности предприятия.

15. Опишите принципы расчета затрат и составление калькуляции на изготовление изделия в соответствии с разработанной технологией.

16. Опишите особенности определения обобщающих показателей, характеризующих эффективность использования материальных ресурсов, необходимых для выполнения эскизов, макетов, композиции.

17. Опишите особенности определения обеспеченности предприятия трудовыми ресурсами, необходимыми для выполнения дизайнерских проектов.

18. Опишите особенности определения показателей использования трудовых и материальных ресурсов.

19. Опишите особенности проведения анализа обеспеченности предприятия основными фондами на стадии разработки дизайнерских проектов.

20. Опишите особенности проведения анализа технического состояния основных фондов экспериментального цеха и определение степени их загрузки.

21. Опишите особенности определения обеспеченности предприятия трудовыми ресурсами, необходимыми для выполнения дизайнерских проектов.

22. Опишите особенности проведения анализа финансового состояния предприятия в части показателей его деловой активности.

23. Опишите принципы расчета плановой калькуляции.

24. Опишите способы начисления амортизации основных средств.

25. Опишите методы определения качества продукции.

## *Задания 3 типа:*

## **Задача 1.**

Произведите расчеты финансовых затрат на изготовление фирменной продукции для городского фестиваля культуры.

## **Задача 2.**

Определить рентабельность производства, если объем реализации составляет 1800 тыс. руб., затраты на 1 рубль товарной продукции — 80 копеек, среднегодовая стоимость основных средств — 900 тыс. руб., коэффициент оборачиваемости оборотных средств — 10.

## **Задача 3.**

В текущем году объем выпуска продукции увеличивается на 10%, численность работников возрастает с 1400 до 1500 человек. Определите, какая часть прироста продукции получена за счет роста производительности труда.

# **Задача 4.**

На изготовление 65 ед. изделий расходуется 6, 5 т стали по цене 205 руб/т., ткани – 1725 м 2 по цене 30 руб/м 2 , проволоки – 600 пог. м. по цене 230 руб/пог. м. , клеящего состава – 800 кг. по цене 78 руб/кг. Определить материалоемкость и материалоотдачу единицы продукции.

# **Задача 5.**

Рассчитайте стоимость разработки проекта объекта промышленного дизайна по вашему выбору. Из каких показателей складывается стоимость разработки?

# **Задача 6.**

Чистый вес выпускаемого предприятием изделия – 38 кг., годовой выпуск – 3000 единиц. Действующий коэффициент использования материала (0, 8) предприятие планирует повысить до 0, 82. цена 1 кг. материала – 42 руб. Определить действующую и плановую норму расхода материала, годовую экономию от повышения коэффициента использования материала в натуральном и стоимостном выражении.

## **Задача 7.**

Рассчитайте стоимость разработки проекта объекта мебельного дизайна по вашему выбору. Из каких показателей складывается стоимость разработки?

# **Задача 8.**

Рассчитать рентабельность каждого вида продукции и рентабельность предприятия, если за 1 час выпускается:

50 столов (Затраты на изготовление 1 стола составляют 2900 руб., цена реализации без НДС составляет 3400 руб.)

100 шкафов (Затраты на изготовление 1 шкафа составляют 2500 руб., цена реализации без НДС составляет 2700 руб.).

1000 стульев (Затраты на изготовление 1 стула составляют 180 руб., цена реализации без НДС составляет 210 руб.)

Какой вид продукции выгоднее производить?

# **Задача 9.**

Организацией введено в эксплуатацию оборудование, первоначальная стоимость которого – 943100 руб. Срок полезного использования пять лет. Рассчитайте годовую и ежемесячную сумму амортизационных отчислений по объекту при использовании способа списания по сумме чисел лет срока полезного использования.

## **Задача 10.**

Рассчитать показатели эффективности использования основных средств, если первоначальная стоимость ОС – 690 тыс.рублей, в марте введены в эксплуатацию ОС на 108 тыс.рублей, в июне – на 60 тыс.рублей,

в октябре – на 100 тыс.рублей. За год выпущено продукции на 900 тыс.рублей.

# *Типовые задания для проведения текущего контроля успеваемости и промежуточной аттестации обучающихся по учебной практике – дифференцированный зачет*

## **Задания 1 типа**

1. Что такое эскиз?

2.Что такое композиция?

3.Зачем нужна фирменная стилеобразующая графика?

4.Что такое тектоника?

5.Какую эмоциональную окраску несет контрастное сочетание цветов?

6.Перечислите элементы композиции.

7.Назовите средства композиции.

8.Что такое форма и силуэт? Назовите взаимосвязи формы и материала.

9.Какими изобразительными средствами пользуется дизайнер для создания композиции?

10.Что такое эргономика? Опишите принципы и методы эргономики.

11.Дайте определение понятию цвета. Какую эмоциональную окраску несет нюансное сочетание цветов?

12.Почему нельзя использовать фирменный шрифт в качестве наборного?

13.Дайте пример свойству цвета. Как сочетать цвета?

14.Что такое оптические иллюзии?

15.Как влияет цвет на восприятие формы?

16.Что такое композиционный центр? Какие бывают композиционные центры? Где может находиться композиционный центр?

17.Дайте определение понятию стиль

18.Как влияет ритм на композицию?

19.Назовите способы выделение композиционного центра. Зачем нужна доминанта в композиции?

20.Что такое контрформа?

21.Какая основная функция упаковки?

22.Что такое цветовой круг?

23.Какие бывают форматы листа?

24.Как называется «справочник» по использованию фирменного стиля?

25.Что такое шрифт?

## **Задания 2 типа**

1.Чем фирменный стиль отличается от корпоративного? Чем логотип отличается от знака?

2.Что такое композиция? Дайте определение и опишите сферу применения понятия *логотип*

3.Где используется паттерн? Дайте определение и опишите сферу применения. Является ли паттерн носителем фирменного стиля?

4.Перечислите, какие бывают стандартные носители фирменного стиля

5.Опишите, как производить расчеты основных технико-экономических показателей проектирования.

6.Опишите, как создавать цветовое единство в композиции по законам колористики.

7.Какие приёмы стоит использовать для создания упаковки премиум сегмента?

8.Зачем нужна акцидентная шрифтовая гарнитура?

9.На какой бумаге лучше использовать мягкие материалы?

10.Что такое эргономика? Опишите принципы и методы эргономики. Области применения паттерна? Как создать бесшовный паттерн?

11.Опишите законы создания цветовой гармонии. Назовите типы контрастов.

12.Перечислите виды фирменных блоков по композиции. Приведите примеры.

13.Можно ли менять композицию фирменного блока? Почему?

14.Как выбрать цвет для знака? На какие принципы обращать внимание?

15.Опишите, как проводить проектный анализ. Приведите пример.

16.Опишите, как разрабатывать концепцию проекта. Приведите пример.

17.Опишите, как выбирать графические средства в соответствии с тематикой и задачами проекта;

18.Опишите, как выполнять эскизы в соответствии с тематикой проекта;

19.Опишите, как реализовывать творческие идеи в макете; Опишите законы формообразования.

20.Опишите, как создавать целостную композицию на плоскости, в объеме и пространстве, применяя известные способы построения и формообразования;

21.Опишите, как использовать преобразующие методы стилизации и трансформации для создания новых форм;

22.Опишите теоретические основы композиционного построения в графическом и в объемно-пространственном дизайне;

23.Опишите систематизирующие методы формообразования (модульность и комбинаторику);

24.Опишите преобразующие методы формообразования (стилизацию и трансформацию);

25.Опишите технологию изготовления изделия;

## **Задания 3 типа**

1.Создайте эскизы дизайн-продукта различных силуэтных решений с использованием линий различного характера и назначения.

2.Рассмотрите различные приемы передачи фактуры, и разработайте эскизы объектов промышленной продукции с учетом характера материала.

3.Создайте эскизы объектов промышленной продукции с использованием различных сочетаний цветов.

4.Создайте эскизы объектов дизайна с использованием арифметических и геометрических пропорций, пропорции «золотое сечение»

5.Создайте эскизы объектов промышленной продукции с использованием различных (нюансных и контрастных) видов отношений форм, цветов, фактур и т.п.

6.Создайте эскизы объектов дизайна с использованием различных видов ритма.

7.Создайте эскизы объектов дизайна с использованием различных видов симметрии и асимметрии;

8.Создайте эскизы статичных и динамичных композиций

9.Создайте эскизы объектов дизайна с использованием различных способов выделения акцента (центра) композиции

10.Как решить проблему «границ» в паттерне? Как создать бесшовный паттерн? Создайте эскиз бесшовного паттерна

11.Рассмотрите понятия композиция, симметрия, асимметрия, нюанс, контраст. Создайте 1-2 композиции на каждый композиционный принцип.

12.Рассмотрите основные законы композиций на примере 2-3 плоскостных композиций из 3-х простых геометрических форм.

13.Изобразить 2-3 плоскостные композиции из геометрических фигур с использованием текстуры.

14.Изобразите плоскостные композиции из прямых линий и линий различной кривизны

15.Создать эскизы объектов дизайна с использованием принципа трансформации

16.Понятие бионика, принципы формообразования. Изобразите 2-3 плоскостные композиции из стилизованных природных мотивов.

17.Выполнить зарисовки биоформы и разработайте эскизы объекта дизайна на их основе.

18.Разработать эскизы формы различных объектов дизайна, пространственных комплексов и др. из нетрадиционных материалов.

19.Нарисовать серию из 2-3 трехтоновых ахроматических композиций (в светло-серых и темно-серых тонах).

20.Разработайте эскизы 2-3 2-3 композиции с использованием гармоничных цветовых сочетаний.

21.Нарисовать серию из 5-6 эскизов для графической трансформации природной формы в форму объекта дизайна.

22.Нарисовать серию из 5-6 эскизов для графического оформления эскизной части проекта создания паттерна (узора) для использования его в виде стилеобразующей графики на сувенирной продукции (стакан, футболка).

23.Сделать серию из 2-3 эскизов графической визуализации проекта предприятия общественного питания (кафе).

24.Создать 3 композиции (контрастную, контрастно-нюансную, нюансную) из геометрических фигур

25.Выполните растяжку 4-х тоновой шкалы карандашом или мягким графическим материалом.

# *Типовые задания для проведения промежуточной аттестации обучающихся - экзамен по модулю*

## **Задания 1 типа.**

1. Виды и типы инфографики.

2. Особенности проектирования фирменного стиля.

3. Принципы разработки серии социальных плакатов.

4. Принципы проектирования учебного пособия.

5. Особенности проектирования рекламных материалов.

6. Дизайн как специфический вид творческой деятельности.

7. Этапы становления дизайна.

8. Предметная среда как основа проектирования вещи.

9. Понятие «форма» и тенденции в формообразовании XX века.

10. Основные этапы создания новой предметной формы в дизайне.

11. Два основных методических подхода к проектированию.

12. Конструкция в дизайне: определяющие особенности.

13. Современные материалы в дизайне.

14. Знак и наука о знаках в применении к сфере дизайна.

15. Структура и образная основа визуальной коммуникации.

16. Фирменный стиль как важный элемент визуальной коммуникации

17. Специфика и разновидности плаката как объекта проектирования.

18. Специфика визуального образа в плакате.

19. Композиция плаката и факторы, её обуславливающие.

20. Методы создания плакатного образа и изобразительные свойства цвета.

21. Текст и изображение в плакате.

22. Методические приёмы проектирования плакатов разных функционально- жанровых видов.

23. Фирменный знак как основной элемент фирменного стиля.

24. Фирменный цвет и фирменный шрифт как составляющие фирменного стиля.

25. Основные требования к созданию фирменного знака.

# **Задания 2 типа**

1. Авторское право: источники изображений для инфографики.

2. Охарактеризуйте правила использования шрифтов в инфографике.

3. Способы создания инфографических объектов.

4. Таблицы: правила оформления наглядных таблиц.

5. Графические методы: графики; диаграммы сравнения; диаграммы визуализации процесса; иллюстрации и картинки; деревья и структурные диаграммы; карты и картограммы.

6. Визуальные аллегории. Мифы визуализации. Основные ошибки и заблуждения при построении графиков и диаграмм.

7. Подход к визуализации бренда.

8. Упаковка как объект графического дизайна.

9. Основные требования к проектированию упаковки.

10. Разработка этикетки как самостоятельная область графического дизайна.

11. Специфика дизайнерского обеспечения различных видов рекламы. Эскизирование.

12. Аналитика, умение анализировать инфографические объекты.

13. Манифест визуализации информации.

14. Основные уровни визуализации: аналитическая визуализация, коммуникативная визуализация, созидательная визуализация.

15. Материалы, применяемые при художественно-конструкторском исполнении объекта дизайн проектирования.

16. Особенности дизайна в сфере применения.

17. Проектная графика на разных этапах проектирования дизайнпродукта.

18. Современные методы дизайн-проектирования.

19. Концептуальный дизайн-проект, его особенности и роль в общей системе дизайн-проектирования.

20. Особенности разработки дизайн-проекта с учетом национальных и региональных особенностей.

21. Графический дизайн – как основной инструмент рекламы

22. Интерактивная компьютерная графика на персональных компьютерах.

23. Компьютерная графика как средство современного дизайна.

24. Программы графического (компьютерного) дизайна. Применение, использование в различных областях современного дизайна.

25. Особенности использования мультимедийных технологий в дизайне.

## **Задания 3 типа**

1.Создайте эскизы элементов фирменного стиля с использованием линий различного характера.

2.Создайте стилизации органических растительных форм (от 5 вариантов).

3.Создайте стилизации органических животных форм (от 5 вариантов).

4.Создайте 3-5 композиций с ипользованием геометрических пропорций.

5.Создайте 3-5 композиций, демонстрирующих различные виды контрастов (по цвету, форме, размеру и пр.)

6.Используя знания о ритме в композиции, создайте эскизы объектов графического дизайна.

7.Создайте 4 композиции, используя принципы симметрии и асимметрии (по 2 варианта).

8.Создайте 4 композиции, используя знания о статике и динамике в композиционных решениях (по 2 варианта)

9.Создайте эскизы открытой (3 варианта) и закрытой композиции (3 варианта)

10.Продемонстрируйте разницу между текстурой и фактурой, создав по 2 примера каждой.

11.Продемонстрируйте на примере (от 5 эскизов), как происходит передача эмоциональных состояний посредством линий.

12.Продемонстрируйте на примере (от 5 эскизов), как происходит передача эмоциональных состояний посредством геометрических форм.

13.Продемонстрируйте на примере (от 5 эскизов), как происходит передача эмоциональных состояний посредством цветовой гаммы.

14.Создайте эскизы (от 5 штук) фирменного знака в холодной цветовой гамме.

15.Создайте эскизы (от 5 штук) фирменного знака в теплой цветовой гамме.

16.Создайте эскизы (от 5 штук) объектов промышленной продукции с использованием различных сочетаний цветов.

17.Разработайте эскизы объекта промышленного дизайна на основе биоформ.

18.Разработайте эскизы объекта интерьерного дизайна на основе биоформ.

19.Разработайте ленточный орнамент с использванием растительных мотивов.

20.Разработайте сетчатый орнамент с использванием геометрических форм.

21.Создайте эскизы композиций (от 3 штук), выполненных в различных стилях графического дизайна.

22.Выберите стиль графического дизайна и выполните в нем эмблемы (от 4 вариантов).

23.Разработйте серию эскизов плоскостных геометрических композиций.

24.Разработйте серию эскизов объемных геометрических композиций.

25.Разработайте эскизы фирменной графики для компании по вашему выбору.

## **ПРИЛОЖЕНИЕ 1**

(обучающийся проходит практику на базе Университета «Синергия»)

#### **1.1. Шаблон индивидуального задания**

# **ВСИНЕРГИЯ**

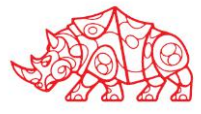

## **УТВЕРЖДАЮ**

Директор по УМР Омского филиала Университета «Синергия»

> Т.А. Скобелина МП

**\_\_\_\_\_\_\_\_\_\_\_\_\_\_\_\_\_\_\_\_\_**

## **Индивидуальное задание**

по учебной практике

по профессиональному модулю \_\_\_\_\_\_\_\_\_\_\_\_\_\_\_\_\_\_\_\_\_\_\_\_\_\_\_\_\_\_\_\_\_\_\_\_\_\_\_\_

обучающегося группы \_\_\_\_\_\_\_\_\_\_\_\_\_\_\_\_\_

шифр и номер группы

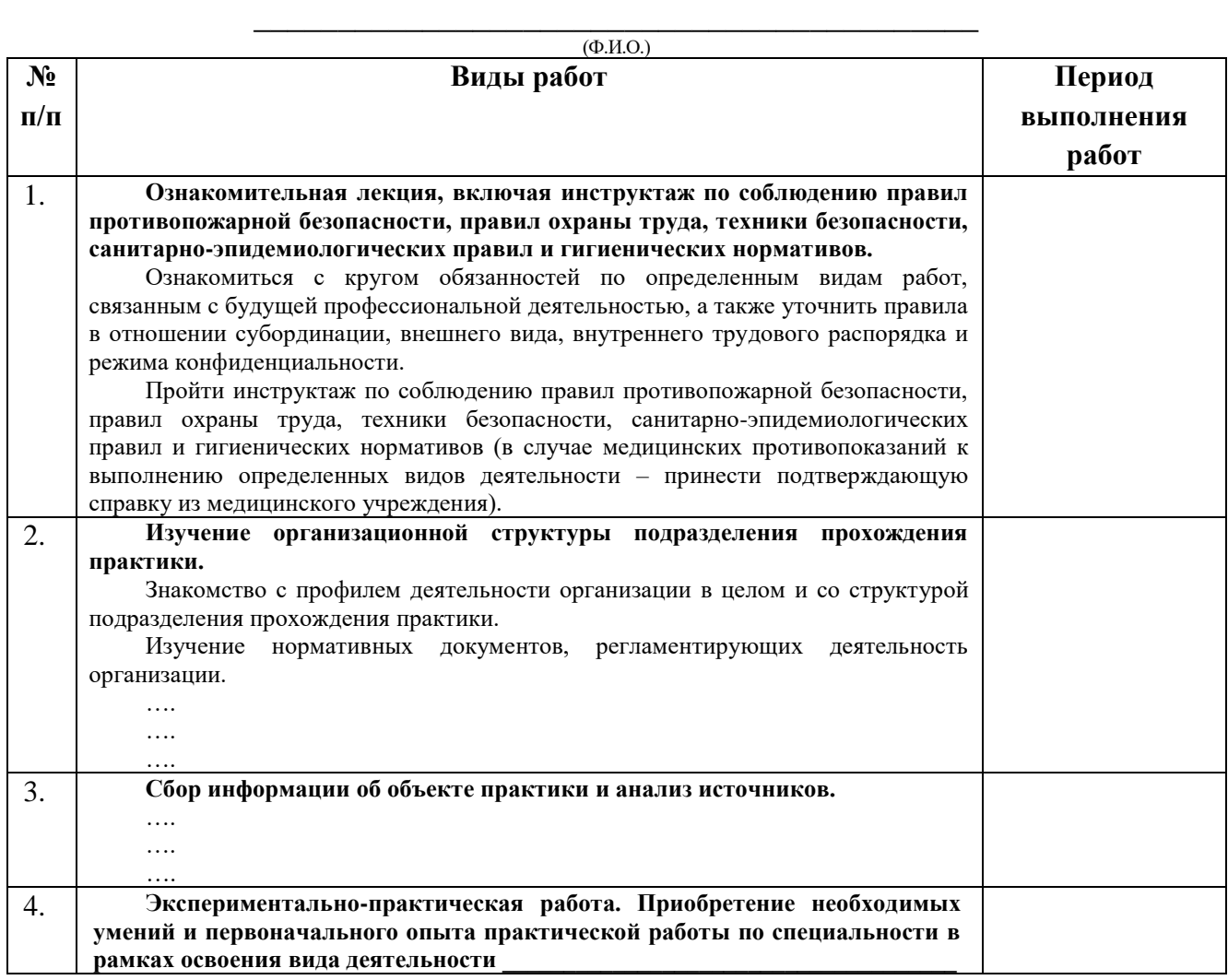

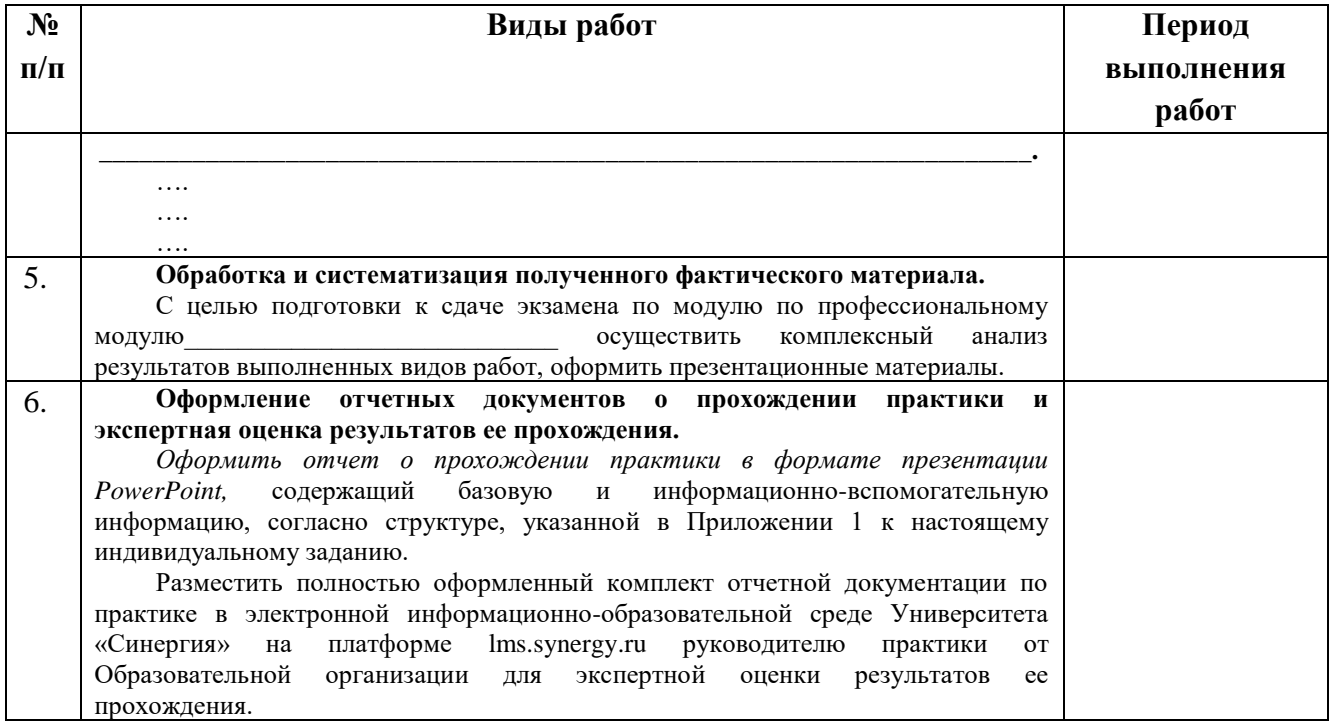

Обучающийся индивидуальное задание получил(а): \_\_

подпись расшифровка

# **1.2. Шаблон приложения к индивидуальному заданию**

## *Приложение 1 к индивидуальному заданию*

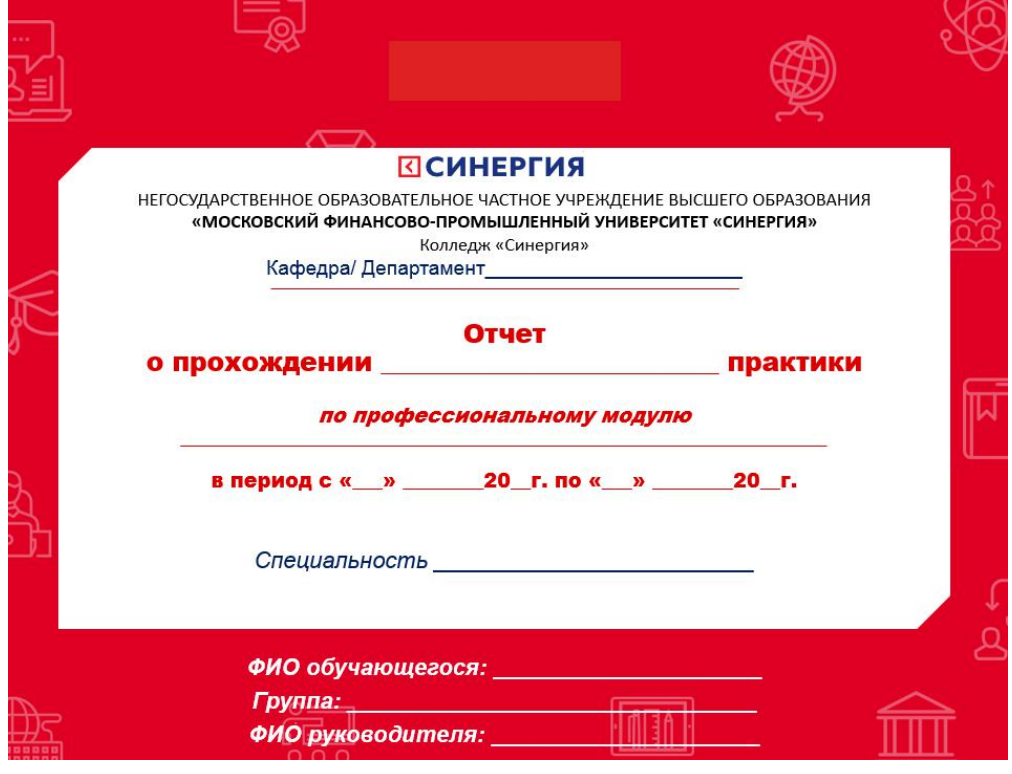

## 1.2.1. Шаблон оформления титульного листа отчета

## 1.2.2. Шаблон оформления структуры отчета

Содержание

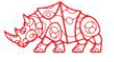

## **1.3. Шаблон аттестационного листа**

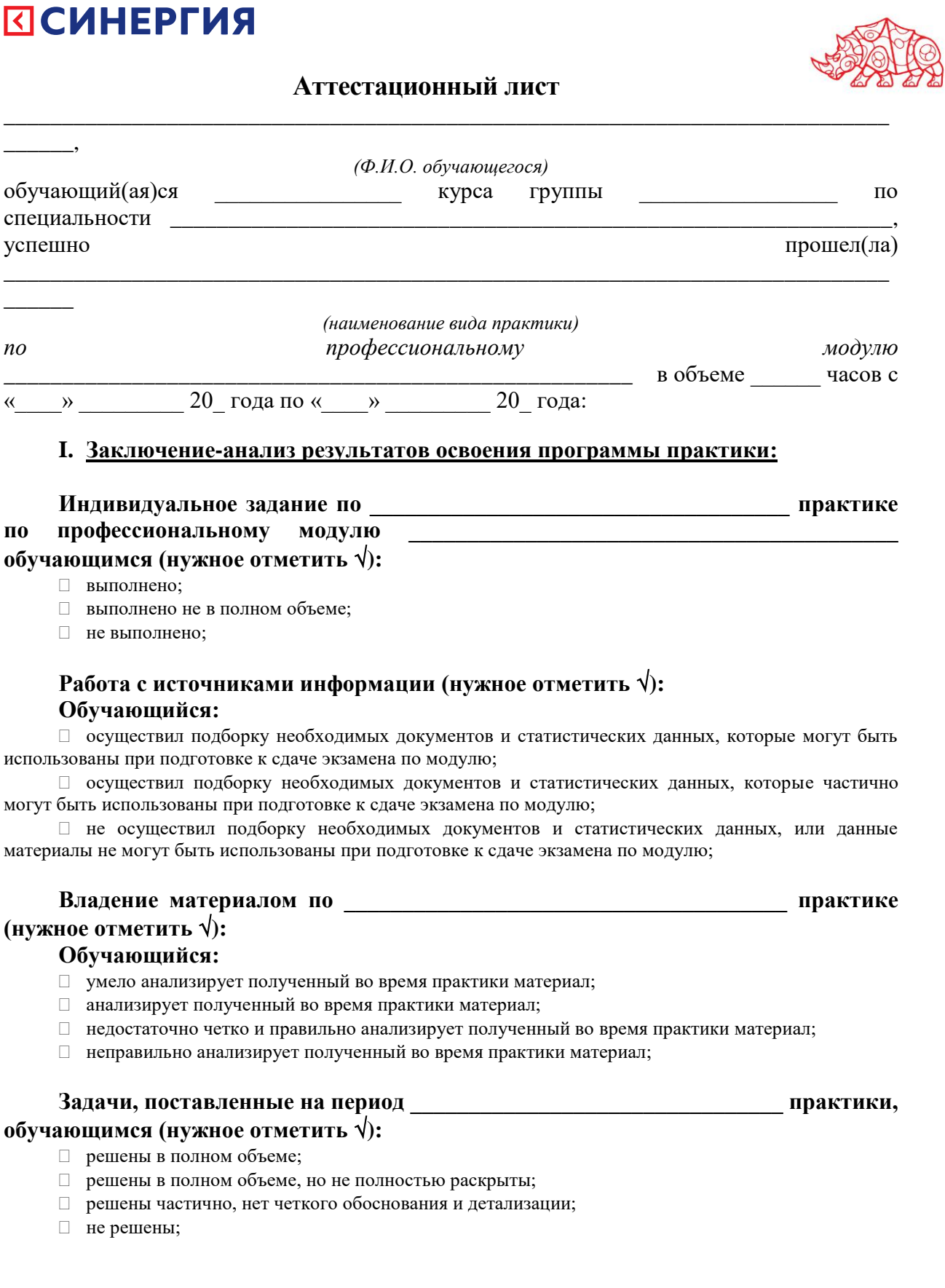

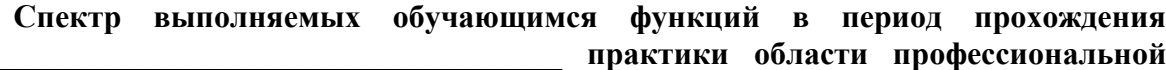

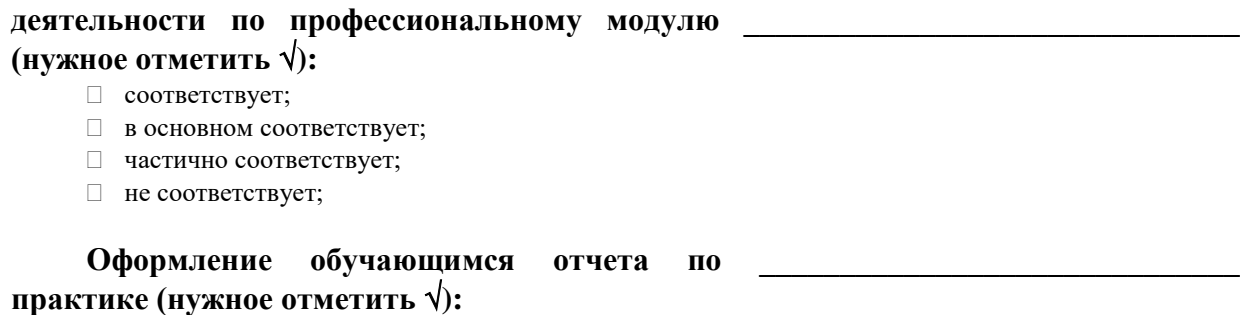

- □ отчет о прохождении практики оформлен правильно;
- □ отчет о прохождении практики оформлен с незначительными недостатками;
- □ отчет о прохождении практики оформлен с недостатками;
- □ отчет о прохождении практики оформлен неверно.

Ī.

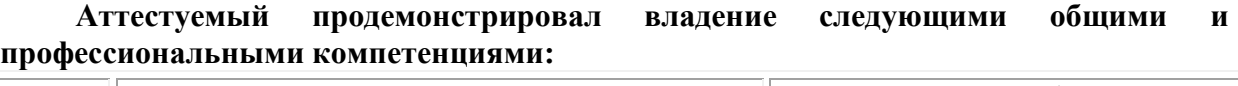

 $\Box$ 

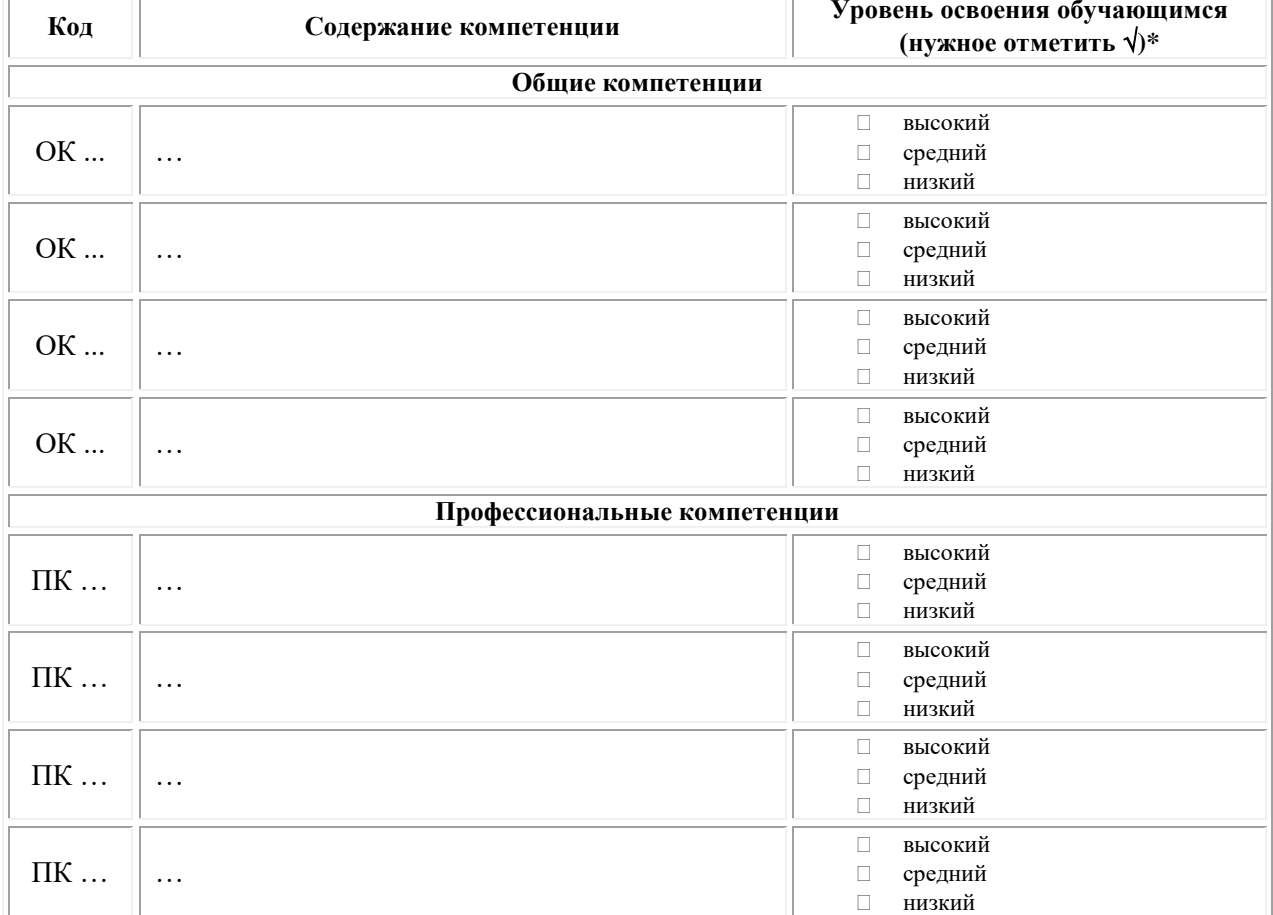

Примечание:

Высокий уровень - обучающийся уверенно демонстрирует готовность и способность к  $\Box$ самостоятельной профессиональной деятельности не только в стандартных, но и во внештатных ситуациях.

Средний уровень - обучающийся выполняет все виды профессиональной деятельности в  $\Box$ стандартных ситуациях уверенно, добросовестно, эффективно.

Низкий уровень - при выполнении профессиональной деятельности обучающийся нуждается  $\Box$ во внешнем сопровождении и контроле.

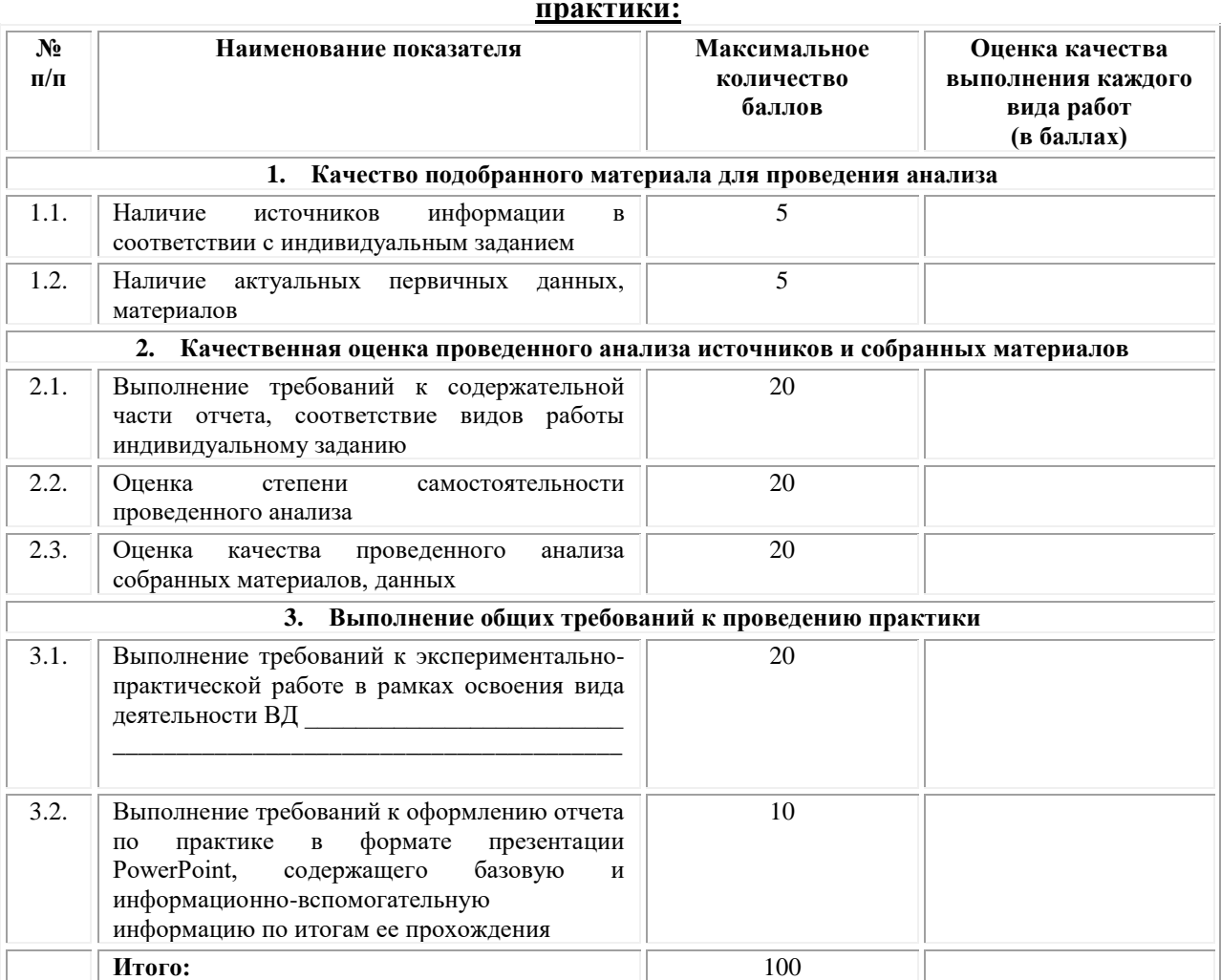

#### $II.$ Показатели и критерии оценивания результатов прохождения

Замечания руководителя практики от Образовательной организации:

Руководитель практики от Образовательной организации

 $(no\partial nucb)$ 

## Приложение 2

(обучающийся проходит практику на базе Профильной организации)

## 2.1. Шаблон индивидуального задания

# **ВСИНЕРГИЯ**

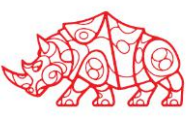

**УТВЕРЖДАЮ** Директор по УМР Омского филиала Университета «Синергия»

> Т.А. Скобелина  $MT$

## Индивидуальное задание

по производственной практике

по профессиональному модулю

обучающегося группы

шифр и номер группы

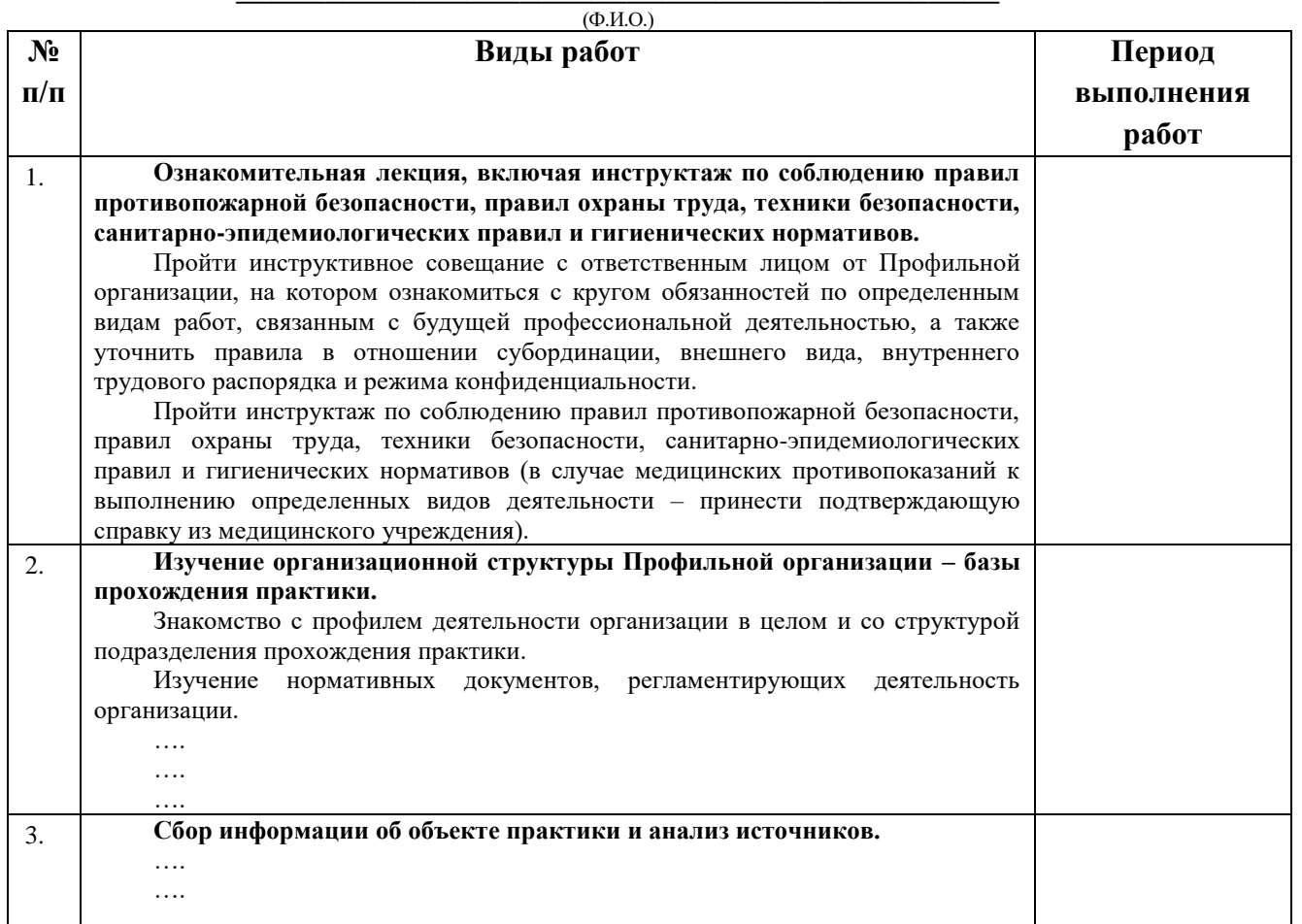

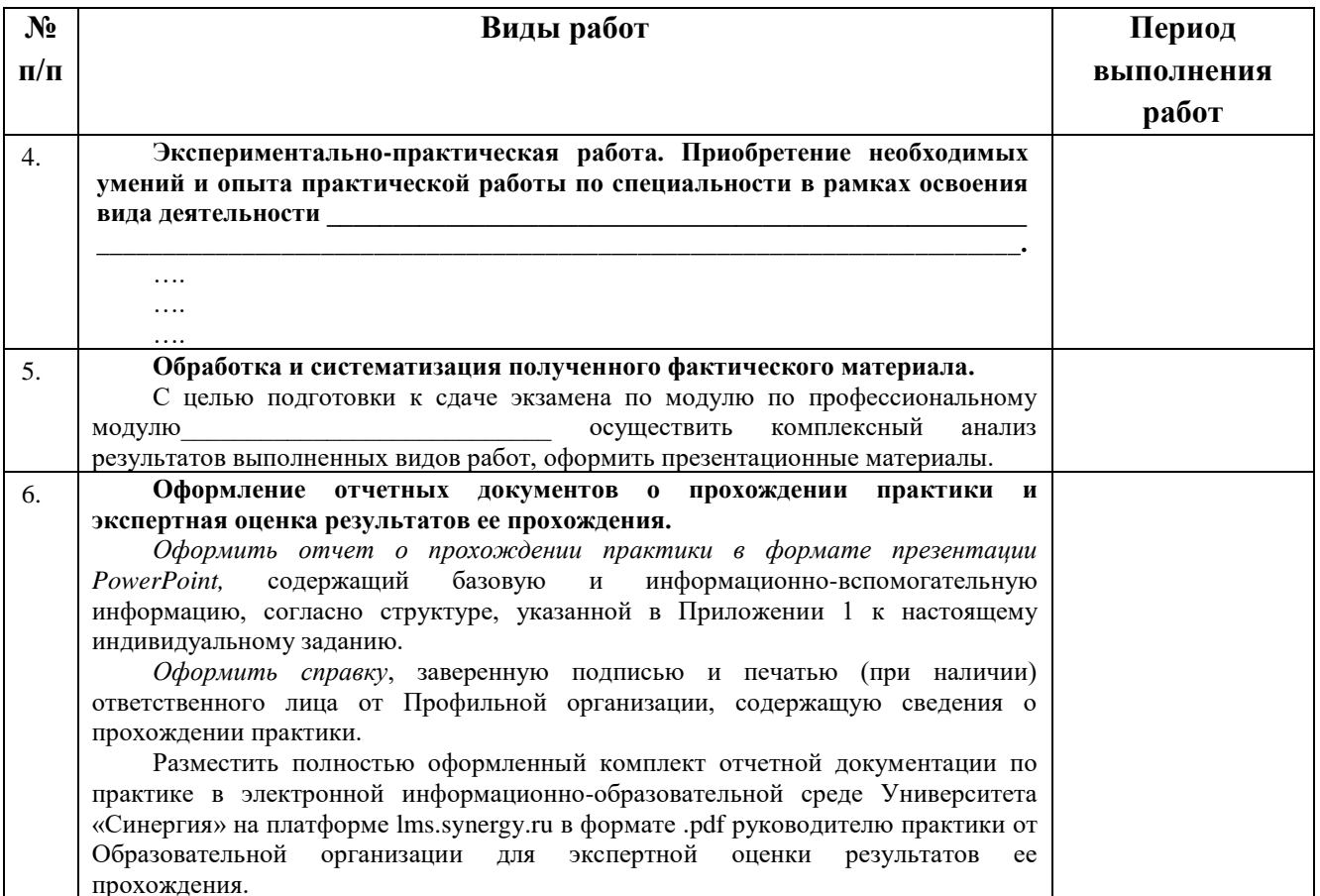

Обучающийся индивидуальное задание получил(а): \_\_\_\_\_\_\_\_\_\_\_\_\_

подпись расшифровка

# **2.2. Шаблон приложения к индивидуальному заданию**

## *Приложение 1 к индивидуальному заданию*

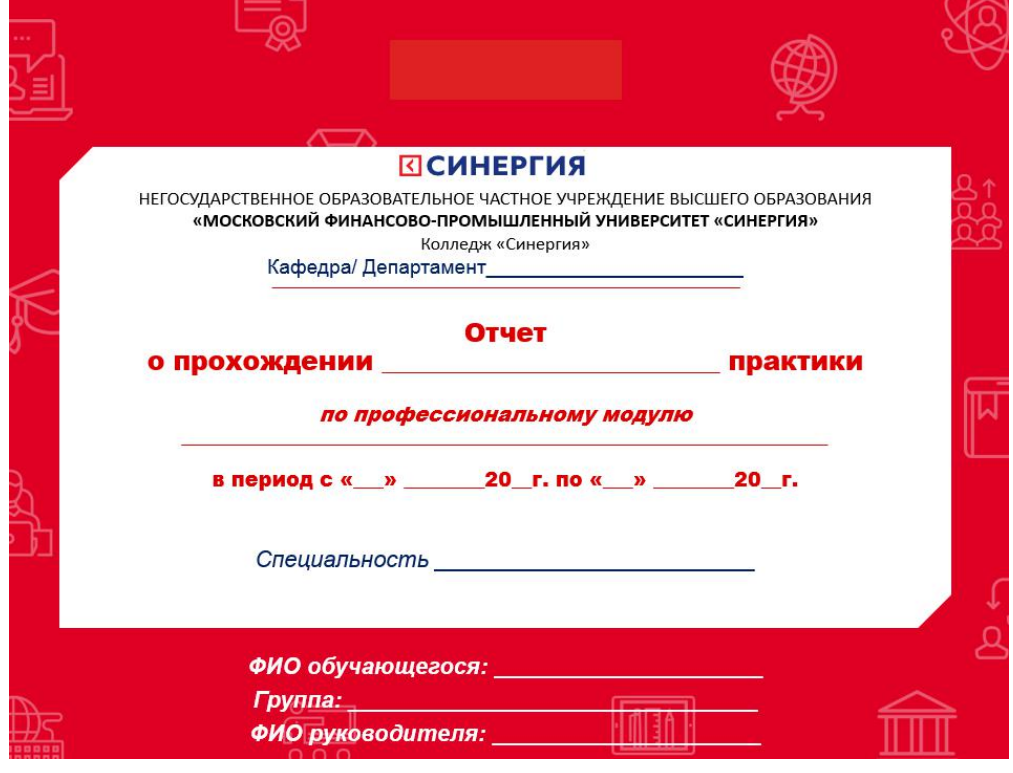

## 2.2.1. Шаблон оформления титульного листа отчета

# 2.2.2. Шаблон оформления структуры отчета

Содержание

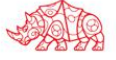

## **2.3. Шаблон аттестационного листа**

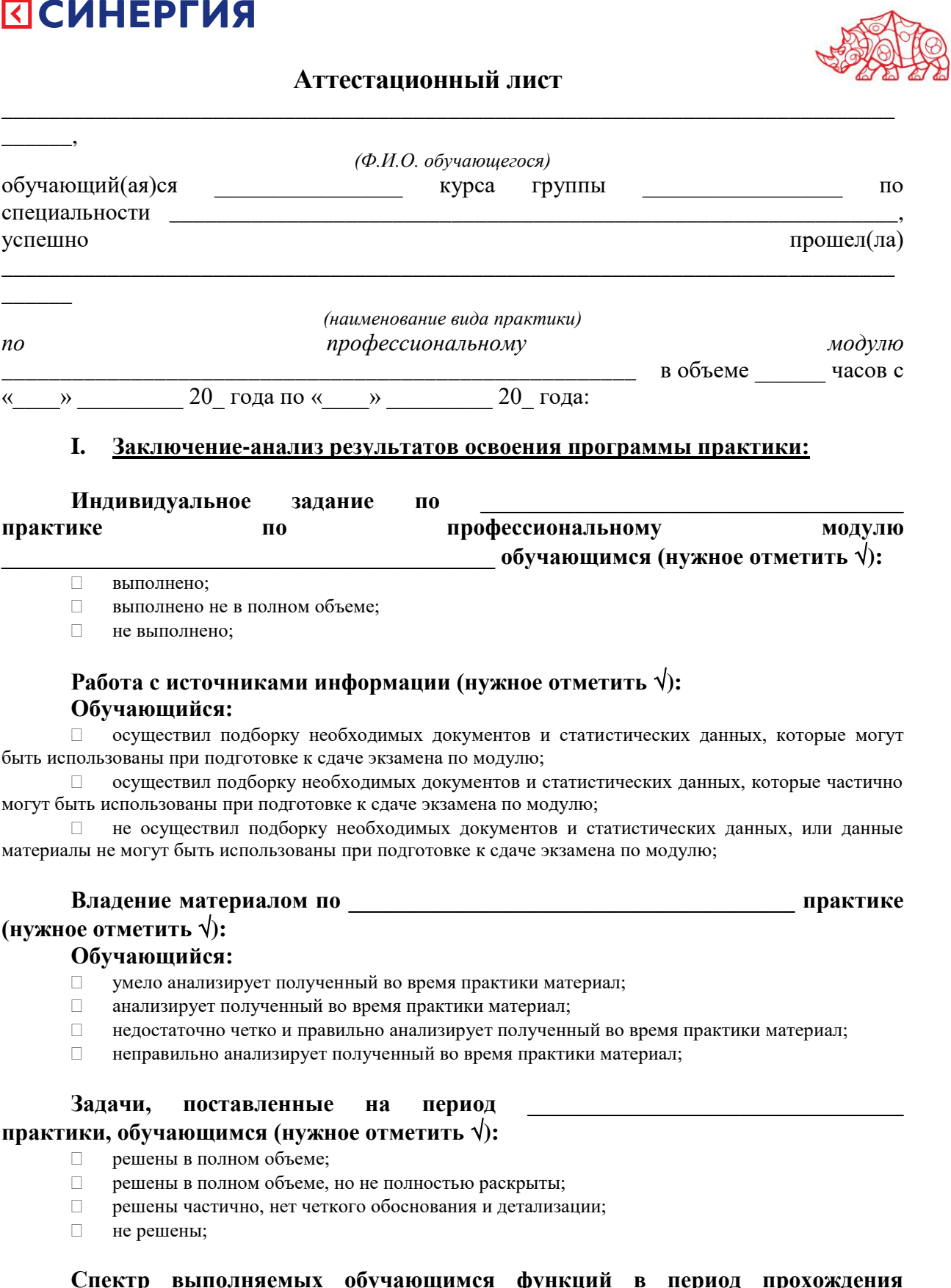

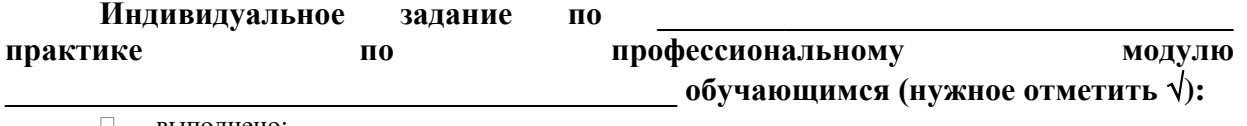

**Спектр выполняемых обучающимся функций в период прохождения \_\_\_\_\_\_\_\_\_\_\_\_\_\_\_\_\_\_\_\_\_\_\_\_\_\_\_\_\_\_\_\_\_\_\_\_\_\_\_ практики области профессиональной** 

## деятельности по профессиональному модулю (нужное отметить  $\sqrt{ }$ ):

- $\Box$  соответствует;
- В основном соответствует;
- □ частично соответствует;
- $\Box$  не соответствует;

## Оформление обучающимся отчета по практике (нужное отметить √):

- отчет о прохождении практики оформлен правильно;  $\Box$
- $\Box$ отчет о прохождении практики оформлен с незначительными недостатками;
- $\Box$ отчет о прохождении практики оформлен с недостатками;
	- $\Box$ отчет о прохождении практики оформлен неверно.

## Аттестуемый продемонстрировал владение следующими общими и профессиональными компетенциями:

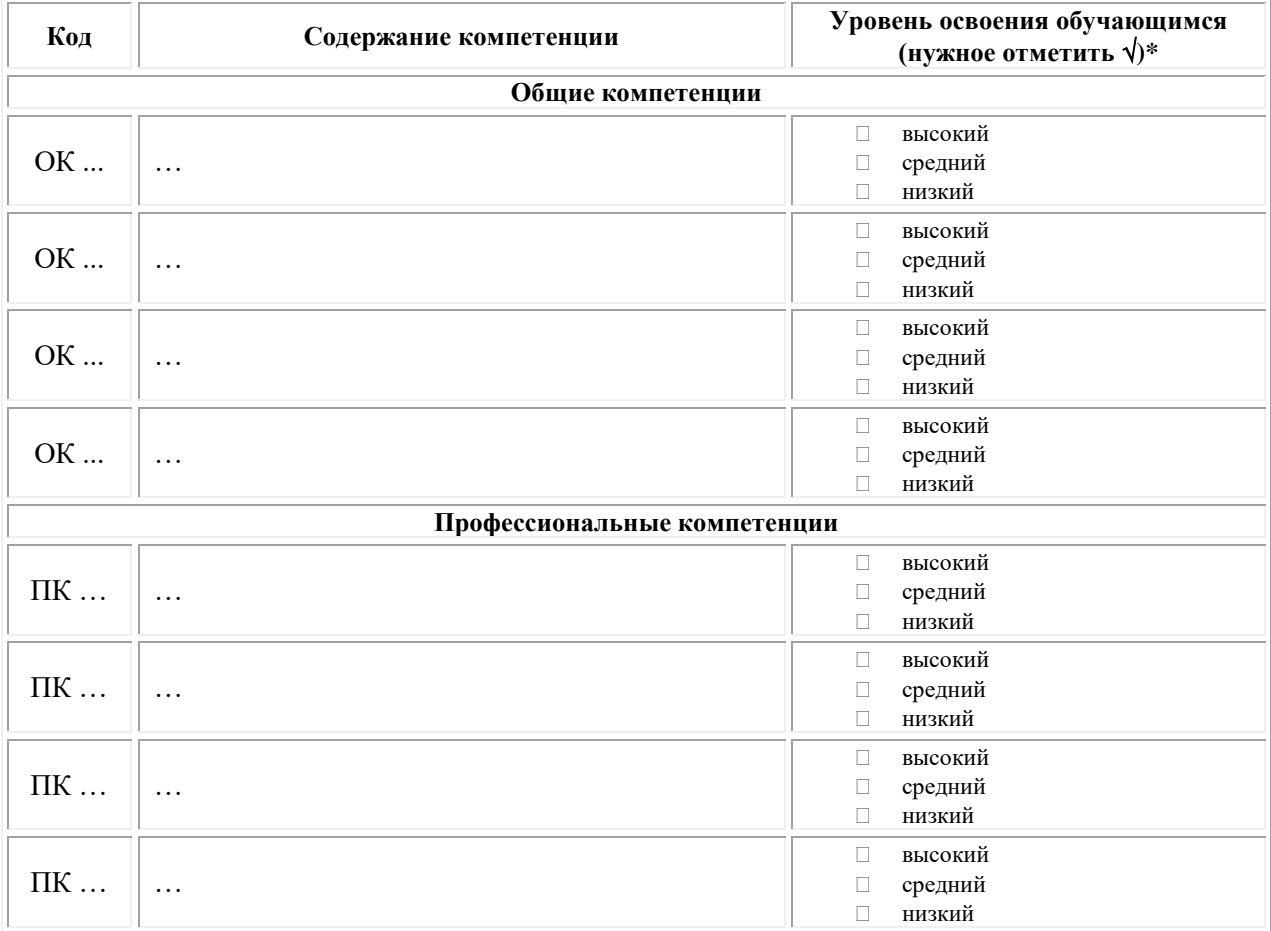

Примечание:

 $\Box$ Высокий уровень - обучающийся уверенно демонстрирует готовность и способность к самостоятельной профессиональной деятельности не только в стандартных, но и во внештатных ситуациях.

Средний уровень - обучающийся выполняет все виды профессиональной деятельности в  $\Box$ стандартных ситуациях уверенно, добросовестно, эффективно.

Низкий уровень - при выполнении профессиональной деятельности обучающийся нуждается  $\Box$ во внешнем сопровождении и контроле.

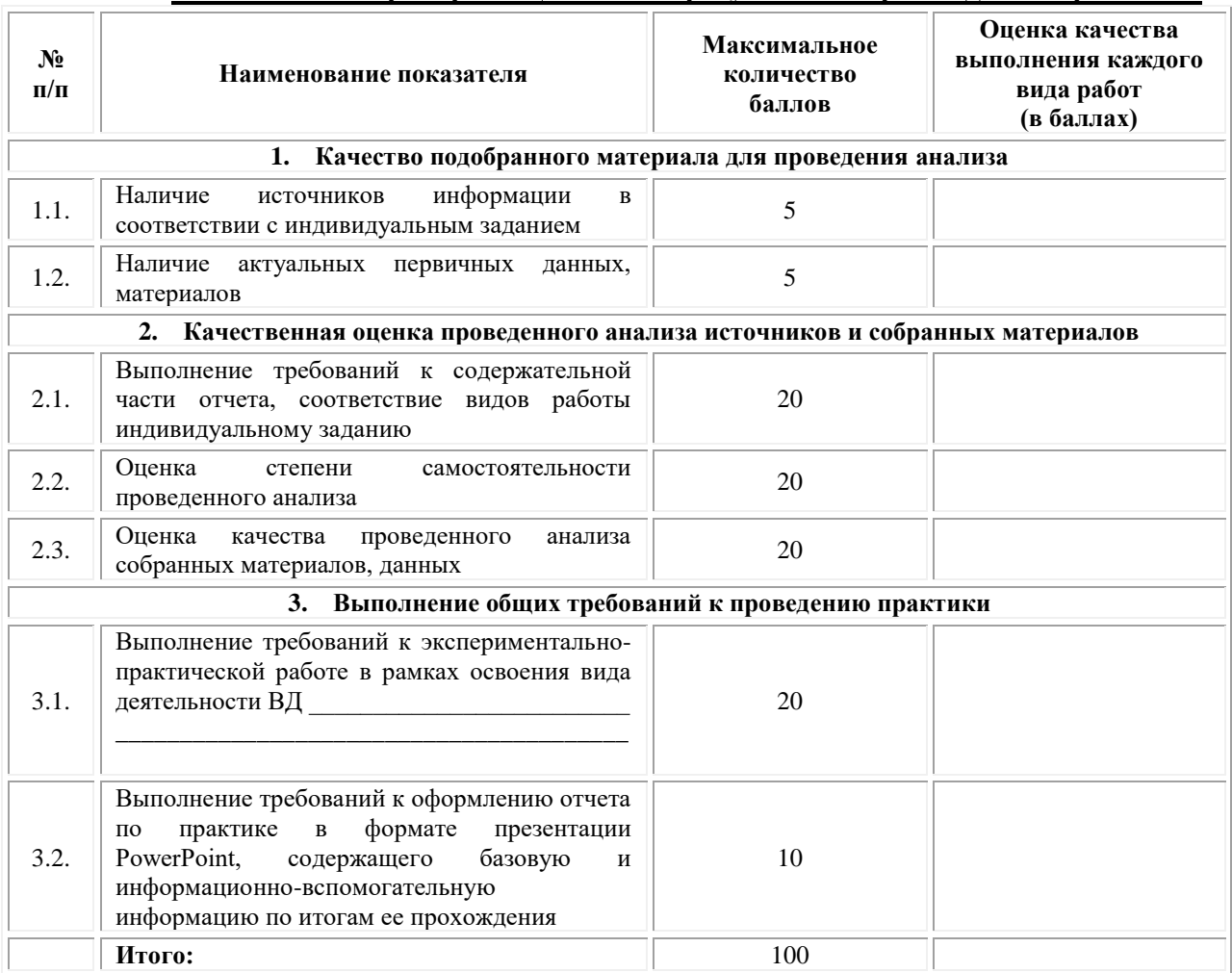

#### II. Показатели и критерии оценивания результатов прохождения практики:

Замечания руководителя практики от Образовательной организации:

Руководитель практики от Образовательной организации

 $(\Phi_{\cdot}M_{\cdot}O_{\cdot})$ 

 $(no\partial nucb)$ 

Приложение 3

### 3.1. Шаблон договора

### Договор

о практической подготовке обучающихся, заключаемый между организацией, осуществляющей образовательную деятельность, и организацией, осуществляющей деятельность по профилю соответствующей образовательной программы

г. Москва

 $\kappa$  > 202  $\Gamma$ .

Омский филиал негосударственного образовательного частного учреждения образования «Московский финансово-промышленный высшего университет «Синергия», именуемое в дальнейшем "Организация", в лице директора по УМР Скобелиной Татьяны Александровны, действующей на основании доверенности от  $\left\langle \left( \right. \right. \right. \left. \right. \left. \right. \left. \right. \left. \right. \left. \left. \right. \left. \left. \right. \left. \right. \left. \left. \right. \left. \right. \left. \left. \right. \right. \left. \left. \right. \left. \left. \right. \left. \right. \left. \left. \right. \right. \left. \left. \right. \left. \left. \right. \right. \left. \left. \right. \right. \left. \left. \right. \left. \left. \right. \right. \left. \left. \right. \left. \left. \right. \right. \left. \left. \right. \right. \left. \left.$ олной  $\Gamma$ .  $N<sub>o</sub>$  $\mathbf{c}$ стороны,  $\overline{M}$ именуем  $\overline{R}$ организация". "Профильная лальнейшем  $\overline{B}$ лине , действующего на основании , с другой стороны, именуемые по отдельности "Сторона", а вместе -"Стороны", заключили настоящий Договор о нижеследующем.

## 1. Предмет Договора

1.1. Предметом настоящего Договора является организация практической подготовки обучающихся (далее - Практическая подготовка).

1.2. Образовательная программа (программы), компоненты образовательной программы, при реализации которых организуется Практическая подготовка, количество обучающихся, осваивающих соответствующие компоненты образовательной программы, сроки организации Практической подготовки, согласуются Сторонами и являются неотъемлемой частью настоящего Договора (Приложение № 1).

1.3. Реализация компонентов образовательной программы, согласованных Сторонами в Приложении № 1 к настоящему Договору (далее - компоненты образовательной программы), осуществляется в помещениях Профильной организации, перечень которых согласуется Сторонами и является неотъемлемой частью настоящего Договора (Приложение № 2).

## 2. Права и обязанности Сторон

2.1. Организация обязана:

2.1.1 не позднее, чем за 10 (десять) рабочих дней до начала Практической полготовки по кажлому компоненту образовательной программы прелставить в Профильную организацию поименные списки обучающихся. осваивающих соответствующие компоненты образовательной программы посредством Практической подготовки;

2.1.2 назначить руководителя по Практической подготовке от Организации, который:

- обеспечивает организацию образовательной деятельности в форме Практической подготовки при реализации компонентов образовательной программы;

- организует участие обучающихся в выполнении определенных видов работ, связанных с будущей профессиональной деятельностью;

- оказывает методическую помощь обучающимся при выполнении определенных видов работ, связанных с будущей профессиональной деятельностью;

- несет ответственность совместно с ответственным работником Профильной организации за реализацию компонентов образовательной программы в форме Практической подготовки, за жизнь и здоровье обучающихся и работников Организации, соблюдение ими правил противопожарной безопасности, правил охраны труда, техники безопасности и санитарно-эпидемиологических правил и гигиенических нормативов;

2.1.3 при смене руководителя по Практической подготовке в 10-тидневный срок сообщить об этом Профильной организации;

2.1.4 установить виды учебной деятельности, практики и иные компоненты образовательной программы, осваиваемые обучающимися в форме Практической подготовки, включая место, продолжительность и период их реализации;

2.1.5 направить обучающихся в Профильную организацию для освоения компонентов образовательной программы в форме Практической подготовки;

2.2. Профильная организация обязана:

2.2.1 создать условия для реализации компонентов образовательной программы в форме Практической подготовки, предоставить оборудование и технические средства обучения в объеме, позволяющем выполнять определенные виды работ, связанные с будущей профессиональной деятельностью обучающихся;

2.2.2 назначить ответственное лицо, соответствующее требованиям трудового законодательства Российской Федерации о допуске к педагогической деятельности, из числа работников Профильной организации, которое обеспечивает организацию реализации компонентов образовательной программы в форме Практической подготовки со стороны Профильной организации;

2.2.3 при смене лица, указанного в пункте 2.2.2, в 10-тидневный срок сообщить об этом Организации;

2.2.4 обеспечить безопасные условия реализации компонентов образовательной программы в форме Практической подготовки, выполнение правил противопожарной безопасности, правил охраны труда, техники безопасности и санитарноэпидемиологических правил и гигиенических нормативов;

2.2.5 проводить оценку условий труда на рабочих местах, используемых при реализации компонентов образовательной программы в форме Практической подготовки, и сообщать руководителю Организации об условиях труда и требованиях охраны труда на рабочем месте;

2.2.6 ознакомить обучающихся с правилами внутреннего трудового распорядка Профильной организации, правилами по охране труда и технике безопасности;

2.2.7 провести инструктаж обучающихся по охране труда и технике безопасности и осуществлять надзор за соблюдением обучающимися правил техники безопасности;

2.2.8 предоставить обучающимся и руководителю по Практической подготовке от Организации возможность пользоваться помещениями Профильной организации, согласованными Сторонами (Приложение № 2 к настоящему Договору), а также находящимися в них оборудованием и техническими средствами обучения;

2.2.9 обо всех случаях нарушения обучающимися правил внутреннего трудового распорядка, охраны труда и техники безопасности сообщить руководителю по практической подготовке от Организации;

2.2.10 обеспечить продолжительность рабочего дня для обучающихся в возрасте от 18 лет и старше продолжительностью не более 40 часов в неделю (ст. 91 ТК РФ).

2.3. Организация имеет право:
2.3.1 осуществлять контроль соответствия условий реализации компонентов образовательной программы в форме Практической подготовки требованиям настоящего Договора;

2.3.2 запрашивать информацию об организации Практической подготовки, в том числе о качестве и объеме выполненных обучающимися работ, связанных с будущей профессиональной деятельностью;

2.4. Профильная организация имеет право:

2.4.1 требовать от обучающихся соблюдения правил внутреннего трудового распорядка, охраны труда и техники безопасности, режима конфиденциальности, принятого в Профильной организации, предпринимать необходимые действия, направленные на предотвращение ситуации, способствующей разглашению конфиденциальной информации;

2.4.2 в случае установления факта нарушения обучающимися своих обязанностей в период организации Практической подготовки, режима конфиденциальности приостановить реализацию компонентов образовательной программы в форме Практической подготовки в отношении конкретного обучающегося;

3. Срок действия договора

3.1. Настоящий Договор вступает в силу после его подписания и действует до полного исполнения Сторонами обязательств.

3.2. Любая из сторон вправе расторгнуть настоящий Договор с предварительным письменным уведомлением другой стороны за один месяц, но не позднее, чем за 15 (пятнадцать) рабочих дней до начала практики.

3.3. Настоящий Договор является безвозмездным и не предусматривает финансовых обязательств сторон.

#### 4. Заключительные положения

4.1. Все споры, возникающие между Сторонами по настоящему Договору, разрешаются Сторонами в порядке, установленном законодательством Российской Федерации.

4.2. Изменение настоящего Договора осуществляется по соглашению Сторон в письменной форме в виде дополнительных соглашений к настоящему Договору, которые являются его неотъемлемой частью.

4.3. Настоящий Договор составлен в двух экземплярах, по одному для каждой из Сторон. Все экземпляры имеют одинаковую юридическую силу.

### 5. Адреса, реквизиты и подписи Сторон

Профильная организация: Организация:

Омский филиал Негосударственного образовательного частного учреждения высшего образования «Московский финансово-промышленный университет «Синергия»

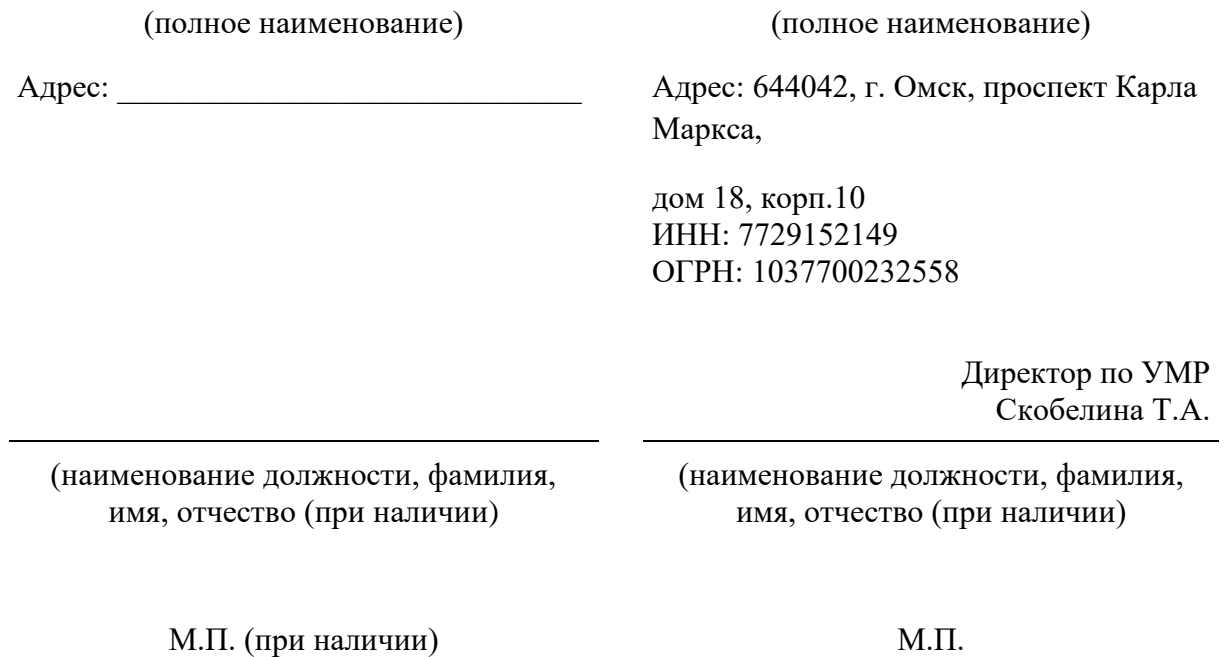

### **Приложение №1**

### **к Договору о практической подготовке обучающихся**

 $N_2 \longrightarrow 20$   $\Gamma$ .

Для организации практической подготовки Организация направляет в Профильную организацию обучающихся по следующим основным образовательным программам:

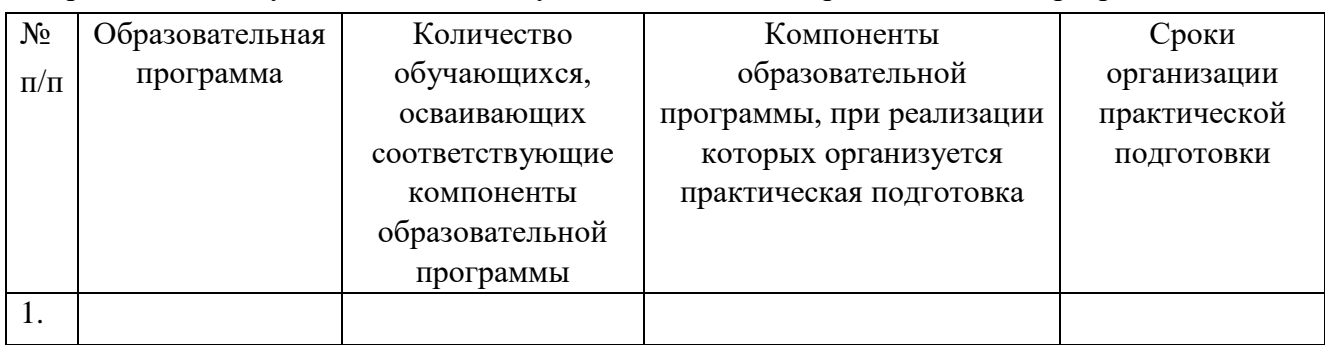

### **СОГЛАСОВАНО СОГЛАСОВАНО**

Профильная организация: Организация:

Омский филиал Негосударственного образовательного частного учреждения высшего образования «Московский финансово-промышленный университет «Синергия»

(полное наименование) (полное наименование)

Адрес: Дарес: 644042, г. Омск, проспект Карла Маркса,

> дом 18, корп.10 ИНН: 7729152149 ОГРН: 1037700232558

> > Директор по УМР Скобелина Т.А.

(наименование должности, фамилия, имя, отчество (при наличии)

(наименование должности, фамилия, имя, отчество (при наличии)

М.П. (при наличии) М.П.

### **Приложение №2**

#### **к Договору о практической подготовке обучающихся**

 $N_2$  or «  $\rightarrow$  20 r.

Перечень помещений Профильной организации, в которых осуществляется реализация компонентов образовательной программы:

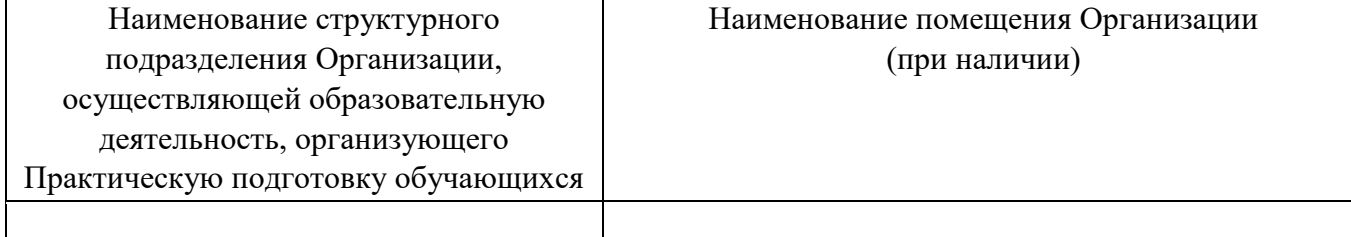

### **СОГЛАСОВАНО СОГЛАСОВАНО**

Профильная организация: Организация:

Омский филиал негосударственного образовательного частного учреждения высшего образования «Московский финансово-промышленный университет «Синергия»

(полное наименование) (полное наименование)

Адрес: \_\_\_\_\_\_\_\_\_\_\_\_\_\_\_\_\_\_\_\_\_\_\_\_\_\_\_\_\_ Адрес: 644042, г. Омск, проспект Карла Маркса, дом 18, корп.10

(наименование должности, фамилия, имя, отчество (при наличии)

Директор по УМР Скобелина Т.А.

(наименование должности, фамилия, имя, отчество (при наличии)

М.П. (при наличии) М.П.

### **ПРИЛОЖЕНИЕ 4**

(обучающийся проходит практику на базе Профильной организации)

### **4.1. Шаблон справки<sup>3</sup>**

Директору по УМР Омского филиала Университета «Синергия» *Скобелиной Т.А.*

от  $\Box$ 

*(Ф.И.О. ответственного лица от Профильной организации)*

### **СПРАВКА**

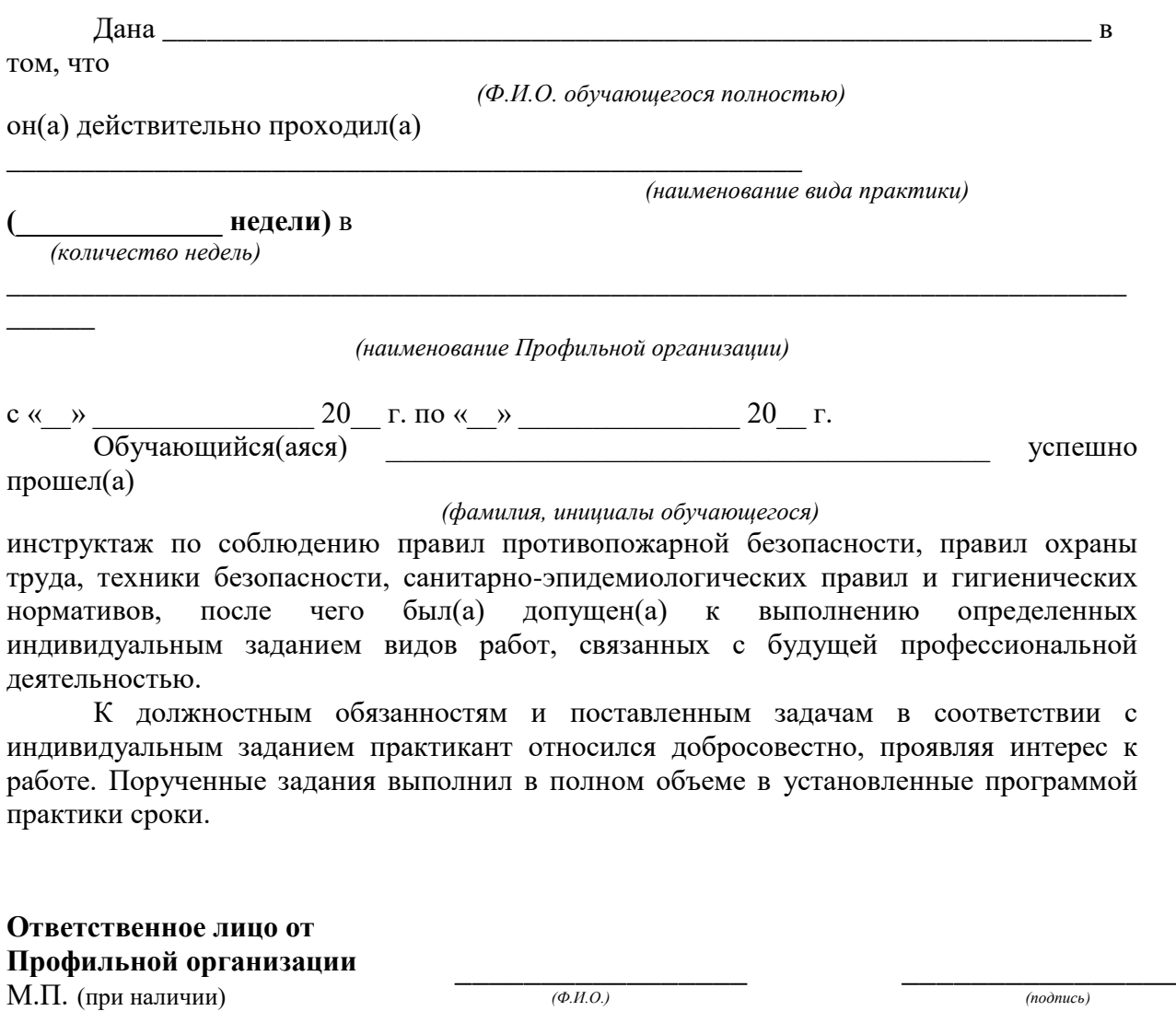

« $\longrightarrow$  20\_ r.

**.** 

<sup>3</sup> Справка оформляется на фирменном бланке Профильной организации

### **ОМСКИЙ ФИЛИАЛ НЕГОСУДАРСТВЕННОГО ОБРАЗОВАТЕЛЬНОГО ЧАСТНОГО УЧРЕЖДЕНИЯ ВЫСШЕГО ОБРАЗОВАНИЯ «МОСКОВСКИЙ ФИНАНСОВО-ПРОМЫШЛЕННЫЙ УНИВЕРСИТЕТ «СИНЕРГИЯ»**

**УТВЕРЖДЕНО** на заседании Ученого совета Университета «Синергия» протокол № 5 от 25.05.2023 г.

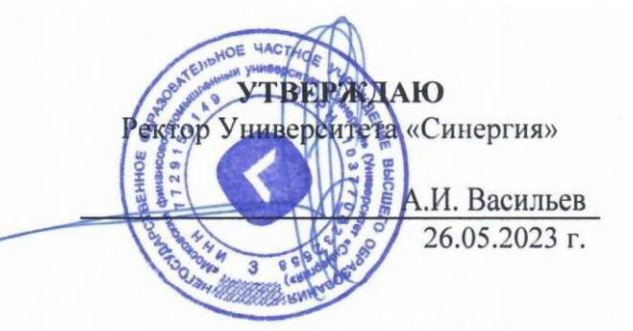

**Рабочая программа профессионального модуля ПМ.02 «Техническое исполнение художественно-конструкторских (дизайнерских) проектов в материале» (МДК.02.01 Выполнение художественно-конструкторских проектов в материале; МДК.02.02 Основы конструкторско-технологического обеспечения дизайна; УП.02.01 Учебная практика; ПП.02.01 Производственная практика; ПM.02.ЭК Экзамен по модулю)**

**Специальность:** *54.02.01 Дизайн (по отраслям)* **Квалификация выпускника:** *дизайнер* **Форма обучения:** *очная*

**Омск 2023**

### **Содержание**

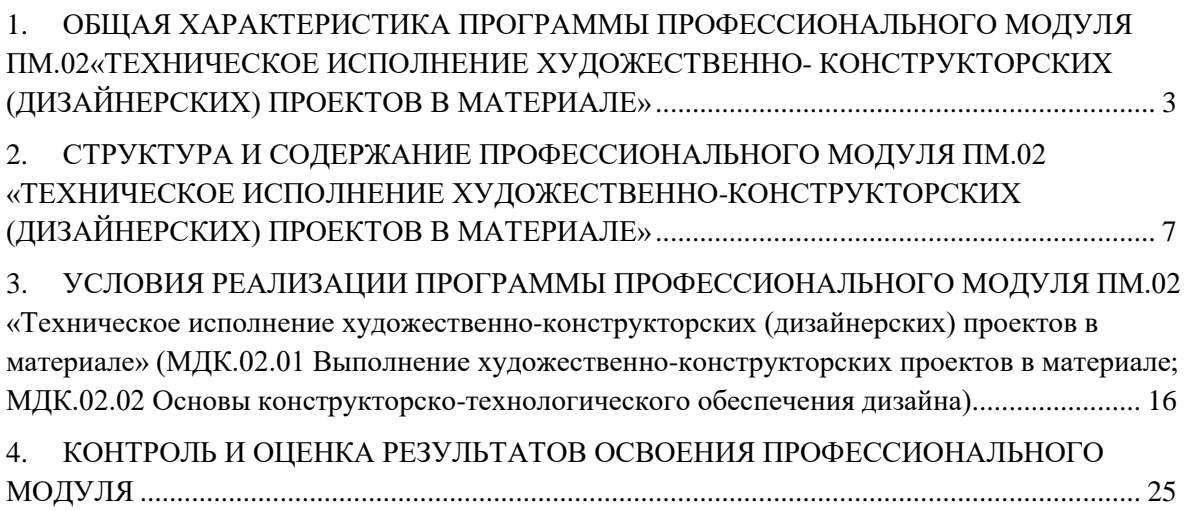

# <span id="page-79-0"></span>**1. ОБЩАЯ ХАРАКТЕРИСТИКА ПРОГРАММЫ ПРОФЕССИОНАЛЬНОГО МОДУЛЯ ПМ.02«ТЕХНИЧЕСКОЕ ИСПОЛНЕНИЕ ХУДОЖЕСТВЕННО- КОНСТРУКТОРСКИХ (ДИЗАЙНЕРСКИХ) ПРОЕКТОВ В МАТЕРИАЛЕ»**

### **1.1 Область применения программы**

Программа профессионального модуля разработана в соответствии с федеральным государственным образовательным стандартом среднего профессионального образования, 54.02.01 Дизайн (по отраслям), утвержденного приказом Министерства образования и науки Российской Федерации от 05.05.2022 № 308 и является частью основной профессиональной образовательной программы по специальности в части освоения вида деятельности: «Техническое исполнение художественно-конструкторских (дизайнерских) проектов в материале» и соответствующих профессиональных компетенций:

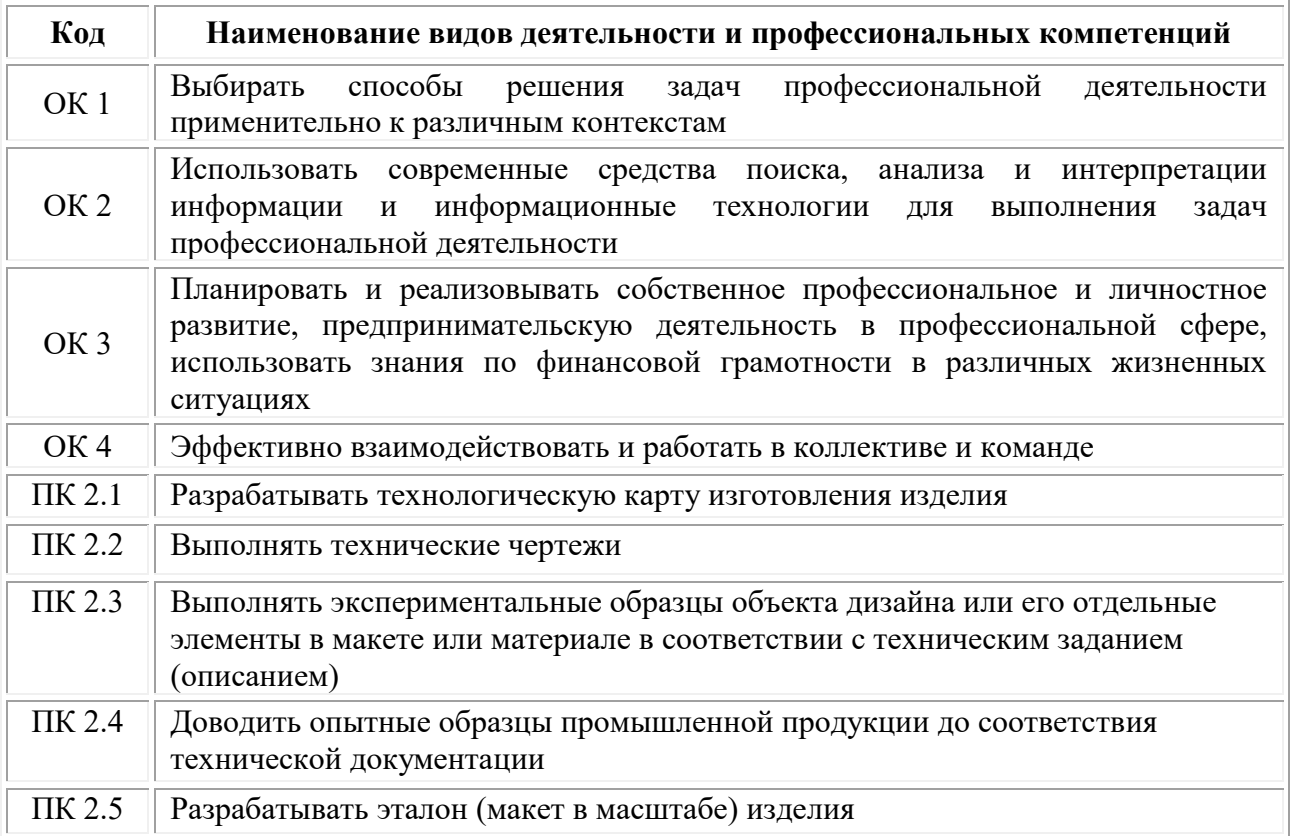

# **1.2. Цели и задачи профессионального модуля – требования к результатам освоения модуля**

# **В результате изучения профессионального модуля обучающийся должен:**

### *знать:*

теоретические основы композиционного построения в графическом и объемно-пространственном дизайне;

законы создания колористики;

закономерности построения художественной формы и особенности ее восприятия;

законы формообразования;

систематизирующие методы формообразования (модульность и комбинаторику);

преобразующие методы формообразования (стилизацию и трансформацию); принципы и методы эргономики;

современные тенденции в области дизайна;

систематизацию компьютерных программ длят осуществления процесса дизайнерского проектирования;

методики расчета технико-экономических показателей дизайнерского проекта

### *уметь:*

проводить предпроектный анализ;

разрабатывать концепцию проекта;

находить художественные специфические средства, новые образнопластические решения для каждой творческой задачи;

выбирать графические средства в соответствии с тематикой и задачами проекта;

выполнять эскизы в соответствии с тематикой проекта;

создавать целостную композицию на плоскости, в объеме и пространстве, применяя известные способы построения и формообразования;

использовать преобразующие методы стилизации и трансформации для создания новых форм;

создавать цветовое единство в композиции по законам колористики;

производить расчеты основных технико-экономических показателей проектирования;

изображать человека и окружающую предметно-пространственную среду средствами рисунка и живописи;

использовать компьютерные технологии при реализации творческого замысла;

осуществлять процесс дизайн-проектирования;

разрабатывать техническое задание на дизайнерскую продукцию с учетом современных тенденций в области дизайна;

выполнять эскизы с использованием различных графических средств и приемов;

проводить работу по целевому сбору, анализу исходных данных, подготовительного материала, выполнять необходимые предпроектные исследования;

владеть основными принципами, методами и приемами работы над дизайнпроектом;

*владеть*

классическими изобразительными и техническими приемами, материалами и средствами проектной графики макетирования;

осуществлять процесс дизайнерского проектирования с учетом эргономических показателей

### *иметь практический опыт в:*

разработке технического задания согласно требованиям заказчика;

проведении предпроектного анализа

для разработки дизайн-проектов;

осуществлении процесса дизайнерского проектирования применением специализированных компьютерных программ;

проведении расчетов технико-экономического обоснования предлагаемого проекта

### **Цели и задачи учебной практики**

*Цель учебной практики –* комплексное освоение студентами вида деятельности «Техническое исполнение художественно-конструкторских (дизайнерских) проектов в материале», по специальности 54.02.01 Дизайн (по отраслям), формирование общих и профессиональных компетенций в рамках профессионального модуля «Техническое исполнение художественноконструкторских (дизайнерских) проектов в материале», а также приобретение необходимых ими умений и опыта практической работы студентами:

### *Задачи учебной практики:*

1. Формирование у студентов практических профессиональных умений в рамках профессионального модуля в соответствии с действующим ФГОС по специальности Приобретение первоначального практического опыта в рамках профессионального модуля;

2. Систематизация, обобщение закрепление и углубление знаний и умений в рамках профессионального модуля

3. Закрепление знаний и навыков, полученных при теоретическом обучении;

4. Овладение методикой реального графического проектирования;

5. Приобретение опыта формирования задания и решения задач по проектированию, с учетом психологии и пожеланий заказчика и общества, в целом, с учетом современных требований и достижений дизайна;

6. Приобретение навыков корпоративной работы в составе группы дизайнеров и других специалистов.

### **Цели и задачи производственной практики**

*Цель производственной практики -* комплексное освоение студентами вида деятельности «Техническое исполнение художественно-конструкторских (дизайнерских) проектов в материале», по специальности 54.02.01 Дизайн (по отраслям), формирование у обучающегося общих и профессиональных компетенций, приобретение практического опыта в рамках профессионального модуля «Техническое исполнение художественно-конструкторских (дизайнерских) проектов в материале», предусмотренных ФГОС СПО по специальности:

• закрепление и конкретизация результатов теоретического обучения;

• углубление профессиональных знаний студентов;

• формирование необходимых для будущей профессиональной деятельности компетенций, умений и навыков самостоятельной практической работы в сфере дизайна, а также личностных качеств.

# *Задачи производственной практики:*

1. Применение специальных теоретических знаний, полученных в рамках профессионального модуля, при выполнении конкретных функциональных обязанностей по отдельным должностям.

2. Закрепление знаний и навыков, полученных при теоретическом обучении;

3. Овладение методикой реального графического и промышленного проектирования;

4. Приобретение опыта формирования задания и решения задач по проектированию, с учетом психологии и пожеланий заказчика и общества, в целом, с учетом современных требований и достижений дизайна;

5. Работа с конкретными проектными материалами: архивными документами, предшествующими проектами других авторов (аналогами);

6. Приобретение навыков корпоративной работы в составе группы дизайнеров и других специалистов.

7. Перечисленные задачи решаются студентом самостоятельно с консультациями руководителя практики. Практику можно считать успешной, если в определенное время студент сумел выполнить эскизы и итоговые варианты заданий по проекту, написал пояснительную записку.

| Код             | Наименование результата обучения                                                                                                    |  |  |  |  |
|-----------------|----------------------------------------------------------------------------------------------------|--|--|--|--|
| OK <sub>1</sub> | Выбирать способы решения задач<br>профессиональной<br>деятельности<br>применительно к различным контекстам                                                                                                    |  |  |  |  |
| OK <sub>2</sub> | Использовать современные средства поиска, анализа и<br>интерпретации<br>информации и информационные технологии<br>ДЛЯ<br>выполнения<br>задач<br>профессиональной деятельности                                                     |  |  |  |  |
| OK3             | Планировать и реализовывать собственное профессиональное и личностное<br>развитие, предпринимательскую деятельность в профессиональной сфере,<br>использовать знания по финансовой грамотности в различных жизненных<br>ситуациях |  |  |  |  |
| OK4             | Эффективно взаимодействовать и работать в коллективе и команде                                                                                                    |  |  |  |  |
| $\Pi K 2.1.$    | Разрабатывать технологическую карту изготовления изделия                                                                                                    |  |  |  |  |
| ПК 2.2          | Выполнять технические чертежи                                                                                                    |  |  |  |  |
| $\Pi K$ 2.3     | Выполнять экспериментальные образцы объекта дизайна или его отдельные<br>элементы в макете или материале в соответствии с техническим заданием<br>(описанием)                                                                     |  |  |  |  |

**1.3 Результаты освоения профессионального модуля**

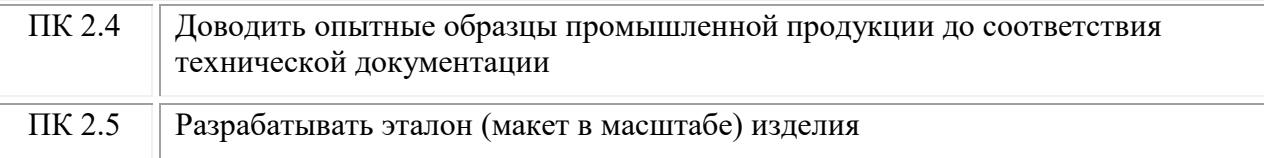

# <span id="page-83-0"></span>**2. СТРУКТУРА И СОДЕРЖАНИЕ ПРОФЕССИОНАЛЬНОГО МОДУЛЯ ПМ.02 «ТЕХНИЧЕСКОЕ ИСПОЛНЕНИЕ ХУДОЖЕСТВЕННО-КОНСТРУКТОРСКИХ (ДИЗАЙНЕРСКИХ) ПРОЕКТОВ В МАТЕРИАЛЕ»**

# **2.1. Объем профессионального модуля**

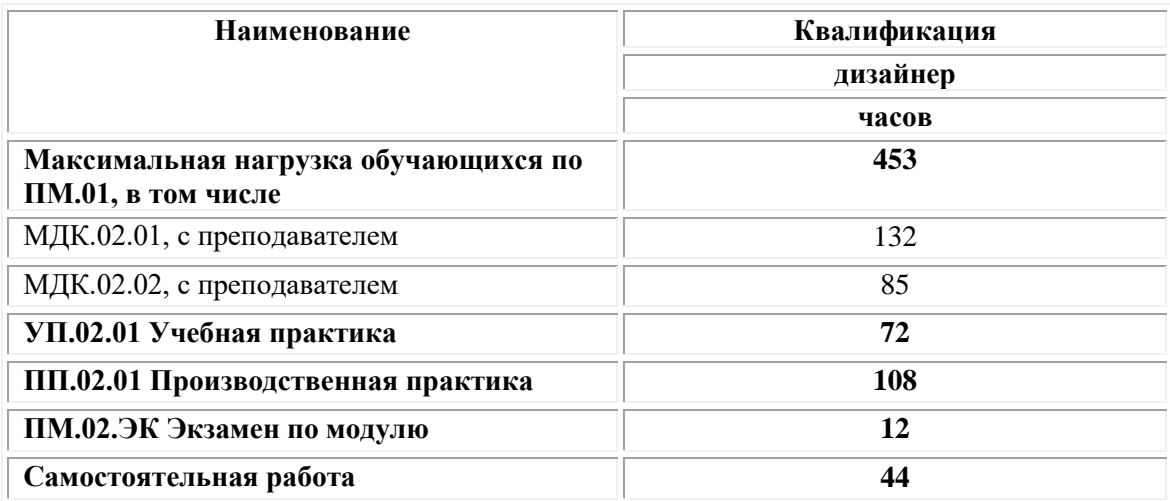

### **2.2. Структура профессионального модуля ПМ.02 Техническое исполнение художественно-конструкторских (дизайнерских) проектов в материале**

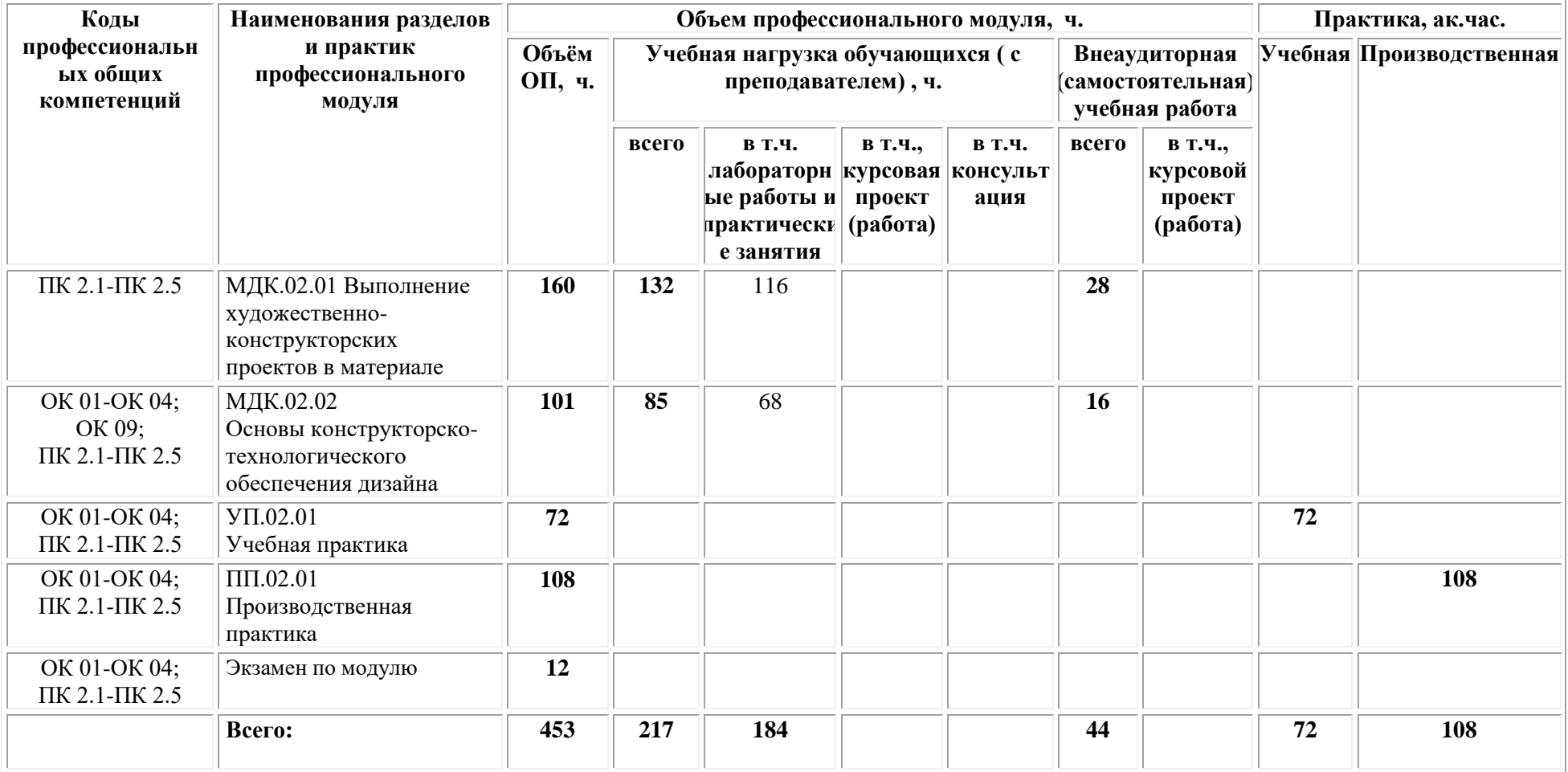

# **2.3. Тематический план и содержание профессионального модуля**

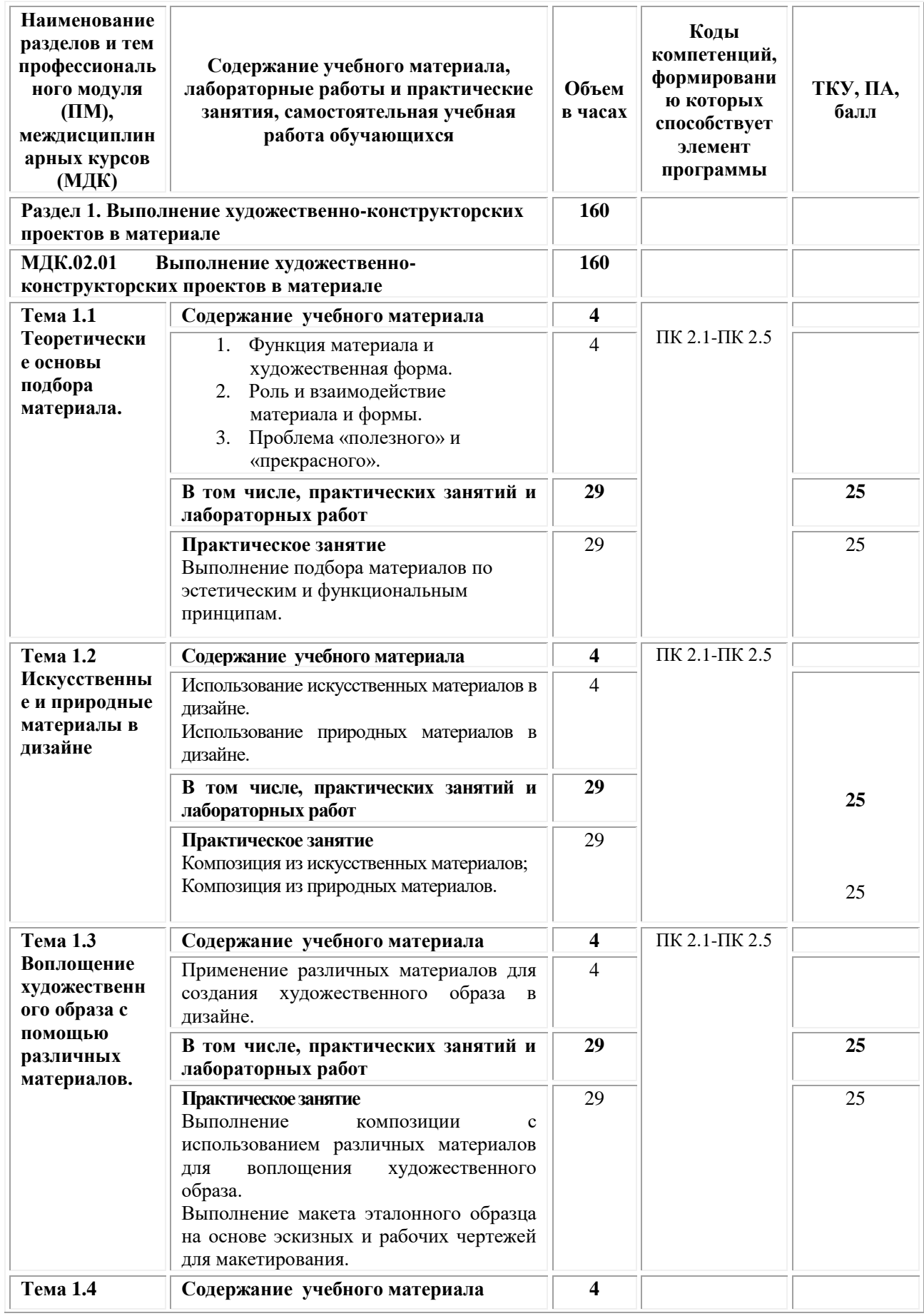

| Наименование<br>разделов и тем<br>профессиональ<br>ного модуля<br>(HM),<br>междисциплин<br>арных курсов<br>(МДК)                  | Содержание учебного материала,<br>лабораторные работы и практические<br>занятия, самостоятельная учебная<br>работа обучающихся                                                                                                    | Объем<br>в часах | Коды<br>компетенций,<br>формировани<br>ю которых<br>способствует<br>элемент<br>программы | ТКУ, ПА,<br>балл |
|----------------------------------------------------------------------------------------------------|----------------------------------------------------------------------------------------------------|------------------|------------------------------------------------------------------------------------------|------------------|
| Исходные<br>данные для<br>конструкторс<br>кого<br>обеспечения<br>проектирован<br>ия объектов<br>дизайна                           | 1.<br>Анализ технического рисунка объекта<br>дизайна<br>2.<br>Основные<br>конструктивные<br>ЛИНИИ<br>необходимые<br>технического рисунка,<br>ДЛЯ<br>решения формы объекта дизайна. Определение<br>положения и конфигурации конструктивных<br>членений по рисунку, изменчивости размеров и<br>формы отдельных элементов объекта дизайна и<br>предметно-пространственных комплексов.<br>3.<br>Системы<br>конструирования<br>промышленных изделий<br>Терминология<br>4.<br>И<br>символы,<br>применяемые в системах конструирования.<br>Правила технического черчения конструкций<br>промышленных изделий.<br>5.<br>Основные требования к исходным<br>соответствие<br>визуальным<br>материалам,<br>требованиям<br>современным<br>технологиям,<br>отрасли и др.<br>Обозначение конструктивных точек, система<br>расчета конструктивных отрезков,<br>ВЫВОД<br>основных формул расчета построения чертежей<br>промышленных изделий. | $\overline{4}$   | ПК 2.1-ПК 2.5                                                                            |                  |
|                                                                                                    | В том числе, практических занятий и<br>лабораторных работ                                                                                                    | 29               |                                                                                          | 25               |
|                                                                                                    | Размерные характеристики объекта дизайна.<br>Работа с действующими стандартами по<br>выполнению измерений для подготовки<br>объектов<br>дизайна.<br>проектирования<br>Определение<br>допускаемых<br>величин<br>отклонений.                                                                                                    | 29               |                                                                                          | 25               |
| Примерная тематика самостоятельной учебной работы<br>при изучении раздела 11<br>1. Систематическая проработка учебной литературы, |                                                                                                    | 28               | ПК 2.1-ПК 2.5                                                                            |                  |
| специальных журналов, учебных пособий.<br>2. Подготовка к практическим занятиям.                                                  |                                                                                                    | 28               |                                                                                          |                  |

<sup>1</sup> Самостоятельная работа – это вид учебной деятельности, которую студент совершает в установленное время и в установленном объеме индивидуально или в группе, без непосредственной помощи преподавателя (преподаватель разъясняет цели, задачи её проведения, контролирует их понимание студентами, знакомит студентов с алгоритмами, требованиями, предъявляемыми к выполнению определённых видов заданий, проводит индивидуальную работу, направленную на формирование у студентов навыков по самоорганизации познавательной деятельности), руководствуясь сформированными ранее представлениями о порядке и правильности выполнения действий. Во время самостоятельной подготовки обучающиеся обеспечены доступом к сети Интернет (библиотека, читальный зал). Внеаудиторная работа сопровождается методическим обеспечением, которое подробно описано в фондах оценочных средств по дисциплине/профессиональному модулю.

1

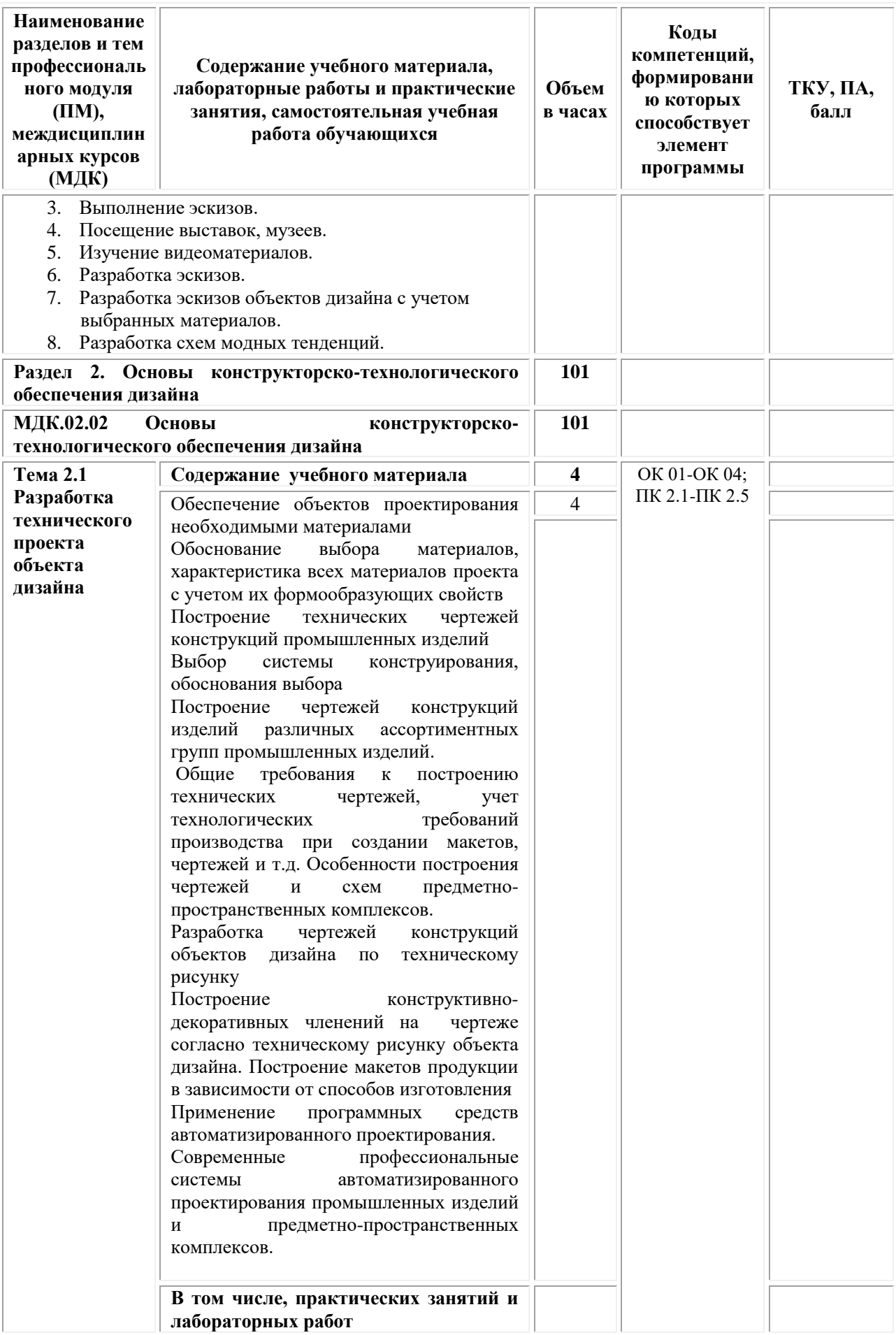

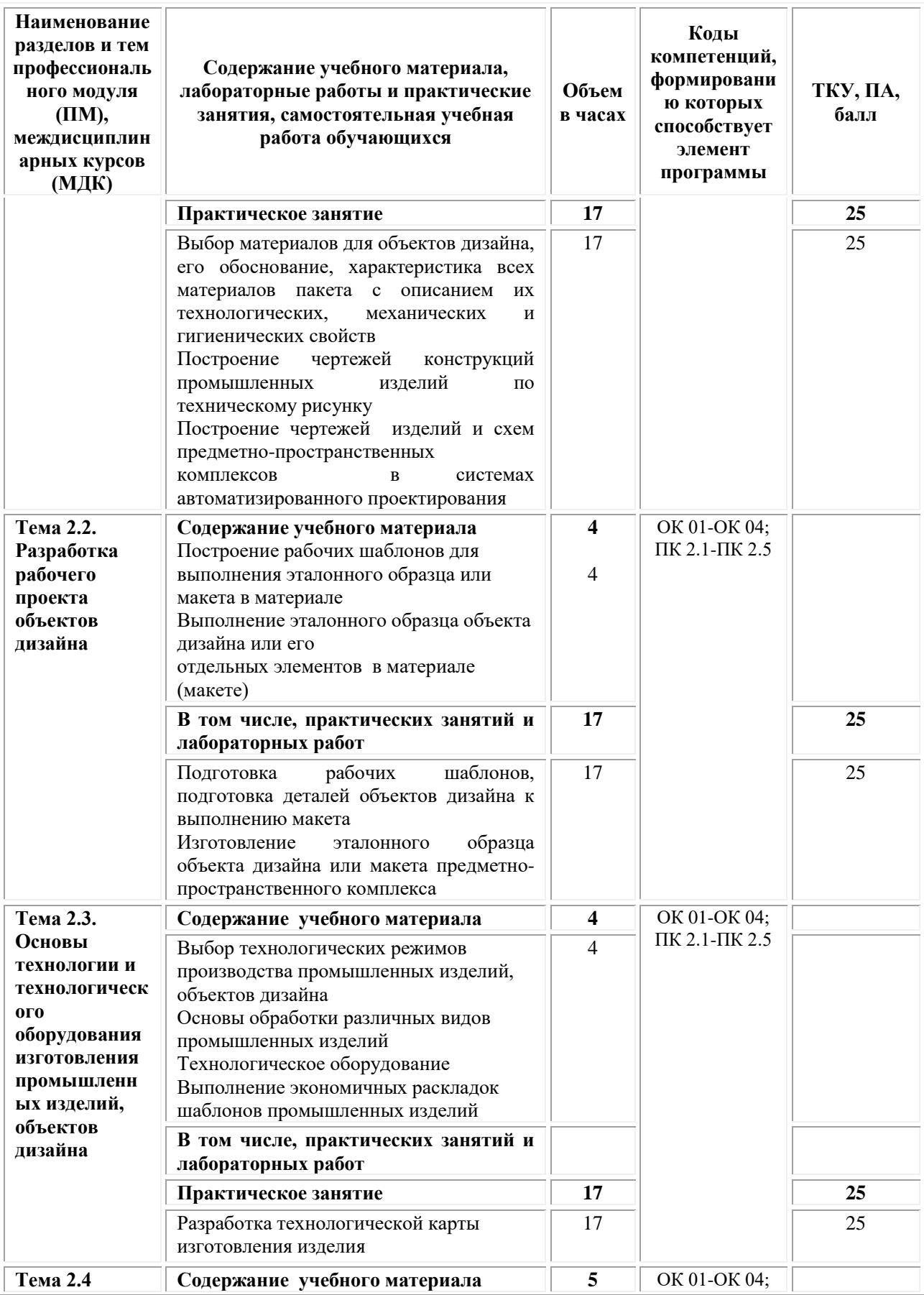

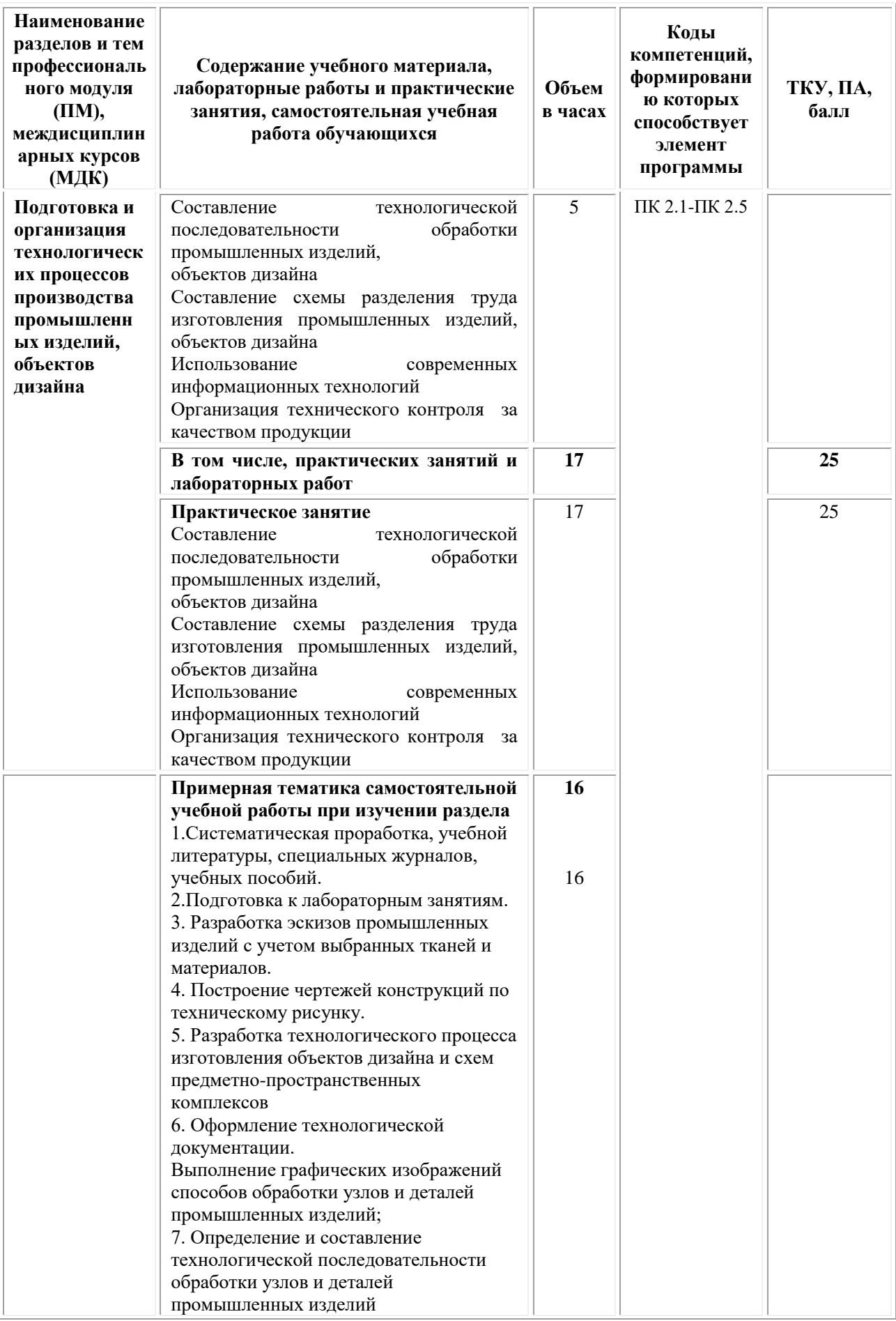

| Наименование<br>разделов и тем<br>профессиональ<br>ного модуля<br>(HM),<br>междисциплин<br>арных курсов<br>(МДК)                                                                                                    | Содержание учебного материала,<br>лабораторные работы и практические<br>занятия, самостоятельная учебная<br>работа обучающихся | Объем<br>в часах | Коды<br>компетенций,<br>формировани<br>ю которых<br>способствует<br>элемент<br>программы | ТКУ, ПА,<br>балл                                                                 |
|----------------------------------------------------------------------------------------------------|----------------------------------------------------------------------------------------------------|------------------|------------------------------------------------------------------------------------------|----------------------------------------------------------------------------------|
| Учебная практика<br>Создание эскиза упаковки:<br>Разработка формы упаковки<br>Разработка развертки упаковки<br>Разработка дизайна упаковки к созданной форме.                                                                                                    |                                                                                                    |                  | OK 01-OK 04;<br>ПК 2.1-ПК 2.5                                                            | 100                                                                              |
| Производственная практика<br>Основные методики создания упаковки в программе.<br>Размещение дизайна на созданный продукт. Анимация при<br>презентации<br>Создание трехмерной модели в программе моделирования.<br>Размещение дизайна на созданной упаковке и создание<br>анимации.                                                                                                    |                                                                                                    |                  | OK 01-OK 04;<br>ПК 2.1-ПК 2.5                                                            |                                                                                  |
| Виды работ<br>1. Разработка основных элементов фирменного стиля в<br>дизайн-проекте: работа с литературными источниками по<br>данной теме; сбор необходимой информации на заданную<br>тему, материалов и документов; проработка теоретической<br>части концепции проекта<br>2.<br>Разработка основных элементов фирменного стиля<br>и выполнение эталонных образцов в оригинал- макете:<br>выполнение эскизных вариантов дизайн-предложений по<br>каждому разделу объекта проектирования; разработка<br>логотипа и фирменного блока; подбор, разработка шрифта<br>графическими материалами; подбор, разработка шрифта в<br>программе векторной графики; подбор цветовой гаммы в<br>графических редакторах<br>Разработка<br>3.<br>$\, {\bf B}$<br>оригинал-макете<br>элементов<br>фирменного стиля и выполнение эталонных образцов на<br>рекламных носителях: эскизы логотипов (карандаш, ручка,<br>чашка, майка и т.д.) в программе векторной графики.<br>Работа над дополнительными элементами фирменного<br>стиля<br>4.<br>Разработка основных<br>брендбука<br>компонентов<br>компании; логотип; фирменные шрифты; фирменные цвета;<br>одежда; слоган; сувенирная<br>фирменная<br>продукция;<br>фирменная полиграфия; POS- материалы<br>Разработка основных художественных элементов<br>5.<br>листовых рекламных носителей в дизайн-<br>проекте:<br>создание листовок и флаеров; применение основных<br>композиционных принципов при разработке<br>дизайна<br>листовок и флаеров<br>Разработка оригинал-макета фирменного буклета:<br>6.<br>применение основных композиционных принципов при<br>разработке дизайна информационного буклета<br>Разработка основных художественных элементов<br>7.<br>листовых рекламных носителей в дизайн-<br>проекте:<br>создание информационно-рекламного плаката; создание<br>социального плаката |                                                                                                    |                  |                                                                                          | Форма<br>отчетности<br>$-2$ отчет по<br>практике,<br>прохожден<br>ИЯ<br>практики |

<sup>2</sup> См.Приложения

1

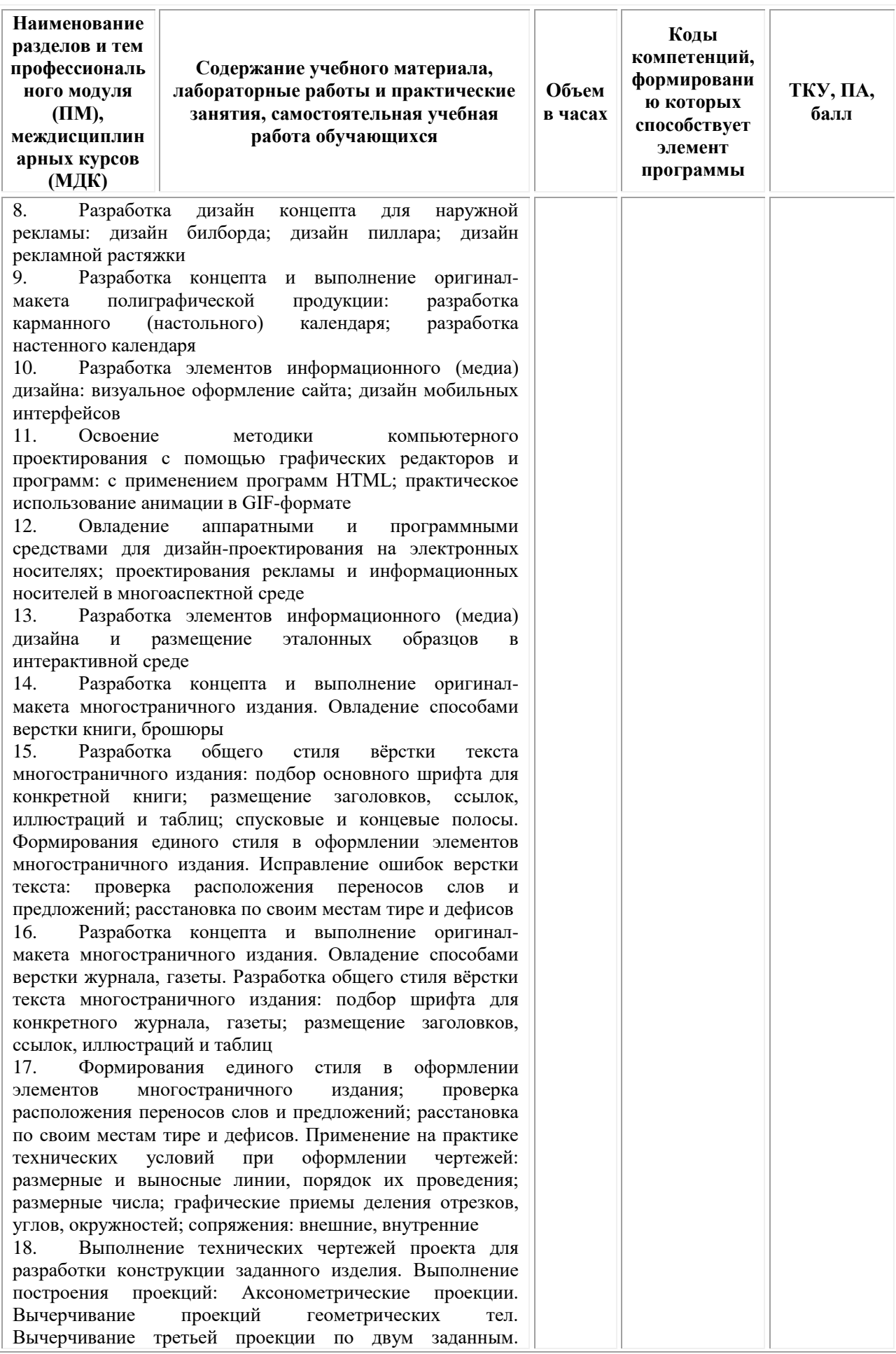

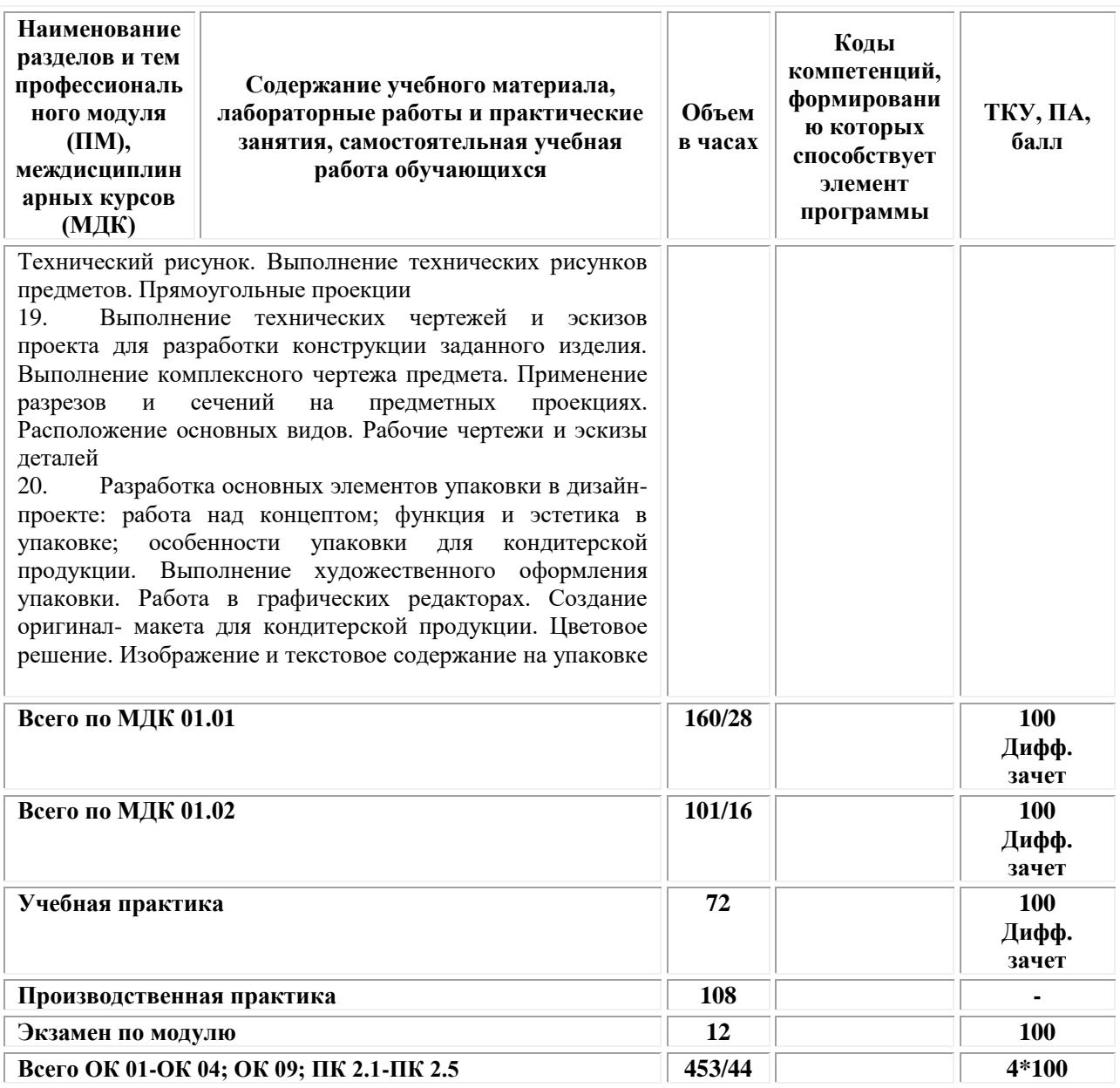

### **3. УСЛОВИЯ РЕАЛИЗАЦИИ ПРОГРАММЫ**

<span id="page-92-0"></span>**ПРОФЕССИОНАЛЬНОГО МОДУЛЯ ПМ.02 «Техническое исполнение художественно-конструкторских (дизайнерских) проектов в материале» (МДК.02.01 Выполнение художественно-конструкторских проектов в материале; МДК.02.02 Основы конструкторско-технологического обеспечения дизайна)**

# **3.1. Требования к материально-техническому обеспечению реализации профессионального модуля в рамках ОПОП**

Материально-техническое обеспечение дисциплины включает в себя:

•Учебная аудитория для проведения занятий всех видов, предусмотренных образовательной программой, включая курсовое проектирование (выполнение курсовых работ): специализированная мебель (мебель аудиторная (столы, стулья, доска аудиторная), стол преподавателя, стул преподавателя) и технические средства обучения, служащие для представления учебной информации большой аудитории (персональный компьютер, колонки, мультимедийное оборудование (проектор, экран)):

•Учебная аудитория для проведения текущего контроля и промежуточной аттестации: Специализированная мебель и технические средства обучения, служащие для представления учебной информации большой аудитории (мебель аудиторная (столы, стулья, доска аудиторная), стол преподавателя, стул преподавателя, персональный компьютер; мультимедийное оборудование (проектор, экран)).

•Лаборатория «Дизайнерского проектирования»*,* оснащенная по специальности 54.02.01 Дизайн (по отраслям), оснащенная оборудованием, техническими средствами обучения и материалами, учитывающими требования международных стандартов.

• помещения для самостоятельной работы обучающихся, оснащенные оборудованием, техническими средствами обучения и материалами, учитывающими требования международных стандартов.

### **3.2. Технические средства обучения:**

- Компьютеры с выходом в Интернет.
- Видеопроекционное оборудование.

Образовательная организация обеспечена необходимым комплектом лицензионного программного обеспечения:

### *Лицензионное программное обеспечение:*

- Microsoft Windows 7 pro;
- Операционная система Microsoft Windows 10 pro;
- Операционная система Microsoft Windows Server 2012 R2:
- Программное обеспечение Microsoft Office Professional 13;
- Программное обеспечение Microsoft Office Professional;

• Комплексная Система Антивирусной Защиты Kaspersky Total Security для бизнеса Russian Edition;

- Антивирусная программа Dr.Web;
- 7-ZIP архиватор <https://7-zip.org.ua/ru/>

• Inkscape – векторный графический редактор [https://inkscape.org/ru/o](https://inkscape.org/ru/o-programye/)[programye/](https://inkscape.org/ru/o-programye/)

• Gimp – растровый графический редактор  $\frac{http://www.progimp.ru/}{http://www.progimp.ru/}$  $\frac{http://www.progimp.ru/}{http://www.progimp.ru/}$  $\frac{http://www.progimp.ru/}{http://www.progimp.ru/}$ 

• Программное обеспечение Microsoft Visual Studio Community (Свободно распространяемое ПО//

[https://visualstudio.microsoft.com/ru/vs/community/\)](https://visualstudio.microsoft.com/ru/vs/community/)

### **Активные и интерактивные образовательные технологии, используемые на занятиях:**

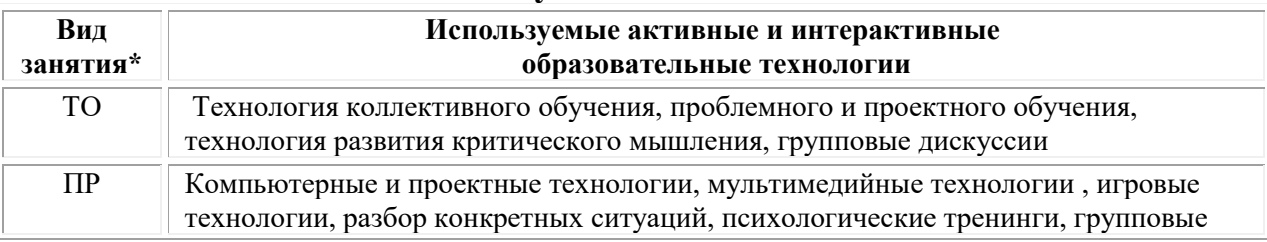

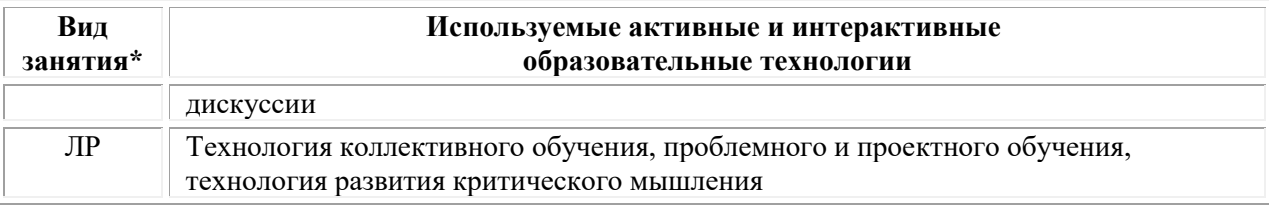

 $*$  ТО – теоретическое обучение, ПР – практические занятия, ЛР – лабораторные занятия**.**

### **3.3. Информационное обеспечение обучения** *Основная литература:*

1. Нартя В.И. Основы конструирования объектов дизайна: учебное пособие: [16+] / В.И. Нартя, Е.Т. Суиндиков. – Москва; Вологда: Инфра-Инженерия, 2019. – 265 с: ил., табл., схем. – Режим доступа: по подписке. – URL: [https://biblioclub.ru/](https://biblioclub.ru/index.php?page=book&id=565018)

2. Ермаков М.П. Основы дизайна: художественная обработка металла ковкой и литьем: [12+] / М.П. Ермаков. – Москва: Владос, 2018. – 787 с.: ил. – (Изобразительное искусство). – Режим доступа: по подписке. – URL: [https://biblioclub.ru/](https://biblioclub.ru/index.php?page=book&id=486096)

# *Дополнительная литература:*

1. Казарин С.Н. Учебная практика (рисовальная): [16+] / С.Н. Казарин; Кемеровский государственный институт культуры, Факультет визуальных искусств, Кафедра дизайна. – Кемерово: Кемеровский государственный университет культуры и искусств (КемГУКИ), 2018. – 128 с.: ил. – Режим доступа: по подписке. – URL: [https://biblioclub.ru/](https://biblioclub.ru/index.php?page=book&id=613034)

# *Электронно-библиотечные системы:*

• Электронная библиотечная система (ЭБС) «Университетская библиотека ONLINE» <http://biblioclub.ru/>

• Образовательная платформа «Юрайт». Для вузов и ссузов. Электронная библиотечная система (ЭБС)<https://urait.ru/>

# *Современные профессиональные базы данных:*

• Официальный интернет-портал базы данных правовой информации http://pravo.gov.ru/

• Портал Единое окно доступа к образовательным ресурсам <http://window.edu.ru/>

# *Информационные справочные системы:*

• Министерство просвещения Российской Федерации. Банк документов <https://docs.edu.gov.ru/#activity=106>

• Компьютерная справочная правовая система «КонсультантПлюс» <http://www.consultant.ru/>

*Современные профессиональные базы данных и информационные ресурсы сети Интернет:*

### *Интернет-источники:*

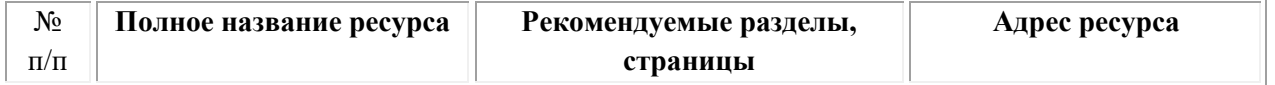

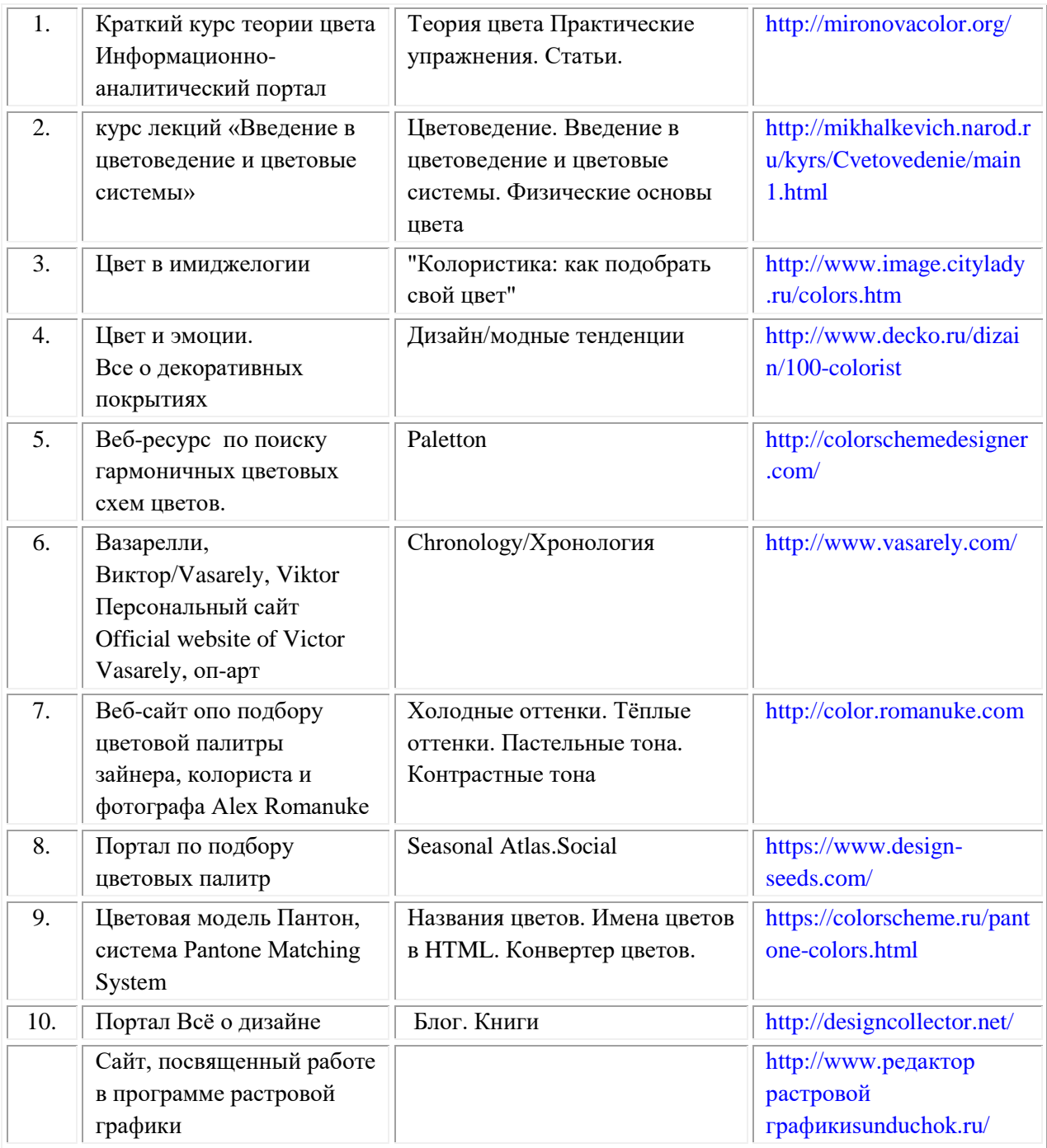

# **3.3. Организация образовательного процесса**

Организация образовательного процесса должна способствовать в учебных заведениях методов дисциплинарной ответственности преподавателя и обучающихся, строгое и систематическое планирование занятий, своевременное их проведение на должном педагогическом уровне.

# **Порядок проведения учебных занятий по профессиональному модулю ПМ.02 «Техническое исполнение художественно-конструкторских (дизайнерских) проектов в материале»**

# **МДК.02.01 Выполнение художественно-конструкторских проектов в материале**

# **МДК.02.02 Основы конструкторско-технологического обеспечения дизайна**

Создание доступной среды для инвалидов и лиц с ОВЗ (далее – вместе лица/обучающиеся с ОВЗ) является одним из приоритетных направлений современной социальной политики. Доступное профессиональное образование для лиц с ОВЗ – одно из направлений социальной интеграции данной категории граждан в общество, поскольку образование – наиболее действенный социальный ресурс. Профессиональное образование позволяет лицам с ОВЗ повысить конкурентоспособность на рынке труда, создает основу для равных возможностей, повышает личностный статус.

Содержание рабочей программы профессионального модуля и условия организации обучения по данной рабочей программе профессионального модуля для инвалидов определяются в том числе в соответствии с индивидуальной программой реабилитации инвалида (при наличии), для обучающихся с ограниченными возможностями здоровья - на основе образовательных программ, адаптированных при необходимости для обучения указанных обучающихся (части 1 и 8 статьи 79 Федерального закона от 29.12.2012 № 273-ФЗ «Об образовании в Российской Федерации»).

Обучение по данному профессиональному модулю обучающихся с ограниченными возможностями здоровья осуществляется Омским филиалом Университета Синергия с учетом особенностей психофизического развития, индивидуальных возможностей и состояния здоровья таких обучающихся.

Выбор методов обучения определяется содержанием обучения, уровнем профессиональной подготовки научно-педагогических работников Университета Синергия, методического и материально-технического обеспечения, особенностями восприятия учебной информации обучающихся с ОВЗ и т.д.

В образовательном процессе по данному профессиональному модулю используются социально-активные и рефлексивные методы обучения, технологии социокультурной реабилитации с целью оказания помощи в установлении полноценных межличностных отношений с другими обучающимися, создании комфортного психологического климата в студенческой группе. Технологии, используемые в работе с обучающимися с ОВЗ, учитывают индивидуальные особенности лиц с ОВЗ.

Все образовательные технологии применяются как с использованием универсальных, так и специальных информационных и коммуникационных средств, в зависимости от вида и характера ограниченных возможностей здоровья данной категории обучающихся.

При наличии в Омском филиале Университета Синергия лиц с ОВЗ образовательная деятельность по данному профессиональному модулю проводится:

• в форме контактной работы обучающихся с ОВЗ с педагогическими работниками Омского филиала Университета Синергия (или) лицами, привлекаемыми Университетом к реализации данного профессионального модуля на иных условиях (далее – контактная работа). Контактная работа может быть аудиторной, внеаудиторной;

• в форме самостоятельной работы обучающихся с ОВЗ;

• в иных формах, определяемых Университетом Синергия в соответствии с его локальным нормативным актом, содержащим нормы, регулирующие образовательные отношения в части установления порядка организации контактной работы преподавателя с обучающимися.

Конкретные формы и виды самостоятельной работы обучающихся с ОВЗ устанавливаются преподавателем. Выбор форм и видов самостоятельной работы обучающихся с ОВЗ осуществляется с учетом их способностей, особенностей восприятия и готовности к освоению учебного материала. Формы самостоятельной работы устанавливаются с учетом индивидуальных психофизических особенностей (устно, письменно на бумаге или на компьютере, в форме тестирования и т.п.). При необходимости обучающимся с ОВЗ предоставляется дополнительное время для консультаций и выполнения заданий.

Образование обучающихся с ограниченными возможностями здоровья может быть организовано как совместно с другими обучающимися, так и в отдельных группах или в отдельных образовательных организациях

При обучении по данному профессиональному модулю обучающимся с ограниченными возможностями здоровья предоставляются бесплатно специальные учебники и учебные пособия, иная учебная литература.

Для осуществления процедур текущего контроля успеваемости и промежуточной аттестации, обучающихся с ОВЗ в Омском филиале Университета Синергия созданы фонды оценочных средств, адаптированные для инвалидов и лиц с ограниченными возможностями здоровья и позволяющие оценить достижение ими запланированных в ОПОП результатов обучения и уровень сформированности всех компетенций, заявленных в образовательной программе.

Текущий контроль успеваемости осуществляется преподавателем и/или обучающимся инвалидом или обучающимся с ограниченными возможностями здоровья в процессе проведения практических занятий и лабораторных работ, а также при выполнении индивидуальных работ и домашних заданий, или в режиме тренировочного тестирования в целях получения информации о выполнении обучаемым требуемых действий в процессе учебной деятельности; правильности выполнения требуемых действий; соответствии формы действия данному этапу усвоения учебного материала; формировании действия с должной мерой обобщения, освоения (в том числе автоматизированности, быстроты выполнения) и т.д. Текущий контроль успеваемости для обучающихся инвалидов и обучающихся с ограниченными возможностями здоровья имеет большое значение, поскольку позволяет своевременно выявить затруднения и отставание в обучении и внести коррективы в учебную деятельность.

Форма проведения текущей и промежуточной аттестации для студентов-инвалидов устанавливается с учетом индивидуальных психофизических особенностей (устно, письменно на бумаге, письменно на компьютере, в форме тестирования и т.п.). При необходимости студентуинвалиду предоставляется дополнительное время для подготовки ответа на мероприятиях промежуточной аттестации.

Во исполнение приказов Минобрнауки России от 09.11.2015 № 1309 «Об утверждении Порядка обеспечения условий доступности для инвалидов объектов и предоставляемых услуг в сфере образования, а также оказания им при этом необходимой помощи», от 02.12.2015 № 1399 «Об утверждении Плана мероприятий («дорожной карты») Министерства образования и науки Российской Федерации по повышению значений показателей доступности для инвалидов объектов и предоставляемых на них услуг в сфере образования»), письма Минобрнауки России от 12.02.2016 № ВК-270/07 «Об обеспечении условий доступности для инвалидов объектов и услуг в сфере образования» проведены обследование объектов Омского филиала Университета Синергия и услуг в сфере образования, оказываемых ему, на предмет их доступности для лиц с ОВЗ, и паспортизация его зданий.

На основе Паспорта доступности для инвалидов объекта предоставляемых на нем услуг в сфере образования, разработанного по форме согласно письму Минобрнауки России от 12.02.2016 № ВК-270/07, согласованного с общественной организацией Всероссийского общества инвалидов, утверждён план действий Университета Синергия по повышению значений показателей доступности для инвалидов его объектов и услуг в сфере образования, оказываемых им (Дорожная карта), на период до 2030 г. По итогам проведённой паспортизации Омский филиал Университета Синергия признан условно доступным для лиц с ограниченными возможностями здоровья, что является достаточным основанием для возможности пребывания указанных категорий граждан в Университете Синергия и предоставления им образовательных услуг с учетом дальнейшего увеличения степени его доступности на основе реализации мероприятий Дорожной карты.

Создание безбарьерной среды Омского филиала Университета Синергия учитывает потребности следующих категорий инвалидов и лиц с ограниченными возможностями здоровья:

- с нарушениями зрения;
- с нарушениями слуха;
- с ограничением двигательных функций.

Обеспечение доступности, прилегающей к Университету Синергия территории, входных путей, путей перемещения внутри здания для различных нозологий.

Территория Омского филиала Университета Синергия соответствует условиям беспрепятственного, безопасного и удобного передвижения маломобильных студентов, обеспечения доступа к зданиям и сооружениям, расположенным на нем. Обеспечено доступность путей движения, наличие средств информационно-навигационной поддержки, дублирование лестниц подъемными устройствами, оборудование лестниц поручнями, контрастная окраска дверей и лестниц, выделение мест для парковки автотранспортных средств инвалидов и лиц с ОВЗ.

В Омском филиале Университета Синергия обеспечен один вход, доступный для лиц с нарушением опорно-двигательного аппарата. Помещения, где могут находиться люди на креслах-колясках, размещены на уровне доступного входа. При ином размещении помещений по высоте здания, кроме лестниц, предусмотрены, подъемные платформы для людей с ограниченными возможностями и лифт.

Комплексная информационная система для ориентации и навигации инвалидов и лиц с ОВЗ в архитектурном пространстве Университета включает визуальную, звуковую и тактильную информацию.

Наличие оборудованных санитарно-гигиенических помещений для студентов различных нозологий.

На каждом этаже обустроена одна туалетная кабина, доступная для маломобильных обучающихся. В универсальной кабине и других санитарно-бытовых помещениях, предназначенных для пользования всеми категориями студентов с ограниченными возможностями, установлены откидные опорные поручни, откидные сидения.

Наличие специальных мест в аудиториях для инвалидов и лиц с ограниченными возможностями здоровья.

В каждом специальном помещении (учебные аудитории для проведения занятий лекционного типа, занятий семинарского типа, курсового проектирования (выполнения курсовых работ), групповых и индивидуальных консультаций, текущего контроля и промежуточной аттестации, а также помещения для самостоятельной работы и помещения для хранения и профилактического обслуживания учебного оборудования) предусмотрена возможность оборудования по 1 - 2 места для студентовинвалидов по каждому виду нарушений здоровья - опорно-двигательного аппарата, слуха и зрения.

В стандартной аудитории первые столы в ряду у окна и в среднем ряду предусмотрены для обучаемых с нарушениями зрения и слуха, а для обучаемых, передвигающихся в кресле-коляске, - выделено 1 - 2 первых стола в ряду у дверного проема.

Для слабослышащих студентов использование сурдотехнических средств является средством оптимизации учебного процесса, средством компенсации, утраченной или нарушенной слуховой функции.

23

Технологии беспроводной передачи звука (FM-системы) являются эффективным средством для улучшения разборчивости речи в условиях профессионального обучения.

Учебная аудитория, в которой обучаются студенты с нарушением слуха, оборудована радиоклассом, компьютерной техникой, аудиотехникой (акустический усилитель и колонки), видеотехникой (мультимедийный проектор, экран), мультимедийной системой. Особую роль в обучении слабослышащих также играют видеоматериалы.

В Университете в наличии брайлевская компьютерная техника, программы-синтезаторы речи.

Компьютерные тифлотехнологии базируются на комплексе аппаратных и программных средств, обеспечивающих преобразование компьютерной информации в доступные для незрячей и слабовидящей формы (звуковое воспроизведение, рельефно-точечный или укрупненный текст), и позволяют обучающимся с нарушением зрения самостоятельно работать на обычном персональном компьютере с программами общего назначения.

Тифлотехнические средства, используемые в учебном процессе студентов с нарушениями зрения: средства для усиления остаточного зрения и средства преобразования визуальной информации в аудио и тактильные сигналы.

Для слабовидящих студентов в лекционных и учебных аудиториях предусмотрена возможность просмотра удаленных объектов (например, текста на доске или слайда на экране) при помощи видеоувеличителей для удаленного просмотра.

Для студентов с нарушениями опорно-двигательного аппарата используются альтернативных устройств ввода информации.

При процессе обучения по данному профессиональному модулю используются специальные возможности операционной системы Windows, такие как экранная клавиатура, с помощью которой можно вводить текст, настройка действий Windows при вводе с помощью клавиатуры или мыши. Для обучающихся инвалидов и лиц с ограниченными возможностями здоровья (при их наличии) выбор мест прохождения практик учитывает состояние здоровья и требования по доступности.

### **Общие требования к организации образовательного процесса**

Организация образовательного процесса по профессиональному модулю осуществляется в соответствии с ФГОС СПО по специальности, с рабочим учебным планом, программой профессионального модуля, с расписанием занятий; с требованиями к результатам освоения профессионального модуля: компетенциям, практическому опыту, умениям и знаниям.

В процессе освоения модуля используются активные и интерактивные формы проведения занятий с применением электронных образовательных ресурсов: лекции, семинары, практические занятия, в том числе с приглашением работодателей, анализ производственных ситуаций, ознакомительные экскурсии в учреждения будущей профессиональной деятельности обучающихся, и т.п. в сочетании с внеаудиторной работой для формирования и развития общих и профессиональных компетенций студентов.

Студентам обеспечивается возможность формирования индивидуальной траектории обучения в рамках программы модуля; организуется самостоятельная работа студентов под управлением преподавателей и предоставляется консультационная помощь.

В рамках профессионального модуля предусмотрены: учебная практика в объеме 72 часов и производственная практика в объеме 108 часов.

Изучение программы модуля завершается экзаменом по модулю, который предполагает представление портфолио профессиональных достижений студента и защиту методических материалов (См.Приложения).

При наличии обучающихся с ограниченными возможностями здоровья, необходимо предусмотреть выбор мест прохождения практик (включенных в данный профессиональный модуль), который должен учитывать состояние здоровья и требования по доступности.

### **Кадровое обеспечение образовательного процесса.**

**Требования к квалификации педагогических кадров, обеспечивающих обучение по междисциплинарному курсу:** наличие высшего профессионального образования, соответствующего профилю модуля ПМ.02 «Техническое исполнение художественно-конструкторских (дизайнерских) проектов в материале» и осуществляющие свою профессиональную деятельность в области, соответствующей профессиональному стандарту.

**Требования к квалификации педагогических кадров, осуществляющих руководство практикой:** опыт деятельности в организациях соответствующей профессиональной деятельности.

# <span id="page-101-0"></span>**4. КОНТРОЛЬ И ОЦЕНКА РЕЗУЛЬТАТОВ ОСВОЕНИЯ ПРОФЕССИОНАЛЬНОГО МОДУЛЯ**

# **Фонд оценочных средств для проведения текущего контроля успеваемости и промежуточной аттестации обучающихся по профессиональному модулю**

Образовательное учреждение, реализующее подготовку по программе профессионального модуля, обеспечивает организацию и проведение текущего контроля и промежуточной аттестации.

Текущий контроль производится преподавателем в процессе обучения.

Обучение по профессиональному модулю завершается экзаменом по модулю, который проводит экзаменационная комиссия.

Формы и методы текущего и итогового контроля по профессиональному модулю разрабатываются Университетом Синергия и доводятся до сведения обучающихся не позднее начала двух месяцев от начала обучения.

Для текущего и итогового контроля образовательным учреждением создаются фонды оценочных средств (ФОС).

ФОС включают в себя педагогические контрольно–измерительные материалы, предназначенные для определения соответствия (или несоответствия) индивидуальных образовательных достижений основным показателям результатов подготовки (таблицы).

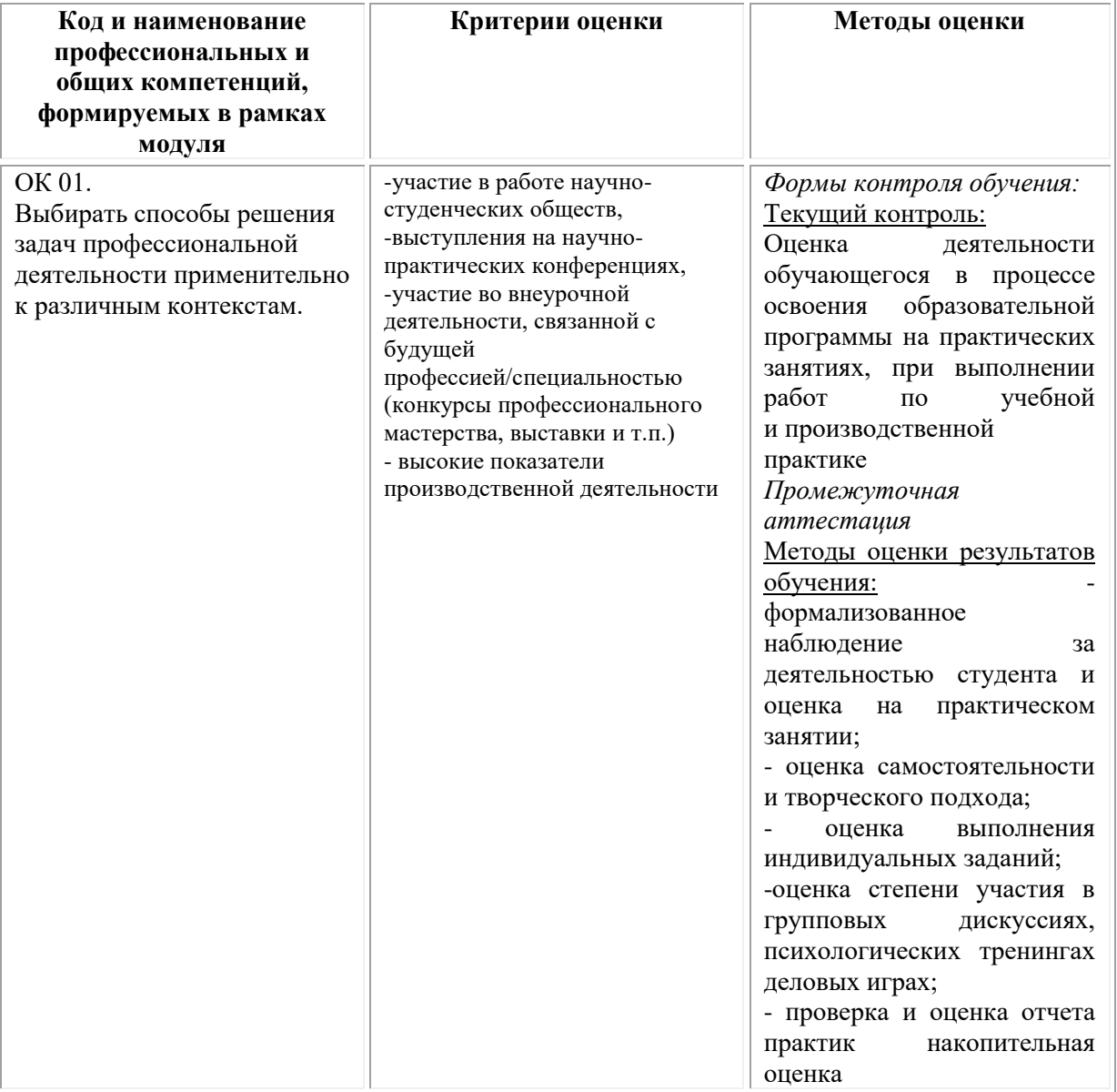

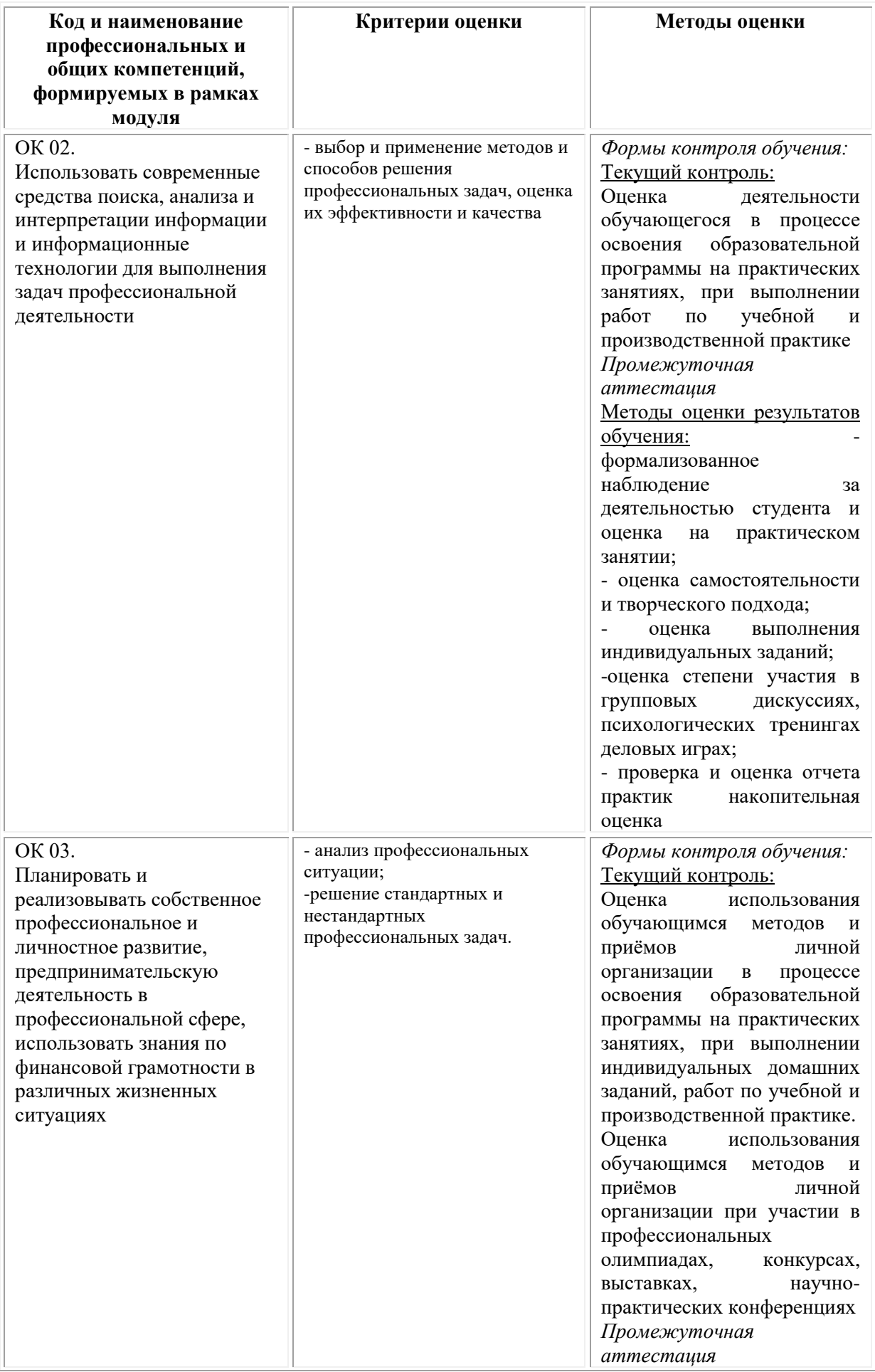

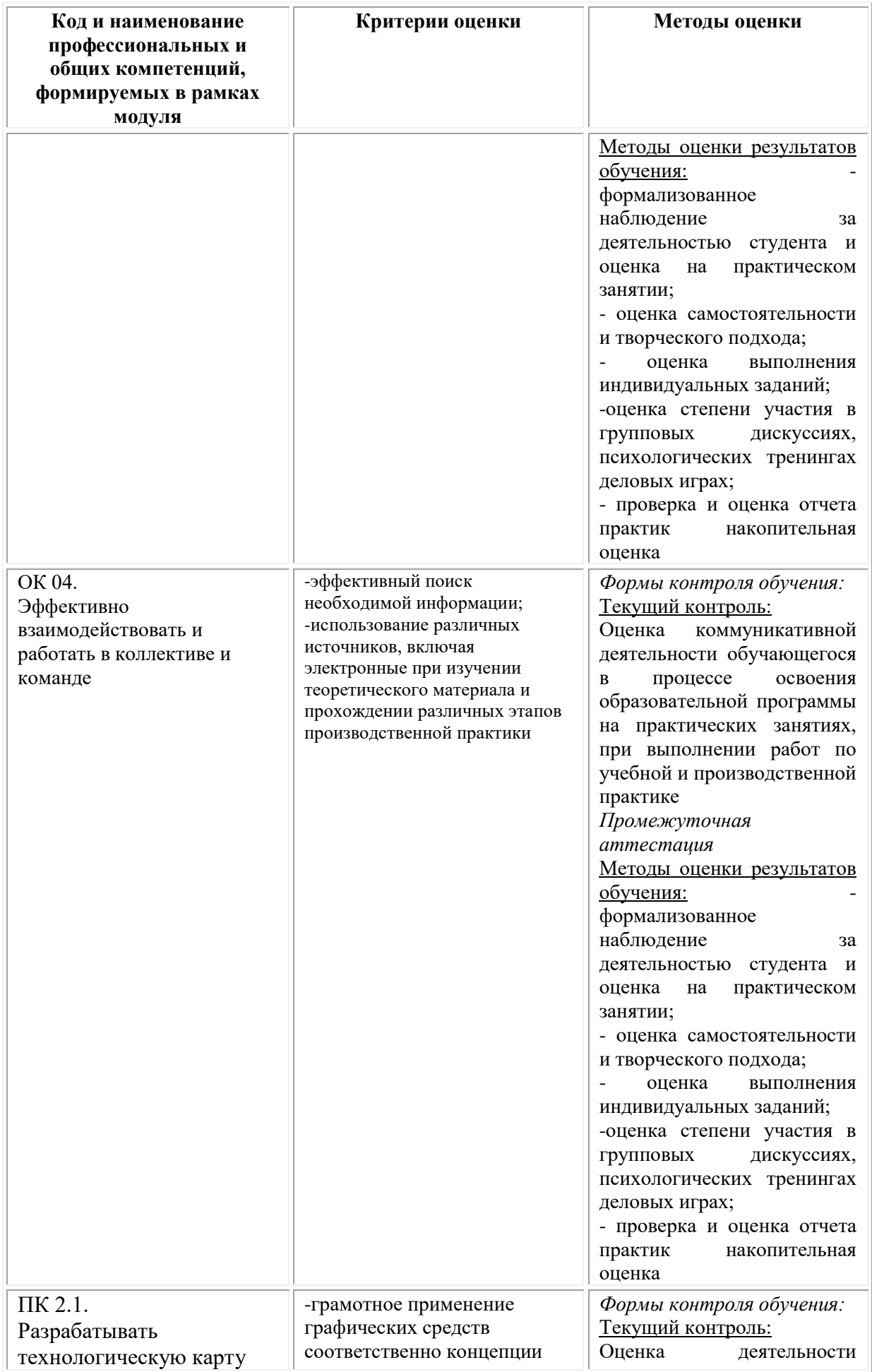

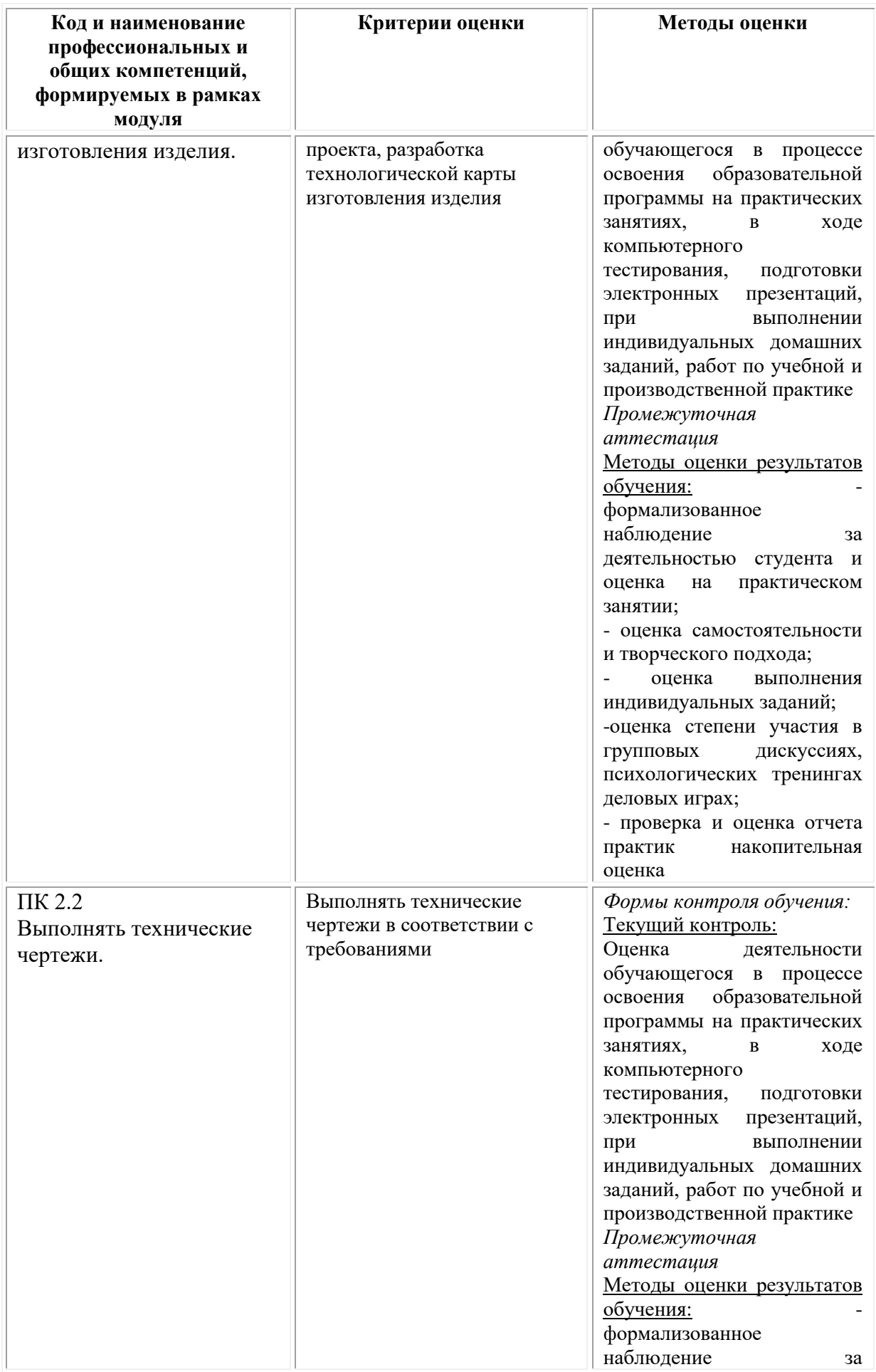

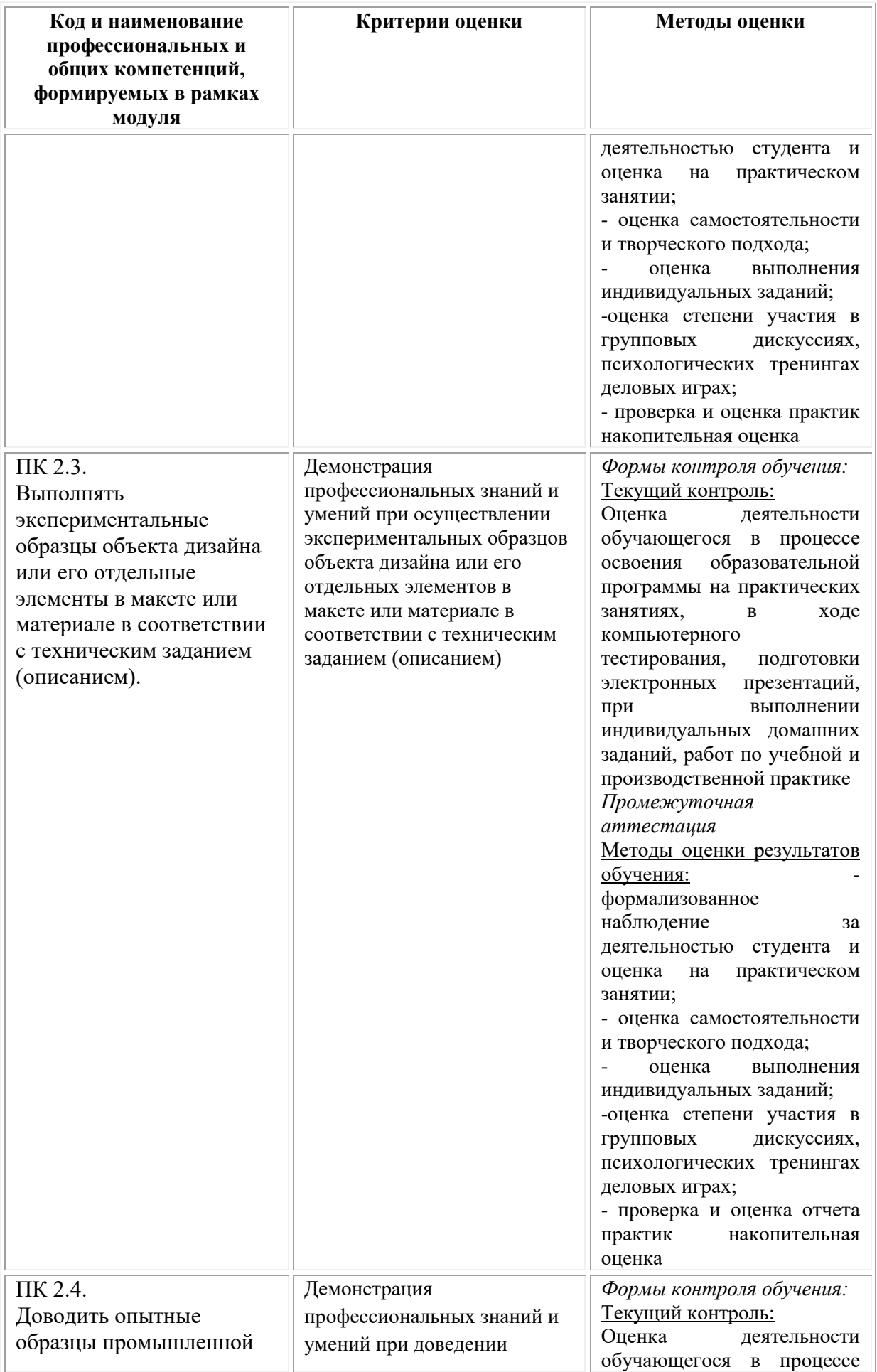

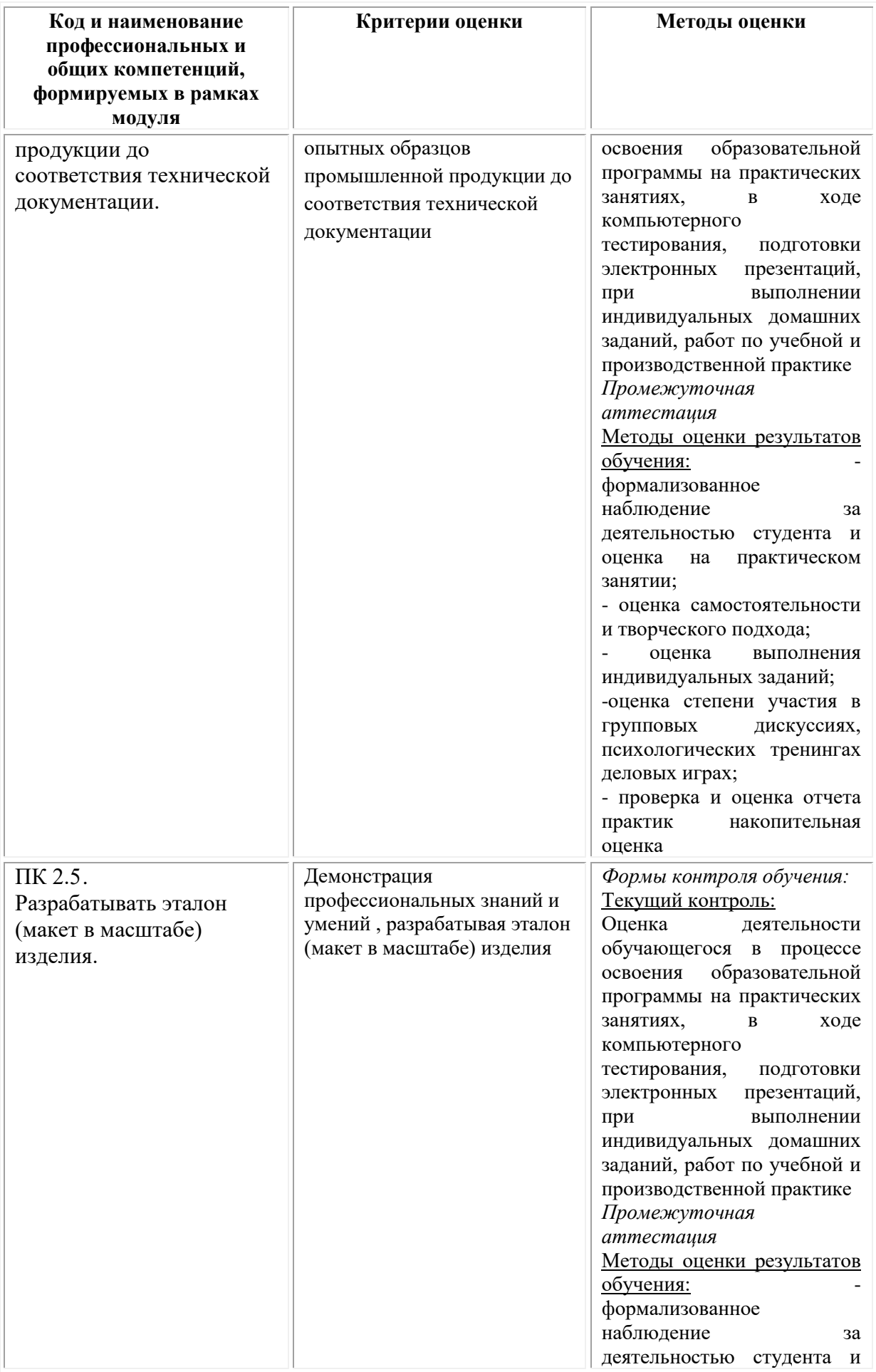
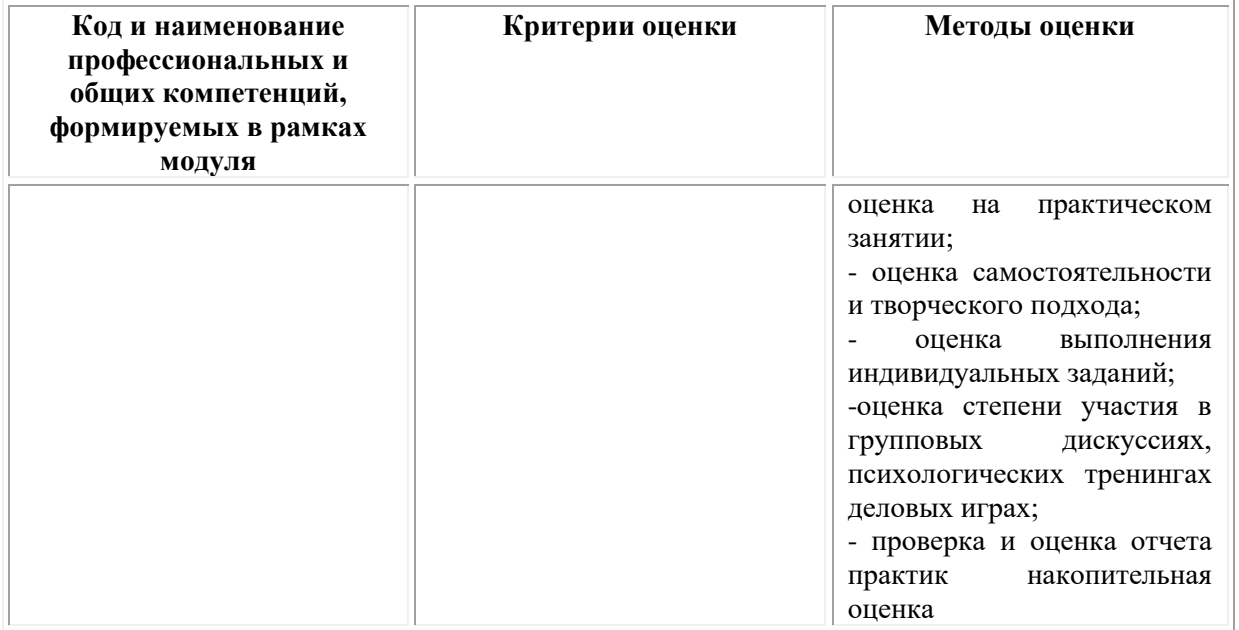

## **Фонд оценочных средств для проведения промежуточной аттестации обучающихся по профессиональному модулю**

Промежуточная аттестация по ПМ.02 проводится в форме:

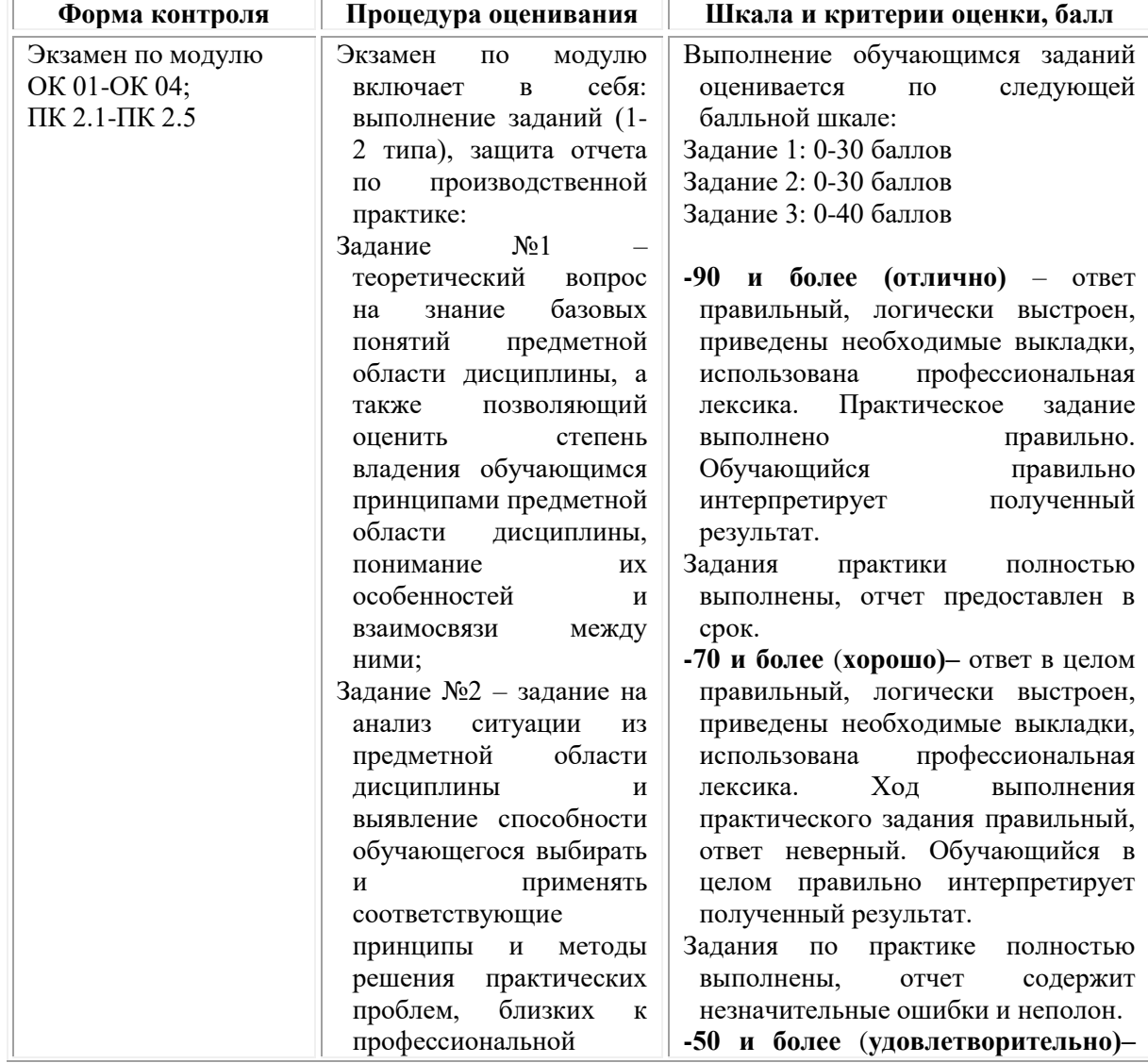

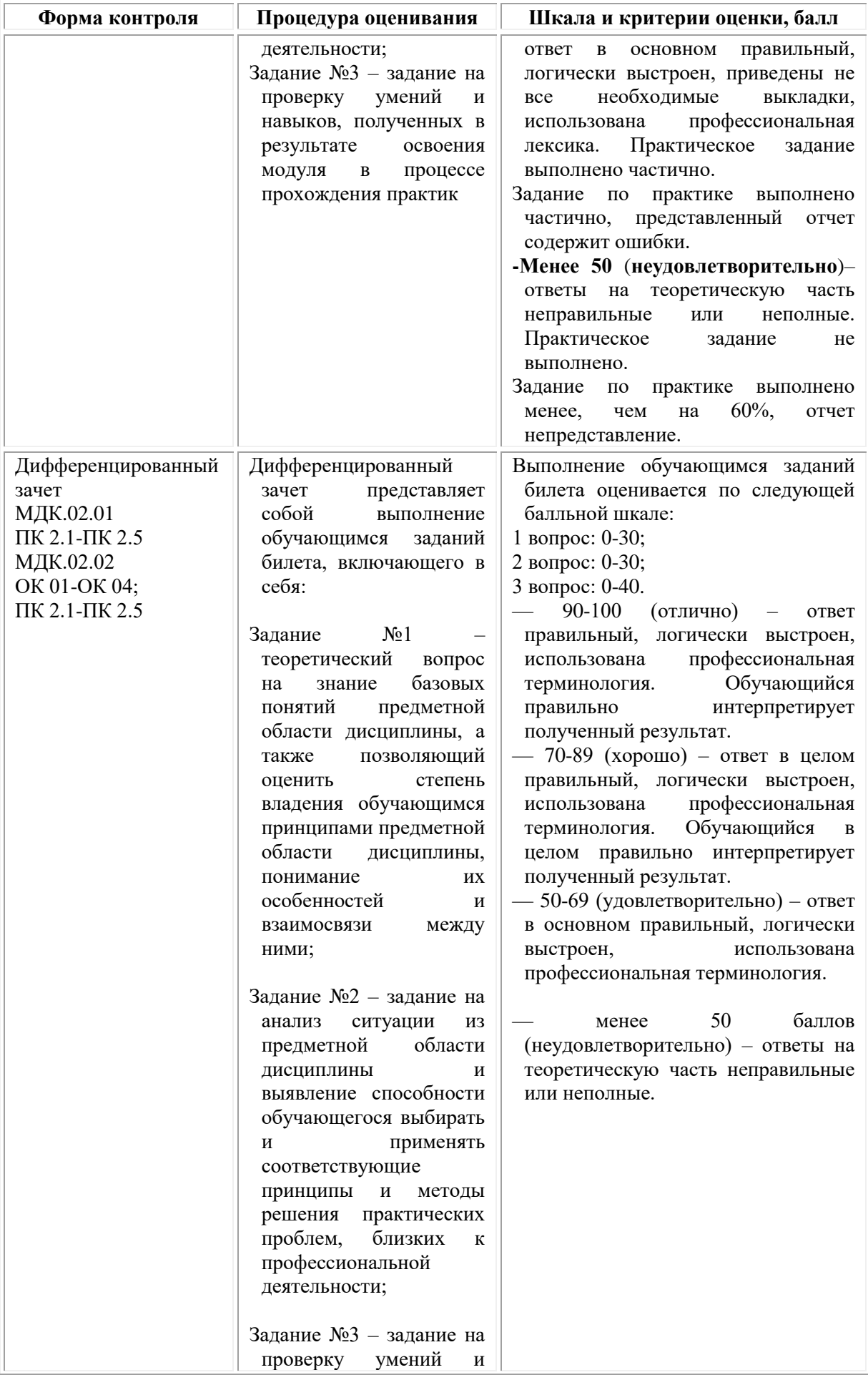

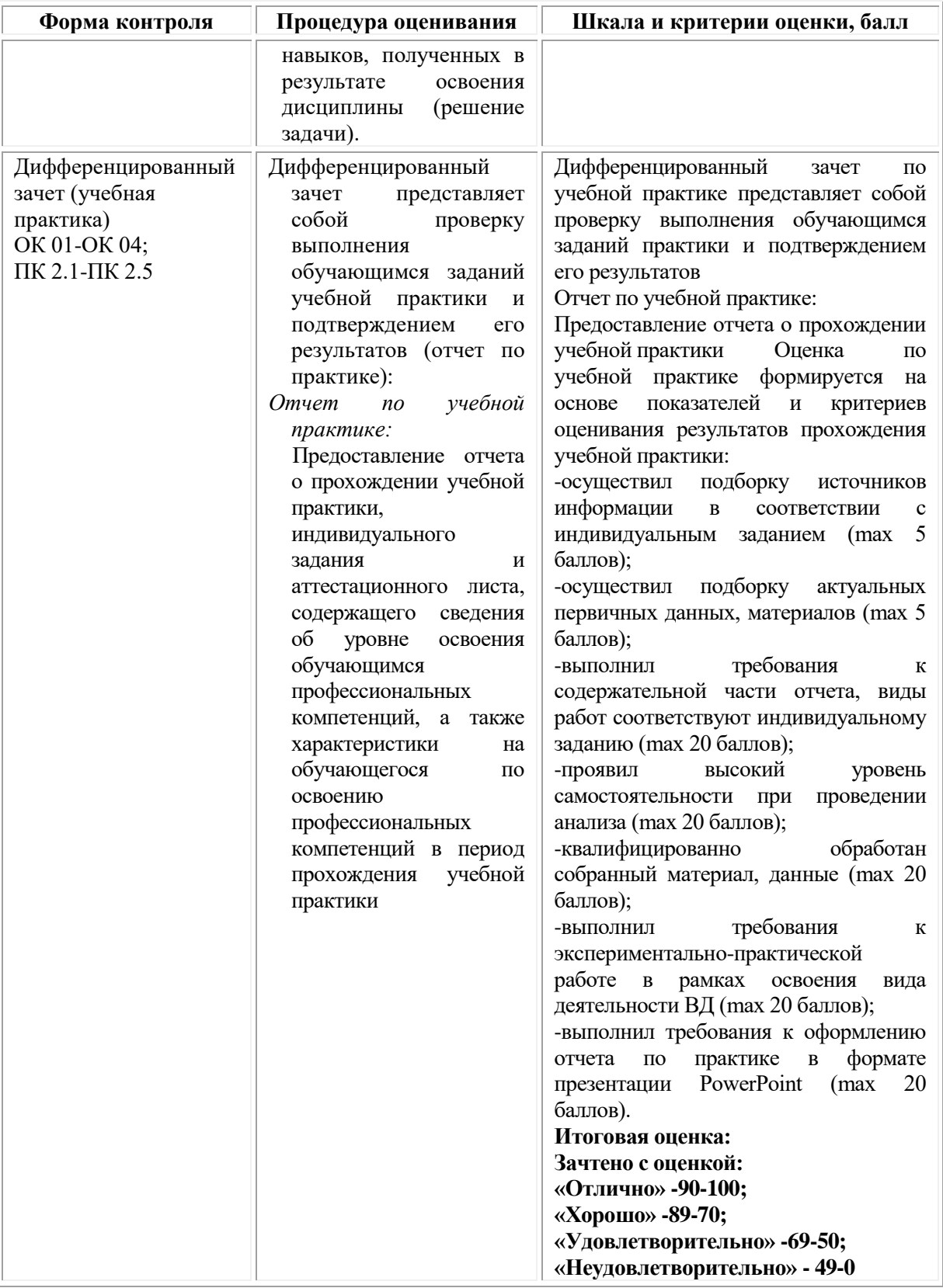

*Типовые задания для проведения промежуточной аттестации обучающихся по МДК.02.01 – дифференцированный зачет* **Семестр 6 Задания 1 типа** 

1. Перечислите формообразующие свойства дерева.

2.Перечислите формообразующие свойства металла.

3.Перечислите формообразующие свойства бумаги (картона в том числе).

4.Перечислите формообразующие свойства пластмассы.

5.Перечислите формообразующие свойства стекла.

6.Значение экоматериалов в дизайне.

7.Художественный образ в дизайне.

8.Назовите виды материалов.

9.Назовите функции материалов.

10.Особенности художественной формы материала.

11.Функциональность изделия в дизайн-проектировании.

12.Технологическая карта в дизайн-процессе.

13.Значение креативности идеи в дизайн-проекте.

14.Влияние технологий на проектный процесс.

15.Что такое редизайн?

16.Фирменный знак в дизайн-проекте.

17.Значение стиля в дизайне.

18.Что такое клаузурный проект?

19.Что такое авторский продукт?

20.Перечислите свойства материалов.

21.Прототипирование в дизайн-проектировании.

22.Что такое ментальная карта?

23.Что такое эскизный проект изделия?

24.Разработка нейминга.

25.Значение материалов и инструментов, применяемых в дизайнпроцессе.

### **Задания 2 типа**

1.Значение технологической карты изделия в дизайн-проекте.

2. Опишите последовательность этапов воплощения авторского проекта в материале.

3.Использование искусственных материалов в дизайне.

4.Использование природных материалов в дизайне.

5.Охарактеризовать роль и взаимодействие материала и формы.

6.Проблема «полезного» в дизайне.

7.Проблема «прекрасного» в дизайне.

8.Проблема «экологии» в дизайне.

9.Технологичность в дизайн-проектировании.

10.Выбор материала для дизайн-проекта.

11.Роль формы в дизайн-проектировании.

12.Опишите последовательность выполнения технологических операций.

13.Роль предпроектного исследования в процессе дизайнпроектирования.

14.Роль среды обитания для дизайн-продукта.

15.Роль эскиза в дизайн-проекте.

16.Разработка и применение фирменного знака.

17.Провести сравнительный анализ использования искусственных и природных материалов в дизайне.

18.Провести анализ основных современных тенденций в дизайне.

19.Этапы создания авторского продукта.

20.Как можно применить современные экоматериалы в дизайне?

21.Применение ментальной карты в дизайн-проекте.

22.Перечислите этапы препроектного исследования.

23.Использование современных технологий в дизайн-проекте.

24.Значение анализа проделанной работы в дизайн-проекте.

25.Опишите основные моменты в презентации дизайн-проекта.

#### **Задания 3 типа**

1. Выполнить эскиз объекта дизайна с учетом выбранного материала (дерево).

2.Выполнить эскиз объекта дизайна с учетом выбранного материала (металл).

3.Разработать эскиз объекта дизайна и выполнить подбор материалов по эстетическим и функциональным принципам.

4.Выполнить эскиз объекта дизайна с учетом выбранного материала (пластмасса).

5.Выполнить эскиз объекта дизайна с учетом выбранного материала (стекло).

6.Выполнить эскиз объекта дизайна с учетом выбранного материала (дерево).

7.Выполнить эскиз объекта дизайна с учетом выбранного материала (стекло).

8. Выполнить эскиз объекта дизайна с учетом выбранного материала (пластмасса).

9.Выполнить эскиз объекта дизайна с учетом выбранного материала (металл).

10.Разработать эскиз объекта дизайна и выполнить подбор материалов по эстетическим и функциональным принципам.

11.Выполнить эскиз объекта дизайна с учетом выбранного материала (дерево).

12.Выполнить эскиз объекта дизайна с учетом выбранного материала (стекло).

13.Выполнить эскиз объекта дизайна с учетом выбранного материала (пластмасса).

14.Выполнить эскиз объекта дизайна с учетом выбранного материала (металл).

15.Разработать эскиз объекта дизайна и выполнить подбор материалов по эстетическим и функциональным принципам.

16. Выполнить эскиз объекта дизайна с учетом выбранного материала (дерево).

17.Выполнить эскиз объекта дизайна с учетом выбранного материала (стекло).

18.Выполнить эскиз объекта дизайна с учетом выбранного материала (пластмасса).

19.Выполнить эскиз объекта дизайна с учетом выбранного материала (металл).

20.Разработать эскиз объекта дизайна и выполнить подбор материалов по эстетическим и функциональным принципам.

21.Выполнить эскиз объекта дизайна с учетом выбранного материала (дерево).

22.Выполнить эскиз объекта дизайна с учетом выбранного материала (стекло).

23.Выполнить эскиз объекта дизайна с учетом выбранного материала (пластмасса).

24.Выполнить эскиз объекта дизайна с учетом выбранного материала (металл).

25.Разработать эскиз объекта дизайна и выполнить подбор материалов по эстетическим и функциональным принципам.

### *Типовые задания для проведения промежуточной аттестации обучающихся по МДК.02.02 – дифференцированный зачет*

#### **Семестр 6**

#### **Задания 1 типа**

*Теоретический вопрос на знание базовых понятий предметной области дисциплины*

1. Технический рисунок. Понятие, назначение.

2. Выбор технических режимов производства объектов дизайна.

3. Размерные характеристики объектов дизайна.

4. Программное обеспечение как средство исполнения проектирования объектов дизайна.

5. Что такое объект дизайна?

6. Этапы технологической последовательности обработки дизайн продукта.

7. Аналоги дизайн продукта. Для чего они служат?

8. Описать свойства основных характеристик дизайн продукта. На примере.

9. Особенности построения чертежей и схем предметнопространственных комплексов.

10. Материалы, используемые для выполнения эталонного образца.

11. Составление схемы разделения труда изготовления дизайнпродукта.

12. Что необходимо для выполнения обмерочного чертежа дизайн объекта.

13. Масштабы, ГОСТы для выполнения дизайн объекта.

14. Назначение технического рисунка.

15. Технологический контроль качества дизайн продукта.

16. Отличие технического рисунка и рабочего чертежа дизайн объекта.

17. Построение рабочих шаблонов для выполнения эталонного образца используемых в промышленном производстве.

18. Что необходимо для обеспечения контроля качества дизайн продукта?

19. На какие категории делятся все измерения по способу получения результата?

20. Основы обработки различных видов промышленных изделий.

21. Составление технологической последовательности обработки дизайн продукта.

22. Технологическое оборудование. Понятие. Классификация.

23. Построение чертежей и схем предметно-пространственных комплексов.

24. Стадии проектирования.

25. Подготовка рабочих шаблонов.

#### **Задания 2 типа**

*Теоретический вопрос, позволяющий оценить степень владения студента принципами предметной области дисциплины, понимание их особенностей и взаимосвязи между ними*

1. Определение целей проекта и его ограничений.

2. Постановка проектной задачи, выбор стратегии.

3. Технические свойства материала и способы его обработки.

4. Определение состава проектной документации.

5. Разработка вариантов концепции нового продукта; визуализация (рисунок, цвет, компьютерная графика, бумажный макет).

6. Оценка вариантов и выбор конечного варианта.

7. Выполнение проекта, стадии и порядок проектирования.

8. Работа с нормативным материалом.

9. Что обязательно должно быть в сборочном чертеже?

10. Масштабы, используемые для выполнения шаблонов объектов дизайна.

11. Общая характеристика объекта дизайна. Что это, зачем нужна и где применяется?

12. На основе собственного примера выполнения проекта и его реализации назовите и опишите стадии проектирования.

13. Отличие чертежей от схем.

14. Правила выполнения чертежей.

15. Методы выполнения схем предметно-пространственных комплексов в системах автоматизированного проектирования.

16. Принципы работы с объектами дизайна в графических редакторах 3D моделирования. Кто и каким способом выполняет процесс 3D визуализации проекта? Возможна ли визуализация с помощью бумаги, карандаша, кистей и красок?

17. Какие ГОСТы учитываются при выполнении чертежей и схем. Перечислите и дайте сравнительный анализ.

18. Методы выполнения схем предметно-пространственных комплексов. Перечислите и дайте сравнительный анализ.

19. Состав проектной документации. Перечислите и дайте сравнительный анализ.

20. Какие правила должны быть соблюдены при выполнении чертежей.

21. Применение программных средств автоматизированного проектирования.

22. Подготовка деталей объектов дизайна к выполнению макета.

23. Анализ прототипов и предпроектной ситуации, выявление проблем.

24. Разработка чертежей конструкций объектов дизайна по техническому рисунку.

25. Методы автоматизированного выполнения шаблонов.

#### **Задания 3 типа**

*Задание на анализ ситуации из предметной области дисциплины и выявление способности студента выбирать и применять соответствующие принципы и методы решения практических проблем, близких к профессиональной деятельности*

1. Сбор и систематизация информации по созданию дизайн-проекта. Опишите процесс и необходимые этапы. Приведите пример данного процесса в собственном проекте.

2. Основные конструктивные линии технического рисунка, необходимые для решения формы объекта дизайна. Опишите процесс и необходимые этапы. Приведите пример выполнения технического рисунка в собственном проекте.

3. Что необходимо для выполнения эталонного образца и его отдельных элементов? Опишите процесс и необходимые этапы. Приведите пример данного процесса в собственном проекте.

4. Технологические карты. Для чего служат и как составляются. Опишите процесс и необходимые этапы. Приведите пример данного процесса в собственном проекте.

5. Разработки эскизов объектов дизайна с учетом выбранных материалов. Опишите процесс и необходимые этапы. Приведите пример данного процесса в собственном проекте.

6. Изучение аналогов проектирования. Опишите процесс и необходимые этапы. Приведите пример данного процесса в собственном проекте.

7. Выполнение технических и рабочих чертежей. Опишите процесс и необходимые этапы. Приведите пример данного процесса в собственном проекте.

8. Макетирование, изготовление макетов. Опишите процесс и необходимые этапы. Приведите пример данного процесса в собственном проекте.

9. Разработка эскизов одного из видов ландшафта. Опишите процесс и необходимые этапы. Приведите пример данного процесса в собственном проекте.

10. Работа с нормативным материалом. Масштабы, ГОСТы для выполнения дизайн объекта. Опишите процесс и необходимые этапы. Приведите пример данного процесса в собственном проекте.

11. Контроль качества дизайн продукта. Опишите процесс и необходимые этапы. Приведите пример данного процесса в собственном проекте.

12. Технологическое оборудование. Понятие. Классификация. Для чего используется и как подбирается. Опишите процесс и необходимые этапы. Приведите пример данного процесса в собственном проекте.

13. На каком чертеже обязательно должна быть спецификация деталей и основная надпись изделия, а также технические требования на его изготовление? Опишите процесс и необходимые этапы. Приведите пример процесса сборки в собственном проекте.

14. Ассортимент материалов, применяемых для предлагаемого объекта, требования к ним. Опишите процесс и необходимые этапы. Приведите пример данного процесса в собственном проекте.

15. Исследование ассортимента рекомендуемых материалов, их структуры и свойств. Опишите процесс и необходимые этапы. Приведите пример данного процесса в собственном проекте.

16. Обоснование выбора пакета материалов для изготовления. Опишите процесс и необходимые этапы. Приведите пример данного процесса в собственном проекте.

17. Планировочное решение. Опишите процесс и необходимые этапы. Приведите пример данного процесса в собственном проекте.

18. Подбор нормативных документов для метрологического обеспечения процесса изготовления продукции. Опишите процесс и необходимые этапы. Приведите пример данного процесса в собственном проекте.

19. Этапы выполнения эталонного объекта дизайна. Опишите процесс и необходимые этапы. Приведите пример данного процесса в собственном проекте.

20. Этапы выполнения рабочих шаблонов или макета в материале. Опишите процесс и необходимые этапы. Приведите пример данного процесса в собственном проекте.

21. Развертка и шаблоны для выполнения эталонного объекта дизайна (упаковка). Опишите процесс и необходимые этапы. Приведите пример данного процесса в собственном проекте.

22. Составление схемы разделения труда при изготовлении дизайнпродукта упаковки. Опишите процесс и необходимые этапы. Приведите пример данного процесса в собственном проекте.

23. Технический контроль качества дизайн-продукта. Опишите процесс и необходимые этапы. Приведите пример данного процесса в собственном проекте.

24. Особенности выполнения объекта дизайна с помощью компьютерных технологий. Опишите процесс и необходимые этапы. Приведите пример данного процесса в собственном проекте.

25. Технологический контроль с помощью технологической карты изготовления выполненной продукции, описание материалов изготовления (физические, химические, конструктивные, экологические и эстетические свойства). Опишите процессы и необходимые этапы. Приведите пример данных процессов в собственном проекте.

#### *Типовые задания для проведения промежуточной аттестации – учебная практика – дифференцированный зачет*

1. Подбор нормативных документов для метрологического обеспечения процесса изготовления продукции. Опишите процесс и необходимые этапы. Приведите пример данного процесса в собственном проекте.

2. Этапы выполнения эталонного объекта дизайна. Опишите процесс и необходимые этапы. Приведите пример данного процесса в собственном проекте.

3. Этапы выполнения рабочих шаблонов или макета в материале. Опишите процесс и необходимые этапы. Приведите пример данного процесса в собственном проекте.

4. Развертка и шаблоны для выполнения эталонного объекта дизайна (упаковка). Опишите процесс и необходимые этапы. Приведите пример данного процесса в собственном проекте.

5. Составление схемы разделения труда при изготовлении дизайнпродукта упаковки. Опишите процесс и необходимые этапы. Приведите пример данного процесса в собственном проекте.

6. Технический контроль качества дизайн-продукта. Опишите процесс и необходимые этапы. Приведите пример данного процесса в собственном проекте.

7. Особенности выполнения объекта дизайна с помощью компьютерных технологий. Опишите процесс и необходимые этапы. Приведите пример данного процесса в собственном проекте.

8. Сбор и систематизация информации по созданию дизайн-проекта. Опишите процесс и необходимые этапы. Приведите пример данного процесса в собственном проекте.

9. Технологический контроль с помощью технологической карты изготовления выполненной продукции, описание материалов изготовления (физические, химические, конструктивные, экологические и эстетические

### *Типовые задания для проведения промежуточной аттестации обучающихся - экзамен по модулю*

#### **Задание 1 типа**

Теоретический вопрос на знание базовых понятий предметной области дисциплины

1 Теории цветовой выразительности.

2 Цвет в рекламе и выгоды его использования.

3 Рисунок. Оформительская графика. Чертѐж. Фирменный стиль. Визитка. Бланки.

4 Деловая графика. Рекламная иллюстрация.

5 Современная визуальная культура.

6 История фотографики и эволюция фотографических технологий. Задачи и средства фотографики.

7 Системы соподчинения в рекламных шрифтовых композициях. Пропорции. Системы членения. Модульные сетки построения шрифтовых элементов, шрифтовых блоков.

8 Форма и контрформа. Геометрическое и оптическое восприятие шрифтовых элементов.

9 Значение ритм в шрифтовых композициях.

10 Системы гармонизации в типографике.

11 Шрифт и изображение. Линия, точка, пятно в графике. Системы соподчинения изображения и шрифта по нюансу и по контрасту.

12 Избыточность как особенность графического языка. Аттракция и еѐ приѐм.

13. Фирменный знак, логотип, эмблема – общие черты и различия.

14 Определение фирменного стиля. Функции фирменного стиля.

15 Фирменный стиль как элемент рекламы. Принцип разработки фирменного стиля.

16 Логотип как основа фирменного стиля. Основные правила создания логотипов.

17 Брендинг. Ребрендинг. Брендбук.

18 Знак, логотип, комбинированный знак. Требования, предъявляемые к корпоративному знаку (простота, оригинальность, охраноспособность, адекватность, функциональность, жизнеспособность, инвариативность.

19 Фирменный блок. Варианты блоков. Фирменный цвет. Основные и дополнительные цвета. Фирменная текстура. Модульные сетки форматов верстки.

20 Технический рисунок. Понятие, назначение.

21 Программное обеспечение как средство исполнения проектирования объектов дизайна.

22 Что такое объект дизайна?

23 Аналоги дизайн продукта. Для чего они служат?

24 Описать свойства основных характеристик дизайн продукта. На примере.

25.Стадии проектирования.

#### **Задания 2 типа**

1. Определение целей проекта и его ограничений.

2. Постановка проектной задачи, выбор стратегии.

3. Технические свойства материала и способы его обработки.

4. Определение состава проектной документации.

5. Разработка вариантов концепции нового продукта; визуализация (рисунок, цвет, компьютерная графика, бумажный макет).

6. Оценка вариантов и выбор конечного варианта.

7. Выполнение проекта, стадии и порядок проектирования.

8. Работа с нормативным материалом.

9. Что обязательно должно быть в сборочном чертеже?

10. Масштабы, используемые для выполнения шаблонов объектов дизайна.

11. Общая характеристика объекта дизайна. Что это, зачем нужна и где применяется?

12. На основе собственного примера выполнения проекта и его реализации назовите и опишите стадии проектирования.

13. Отличие чертежей от схем.

14. Правила выполнения чертежей.

15. Методы выполнения схем предметно-пространственных комплексов в системах автоматизированного проектирования.

16. Принципы работы с объектами дизайна в графических редакторах 3D моделирования. Кто и каким способом выполняет процесс 3D визуализации проекта? Возможна ли визуализация с помощью бумаги, карандаша, кистей и красок?

17. Какие ГОСТы учитываются при выполнении чертежей и схем. Перечислите и дайте сравнительный анализ.

18. Методы выполнения схем предметно-пространственных комплексов. Перечислите и дайте сравнительный анализ.

19. Состав проектной документации. Перечислите и дайте сравнительный анализ.

20. Какие правила должны быть соблюдены при выполнении чертежей.

21. Применение программных средств автоматизированного проектирования.

22. Подготовка деталей объектов дизайна к выполнению макета.

23. Анализ прототипов и предпроектной ситуации, выявление проблем.

24. Разработка чертежей конструкций объектов дизайна по техническому рисунку.

25. Методы автоматизированного выполнения шаблонов.

#### **Задания 3 типа -** *защита отчета по производственной практике.*

10. Основные конструктивные линии технического рисунка, необходимые для решения формы объекта дизайна. Опишите процесс и необходимые этапы. Приведите пример выполнения технического рисунка в собственном проекте.

11. Что необходимо для выполнения эталонного образца и его отдельных элементов? Опишите процесс и необходимые этапы. Приведите пример данного процесса в собственном проекте.

12. Технологические карты. Для чего служат и как составляются. Опишите процесс и необходимые этапы. Приведите пример данного процесса в собственном проекте.

13. Разработки эскизов объектов дизайна с учетом выбранных материалов. Опишите процесс и необходимые этапы. Приведите пример данного процесса в собственном проекте.

14. Изучение аналогов проектирования. Опишите процесс и необходимые этапы. Приведите пример данного процесса в собственном проекте.

15. Выполнение технических и рабочих чертежей. Опишите процесс и необходимые этапы. Приведите пример данного процесса в собственном проекте.

16. Макетирование, изготовление макетов. Опишите процесс и необходимые этапы. Приведите пример данного процесса в собственном проекте.

17. Разработка эскизов одного из видов ландшафта. Опишите процесс и необходимые этапы. Приведите пример данного процесса в собственном проекте.

18. Работа с нормативным материалом. Масштабы, ГОСТы для выполнения дизайн объекта. Опишите процесс и необходимые этапы. Приведите пример данного процесса в собственном проекте.

19. Контроль качества дизайн продукта. Опишите процесс и необходимые этапы. Приведите пример данного процесса в собственном проекте.

20. Технологическое оборудование. Понятие. Классификация. Для чего используется и как подбирается. Опишите процесс и необходимые этапы. Приведите пример данного процесса в собственном проекте.

21. На каком чертеже обязательно должна быть спецификация деталей и основная надпись изделия, а также технические требования на его изготовление? Опишите процесс и необходимые этапы. Приведите пример процесса сборки в собственном проекте.

22. Ассортимент материалов, применяемых для предлагаемого объекта, требования к ним. Опишите процесс и необходимые этапы. Приведите пример данного процесса в собственном проекте.

23. Исследование ассортимента рекомендуемых материалов, **ИХ** структуры и свойств. Опишите процесс и необходимые этапы. Приведите пример данного процесса в собственном проекте.

24. Обоснование выбора пакета материалов для изготовления. Опишите процесс и необходимые этапы. Приведите пример данного процесса в собственном проекте.

25. Планировочное решение. Опишите процесс и необходимые этапы. Приведите пример данного процесса в собственном проекте.

#### Тестовые залания

1. Отношение линейных размеров изображаемого на чертеже объекта к его размерам в натуре - это ...

- $a<sub>z</sub>$ вил
- $\sigma$ . масштаб
- пропорциональность  $B<sub>1</sub>$

2. Состояние формы, при котором все элементы сбалансированы между собой - ...

- пропорциональность a.
- б. соподчиненностью
- $\mathbf{R}$ . тектоничностью

3. Создать постепенное усиление декоративной темы можно

- a. контрастом
- б. нюансом
- $\mathbf{R}$ ритмом

4. Всякая фигура, которая состоит из геометрически форм, должным образом расположенных относительно друг друга, называется ...

- a. асимметрией
- б. симметрией
- статикой  $B<sub>1</sub>$

#### 5. Сопоставление тела и пространства, крупного и мелкого, прозрачного и непрозрачного - примеры ...

- a. тождества
- б. контраста
- нюанса  $\mathbf{R}$

#### Приложение 1

(обучающийся проходит практику на базе Университета «Синергия»)

#### 1.1. Шаблон индивидуального задания

# **ВСИНЕРГИЯ**

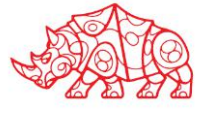

## **УТВЕРЖДАЮ**

Директор по УМР Омского филиала Университета «Синергия»

> Т.А. Скобелина  $MT$

#### Индивидуальное задание

по учебной практике

по профессиональному модулю

шифр и номер группы

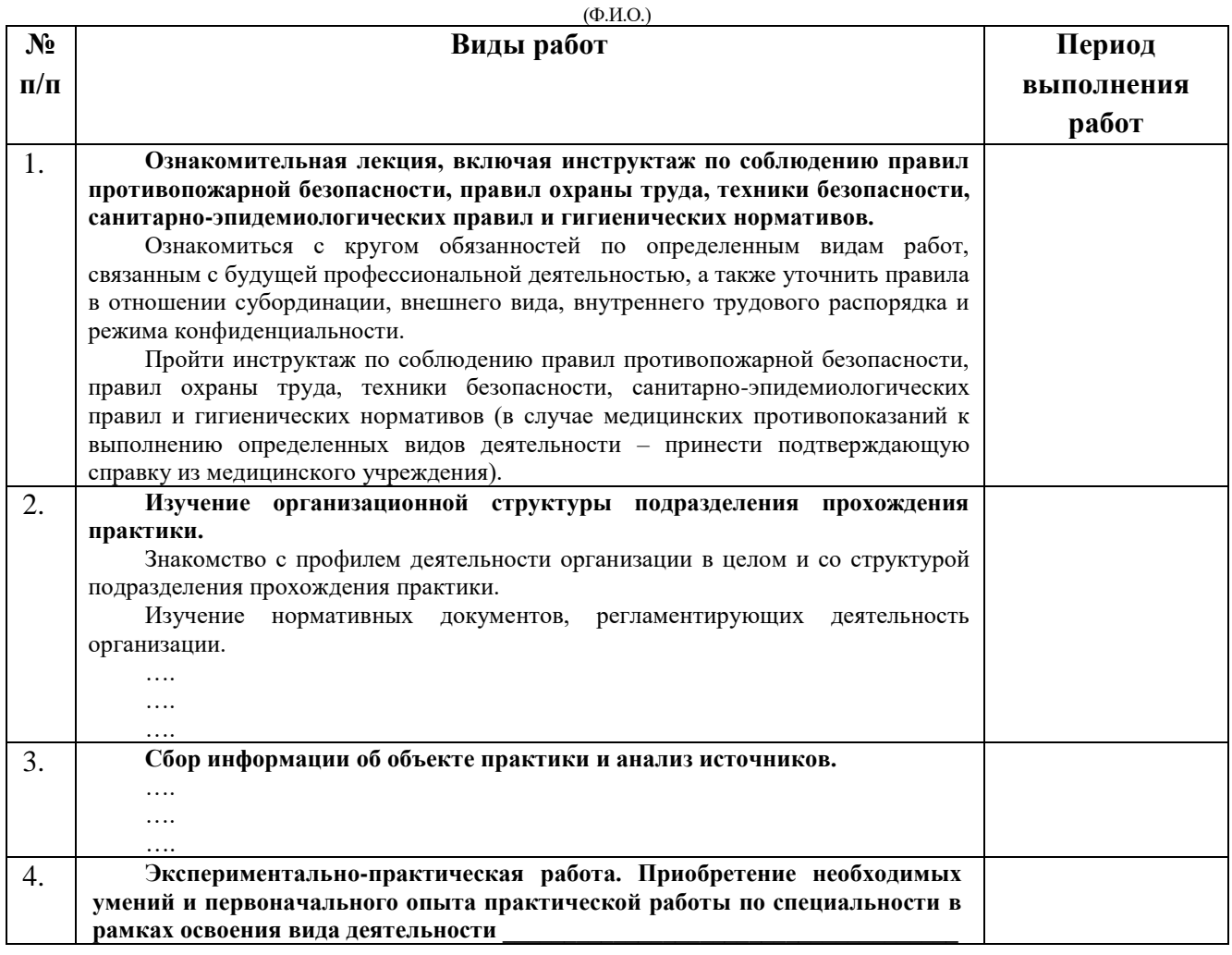

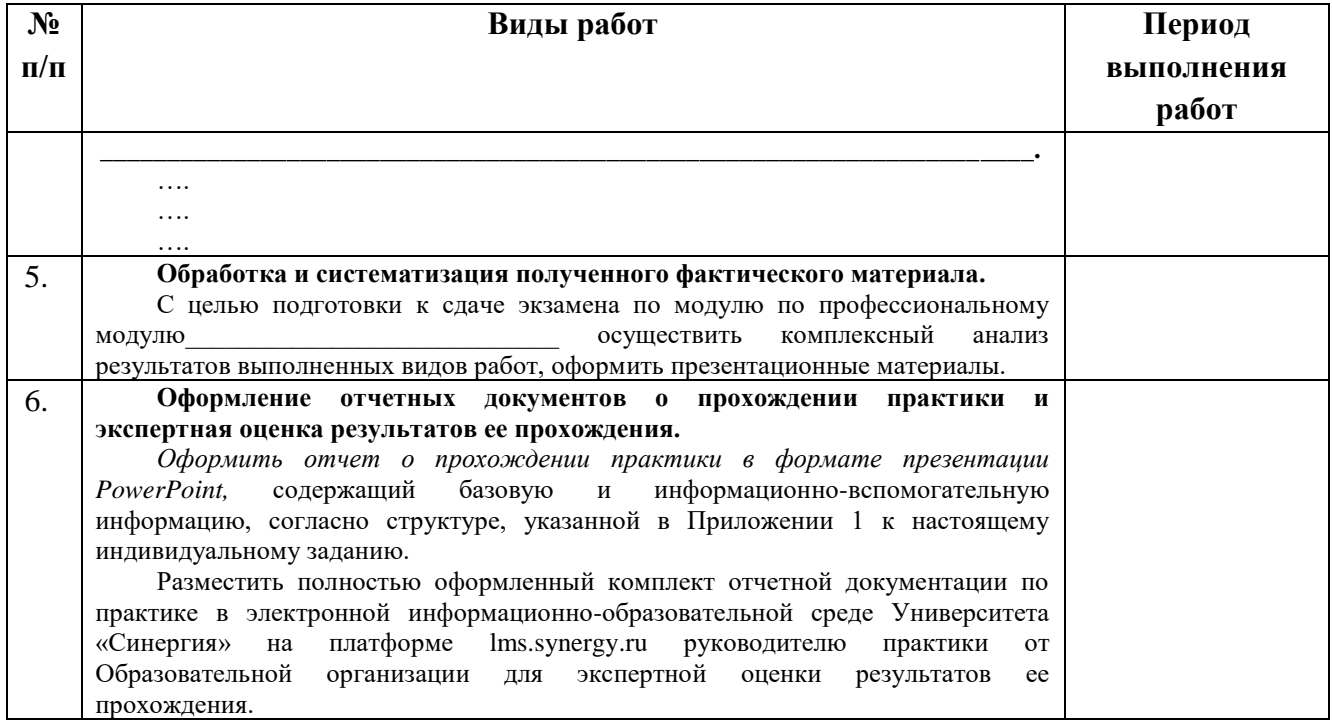

Обучающийся индивидуальное задание получил(а):

подпись

расшифровка

### **1.2. Шаблон приложения к индивидуальному заданию**

#### *Приложение 1 к индивидуальному заданию*

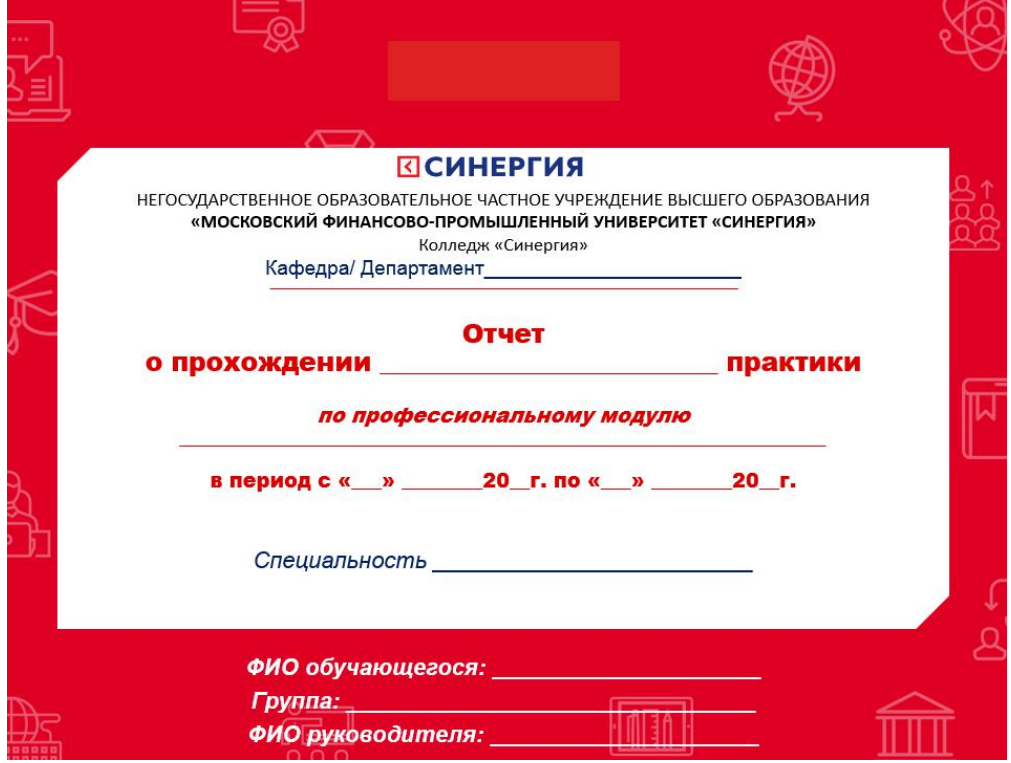

#### 1.2.1. Шаблон оформления титульного листа отчета

#### 1.2.2. Шаблон оформления структуры отчета

Содержание

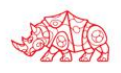

# **ПСИНЕРГИЯ**

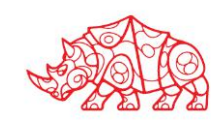

#### **Аттестационный лист**

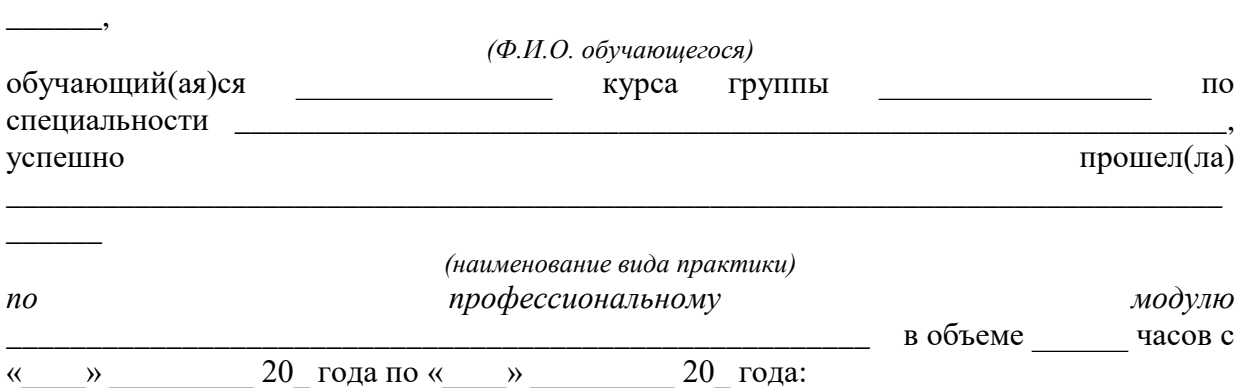

\_\_\_\_\_\_\_\_\_\_\_\_\_\_\_\_\_\_\_\_\_\_\_\_\_\_\_\_\_\_\_\_\_\_\_\_\_\_\_\_\_\_\_\_\_\_\_\_\_\_\_\_\_\_\_\_\_\_\_\_\_\_\_\_\_\_\_\_\_\_\_\_\_\_\_\_

#### **I. Заключение-анализ результатов освоения программы практики:**

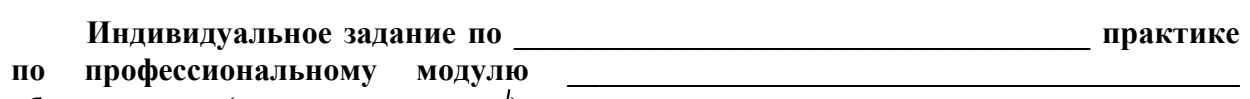

#### **обучающимся (нужное отметить ):**

- выполнено;
- выполнено не в полном объеме;
- не выполнено;

#### **Работа с источниками информации (нужное отметить ): Обучающийся:**

 осуществил подборку необходимых документов и статистических данных, которые могут быть использованы при подготовке к сдаче экзамена по модулю;

 осуществил подборку необходимых документов и статистических данных, которые частично могут быть использованы при подготовке к сдаче экзамена по модулю;

 не осуществил подборку необходимых документов и статистических данных, или данные материалы не могут быть использованы при подготовке к сдаче экзамена по модулю;

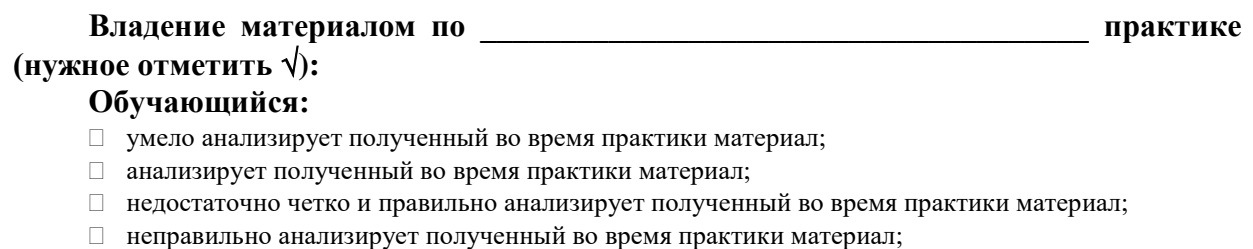

## **Задачи, поставленные на период \_\_\_\_\_\_\_\_\_\_\_\_\_\_\_\_\_\_\_\_\_\_\_\_\_\_\_\_\_\_\_\_ практики,**

#### **обучающимся (нужное отметить ):**

- решены в полном объеме;
- решены в полном объеме, но не полностью раскрыты;
- решены частично, нет четкого обоснования и детализации;

#### Спектр выполняемых обучающимся функций в период прохождения практики области профессиональной деятельности по профессиональному модулю

(нужное отметить  $\sqrt{ }$ ):

- $\Box$  cootbetctbyet;
- □ в основном соответствует;
- □ частично соответствует;
- $\Box$  не соответствует;

#### Оформление обучающимся отчета по практике (нужное отметить  $\langle \rangle$ ):

- □ отчет о прохождении практики оформлен правильно;
- □ отчет о прохождении практики оформлен с незначительными недостатками;
- □ отчет о прохождении практики оформлен с недостатками;
- □ отчет о прохождении практики оформлен неверно.

#### продемонстрировал владение следующими общими Аттестуемый  $\mathbf{M}$ профессиональными компетенциями:  $\overline{\mathbf{r}}$ ÷

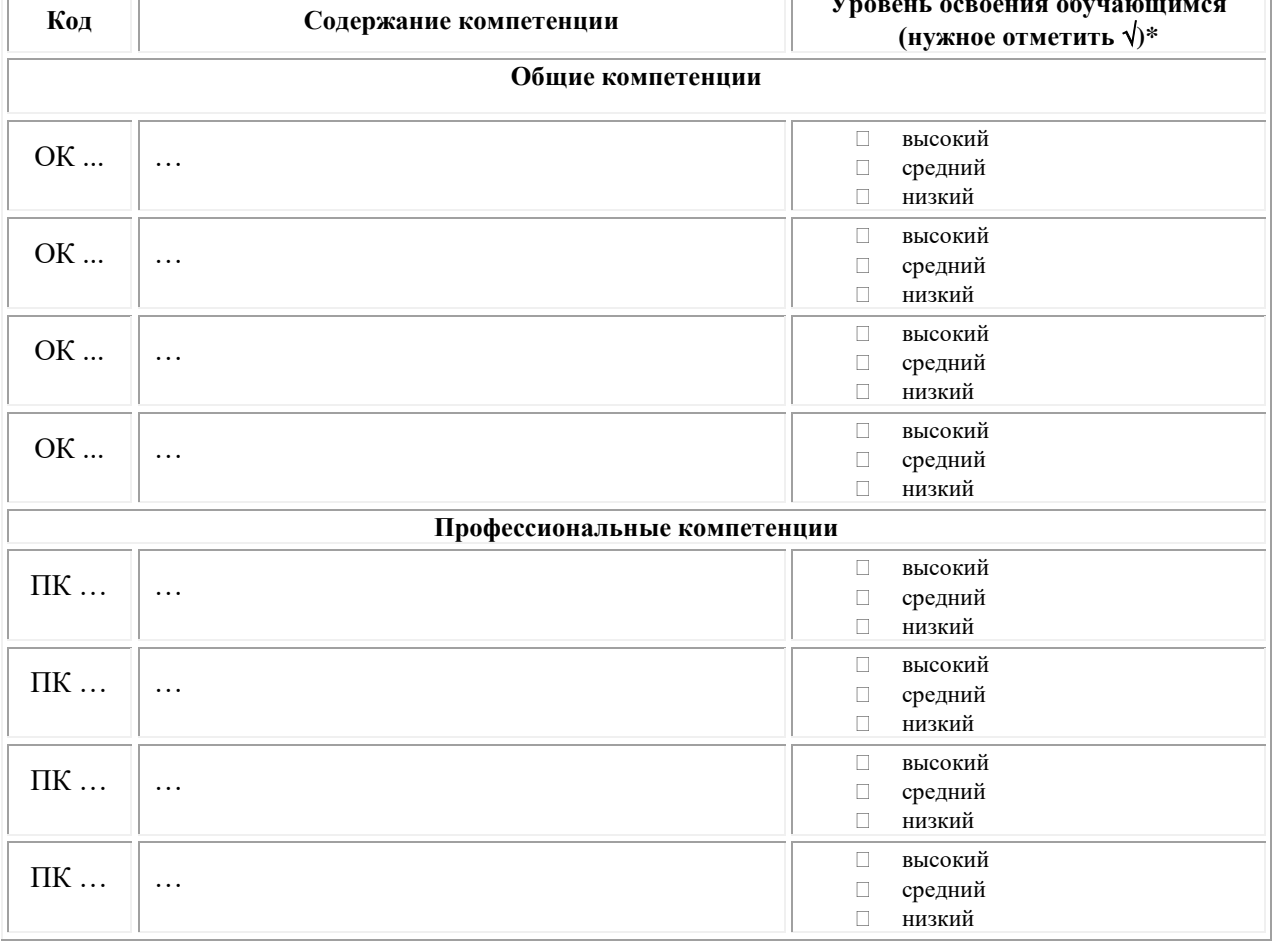

Примечание:

Высокий уровень - обучающийся уверенно демонстрирует готовность и способность к  $\Box$ самостоятельной профессиональной деятельности не только в стандартных, но и во внештатных ситуациях.

Средний уровень - обучающийся выполняет все виды профессиональной деятельности в  $\Box$ стандартных ситуациях уверенно, добросовестно, эффективно.

Низкий уровень - при выполнении профессиональной деятельности обучающийся нуждается  $\Box$ во внешнем сопровождении и контроле.

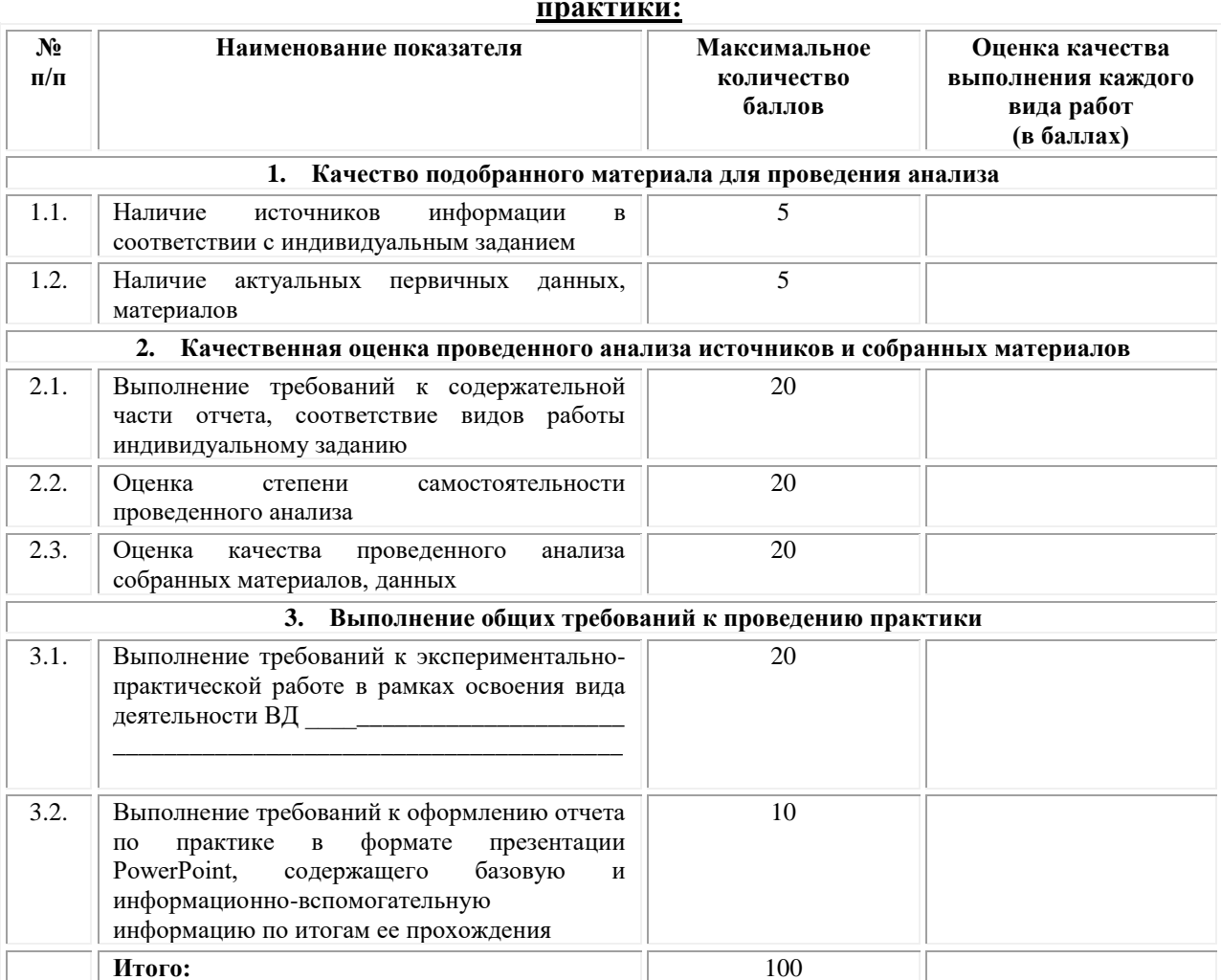

#### $\Pi$ . Показатели и критерии оценивания результатов прохождения

Замечания руководителя практики от Образовательной организации:

Руководитель практики от Образовательной организации

 $(\Phi_{\cdot} M_{\cdot} O_{\cdot})$ 

 $(no\partial nucb)$ 

#### Приложение 2

(обучающийся проходит практику на базе Профильной организации)

#### Шаблон индивидуального задания  $2.1.$

# **ВСИНЕРГИЯ**

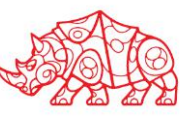

#### **УТВЕРЖДАЮ** Директор по УМР Омского филиала Университета «Синергия»

Т.А. Скобелина  $M\Pi$ 

#### Индивидуальное задание

по производственной практике

по профессиональному модулю

шифр и номер группы

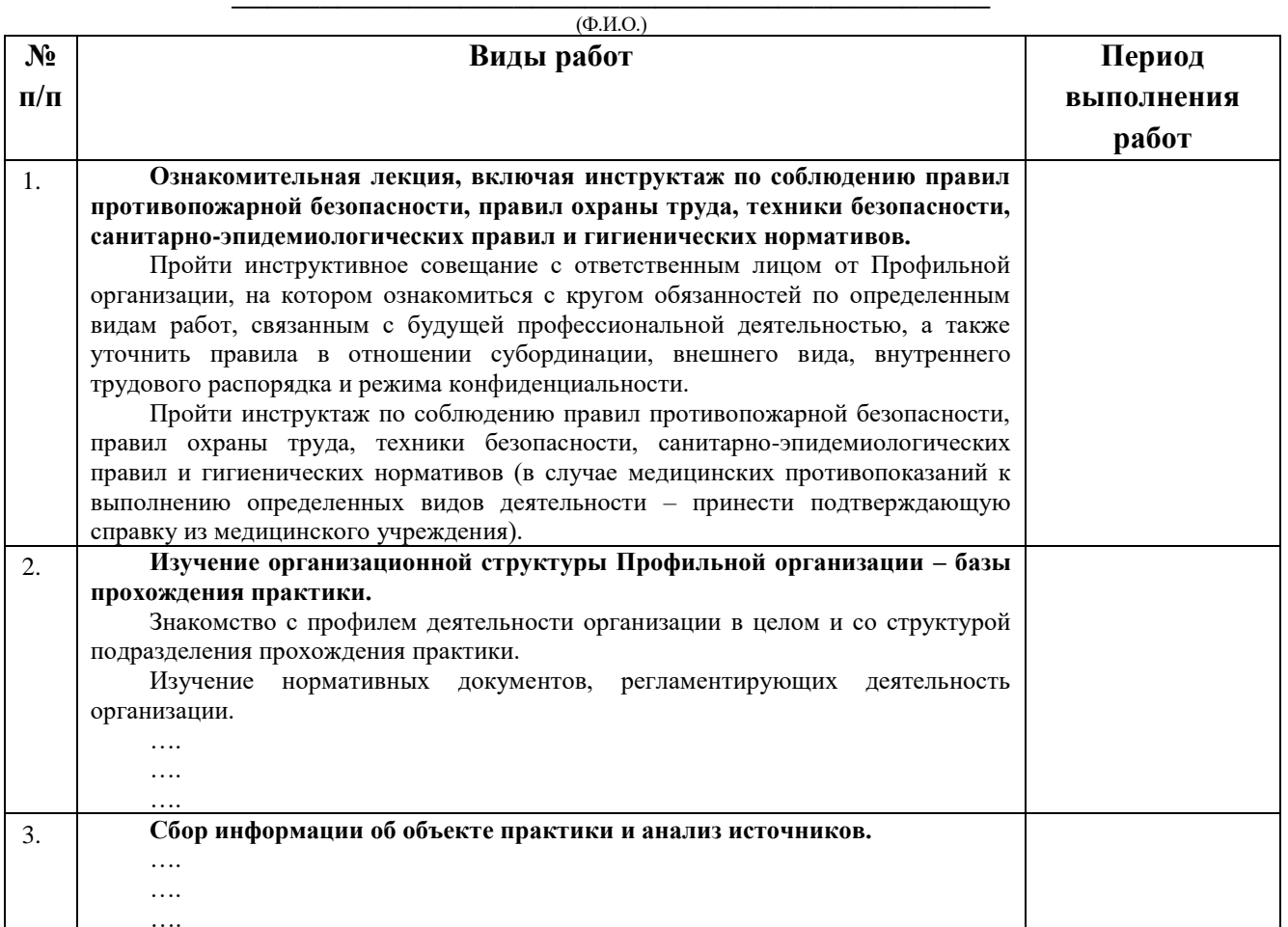

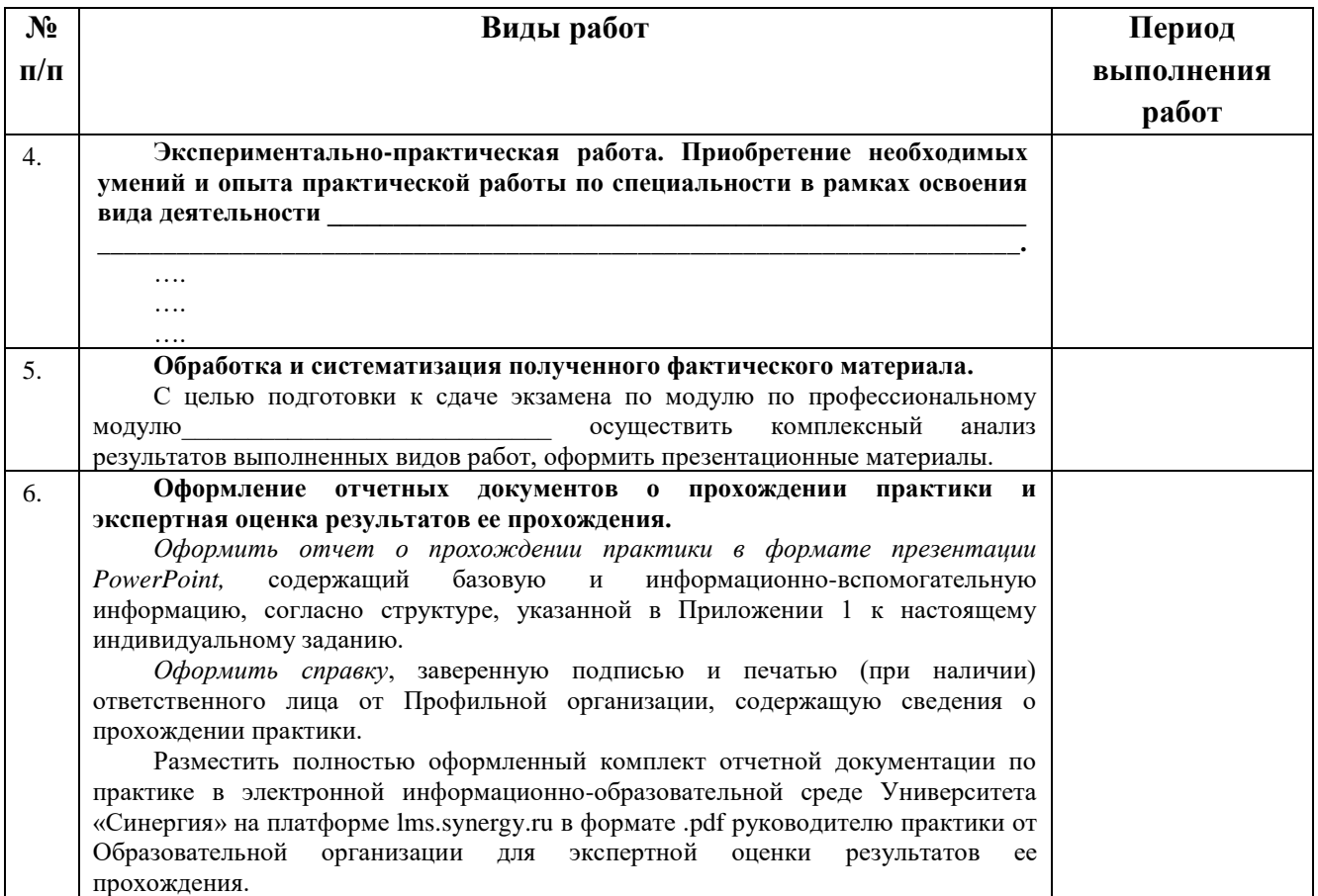

Обучающийся индивидуальное задание получил(а): подпись расшифровка

### **2.2. Шаблон приложения к индивидуальному заданию**

#### *Приложение 1 к индивидуальному заданию*

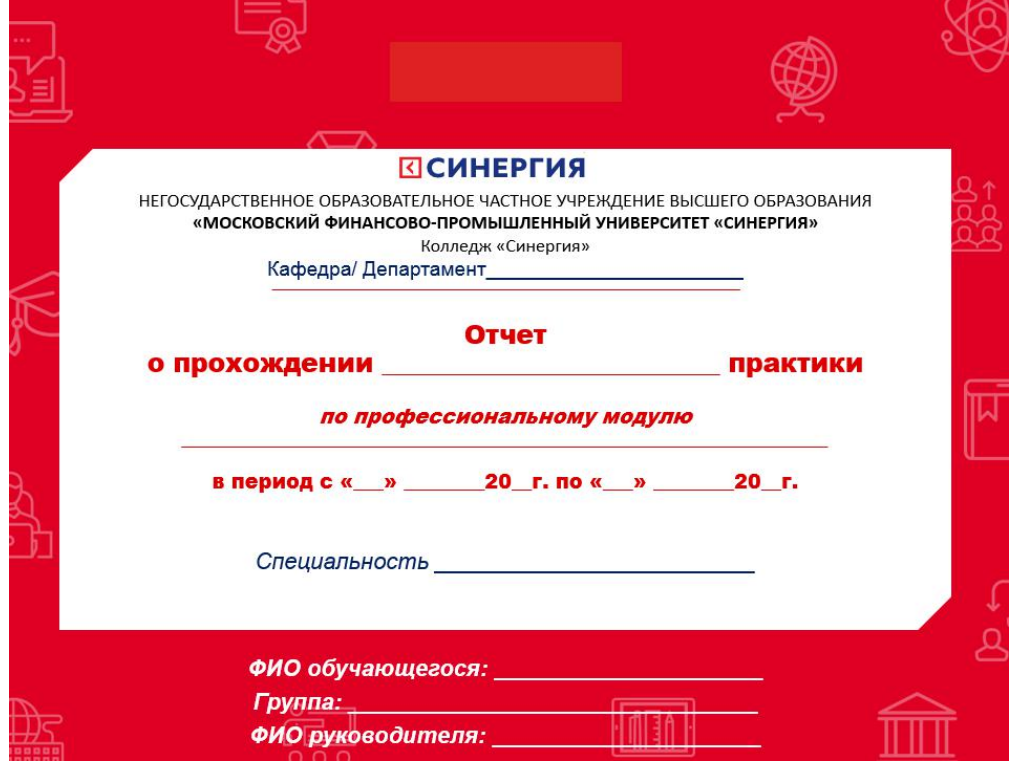

#### 2.2.1. Шаблон оформления титульного листа отчета

#### 2.2.2. Шаблон оформления структуры отчета

Содержание

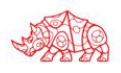

# **ПСИНЕРГИЯ**

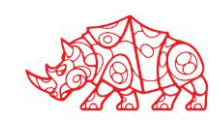

#### **Аттестационный лист**

\_\_\_\_\_\_\_\_\_\_\_\_\_\_\_\_\_\_\_\_\_\_\_\_\_\_\_\_\_\_\_\_\_\_\_\_\_\_\_\_\_\_\_\_\_\_\_\_\_\_\_\_\_\_\_\_\_\_\_\_\_\_\_\_\_\_\_\_\_\_\_\_\_\_\_\_

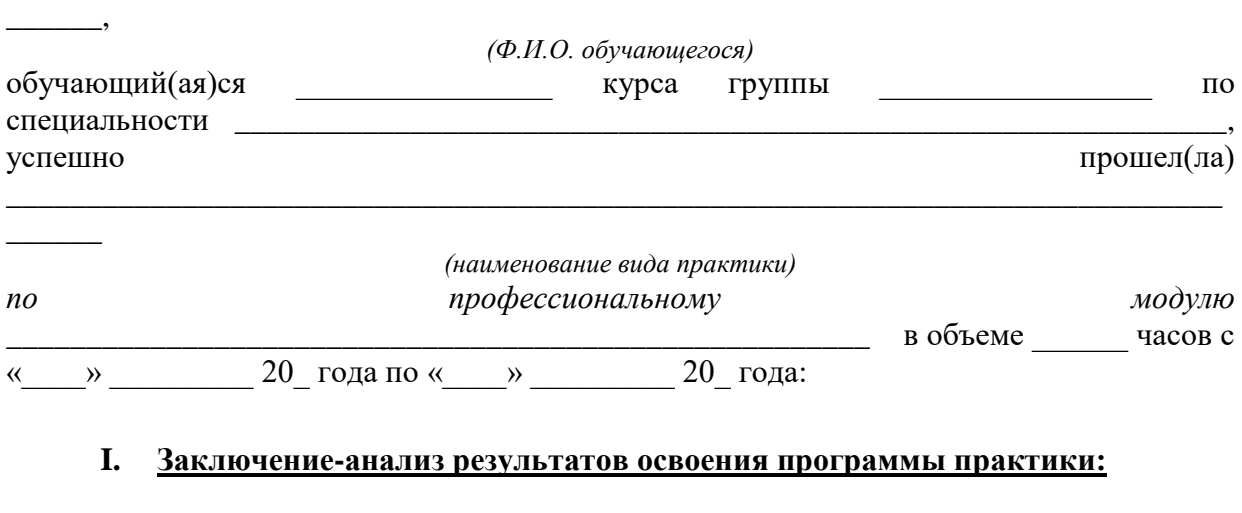

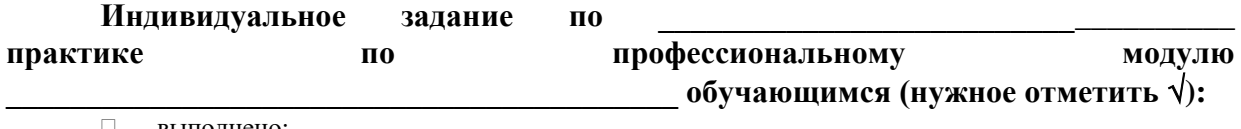

выполнено;

выполнено не в полном объеме;

не выполнено;

#### **Работа с источниками информации (нужное отметить ): Обучающийся:**

 осуществил подборку необходимых документов и статистических данных, которые могут быть использованы при подготовке к сдаче экзамена по модулю;

 осуществил подборку необходимых документов и статистических данных, которые частично могут быть использованы при подготовке к сдаче экзамена по модулю;

 не осуществил подборку необходимых документов и статистических данных, или данные материалы не могут быть использованы при подготовке к сдаче экзамена по модулю;

## **Владение материалом по \_\_\_\_\_\_\_\_\_\_\_\_\_\_\_\_\_\_\_\_\_\_\_\_\_\_\_\_\_\_\_\_\_\_\_\_\_\_ практике**

## **(нужное отметить ):**

#### **Обучающийся:**

- умело анализирует полученный во время практики материал;
- анализирует полученный во время практики материал;
- недостаточно четко и правильно анализирует полученный во время практики материал;
- неправильно анализирует полученный во время практики материал;

## Задачи, поставленные на период

#### **практики, обучающимся (нужное отметить ):**

- решены в полном объеме;
- решены в полном объеме, но не полностью раскрыты;
- решены частично, нет четкого обоснования и детализации;

 $\Box$  не решены;

#### Спектр выполняемых обучающимся функций в период прохождения практики области профессиональной

деятельности по профессиональному модулю (нужное отметить  $\sqrt{ }$ ):

- соответствует;  $\Box$
- В основном соответствует;
- □ частично соответствует;
- не соответствует;  $\Box$

#### Оформление обучающимся отчета по практике (нужное отметить  $\sqrt{ }$ ):

- отчет о прохождении практики оформлен правильно;  $\Box$
- $\Box$ отчет о прохождении практики оформлен с незначительными недостатками;
- $\Box$ отчет о прохождении практики оформлен с недостатками;
- $\Box$ отчет о прохождении практики оформлен неверно.

#### продемонстрировал владение следующими обшими Аттестуемый  $\mathbf{u}$ профессиональными компетенциями:

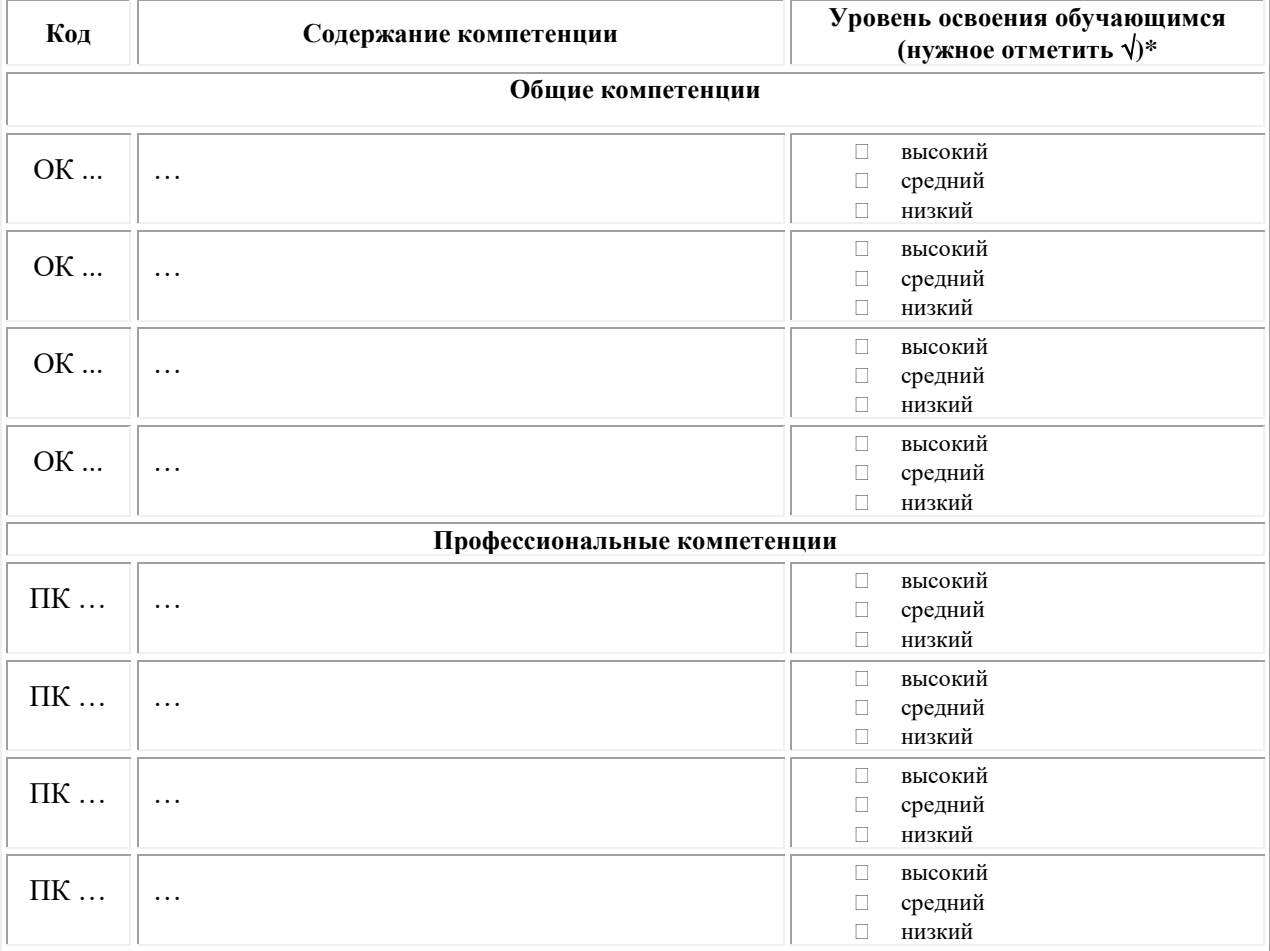

Примечание:

Высокий уровень - обучающийся уверенно демонстрирует готовность и способность к  $\Box$ самостоятельной профессиональной деятельности не только в стандартных, но и во внештатных ситуациях.

Средний уровень - обучающийся выполняет все виды профессиональной деятельности в  $\Box$ стандартных ситуациях уверенно, добросовестно, эффективно.

Низкий уровень - при выполнении профессиональной деятельности обучающийся нуждается  $\Box$ во внешнем сопровождении и контроле.

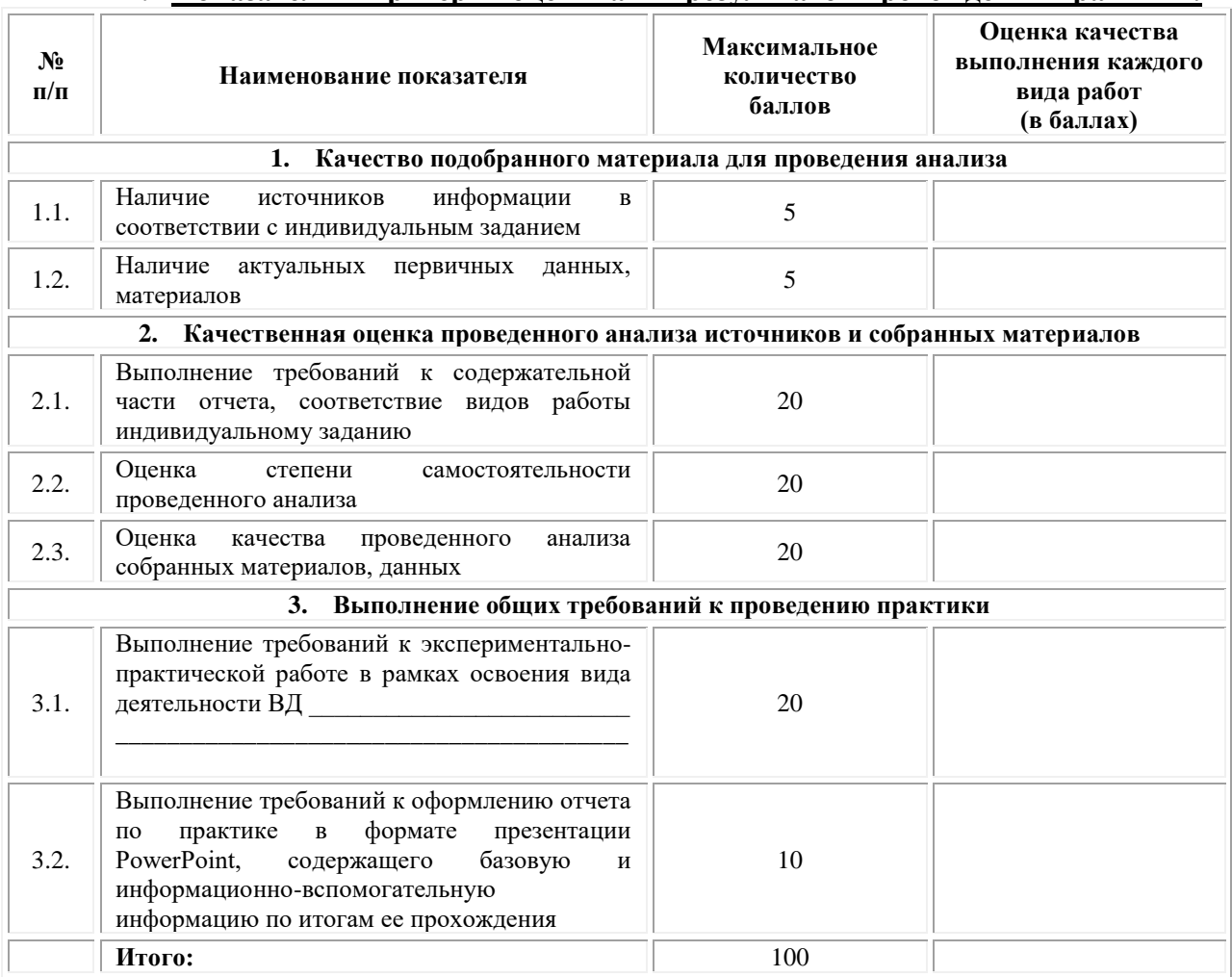

#### II. Показатели и критерии оценивания результатов прохождения практики:

Замечания руководителя практики от Образовательной организации:

Руководитель практики от Образовательной организации

 $(\Phi_{\cdot}M_{\cdot}O_{\cdot})$ 

 $(no\partial nucb)$ 

#### Приложение 3

(обучающийся проходит практику на базе Профильной организации)

#### 3.1. Шаблон договора

Договор

о практической подготовке обучающихся, заключаемый между организацией, осуществляющей образовательную деятельность, и организацией, осуществляющей деятельность

#### по профилю соответствующей образовательной программы

г. Москва

« » 202 г.

Омский филиал негосударственного образовательного частного учреждения образования «Московский финансово-промышленный высшего университет «Синергия», именуемое в дальнейшем "Организация", в лице директора по УМР Скобелиной Татьяны Александровны, действующей на основании доверенности от  $\left\langle \left\langle \quad \right\rangle \right\rangle$ 20  $\Gamma$ .  $\mathbf{N}^{\circ}$ олной стороны,  $\mathbf{c}$  $\overline{M}$ именуем  $\overline{R}$ "Профильная организация", дальнейшем  $\overline{B}$ лице пействующего на основании , с другой стороны, именуемые по отдельности "Сторона", а вместе -"Стороны", заключили настоящий Договор о нижеследующем.

#### 1. Предмет Договора

1.1. Предметом настоящего Договора является организация практической подготовки обучающихся (далее - Практическая подготовка).

1.2. Образовательная программа (программы), компоненты образовательной программы, при реализации которых организуется Практическая подготовка, количество обучающихся, осваивающих соответствующие компоненты образовательной программы, сроки организации Практической подготовки, согласуются Сторонами и являются неотъемлемой частью настоящего Договора (Приложение № 1).

1.3. Реализация компонентов образовательной программы, согласованных Сторонами в Приложении № 1 к настоящему Договору (далее - компоненты образовательной программы), осуществляется в помещениях Профильной организации, перечень которых согласуется Сторонами и является неотъемлемой частью настоящего Договора (Приложение № 2).

#### 2. Права и обязанности Сторон

2.1. Организация обязана:

2.1.1 не позднее, чем за 10 (десять) рабочих дней до начала Практической подготовки по каждому компоненту образовательной программы представить в Профильную организацию поименные списки обучающихся, осваивающих соответствующие компоненты образовательной программы посредством Практической подготовки;

2.1.2 назначить руководителя по Практической подготовке от Организации, который:

- обеспечивает организацию образовательной деятельности в форме Практической подготовки при реализации компонентов образовательной программы;

- организует участие обучающихся в выполнении определенных видов работ, связанных с будущей профессиональной деятельностью;

- оказывает методическую помощь обучающимся при выполнении определенных видов работ, связанных с будущей профессиональной деятельностью;

- несет ответственность совместно с ответственным работником Профильной организации за реализацию компонентов образовательной программы в форме Практической подготовки, за жизнь и здоровье обучающихся и работников Организации, соблюдение ими правил противопожарной безопасности, правил охраны труда, техники безопасности и санитарно-эпидемиологических правил и гигиенических нормативов;

2.1.3 при смене руководителя по Практической подготовке в 10-тидневный срок сообщить об этом Профильной организации;

2.1.4 установить виды учебной деятельности, практики и иные компоненты образовательной программы, осваиваемые обучающимися в форме Практической подготовки, включая место, продолжительность и период их реализации;

2.1.5 направить обучающихся в Профильную организацию для освоения компонентов образовательной программы в форме Практической подготовки;

2.2. Профильная организация обязана:

2.2.1 создать условия для реализации компонентов образовательной программы в форме Практической подготовки, предоставить оборудование и технические средства обучения в объеме, позволяющем выполнять определенные виды работ, связанные с будущей профессиональной деятельностью обучающихся;

2.2.2 назначить ответственное лицо, соответствующее требованиям трудового законодательства Российской Федерации о допуске к педагогической деятельности, из числа работников Профильной организации, которое обеспечивает организацию реализации компонентов образовательной программы в форме Практической подготовки со стороны Профильной организации;

2.2.3 при смене лица, указанного в пункте 2.2.2, в 10-тидневный срок сообщить об этом Организации;

2.2.4 обеспечить безопасные условия реализации компонентов образовательной программы в форме Практической подготовки, выполнение правил противопожарной безопасности, правил охраны труда, техники безопасности и санитарноэпидемиологических правил и гигиенических нормативов;

2.2.5 проводить оценку условий труда на рабочих местах, используемых при реализации компонентов образовательной программы в форме Практической подготовки, и сообщать руководителю Организации об условиях труда и требованиях охраны труда на рабочем месте;

2.2.6 ознакомить обучающихся с правилами внутреннего трудового распорядка Профильной организации, правилами по охране труда и технике безопасности;

2.2.7 провести инструктаж обучающихся по охране труда и технике безопасности и осуществлять надзор за соблюдением обучающимися правил техники безопасности;

2.2.8 предоставить обучающимся и руководителю по Практической подготовке от Организации возможность пользоваться помещениями Профильной организации, согласованными Сторонами (Приложение № 2 к настоящему Договору), а также находящимися в них оборудованием и техническими средствами обучения;

2.2.9 обо всех случаях нарушения обучающимися правил внутреннего трудового распорядка, охраны труда и техники безопасности сообщить руководителю по практической подготовке от Организации;

2.2.10 обеспечить продолжительность рабочего дня для обучающихся в возрасте от 18 лет и старше продолжительностью не более 40 часов в неделю (ст. 91 ТК РФ).

2.3. Организация имеет право:

2.3.1 осуществлять контроль соответствия условий реализации компонентов образовательной программы в форме Практической подготовки требованиям настоящего Договора;

2.3.2 запрашивать информацию об организации Практической подготовки, в том числе о качестве и объеме выполненных обучающимися работ, связанных с будущей профессиональной деятельностью;

2.4. Профильная организация имеет право:

2.4.1 требовать от обучающихся соблюдения правил внутреннего трудового распорядка, охраны труда и техники безопасности, режима конфиденциальности, принятого в Профильной организации, предпринимать необходимые действия, направленные на предотвращение ситуации, способствующей разглашению конфиденциальной информации;

2.4.2 в случае установления факта нарушения обучающимися своих обязанностей в период организации Практической подготовки, режима конфиденциальности приостановить реализацию компонентов образовательной программы в форме Практической подготовки в отношении конкретного обучающегося;

3. Срок действия договора

3.1. Настоящий Договор вступает в силу после его подписания и действует до полного исполнения Сторонами обязательств.

3.2. Любая из сторон вправе расторгнуть настоящий Договор с предварительным письменным уведомлением другой стороны за один месяц, но не позднее, чем за 15 (пятнадцать) рабочих дней до начала практики.

3.3. Настоящий Договор является безвозмездным и не предусматривает финансовых обязательств сторон.

#### 4. Заключительные положения

4.1. Все споры, возникающие между Сторонами по настоящему Договору, разрешаются Сторонами в порядке, установленном законодательством Российской Федерации.

4.2. Изменение настоящего Договора осуществляется по соглашению Сторон в письменной форме в виде дополнительных соглашений к настоящему Договору, которые являются его неотъемлемой частью.

4.3. Настоящий Договор составлен в двух экземплярах, по одному для каждой из Сторон. Все экземпляры имеют одинаковую юридическую силу.

#### 5. Адреса, реквизиты и подписи Сторон

Профильная организация: Организация:

Омский филиал Негосударственного образовательного частного учреждения высшего образования «Московский финансово-промышленный университет «Синергия»

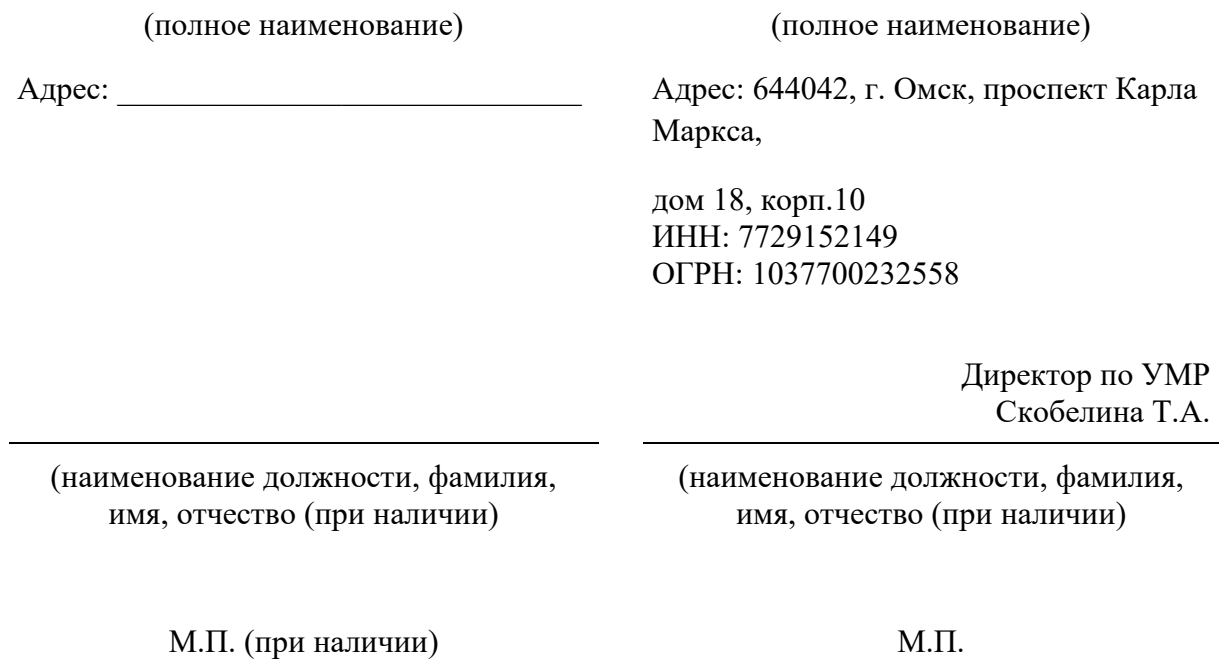

#### **Приложение №1**

#### **к Договору о практической подготовке обучающихся**

 $N_2 \longrightarrow 20$   $\Gamma$ .

Для организации практической подготовки Организация направляет в Профильную организацию обучающихся по следующим основным образовательным программам:

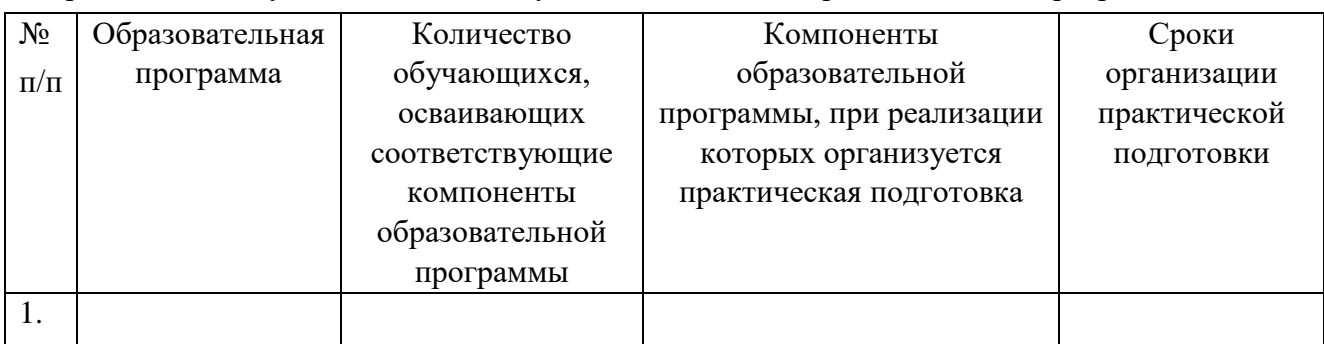

#### **СОГЛАСОВАНО СОГЛАСОВАНО**

Профильная организация: Организация:

Омский филиал Негосударственного образовательного частного учреждения высшего образования «Московский финансово-промышленный университет «Синергия»

(полное наименование) (полное наименование)

Адрес: Дарес: 644042, г. Омск, проспект Карла Маркса,

> дом 18, корп.10 ИНН: 7729152149 ОГРН: 1037700232558

> > Директор по УМР Скобелина Т.А.

(наименование должности, фамилия, имя, отчество (при наличии)

(наименование должности, фамилия, имя, отчество (при наличии)

М.П. (при наличии) М.П.

#### **Приложение №2**

#### **к Договору о практической подготовке обучающихся**

 $N_2$  or «  $\rightarrow$  20 r.

Перечень помещений Профильной организации, в которых осуществляется реализация компонентов образовательной программы:

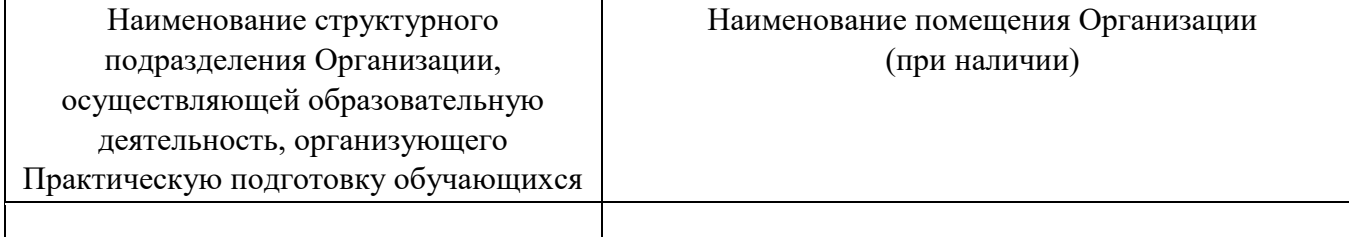

#### **СОГЛАСОВАНО СОГЛАСОВАНО**

Профильная организация: Организация:

Омский филиал негосударственного образовательного частного учреждения высшего образования «Московский финансово-промышленный университет «Синергия»

(полное наименование) (полное наименование)

Адрес: \_\_\_\_\_\_\_\_\_\_\_\_\_\_\_\_\_\_\_\_\_\_\_\_\_\_\_\_\_ Адрес: 644042, г. Омск, проспект Карла Маркса, дом 18, корп.10

(наименование должности, фамилия, имя, отчество (при наличии)

Директор по УМР Скобелина Т.А.

(наименование должности, фамилия, имя, отчество (при наличии)

М.П. (при наличии) М.П.

#### Приложение 4

(обучающийся проходит практику на базе Профильной организации)

#### 4.1. Шаблон справки<sup>3</sup>

Директору по УМР Омского филиала Университета «Синергия» Скобелиной Т.А.

 $O(T)$ 

(Ф.И.О. ответственного лица от Профильной организации)

#### СПРАВКА

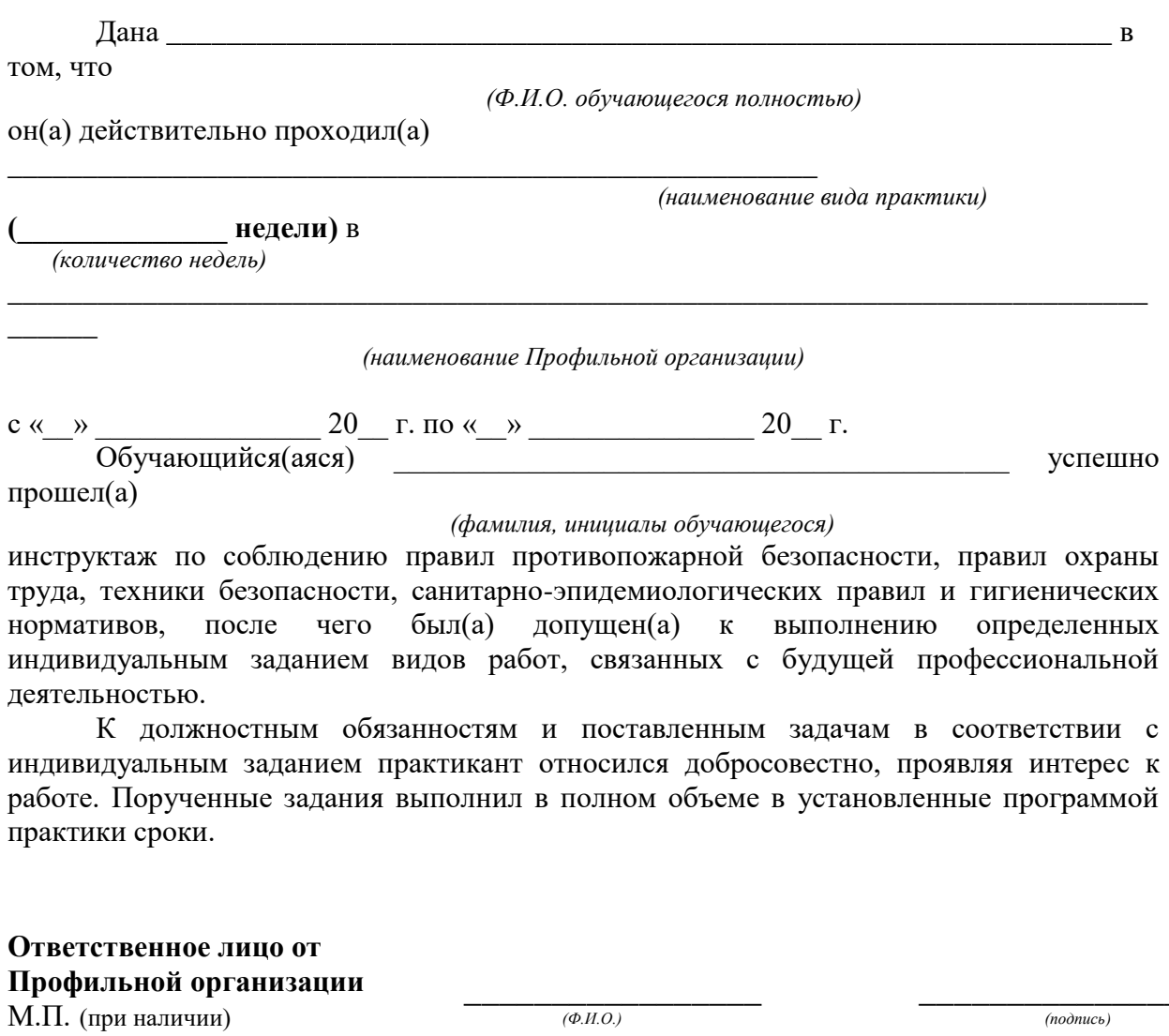

 $\left\langle \leftarrow \right\rangle$   $\left\langle \leftarrow \right\rangle$   $\left\langle \leftarrow \right\r$ 

 $3$  Справка оформляется на фирменном бланке Профильной организации

#### **ОМСКИЙ ФИЛИАЛ НЕГОСУДАРСТВЕННОГО ОБРАЗОВАТЕЛЬНОГО ЧАСТНОГО УЧРЕЖДЕНИЯ ВЫСШЕГО ОБРАЗОВАНИЯ «МОСКОВСКИЙ ФИНАНСОВО-ПРОМЫШЛЕННЫЙ УНИВЕРСИТЕТ «СИНЕРГИЯ»**

**УТВЕРЖДЕНО** на заседании Ученого совета Университета «Синергия» протокол № 5 от 25.05.2023 г.

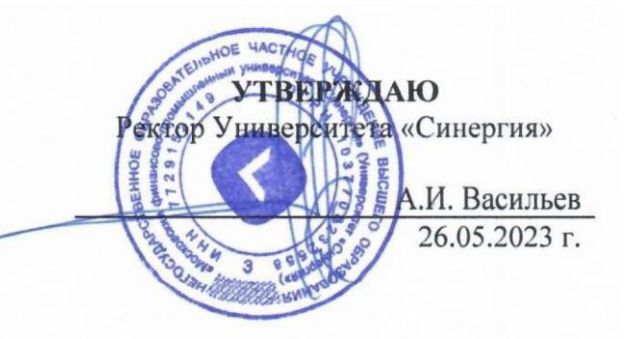

**Рабочая программа профессионального модуля ПМ.03 «Контроль за изготовлением изделий на производстве в части соответствия их авторскому образцу» (МДК.03.01 Основы стандартизации, сертификации и метрологии; МДК.03.02 Основы управления качеством; ПП.03.01 Производственная практика; ПM.03.ЭК Экзамен по модулю)**

**Специальность:** *54.02.01 Дизайн (по отраслям)* **Квалификация выпускника:** *дизайнер* **Форма обучения:** *очная*

#### **Содержание**

1. ОБЩАЯ ХАРАКТЕРИСТИКА [ПРОГРАММЫ ПРОФЕССИОНАЛЬНОГО](#page-144-0)  [МОДУЛЯ ПМ.03 КОНТРОЛЬ ЗА ИЗГОТОВЛЕНИЕМ ИЗДЕЛИЙ НА](#page-144-0)  [ПРОИЗВОДСТВЕ В ЧАСТИ СООТВЕТСТВИЯ ИХ АВТОРСКОМУ ОБРАЗЦУ](#page-144-0)............3 2. [СТРУКТУРА И СОДЕРЖАНИЕ ПРОФЕССИОНАЛЬНОГО](#page-146-0) МОДУЛЯ ПМ.03 [«КОНТРОЛЬ ЗА ИЗГОТОВЛЕНИЕМ ИЗДЕЛИЙ НА ПРОИЗВОДСТВЕ В ЧАСТИ](#page-146-0)  [СООТВЕТСТВИЯ ИХ АВТОРСКОМУ ОБРАЗЦУ»](#page-146-0).............................................................5 3. [УСЛОВИЯ РЕАЛИЗАЦИИ ПРОГРАММЫ ПРОФЕССИОНАЛЬНОГО МОДУЛЯ](#page-155-0)  [ПМ.03 «КОНТРОЛЬ ЗА ИЗГОТОВЛЕНИЕМ ИЗДЕЛИЙ](#page-155-0) НА ПРОИЗВОДСТВЕ В [ЧАСТИ СООТВЕТСТВИЯ ИХ АВТОРСКОМУ ОБРАЗЦУ»](#page-155-0)............................................14 4. [КОНТРОЛЬ И ОЦЕНКА РЕЗУЛЬТАТОВ ОСВОЕНИЯ ПРОФЕССИОНАЛЬНОГО](#page-163-0)  МОДУЛЯ [.................................................................................................................................22](#page-163-0)
# **1. ОБЩАЯ ХАРАКТЕРИСТИКА ПРОГРАММЫ ПРОФЕССИОНАЛЬНОГО МОДУЛЯ ПМ.03 «КОНТРОЛЬ ЗА ИЗГОТОВЛЕНИЕМ ИЗДЕЛИЙ НА ПРОИЗВОДСТВЕ В ЧАСТИ СООТВЕТСТВИЯ ИХ АВТОРСКОМУ ОБРАЗЦУ»**

#### **Область применения программы**

Программа профессионального модуля разработана в соответствии с федеральным государственным образовательным стандартом среднего профессионального образования, 54.02.01 Дизайн (по отраслям), утвержденного приказом Министерства образования и науки Российской Федерации от 05.05.2022 № 308 и является частью основной профессиональной образовательной программы по специальности в части освоения вида деятельности: «Контроль за изготовлением изделий на производстве в части соответствия их авторскому образцу» и соответствующих профессиональных компетенций:

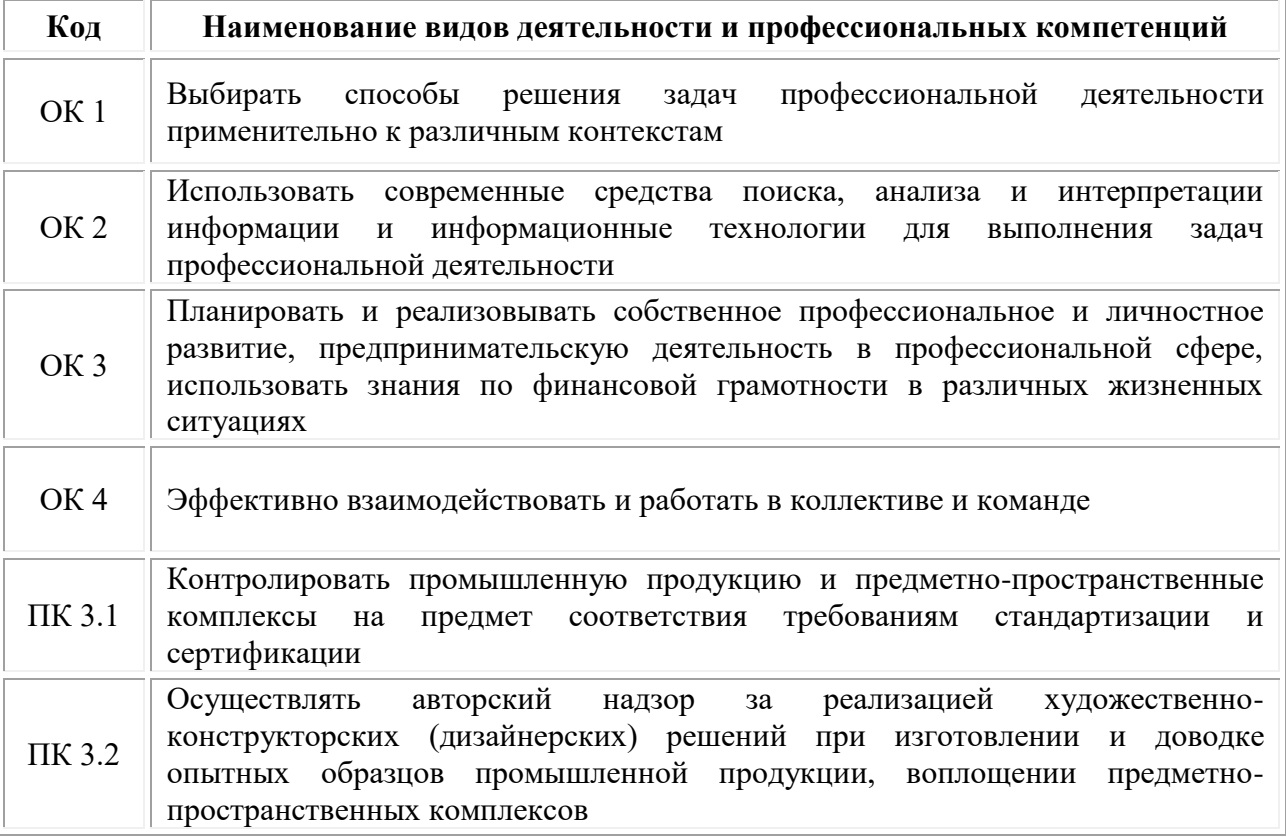

# **1.2. Цели и задачи профессионального модуля – требования к результатам освоения модуля**

**В результате изучения профессионального модуля обучающийся должен:**

#### *иметь практический опыт:*

•проведения метрологической экспертизы;

*уметь:*

•выбирать и применять методики выполнения измерений;

•подбирать средства измерений для контроля и испытания продукции;

•определять и анализировать нормативные документы на средства измерений при контроле качества и испытаниях продукции;

•подготавливать документы для проведения подтверждения соответствия средств измерений;

#### *знать:*

•принципы метрологического обеспечения на основных этапах жизненного цикла продукции;

•порядок метрологической экспертизы технической документации;

•принципы выбора средств измерения и метрологического обеспечения технологического процесса изготовления продукции в целом и по его отдельным этапам;

•порядок аттестации и проверки средств измерения и испытательного оборудования по государственным стандартам.

#### **Цели и задачи производственной практики**

*Цель производственной практики -* комплексное освоение студентами вида деятельности «Контроль за изготовлением изделий на производстве в части соответствия их авторскому образцу», по специальности 54.02.01 Дизайн (по отраслям), формирование у обучающегося общих и профессиональных компетенций, приобретение практического опыта в рамках профессионального модуля ПМ.03 «Контроль за изготовлением изделий на производстве в части соответствия их авторскому образцу», предусмотренных ФГОС СПО по специальности:

• закрепление и конкретизация результатов теоретического обучения;

• углубление профессиональных знаний студентов;

• формирование необходимых для будущей профессиональной деятельности компетенций, умений и навыков самостоятельной практической работы в сфере дизайна, а также личностных качеств.

#### *Задачи производственной практики:*

1. Применение специальных теоретических знаний, полученных в рамках профессионального модуля, при выполнении конкретных функциональных обязанностей по отдельным должностям.

2. Закрепление знаний и навыков, полученных при теоретическом обучении;

3. Овладение методикой реального графического и промышленного проектирования;

4. Приобретение опыта формирования задания и решения задач по проектированию, с учетом психологии и пожеланий заказчика и общества, в целом, с учетом современных требований и достижений дизайна;

5. Работа с конкретными проектными материалами: архивными документами, предшествующими проектами других авторов (аналогами);

6. Приобретение навыков корпоративной работы в составе группы дизайнеров и других специалистов.

Перечисленные задачи решаются студентом самостоятельно с консультациями руководителя практики. Практику можно считать успешной, если в определенное время студент сумел выполнить эскизы и итоговые варианты заданий по проекту, написал пояснительную записку.

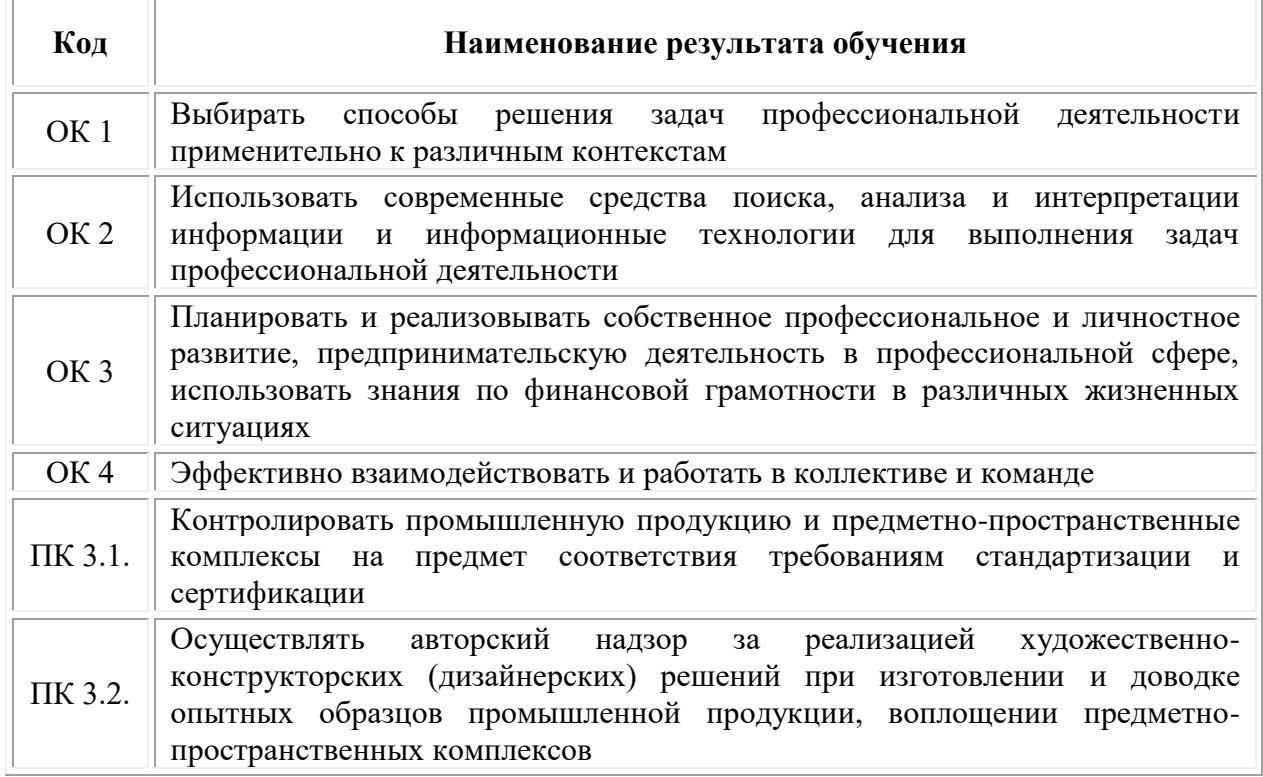

#### **1.3 Результаты освоения профессионального модуля**

# **2. СТРУКТУРА И СОДЕРЖАНИЕ ПРОФЕССИОНАЛЬНОГО МОДУЛЯ ПМ.03 «КОНТРОЛЬ ЗА ИЗГОТОВЛЕНИЕМ ИЗДЕЛИЙ НА ПРОИЗВОДСТВЕ В ЧАСТИ СООТВЕТСТВИЯ ИХ АВТОРСКОМУ ОБРАЗЦУ»**

#### **2.1. Объем профессионального модуля**

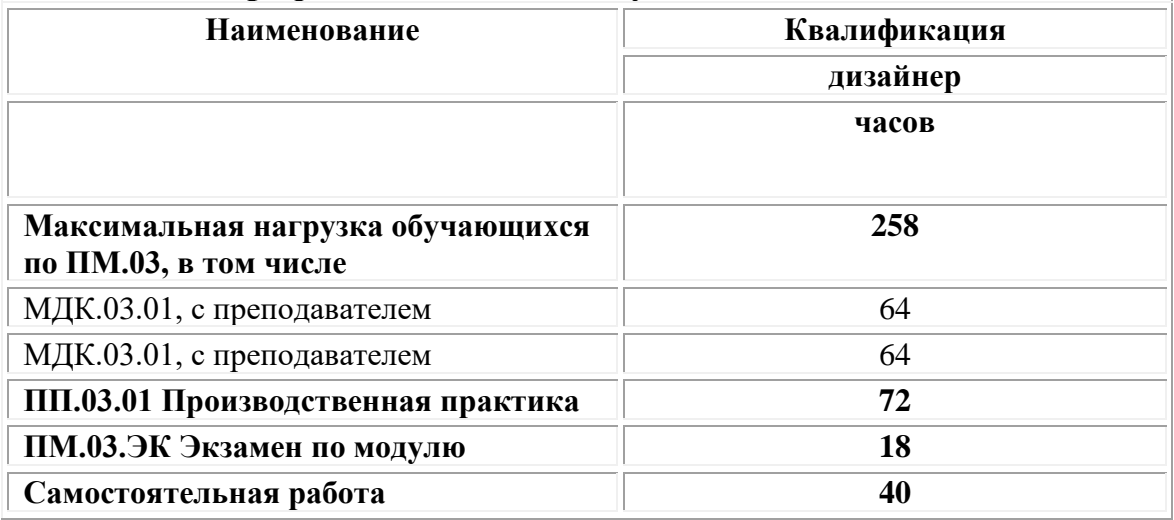

#### **2.1. Структура профессионального модуля ПМ.03 «Контроль за изготовлением изделий на производстве в части соответствия их авторскому образцу»**

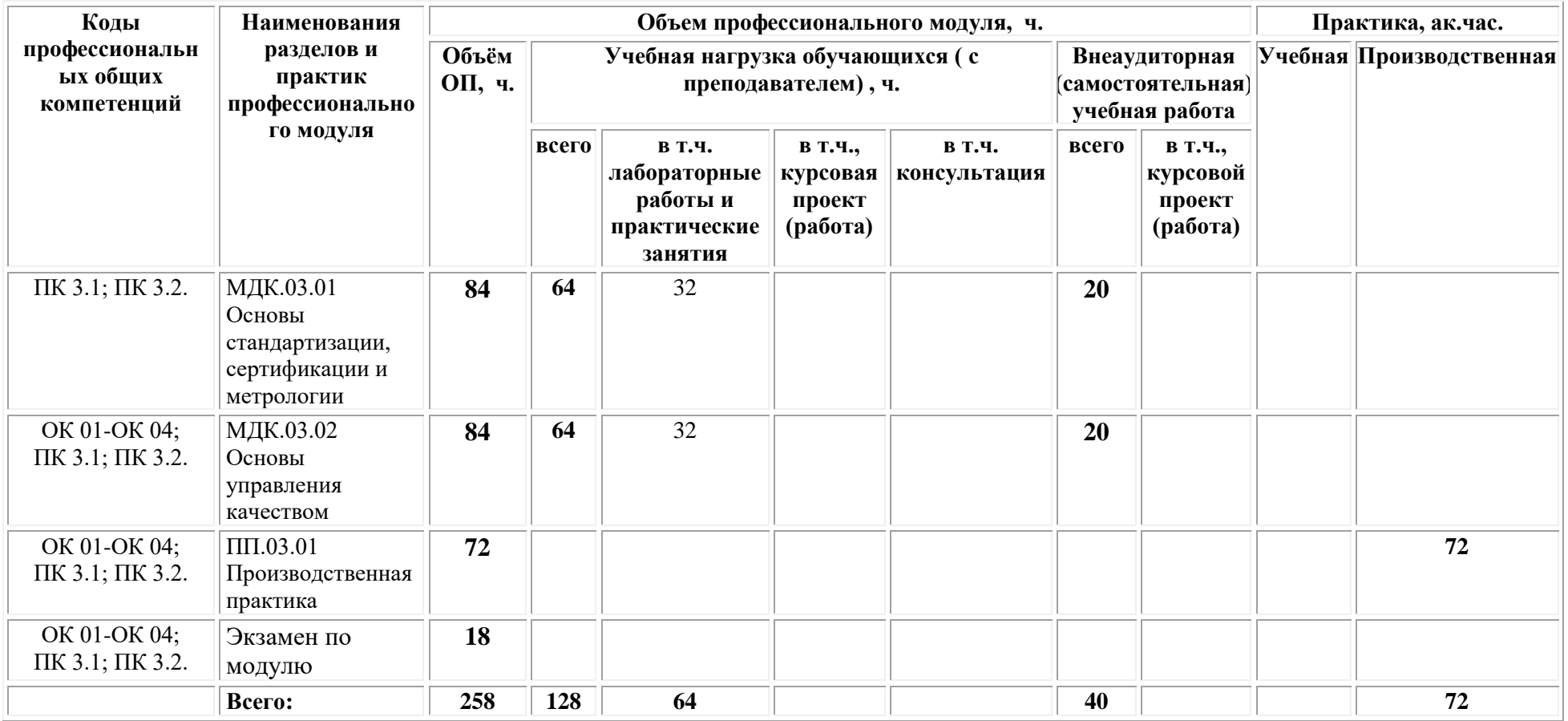

# **2.2. Тематический план и содержание профессионального модуля**

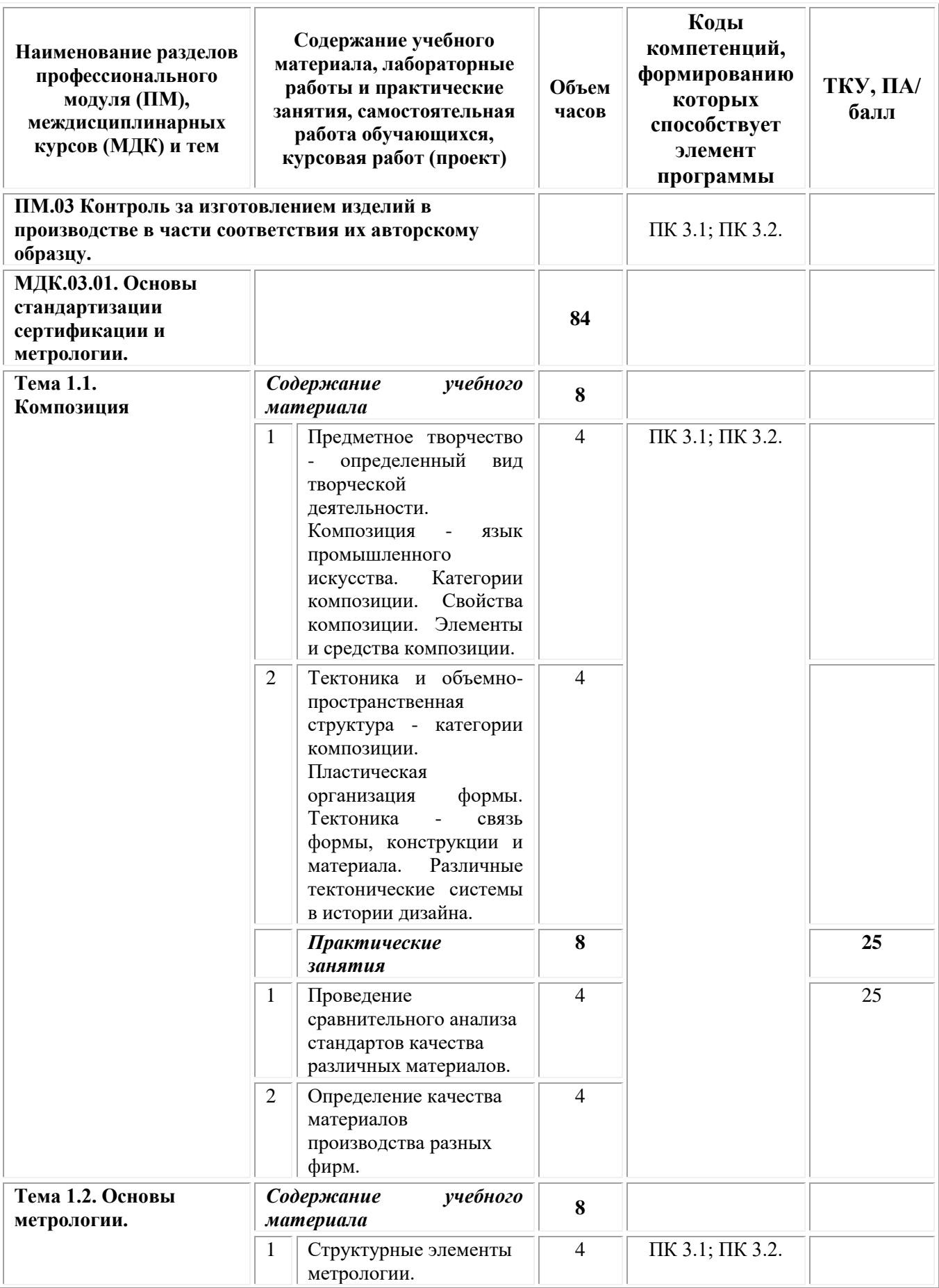

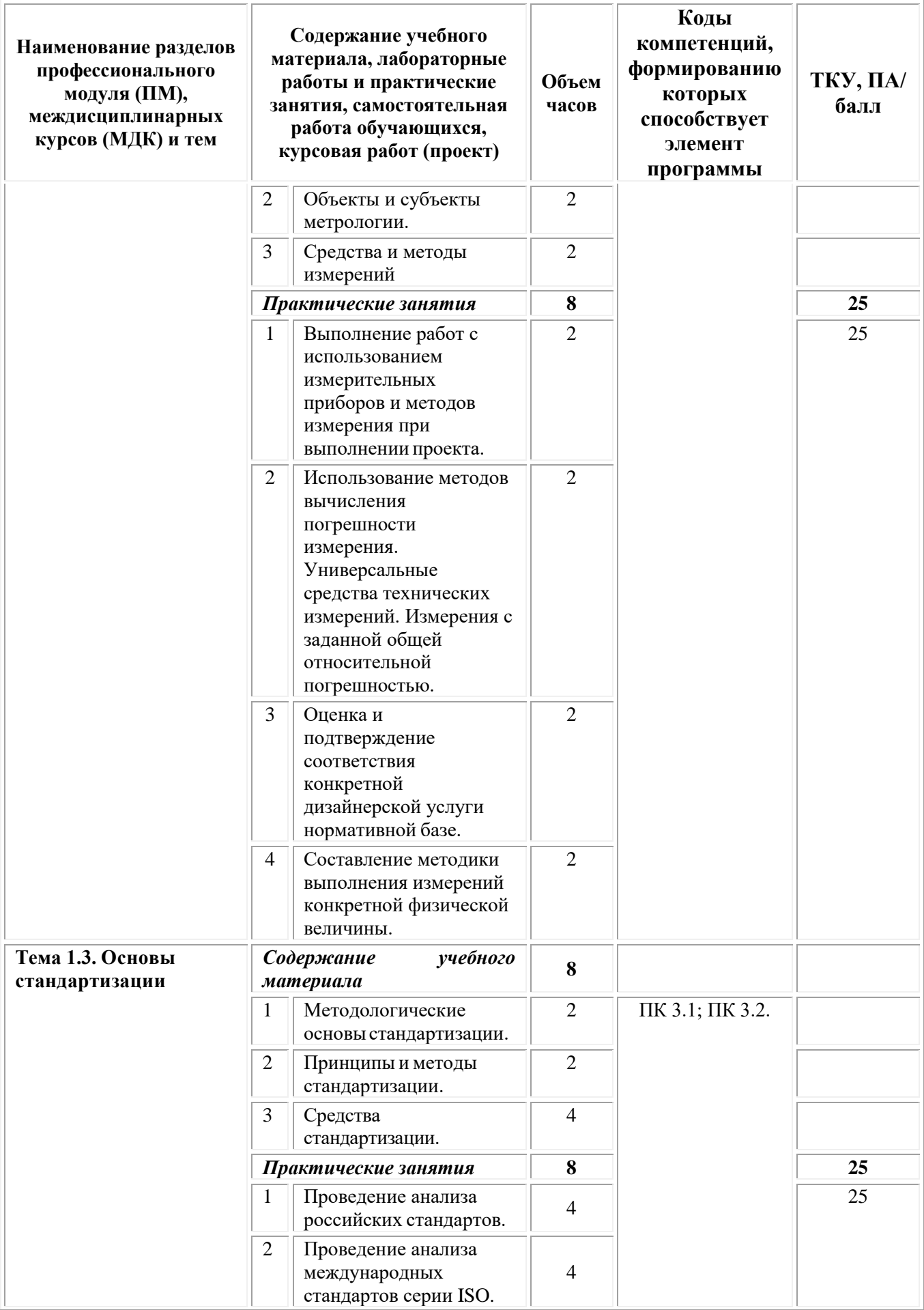

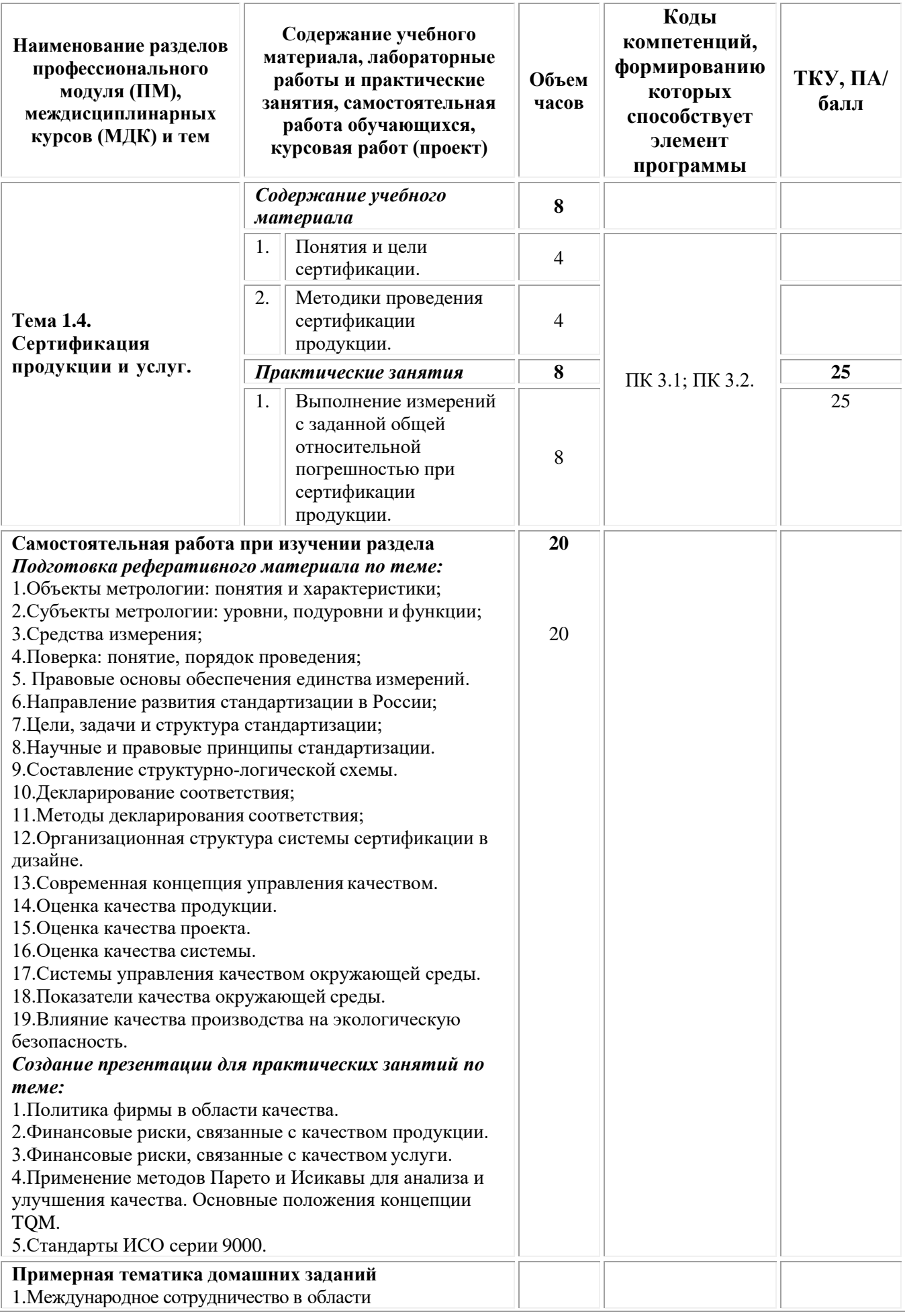

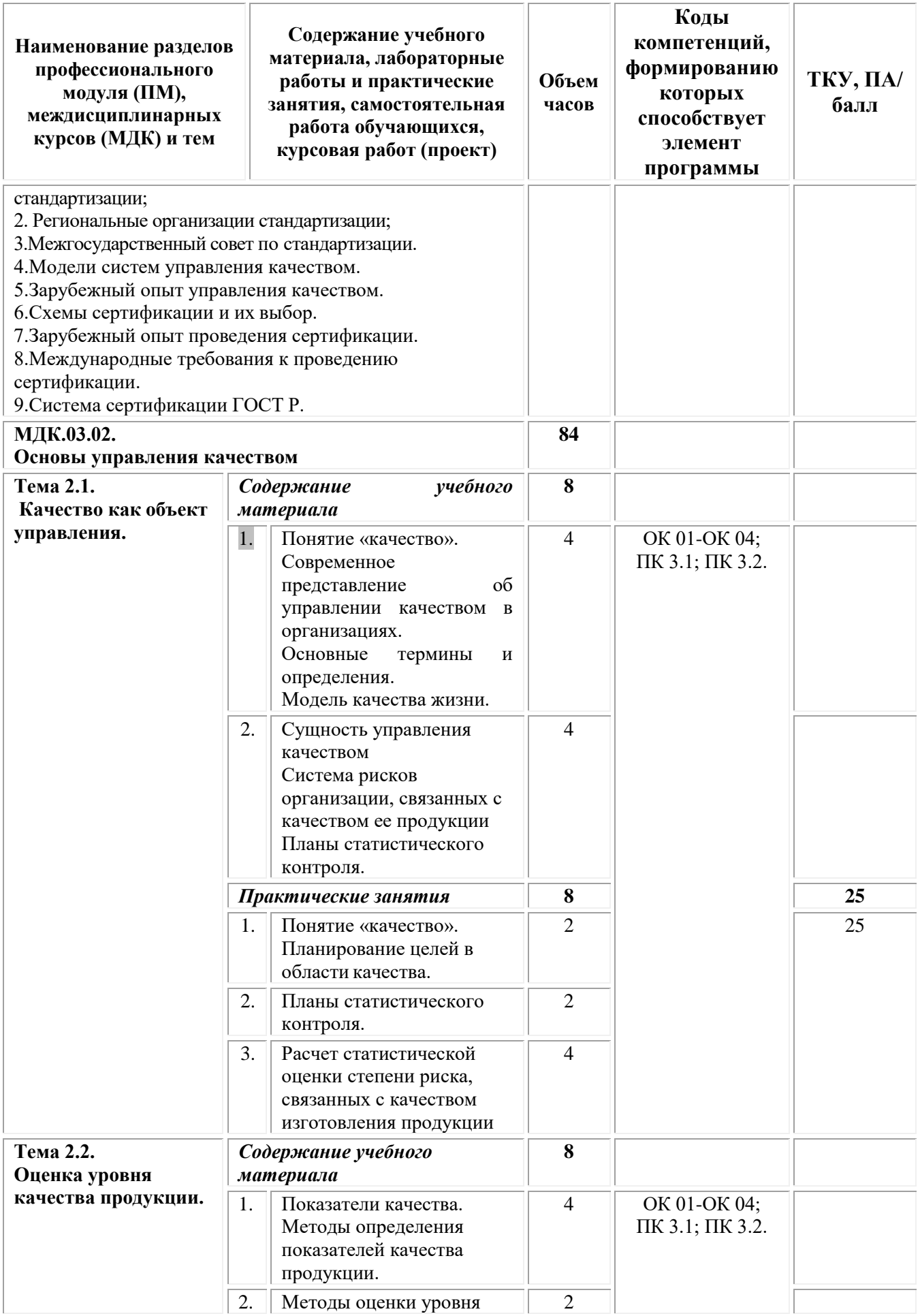

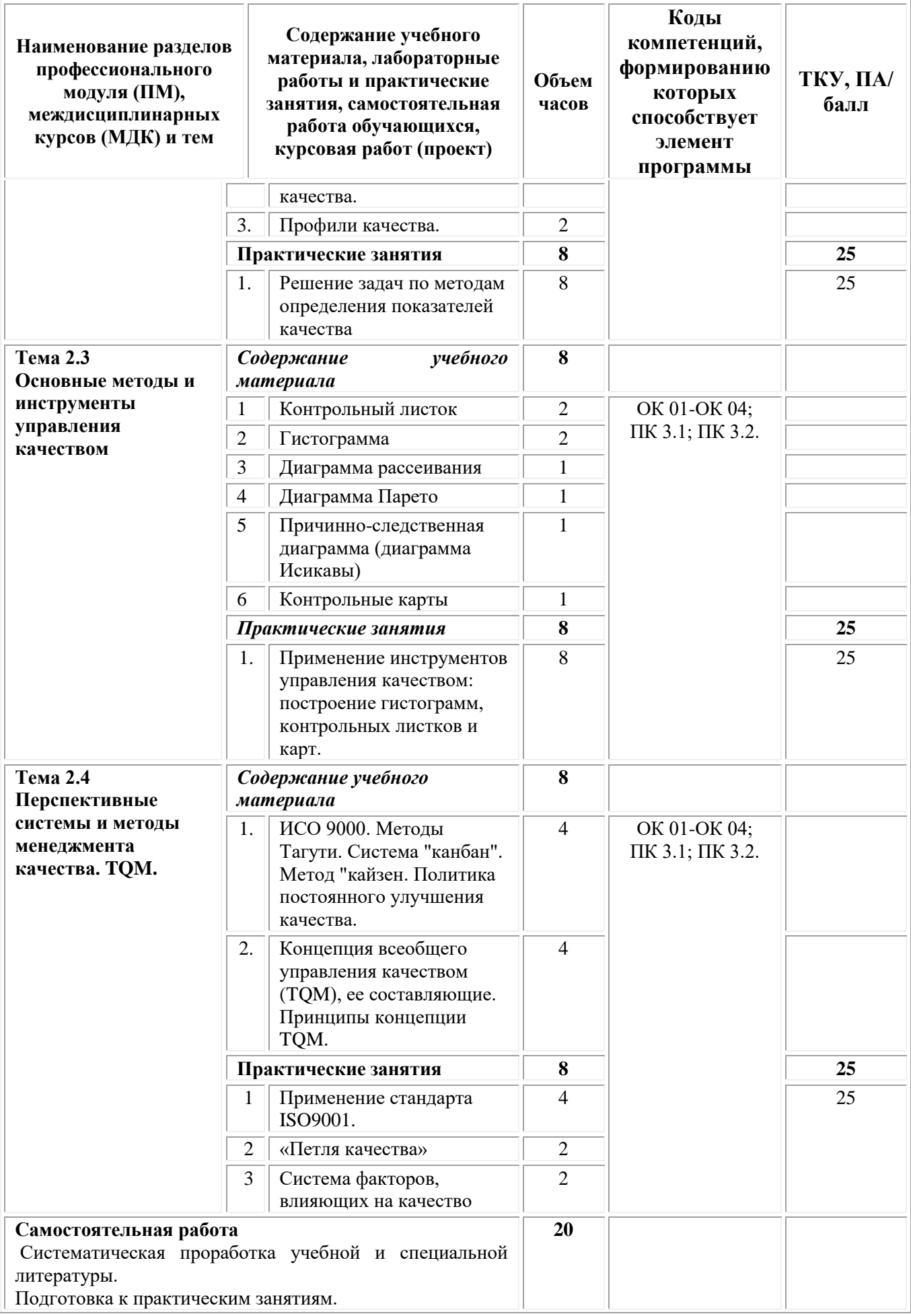

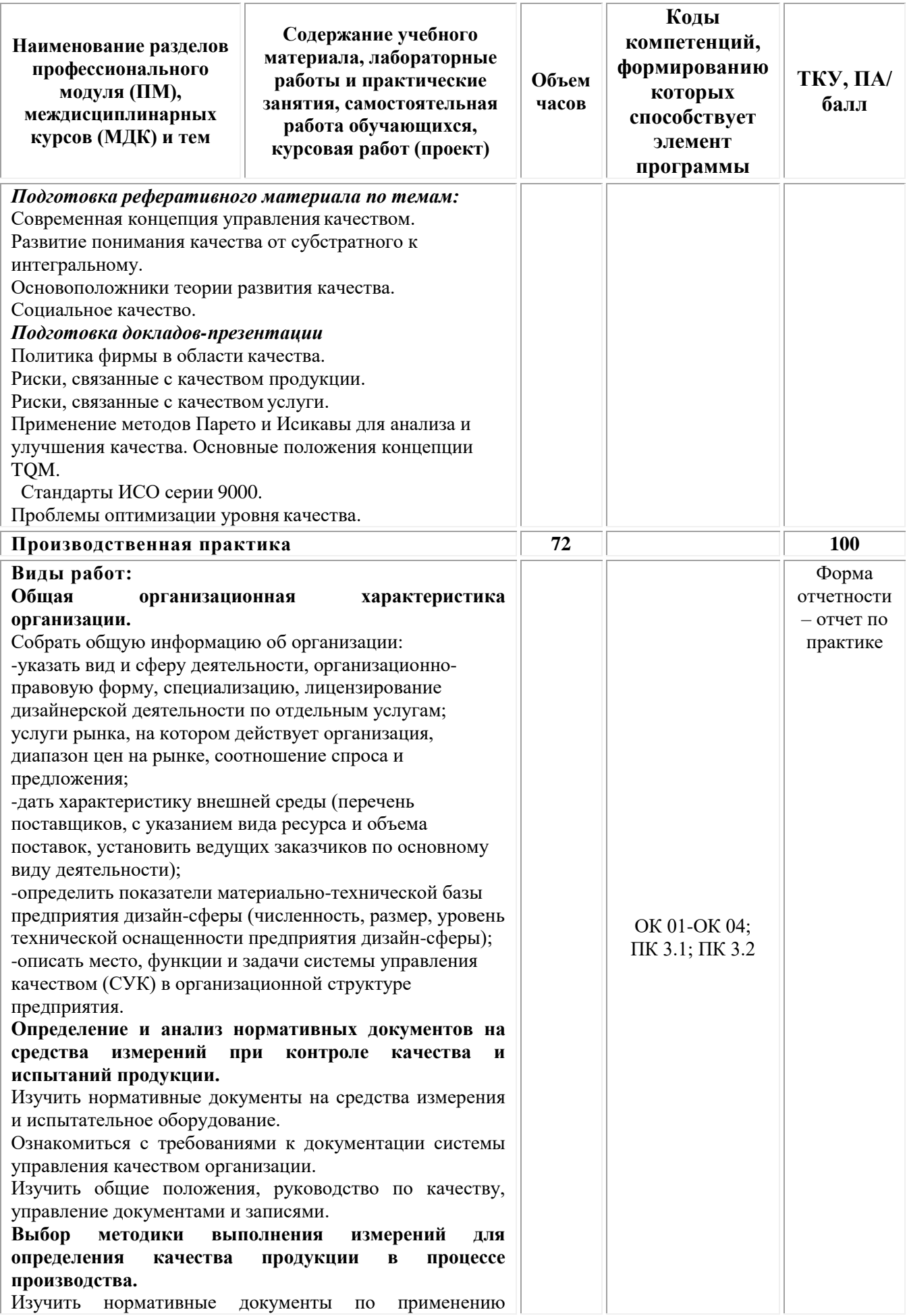

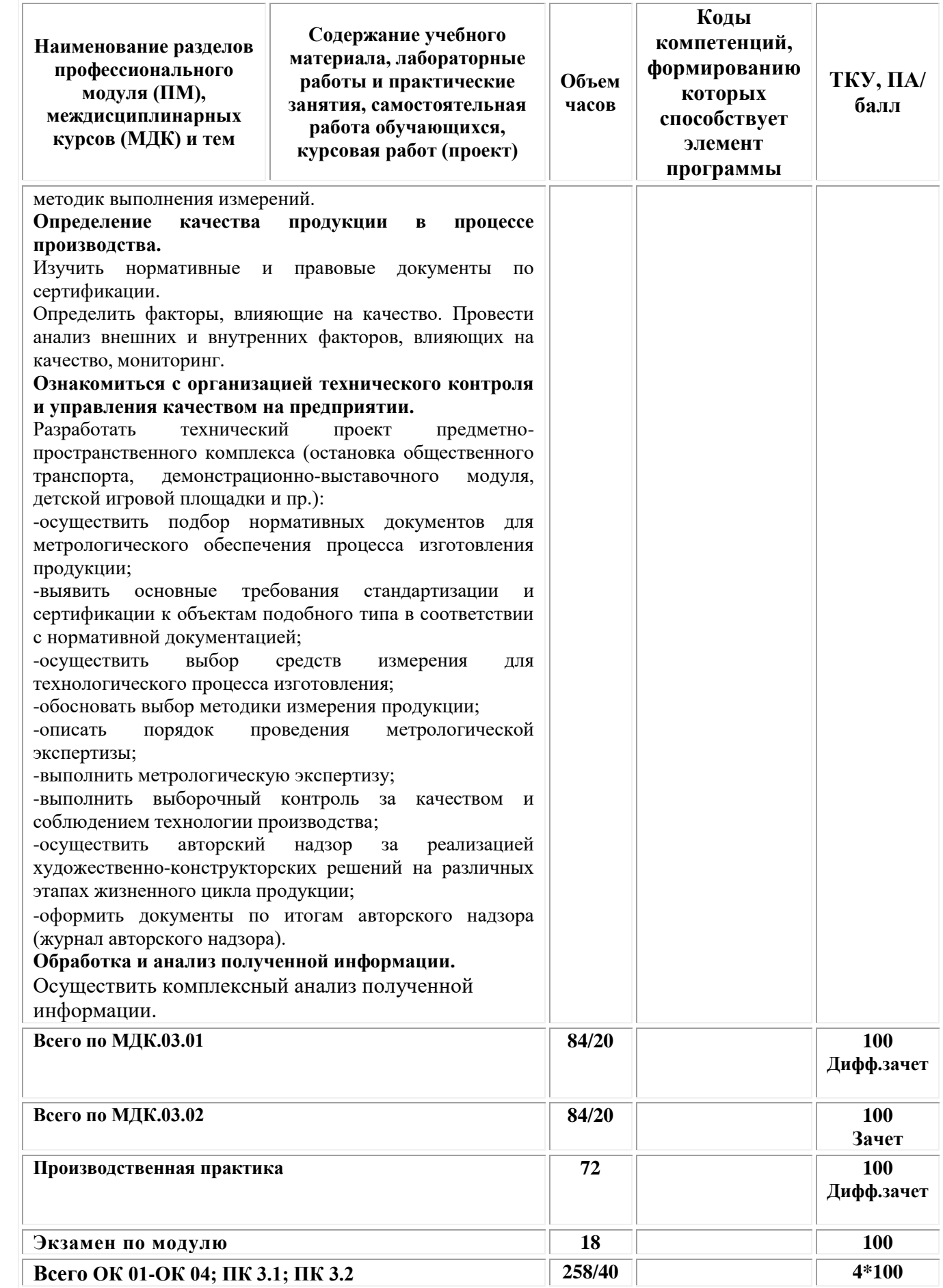

# **3. УСЛОВИЯ РЕАЛИЗАЦИИ ПРОГРАММЫ ПРОФЕССИОНАЛЬНОГО МОДУЛЯ ПМ.03 «КОНТРОЛЬ ЗА ИЗГОТОВЛЕНИЕМ ИЗДЕЛИЙ НА ПРОИЗВОДСТВЕ В ЧАСТИ СООТВЕТСТВИЯ ИХ АВТОРСКОМУ ОБРАЗЦУ»**

## **(МДК.03.01 Основы стандартизации, сертификации и метрологии МДК.03.02 Основы управления качеством)**

# **3.1. Требования к материально-техническому обеспечению реализации профессионального модуля в рамках ОПОП**

Материально-техническое обеспечение дисциплины включает в себя:

•Учебная аудитория для проведения занятий всех видов, предусмотренных образовательной программой, включая курсовое проектирование (выполнение курсовых работ): специализированная мебель (мебель аудиторная (столы, стулья, доска аудиторная), стол преподавателя, стул преподавателя) и технические средства обучения, служащие для представления учебной информации большой аудитории (персональный компьютер, колонки, мультимедийное оборудование (проектор, экран)):

•Учебная аудитория для проведения текущего контроля и промежуточной аттестации: Специализированная мебель и технические средства обучения, служащие для представления учебной информации большой аудитории (мебель аудиторная (столы, стулья, доска аудиторная), стол преподавателя, стул преподавателя, персональный компьютер; мультимедийное оборудование (проектор, экран)).

•Лаборатория «Дизайнерского проектирования»*,* оснащенная по специальности 54.02.01 Дизайн (по отраслям), оснащенная оборудованием, техническими средствами обучения и материалами, учитывающими требования международных стандартов.

• помещения для самостоятельной работы обучающихся, оснащенные оборудованием, техническими средствами обучения и материалами, учитывающими требования международных стандартов.

При проведении образовательного процесса по дисциплине необходимо наличие:

# **Лицензионное программное обеспечение:**

Обучающиеся обеспечены доступом к электронной информационнообразовательной среде Университета из любой точки, в которой имеется доступ к сети «Интернет», как на территории организации, так и вне ее.

При проведении образовательного процесса по дисциплине необходимо наличие:

лицензионное программное обеспечение:

- Microsoft Windows 7 pro;
- Операционная система Microsoft Windows 10 pro;
- Операционная система Microsoft Windows Server 2012 R2:
- Программное обеспечение Microsoft Office Professional 13;
- Программное обеспечение Microsoft Office Professional;

•Комплексная Система Антивирусной Защиты Kaspersky Total Security для бизнеса Russian Edition

лицензионное программное обеспечение отечественного производства:

• Антивирусная программа Dr.Web;

свободно-распространяемое программное обеспечение:

• 7-ZIP – архиватор https://7-zip.org.ua/ru/

•Inkscape – векторный графический редактор https://inkscape.org/ru/oprogramye/

• Gimp – растровый графический редактор http://www.progimp.ru/ электронно-библиотечная система:

#### **Активные и интерактивные образовательные технологии, используемые на занятиях:**

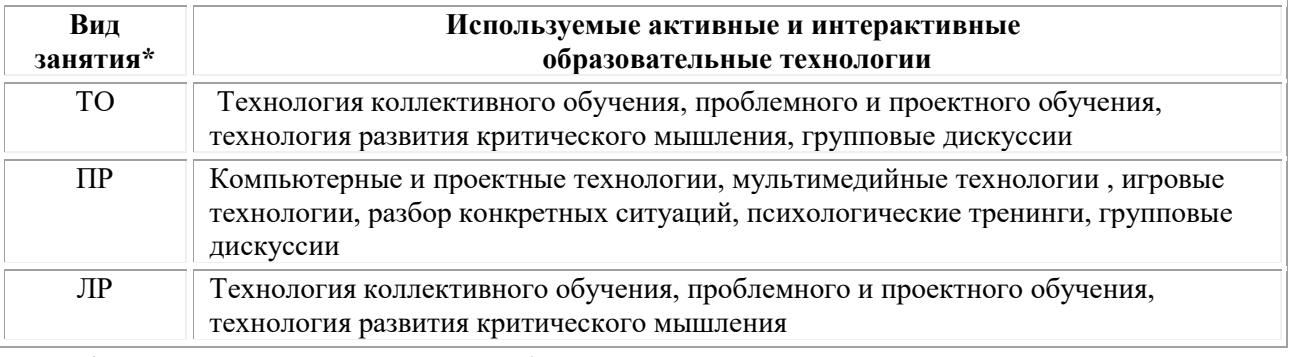

 $*$  ТО – теоретическое обучение, ПР – практические занятия, ЛР – лабораторные занятия**.**

# **3.3. Информационное обеспечение обучения**

# *Основные источники:*

1.Тарасова О.Г. Метрология, стандартизация и подтверждение соответствия: учебное пособие: [16+] / О.Г. Тарасова, Э.А. Анисимов; Поволжский государственный технологический университет. – Йошкар-Ола: Поволжский государственный технологический университет, 2019. – 80 с.: табл. – Режим доступа: по подписке. – URL: [https://biblioclub.ru/](https://biblioclub.ru/index.php?page=book&id=612666)

# *Дополнительные источники:*

1. Приймак Е.В. Основы технического регулирования: учебник: [16+] / Е.В. Приймак, В.Ф. Сопин; Казанский национальный исследовательский технологический университет. – Казань: Казанский научно-исследовательский технологический университет (КНИТУ), 2018. – 359 с.: ил., табл., схем – Режим доступа: по подписке. – URL: [https://biblioclub.ru/](https://biblioclub.ru/index.php?page=book&id=612715)

# *Официальные издания:*

# *Справочно-библиографические издания:*

1. Новая российская энциклопедия: в 12 т. / гл. ред. А. Д. Некипелов. — М.: Энциклопедия, 2003. — Т. 1: Россия.

2. Российский гуманитарный энциклопедический словарь. В 3 т.

# *Периодические издания:*

Мир живописи

#### *Российские журналы:*

[Архитектура и дизайн](https://e-notabene.ru/arch/)

#### *Электронно-библиотечные системы:*

• Электронная библиотечная система (ЭБС) «Университетская библиотека ONLINE» <http://biblioclub.ru/>

• Образовательная платформа «Юрайт». Для вузов и ссузов. Электронная библиотечная система (ЭБС) <https://urait.ru/>

# *Современные профессиональные базы данных:*

• Официальный интернет-портал базы данных правовой информации http://pravo.gov.ru/

• Портал Единое окно доступа к образовательным ресурсам <http://window.edu.ru/>

## *Информационные справочные системы:*

• Министерство просвещения Российской Федерации. Банк документов <https://docs.edu.gov.ru/#activity=106>

• Компьютерная справочная правовая система «КонсультантПлюс» <http://www.consultant.ru/>

*Современные профессиональные базы данных и информационные ресурсы сети Интернет:*

#### *Интернет-источники:*

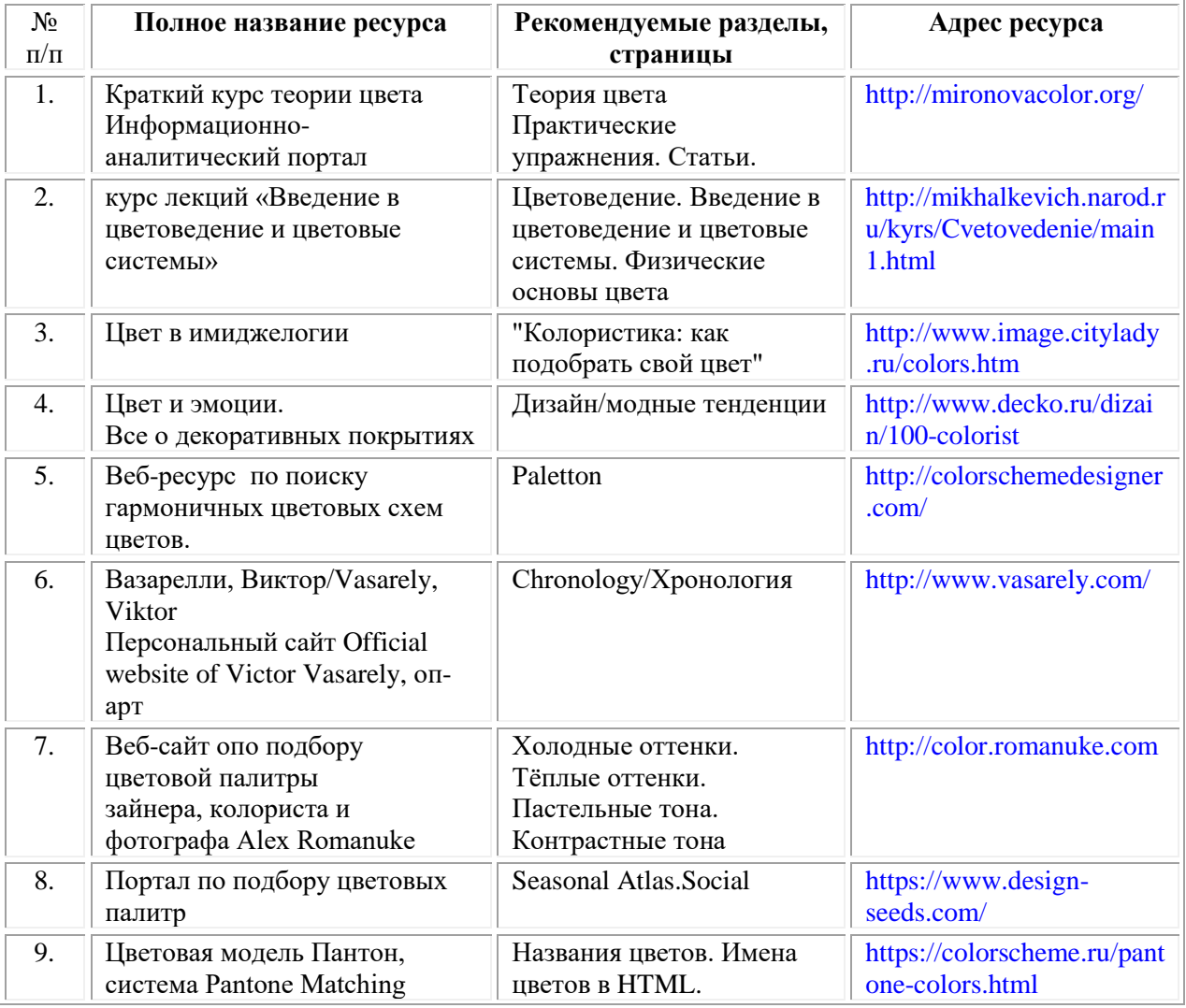

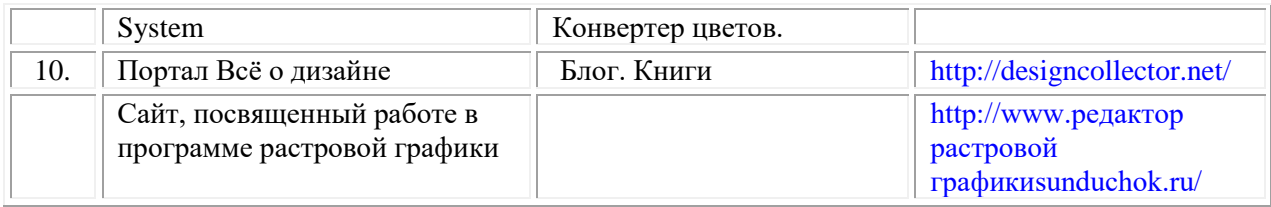

## **3.3. Организация образовательного процесса**

Организация образовательного процесса должна способствовать применению в учебных заведениях методов дисциплинарной ответственности преподавателя и обучающихся, строгое и систематическое планирование занятий, своевременное их проведение на должном педагогическом уровне.

# **Порядок проведения учебных занятий по профессиональному модулю ПМ.03 «Контроль за изготовлением изделий на производстве в части соответствия их авторскому образцу» МДК.03.01 Основы стандартизации, сертификации и метрологии МДК.03.02 Основы управления качеством**

Создание доступной среды для инвалидов и лиц с ОВЗ (далее – вместе лица/обучающиеся с ОВЗ) является одним из приоритетных направлений современной социальной политики. Доступное профессиональное образование для лиц с ОВЗ – одно из направлений социальной интеграции данной категории граждан в общество, поскольку образование – наиболее действенный социальный ресурс. Профессиональное образование позволяет лицам с ОВЗ повысить конкурентоспособность на рынке труда, создает основу для равных возможностей, повышает личностный статус.

Содержание рабочей программы профессионального модуля и условия организации обучения по данной рабочей программе профессионального модуля для инвалидов определяются в том числе в соответствии с индивидуальной программой реабилитации инвалида (при наличии), для обучающихся с ограниченными возможностями здоровья - на основе образовательных программ, адаптированных при необходимости для обучения указанных обучающихся (части 1 и 8 статьи 79 Федерального закона от 29.12.2012 № 273-ФЗ «Об образовании в Российской Федерации»).

Обучение по данному профессиональному модулю обучающихся с ограниченными возможностями здоровья осуществляется Омским филиалом Университета Синергия с учетом особенностей психофизического развития, индивидуальных возможностей и состояния здоровья таких обучающихся.

Выбор методов обучения определяется содержанием обучения, уровнем профессиональной подготовки научно-педагогических работников Омского филиала Университета Синергия, методического и материально-технического обеспечения, особенностями восприятия учебной информации обучающихся с ОВЗ и т.д.

В образовательном процессе по данному профессиональному модулю используются социально-активные и рефлексивные методы обучения, технологии социокультурной реабилитации с целью оказания помощи в установлении полноценных межличностных отношений с другими обучающимися, создании комфортного психологического климата в студенческой группе. Технологии, используемые в работе с обучающимися с ОВЗ, учитывают индивидуальные особенности лиц с ОВЗ.

Все образовательные технологии применяются как с использованием универсальных, так и специальных информационных и коммуникационных средств, в зависимости от вида и характера ограниченных возможностей здоровья данной категории обучающихся.

При наличии в Университете Синергия лиц с ОВЗ образовательная деятельность по данному профессиональному модулю проводится:

• в форме контактной работы обучающихся с ОВЗ с педагогическими работниками Омского филиала Университета Синергияи (или) лицами, привлекаемыми Университетом Синергия к реализации данного профессионального модуля на иных условиях (далее – контактная работа). Контактная работа может быть аудиторной, внеаудиторной;

• в форме самостоятельной работы обучающихся с ОВЗ;

• в иных формах, определяемых Университетом в соответствии с его локальным нормативным актом, содержащим нормы, регулирующие образовательные отношения в части установления порядка организации контактной работы преподавателя с обучающимися.

Конкретные формы и виды самостоятельной работы обучающихся с ОВЗ устанавливаются преподавателем. Выбор форм и видов самостоятельной работы обучающихся с ОВЗ осуществляется с учетом их способностей, особенностей восприятия и готовности к освоению учебного материала. Формы самостоятельной работы устанавливаются с учетом индивидуальных психофизических особенностей (устно, письменно на бумаге или на компьютере, в форме тестирования и т.п.). При необходимости обучающимся с ОВЗ предоставляется дополнительное время для консультаций и выполнения заданий.

Образование обучающихся с ограниченными возможностями здоровья может быть организовано как совместно с другими обучающимися, так и в отдельных группах или в отдельных образовательных организациях

При обучении по данному профессиональному модулю обучающимся с ограниченными возможностями здоровья предоставляются бесплатно специальные учебники и учебные пособия, иная учебная литература.

Для осуществления процедур текущего контроля успеваемости и промежуточной аттестации, обучающихся с ОВЗ в Омском филиале Университета Синергия созданы фонды оценочных средств, адаптированные для инвалидов и лиц с ограниченными возможностями здоровья и позволяющие оценить достижение ими запланированных в ОПОП результатов обучения и уровень сформированности всех компетенций, заявленных в образовательной программе.

Текущий контроль успеваемости осуществляется преподавателем и/или обучающимся инвалидом или обучающимся с ограниченными возможностями здоровья в процессе проведения практических занятий и лабораторных работ, а также при выполнении индивидуальных работ и домашних заданий, или в режиме тренировочного тестирования в целях получения информации о выполнении обучаемым требуемых действий в процессе учебной деятельности; правильности выполнения требуемых действий; соответствии формы действия данному этапу усвоения учебного материала; формировании действия с должной мерой обобщения, освоения (в том числе автоматизированности, быстроты выполнения) и т.д. Текущий контроль успеваемости для обучающихся инвалидов и обучающихся с ограниченными возможностями здоровья имеет большое значение, поскольку позволяет своевременно выявить затруднения и отставание в обучении и внести коррективы в учебную деятельность.

Форма проведения текущей и промежуточной аттестации для студентовинвалидов устанавливается с учетом индивидуальных психофизических особенностей (устно, письменно на бумаге, письменно на компьютере, в форме тестирования и т.п.). При необходимости студенту-инвалиду предоставляется дополнительное время для подготовки ответа на мероприятиях промежуточной аттестации.

Во исполнение приказов Минобрнауки России от 09.11.2015 № 1309 «Об утверждении Порядка обеспечения условий доступности для инвалидов объектов и предоставляемых услуг в сфере образования, а также оказания им при этом необходимой помощи», от 02.12.2015 № 1399 «Об утверждении Плана мероприятий («дорожной карты») Министерства образования и науки Российской Федерации по повышению значений показателей доступности для инвалидов объектов и предоставляемых на них услуг в сфере образования»), письма Минобрнауки России от 12.02.2016 № ВК-270/07 «Об обеспечении условий доступности для инвалидов объектов и услуг в сфере образования» проведены обследование объектов Омского филиала Университета Синергия и услуг в сфере образования, оказываемых ему, на предмет их доступности для лиц с ОВЗ, и паспортизация его зданий.

На основе Паспорта доступности для инвалидов объекта и предоставляемых на нем услуг в сфере образования, разработанного по форме согласно письму Минобрнауки России от 12.02.2016 № ВК-270/07, согласованного с общественной организацией Всероссийского общества инвалидов, утверждён план действий Университета Синергия по повышению значений показателей доступности для инвалидов его объектов и услуг в сфере образования, оказываемых им (Дорожная карта), на период до 2030 г. По итогам проведённой паспортизации Омский филиал Университета Синергия признан условно доступным для лиц с ограниченными возможностями здоровья, что является достаточным основанием для возможности пребывания указанных категорий граждан в Университете Синергия и предоставления им образовательных услуг с учетом дальнейшего увеличения степени его доступности на основе реализации мероприятий Дорожной карты.

Создание безбарьерной среды Университета учитывает потребности следующих категорий инвалидов и лиц с ограниченными возможностями здоровья:

- с нарушениями зрения;
- с нарушениями слуха;
- с ограничением двигательных функций.

Обеспечение доступности, прилегающей к Университету Синергия территории, входных путей, путей перемещения внутри здания для различных нозологий.

Территория Омского филиала Университета Синергия соответствует условиям беспрепятственного, безопасного и удобного передвижения маломобильных студентов, обеспечения доступа к зданиям и сооружениям, расположенным на нем. Обеспечено доступность путей движения, наличие средств информационно-навигационной поддержки, дублирование лестниц подъемными устройствами, оборудование лестниц поручнями, контрастная окраска дверей и лестниц, выделение мест для парковки автотранспортных средств инвалидов и лиц с ОВЗ.

В Омском филиале Университета Синергия обеспечен один вход, доступный для лиц с нарушением опорно-двигательного аппарата. Помещения, где могут находиться люди на креслах-колясках, размещены на уровне доступного входа. При ином размещении помещений по высоте здания, кроме лестниц, предусмотрены, подъемные платформы для людей с ограниченными возможностями и лифт.

Комплексная информационная система для ориентации и навигации инвалидов и лиц с ОВЗ в архитектурном пространстве Университета включает визуальную, звуковую и тактильную информацию.

Наличие оборудованных санитарно-гигиенических помещений для студентов различных нозологий.

На каждом этаже обустроена одна туалетная кабина, доступная для маломобильных обучающихся. В универсальной кабине и других санитарнобытовых помещениях, предназначенных для пользования всеми категориями студентов с ограниченными возможностями, установлены откидные опорные поручни, откидные сидения.

Наличие специальных мест в аудиториях для инвалидов и лиц с ограниченными возможностями здоровья.

В каждом специальном помещении (учебные аудитории для проведения занятий лекционного типа, занятий семинарского типа, курсового проектирования (выполнения курсовых работ), групповых и индивидуальных консультаций, текущего контроля и промежуточной аттестации, а также помещения для самостоятельной работы и помещения для хранения и профилактического обслуживания учебного оборудования) предусмотрена возможность оборудования по 1 - 2 места для студентов-инвалидов по каждому виду нарушений здоровья - опорно-двигательного аппарата, слуха и зрения.

В стандартной аудитории первые столы в ряду у окна и в среднем ряду предусмотрены для обучаемых с нарушениями зрения и слуха, а для обучаемых, передвигающихся в кресле-коляске, - выделено 1 - 2 первых стола в ряду у дверного проема.

Для слабослышащих студентов использование сурдотехнических средств является средством оптимизации учебного процесса, средством компенсации, утраченной или нарушенной слуховой функции.

Технологии беспроводной передачи звука (FM-системы) являются эффективным средством для улучшения разборчивости речи в условиях профессионального обучения.

Учебная аудитория, в которой обучаются студенты с нарушением слуха, оборудована радиоклассом, компьютерной техникой, аудиотехникой (акустический усилитель и колонки), видеотехникой (мультимедийный проектор, экран), мультимедийной системой. Особую роль в обучении слабослышащих также играют видеоматериалы.

В Университете в наличии брайлевская компьютерная техника, программы-синтезаторы речи.

Компьютерные тифлотехнологии базируются на комплексе аппаратных и программных средств, обеспечивающих преобразование компьютерной информации в доступные для незрячей и слабовидящей формы (звуковое воспроизведение, рельефно-точечный или укрупненный текст), и позволяют обучающимся с нарушением зрения самостоятельно работать на обычном персональном компьютере с программами общего назначения.

Тифлотехнические средства, используемые в учебном процессе студентов с нарушениями зрения: средства для усиления остаточного зрения и средства преобразования визуальной информации в аудио и тактильные сигналы.

Для слабовидящих студентов в лекционных и учебных аудиториях предусмотрена возможность просмотра удаленных объектов (например, текста на доске или слайда на экране) при помощи видеоувеличителей для удаленного просмотра.

Для студентов с нарушениями опорно-двигательного аппарата используются альтернативных устройств ввода информации.

При процессе обучения по данному профессиональному модулю используются специальные возможности операционной системы Windows, такие как экранная клавиатура, с помощью которой можно вводить текст, настройка действий Windows при вводе с помощью клавиатуры или мыши.

Для обучающихся инвалидов и лиц с ограниченными возможностями здоровья (при их наличии) выбор мест прохождения практик учитывает состояние здоровья и требования по доступности.

#### **Общие требования к организации образовательного процесса**

Организация образовательного процесса по профессиональному модулю осуществляется в соответствии с ФГОС СПО по специальности, с рабочим учебным планом, программой профессионального модуля, с расписанием занятий; с требованиями к результатам освоения профессионального модуля: компетенциям, практическому опыту, умениям и знаниям.

В процессе освоения модуля используются активные и интерактивные формы проведения занятий с применением электронных образовательных ресурсов: лекции, семинары, практические занятия, в том числе с приглашением работодателей, анализ производственных ситуаций, ознакомительные экскурсии в учреждения будущей профессиональной деятельности обучающихся, и т.п. в сочетании с внеаудиторной работой для формирования и развития общих и профессиональных компетенций студентов.

Студентам обеспечивается возможность формирования индивидуальной траектории обучения в рамках программы модуля; организуется самостоятельная работа студентов под управлением преподавателей и предоставляется консультационная помощь.

В рамках профессионального модуля предусмотрены: производственная практика в объеме 72 часа.

Изучение программы модуля завершается экзаменом по модулю, который предполагает представление портфолио профессиональных достижений студента и защиту методических материалов (См.Приложения).

При наличии обучающихся с ограниченными возможностями здоровья, необходимо предусмотреть выбор мест прохождения практик (включенных в данный профессиональный модуль), который должен учитывать состояние здоровья и требования по доступности.

#### **Кадровое обеспечение образовательного процесса.**

**Требования к квалификации педагогических кадров, обеспечивающих обучение по междисциплинарному курсу:** наличие высшего профессионального образования, соответствующего профилю модуля ПМ.03 Контроль за изготовлением изделий на производстве в части соответствия их авторскому образцу и осуществляющие свою профессиональную деятельность в области, соответствующей профессиональному стандарту.

**Требования к квалификации педагогических кадров, осуществляющих руководство практикой:** опыт деятельности в организациях соответствующей профессиональной деятельности.

# **4. КОНТРОЛЬ И ОЦЕНКА РЕЗУЛЬТАТОВ ОСВОЕНИЯ ПРОФЕССИОНАЛЬНОГО МОДУЛЯ**

## **Фонд оценочных средств для проведения текущего контроля успеваемости и промежуточной аттестации обучающихся по профессиональному модулю**

Образовательное учреждение, реализующее подготовку по программе профессионального модуля, обеспечивает организацию и проведение текущего контроля и промежуточной аттестации.

Текущий контроль производится преподавателем в процессе обучения.

Обучение по профессиональному модулю завершается экзаменом по модулю, который проводит экзаменационная комиссия.

Формы и методы текущего и итогового контроля по профессиональному модулю разрабатываются Университетом «Синергия» и доводятся до сведения обучающихся не позднее начала двух месяцев от начала обучения.

Для текущего и итогового контроля образовательным учреждением создаются фонды оценочных средств (ФОС).

ФОС включают в себя педагогические контрольно – измерительные материалы, предназначенные для определения соответствия (или несоответствия) индивидуальных образовательных достижений основным показателям результатов подготовки (таблицы)

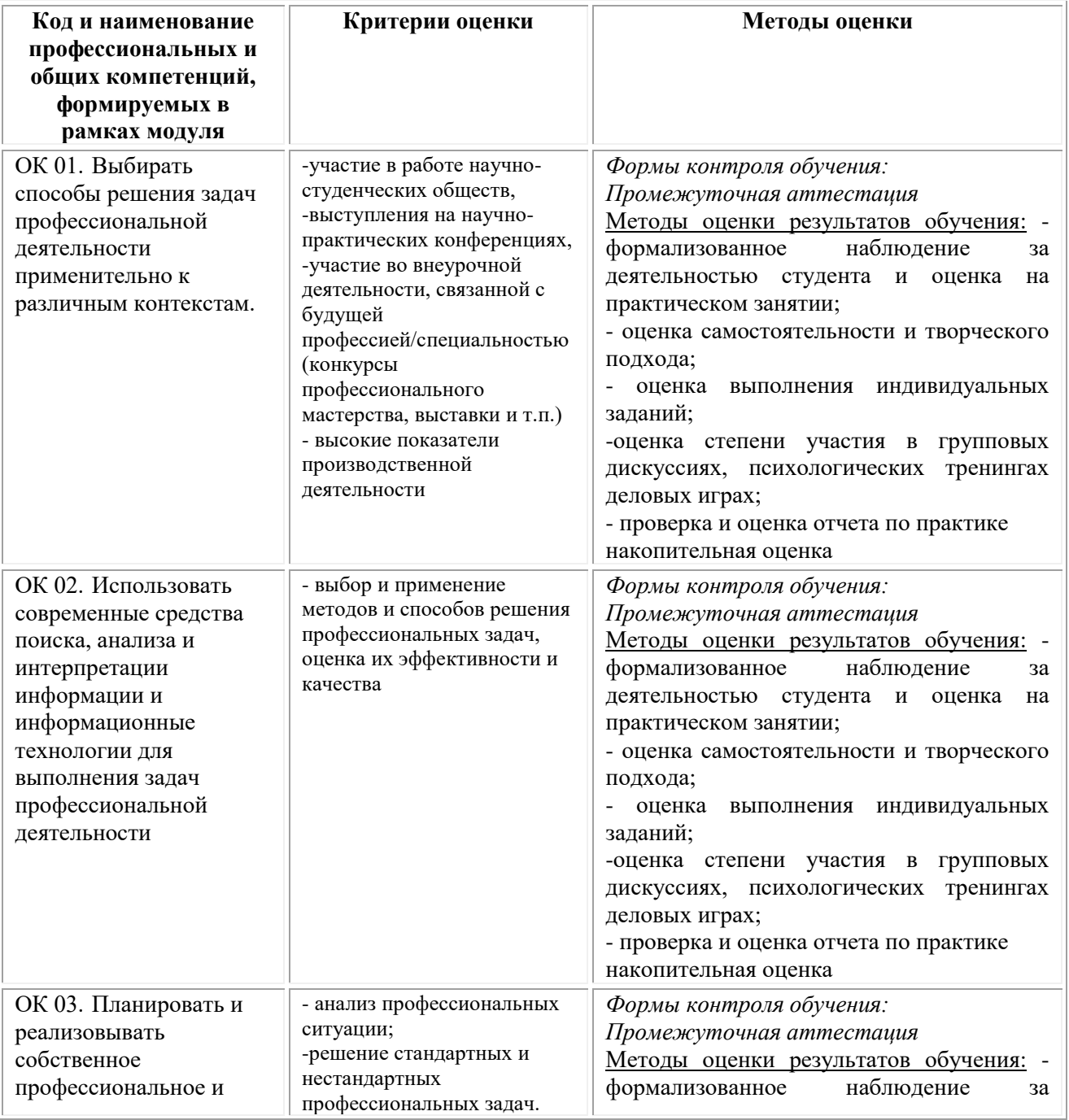

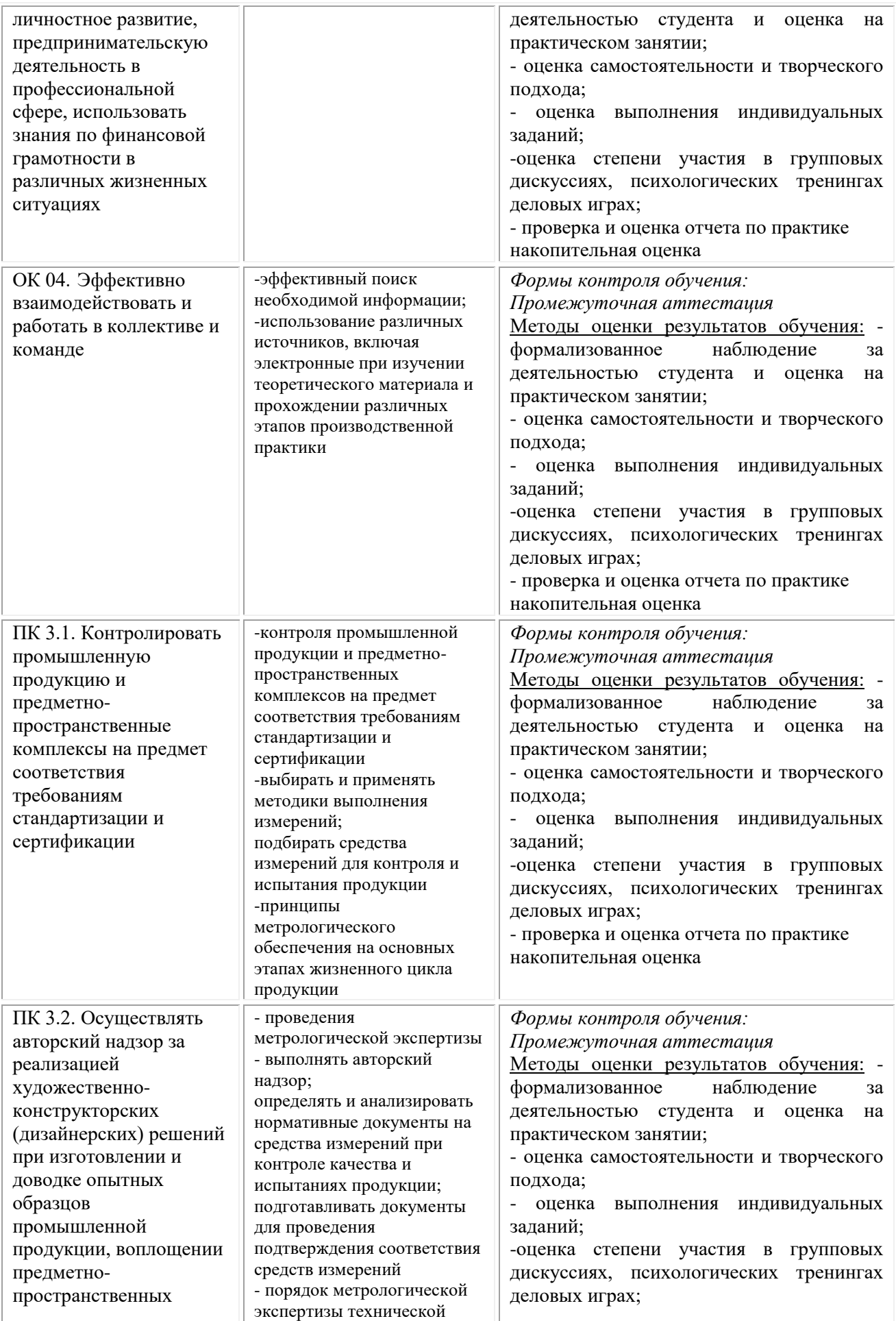

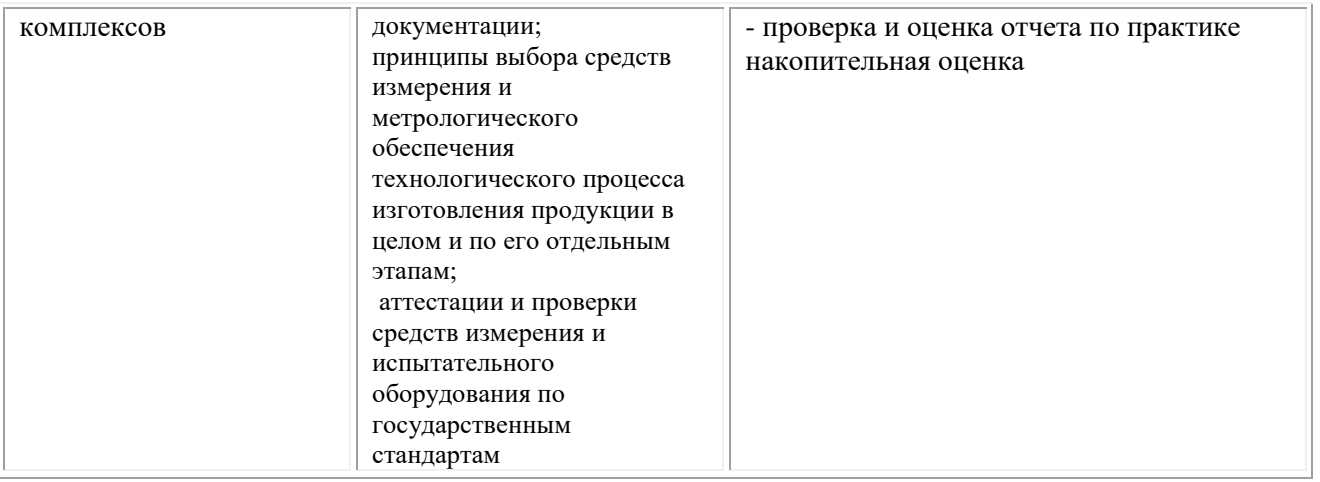

# **Фонд оценочных средств для проведения промежуточной аттестации обучающихся по профессиональному модулю ПМ.03**

Промежуточная аттестация по ПМ.03 проводится в форме: дифференцированного зачета по МДК.03.01, ПП.03.01 Производственная практика; зачета по МДК.03.02; экзамена по модулю, который включает в себя задания 1 и 2 типа по МДК.03.01, МДК.03.02 и задания 3 типа – защита отчета по производственной практике

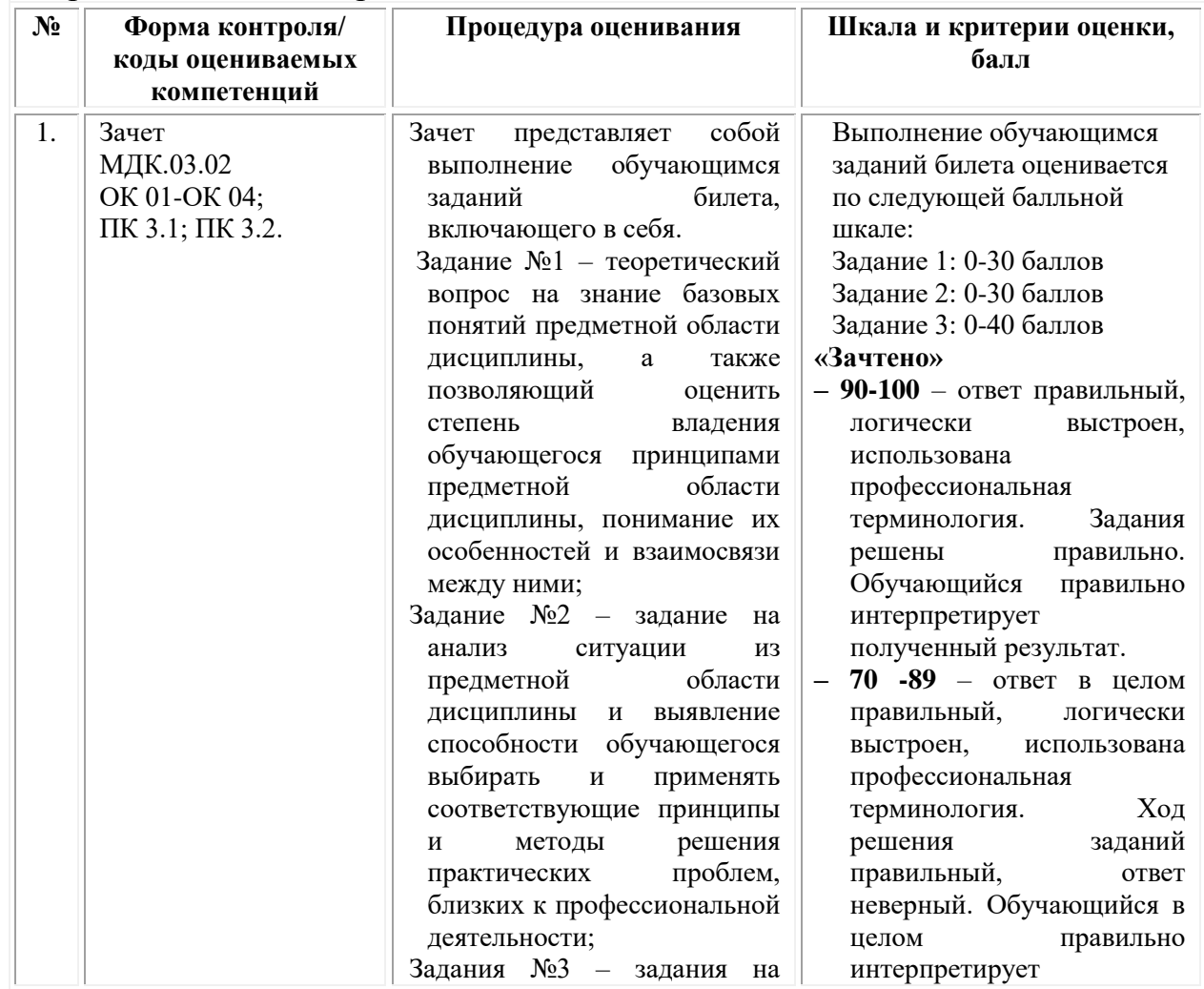

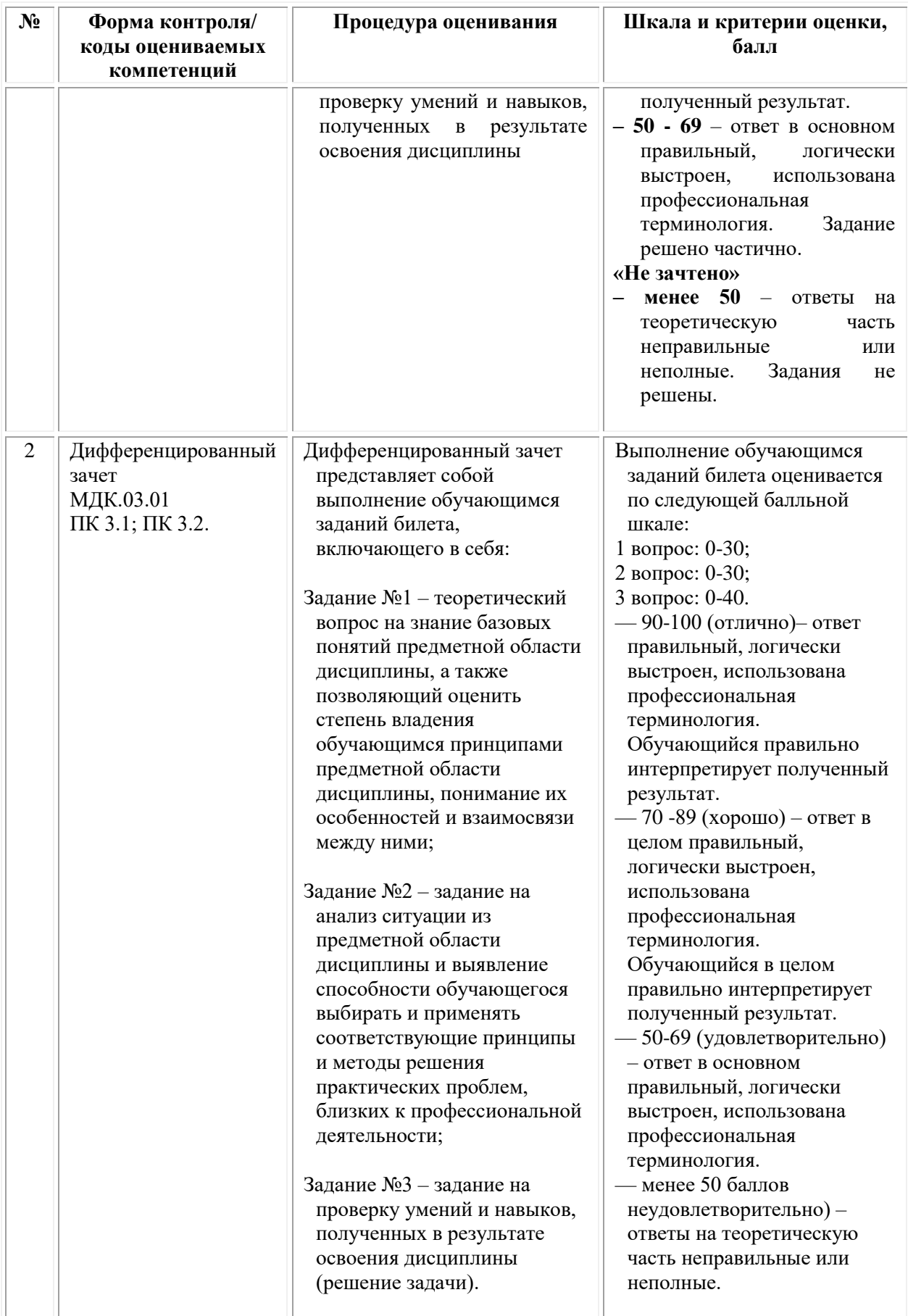

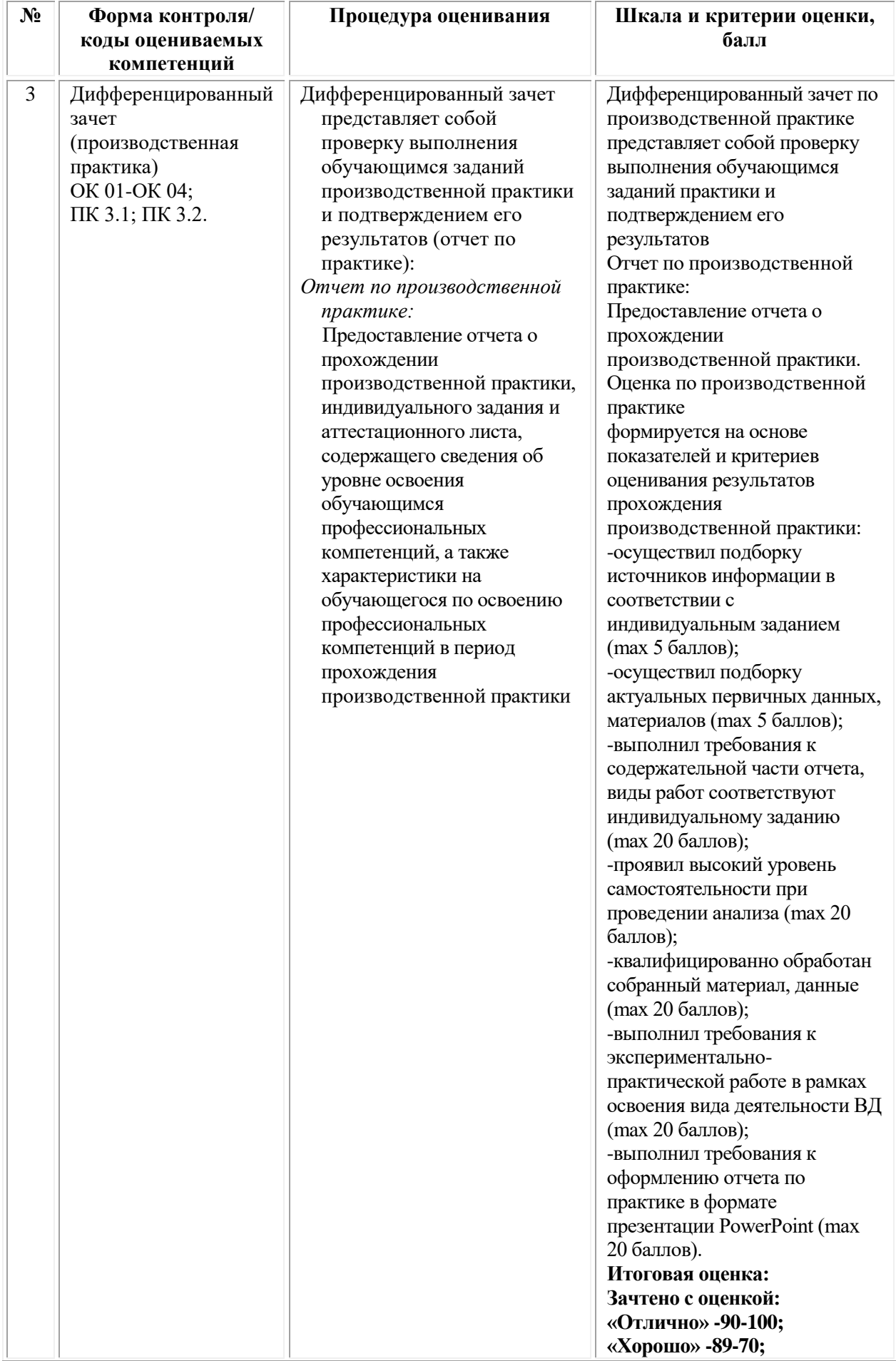

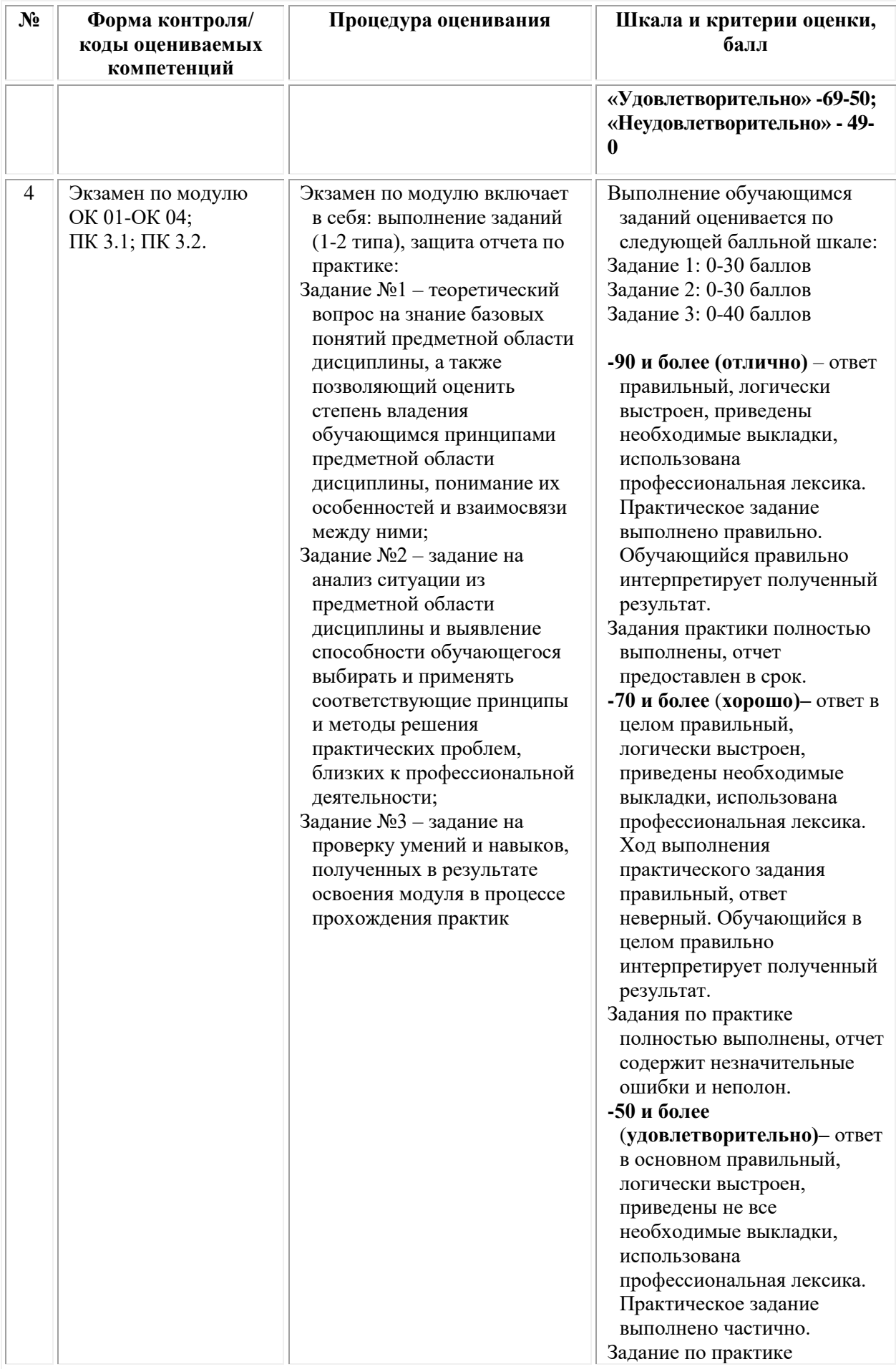

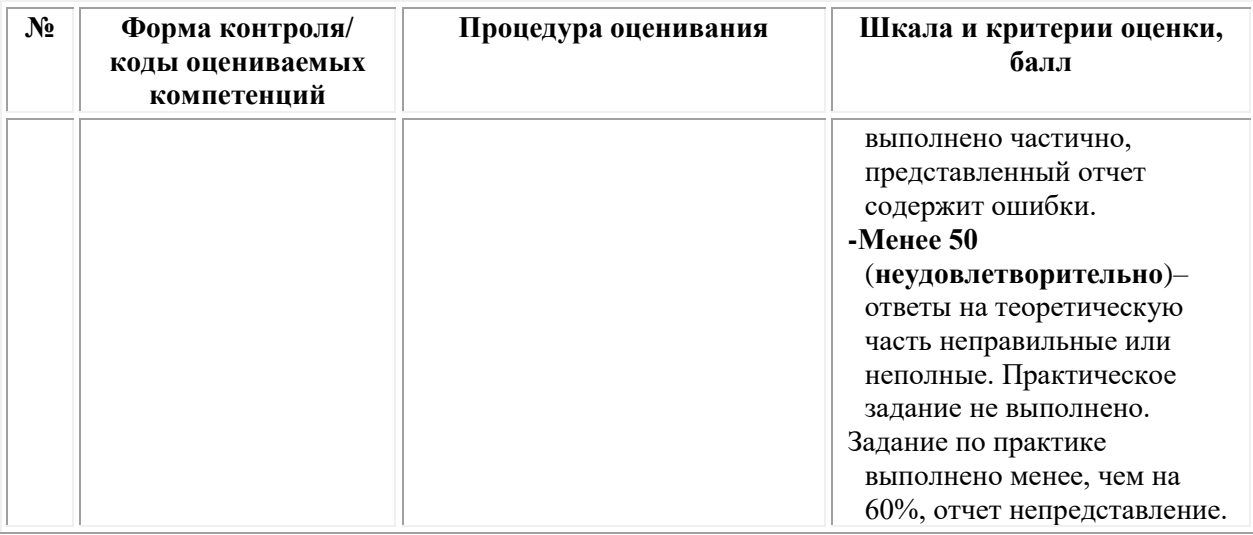

# *Типовые задания для проведения промежуточной аттестации обучающихся по МДК.03.01 «Основы стандартизации, сертификации и метрологии» - дифференцированный зачет*

## *Задания 1 типа*

1.Основное понятие и предмет «метрологии»

2.Определение термина «сертификации»

3. Метрологическая служба и ее деятельность

4.Международная стандартизация

5.Виды титулов

6.Цели сертификации

7.Виды и категории сертификации

8.Правила проведения сертификации

9.Физический печатный лист. Чему равен 1 физический печатный лист, принятый за основу в полиграфии

10.Сведения оборота титула по ГОСТу

11. Необходимость классификационных индексов в книжном издании

12. Высокая печать. Строение печатной формы

13.Внутреннее оформление многополосных изданий

14.Предпечатная подготовка изданий

15. Виды иллюстраций по способу изготовления

16.Единицы измерения шрифтов, пробелов и форматов полос набора по системе Дидо и англо-американской системе

17.Три раздела метрологии

18.Ротационная листовая печать

19. Корректурные процессы. Их назначение

20.Титульный лист. Соответствие титульного листа ГОСТу

21.Какие документы регламентируют деятельность по сертификации?

22.Международное сотрудничество в области стандартизации

23.Система стандартизации ГОСТ

24.Трафаретная печать. Ее особенности

25.Государственная система стандартизации РФ

26.Государственная система стандартизации (ГОСТ) в полиграфии

27.Пантонные краски. Необходимость использования пантонных красок

28.Показатель доли листа в формате издания. Основные доли листа

29.Единица измерения высоты шрифта

30.Конструктивные элементы книги

31.Виды заверстки иллюстраций в текст

32. Оценка качества печатной продукции

33.Правила заверстки иллюстраций в текст

34.Флексография. Печатная форма. Особенности печати

35. Рулонная ротационная печать. Назначение печати

36.Эпиграфы, посвящения. Выбор шрифтов. Их размещение в тексте

37.Отличие авторского оригинала (авторская рукопись) от верстки

38.Вклейка. Необходимость вклейки в книжном издании

## *Задания 2 типа*

1. Что такое дополнительный текст в книге? Его назначение

2. Что такое аннотированная карточка? Ее место в книге. ГОСТ

3. Что такое спусковая полоса? Виды спусковых полос. Ее необходимость в многополосных изданиях

4.Дайте определение шмуцтитул. Опишите оформление шмуцтитулов в изданиях

5. Назовите основные правила набора текста

6. Назовите классификационные индексы издания. СИБИД

7. Что такое полоса набора издания? Ее характеристики

8. Назовите единицы измерения издательской продукции

9. Охарактеризуйте элементы оформления основного текста

10. Что такое медный штамп? Его значение для полиграфической продукции

11. Охарактеризуйте корректурные процессы

12. Назовите требования к внешнему оформлению многополосных изданий

13.Что такое выходные данные? Способы их оформления. Место выходных данных в книге по ГОСТу

14.Дайте определение и опишите свойства обложки и переплета. Оформление 1-ой и 4-ой сторонок по ГОСТу

15. Что такое офсетная печать? Особенности офсетной печати

16. Приведите примеры способов воспроизведения печатной продукции (виды печати)

17.Назовите виды печатной продукции, приведите примеры.

18.Что такое формат издания? Охарактеризуйте его связь с видами многополосных изданий

19.Охарактеризуйте взаимосвязь видов бумаг с выбором печатной продукции

20.Что такое корректурные знаки, приведите примеры?

21. Приведите примеры использования шрифтов в стихотворном тексте, охарактеризуйте их особенности. Набор и заверстка их по тексту

22. Назовите основные этапы прохождения полиграфической продукции в производстве

23. Что такое цифровая печать? Особенности цифровой печати

24. Охарактеризуйте отличие детского многополосного издания от других видов изданий

25.Назовите виды заверстки иллюстраций в текст

26.Что такое триадные (CMYK) краски, их особенности?

27. Продемонстируйте отличие журнала от книжного издания

28. Что такое печатная форма, ее изготовление?

29. Что такое заверстка заголовков и подзаголовков в текст? Приведите примеры

30.Что такое заставка? Виды заставок в многополосных книжных изданиях

31.Что такое рубрикации? Набор рубрикаций в тексте

32.Что такое расстав. Его основная функция в книге

33.Охарактеризуйте место оглавления в книге. Особенности разметки оглавления

34.Что такое начальная полоса в тексте? Ее отличие от спусковой полосы

35.Что такое дополнительный текст? Для чего необходим выбор кегля и гарнитуры шрифта

36.Что такое колонцифра? Заверстка к/цифр в текст. Приведите примеры

37. Как происходит верстка сносок в тексте?

38. Охарактеризуйте переплетные материалы книжной многополосной продукции

# *Задания 3 типа*

1. Вычертите «макет переплета» по предложенным параметрам.

2. Вычислите предложенный формат полосы набора в мм и по системе Дидо.

3.Подберите к предложенному виду издания формат по ГОСТу.

4.Определите кегль предложенных текстов.

5. Для предложенного вида издания подберите полосу набора и поля по ТУ.

6. Приведите классификационные индексы издания. СИБИД.

7. Сделайте подборку иллюстраций с открытой и глухой заверсткой в тексте.

8. Сделайте подборку иллюстраций с закрытой заверсткой в тексте.

9. Сделайте подборку иллюстраций с заверсткой в тексте под обрез.

10. Сделайте подборку иллюстраций с заверсткой в тексте «выход на поля» .

11. Из предложенных книжных изданий подберите тексты с последовательным увеличением интерлиньяжа.

12. Из предложенных образцов многополосной книжной продукции выберите переплет №7.

13. Из предложенных образцов многополосной книжной продукции выберите переплет №7БЦ.

14. Из предложенных образцов многополосной книжной продукции выберите комбинированный переплет.

15. Из предложенных образцов многополосной книжной продукции выберите интегральный переплет.

16. Из предложенных образцов многополосной книжной продукции выберите обложку КБС.

17. Из предложенных образцов многополосной книжной продукции выберите обложку №3БН.

18.Из предложенных образцов многополосной книжной продукции выберите обложку внакидку.

19. Из предложенных образцов многополосной книжной продукции выберите тексты с «начальными» и «спусковыми» полосами.

20. Из предложенных образцов многополосной продукции подберите книжные издания с использованием заставки и концовки.

21. Вычертите «макет обложки» по предложенным параметрам.

22. Переведите предложенный объём издания в физические печатные листы.

23. Вычислите необрезной и обрезной форматы издания (в мм) по доли листа.

24.В предложенных образцах книжной продукции определите виды форзацев.

25. Выберите из предложенных образцов полиграфической продукции конгревное тиснение.

26. Выберите из предложенных образцов полиграфической продукции блинтовое тиснение.

27. Выберите из предложенных образцов полиграфической продукции тиснение фольгой (плоскостное).

28. Определите в книжной многополосной продукции справочновспомогательный текст.

29. Определите в книжной многополосной продукции дополнительный текст.

30. Подберите книжные издания с концевой полосой и концовкой.

31. Подберите книжные издания с «постоянными» и «плавающими» спусками.

32. Подберите иллюстрации, различающиеся по характеру изображения.

33. Из предложенных образцов книжной продукции подберите книги с наличием заставки на спусковых полосах.

34. Из предложенных образцов книжной продукции подберите книги с наличием буквицы на полосах.

35. Подберите книжную продукцию с наличием фронтисписа.

36, Выберите из предложенной книжной продукции тексты с начертанием: курсивом, полужирным и с узким «очком» шрифта.

37.Выберите книжную продукцию с различной заверсткой к/цифр.

38. Выберите книжную продукцию с наличием в тексте колонтитулов.

39. Выберите книжную продукцию с различной заверсткой подрисуночных подписей.

#### **Типовые задания для проведения промежуточной аттестации обучающихся по МДК.03.02 «Основы управления качеством» - зачет**

#### *Задания 1 типа*

1. Дайте определение качества.

2. Раскройте основные принципы менеджмента качества.

3. Раскройте понятие показателей качества.

4. Охарактеризуйте профили качества.

5. Показатели оценки технического и эстетического уровня продукции.

6. Раскройте суть показателей качества: надежность, технологичность, унифицированность .

7. Охарактеризуйте суть и значение управления качеством.

8. Распределения случайной величины; нормальное распределение качества.

9. Риски поставщика и производителя. Планы статистического контроля качества.

10. Дайте определение ошибки второго рода качества.

11. Раскройте понятие инструментов качества и целесообразность их применения.

12. Контрольные (технологические) карты.

13. Диаграмма рассеивания.

14. Контрольный листок.

15. Гистограмма.

16. Диаграмма Парето.

17. Причинно-следственная диаграмма.

18. Раскройте основанные положения международного стандарта ИСО 9001.

19. Раскройте принципы регламентации деятельности предприятия в области качества.

20. Раскройте понятие концепции всеобщего управления качеством TQM

21. Объясните суть процессного подхода качества.

22. Качество на производственных предприятиях 19–21 вв. качества.

23. Эволюция подходов к управлению качеством качества.

24. Требования и потребности потребителей качества.

#### *Задания 2 типа*

.

1. Охарактеризуйте методы определения показателей качества продукции. Обоснуйте условия, в которых их применение окажется максимально выгодным для организации.

2. Объясните сходства и различия между требованиями и потребностями потребителей. Приведите примеры.

3. Охарактеризуйте методы управления качеством. Приведите примеры сфер их применения.

4. Приведите пример применения контрольных листков. Обоснуйте условия, в которых применение контрольных листков окажется максимально выгодным для организации.

5. Приведите пример применения диаграммы Парето. Обоснуйте условия, в которых применение диаграммы Парето окажется максимально выгодным для организации.

6. Приведите пример применения диаграммы К. Исикавы. Обоснуйте условия, в которых применение диаграммы К. Исикавы окажется максимально выгодным для организации.

7. Поясните правило построения гистограммы, приведите примеры применения. Обоснуйте условия, в которых применение гистограмм в системе управления качеством окажется максимально выгодным для организации.

8. Приведите пример применения контрольной карты Шухарта. Обоснуйте условия, в которых применение контрольных (технологических) карт окажется максимально выгодным для организации.

9. Раскройте суть инструмента качества – диаграмма Парето. Обоснуйте условия, в которых применение диаграммы Парето окажется максимально выгодным для организации.

10. Приведите пример применения диаграммы рассеивания. Обоснуйте условия, в которых применение диаграмм рассеивания окажется максимально выгодной для организации.

11. Приведите пример применения гистограммы. Обоснуйте условия, в которых применение гистограмм окажется максимально выгодной для организации.

12. Раскройте суть инструмента качества – диаграмма К. Исикавы. Обоснуйте условия, в которых применение диаграммы К. Исикавы окажется максимально выгодным для организации.

13. Раскройте суть инструмента качества – контрольный листок. Обоснуйте условия, в которых применение контрольных листков окажется максимально выгодным для организации.

14. Приведите пример применения контрольных (технологических) карт. Обоснуйте условия, в которых применение контрольных (технологических) карт окажется максимально выгодным для организации.

15. Выделите основные показатели для анализа реализации принципов менеджмента качества на примере образовательного учреждения.

16. Выделите основные показатели для анализа реализации принципов менеджмента качества на примере организации, занимающейся разработкой дизайна полиграфической продукции.

17. Выделите основные показатели для анализа реализации принципов менеджмента качества на примере организации, занимающейся производством одежды.

18. Выделите основные показатели для анализа реализации принципов менеджмента качества на примере предприятия общественного питания.

19. Выделите основные показатели для анализа реализации принципов менеджмента качества на примере организации, занимающейся web-дизайном.

20. Выделите основные показатели для анализа реализации принципов менеджмента качества на примере туристической фирмы.

21. Охарактеризуйте экономическую выгоду управления качеством на предприятии. Приведите примеры.

22. Поясните, в каких случаях проводятся улучшающие действия. Приведите примеры.

23. Охарактеризуйте основные и вспомогательные процессы в рамках разработки процедуры контроля качества.

24. Сформулируйте цели и задачи, которые перед собой ставит организация при разработке системы менеджмента качества. На примере конкретной организации.

#### *Задания 3 типа*

1.Определите уровень качества стиральной машинки комплексным методом, значение показателей качества которой указаны в таблице. Сделайте выводы о ее соответствии предъявляемым требованиям.

| Показатель качества       | Коэффициент | Абсолютные значения показателей |       |      |
|---------------------------|-------------|---------------------------------|-------|------|
|                           | весомости   | $X_0$ баз                       | Х фак | Хмин |
| Отстирываемость, $\%$ (+) | 0.4         | 62                              | 60    |      |
| Потеря прочности, % (-)   | 0,3         | 12                              | 14    | 16   |
| Дизайн, баллы (+)         |             | 10                              |       |      |
| Уровень шума, дБ (-)      |             | 34                              | 40    | 40   |

Таблица - Показатели качества стиральной машинки

2.Определите уровень качества ситца комплексным методом, значение показателей качества которого указаны в таблице. Сделайте выводы о ее соответствии предъявляемым требованиям.

Показатели качества ситца

| Показатель     | Коэффициент  | Абсолютные значения показателей |       |      |  |
|----------------|--------------|---------------------------------|-------|------|--|
| качества       | весомости, т | $X$ баз                         | Х фак | Хмин |  |
| Толщина ткани, | 0,2          | 0,75                            | 0,6   | 0,58 |  |
| <b>MM</b>      |              |                                 |       |      |  |
| Масса 1 м кв.  | 0,1          | 75                              | 65    | 65   |  |
| ткани, г       |              |                                 |       |      |  |
| Прочность на   | 0,3          | 12                              | 11    | 6,5  |  |
| разрыв, дан    |              |                                 |       |      |  |
| Дизайн, баллы  | 0,15         | 10                              | 8     | 6    |  |
| Устойчивость   | 0,1          | 10                              | 7,5   | 6    |  |
| окраски, баллы |              |                                 |       |      |  |
| Стойкость к    | 0,15         | 2210                            | 2200  | 1950 |  |
| истиранию,     |              |                                 |       |      |  |
| ЦИКЛЫ          |              |                                 |       |      |  |

3.Определите выгодность приобретения потребителем пальто, если для образцов характерны значения показателей, приведенных в таблице.

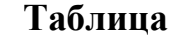

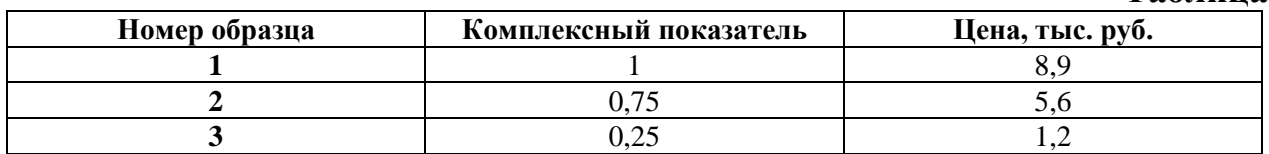

4.Определите выгодность приобретения потребителем тетрадей, если для образцов характерны значения показателей, приведенных в таблице.

Таблица

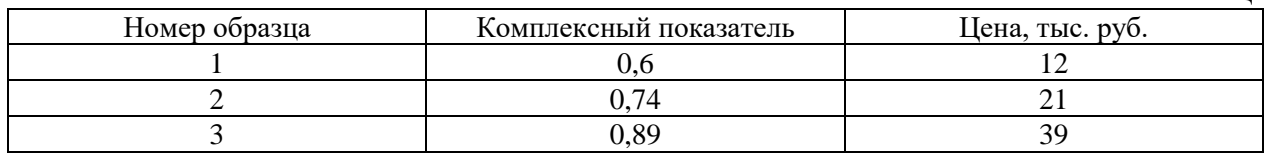

5.На основании представленных данных о результатах проведенной экспертной оценки показателей качества изделий рассчитайте средневзвешенный показатель и сделайте выводы.

Таблица

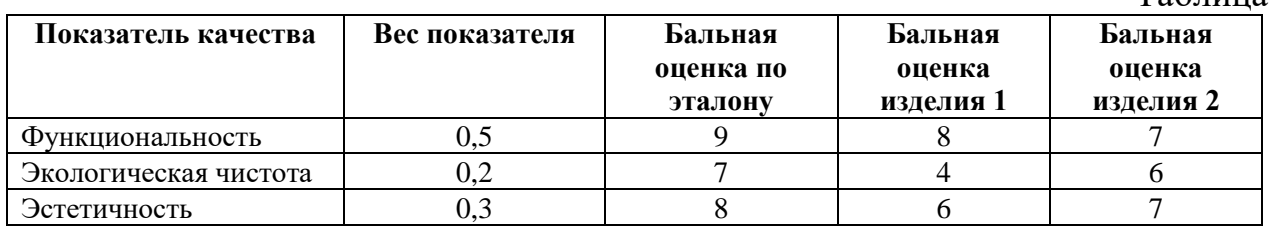

6.На основании представленных данных о результатах проведенной экспертной оценки показателей качества изделий рассчитайте средневзвешенный показатель и сделайте выводы.

Таблица

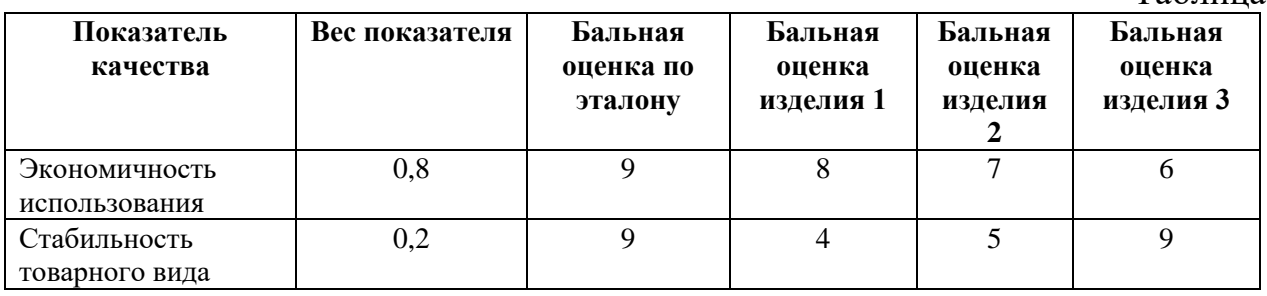

7.Определите уровень качества пельменей, значения показателей качества которого указаны в таблице. Сделайте выводы о его соответствии предъявляемым требованиям. Коэффициент весомости распределите самостоятельно.

Таблица - Показатели качества пельменей

| Показатель качества     | Коэффициент  | Абсолютные значения показателей |       |      |
|-------------------------|--------------|---------------------------------|-------|------|
|                         | весомости, т | Х баз                           | Х фак | Хмин |
| Массовая доля мясного   |              |                                 |       | 50   |
| фарша к массе пельменя, |              |                                 |       |      |

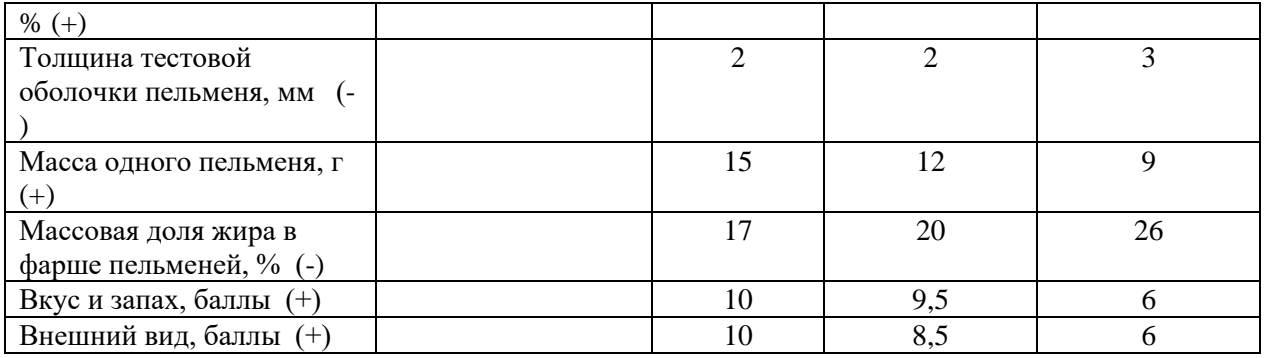

8.Определите уровень качества фотоаппарата, значения показателей качества которого указаны в таблице. Сделайте выводы о его соответствии предъявляемым требованиям. Коэффициент весомости распределите самостоятельно.

Таблица - Показатели качества фотоаппарата

 $T_{\alpha}$ б $\pi$ 

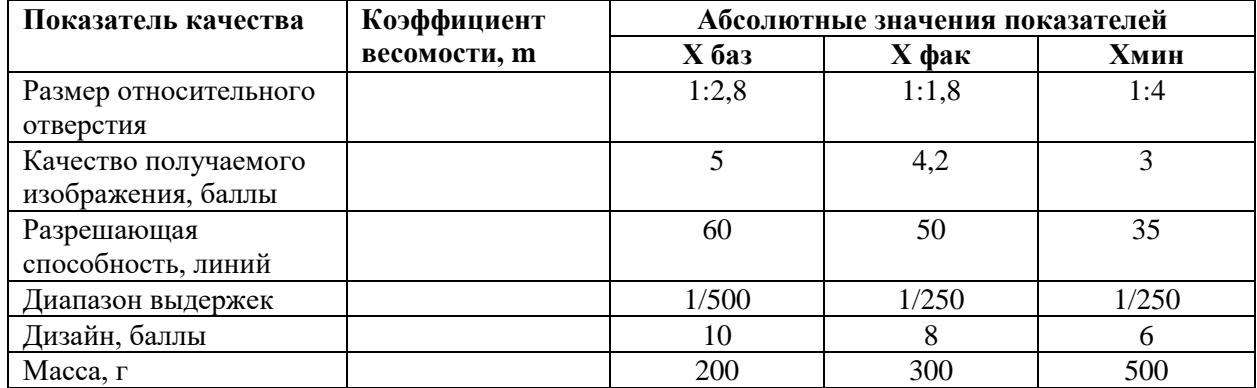

9.Цех выпускает автомобильные шины двух типов. Оцените уровень их качества в текущем интервале времени, посчитав индекс качества. Показатель качества – ходимость шин в тыс. км. За базовое значение принимается значение ходимости шин, выпущенных в прошлом году.

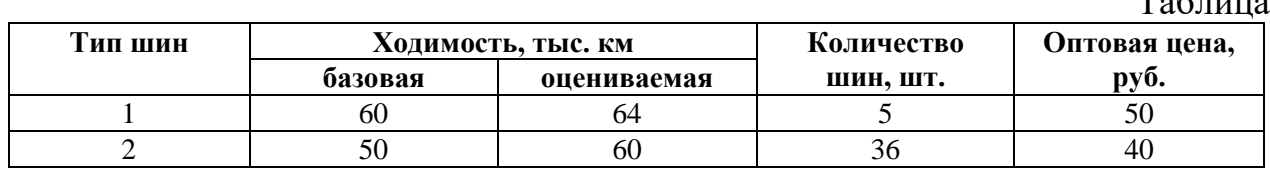

Для нескольких видов продукции индекс качества вычисляется по формуле:

$$
M\kappa = (\sum Ni \times Ki \times L[i]/(\sum Ni \times L[i])
$$

где Ki – относительный показатель качества i-го вида продукции;

Ni – количество изделий i-го вида продукции в текущем периоде;

Цi – оптовая цена i-го вида, руб.

10.Требуется выбрать один из двух станков на основе интегрального показателя качества.

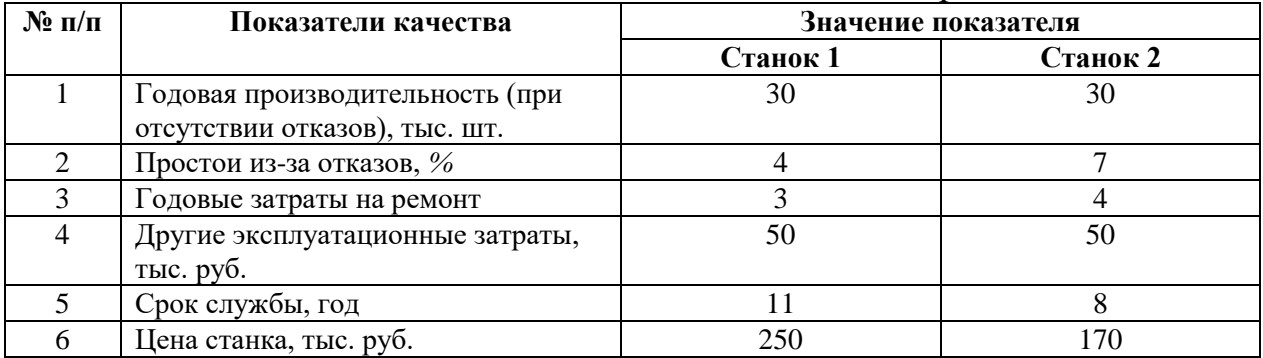

Таблица - Исходные условные данные по определению уровня качества на основе интегрального показателя

Интегральный показатель качества станка можно вычислить последующей формуле:

 $H = 3$ сум / [Ц К(t)+Сг. эксп],

где Э сум. – суммарный эффект от использования станка (с учетом простоев), тыс. деталей в год;

Ц – цена станка, тыс. руб.;

С г.эксп. – годовые эксплуатационные затраты на ремонт, тыс. руб.

К(t) – коэффициент приведения, зависящий от срока службы.

11.Определите коэффициент точности технологического процесса по приведенным данным и напишите вывод.

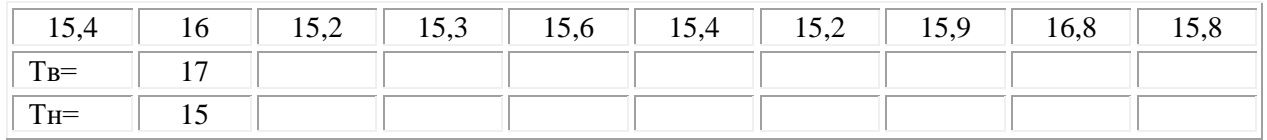

12. По приведенным данным рассчитайте значения коэффициента Кт и скорректированного индекса воспроизводимости Cpk

127, 126, 124, 127, 126

при Тв - 135, Тн - 125.

13. Обязательная сертификация услуг, потенциально опасных для жизни, здоровья и имущества потребителя, введена в России на основании ряда законов.

Сформируйте список законов РФ, которыми предусмотрена обязательная сертификация услуг.

Какие из перечисленных услуг не подлежат обязательной сертификации:

1. Услуги железнодорожного транспорта;

2.Услиги воздушного транспорта;

3. Медицинские услуги;

4. Услуги по туристическому и экскурсионному обслуживанию;

5. Услуга по экспертизе ценности документов.

Объясните свой выбор.
14. В ходе аудита системы менеджмента качества (СМК) выяснилось, что применительно к некоторым процессам, идентифицированным в СМК, не поставлены задачи по улучшению.

При этом было дано следующее объяснение: «Данные процессы были оценены и признаны результативными. Поэтому мы ими решили пока не заниматься, направив усилия на те процессы, которые пока являются недостаточно результативными».

Насколько данное заявление согласуется с требованиями стандарта ИСО 9001?

15.В таблице приведены данные о давлении воздуха и процессе дефектов при изготовлении пластиковых емкостей. Постройте по этим данным диаграмму разброса (рассеивания)

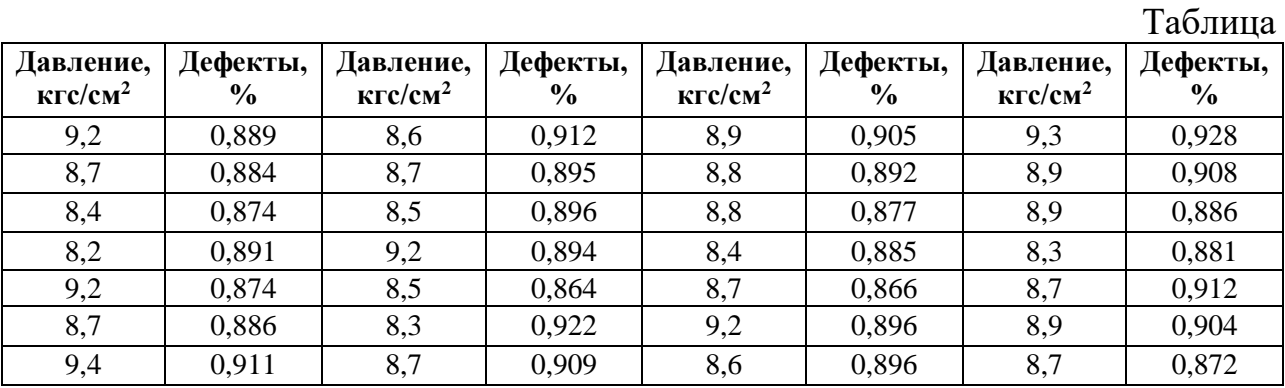

16.Для исследования качества процесса изготовления стальных осей на токарном станке были измерены 90 осей, данные приведены в таблице. Постройте гистограмму по этим данным.

Таблина

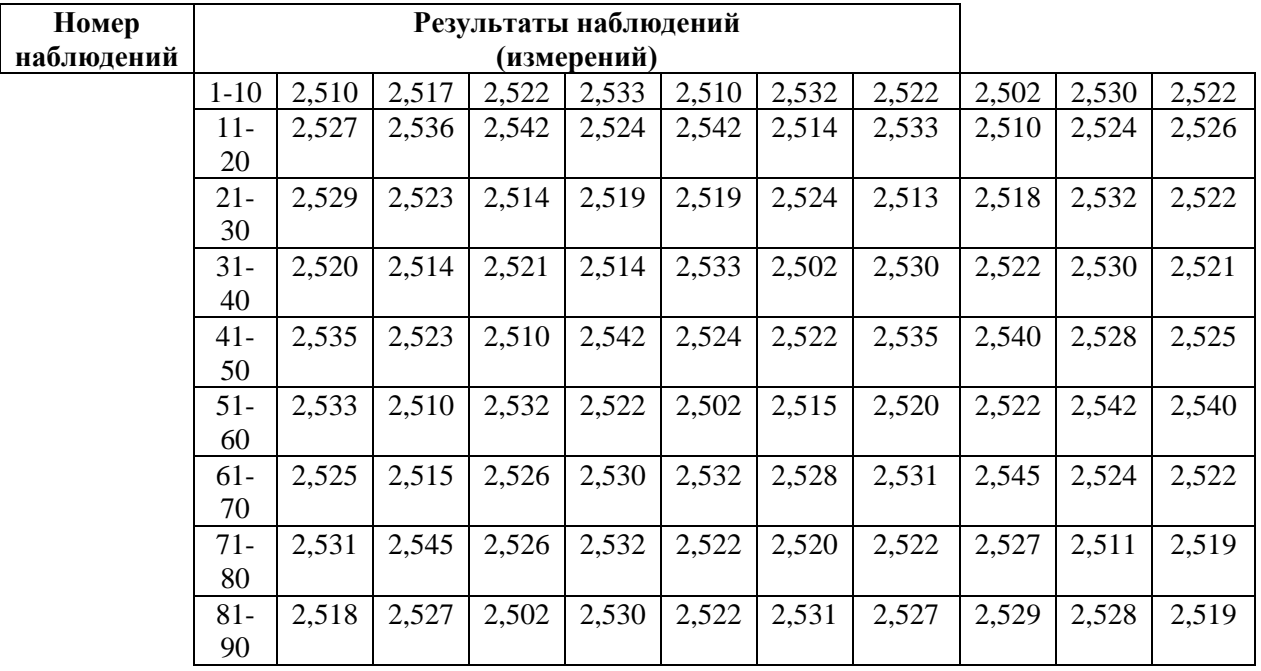

17.По приведенным данным постройте гистограмму и представьте график кривой нормального распределения, относительно полученной гистограммы. Таблица

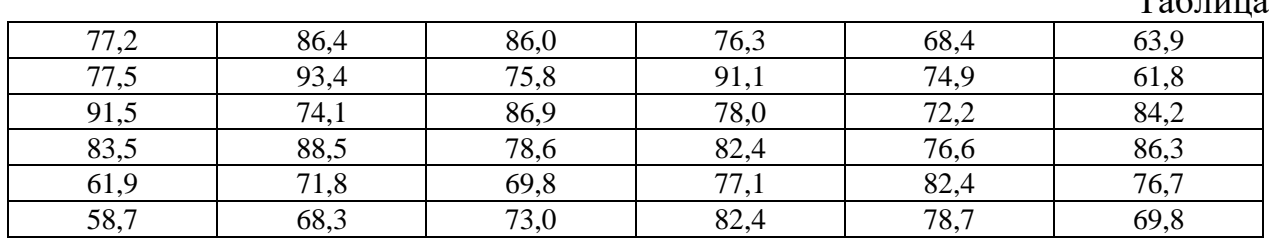

18.Постройте диаграмму Парето. Используя диаграмму Парето, проанализируйте результаты проверки жилых зданий. Данные о неисправности в жилых домах приведены в таблице.

Таблица **№ Вид неисправности Количество неисправностей (шт.) Сумма потерь от устранения неисправностей (в руб.)** 1 Разбитые стекла 15 1500 2 Замена выключателей 4 130 3 Нарушение связи наружной облицовки и лепных изделий 17 1000 170  $\vert$  Замена предохранителей 170 170 156 5 Протечки в отдельных местах 100 100 270 б Замена светильников 1 1 345 7 Течи в кранах 150 3500 8 Неисправность лифта 1 1180 9 Прочие 112 750

19.Используя диаграмму Парето, проанализируйте результаты проверки качества тканей. На диаграмме Парето постройте кумулятивную кривую. Данные проверки качества приведены в таблице.  $To6$ шию

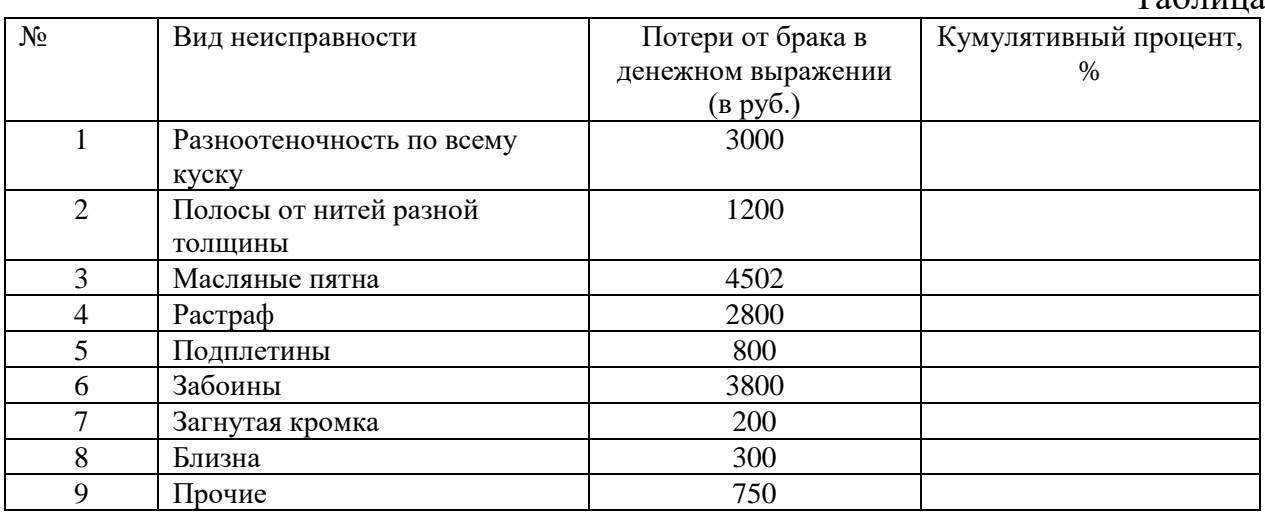

20.Разброс контролируемого параметра "Длительность маршрута" приведен в таблице. Норматив по данному показателю равен 41 ± 1мин.

Постройте контрольную карту для этих значений. Сделайте вывод о соблюдении норматива по данному показателю.

 $T \subset T$ 

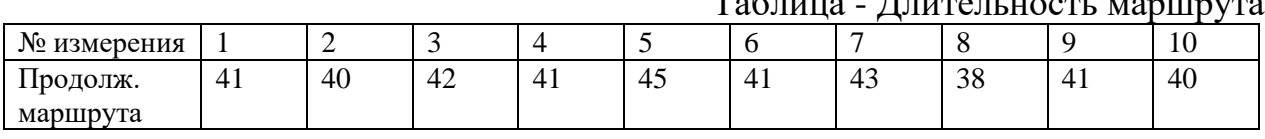

21.Постройте контрольную карту методом крайних значений.

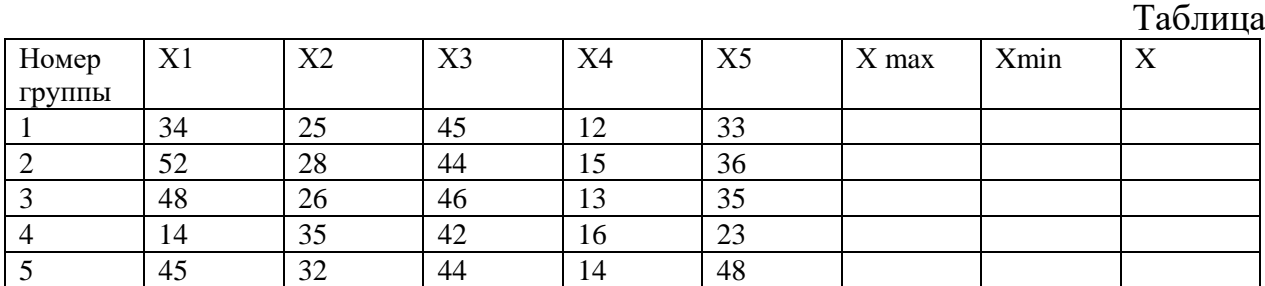

 $X$  кр2 =  $X$ max + rmax

 $X$   $Kp1 = X$  min + r min

22.По приведенным данным постройте гистограмму и проведите анализ Тн=12,4 и Тв=13,4.

| $N_2$          | Номер измерения |       |       |                |       |       |       |       |       |       |
|----------------|-----------------|-------|-------|----------------|-------|-------|-------|-------|-------|-------|
| выборки        |                 | 2     | 3     | $\overline{4}$ |       | 6     | 7     | 8     | 9     | 10    |
|                | 13,30           | 12,42 | 12,98 | 13,27          | 12,96 | 13,05 | 13,14 | 13,12 | 12,96 | 12,79 |
| $\overline{c}$ | 13,09           | 13,08 | 12,65 | 13,12          | 13,14 | 12,98 | 12,73 | 12,99 | 13,37 | 13,27 |
| 3              | 12,90           | 13,05 | 13,35 | 13,33          | 12,73 | 13,40 | 12,82 | 12,74 | 13,42 | 12,55 |
| $\overline{4}$ | 13,34           | 12,90 | 12,96 | 13,23          | 13,20 | 13,16 | 13,09 | 13,20 | 13,31 | 13,18 |
|                | 13,02           | 13,09 | 13,03 | 13,25          | 12,96 | 12,97 | 12,80 | 12,89 | 13,42 | 12,93 |

23.По приведенным данным постройте контрольную карту шухарта и проведите анализ Тн=17 и Тв=19.

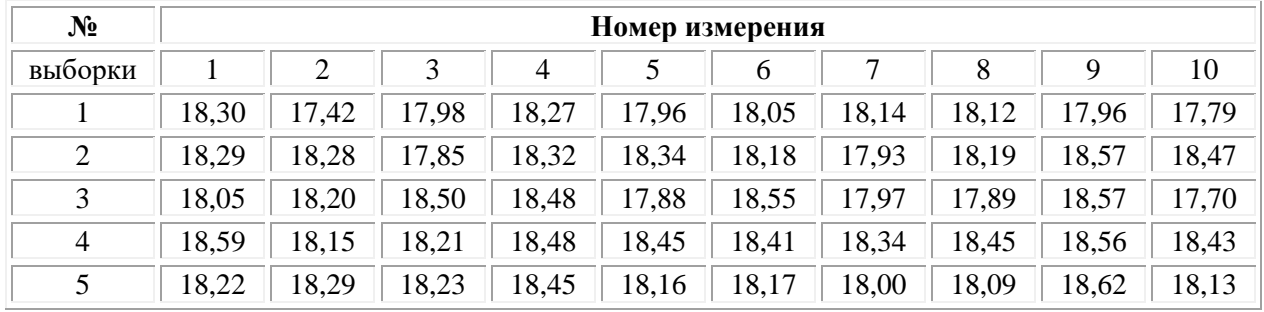

24.На основании отчета по затратам на качество высшему руководству (табл).

1) вычислите общие затраты на качество;

2) рассчитайте экономию

3) постройте график изменения экономии по периодам;

Затраты на качество Периоды

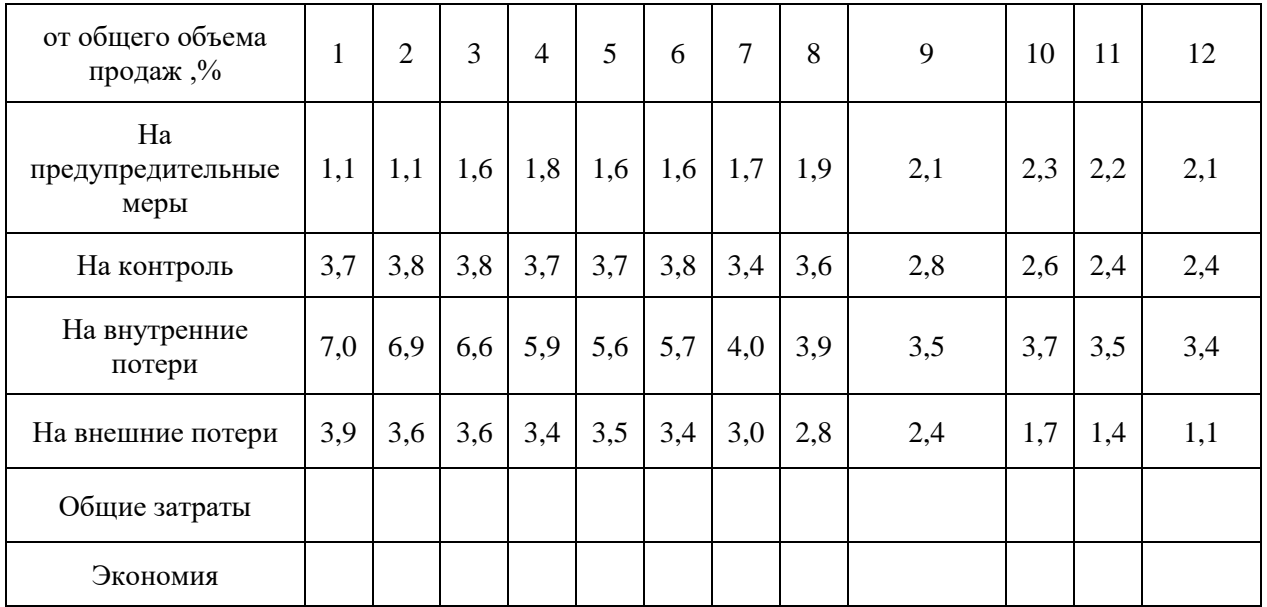

*Типовые задания для проведения промежуточной аттестации обучающихся по ПМ.03 Контроль за изготовлением изделий в производстве в части соответствия их авторскому образцу - Экзамен по модулю*

### *Задания 1 типа*

1. Сведения оборота титула по ГОСТу

- 2. Классификационные индексы в книжном издании
- 3. Высокая печать. Строение печатной формы
- 4. Внутреннее оформление многополосных изданий
- 5. Предпечатная подготовка изданий

6. Виды иллюстраций по способу изготовления

7. Единицы измерения шрифтов, пробелов и форматов полос набора по системе Дидо и англо-американской системе

8. Три раздела метрологии

### 9. Ротационная листовая печать

10. Корректурные процессы

- 11. Титульный лист. Соответствие титульного листа ГОСТу
- 12. Международное сотрудничество в области стандартизации
- 13. Система стандартизации ГОСТ
- 14. Трафаретная печать
- 15. Контрольные (технологические) карты.
- 16. Диаграмма рассеивания
- 17. Контрольный листок
- 18. Гистограмма
- 19. Диаграмма Парето
- 20. Причинно-следственная диаграмма

21. Международный стандарт ИСО 9001.

22. Принципы регламентации деятельности предприятия в области качества

23. Концепции всеобщего управления качеством ТОМ

24. Качество на производственных предприятиях  $19-21$  вв качества

25. Эволюция подходов к управлению качеством качества

26. Требования и потребности потребителей качества.

### Задания 2 типа

1. Что такое триадные (СМҮК) краски, опишите их свойства.

2. Продемонстрируйте отличие журнала от книжного издания.

3. Что такое печатная форма, особенности ее изготовления.

4. Дайте определение, что такое заверстка заголовков и подзаголовков в текст. Приведите примеры.

5. Что такое заставка? Охарактеризуйте виды заставок в многополосных книжных изланиях.

6. Что такое рубрикации? Продемонстрируйте набор рубрикаций в тексте.

7. Что такое расстав, его основная функция в книге.

8. Охарактеризуйте место оглавления в книге, особенности разметки оглавления.

9. Дайте определение начальной полосы в тексте, ее отличие от спусковой полосы.

10. Что такое дополнительный текст? Особенности выбора кегля и гарнитуры шрифта.

11. Что такое колонцифра, заверстка к/цифр в текст? Приведите примеры.

12. Опишите процесс верстки сносок в тексте.

13. Охарактеризуйте переплетные процессы и материалы.

14. Приведите пример применения диаграммы рассеивания. Обоснуйте условия, в которых применение диаграмм рассеивания окажется максимально выгодной для организации

15. Приведите пример применения гистограммы. Обоснуйте условия, в которых применение гистограмм окажется максимально выгодной для организации

16. Раскройте суть инструмента качества – диаграмма К. Исикавы. Обоснуйте условия, в которых применение диаграммы К. Исикавы окажется максимально выгодным для организации

17. Раскройте суть инструмента качества - контрольный листок. Обоснуйте условия, в которых применение контрольных листков окажется максимально выгодным для организации

18. Приведите пример применения контрольных (технологических) карт. Обоснуйте условия, в которых применение контрольных (технологических) карт окажется максимально выгодным для организации

19. Выделите основные показатели для анализа реализации принципов менеджмента качества на примере образовательного учреждения.

20. Выделите основные показатели для анализа реализации принципов менеджмента качества на примере организации, занимающейся разработкой дизайна полиграфической продукции

21. Выделите основные показатели для анализа реализации принципов менеджмента качества на примере организации, занимающейся производством одежды

22. Выделите основные показатели для анализа реализации принципов менеджмента качества на примере предприятия общественного питания

23. Выделите основные показатели для анализа реализации принципов менеджмента качества на примере организации, занимающейся web-дизайном

24. Выделите основные показатели для анализа реализации принципов менеджмента качества на примере туристической фирмы

25. Охарактеризуйте экономическую выгоду управления качеством на предприятии. Приведите примеры

26. Поясните, в каких случаях проводятся улучшающие действия. Приведите примеры

### *Задания 3 типа– аттестация производственной практики Предоставить отчет, аттестационный лист.*

**На основе полученных в результате прохождения практики навыков ответьте на следующие вопросы:**

1. Расскажите об использованных Вами нормативных документах для метрологического обеспечения процесса изготовления продукции – объекта Вашей практики;

2. Расскажите об основные требования стандартизации и сертификации к объекту практики в соответствии с нормативной документацией;

3. Поясните Ваш выбор средств измерения для технологического процесса изготовления;

4. Поясните выбор Вами методики измерения продукции - объекта Вашей практики;

5. Поясните порядок проведения метрологической экспертизы на примере объекта Вашей практики;

6. Расскажите методику выполнения метрологической экспертизы объекта проведённой во время практики

7. Расскажите о методике выполнения выборочного контроля за качеством и соблюдением технологии производства;

8. Расскажите об осуществленном авторском надзоре за реализацией художественно-конструкторских решений на различных этапах жизненного цикла продукции на примере Вашей практики;

| $\mathbf{N}$ о п/п | Содержание вопроса          | Варианты ответов                                                                                                 |
|--------------------|-----------------------------|----------------------------------------------------------------------------------------------------|
|                    | Метрология $-$ это $\ldots$ | а) теория передачи размеров единиц<br>физических величин;<br>б) теория исходных средств<br>измерений (эталонов); |

**Тестовые задания**

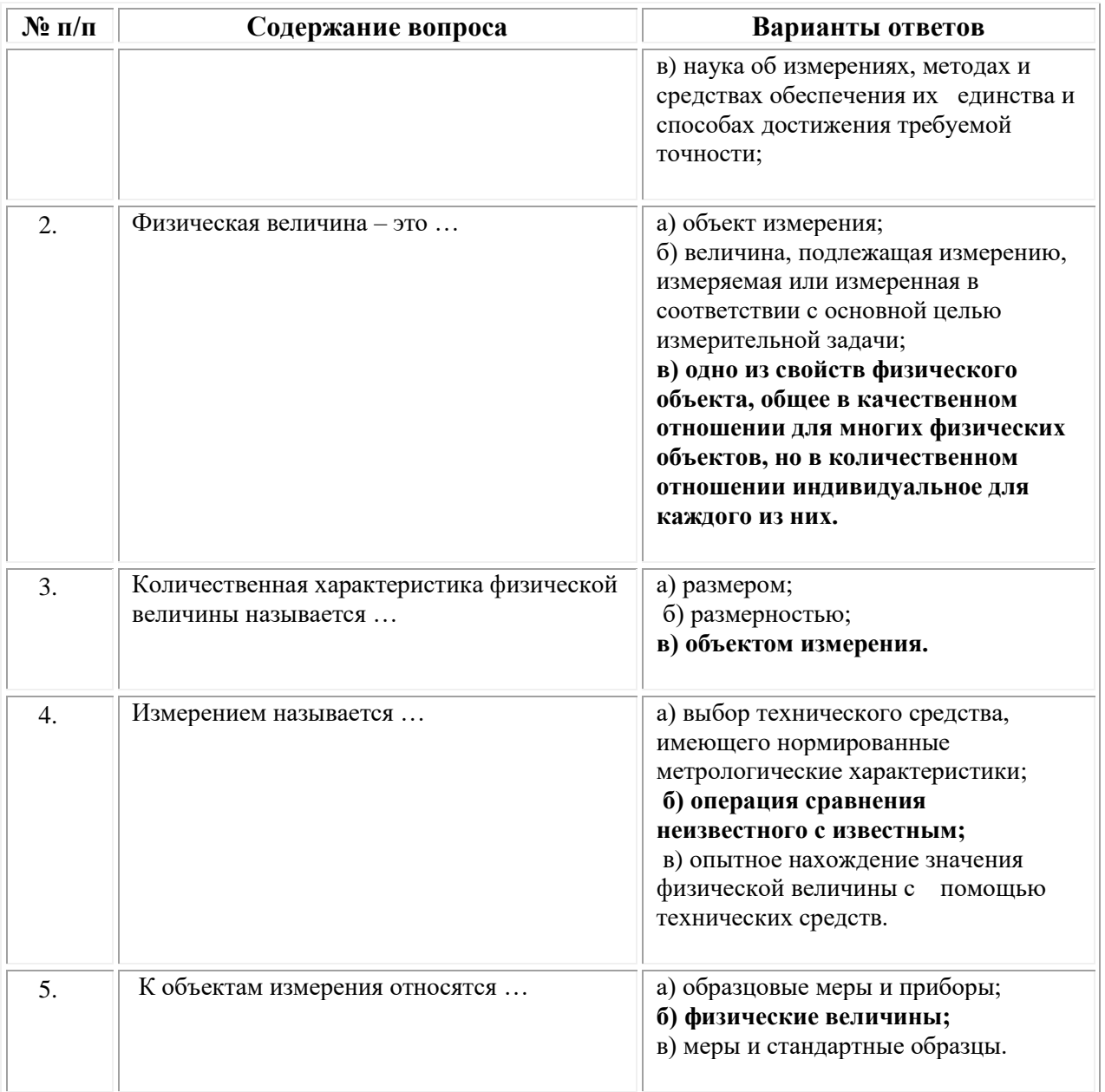

## Приложение 1

(обучающийся проходит практику на базе Профильной организации)

### 1.1. Шаблон индивидуального задания **ВСИНЕРГИЯ**

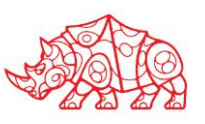

### **УТВЕРЖДАЮ**

Директор по УМР Омского филиала Университета «Синергия» Скобелина Т.А.  $MT$ 

### Индивидуальное задание

по производственной практике

по профессиональному модулю

обучающегося группы \_

шифр и номер группы

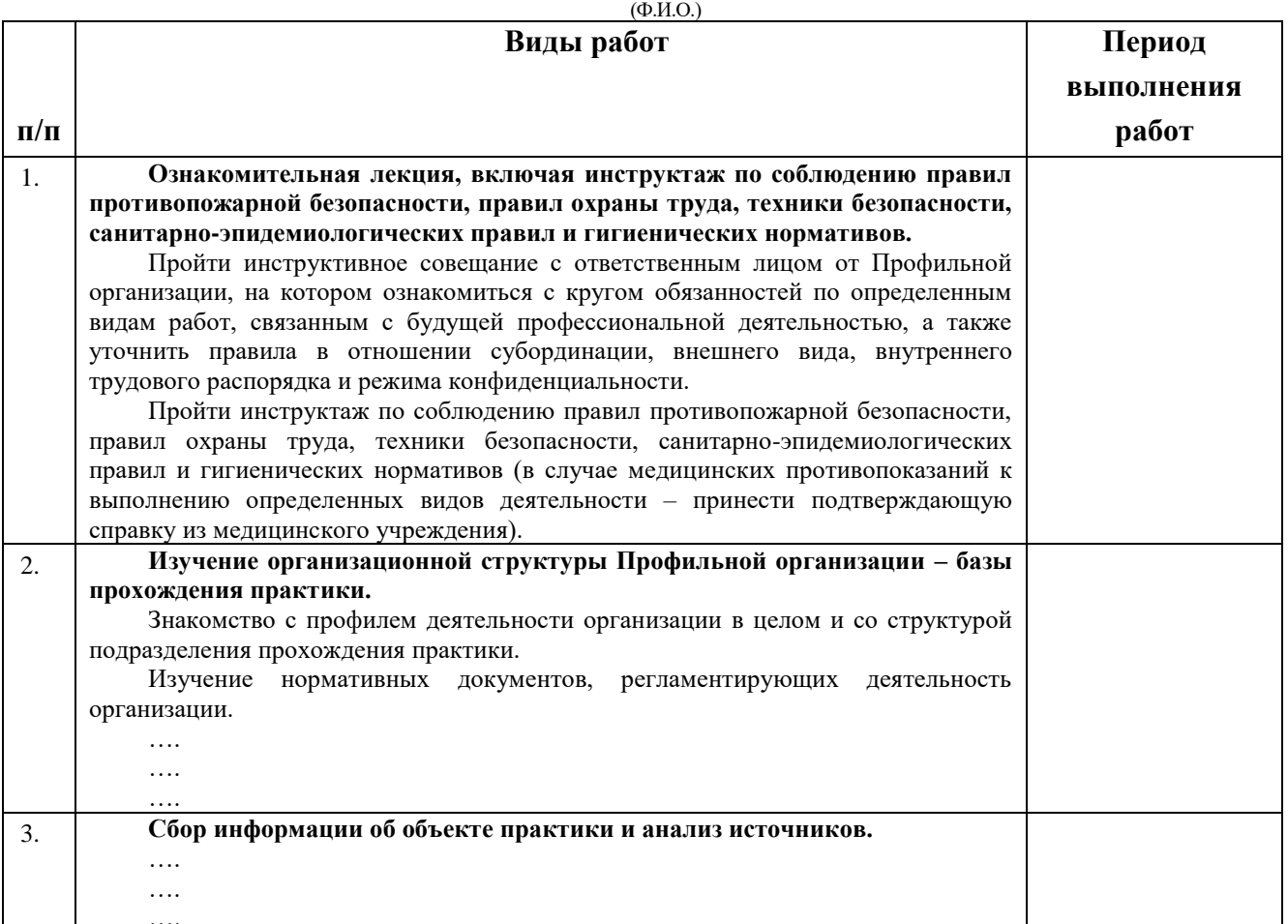

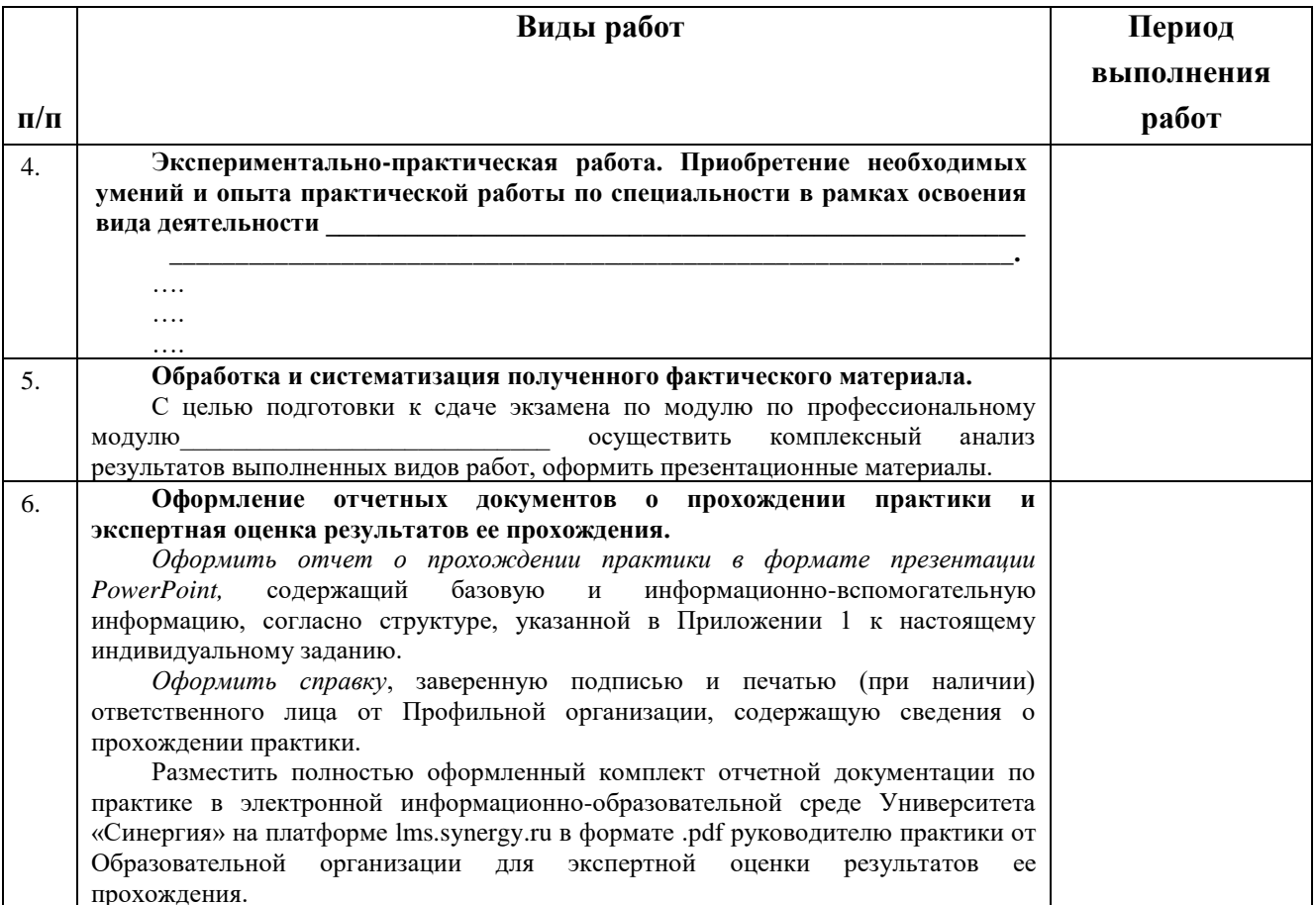

Обучающийся индивидуальное задание получил(а): \_\_\_\_\_\_\_\_

подпись

расшифровка

### **1.1.1. Шаблон приложения к индивидуальному заданию**

### *Приложение 1 к индивидуальному заданию*

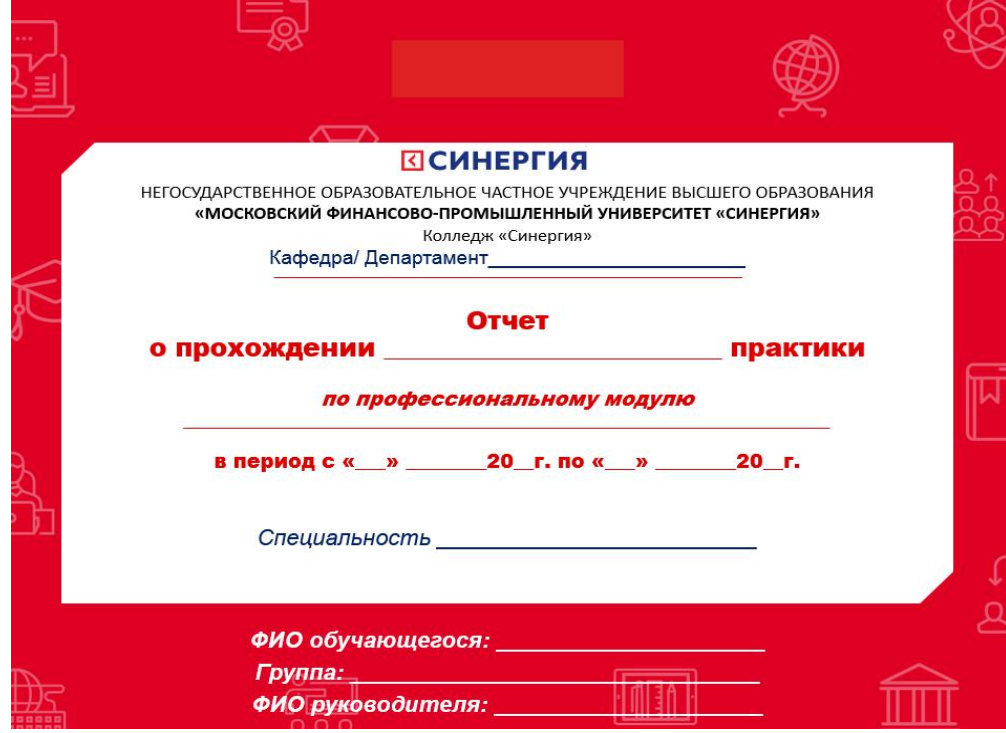

1.1.1.1. Шаблон оформления титульного листа отчета

# 1.1.1.2. Шаблон оформления структуры отчета

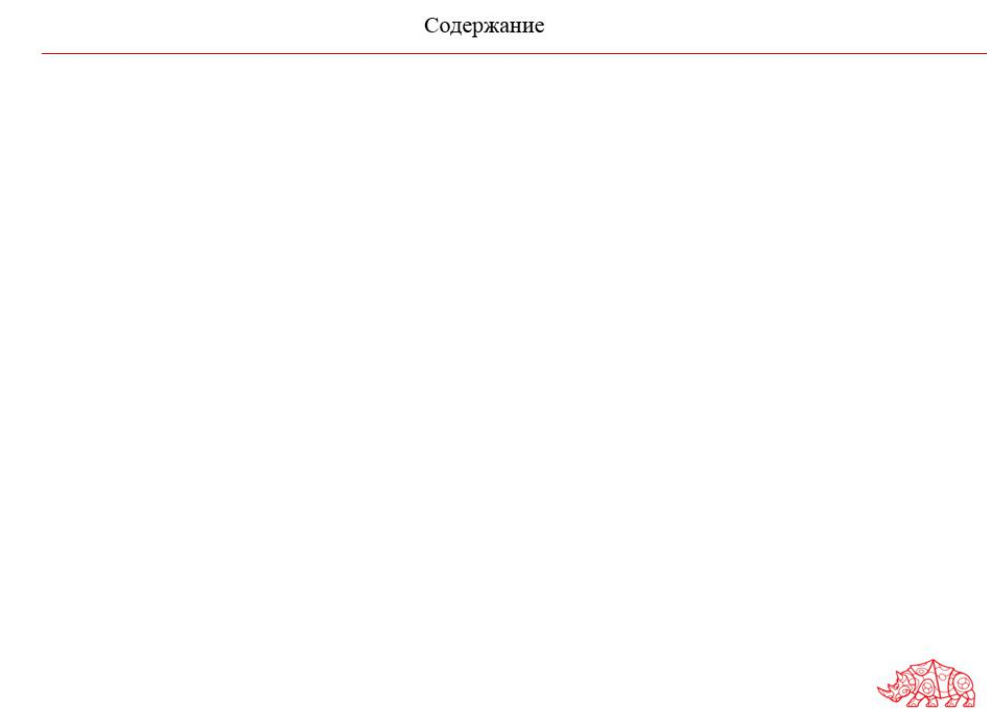

# **ВСИНЕРГИЯ**

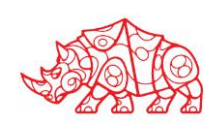

### **Аттестационный лист**

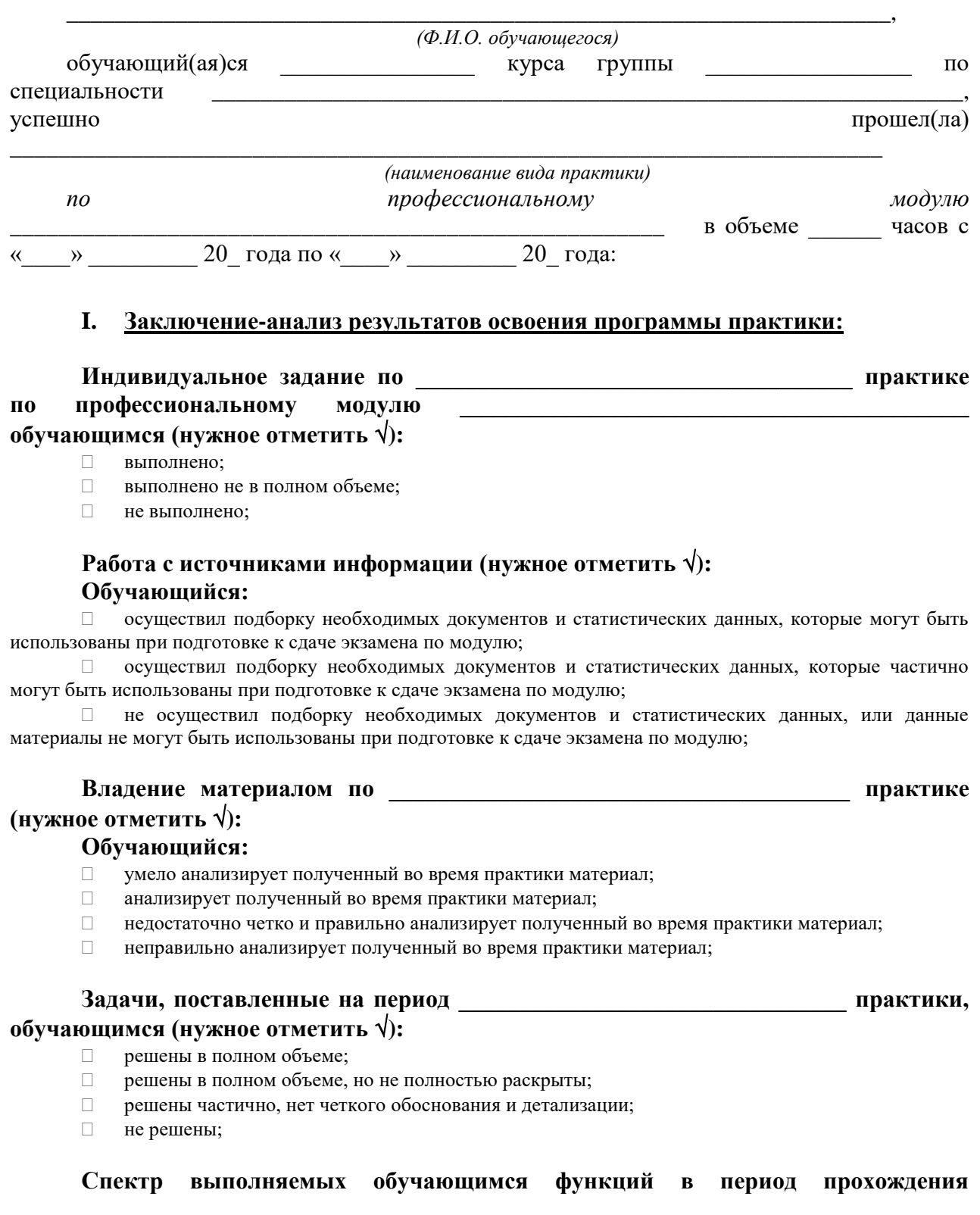

### профессиональному деятельности по модулю (нужное отметить  $\sqrt{ }$ ):

- $\Box$ соответствует;
- $\Box$ в основном соответствует;
- $\Box$ частично соответствует;
- $\Box$ не соответствует;

### Оформление обучающимся отчета  $\mathbf{u}$ практике (нужное отметить  $\sqrt{ }$ ):

- отчет о прохождении практики оформлен правильно;  $\Box$
- $\Box$ отчет о прохождении практики оформлен с незначительными недостатками;
- $\Box$ отчет о прохождении практики оформлен с недостатками;
- $\Box$ отчет о прохождении практики оформлен неверно.

### Аттестуемый продемонстрировал следующими общими владение И профессиональными компетенциями:

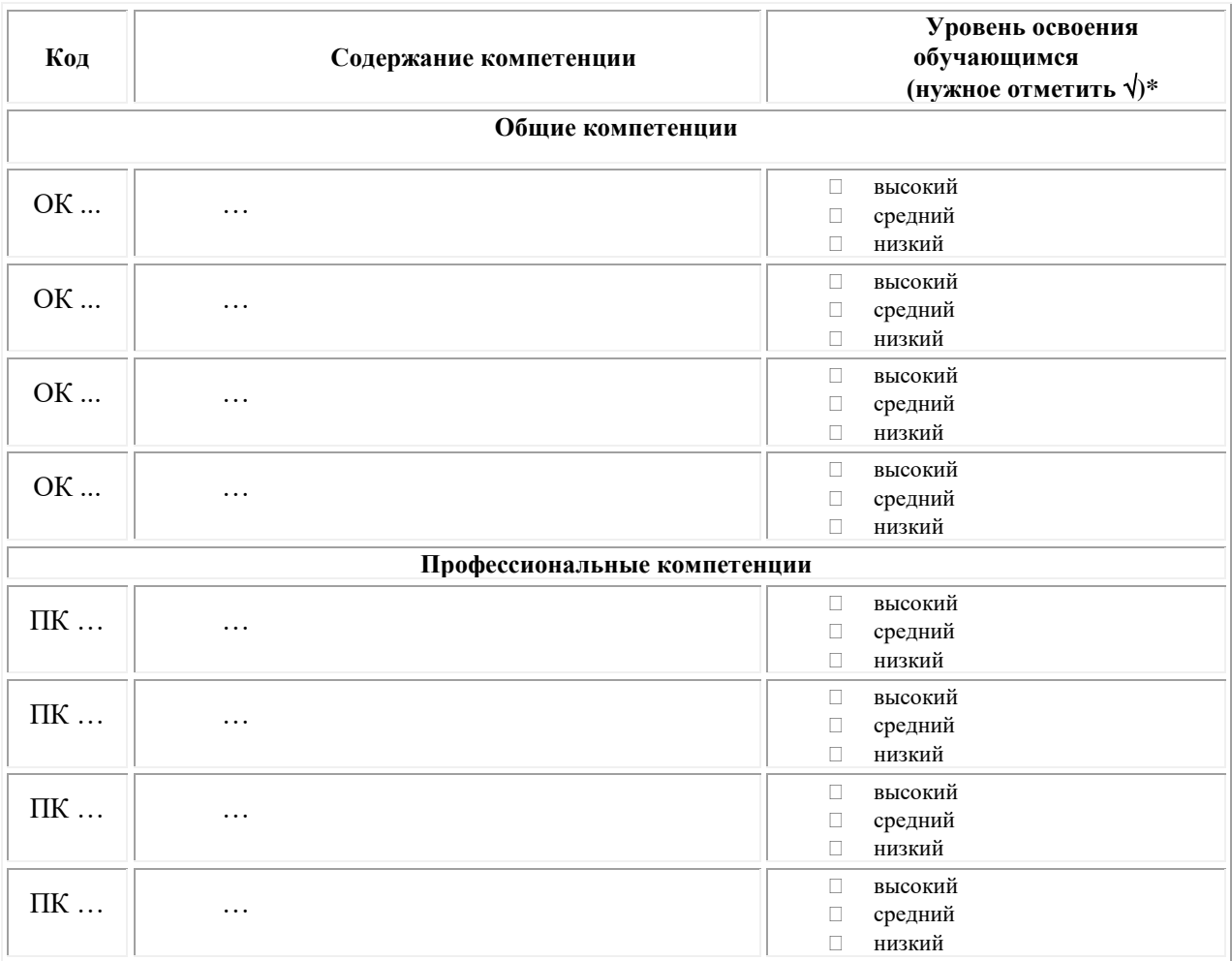

Примечание:

 $\Box$ Высокий уровень - обучающийся уверенно демонстрирует готовность и способность к самостоятельной профессиональной деятельности не только в стандартных, но и во внештатных ситуациях.

Средний уровень - обучающийся выполняет все виды профессиональной деятельности в  $\Box$ стандартных ситуациях уверенно, добросовестно, эффективно.

Низкий уровень - при выполнении профессиональной деятельности обучающийся нуждается во  $\Box$ внешнем сопровождении и контроле.

### П. Показатели и критерии оценивания результатов прохождения практики:

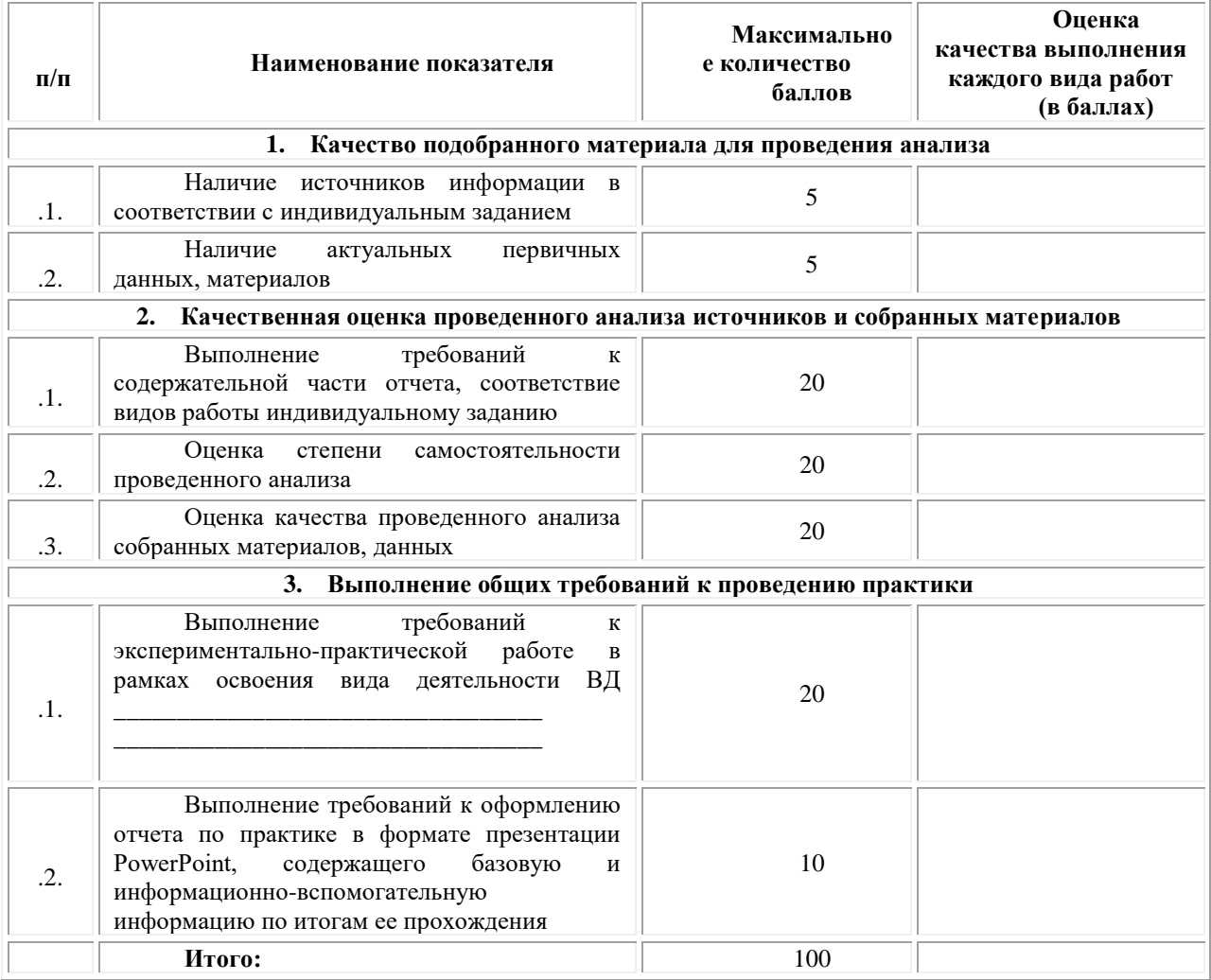

Замечания руководителя практики от Образовательной организации:

Руководитель практики от Образовательной организации

 $(\Phi$ .H.O.)

 $(no\text{-}onucb)$ 

### Приложение 3

(обучающийся проходит практику на базе Профильной организации)

### 3.1. Шаблон договора

Логовор

о практической подготовке обучающихся, заключаемый между организацией, осуществляющей образовательную деятельность, и организацией, осуществляющей деятельность

### по профилю соответствующей образовательной программы

г. Москва

« » 202 г.

Омский филиал негосударственного образовательного частного учреждения высшего образования «Московский финансово-промышленный университет «Синергия», именуемое в дальнейшем "Организация", в лице директора по УМР Скобелиной Татьяны Александровны, действующей на основании доверенности от « » 20  $\Gamma$ . No с одной стороны, и именуем лальнейшем "Профильная организация".  $\overline{B}$  $\overline{B}$ лине действующего на основании , с другой стороны, именуемые по отдельности "Сторона", а вместе - "Стороны", заключили настоящий Договор о нижеследующем.

### 1. Предмет Договора

1.1. Предметом настоящего Договора является организация практической подготовки обучающихся (далее - Практическая подготовка).

 $1.2.$ Образовательная программа (программы), компоненты образовательной программы, при реализации которых организуется Практическая подготовка, количество обучающихся, осваивающих соответствующие компоненты образовательной программы, сроки организации Практической подготовки, согласуются Сторонами и являются неотъемлемой частью настоящего Договора (Приложение № 1).

1.3. Реализация компонентов образовательной программы, согласованных Сторонами в Приложении № 1 к настоящему Договору (далее - компоненты образовательной программы), осуществляется в помещениях Профильной организации, перечень которых согласуется Сторонами и является неотъемлемой частью настоящего Договора (Приложение № 2).

### 2. Права и обязанности Сторон

2.1. Организация обязана:

2.1.1 не позднее, чем за 10 (десять) рабочих дней до начала Практической подготовки по каждому компоненту образовательной программы представить в Профильную организацию поименные списки обучающихся, осваивающих соответствующие компоненты образовательной программы посредством Практической подготовки;

2.1.2 назначить руководителя по Практической подготовке от Организации, который:

- обеспечивает организацию образовательной деятельности в форме Практической подготовки при реализации компонентов образовательной программы;

- организует участие обучающихся в выполнении определенных видов работ, связанных с будущей профессиональной деятельностью;

52

- оказывает методическую помощь обучающимся при выполнении определенных видов работ, связанных с будущей профессиональной деятельностью;

- несет ответственность совместно с ответственным работником Профильной организации за реализацию компонентов образовательной программы в форме Практической подготовки, за жизнь и здоровье обучающихся и работников Организации, соблюдение ими правил противопожарной безопасности, правил охраны труда, техники безопасности и санитарно-эпидемиологических правил и гигиенических нормативов;

2.1.3 при смене руководителя по Практической подготовке в 10-тидневный срок сообщить об этом Профильной организации;

2.1.4 установить виды учебной деятельности, практики и иные компоненты образовательной программы, осваиваемые обучающимися в форме Практической подготовки, включая место, продолжительность и период их реализации;

2.1.5 направить обучающихся в Профильную организацию для освоения компонентов образовательной программы в форме Практической подготовки;

2.2. Профильная организация обязана:

2.2.1 создать условия для реализации компонентов образовательной программы в форме Практической подготовки, предоставить оборудование и технические средства обучения в объеме, позволяющем выполнять определенные виды работ, связанные с будущей профессиональной деятельностью обучающихся;

2.2.2 назначить ответственное лицо, соответствующее требованиям трудового законодательства Российской Федерации о допуске к педагогической деятельности, из числа работников Профильной организации, которое обеспечивает организацию реализации компонентов образовательной программы в форме Практической подготовки со стороны Профильной организации;

2.2.3 при смене лица, указанного в пункте 2.2.2, в 10-тидневный срок сообщить об этом Организации;

2.2.4 обеспечить безопасные условия реализации компонентов образовательной программы в форме Практической подготовки, выполнение правил противопожарной безопасности, правил охраны труда, техники безопасности и санитарноэпидемиологических правил и гигиенических нормативов;

2.2.5 проводить оценку условий труда на рабочих местах, используемых при реализации компонентов образовательной программы в форме Практической подготовки, и сообщать руководителю Организации об условиях труда и требованиях охраны труда на рабочем месте;

2.2.6 ознакомить обучающихся с правилами внутреннего трудового распорядка Профильной организации, правилами по охране труда и технике безопасности;

2.2.7 провести инструктаж обучающихся по охране труда и технике безопасности и осуществлять надзор за соблюдением обучающимися правил техники безопасности;

2.2.8 предоставить обучающимся и руководителю по Практической подготовке от Организации возможность пользоваться помещениями Профильной организации, согласованными Сторонами (Приложение № 2 к настоящему Договору), а также находящимися в них оборудованием и техническими средствами обучения;

2.2.9 обо всех случаях нарушения обучающимися правил внутреннего трудового распорядка, охраны труда и техники безопасности сообщить руководителю по практической подготовке от Организации;

2.2.10 обеспечить продолжительность рабочего дня для обучающихся в возрасте от 18 лет и старше продолжительностью не более 40 часов в неделю (ст. 91 ТК РФ).

2.3. Организация имеет право:

2.3.1 осуществлять контроль соответствия условий реализации компонентов образовательной программы в форме Практической подготовки требованиям настоящего Договора;

2.3.2 запрашивать информацию об организации Практической подготовки, в том числе о качестве и объеме выполненных обучающимися работ, связанных с будущей профессиональной деятельностью;

2.4. Профильная организация имеет право:

2.4.1 требовать от обучающихся соблюдения правил внутреннего трудового распорядка, охраны труда и техники безопасности, режима конфиденциальности, принятого в Профильной организации, предпринимать необходимые действия, направленные на предотвращение ситуации, способствующей разглашению конфиденциальной информации;

2.4.2 в случае установления факта нарушения обучающимися своих обязанностей в период организации Практической подготовки, режима конфиденциальности приостановить реализацию компонентов образовательной программы в форме Практической подготовки в отношении конкретного обучающегося;

### 3. Срок действия договора

3.1. Настоящий Договор вступает в силу после его подписания и действует до полного исполнения Сторонами обязательств.

3.2. Любая из сторон вправе расторгнуть настоящий Договор с предварительным письменным уведомлением другой стороны за один месяц, но не позднее, чем за 15 (пятнадцать) рабочих дней до начала практики.

3.3. Настоящий Договор является безвозмездным и не предусматривает финансовых обязательств сторон.

### 4. Заключительные положения

4.1. Все споры, возникающие между Сторонами по настоящему Договору, разрешаются Сторонами в порядке, установленном законодательством Российской Федерации.

4.2. Изменение настоящего Договора осуществляется по соглашению Сторон в письменной форме в виде дополнительных соглашений к настоящему Договору, которые являются его неотъемлемой частью.

4.3. Настоящий Договор составлен в двух экземплярах, по одному для каждой из Сторон. Все экземпляры имеют одинаковую юридическую силу.

### 5. Адреса, реквизиты и подписи Сторон

Профильная организация: Организация:

Омский филиал Негосударственного образовательного частного учреждения высшего образования «Московский финансово-промышленный университет «Синергия»

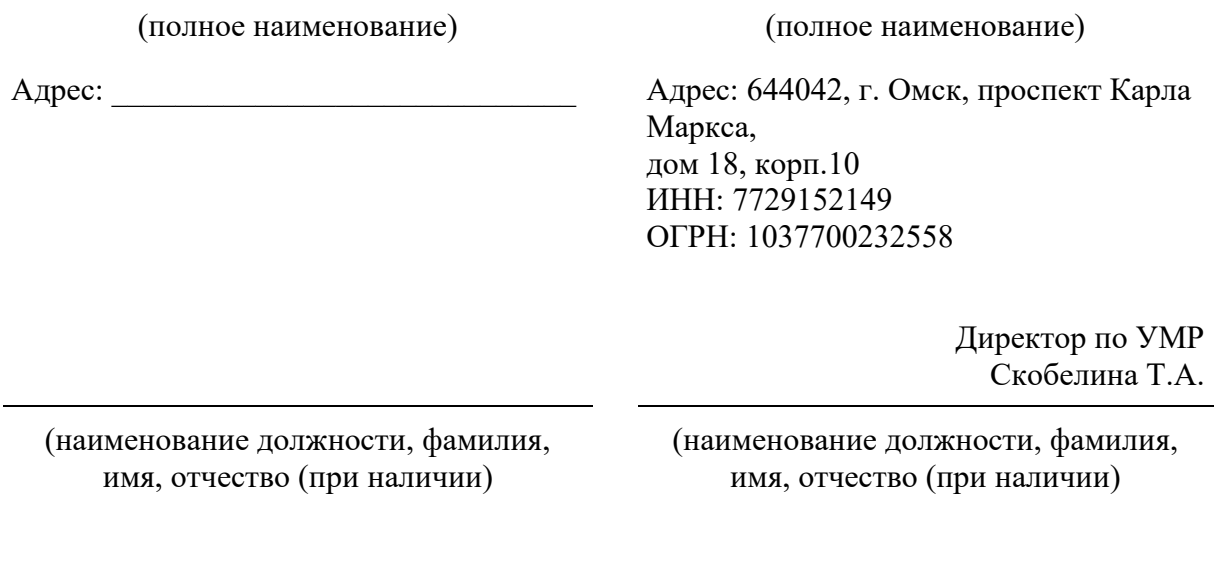

М.П. (при наличии) М.П.

### **Приложение №1**

### **к Договору о практической подготовке обучающихся**

 $N_2 \longrightarrow 0 \text{ or } \langle \longrightarrow \rangle$  20 r.

Для организации практической подготовки Организация направляет в Профильную организацию обучающихся по следующим основным образовательным программам:

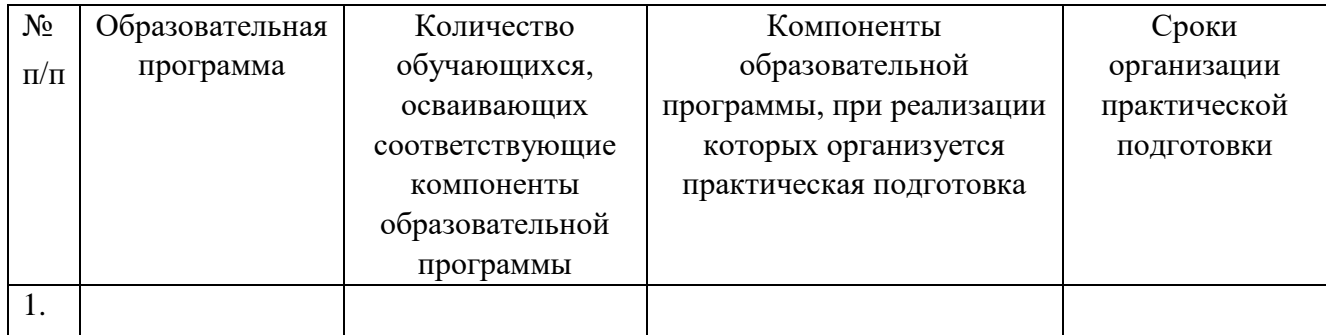

### **СОГЛАСОВАНО СОГЛАСОВАНО**

### Профильная организация: Организация:

Омский филиал Негосударственного образовательного частного учреждения высшего образования «Московский финансово-промышленный университет «Синергия»

(полное наименование) (полное наименование)

Адрес: Адрес: Адрес: 644042, г. Омск, проспект Карла Маркса, дом 18, корп.10 ИНН: 7729152149 ОГРН: 1037700232558

> Директор по УМР Скобелина Т.А.

(наименование должности, фамилия, имя, отчество (при наличии)

(наименование должности, фамилия, имя, отчество (при наличии)

М.П. (при наличии) М.П.

### **Приложение №2**

### **к Договору о практической подготовке обучающихся**

 $N_2 \longrightarrow 0 \text{ or } \langle \longrightarrow \rangle$  20  $\Gamma$ .

Перечень помещений Профильной организации, в которых осуществляется реализация компонентов образовательной программы:

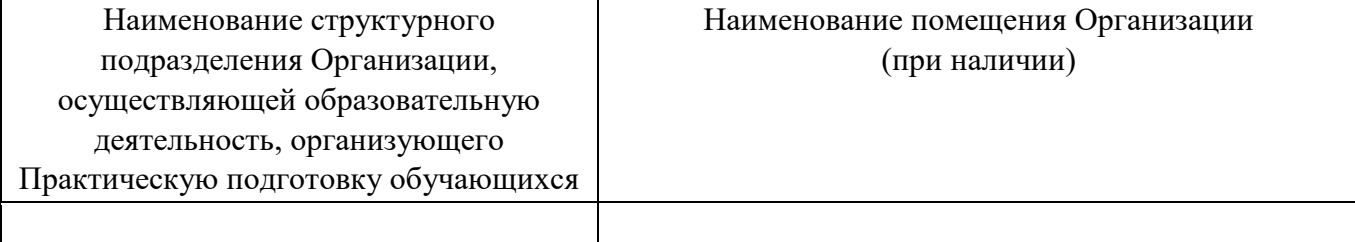

### **СОГЛАСОВАНО СОГЛАСОВАНО**

Профильная организация: Организация:

Омский филиал негосударственного образовательного частного учреждения высшего образования «Московский финансово-промышленный университет «Синергия»

(полное наименование) (полное наименование)

Адрес: \_\_\_\_\_\_\_\_\_\_\_\_\_\_\_\_\_\_\_\_\_\_\_\_\_\_\_\_\_ Адрес: 644042, г. Омск, проспект Карла Маркса, дом 18, корп.10

> Директор по УМР Скобелина Т.А.

(наименование должности, фамилия, имя, отчество (при наличии)

М.П. (при наличии) М.П.

(наименование должности, фамилия, имя, отчество (при наличии)

### Приложение 3

(обучающийся проходит практику на базе Профильной организации)

### 3.1. Шаблон справки<sup>1</sup>

Директору колледжа Университета «Синергия»  $\Phi$ .*H.O.* 

 $\Omega$ 

 $\overline{(\Phi.M.O.)}$  ответственного лица от Профильной организации)

### СПРАВКА

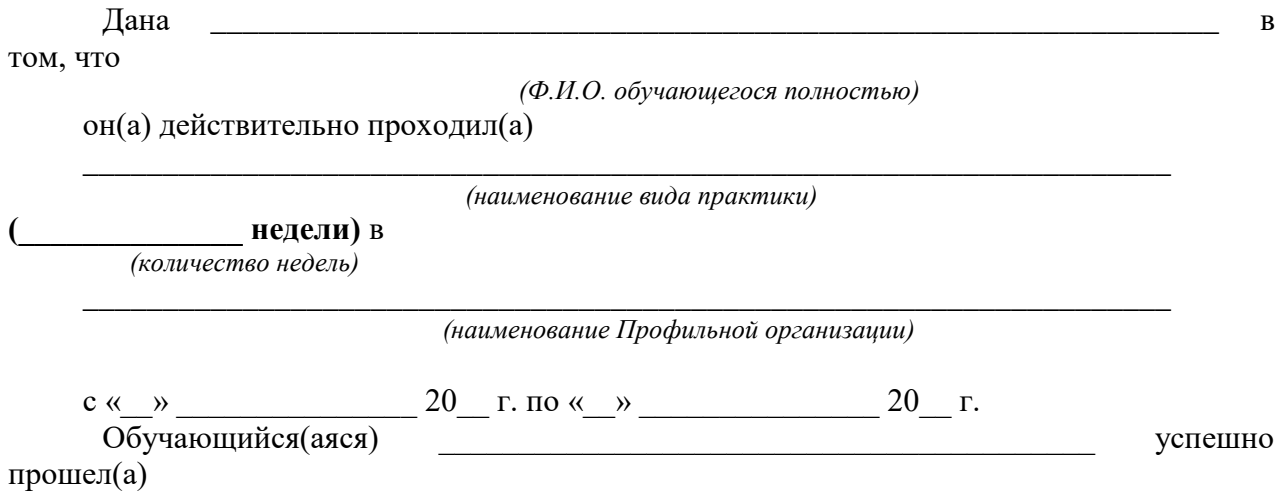

(фамилия, инициалы обучающегося)

инструктаж по соблюдению правил противопожарной безопасности, правил охраны труда, техники безопасности, санитарно-эпидемиологических правил и гигиенических нормативов, после чего был(а) допущен(а) к выполнению определенных индивидуальным заданием видов работ, связанных с будущей профессиональной деятельностью.

К должностным обязанностям и поставленным задачам в соответствии с индивидуальным заданием практикант относился добросовестно, проявляя интерес к работе. Порученные задания выполнил в полном объеме в установленные программой практики сроки.

Ответственное лицо от Профильной организации М.П. (при наличии)

 $\overline{(\Phi_{.}H_{.}O_{.})}$ 

 $(no\grave{o}mucb)$ 

 $\rightarrow$ 

<sup>1</sup> Справка оформляется на фирменном бланке Профильной организации

### **ОМСКИЙ ФИЛИАЛ НЕГОСУДАРСТВЕННОГО ОБРАЗОВАТЕЛЬНОГО ЧАСТНОГО УЧРЕЖДЕНИЯ ВЫСШЕГО ОБРАЗОВАНИЯ «МОСКОВСКИЙ ФИНАНСОВО-ПРОМЫШЛЕННЫЙ УНИВЕРСИТЕТ «СИНЕРГИЯ»**

**УТВЕРЖДЕНО** на заседании Ученого совета Университета «Синергия» протокол № 5 от 25.05.2023 г.

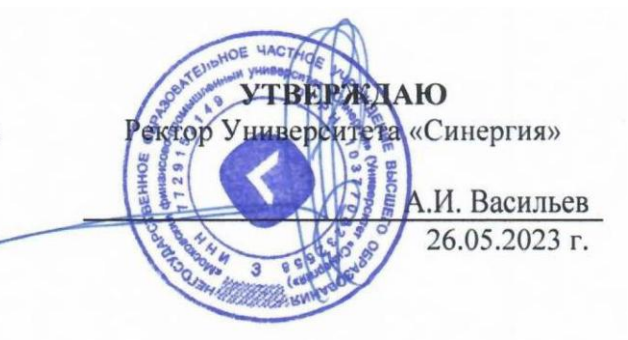

**Рабочая программа профессионального модуля ПМ.04 «Организация работы коллектива исполнителей» (МДК.04.01 Основы менеджмента; ПП.04.01 Производственная практика; ПM.04.ЭК Экзамен по модулю)**

**Специальность:** *54.02.01 Дизайн (по отраслям)* **Квалификация выпускника:** *дизайнер* **Форма обучения:** *очная*

**Омск 2023**

### **Содержание**

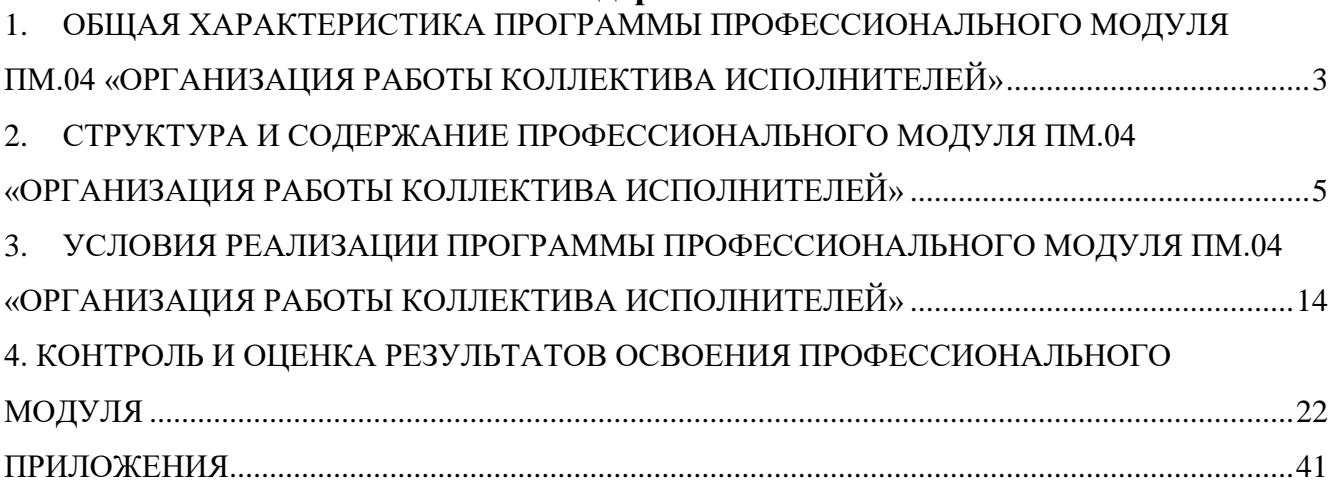

### <span id="page-203-0"></span>**1. ОБЩАЯ ХАРАКТЕРИСТИКА ПРОГРАММЫ ПРОФЕССИОНАЛЬНОГО МОДУЛЯ ПМ.04 «ОРГАНИЗАЦИЯ РАБОТЫ КОЛЛЕКТИВА ИСПОЛНИТЕЛЕЙ»**

### **1.1. Область применения программы.**

Программа профессионального модуля разработана в соответствии с федеральным государственным образовательным стандартом среднего профессионального образования, 54.02.01 Дизайн (по отраслям), утвержденного приказом Министерства образования и науки Российской Федерации от 05.05.2022 № 308 и является частью основной профессиональной образовательной программы по специальности в части освоения вида деятельности: «Организация работы коллектива исполнителей» и соответствующих профессиональных компетенций (ПК):

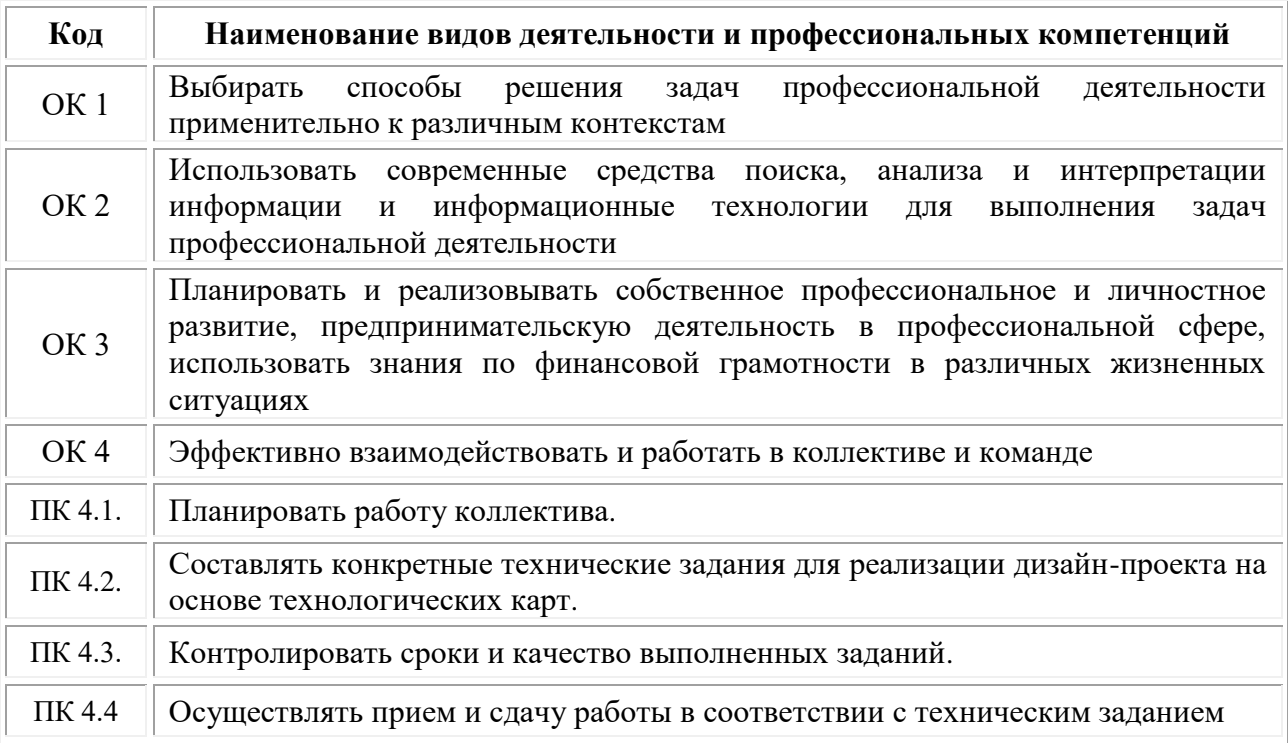

### **1.2. Цели и задачи профессионального модуля – требования к результатам освоения модуля.**

С целью овладения указанным видом профессиональной деятельности и соответствующими профессиональными компетенциями обучающийся в ходе освоения профессионального модуля должен:

### *иметь практический опыт:*

•работы с коллективом исполнителей;

*уметь:*

•принимать самостоятельные решения по вопросам совершенствования организации управленческой работы в коллективе;

•осуществлять контроль деятельности персонала;

### *знать:*

•систему управления трудовыми ресурсами в организации;

•методы и формы обучения персонала;

•способы управления конфликтами и борьбы со стрессом.

### **Цели и задачи производственной практики**

*Цель производственной практики -* комплексное освоение студентами основного вида деятельности «Организация работы коллектива исполнителей», по специальности 54.02.01 Дизайн (по отраслям), формирование у обучающегося общих и профессиональных компетенций, приобретение практического опыта в рамках профессионального модуля ПМ.04 «Организация работы коллектива исполнителей», предусмотренных ФГОС СПО по специальности:

• закрепление и конкретизация результатов теоретического обучения;

• углубление профессиональных знаний студентов;

• формирование необходимых для будущей профессиональной деятельности компетенций, умений и навыков самостоятельной практической работы в сфере дизайна, а также личностных качеств.

### *Задачи производственной практики:*

1. Применение специальных теоретических знаний, полученных в рамках профессионального модуля, при выполнении конкретных функциональных обязанностей по отдельным должностям.

2. Закрепление знаний и навыков, полученных при теоретическом обучении.

3. Приобретение опыта организации работы коллектива.

4. Приобретение навыков составления конкретных технических заданий для реализации дизайн-проекта на основе технологических карт.

5. Формирование навыков по контролю сроков и качества выполняемых заданий.

Перечисленные задачи решаются студентом самостоятельно с консультациями руководителя практики. Практику можно считать успешной, если в определенное время студент сумел выполнить эскизы и итоговые варианты заданий по проекту, написал пояснительную записку.

| Код             | Наименование результата обучения                                                                                                    |  |  |  |  |  |  |
|-----------------|----------------------------------------------------------------------------------------------------|--|--|--|--|--|--|
| OK <sub>1</sub> | Выбирать способы решения задач профессиональной деятельности<br>применительно к различным контекстам                                                                                                    |  |  |  |  |  |  |
| OK2             | Использовать современные средства поиска, анализа и интерпретации<br>информации и информационные технологии для выполнения<br>задач<br>профессиональной деятельности                                                              |  |  |  |  |  |  |
| OK <sub>3</sub> | Планировать и реализовывать собственное профессиональное и личностное<br>развитие, предпринимательскую деятельность в профессиональной сфере,<br>использовать знания по финансовой грамотности в различных жизненных<br>ситуациях |  |  |  |  |  |  |
| OK <sub>4</sub> | Эффективно взаимодействовать и работать в коллективе и команде                                                                                                    |  |  |  |  |  |  |
| ПК 4.1.         | Планировать работу коллектива.                                                                                                    |  |  |  |  |  |  |
| ПК 4.2.         | Составлять конкретные технические задания для реализации дизайн-проекта<br>на основе технологических карт.                                                                                                    |  |  |  |  |  |  |

**1.3. Результаты освоения профессионального модуля**

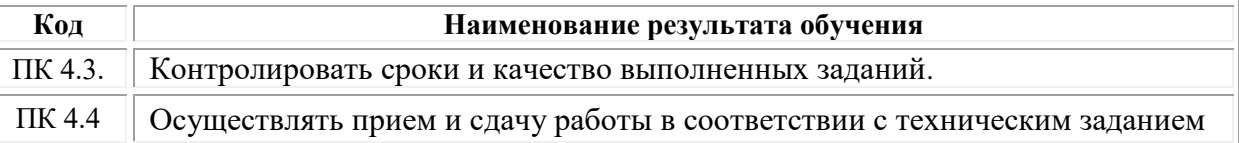

# <span id="page-205-0"></span>**СТРУКТУРА И СОДЕРЖАНИЕ ПРОФЕССИОНАЛЬНОГО МОДУЛЯ ПМ.04 «ОРГАНИЗАЦИЯ РАБОТЫ КОЛЛЕКТИВА ИСПОЛНИТЕЛЕЙ»**

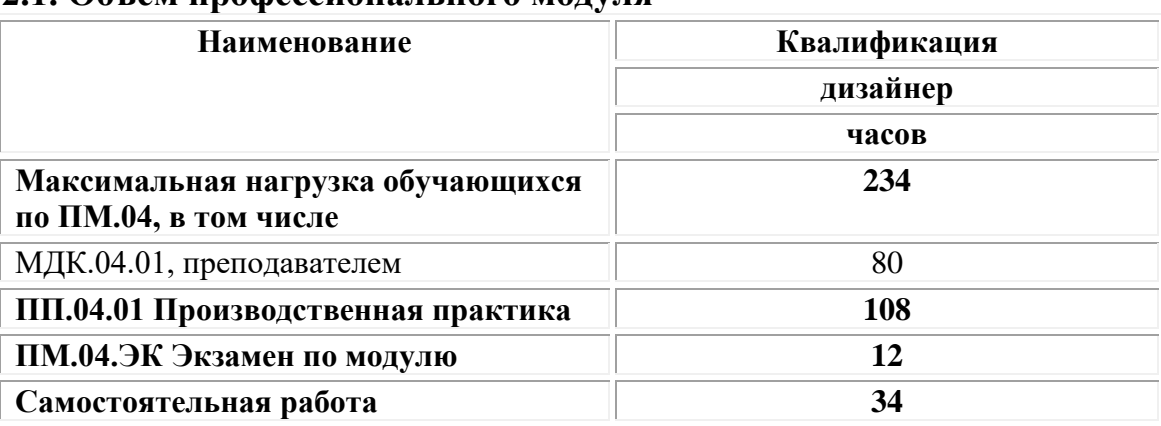

## **2.1. Объем профессионального модуля**

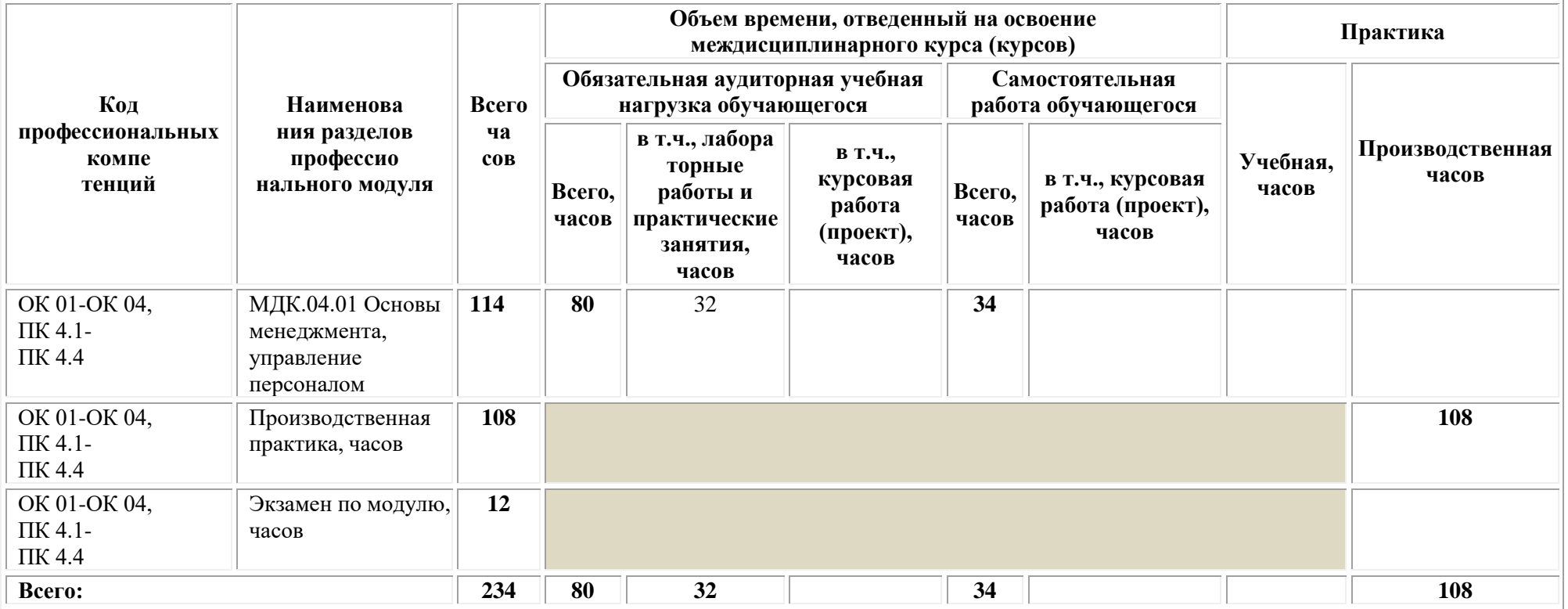

# **2.2. Структура профессионального модуля**

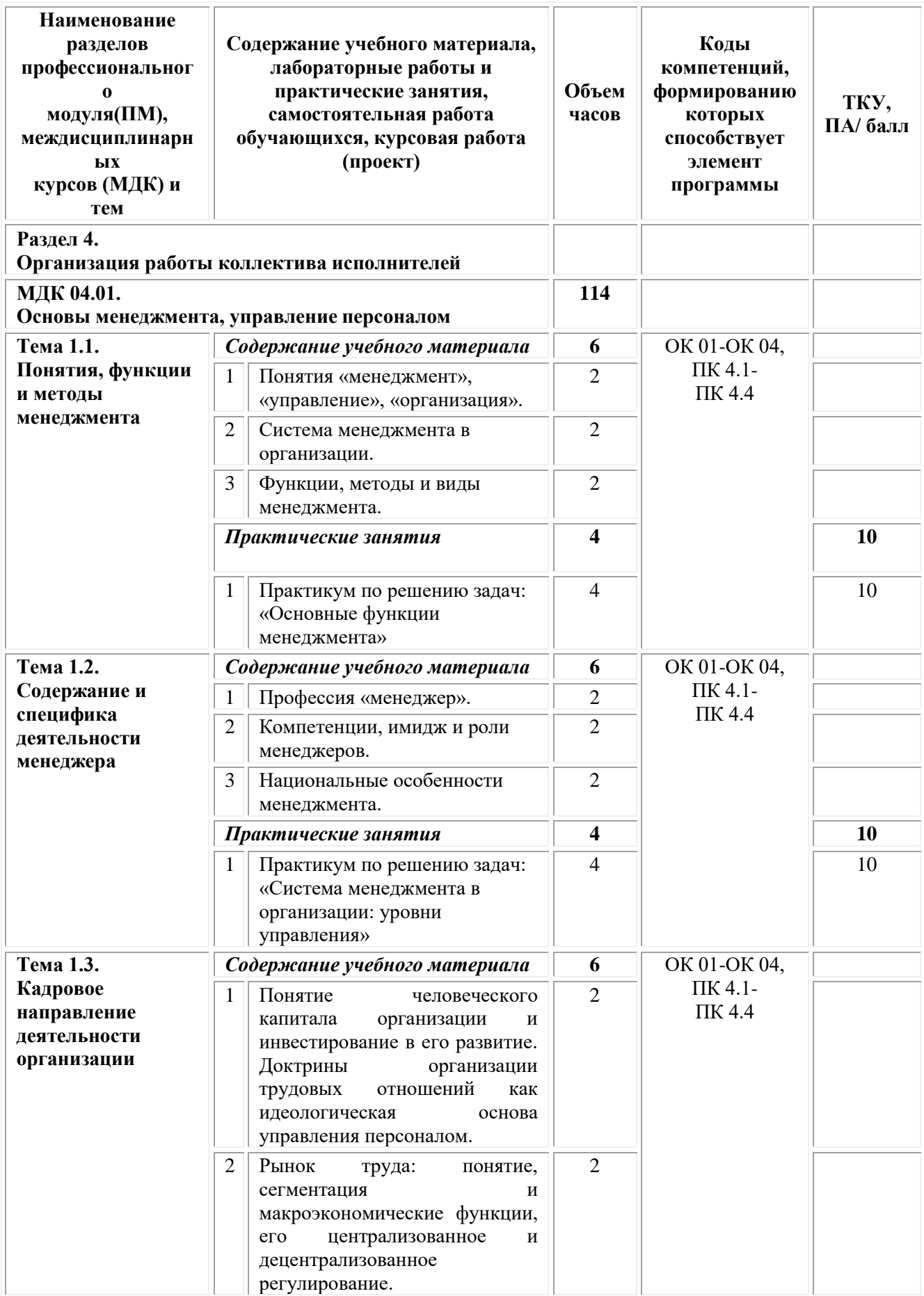

# **2.3. Тематический план и содержание профессионального модуля**

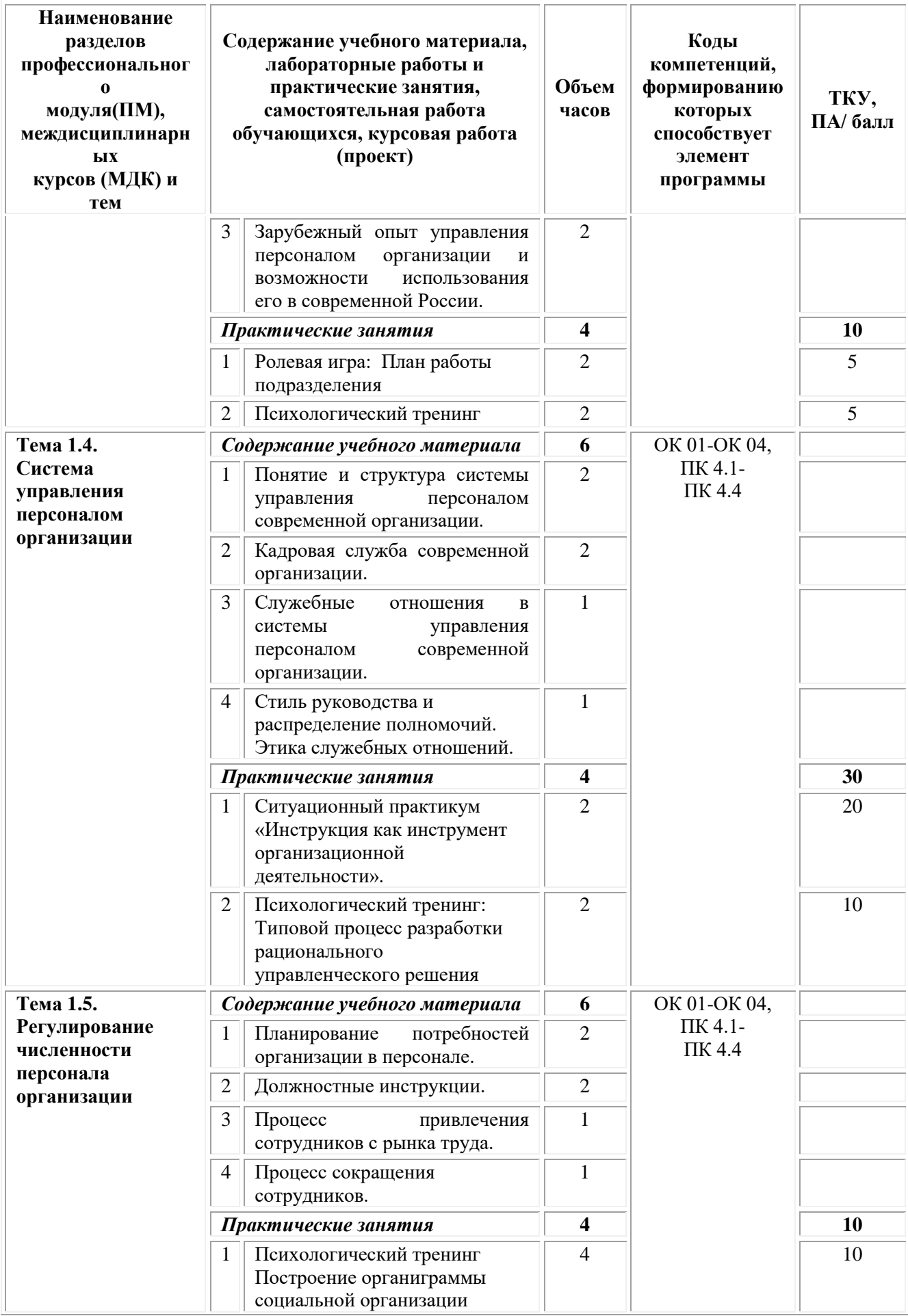

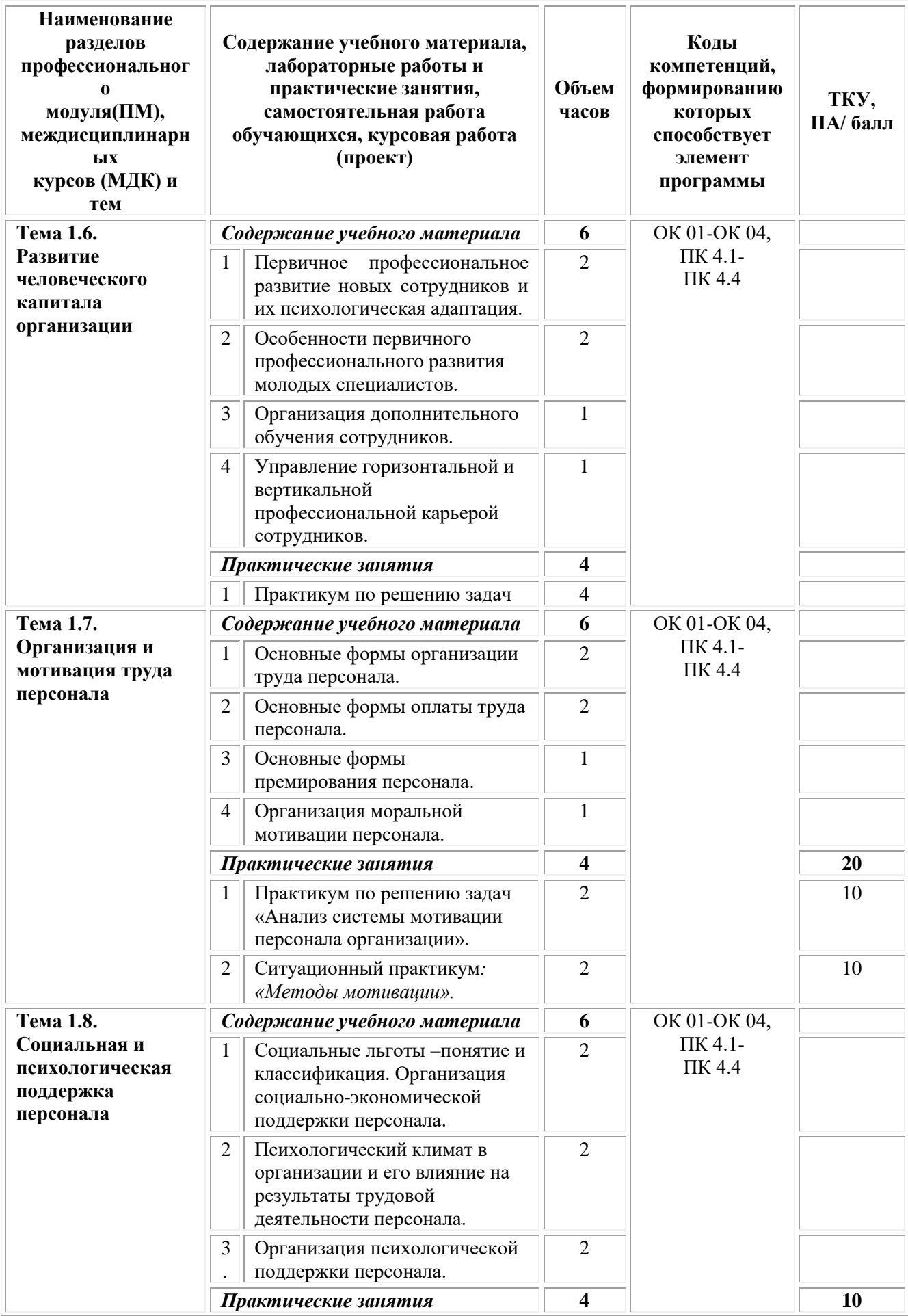

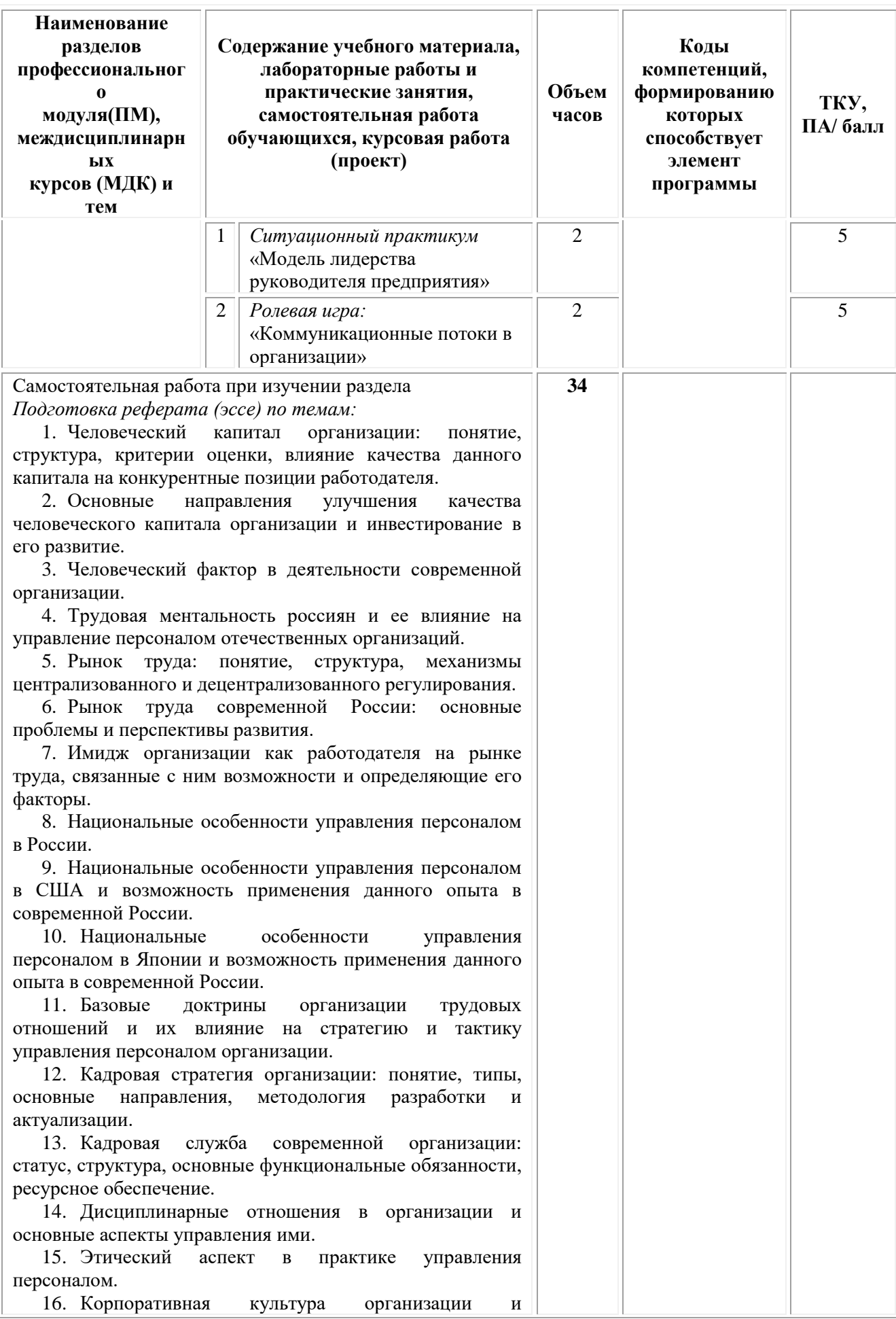

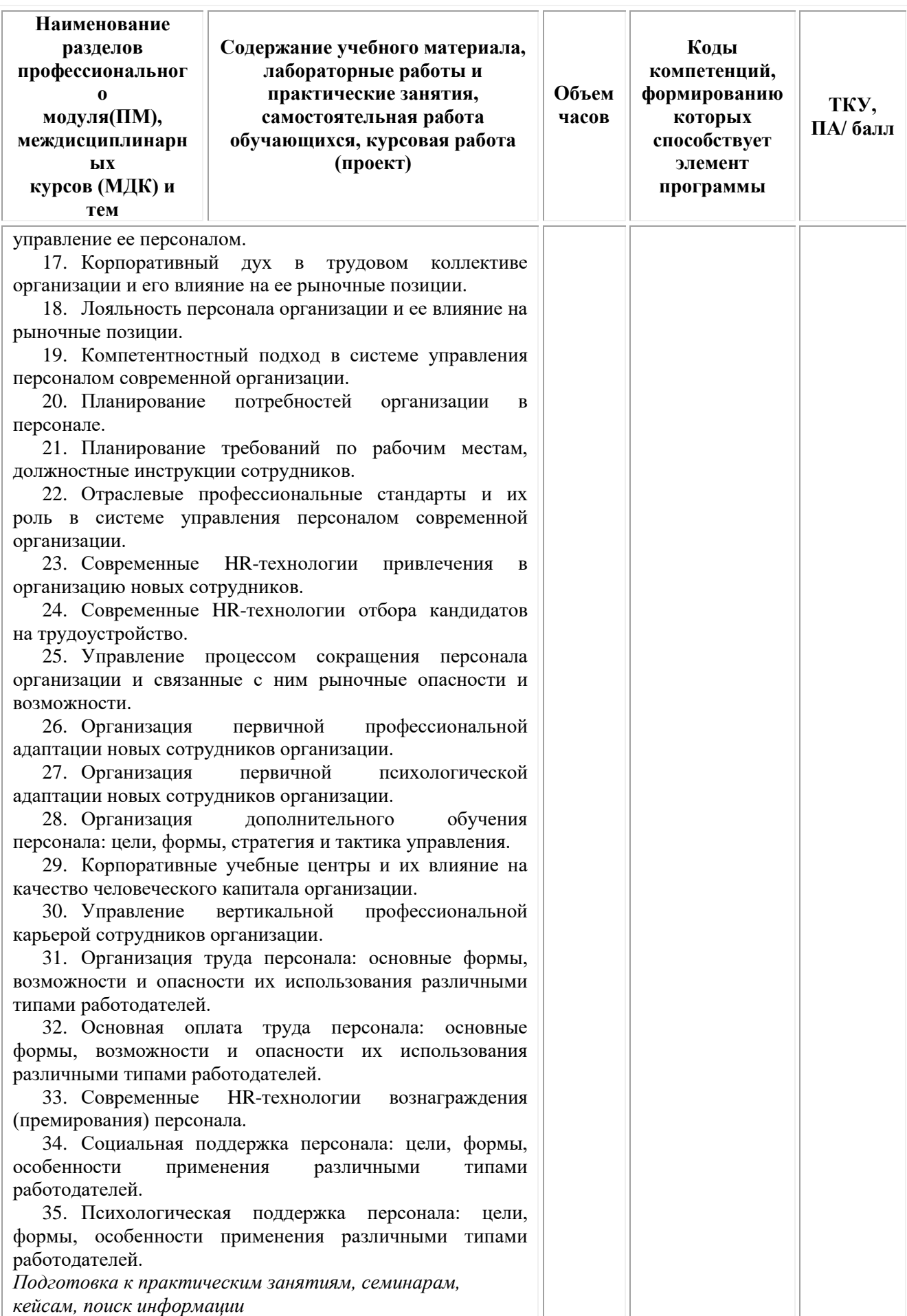

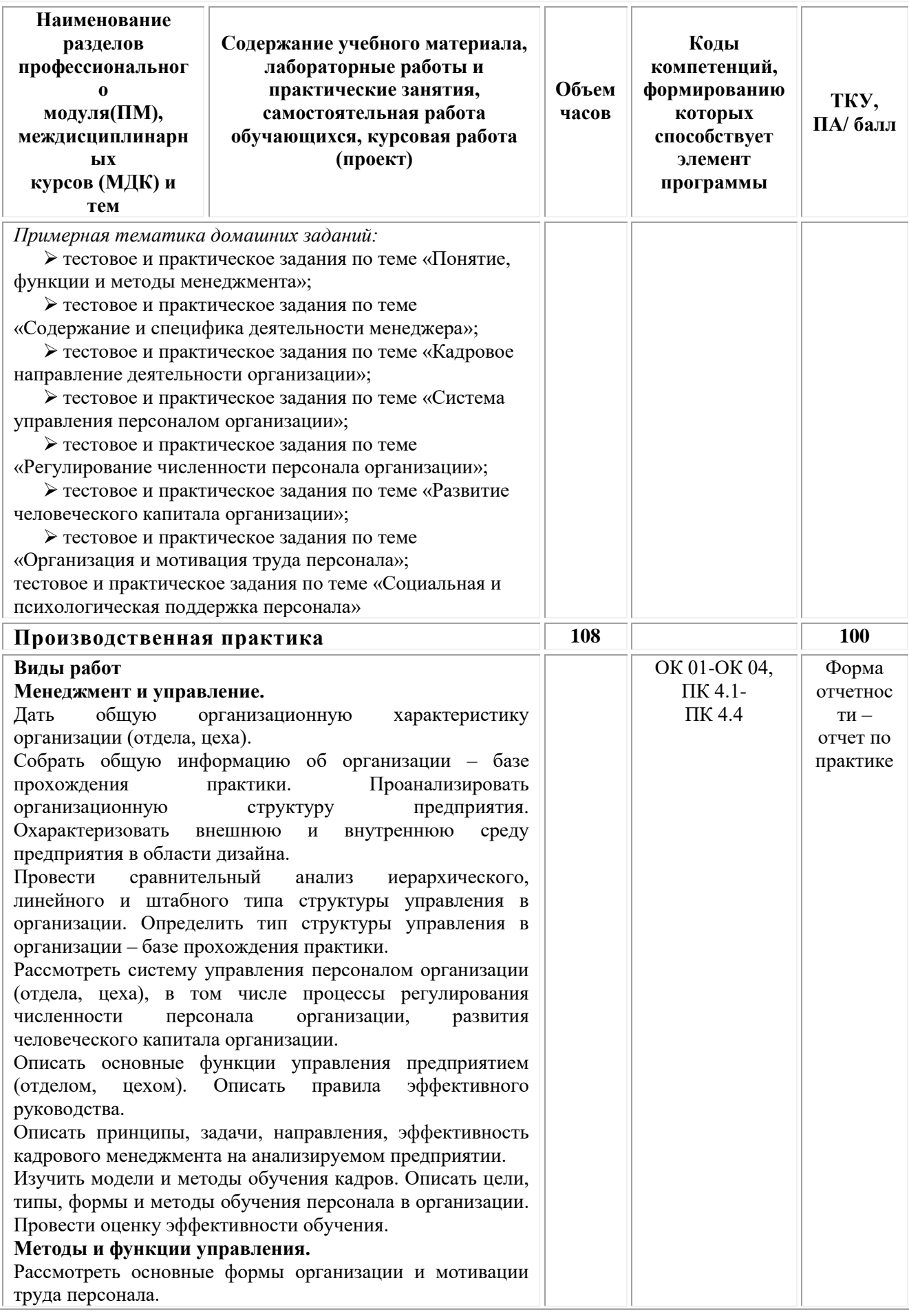

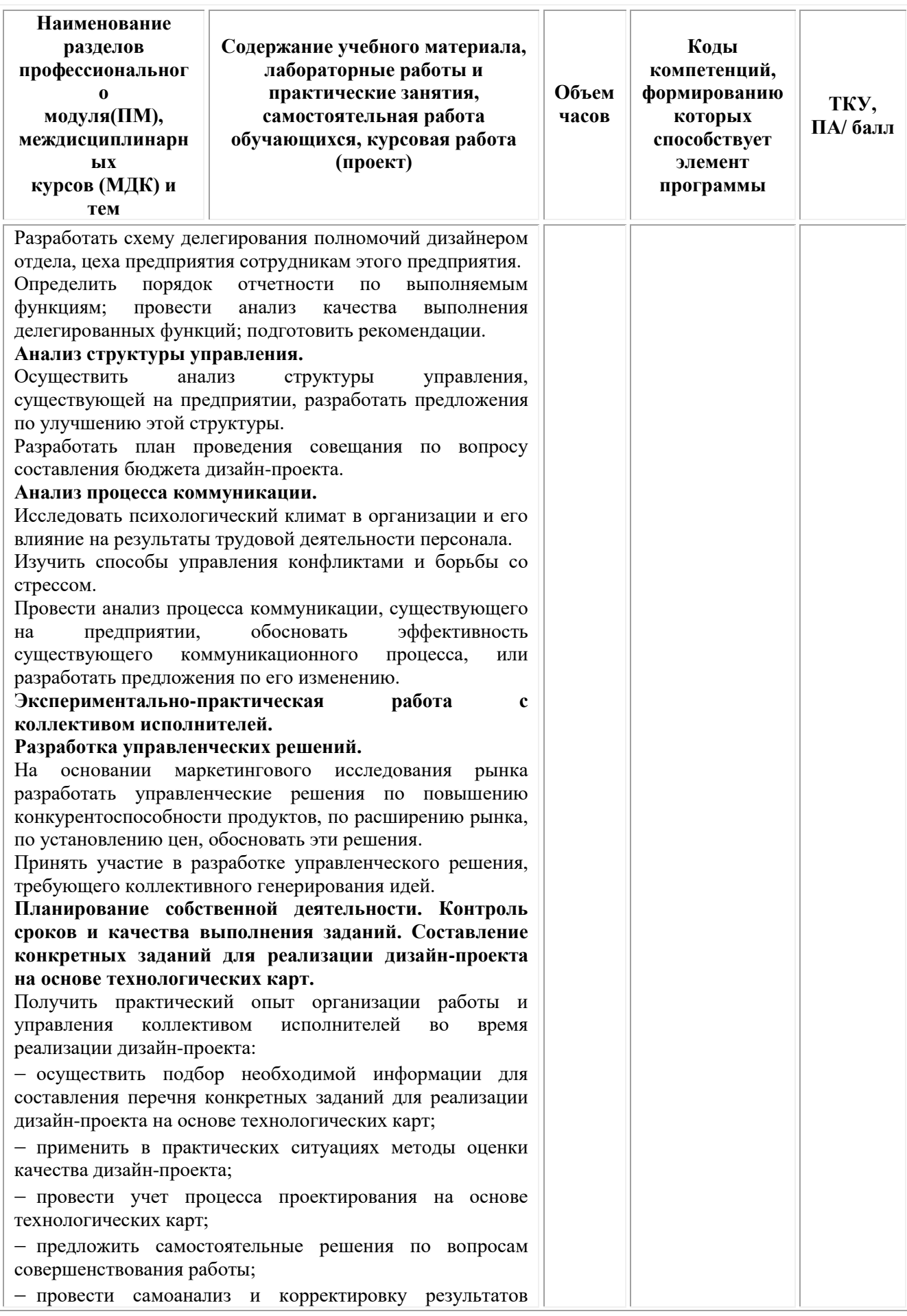

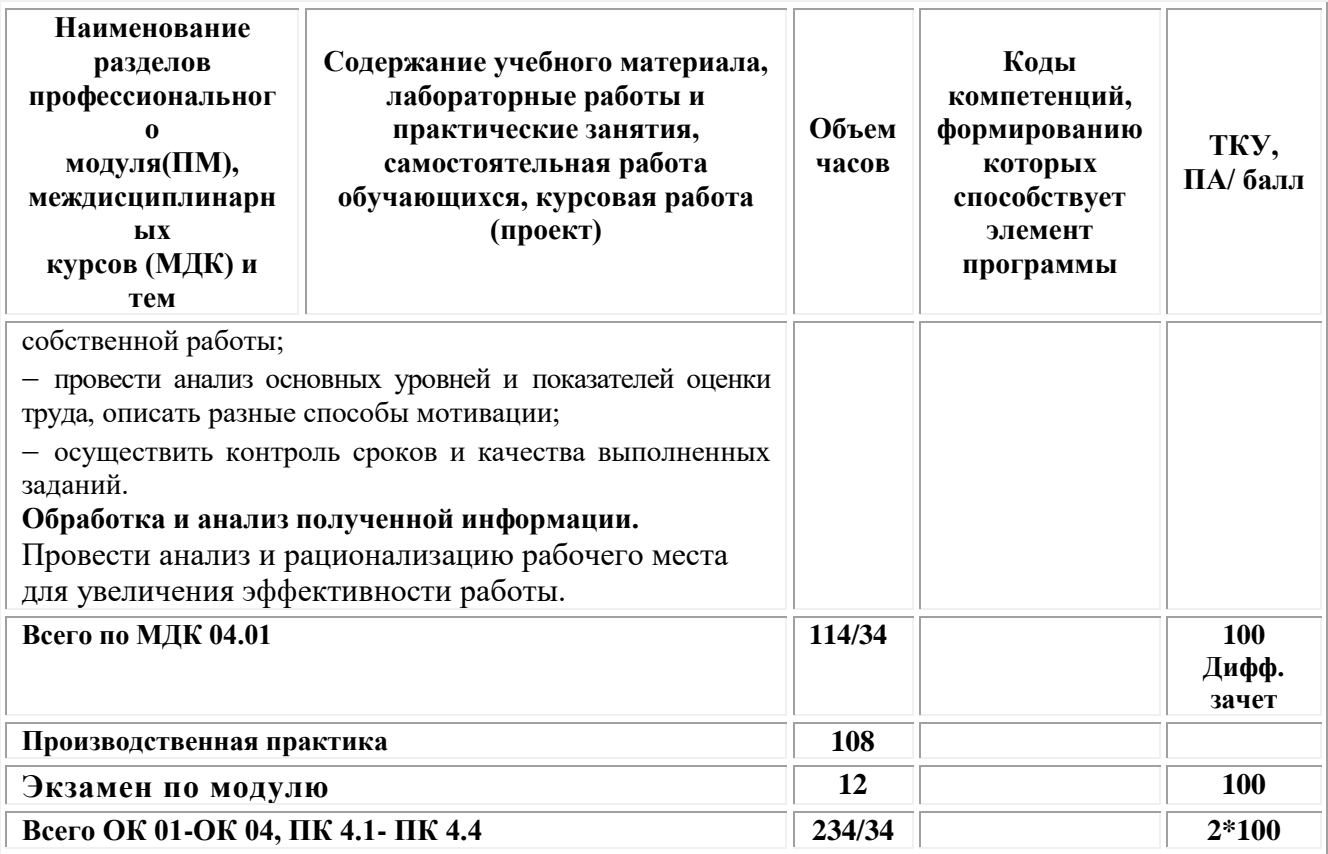

# <span id="page-214-0"></span>**2. УСЛОВИЯ РЕАЛИЗАЦИИ ПРОГРАММЫ ПРОФЕССИОНАЛЬНОГО МОДУЛЯ ПМ.04 «ОРГАНИЗАЦИЯ РАБОТЫ КОЛЛЕКТИВА ИСПОЛНИТЕЛЕЙ»**

### **МДК.04.01 Основы менеджмента**

### **3.1. Требования к материально-техническому обеспечению реализации профессионального модуля в рамках ОПОП**

Реализация профессионального модуля предполагает наличие:

# *Учебная аудитория для проведения групповых и индивидуальных консультаций, текущего контроля и промежуточной аттестации*

Основное оборудование:

мебель аудиторная (столы, стулья, доска аудиторная), стол преподавателя, стул преподавателя; технические средства обучения (персональный компьютер, колонки); наборы демонстрационного оборудования (проектор, экран)

### **Кабинет экономики и менеджмента**

# *учебная аудитория для проведения учебных занятий лекционного типа, занятий семинарского типа, групповых и индивидуальных консультаций, текущего контроля и промежуточной аттестации*

Оснащенность которой:

мебель аудиторная (столы, стулья, доска аудиторная), стол преподавателя, стул преподавателя; технические средства обучения (персональный компьютер, колонки); наборы демонстрационного оборудования (проектор, экран); учебно-наглядные пособия,

обеспечивающие тематические иллюстрации по дисциплине.

Учебно-наглядные пособия:

Функции, методы и виды менеджмента

Основные формы организации труда персонала

Основные формы оплаты труда персонала

## 3.2. Технические средства обучения:

- Компьютеры с выходом в Интернет.
- Видеопроекционное оборудование.

Образовательная организация обеспечена необходимым комплектом лицензионного программного обеспечения:

### Лицензионное программное обеспечение:

- Microsoft Windows 7 pro;
- Операционная система Microsoft Windows 10 pro;
- Операционная система Microsoft Windows Server 2012 R2:
- Программное обеспечение Microsoft Office Professional 13;
- Программное обеспечение Microsoft Office Professional;

• Комплексная Система Антивирусной Защиты Kaspersky Total Security лля бизнеса Russian Edition:

- Антивирусная программа Dr. Web;
- $7-ZIP$  архиватор https://7-zip.org.ua/ru/
- Inkscape векторный графический редактор https://inkscape.org/ru/oprogramye/
	- $Gimp$  растровый графический редактор http://www.progimp.ru/
- Программное обеспечение Microsoft Visual Studio Community  $\Pi$  O// (Свободно распространяемое

https://visualstudio.microsoft.com/ru/vs/community/)

### Активные и интерактивные образовательные технологии, используемые на занятиях:

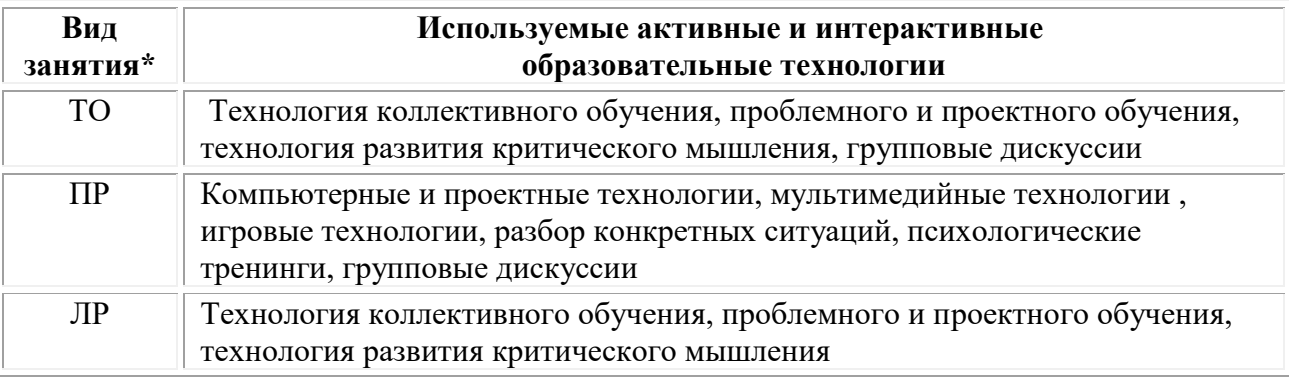

\* ТО - теоретическое обучение, ПР - практические занятия, ЛР лабораторные занятия.

## 3.2.1. Информационное обеспечение обучения

## Основные источники:

1. Дорофеева Л.И. Основы теории управления: учебник и практикум для среднего профессионального образования  $\mathbf{M}$ бакалавриата:  $[16+]$  /
Л.И. Дорофеева. – 3-е изд., перераб. и доп. – Москва; Берлин: Директ-Медиа, 2020. – 424 с.: ил., табл. – Режим доступа: по подписке. URL: [https://biblioclub.ru/](https://biblioclub.ru/index.php?page=book&id=570832)

2. Баландина О.В. Основы менеджмента: учебное пособие для студентов среднего профессионального образования: [12+] / О.В. Баландина, Н.В. Локтюхина, С.А. Шапиро. – Москва; Берлин: Директ-Медиа, 2020. – 253 с.: табл., ил. – Режим доступа: по подписке. – URL: [https://biblioclub.ru/](https://biblioclub.ru/index.php?page=book&id=574371)

## *Дополнительные источники:*

1. Мандель Б.Р. Современная социальная психология: учебное пособие для обучающихся в системе среднего профессионального образования: [16+] / Б.Р. Мандель. – Москва; Берлин: Директ-Медиа, 2019. – 430 с.: ил. – Режим доступа: по подписке. – URL: [https://biblioclub.ru/](https://biblioclub.ru/index.php?page=book&id=562905)

2. Бирман Л.А. Управление человеческими ресурсами: учебное пособие: [16+] / Л.А. Бирман; Российская академия народного хозяйства и государственной службы при Президенте Российской Федерации. – Москва: Дело, 2018. – 347 с. – Режим доступа: по подписке. URL: [https://biblioclub.ru/](https://biblioclub.ru/index.php?page=book&id=577832)

## *Электронно-библиотечные системы:*

• Электронная библиотечная система (ЭБС) «Университетская библиотека ONLINE» <http://biblioclub.ru/>

• Образовательная платформа «Юрайт». Для вузов и ссузов. Электронная библиотечная система (ЭБС) <https://urait.ru/>

## *Современные профессиональные базы данных:*

• Официальный интернет-портал базы данных правовой информации http://pravo.gov.ru/

• Портал Единое окно доступа к образовательным ресурсам <http://window.edu.ru/>

## *Информационные справочные системы:*

• Министерство просвещения Российской Федерации. Банк документов <https://docs.edu.gov.ru/#activity=106>

• Компьютерная справочная правовая система «КонсультантПлюс» <http://www.consultant.ru/>

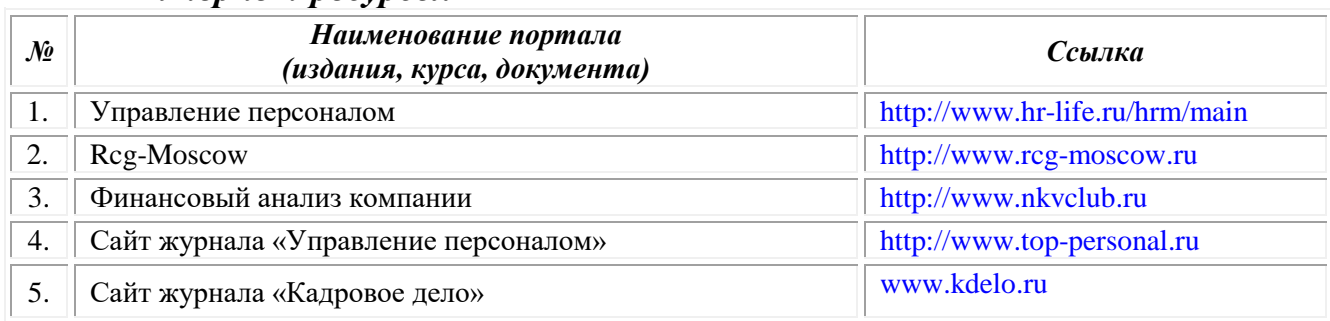

## *Интернет-ресурсы:*

## **3.3. Организация образовательного процесса**

Организация образовательного процесса должна способствовать применению в учебных заведениях методов дисциплинарной

ответственности преподавателя и обучающихся, строгое и систематическое планирование занятий, своевременное их проведение на должном педагогическом уровне.

## **Порядок проведения учебных занятий по профессиональному модулю ПМ.04 «Организация работы коллектива исполнителей» МДК.04.01 Основы менеджмента**

Создание доступной среды для инвалидов и лиц с ОВЗ (далее – вместе лица/обучающиеся с ОВЗ) является одним из приоритетных направлений современной социальной политики. Доступное профессиональное образование для лиц с ОВЗ – одно из направлений социальной интеграции данной категории граждан в общество, поскольку образование – наиболее действенный социальный ресурс. Профессиональное образование позволяет лицам с ОВЗ повысить конкурентоспособность на рынке труда, создает основу для равных возможностей, повышает личностный статус.

Содержание рабочей программы профессионального модуля и условия организации обучения по данной рабочей программе профессионального модуля для инвалидов определяются в том числе в соответствии с индивидуальной программой реабилитации инвалида (при наличии), для обучающихся с ограниченными возможностями здоровья - на основе образовательных программ, адаптированных при необходимости для обучения указанных обучающихся (части 1 и 8 статьи 79 Федерального закона от 29.12.2012 № 273-ФЗ «Об образовании в Российской Федерации»).

Обучение по данному профессиональному модулю обучающихся с ограниченными возможностями здоровья осуществляется Омским филиалом Университета Синергия с учетом особенностей психофизического развития, индивидуальных возможностей и состояния здоровья таких обучающихся.

Выбор методов обучения определяется содержанием обучения, уровнем профессиональной подготовки научно-педагогических работников Омского филиала Университета Синергия, методического и материальнотехнического обеспечения, особенностями восприятия учебной информации обучающихся с ОВЗ и т.д.

В образовательном процессе по данному профессиональному модулю используются социально-активные и рефлексивные методы обучения, технологии социокультурной реабилитации с целью оказания помощи в установлении полноценных межличностных отношений с другими обучающимися, создании комфортного психологического климата в студенческой группе. Технологии, используемые в работе с обучающимися с ОВЗ, учитывают индивидуальные особенности лиц с ОВЗ.

Все образовательные технологии применяются как с использованием универсальных, так и специальных информационных и коммуникационных средств, в зависимости от вида и характера ограниченных возможностей здоровья данной категории обучающихся.

При наличии в Омском филиале Университета Синергия лиц с ОВЗ образовательная деятельность по данному профессиональному модулю проводится:

• в форме контактной работы обучающихся с ОВЗ с педагогическими работниками Омского филиала Университета Синергияи (или) лицами, привлекаемыми Университетом к реализации данного профессионального модуля на иных условиях (далее – контактная работа). Контактная работа может быть аудиторной, внеаудиторной;

• в форме самостоятельной работы обучающихся с ОВЗ;

• в иных формах, определяемых Университетом в соответствии с его локальным нормативным актом, содержащим нормы, регулирующие образовательные отношения в части установления порядка организации контактной работы преподавателя с обучающимися.

Конкретные формы и виды самостоятельной работы обучающихся с ОВЗ устанавливаются преподавателем. Выбор форм и видов самостоятельной работы обучающихся с ОВЗ осуществляется с учетом их способностей, особенностей восприятия и готовности к освоению учебного материала. Формы самостоятельной работы устанавливаются с учетом индивидуальных психофизических особенностей (устно, письменно на бумаге или на компьютере, в форме тестирования и т.п.). При необходимости обучающимся с ОВЗ предоставляется дополнительное время для консультаций и выполнения заданий.

Образование обучающихся с ограниченными возможностями здоровья может быть организовано как совместно с другими обучающимися, так и в отдельных группах или в отдельных образовательных организациях

При обучении по данному профессиональному модулю обучающимся с ограниченными возможностями здоровья предоставляются бесплатно специальные учебники и учебные пособия, иная учебная литература.

Для осуществления процедур текущего контроля успеваемости и промежуточной аттестации, обучающихся с ОВЗ в Омском филиале Университета Синергия созданы фонды оценочных средств, адаптированные для инвалидов и лиц с ограниченными возможностями здоровья и позволяющие оценить достижение ими запланированных в ОПОП результатов обучения и уровень сформированности всех компетенций, заявленных в образовательной программе.

Текущий контроль успеваемости осуществляется преподавателем и/или обучающимся инвалидом или обучающимся с ограниченными возможностями здоровья в процессе проведения практических занятий и лабораторных работ, а также при выполнении индивидуальных работ и домашних заданий, или в режиме тренировочного тестирования в целях получения информации о выполнении обучаемым требуемых действий в процессе учебной деятельности; правильности выполнения требуемых действий; соответствии формы действия данному этапу усвоения учебного материала; формировании действия с должной мерой обобщения, освоения (в том числе автоматизированности, быстроты выполнения) и т.д. Текущий контроль успеваемости для обучающихся инвалидов и обучающихся с ограниченными возможностями здоровья имеет большое значение,

поскольку позволяет своевременно выявить затруднения и отставание в обучении и внести коррективы в учебную деятельность.

Форма проведения текущей и промежуточной аттестации для студентовинвалидов устанавливается с учетом индивидуальных психофизических особенностей (устно, письменно на бумаге, письменно на компьютере, в форме тестирования и т.п.). При необходимости студенту-инвалиду предоставляется дополнительное время для подготовки ответа на мероприятиях промежуточной аттестации.

Во исполнение приказов Минобрнауки России от 09.11.2015 № 1309 «Об утверждении Порядка обеспечения условий доступности для инвалидов объектов и предоставляемых услуг в сфере образования, а также оказания им при этом необходимой помощи», от 02.12.2015 № 1399 «Об утверждении Плана мероприятий («дорожной карты») Министерства образования и науки Российской Федерации по повышению значений показателей доступности для инвалидов объектов и предоставляемых на них услуг в сфере образования»), письма Минобрнауки России от 12.02.2016 № ВК-270/07 «Об обеспечении условий доступности для инвалидов объектов и услуг в сфере образования» проведены обследование объектов Омского филиала Университета Синергия и услуг в сфере образования, оказываемых ему, на предмет их доступности для лиц с ОВЗ, и паспортизация его зданий.

На основе Паспорта доступности для инвалидов объекта и предоставляемых на нем услуг в сфере образования, разработанного по форме согласно письму Минобрнауки России от 12.02.2016 № ВК-270/07, согласованного с общественной организацией Всероссийского общества инвалидов, утверждён план действий Омского филиала Университета Синергия по повышению значений показателей доступности для инвалидов его объектов и услуг в сфере образования, оказываемых им (Дорожная карта), на период до 2030 г. По итогам проведённой паспортизации Омский филиал Университета Синергия признан условно доступным для лиц с ограниченными возможностями здоровья, что является достаточным основанием для возможности пребывания указанных категорий граждан в Университете и предоставления им образовательных услуг с учетом дальнейшего увеличения степени его доступности на основе реализации мероприятий Дорожной карты.

Создание безбарьерной среды Омского филиала Университета Синергия учитывает потребности следующих категорий инвалидов и лиц с ограниченными возможностями здоровья:

• с нарушениями зрения;

• с нарушениями слуха;

• с ограничением двигательных функций.

Обеспечение доступности, прилегающей к Омскому филиалу Университета Синергия территории, входных путей, путей перемещения внутри здания для различных нозологий.

Территория Омского филиала Университета Синергия соответствует условиям беспрепятственного, безопасного и удобного передвижения

19

маломобильных студентов, обеспечения доступа к зданиям и сооружениям, расположенным на нем. Обеспечено доступность путей движения, наличие средств информационно-навигационной поддержки, дублирование лестниц подъемными устройствами, оборудование лестниц поручнями, контрастная окраска дверей и лестниц, выделение мест для парковки автотранспортных средств инвалидов и лиц с ОВЗ.

В Омском филиале Университета Синергия обеспечен один вход, доступный для лиц с нарушением опорно-двигательного аппарата. Помещения, где могут находиться люди на креслах-колясках, размещены на уровне доступного входа. При ином размещении помещений по высоте здания, кроме лестниц, предусмотрены, подъемные платформы для людей с ограниченными возможностями и лифт.

Комплексная информационная система для ориентации и навигации инвалидов и лиц с ОВЗ в архитектурном пространстве Университета включает визуальную, звуковую и тактильную информацию.

Наличие оборудованных санитарно-гигиенических помещений для студентов различных нозологий.

На каждом этаже обустроена одна туалетная кабина, доступная для маломобильных обучающихся. В универсальной кабине и других санитарнобытовых помещениях, предназначенных для пользования всеми категориями студентов с ограниченными возможностями, установлены откидные опорные поручни, откидные сидения.

Наличие специальных мест в аудиториях для инвалидов и лиц с ограниченными возможностями здоровья.

В каждом специальном помещении (учебные аудитории для проведения занятий лекционного типа, занятий семинарского типа, курсового проектирования (выполнения курсовых работ), групповых и индивидуальных консультаций, текущего контроля и промежуточной аттестации, а также помещения для самостоятельной работы и помещения для хранения и профилактического обслуживания учебного оборудования) предусмотрена возможность оборудования по 1 - 2 места для студентов-инвалидов по каждому виду нарушений здоровья - опорно-двигательного аппарата, слуха и зрения.

В стандартной аудитории первые столы в ряду у окна и в среднем ряду предусмотрены для обучаемых с нарушениями зрения и слуха, а для обучаемых, передвигающихся в кресле-коляске, - выделено 1 - 2 первых стола в ряду у дверного проема.

Для слабослышащих студентов использование сурдотехнических средств является средством оптимизации учебного процесса, средством компенсации, утраченной или нарушенной слуховой функции.

Технологии беспроводной передачи звука (FM-системы) являются эффективным средством для улучшения разборчивости речи в условиях профессионального обучения.

Учебная аудитория, в которой обучаются студенты с нарушением слуха, оборудована радиоклассом, компьютерной техникой, аудиотехникой (акустический усилитель и колонки), видеотехникой (мультимедийный проектор, экран), мультимедийной системой. Особую роль в обучении слабослышащих также играют видеоматериалы.

В Университете в наличии брайлевская компьютерная техника, программы-синтезаторы речи.

Компьютерные тифлотехнологии базируются на комплексе аппаратных и программных средств, обеспечивающих преобразование компьютерной информации в доступные для незрячей и слабовидящей формы (звуковое воспроизведение, рельефно-точечный или укрупненный текст), и позволяют обучающимся с нарушением зрения самостоятельно работать на обычном персональном компьютере с программами общего назначения.

Тифлотехнические средства, используемые в учебном процессе студентов с нарушениями зрения: средства для усиления остаточного зрения и средства преобразования визуальной информации в аудио и тактильные сигналы.

Для слабовидящих студентов в лекционных и учебных аудиториях предусмотрена возможность просмотра удаленных объектов (например, текста на доске или слайда на экране) при помощи видеоувеличителей для удаленного просмотра.

Для студентов с нарушениями опорно-двигательного аппарата используются альтернативных устройств ввода информации.

При процессе обучения по данному профессиональному модулю используются специальные возможности операционной системы Windows, такие как экранная клавиатура, с помощью которой можно вводить текст, настройка действий Windows при вводе с помощью клавиатуры или мыши.

Для обучающихся инвалидов и лиц с ограниченными возможностями здоровья (при их наличии) выбор мест прохождения практик учитывает состояние здоровья и требования по доступности.

## **Общие требования к организации образовательного процесса**

Организация образовательного процесса по профессиональному модулю осуществляется в соответствии с ФГОС СПО по специальности, с рабочим учебным планом, программой профессионального модуля, с расписанием занятий; с требованиями к результатам освоения профессионального модуля: компетенциям, практическому опыту, умениям и знаниям.

В процессе освоения модуля используются активные и интерактивные формы проведения занятий с применением электронных образовательных ресурсов: лекции, семинары, практические занятия, в том числе с приглашением работодателей, анализ производственных ситуаций, ознакомительные экскурсии в учреждения будущей профессиональной деятельности обучающихся, и т.п. в сочетании с внеаудиторной работой для формирования и развития общих и профессиональных компетенций студентов.

Студентам обеспечивается возможность формирования индивидуальной траектории обучения в рамках программы модуля; организуется самостоятельная работа студентов под управлением преподавателей и предоставляется консультационная помощь.

В рамках профессионального модуля предусмотрены: производственная практика в объеме 108 часов.

Изучение программы модуля завершается экзаменом по модулю, который предполагает представление портфолио профессиональных достижений студента и защиту методических материалов (См.Приложения).

При наличии обучающихся с ограниченными возможностями здоровья, необходимо предусмотреть выбор мест прохождения практик (включенных в данный профессиональный модуль), который должен учитывать состояние здоровья и требования по доступности.

## **Кадровое обеспечение образовательного процесса.**

**Требования к квалификации педагогических кадров, обеспечивающих обучение по междисциплинарному курсу:** наличие высшего профессионального образования, соответствующего профилю модуля ПМ.04 Организация работы коллектива исполнителей и осуществляющие свою профессиональную деятельность в области, соответствующей профессиональному стандарту.

**Требования к квалификации педагогических кадров, осуществляющих руководство практикой:** опыт деятельности в организациях соответствующей профессиональной деятельности.

## **4. КОНТРОЛЬ И ОЦЕНКА РЕЗУЛЬТАТОВ ОСВОЕНИЯ ПРОФЕССИОНАЛЬНОГО МОДУЛЯ**

## **Фонд оценочных средств для проведения текущего контроля успеваемости и промежуточной аттестации обучающихся по профессиональному модулю**

Образовательное учреждение, реализующее подготовку по программе профессионального модуля, обеспечивает организацию и проведение текущего контроля и промежуточной аттестации.

Текущий контроль производится преподавателем в процессе обучения.

Обучение по профессиональному модулю завершается экзаменом по модулю, который проводит экзаменационная комиссия.

Формы и методы текущего и итогового контроля по профессиональному модулю разрабатываются Университетом «Синергия» и доводятся до сведения обучающихся не позднее начала двух месяцев от начала обучения.

Для текущего и итогового контроля образовательным учреждением создаются фонды оценочных средств (ФОС).

ФОС включают в себя педагогические контрольно – измерительные материалы, предназначенные для определения соответствия (или несоответствия) индивидуальных образовательных достижений основным

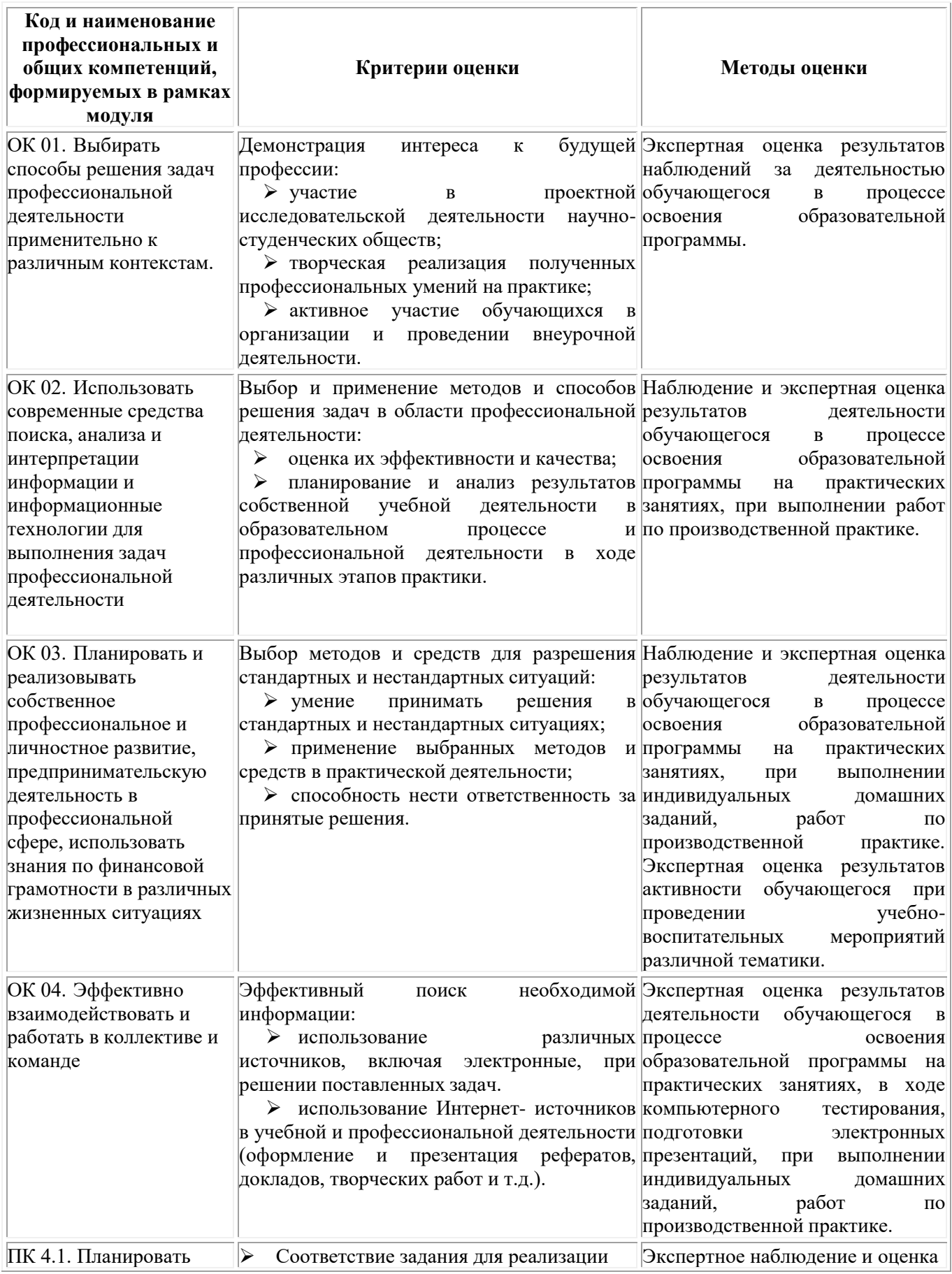

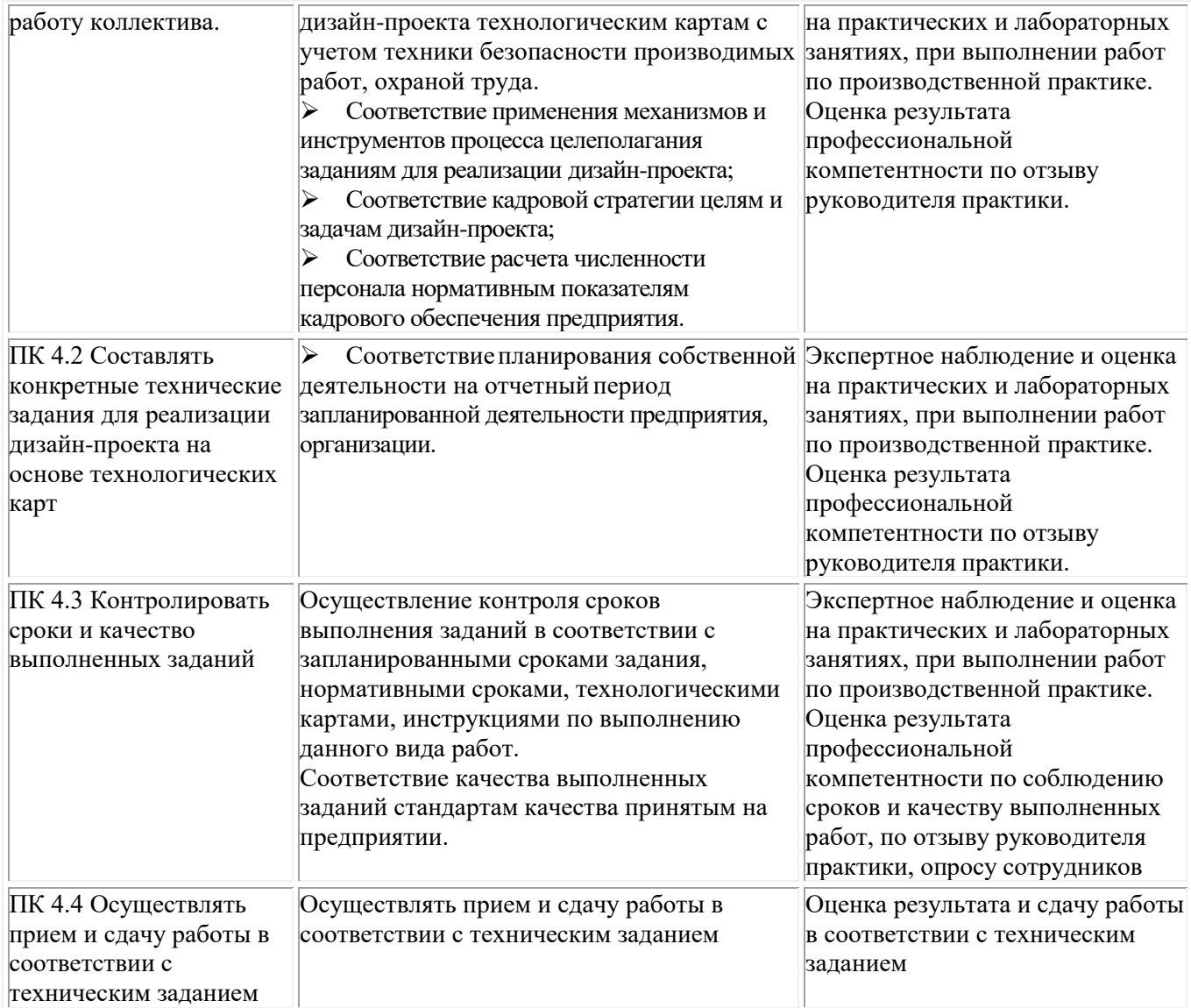

## **Фонд оценочных средств для проведения промежуточной аттестации обучающихся по ПМ.04**

Промежуточная аттестация по модулю проводится в форме:

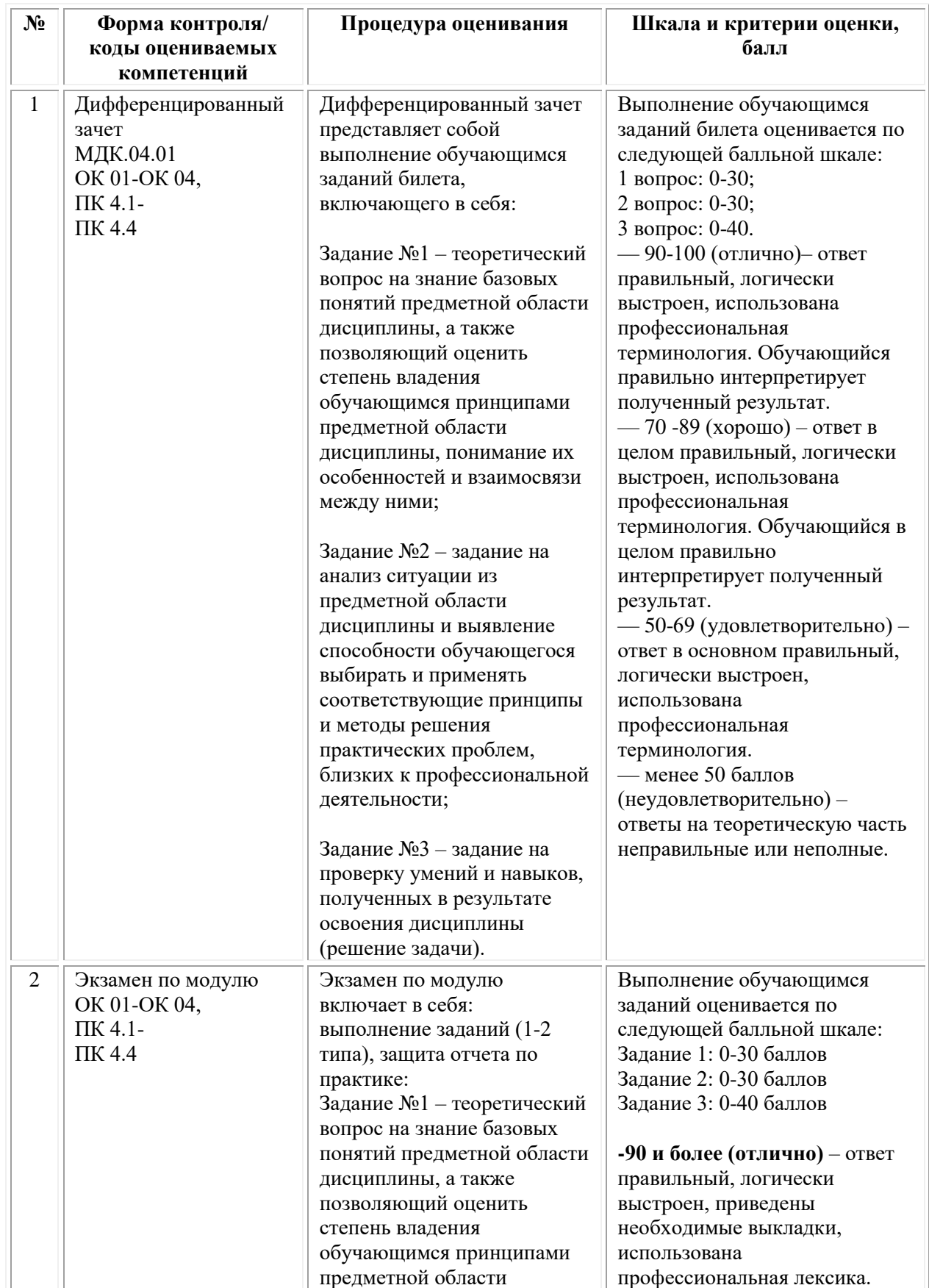

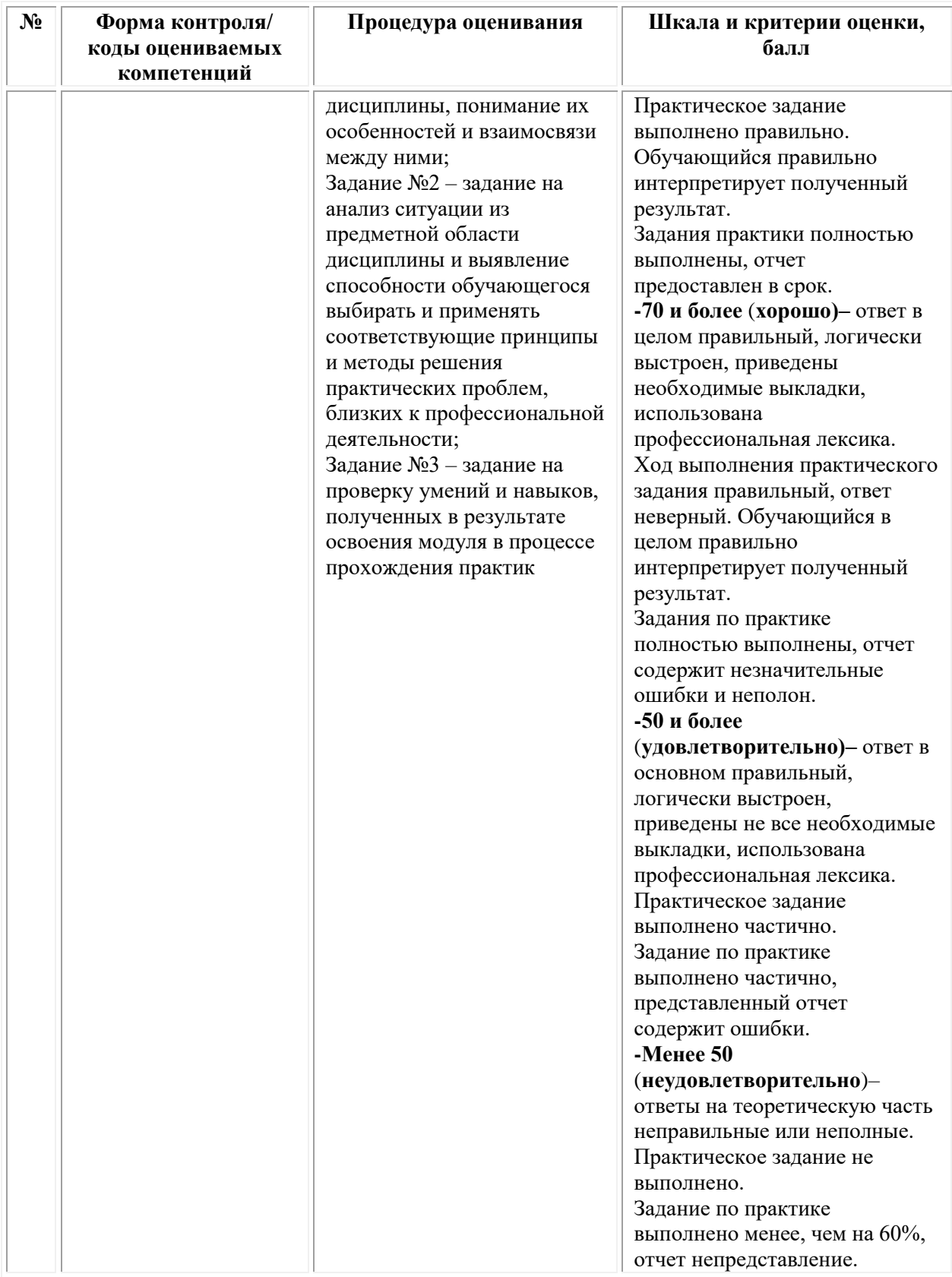

## *Типовые задания для проведения промежуточной аттестации обучающихся по МДК.04.01 – дифференцированный зачет Задания 1 типа*

- 1.Эффективность управления.
- 2. Внешняя и внутренняя среда организации.

3. Тайм-менеджмент.

4. Методы управления персоналом.

5. Конфликты и способы их разрешения.

6. Уровни управления.

7. Виды рисков.

8. Профессиональная этика менеджера.

9. Инновационный менеджмент.

10. Стили управления.

11. Моббинг.

12. Виды контроля.

13. Способы оценки персонала.

14. Миссия организации.

15. Понятие «организация».

16. Концепция А. Маслоу. Первичные и вторичные потребности.

17. Понятие и принципы планирования.

18. Техника телефонных переговоров.

## *Задания 2 типа*

1. Внутренняя и внешняя среда предприятия.

2. Этические нормы предприятия и руководителя.

3. Кадровая политика предприятия.

4. Развитие (обучения) персонала.

5. Аттестация персонала.

6. Система планов предприятия.

7. Планирование потребности в персонале.

8. Организационное планирование текущей работы руководителя.

9. Принятие управленческих решений.

10. Разрешение конфликтных ситуаций.

11. Преодоление и предотвращение стрессовых ситуаций.

12. Организация и проведение деловых совещаний, переговоров, деловых бесед.

13. Мотивационная политика предприятия.

14. Процесс контроля на предприятии.

15. Оценка результатов деятельности персонала и эффективности управления.

16. Управление предпринимательскими рисками на предприятии.

## *Задания 3 типа*

1. Охарактеризуйте различия и сходство основных функций менеджмента: планирование, организация, мотивация и контроль. Составьте таблицу и приведите примеры.

2. Создайте таблицу методов управления и дайте основные характеристики по следующим видам воздействия: 1. Основа применения. 2. Подходы к реализации. 3. Требования к субъекту. 4. Организационное воздействие. 5. Административное воздействие. 6. Материальное воздействие. 7. Моральное воздействие.

3. Представьте себе, что вы генеральный директор крупного

предприятия, производящего мебель. Контроль каких процессов вы будете осуществлять с помощью ваших менеджеров? Составьте и заполните таблицу.

4. Впишите в таблицу менеджеров согласно уровням управления: бригадир, мастер, начальник отдела кадров, начальник цеха, генеральный директор, финансовый директор, главный бухгалтер.

5. Ситуация. Какие вы примете решения как менеджер фирмы, если: а) продукция вашей фирмы не пользуется спросом у потребителей на обозначенном рынке; б) цены на продукцию фирмы резко снизились; в) поставщик отказался от поставок основного сырья для вашей продукции? (Решения принимать по каждому пункту.)

## *Типовые задания для проведения промежуточной аттестации по ПМ.04 Организация работы коллектива исполнителей – экзамен по модулю*

## *Задание 1 типа*

1. Раскройте содержание понятия «человеческий капитал организации»

2. Раскройте содержание понятия «человеческий фактор в деятельности организации».

3. Раскройте содержание понятий «национальный трудовой менталитет».

4. Раскройте содержание понятия «кадровая политика организации».

5. Раскройте содержание понятия «операционная подсистема HRменеджмента».

6. Раскройте содержание понятия «блок обеспечения HR-менеджмента».

7. Раскройте содержание понятия «профессиональные компетенции работника».

8. Раскройте содержание понятия «профессиональные важные личностные компетенции работника».

9. Раскройте содержание понятия «компетентностный подход к управлению персоналом».

10. Раскройте содержание понятия «рынок труда».

11. Раскройте содержание понятия «аутстаффинг».

12. Раскройте содержание понятия «аутплейсмент».

13. Раскройте содержание понятия «рекрутинг».

14. Раскройте содержание понятия «рекрутинговое агентство».

15. Раскройте содержание понятия «HR-аудит».

16. Раскройте содержание понятия «HR-консалтинг».

17. Раскройте содержание понятия «лояльность персонала».

18. Раскройте содержание понятия «корпоративный дух».

19. Раскройте содержание понятия «HR-менеджер».

20. Раскройте содержание понятия «HR-технология».

21. Раскройте содержание понятия «кадровый резерв организации».

22. Раскройте содержание понятия «аттестация персонала».

23. Раскройте содержание понятия «мотивация персонала».

24. Раскройте содержание понятия «имидж организации на рынке труда».

25. Раскройте содержание понятия «персональное досье сотрудника».

## **Задания 2 типа:**

1. Раскройте разницу между понятиями «человеческие ресурсы» и «человеческий капитал» организации.

2. Раскройте механизм влияния качества человеческого капитала организации на ее рыночные позиции.

3. Раскройте разницу между понятиями «социально-ориентированная кадровая стратегия» и «асоциальная кадровая стратегия».

4. Раскройте разницу между кадровой стратегией открытого и закрытого типа.

5. Раскройте механизм влияния человеческого фактора на результаты деятельности организации.

6. Раскройте разницу между двумя кадровыми документами «личное дело сотрудника» и «персональное досье сотрудника».

7. Раскройте взаимосвязь между доктриной организации трудовых отношений, на которую ориентируются том менеджеры организации и степенью социальной ориентации ее кадровой стратегии.

8. Раскройте разницу между понятиями «горизонтальная профессиональная карьера» и «вертикальная профессиональная карьера».

9. Раскройте разницу между понятиями «имущественная мотивация сотрудника» и «неимущественная мотивация сотрудника».

10. Аргументируйте целесообразность инвестиций в развитие человеческого капитала организации.

11. Определите основные направления использования результатов планирования требований по рабочим местам.

12. Определите основные направления использования результатов аттестации сотрудников.

13. Раскройте возможные стратегические подходы к выбору приоритетного критерия отбора кандидатов в резерв на выдвижение.

14. Определите основные задачи использования технологии испытательного срока для новых сотрудников организации.

15. Определите основные задачи использования технологий моральной мотивации персонала современной организации.

16. Раскройте механизм влияния корпоративного духа в трудовом коллективе организации на результаты ее основной деятельности.

17. Раскройте механизм негативного влияния стрессов на конечные результаты работы организации.

18. Раскройте механизм негативного влияния конфликтов между сотрудниками на конечные результаты работы организации.

19. Аргументируйте влияние профессионально важных личностных компетенций сотрудника на результаты его трудовой деятельности.

20. Раскройте механизм влияния закона рыночной конкуренции на трудовое поведение работников на внешнем и внутрифирменном рынке труда.

21. Раскройте механизм влияния закона соответствия спроса и предложения человеческих ресурсов на ситуацию на отраслевом или региональном рынке труда.

22. Раскройте механизм влияния закона перемены труда на кадровую стратегию работодателей.

23. Раскройте рыночные возможности и рыночные опасности для работодателя, связанные с активным использованием аутстаффинга.

24. Раскройте возможные проявления нелояльности со стороны сотрудников и связанные с этим опасности для работодателя.

25. Определите основные задачи использования технологий психологической поддержки персонала современной организации.

### **Задания 3 типа**

#### *Защита отчета по практике*

### **Предоставить отчет, аттестационный лист.**

**На основе полученных в результате прохождения практики навыков, ответить на следующее вопросы:**

1. Расскажите о своем участии в разработке управленческого решения, требующего коллективного генерирования идей на основе Вашей практики. Обоснуйте ваш ответ

2. Расскажите о разработанном Вами управленческом решении по повышению конкурентоспособности продуктов на примере Вашей практики. Обоснуйте Ваш ответ

3. Расскажите о разработанном Вами управленческом решении по расширению рынка на примере Вашей практики. Обоснуйте ваш ответ

4. Расскажите о разработанном Вами управленческом решении по установлению цен на примере Вашей практики. Обоснуйте ваш ответ

5. Поясните произведенный Вами анализ основных уровней и показателей оценки труда на примере Вашей практики

6. Поясните Ваш выбор методов оценки дизайн-проекта на примере Вашей практики

7. Расскажите о проведенном учете процесса проектирования на основе технологических карт на примере Вашей практики

**Задание 1** (типовое)\*. Прочитайте кейс «Развитие компании «Инфо-Инвест».

Компания «Инфо-Инвест» работает на рынке информационных технологий около десяти лет, оказывая услуги по разработке и установке корпоративных информационных сетей и систем информационной безопасности. В момент образования компании в 2001 году численность ее сотрудников, включая основателя, занимавшего тогда пост Генерального директора, составляла всего девять человек. В 2002 году в компании уже

работали 32 сотрудника. В 2005-м численность персонала увеличилась до 56 человек. В этом же году у компании насчитывалось всего пять постоянных клиентов, но уже к началу 2007 года количество заказчиков, заключивших договора с «Инфо-Инвест» на условиях длительного обслуживания сетей, достигло двадцати двух. При этом чистая прибыль компании по сравнению с 2005 годом выросла почти в 3 раза. В 2011 году численность персонала составляет более 120 человек. Прибыль превышает 150 млн. руб. в год, что на 90 млн. руб. больше, чем в 2007 году. В 2009 году компания заключила два договора о стратегическом партнерстве: с банком «Регион-Развитие» и компанией «Oracle». По прогнозам в 2012 прибыль должна вырасти в 1,5 раза за счет заключения договоров еще с пятью постоянными клиентами. Учредители «Инфо-Инвест» полагают, что успех компании обусловлен тем, что с 2005 по 2006 годы удалость создать команду эффективных менеджеров, владеющих современными технологиями управления.

1. Письменно ответьте на вопросы:

а) чем занимается компания «Инфо-Инвест»?

б) по каким характеристикам можно судить о развитии компании?

2. Составьте таблицу и сгруппируйте количественные характеристики, используемые в кейсе, по их содержанию.

3. Постройте два-три графика, иллюстрирующих динамику развития компании «Инфо-Инвест».

\* В кейсе может быть изменена структура и количественные значения показателей развития.

**Задание 2.** Прочитайте кейс «Направления развития издательского дома «Компьютер-Пресс».

Перед издательским домом «Компьютер-Пресс», выпускающим журналы по компьютерным технологиям и электронике, встал вопрос — в каком направлении развиваться дальше? Недавно в результате успешной перестройки издательского дома и благоприятных прогнозов развития отечественного журнального рынка у издательского дома появилось сразу несколько потенциальных инвесторов. Каждый инвестор готов предоставить очень мощное финансирование, позволяющее запускать от четырех до восьми новых изданий в год. Однако появление инвестора ставит перед издательским домом задачу выбора стратегии дальнейшего развития. Тема электроники обладает важным преимуществом — повышенным вниманием рекламодателей. Компания может выпустить новые журналы по электронике или расширить тематику журналов. Топ-менеджмент рассматривает почти все возможности, за исключением «желтых» и общественно-политических изданий.

Ответьте на вопросы:

1. Какие ограничения установило руководство для стратегии развития своего бизнеса?

2. О каких еще ограничениях может идти речь в данной задаче? Какие ограничения приняли бы вы?

3. Что является основным критерием эффективности решения, разрабатываемого издательским домом в данном примере? Какие критерии приняли бы вы?

**Задание 3.** Прочитайте кейс «Структура предприятия «Электрон».

Предприятие «Электрон» проводит самостоятельные научные исследования и опытно-конструкторские разработки, маркетинговый анализ и выпуск высокотехнологичной продукции: приборов, бытовой техники, промышленного оборудования и т.п. В настоящее время на предприятии ведутся разработки новой медицинской техники, средств связи для морских судов и аппаратуры для предприятий нефтяной и газовой промышленности. В основе конкурентной политики предприятия лежит принцип одновременной реализации нескольких производственных проектов в интересах заказчиков. Структура предприятия «Электрон» представляет собой совокупность автономных рабочих групп, каждая из которых имеет двойное подчинение: руководителю проекта и руководителю отдела, в зависимости от этапа работ.

Ответьте на вопросы:

1. Назовите тип организационной структуры предприятия «Электрон»

2. Укажите преимущества и недостатки такой структуры

3. Какое изменение вы предложили бы внести в организационную структуру компании «Электрон» для повышения эффективности ее работы?

**Задание 4.** В начале XX века руководители крупных производственных корпораций (например, Альфред Слоун-младший из «Дженерал Моторс») поняли, что традиционная функциональная организационная структура управления больше не отвечает потребностям их компаний. Если огромная фирма будет стремиться втиснуть всю свою деятельность в три-четыре основных отдела, то для эффективности контроля руководителя каждый отдел должен будет разбит на сотни подразделений. Кроме того, многие фирмы распространили свою деятельность на обширные регионы (другие страны), и одному руководителю стало очень трудно держать под контролем всю деятельность компании.

Ответьте на вопросы:

1. Какая организационная структура появилась в результате решения данных проблем?

2. Нарисуйте органиграмму (структурную схему) такой ОСУ.

3. Каким образом новая ОСУ помогла фирмам выйти из описанной ситуации?

**Задание 5.** Прочитайте приведенный ниже кейс. Дайте название каждому из перечисленных этапов. Расставьте этапы в порядке, обеспечивающем эффективную реализацию основных функций менеджмента компании. Объясните, почему такой порядок вы считаете правильным?

Этапы деятельности менеджмента компании «Альфа» при создании

нового департамента:

а) формирование организационной структуры департамента и обеспечение его необходимыми ресурсами: персоналом, финансами, помещением и оборудованием и т.п.;

б) реализация процедур количественной и качественной оценки и учета результатов деятельности департамента;

в) выработка и реализация мотивационных процедур, направленных на активизацию деятельности персонала департамента и повышение эффективности выполнения им своих функций;

г) определение целей деятельности нового департамента, необходимых средств, разработка методик эффективной работы департамента.

**Задание 6** (типовое)\*. Приведите примеры коммуникационных потоков для различных организаций. В примерах укажите: а) отправителя и получателя, например; б) конкретное содержание информации; в) канал (носитель) информации.

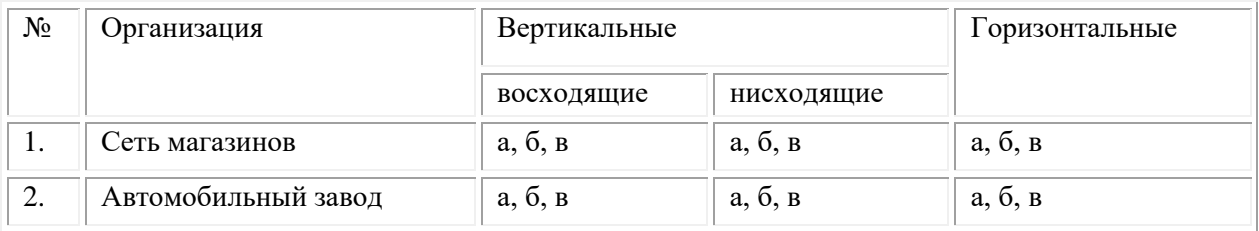

\* Могут предлагаться разные виды организаций.

**Задание 7.** Прочитайте кейс, объясните особенности мотивации героя кейса, используя известные вам теории (модели) мотивации.

Анна работает менеджером в небольшой компании и руководит отделом. В ее подчинении находятся пять сотрудников. Отделу часто приходится решать срочные и достаточно сложные задачи. Иногда выполнение нового задания требует от Анны твердости и требовательности по отношению к ее сотрудникам. Но ей всегда удается обходиться без применения административных мер, взысканий и предупреждений. Анна считает, что залогом успешной работы коллектива является хороший моральный климат. Бывали случаи, когда Анна брала на себя часть исполнительской работы, чтобы позволить одной сотруднице пораньше уйти с работы в детский сад за ребенком. Сотрудники не злоупотребляют добрым отношением Анны. Они понимают, что важность своевременного выполнения производственных заданий и прилагают для этого все свои навыки и усилия.

**Задание 8.** Прочитайте кейс, объясните особенности мотивации героя кейса, используя известные вам теории (модели) мотивации.

Выпускник факультета менеджмента одного из престижных вузов Николай получил работу аналитика в успешной коммерческой компании. Работа требовала от него приложения знаний, сил и творческих способностей. Каждая новая ситуация предполагала неординарный подход и креативность. В целом Николай был доволен своей работой, понимая, что она дает ему не только высокую заработную плату, но и реализацию знаний, творческое развитие, а также гарантирует карьерный рост. Огорчало Николая только одно — ему приходилось работать уединенно в удобном одноместном офисном помещении. Общение с коллегами сводилось преимущественно к обмену электронными посланиями. Через полтора года Николай попросил перевести его на другую, менее оплачиваемую должность, требующую большую часть рабочего времени проводить в общении с коллегами, партнерами и клиентами.

**Задание 9.** Прочитайте кейс, объясните особенности мотивации героя кейса, используя известные вам теории (модели) мотивации.

Наталия всегда мечтала быть корреспондентом. К моменту окончания с отличием факультета журналистики, ее портфолио насчитывало более тридцати статей, рассказов и очерков. Одна работа даже завоевала приз престижного конкурса. После окончания университета Наталия устроилась в редакцию очень крупной и известной газеты. Однако на первое время ей предложили должность редактора небольшой рубрики. Писать не давали, да на это просто не оставалось времени. Наталия отлично справлялась со своими обязанностями, и была на хорошем счету у руководства. Однако «первое время» затянулось на два года. Из разговора со своим шефом Наталия поняла, что в ближайшие несколько лет ей не предоставят место корреспондента. Через две недели Наталия уволилась из престижного издания и устроилась корреспондентом в небольшую газету. Теперь ей приходится много писать, много ездить по стране. Работа отнимает почти все время. Статьи Наталии не раз отмечались читателями, как самые интересные и острые. По-видимому, в ближайшие три-четыре года Наталию не ожидает какое-либо серьезное служебное продвижение. Однако, по ее словам, она еще никогда не чувствовала себя такой счастливой.

**Задание 10.** Прочитайте кейс, объясните особенности мотивации героя кейса, используя известные вам теории (модели) мотивации.

Сергей со школьной скамьи занимался жонглированием. Он не собирался становиться артистом цирка, просто это было его хобби. В университете он продолжал совершенствовать свое мастерство, постоянно увеличивая число предметов для жонглирования. Это не мешало учебе, и родители даже поощряли увлечение сына. На четвертом курсе Сергей твердо решил побить рекорд Мира по максимальному количеству предметов для жонглирования и подал заявку в комитет книги рекордов Гиннеса. С первого раза побить рекорд ему не удалось. Не удалось и со второго. Но Сергей продолжал тренироваться. Его мечта сбылась лишь через два года после окончания вуза, когда он уже работал менеджером крупного отеля. Сергей был очень горд своим успехом. Поздравления шли со всех концов России и даже из других стран. К сожалению, через полгода рекорд был побит, но это не расстроило Сергея. Сегодня Сергей — генеральный директор сети отелей.

В его офисе на самом видном месте лежит книга рекордов Гиннеса, раскрытая на посвященной ему странице. Жонглированием он занимается редко, на отдыхе для удовольствия.

**Задание 11.** Проанализируйте качество приведенного ниже информационного сообщения.

Условия передачи: Отправитель — вице-президент компании. Получатель — начальник отдела продаж. Время получения — середина рабочего дня. Форма сообщения — устно (по телефону).

Содержание сообщения: «Сергей Иванович! Сегодня мы запускаем новую программу продаж. Она была утверждена руководством компании в прошлом месяце. Вы уже завтра должны выполнить первые пять пунктов программы. Сегодня же изучите ее основные параметры. Сейчас я их вам зачитаю…». Далее вице-президент зачитывает параметры программы.

**Задание 12.** Проанализируйте качество приведенного ниже информационного сообщения.

Условия передачи: Отправитель — инженер. Получатель — рабочие сборочного цеха (30 чел.). Время получения — конец рабочего дня. Форма сообщения — устно и письменно (на маркерной доске). Содержание сообщения:

«Завтра приступаем к внедрению новой технологии. Маршрутная технология включает установление последовательности и содержания технологических и вспомогательных операций сборки. Последовательность сборки определяется на основе технологических схем. Содержание операций устанавливают в зависимости от выбранного типа производства и темпа сборки. При серийном производстве содержание операции принимают таким, чтобы на отдельных рабочих местах выполняемая узловая и общая сборка данного и других изделий периодически сменяемыми партиями обеспечивала достаточно высокую загрузку рабочих мест. Для общей сборки характерно (пишет на доске):  $[(t_1N_1 + t_2N_2 + ... + t_mN_m) + (T_1 + T_2 + ... + T_m)k]$  m <  $F_n$ . Здесь  $t_1, t_2, ...$  время общей сборки первого, второго, ..., l-го изделия;  $T_1 T_2$ , ... — подготовительно-заключительное время для первого, второго, ..., 1-го изделия; k — число партий и год;  $F_{\pi}$  — действительный годовой фонд рабочего времени;  $N_1, N_2, ...$  — годовая программа выпуска первого, второго, ..., l-го изделия; m — число стендов общей сборки; l — число изделий, собираемых на данном стенде. Остальное вы прочитаете самостоятельно…»

Инженер выдает бригадиру один буклет объемом 120 страниц.

**Задание 13.** Прочитайте кейс «Модель лидерства руководителя предприятия «Электрон».

Коммерческое предприятие «Электрон» проводит самостоятельные научные исследования и опытно-конструкторские разработки (НИОКР), маркетинговый анализ и выпуск высокотехнологичного оборудования и приборов. В настоящее время на предприятии ведутся разработки новой медицинской техники, средств связи для морских судов и аппаратуры для предприятий нефтяной и газовой промышленности. Основная часть сотрудников предприятия — высококвалифицированные специалисты с большим опытом работы. На «Электроне» поощряется профессиональное развитие специалистов, используется система участия сотрудников в распределении прибыли.

Директор предприятия, кандидат технических наук Владимир Соловьев, назначен на должность всего три месяца назад. Ранее он занимал должность заместителя директора по производству на предприятии, выпускающем пищевое оборудование. Владимир Соловьев успел наладить хорошие отношения с коллективом, ценит своих сотрудников, считая их основным потенциалом своей фирмы. Как правило, он положительно отзывается о каждом из них. Сотрудники также относятся к директору с уважением.

В новом году предприятие «Электрон» получило заказ на разработку высокоточных приборов для оснащения орбитальных космических комплексов. Предполагается применение нанотехнологий. Владимир Соловьев считает эту задачу абсолютно новой, при этом он не вполне понимает, какие шаги необходимо предпринять в первую очередь и как распределить частные задачи между подразделениями. Директор понимает, что не является крупным специалистом в данной области, однако он уверен, что среди его сотрудников есть люди, готовые реализовать план с высоким качеством.

1. Оцените ситуацию и предложите стиль лидерства, который следует избрать В. Соловьеву на данном этапе развития фирмы.

2. Как вы думаете, изменится ли со временем стиль лидерства, используемый В. Соловьевым? Если изменится, то как? Объясните свои предположения.

**Задание 14.** Дайте характеристику административной школе менеджмента: годы развития, авторы и последователи, основные идеи, практическое значение для современного менеджмента.

Как вы понимаете принципы управления по А. Файолю? Составьте таблицу, продумайте и запишите краткое пояснение для каждого принципа.

**Задание 15.** Дайте характеристику школе человеческих отношений: годы развития, авторы и последователи, основные идеи, практическое значение для современного менеджмента.

Что такое Хоторнский эффект (Hawthorne effect)? Придумайте и опишите пример проявления такого эффекта в деятельности какой-либо организации (или одного ее подразделения).

**Задание 16.** Дайте характеристику школе наук о поведении: годы развития, авторы и последователи, основные идеи, практическое значение для современного менеджмента.

Вспомните основные положения теорий «Х» и «Y», предложенных американским ученым Дугласом Мак-Грегором. Какие идеи кажутся вам более правильными и соответствующими современным условиям? Какие положения и выводы вы будете использовать в своей работе менеджером? Почему?

**Задание 17** (типовое)\*. На рисунке (см. ниже) приведена упрощенная схема взаимодействия кондитерской фабрики с компаниями-партнерами.

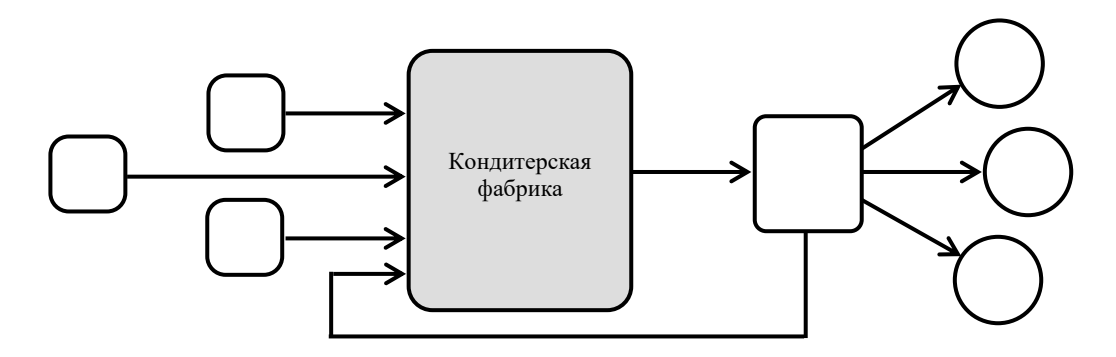

- 1. Перерисуйте схему и обозначьте на ней:
- а) буквами компании-партнеры (в фигурах);

б) цифрами — потоки ресурсов (над стрелками).

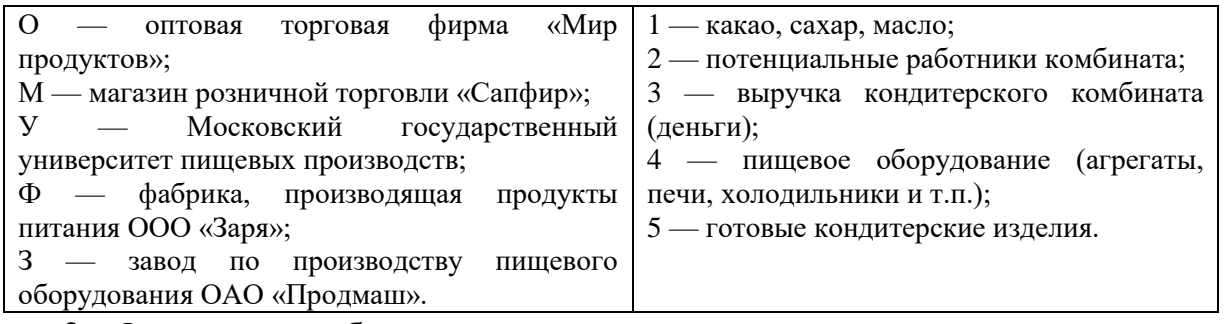

2. Опишите проблемы, которые могут возникнуть у кондитерского комбината, в случае «выпадения» из системы одного элемента, укажите примерное время наступления последствий.

\* Могут предлагаться разные схемы организаций.

**Задание 18.** Что такое субъект и объект управления? Как они взаимодействуют друг с другом в процессе управления?

1. Нарисуйте схему процесса управления, используя следующие элементы:

− ограничения и критерии эффективности управления;

- − цель управления;
- − субъект управления (руководитель, менеджер, координатор);
- − объект управления (организация, подразделение, сотрудник);
- − обратная связь;
- − управленческое воздействие;

− результат управления.

2. Приведите примеры целей управления для какой-либо организации.

3. Приведите примеры критериев эффективности управления организацией или ее подразделениями.

**Задание 19** (типовое)\*. Планирование, организация, мотивация, контроль и координация являются основными функциями управления (менеджмента). Приведите примеры реализации каждой из функций в зависимости от специфики управленческой деятельности. Перерисуйте и заполните следующую таблицу.

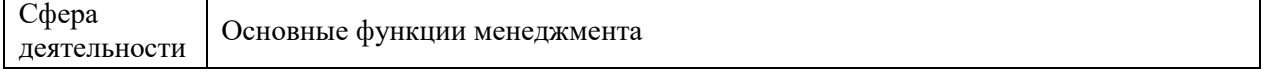

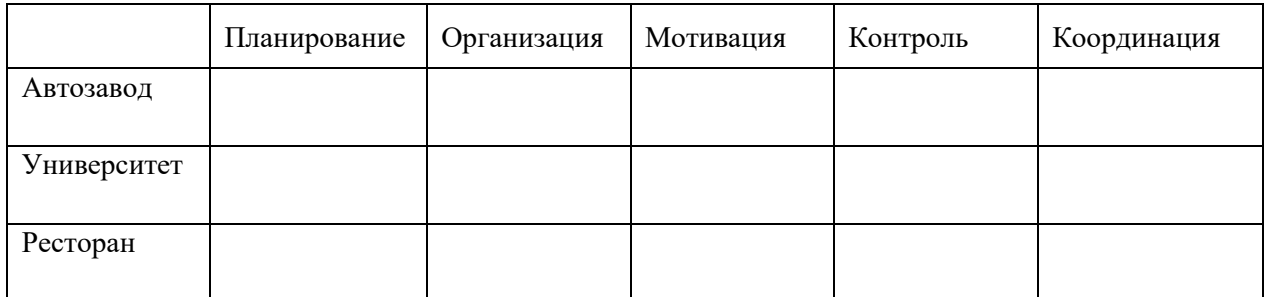

\* Могут предлагаться различные виды организаций.

**Задание 20.** В менеджменте используются три группы методов управления: экономические (Э), организационно-распорядительные (О) и социально-психологические (С). Укажите соответствие каждого инструмента управления из приведенного перечня тому или иному методу менеджмента.

Инструменты управления:

1. Приказы.

2. Регулирование межличностных и межгрупповых отношений.

3. Убеждение.

4. Инструктажи.

5. Разрешение структурному подразделению использовать заранее оговоренную часть прибыли по своему усмотрению.

6. Личный пример руководителя.

7. Применение штрафных санкций при невыполнении подразделением своих обязательств.

8. Постановления руководства.

9. Внушение.

10. Команды.

11. Рекомендации.

12. Моральное поощрение.

13. Распоряжения.

14. Создание и поддержание благоприятного морального климата в коллективе.

**Задание 21.** Существуют отраслевые (О) и функциональные (Ф) особенности менеджмента. Какие из перечисленных видов менеджмента являются функциональными, а какие — отраслевыми? (см. ниже пример оформления ответа).

Виды менеджмента:

- 1. Управление персоналом.
- 2. Банковский менеджмент.
- 3. Стратегический менеджмент.
- 4. Менеджмент в торговле.
- 5. Управление финансами.
- 6. Менеджмент в сфере телевидения.
- 7. Менеджмент в гостиничном бизнесе.

8. Управление проектами.

9. Менеджмент в социальной сфере.

10. Информационный менеджмент.

11. Менеджмент в ресторанном бизнесе.

12. Спортивный менеджмент.

13. Управление производством.

14. Менеджмент в девелопменте (строительстве).

15. Инновационный менеджмент.

**Задание 22.** Выберите в качестве примера организацию. Разработайте систему требований, предъявляемых к имиджу современного менеджера:

а) одежда и аксессуары;

б) манера поведения;

в) речь и манера общения;

г) другие качества.

**Задание 23.** Вспомните роли менеджеров. Запишите роли (по каждой из трех категорий), которые должны играть указанные ниже менеджеры:

1. Генеральный директор инновационной компании, разрабатывающей высокотехнологичное оборудование для космических станций.

2. Директор департамента, отвечающего в вузе за разработку и внедрение в учебный процесс учебников и пособий, систем дистанционного обучения и т.п.

3. Старший продавец-консультант магазина электроники, контролирующий работу шести продавцов-консультантов.

Какие роли, на ваш взгляд, требуют наибольшей подготовки и опыта? Поясните ваше мнение.

**Задание 24.** Укажите, какие из приведенных ниже особенностей характеризуют типовую модель японского менеджмента (Я), а какие американского (А).

Характерные особенности национального менеджмента:

1. Оценка качества управления по уровню гармонии в коллективе и коллективному результату

2. Оплата труда по индивидуальным достижениям.

3. Замедленные оценка работы сотрудника и служебный рост.

4. Нестандартная, гибкая структура управления.

5. Личные неформальные отношения с подчиненными.

6. Управленческие решения принимаются коллективно на основе единогласия.

7. Наем на работу на короткий период.

8. Продвижение по службе по старшинству и стажу работы.

9. Индивидуальный характер принятия решений.

10. Быстрая оценка результатов труда, ускоренное продвижение по службе.

11. Основное качество руководителя — умение осуществлять координацию действий и контроль.

12. Деловая карьера обусловливается личными результатами.

13. Формальные отношения с подчиненными.

14. Коллективная ответственность, ориентация управления на группу.

15. Строго формализованная структура управления.

16. Неформальная организация контроля.

17. Оплата труда по показателям работы группы и служебному стажу.

18. Профессионализм и инициатива — главные качества руководителей.

19. Долгосрочный наем руководителей и работников организаций.

20. Четко формализованная процедура контроля.

21. Оценка качества управления по индивидуальному результату и индивидуальная ответственность.

## *Тестовые задания*

1. Основной показатель эффективности работы человека:

а)зарплата

б) доход

## **в) процент выполнения плана**

г) производительность труда

2. Основной относительный показатель эффективности работы предприятия:

## **а) процент выполнения плана**

б)прибыль

в) рентабельность

г) доход

3. Главные пути повышения производительности труда:

а) научно-технический прогресс и материальная заинтересованность

б) научная организация труда

в)техника безопасности, экология

## г**) улучшение жизненно-бытовых условий и микроклимат**

## **коллектива**

4. Основной путь повышения прибыльности предприятий:

а) качество, работа на потребителя, рынок

б) снижение себестоимости

## **в) повышение надежности изделий**

г) благоприятный микроклимат в коллективе

5. Прибыль от продажи изделия определяется:

## **а)отношением цены к себестоимости**

б)отношением себестоимости к рентабельности

в) вычитанием из цены полной себестоимости

г) вычитанием из полной себестоимости производственной себестоимости

**Приложение 1**

(обучающийся проходит практику на базе Профильной организации)

#### **1.1. Шаблон индивидуального задания**

# **ВСИНЕРГИЯ**

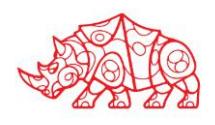

#### **УТВЕРЖДАЮ**

Директор по УМР Омского филиала Университета «Синергия»

> Т.А. Скобелина МП

**\_\_\_\_\_\_\_\_\_\_\_\_\_\_\_\_\_\_\_\_\_**

### **Индивидуальное задание**

по производственной практике

по профессиональному модулю \_\_\_\_\_\_\_\_\_\_\_\_\_\_\_\_\_\_\_\_\_\_\_\_\_\_\_\_\_\_\_\_\_\_\_\_\_\_\_\_

обучающегося группы \_\_\_\_\_\_\_\_\_\_\_\_\_\_\_\_\_

шифр и номер группы

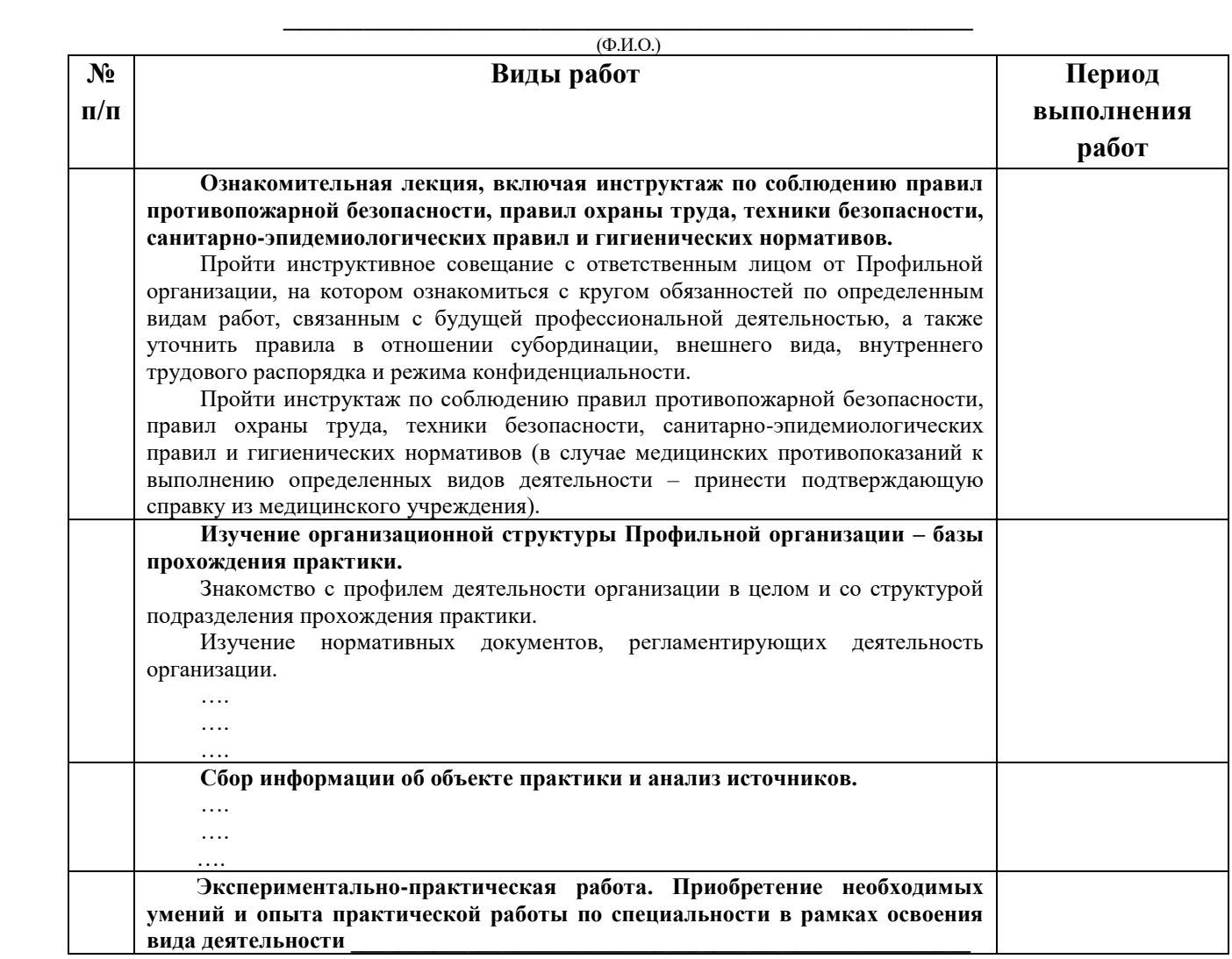

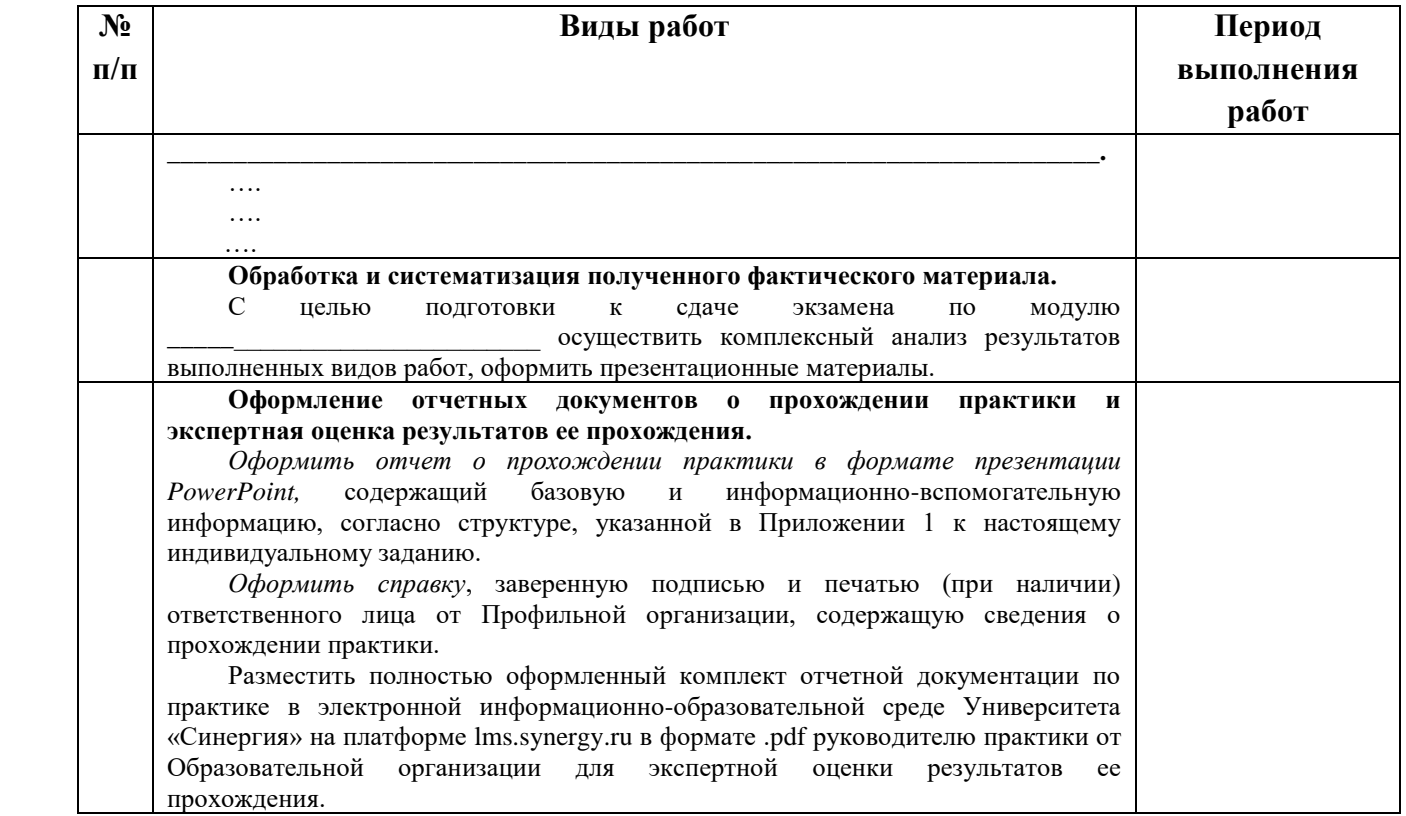

#### Обучающийся индивидуальное задание получил(а): \_\_\_\_\_\_\_\_\_\_\_\_\_\_\_\_\_\_\_\_\_\_\_\_\_\_\_\_\_\_\_\_\_\_

подпись расшифровка

### **1.1. Шаблон приложения к индивидуальному заданию**

### *Приложение к индивидуальному заданию*

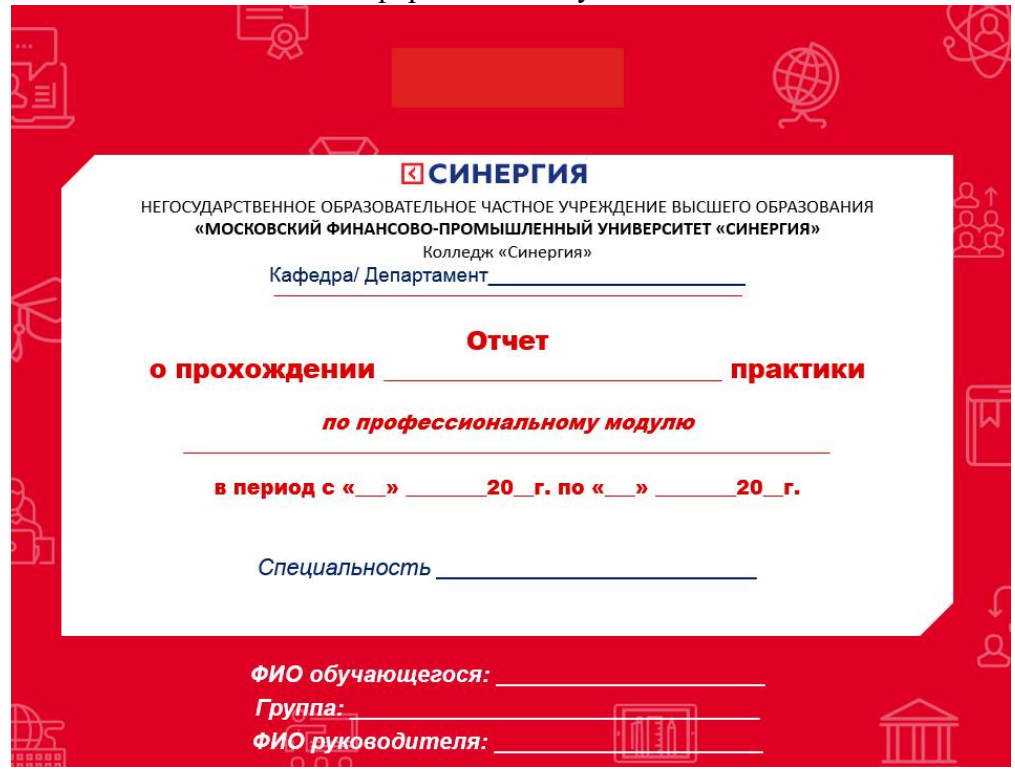

## 1.1.1. Шаблон оформления титульного листа отчета

#### 1.1.2. Шаблон оформления структуры отчета

Содержание

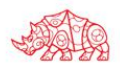

#### **1.2. Шаблон аттестационного листа**

# **ПСИНЕРГИЯ**

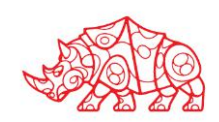

#### **Аттестационный лист**

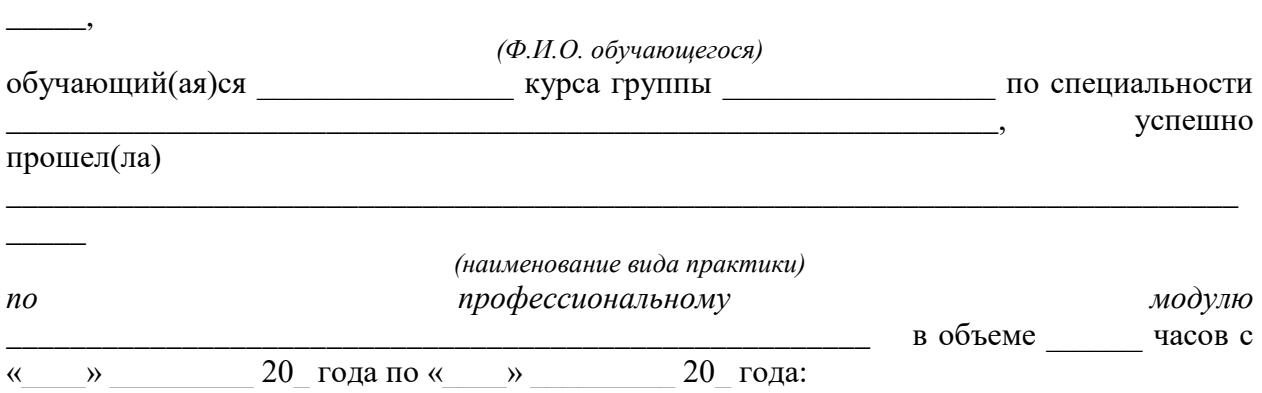

\_\_\_\_\_\_\_\_\_\_\_\_\_\_\_\_\_\_\_\_\_\_\_\_\_\_\_\_\_\_\_\_\_\_\_\_\_\_\_\_\_\_\_\_\_\_\_\_\_\_\_\_\_\_\_\_\_\_\_\_\_\_\_\_\_\_\_\_\_\_\_\_\_\_\_\_\_

#### **I. Заключение-анализ результатов освоения программы практики:**

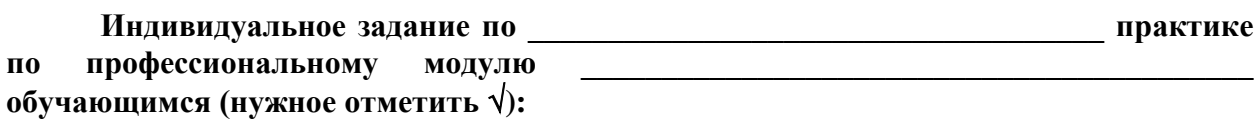

- выполнено;
- выполнено не в полном объеме;
- не выполнено;

#### **Работа с источниками информации (нужное отметить ): Обучающийся:**

 осуществил подборку необходимых документов и статистических данных, которые могут быть использованы при подготовке к сдаче экзамена по модулю;

 осуществил подборку необходимых документов и статистических данных, которые частично могут быть использованы при подготовке к сдаче экзамена по модулю;

 не осуществил подборку необходимых документов и статистических данных, или данные материалы не могут быть использованы при подготовке к сдаче экзамена по модулю;

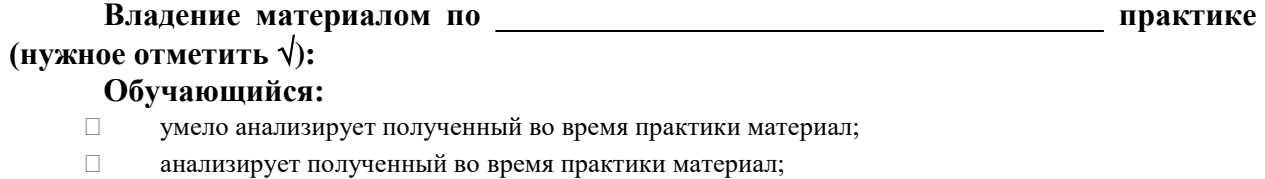

- недостаточно четко и правильно анализирует полученный во время практики материал;
- неправильно анализирует полученный во время практики материал;

#### **Задачи, поставленные на период \_\_\_\_\_\_\_\_\_\_\_\_\_\_\_\_\_\_\_\_\_\_\_\_\_\_\_\_\_\_\_\_ практики, обучающимся (нужное отметить ):**

- решены в полном объеме;
- решены в полном объеме, но не полностью раскрыты;
- решены частично, нет четкого обоснования и детализации;
- не решены;

#### **Спектр выполняемых обучающимся функций в период прохождения \_\_\_\_\_\_\_\_\_\_\_\_\_\_\_\_\_\_\_\_\_\_\_\_\_\_\_\_\_\_\_\_\_\_\_\_\_\_\_ практики области профессиональной**  деятельности по профессиональному модулю **(нужное отметить ):** соответствует; в основном соответствует;

- частично соответствует;
- не соответствует;

#### Оформление обучающимся отчета по **практике (нужное отметить ):**

- отчет о прохождении практики оформлен правильно;
- отчет о прохождении практики оформлен с незначительными недостатками;
- отчет о прохождении практики оформлен с недостатками;
- отчет о прохождении практики оформлен неверно.

#### **Аттестуемый продемонстрировал владение следующими общими и профессиональными компетенциями:**

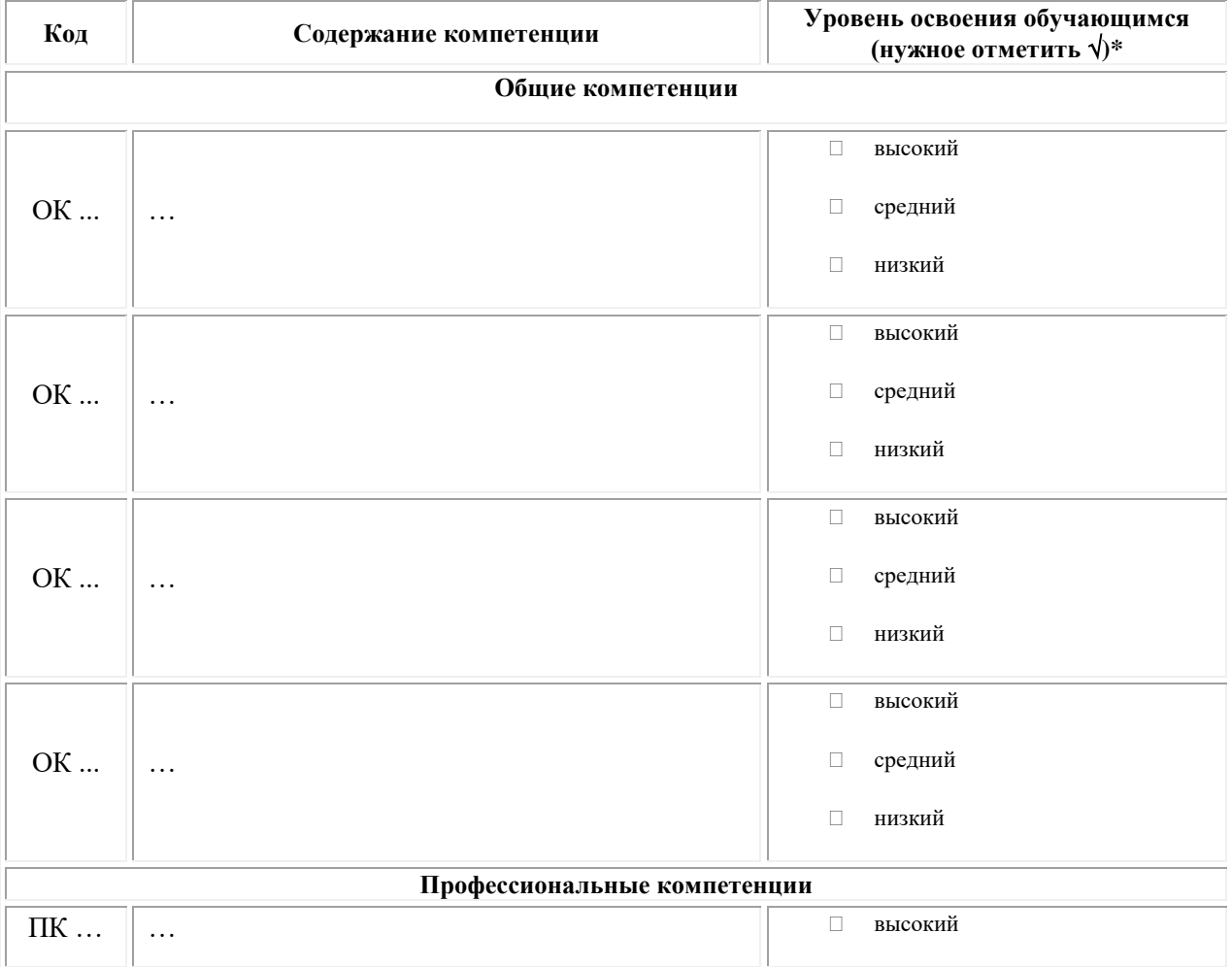

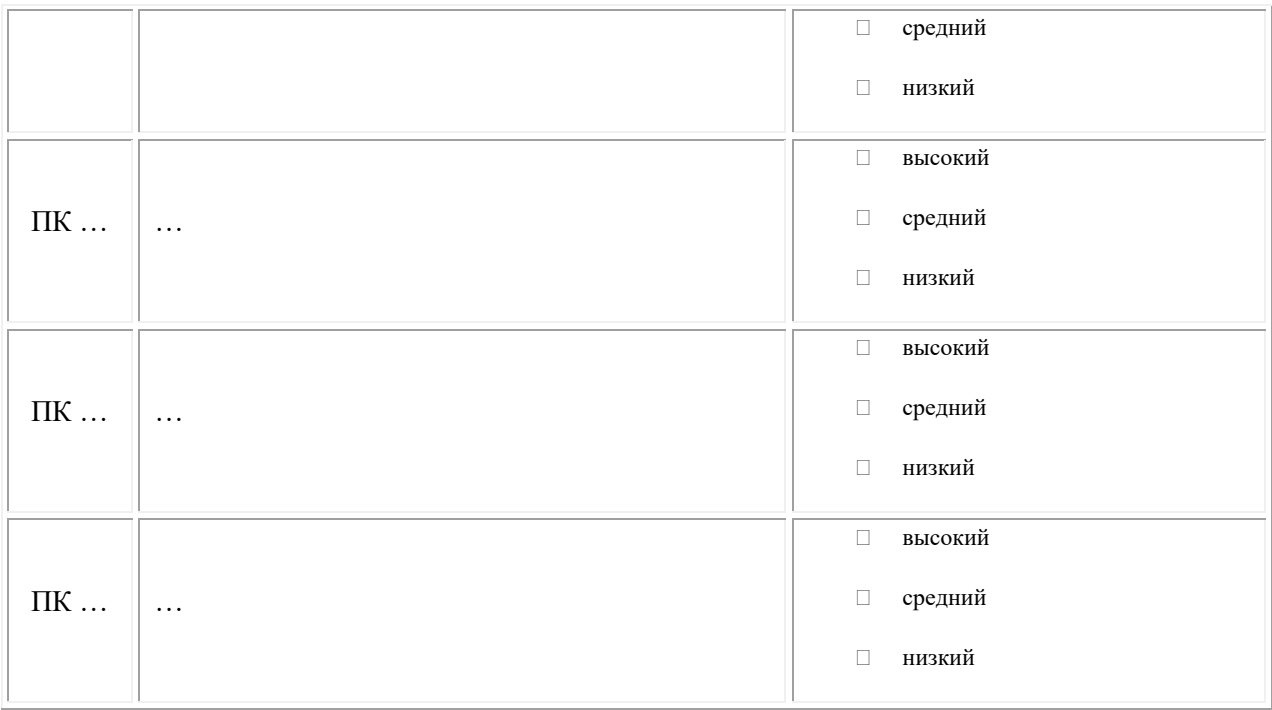

Примечание:

 Высокий уровень – обучающийся уверенно демонстрирует готовность и способность к самостоятельной профессиональной деятельности не только в стандартных, но и во внештатных ситуациях.

 Средний уровень – обучающийся выполняет все виды профессиональной деятельности в стандартных ситуациях уверенно, добросовестно, эффективно.

 Низкий уровень – при выполнении профессиональной деятельности обучающийся нуждается во внешнем сопровождении и контроле.

### **II. Показатели и критерии оценивания результатов прохождения практики:**

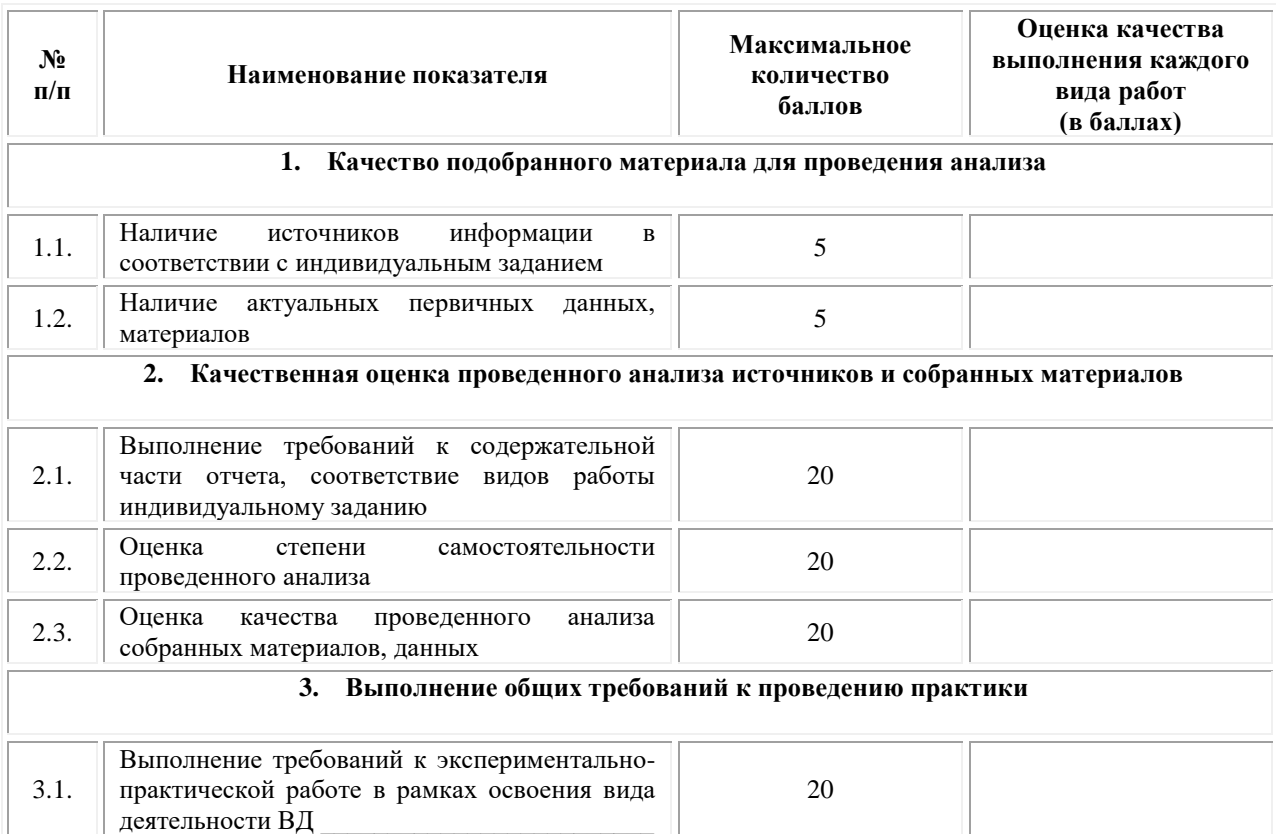

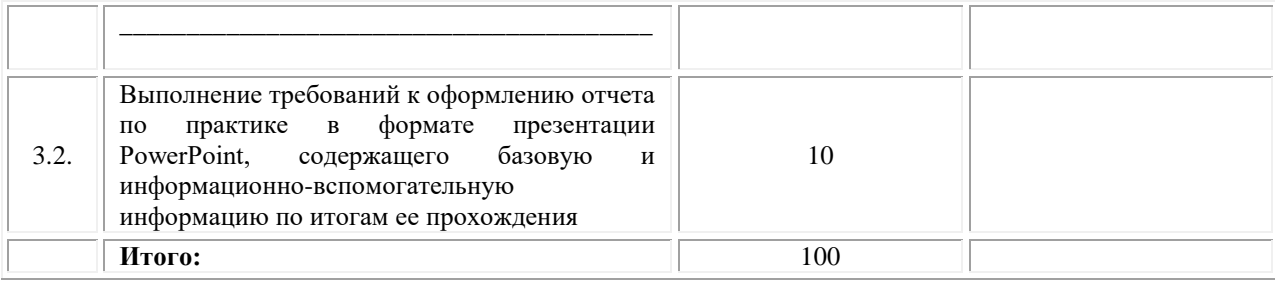

Замечания руководителя практики от Образовательной организации:

\_\_\_\_\_\_\_\_\_\_\_\_\_\_\_\_\_\_\_\_\_\_\_\_\_\_\_\_\_\_\_\_\_\_\_\_\_\_\_\_\_\_\_\_\_\_\_\_\_\_\_\_\_\_\_\_\_\_\_\_\_

\_\_\_\_\_\_\_\_\_\_\_\_\_\_\_\_\_\_\_\_\_\_\_\_\_\_\_\_\_\_\_\_\_\_\_\_\_\_\_\_\_\_\_\_\_\_\_\_\_\_\_\_\_\_\_\_\_\_\_\_\_\_\_\_\_\_\_\_\_\_\_\_\_\_\_\_\_

\_\_\_\_\_\_\_\_\_\_\_\_\_\_\_\_\_\_\_\_\_\_\_\_\_\_\_\_\_\_\_\_\_\_\_\_\_\_\_\_\_\_\_\_\_\_\_\_\_\_\_\_\_\_\_\_\_\_\_\_\_\_\_\_\_\_\_\_\_\_\_\_\_\_\_\_\_

\_\_\_\_\_\_\_\_\_\_\_\_\_\_\_\_\_\_\_\_\_\_\_\_\_\_\_\_\_\_\_\_\_\_\_\_\_\_\_\_\_\_\_\_\_\_\_\_\_\_\_\_\_\_\_\_\_\_\_\_\_\_\_\_\_\_\_\_\_\_\_\_\_\_\_\_\_

**Руководитель практики от Образовательной организации** \_\_\_\_\_\_\_\_\_\_\_\_\_\_\_\_\_\_\_\_\_\_\_\_\_\_\_\_\_\_\_\_\_\_\_\_\_\_\_\_\_\_

 *(Ф.И.О.) (подпись)*

## **ПРИЛОЖЕНИЕ 3**

(обучающийся проходит практику на базе Профильной организации)

#### **3.1. Шаблон договора**

Договор

о практической подготовке обучающихся, заключаемый между организацией, осуществляющей образовательную деятельность, и организацией, осуществляющей деятельность

по профилю соответствующей образовательной программы

г. Москва  $\qquad \qquad \cdots$   $202 \qquad$  г.

Омский филиал негосударственного образовательного частного учреждения высшего образования «Московский финансово-промышленный университет «Синергия», именуемое в дальнейшем "Организация", в лице директора по УМР Скобелиной Татьяны Александровны, действующей на основании доверенности от « и » 20 г. № с одной стороны, и дел именуем действия и в именуем в именуем в дальнейшем "Профильная организация", в лице \_\_\_\_\_\_\_\_\_\_\_\_\_\_\_\_\_\_\_\_\_\_\_\_\_\_\_\_\_\_\_\_\_\_\_\_\_\_\_\_\_\_\_\_\_\_\_\_, действующего на основании , с другой стороны, именуемые по отдельности "Сторона", а вместе -"Стороны", заключили настоящий Договор о нижеследующем.

#### 1. Предмет Договора

1.1. Предметом настоящего Договора является организация практической подготовки обучающихся (далее - Практическая подготовка).

1.2. Образовательная программа (программы), компоненты образовательной программы, при реализации которых организуется Практическая подготовка, количество обучающихся, осваивающих соответствующие компоненты образовательной программы, сроки организации Практической подготовки, согласуются Сторонами и являются неотъемлемой частью настоящего Договора (Приложение № 1).

1.3. Реализация компонентов образовательной программы, согласованных Сторонами в Приложении № 1 к настоящему Договору (далее - компоненты образовательной программы), осуществляется в помещениях Профильной организации, перечень которых согласуется Сторонами и является неотъемлемой частью настоящего Договора (Приложение № 2).

#### 2. Права и обязанности Сторон

2.1. Организация обязана:

2.1.1 не позднее, чем за 10 (десять) рабочих дней до начала Практической подготовки по каждому компоненту образовательной программы представить в Профильную организацию поименные списки обучающихся, осваивающих соответствующие компоненты образовательной программы посредством Практической подготовки;

2.1.2 назначить руководителя по Практической подготовке от Организации, который:

- обеспечивает организацию образовательной деятельности в форме Практической подготовки при реализации компонентов образовательной программы;

- организует участие обучающихся в выполнении определенных видов работ, связанных с будущей профессиональной деятельностью;

- оказывает методическую помощь обучающимся при выполнении определенных видов работ, связанных с будущей профессиональной деятельностью;

- несет ответственность совместно с ответственным работником Профильной организации за реализацию компонентов образовательной программы в форме Практической подготовки, за жизнь и здоровье обучающихся и работников Организации, соблюдение ими правил противопожарной безопасности, правил охраны труда, техники безопасности и санитарно-эпидемиологических правил и гигиенических нормативов;

2.1.3 при смене руководителя по Практической подготовке в 10-тидневный срок сообщить об этом Профильной организации;

2.1.4 установить виды учебной деятельности, практики и иные компоненты образовательной программы, осваиваемые обучающимися в форме Практической подготовки, включая место, продолжительность и период их реализации;

2.1.5 направить обучающихся в Профильную организацию для освоения компонентов образовательной программы в форме Практической подготовки;

2.2. Профильная организация обязана:

2.2.1 создать условия для реализации компонентов образовательной программы в форме Практической подготовки, предоставить оборудование и технические средства обучения в объеме, позволяющем выполнять определенные виды работ, связанные с будущей профессиональной деятельностью обучающихся;

2.2.2 назначить ответственное лицо, соответствующее требованиям трудового законодательства Российской Федерации о допуске к педагогической деятельности, из числа работников Профильной организации, которое обеспечивает организацию реализации компонентов образовательной программы в форме Практической подготовки со стороны Профильной организации;

2.2.3 при смене лица, указанного в пункте 2.2.2, в 10-тидневный срок сообщить об этом Организации;

2.2.4 обеспечить безопасные условия реализации компонентов образовательной программы в форме Практической подготовки, выполнение правил противопожарной безопасности, правил охраны труда, техники безопасности и санитарноэпидемиологических правил и гигиенических нормативов;

2.2.5 проводить оценку условий труда на рабочих местах, используемых при реализации компонентов образовательной программы в форме Практической подготовки, и сообщать руководителю Организации об условиях труда и требованиях охраны труда на рабочем месте;

2.2.6 ознакомить обучающихся с правилами внутреннего трудового распорядка Профильной организации, правилами по охране труда и технике безопасности;

2.2.7 провести инструктаж обучающихся по охране труда и технике безопасности и осуществлять надзор за соблюдением обучающимися правил техники безопасности;

2.2.8 предоставить обучающимся и руководителю по Практической подготовке от Организации возможность пользоваться помещениями Профильной организации, согласованными Сторонами (Приложение № 2 к настоящему Договору), а также находящимися в них оборудованием и техническими средствами обучения;

2.2.9 обо всех случаях нарушения обучающимися правил внутреннего трудового распорядка, охраны труда и техники безопасности сообщить руководителю по практической подготовке от Организации;

2.2.10 обеспечить продолжительность рабочего дня для обучающихся в возрасте от 18 лет и старше продолжительностью не более 40 часов в неделю (ст. 91 ТК РФ).

2.3. Организация имеет право:

2.3.1 осуществлять контроль соответствия условий реализации компонентов образовательной программы в форме Практической подготовки требованиям настоящего Договора;

2.3.2 запрашивать информацию об организации Практической подготовки, в том числе о качестве и объеме выполненных обучающимися работ, связанных с будущей профессиональной деятельностью;

2.4. Профильная организация имеет право:

2.4.1 требовать от обучающихся соблюдения правил внутреннего трудового распорядка, охраны труда и техники безопасности, режима конфиденциальности, принятого в Профильной организации, предпринимать необходимые действия, направленные на предотвращение ситуации, способствующей разглашению конфиденциальной информации;

2.4.2 в случае установления факта нарушения обучающимися своих обязанностей в период организации Практической подготовки, режима конфиденциальности приостановить реализацию компонентов образовательной программы в форме Практической подготовки в отношении конкретного обучающегося;

#### 3. Срок действия договора

3.1. Настоящий Договор вступает в силу после его подписания и действует до полного исполнения Сторонами обязательств.

3.2. Любая из сторон вправе расторгнуть настоящий Договор с предварительным письменным уведомлением другой стороны за один месяц, но не позднее, чем за 15 (пятнадцать) рабочих дней до начала практики.

3.3. Настоящий Договор является безвозмездным и не предусматривает финансовых обязательств сторон.

#### 4. Заключительные положения

4.1. Все споры, возникающие между Сторонами по настоящему Договору, разрешаются Сторонами в порядке, установленном законодательством Российской Федерации.

4.2. Изменение настоящего Договора осуществляется по соглашению Сторон в письменной форме в виде дополнительных соглашений к настоящему Договору, которые являются его неотъемлемой частью.

4.3. Настоящий Договор составлен в двух экземплярах, по одному для каждой из Сторон. Все экземпляры имеют одинаковую юридическую силу.

#### 5. Адреса, реквизиты и подписи Сторон

Профильная организация: Организация:

Омский филиал Негосударственного образовательного частного учреждения высшего образования «Московский финансово-промышленный университет «Синергия»
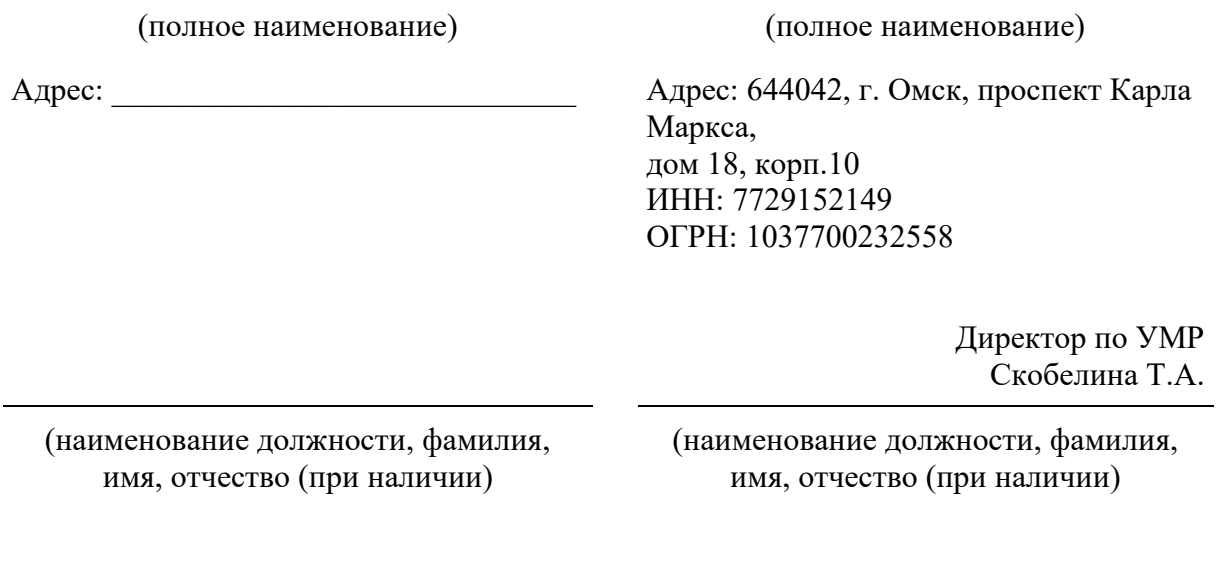

М.П. (при наличии) М.П.

#### **Приложение №1**

#### **к Договору о практической подготовке обучающихся**

 $N_2 \qquad \qquad \text{or} \qquad \qquad \rightarrow \qquad \qquad 20 \qquad \text{r}.$ 

Для организации практической подготовки Организация направляет в Профильную организацию обучающихся по следующим основным образовательным программам:

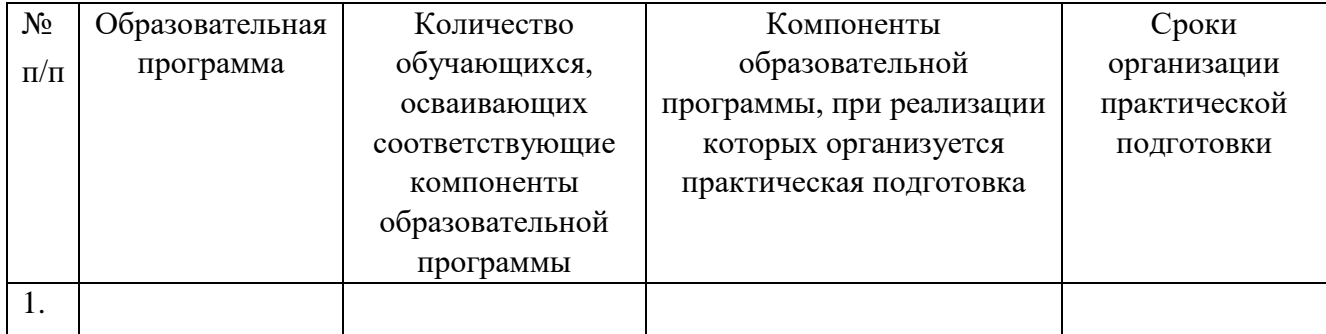

#### **СОГЛАСОВАНО СОГЛАСОВАНО**

#### Профильная организация: Организация:

Омский филиал Негосударственного образовательного частного учреждения высшего образования «Московский финансово-промышленный университет «Синергия»

(полное наименование) (полное наименование)

Адрес: Адрес: Адрес: 644042, г. Омск, проспект Карла Маркса, дом 18, корп.10 ИНН: 7729152149 ОГРН: 1037700232558

> Директор по УМР Скобелина Т.А.

(наименование должности, фамилия, имя, отчество (при наличии)

(наименование должности, фамилия, имя, отчество (при наличии)

М.П. (при наличии) М.П.

#### **Приложение №2**

#### **к Договору о практической подготовке обучающихся**

 $N_2 \qquad \qquad \text{or} \qquad \qquad \rightarrow \qquad \qquad 20 \qquad \text{r}.$ 

Перечень помещений Профильной организации, в которых осуществляется реализация компонентов образовательной программы:

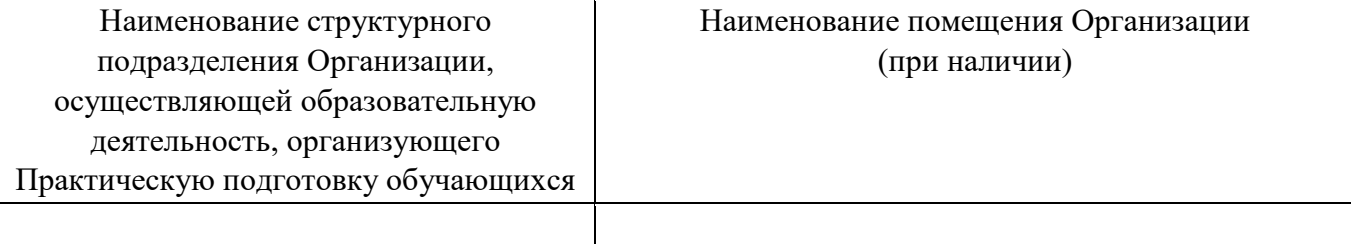

#### **СОГЛАСОВАНО СОГЛАСОВАНО**

Профильная организация: Организация:

Омский филиал негосударственного образовательного частного учреждения высшего образования «Московский финансово-промышленный университет «Синергия»

(полное наименование) (полное наименование)

Адрес: Марис Адрес: 644042, г. Омск, проспект Карла Маркса, дом 18, корп.10

> Директор по УМР Скобелина Т.А.

(наименование должности, фамилия, имя, отчество (при наличии)

М.П. (при наличии) М.П.

(наименование должности, фамилия, имя, отчество (при наличии)

#### **ПРИЛОЖЕНИЕ 3**

(обучающийся проходит практику на базе Профильной организации)

#### **3.1. Шаблон справки<sup>1</sup>**

Директору по УМР Омского филиала Университета «Синергия»  $\Phi$ *.И.О..* 

от  $\Box$ 

*(Ф.И.О. ответственного лица от Профильной организации)*

#### **СПРАВКА**

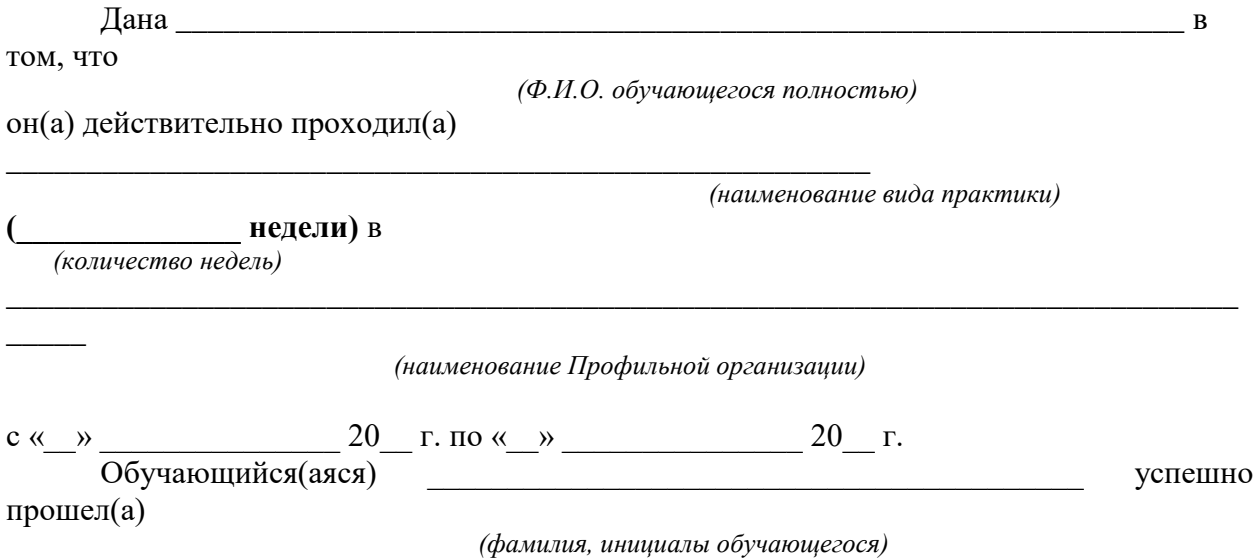

инструктаж по соблюдению правил противопожарной безопасности, правил охраны труда, техники безопасности, санитарно-эпидемиологических правил и гигиенических нормативов, после чего был(а) допущен(а) к выполнению определенных индивидуальным заданием видов работ, связанных с будущей профессиональной деятельностью.

К должностным обязанностям и поставленным задачам в соответствии с индивидуальным заданием практикант относился добросовестно, проявляя интерес к работе. Порученные задания выполнил в полном объеме в установленные программой практики сроки.

**Ответственное лицо от Профильной организации** М.П. (при наличии)

 $\overline{a}$ 

\_\_\_\_\_\_\_\_\_\_\_\_\_\_\_\_\_ \_\_\_\_\_\_\_\_\_\_\_\_\_\_\_\_  *(Ф.И.О.) (подпись)*

« $\longrightarrow$  20  $\Gamma$ .

<sup>&</sup>lt;sup>1</sup> Справка оформляется на фирменном бланке Профильной организации

#### **ОМСКИЙ ФИЛИАЛ НЕГОСУДАРСТВЕННОГО ОБРАЗОВАТЕЛЬНОГО ЧАСТНОГО УЧРЕЖДЕНИЯ ВЫСШЕГО ОБРАЗОВАНИЯ «МОСКОВСКИЙ ФИНАНСОВО-ПРОМЫШЛЕННЫЙ УНИВЕРСИТЕТ «СИНЕРГИЯ»**

**УТВЕРЖДЕНО** на заседании Ученого совета Университета «Синергия» протокол № 5 от 25.05.2023 г.

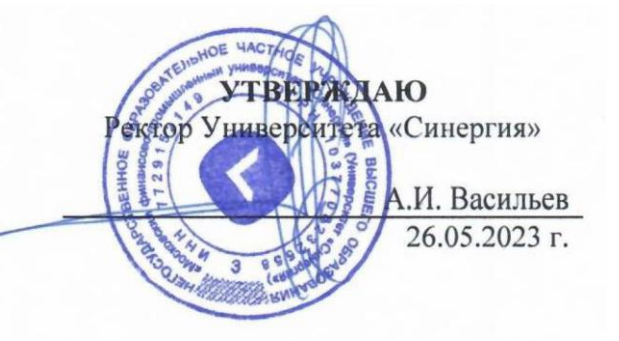

**Рабочая программа профессионального модуля ПМ.05 «Выполнение работ по одной или нескольким профессиям рабочих, должностям служащих» (МДК.05.01 Выполнение работ по профессии "Исполнитель художественно-оформительских работ"; ПП.05.01 Производственная практика; ПM.05.ЭК Экзамен квалификационный)**

**Специальность:** *54.02.01 Дизайн (по отраслям)* **Квалификация выпускника:** *дизайнер* **Форма обучения:** *очная*

**Омск 2023**

# **Содержание**

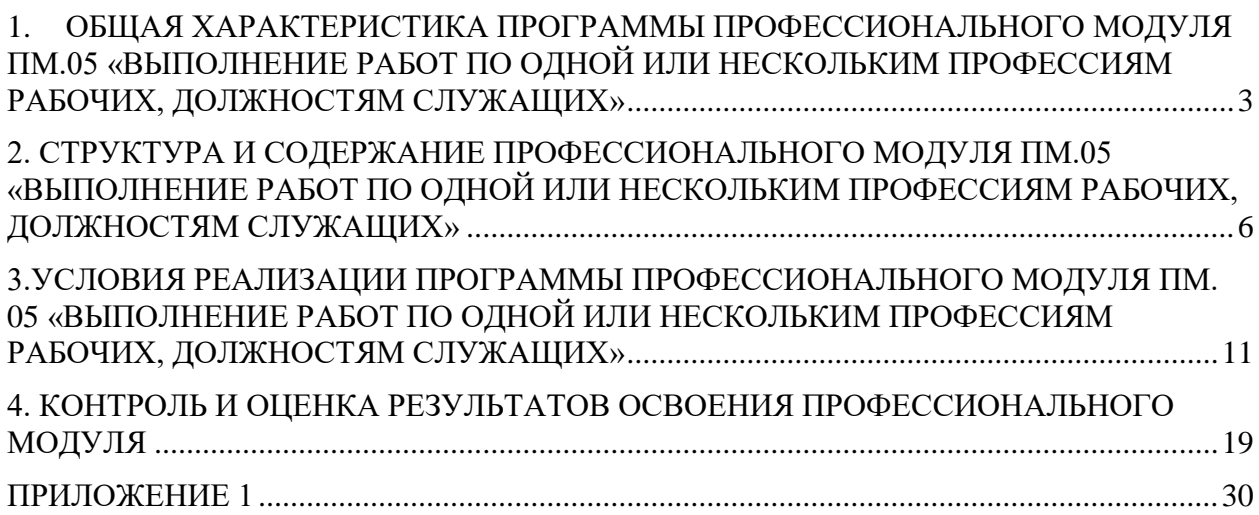

# <span id="page-259-0"></span>**1. ОБЩАЯ ХАРАКТЕРИСТИКА ПРОГРАММЫ ПРОФЕССИОНАЛЬНОГО МОДУЛЯ ПМ.05 «ВЫПОЛНЕНИЕ РАБОТ ПО ОДНОЙ ИЛИ НЕСКОЛЬКИМ ПРОФЕССИЯМ РАБОЧИХ, ДОЛЖНОСТЯМ СЛУЖАЩИХ»**

#### **1.1 Область применения программы**

Программа профессионального модуля разработана в соответствии с федеральным государственным образовательным стандартом среднего профессионального образования, 54.02.01 Дизайн (по отраслям), утвержденного приказом Министерства образования и науки Российской Федерации от 05.05.2022 № 308 и является частью основной профессиональной образовательной программы по специальности в части освоения вида деятельности: «Выполнение работ по одной или нескольким профессиям рабочих, должностям служащих» и соответствующих профессиональных компетенций:

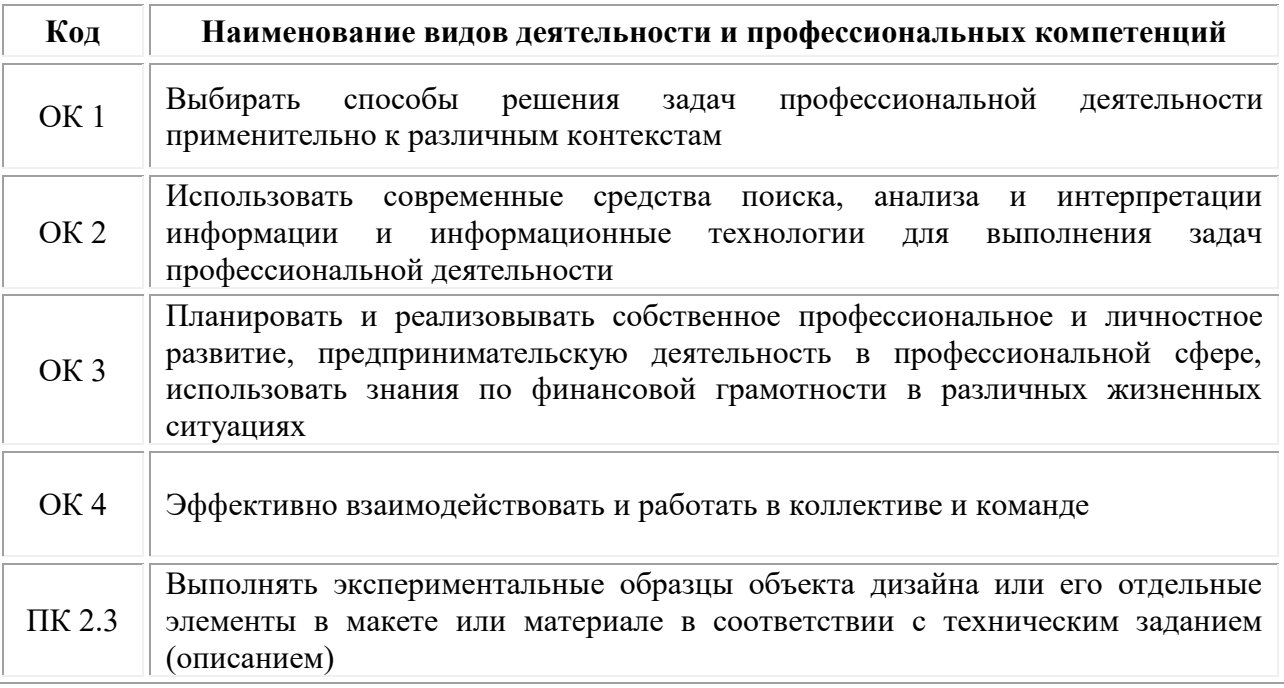

**1.2. Цели и задачи профессионального модуля – требования к результатам освоения модуля.**

#### **В результате изучения профессионального модуля обучающийся должен:**

#### *иметь практический опыт:*

• выполнения подготовительных работ в последовательности их применения;

- подготовки рабочих поверхностей;
- составления колеров;
- применения трафаретов и шаблонов;

• подготовки рабочей поверхности под роспись и употребления соответствующих инструментов и приспособлений;

• использования техники обработки материалов;

• приготовления клеевых и грунтовочных составов;

• выполнения шрифтовых работ простого композиционного решения по готовым трафаретам и шаблонам;

• перевода и увеличения знаков по специальнойметодике;

• выполнения росписи рисунков композиционных решений средней сложности по эскизам и под руководством художника.

• изготовления объемных элементов художественного оформления из различных материалов.

• создания объемно-пространственных композиций.

• контроля качества выполненных работ.

#### *уметь:*

• составлять простые колера, подготовить рабочую поверхность, загрунтоватьее;

• произвести разметку по готовым трафаретам ишаблонам;

• подготовить и обработать поверхности для художественнооформительскихработ;

• приготовить клеевые и грунтовочные составы (клеевые, масляные, эмульсионные);

• использовать приемы имитации различных природных и искусственных материалов (дерево, камень, кожа, металл, пластик);

• выполнять шрифтовые работы простого композиционного решения по готовому трафарету и шаблону;

• заполнять кистью, маркером оконтуренные буквенные и цифровыезнаки;

• наносить надписи по наборному трафарету с прописью от руки по готовой разбивке и разметке мест;

• выполнять росписи рисунков по эскизам;

• создавать объемные элементы художественного оформления из различных материалов;

• создавать объемно-пространственные композиции;

• контролировать качество выполненных работ.

#### **Цели и задачи производственной практики**

*Цель производственной практики -* комплексное освоение студентами основного вида деятельности «Выполнение работ по одной или нескольким профессиям рабочих, должностям служащих», по специальности 54.02.01 Дизайн (по отраслям), формирование у обучающегося общих и профессиональных компетенций, приобретение практического опыта в рамках профессионального модуля ПМ.05 «Выполнение работ по одной или нескольким профессиям рабочих, должностям служащих» по профессии «Исполнитель художественнооформительских работ».

#### *Задачи производственной практики:*

1. Применение специальных теоретических знаний, полученных в рамках профессионального модуля, при выполнении конкретных функциональных обязанностей по отдельным должностям.

2. Закрепление знаний и навыков, полученных при теоретическом обучении.

3. Овладение методикой реального графического и промышленного проектирования.

4. Приобретение опыта формирования задания и решения задач по проектированию, с учетом психологии и пожеланий заказчика и общества, в целом, с учетом современных требований и достижений дизайна.

5. Работа с конкретными проектными материалами: архивными документами, предшествующими проектами других авторов (аналогами).

6. Приобретение навыков корпоративной работы в составе группы дизайнеров и других специалистов.

Перечисленные задачи решаются студентом самостоятельно с консультациями руководителя практики. Практику можно считать успешной, если в определенное время студент сумел выполнить эскизы и итоговые варианты заданий по проекту, написал пояснительную записку.

#### **1.3 Результаты освоения профессионального модуля**

Результатом освоения программы профессионального модуля является овладение обучающимися видом профессиональной деятельности: «Выполнение работ по одной или нескольким профессиям рабочих, должностям служащих», и соответствующих профессиональных компетенций (ПК) и общих компетенций (ОК):

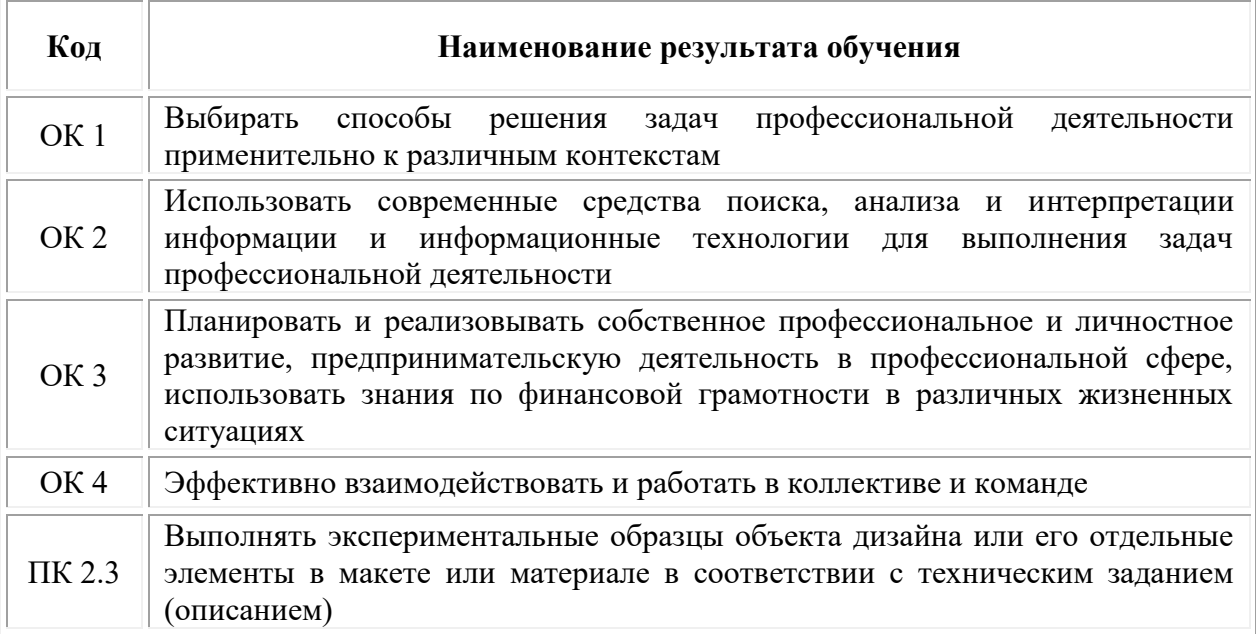

# <span id="page-262-0"></span>**2. СТРУКТУРА И СОДЕРЖАНИЕ ПРОФЕССИОНАЛЬНОГО МОДУЛЯ ПМ.05 «ВЫПОЛНЕНИЕ РАБОТ ПО ОДНОЙ ИЛИ НЕСКОЛЬКИМ ПРОФЕССИЯМ РАБОЧИХ, ДОЛЖНОСТЯМ СЛУЖАЩИХ»**

# **2.1. Объем профессионального модуля**

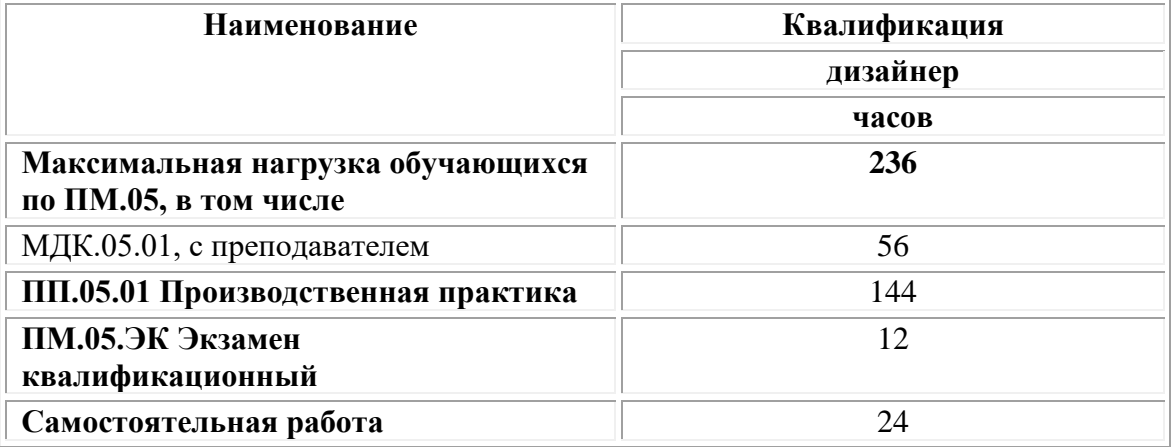

# **2.1. Структура профессионального модуля**

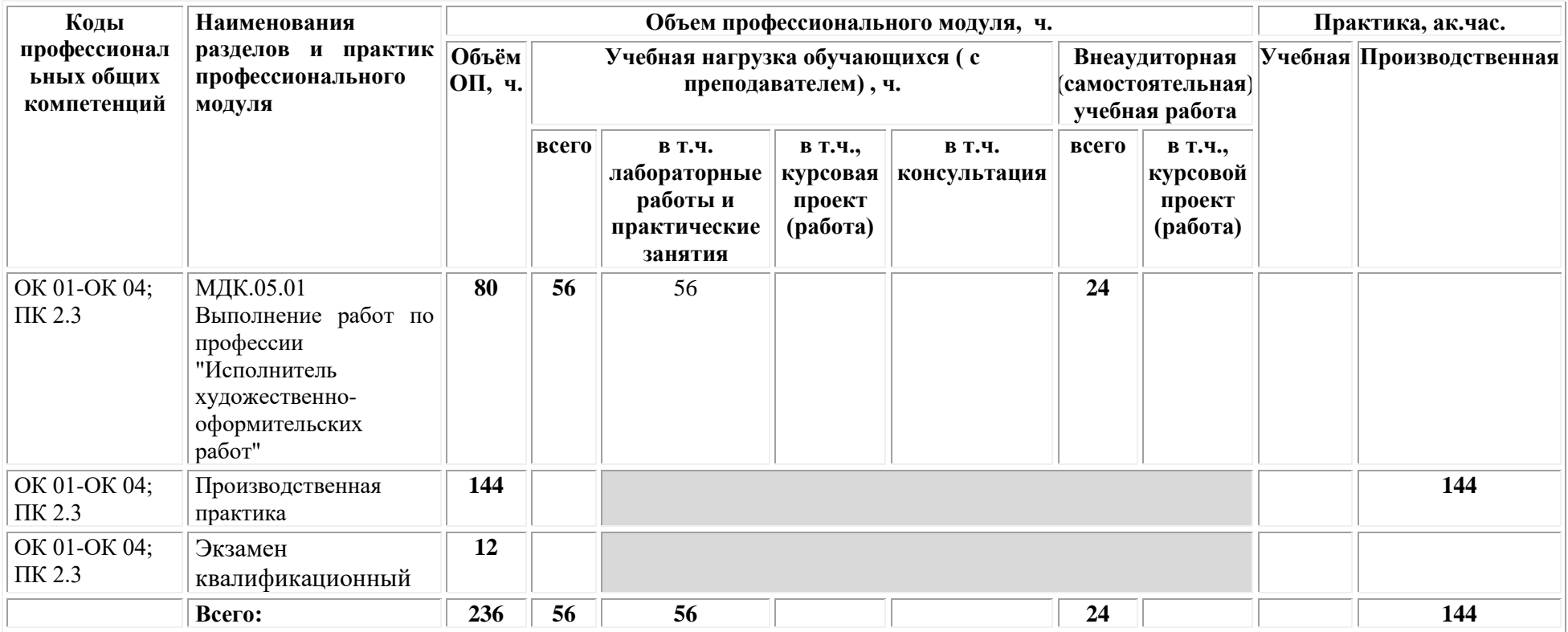

#### **2.2. Тематический план и содержание профессионального модуля ПМ.05 Выполнение работ по одной или нескольким профессиям рабочих, должностям служащих**

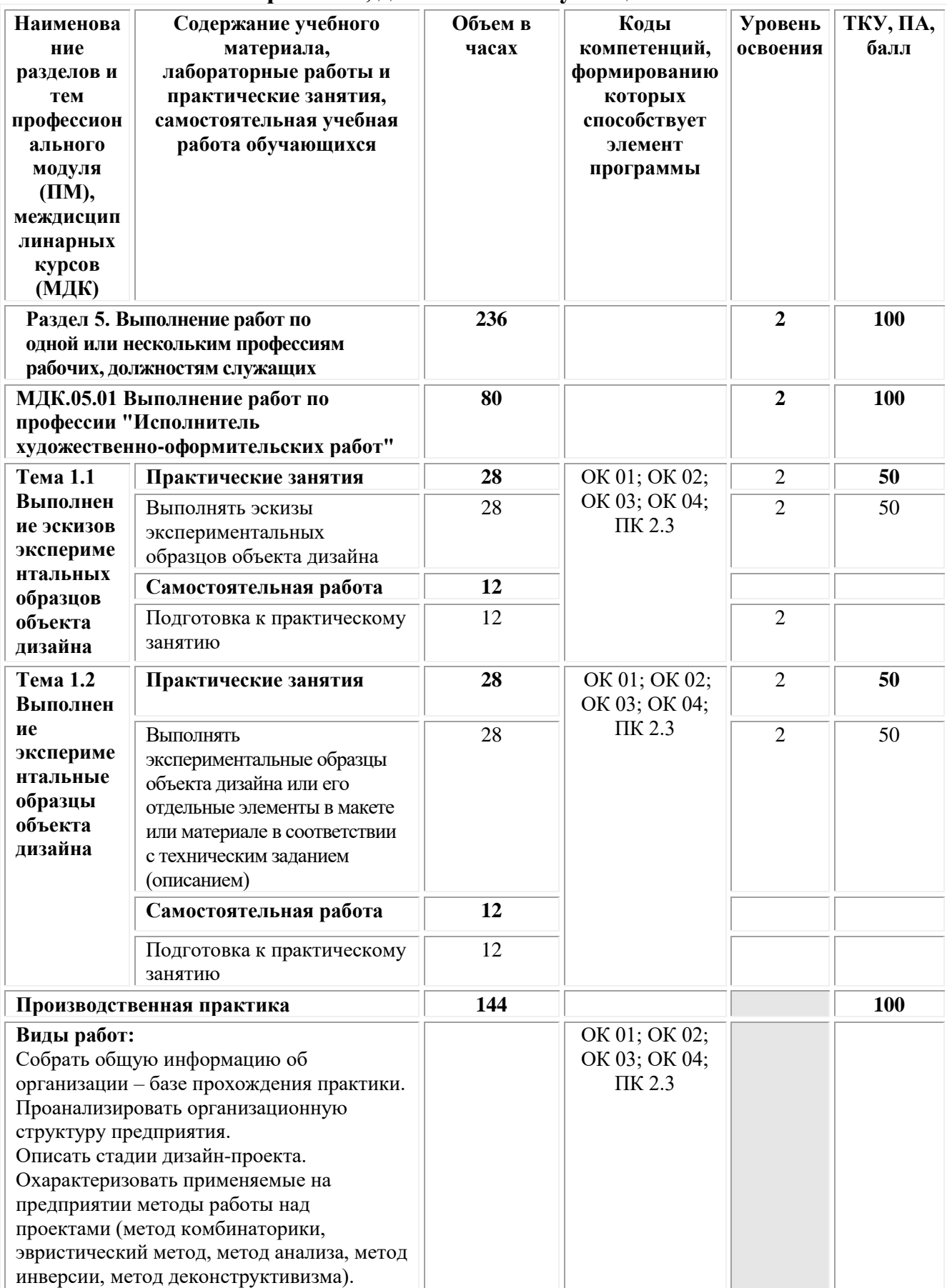

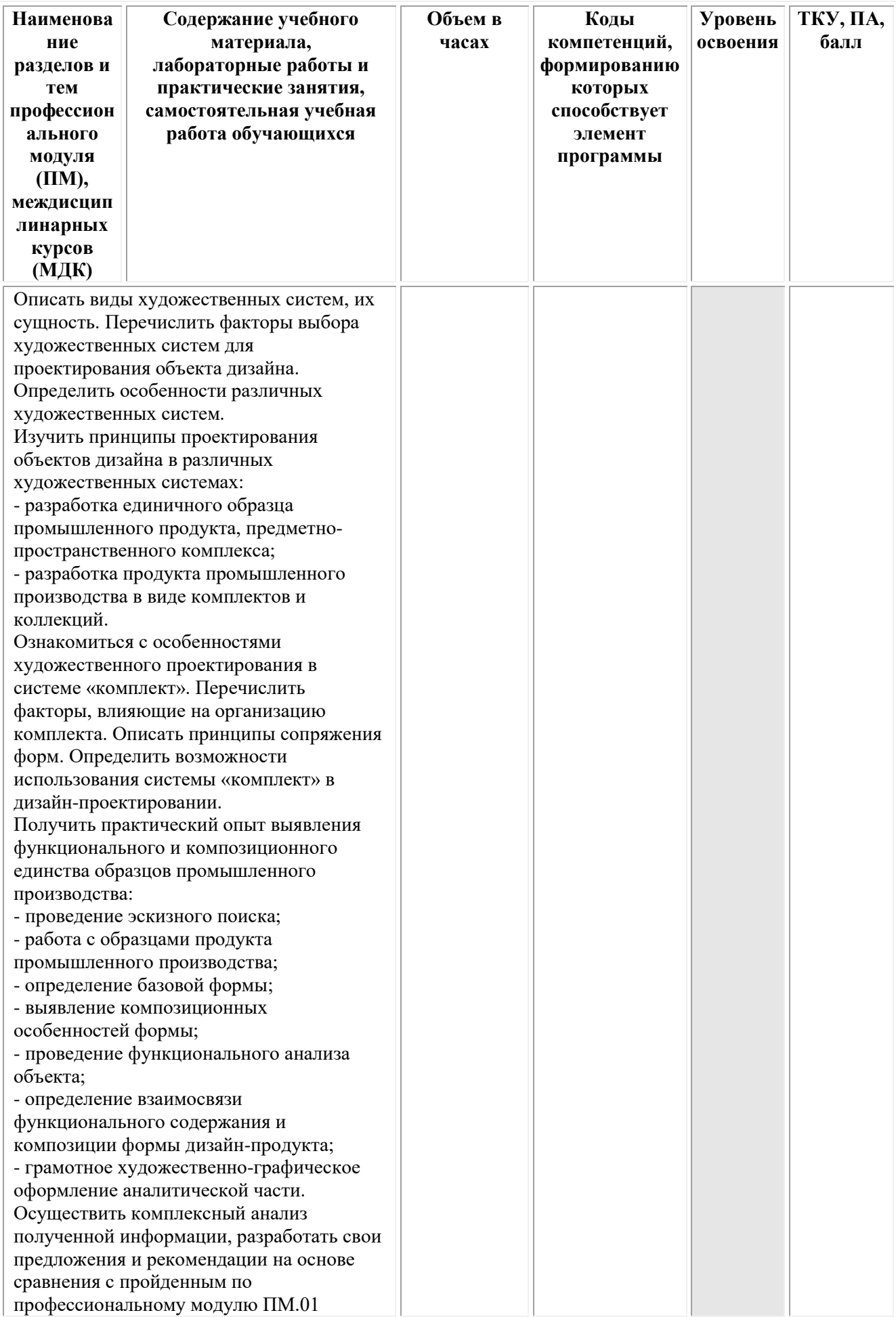

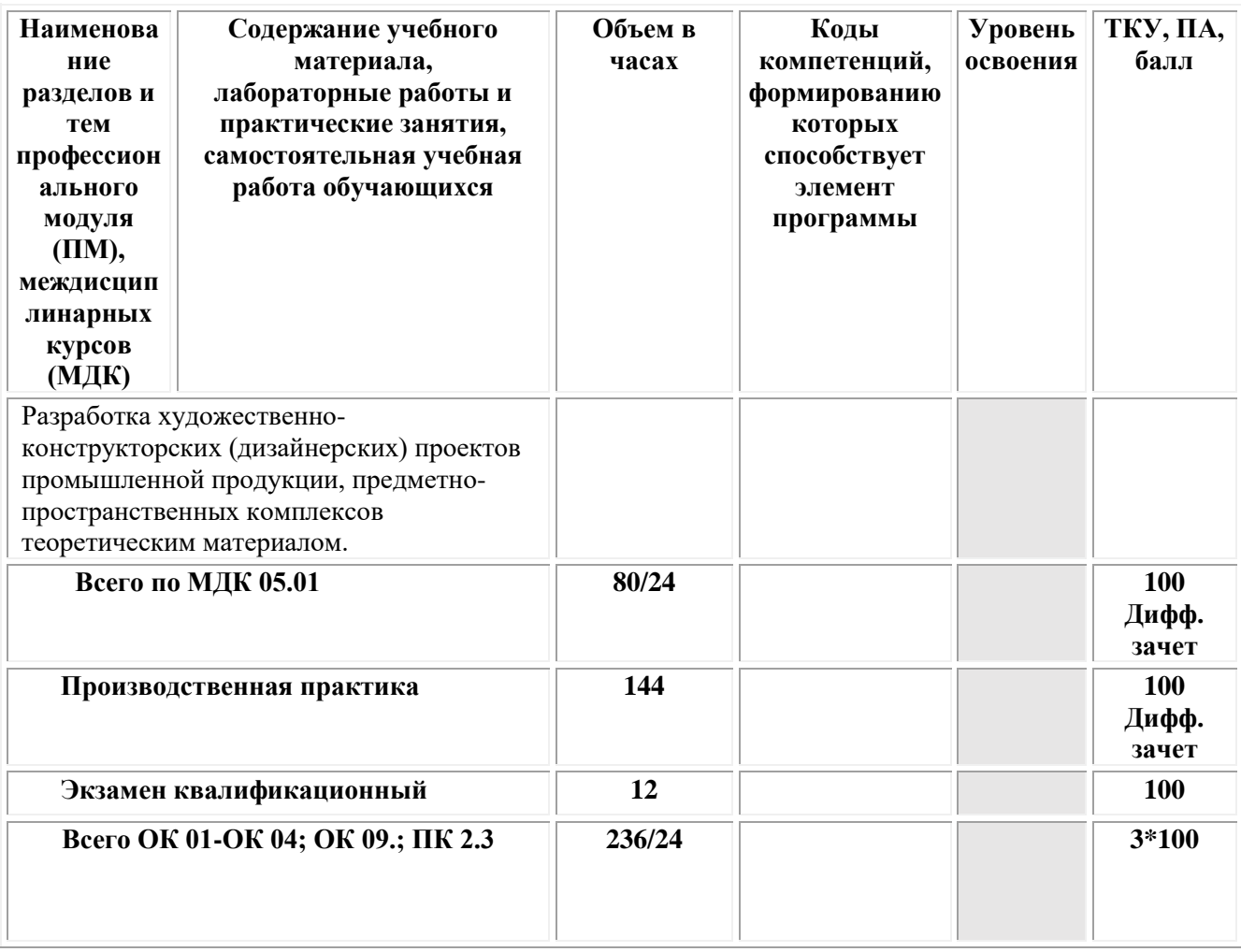

### <span id="page-267-0"></span>**3.УСЛОВИЯ РЕАЛИЗАЦИИ ПРОГРАММЫ ПРОФЕССИОНАЛЬНОГО МОДУЛЯ ПМ. 05 «ВЫПОЛНЕНИЕ РАБОТ ПО ОДНОЙ ИЛИ НЕСКОЛЬКИМ ПРОФЕССИЯМ РАБОЧИХ, ДОЛЖНОСТЯМ СЛУЖАЩИХ»**

**МДК.05.01 Выполнение работ по профессии "Исполнитель художественно-оформительских работ"**

# **3.1. Требования к материально-техническому обеспечению реализации профессионального модуля в рамках ОПОП**

Материально-техническое обеспечение дисциплины включает в себя:

•Учебная аудитория для проведения занятий всех видов, предусмотренных образовательной программой, включая курсовое проектирование (выполнение курсовых работ): специализированная мебель (мебель аудиторная (столы, стулья, доска аудиторная), стол преподавателя, стул преподавателя) и технические средства обучения, служащие для представления учебной информации большой аудитории (персональный компьютер, колонки, мультимедийное оборудование (проектор, экран)):

•Учебная аудитория для проведения текущего контроля и промежуточной аттестации: Специализированная мебель и технические средства обучения, служащие для представления учебной информации большой аудитории (мебель аудиторная (столы, стулья, доска аудиторная), стол преподавателя, стул преподавателя, персональный компьютер; мультимедийное оборудование (проектор, экран)).

•Лаборатория «Дизайнерского проектирования»*,* оснащенная по специальности 54.02.01 «Дизайн», оснащенная оборудованием, техническими средствами обучения и материалами, учитывающими требования международных стандартов.

• помещения для самостоятельной работы обучающихся, оснащенные оборудованием, техническими средствами обучения и материалами, учитывающими требования международных стандартов.

# **3.2. Технические средства обучения:**

Обучающиеся обеспечены доступом к электронной информационнообразовательной среде Университета из любой точки, в которой имеется доступ к сети «Интернет», как на территории организации, так и вне ее.

Образовательная организация обеспечена необходимым комплектом лицензионного программного обеспечения:

# *Лицензионное программное обеспечение:*

- Microsoft Windows 7 pro;
- Операционная система Microsoft Windows 10 pro;
- Операционная система Microsoft Windows Server 2012 R2:
- Программное обеспечение Microsoft Office Professional 13;
- Программное обеспечение Microsoft Office Professional;

• Комплексная Система Антивирусной Защиты Kaspersky Total Security для бизнеса Russian Edition;

• Антивирусная программа Dr.Web;

•  $7-ZIP$  – архиватор <https://7-zip.org.ua/ru/>

• Inkscape – векторный графический редактор [https://inkscape.org/ru/o](https://inkscape.org/ru/o-programye/)[programye/](https://inkscape.org/ru/o-programye/)

• Gimp – растровый графический редактор  $\frac{http://www.progimp.ru/}{http://www.progimp.ru/}$  $\frac{http://www.progimp.ru/}{http://www.progimp.ru/}$  $\frac{http://www.progimp.ru/}{http://www.progimp.ru/}$ 

• Программное обеспечение Microsoft Visual Studio Community (Свободно распространяемое ПО// [https://visualstudio.microsoft.com/ru/vs/community/\)](https://visualstudio.microsoft.com/ru/vs/community/)

#### **Активные и интерактивные образовательные технологии, используемые на занятиях:**

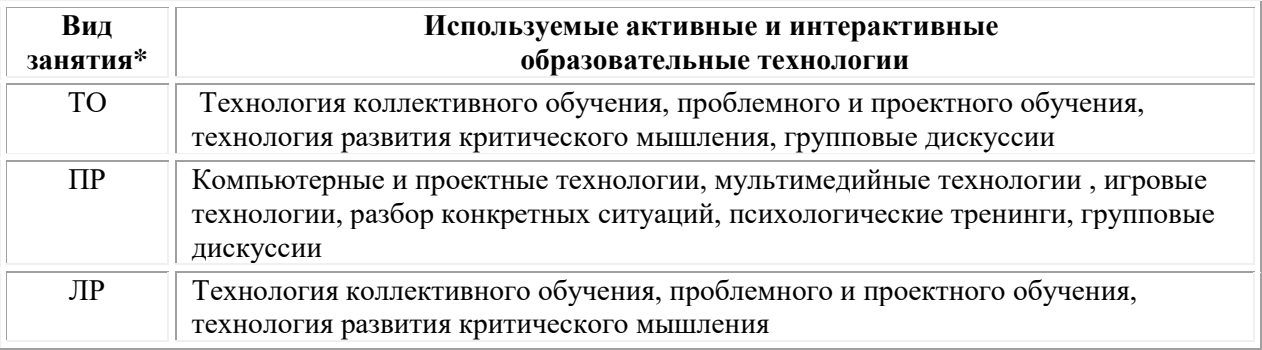

 $*$  TO – теоретическое обучение,  $\Pi$ P – практические занятия,  $\Pi$ P – лабораторные занятия**.**

# **Информационное обеспечение обучения**

#### *Основная литература:*

1. Нартя В.И. Основы конструирования объектов дизайна: учебное пособие: [16+] / В.И. Нартя, Е.Т. Суиндиков. – Москва; Вологда: Инфра-Инженерия, 2019. – 265 с.: ил., табл., схем. – Режим доступа: по подписке. – URL: [https://biblioclub.ru/](https://biblioclub.ru/index.php?page=book&id=565018)

2. Степурко, Т.А. Технология материалов для живописи и дизайна: практикум / Т.А. Степурко. – Минск: РИПО, 2020. – 213 с.: ил. – Режим доступа: по подписке. – URL: [https://biblioclub.ru/](https://biblioclub.ru/index.php?page=book&id=599806)

# *Дополнительная литература:*

1. Кокошко А.Ф. Инженерная графика: учебное пособие: [16+] / А.Ф. Кокошко, С.А. Матюх. – Минск: РИПО, 2019. – 269 с.: ил., табл., схем. – Режим доступа: по подписке. – URL: [https://biblioclub.ru/.](https://biblioclub.ru/index.php?page=book&id=599945)

# *Электронно-библиотечные системы:*

• Электронная библиотечная система (ЭБС) «Университетская библиотека ONLINE» <http://biblioclub.ru/>

• Образовательная платформа «Юрайт». Для вузов и ссузов. Электронная библиотечная система (ЭБС) <https://urait.ru/>

# *Современные профессиональные базы данных:*

• Официальный интернет-портал базы данных правовой информации http://pravo.gov.ru/

• Портал Единое окно доступа к образовательным ресурсам <http://window.edu.ru/>

*Информационные справочные системы:*

• Министерство просвещения Российской Федерации. Банк документов <https://docs.edu.gov.ru/#activity=106>

• Компьютерная справочная правовая система «КонсультантПлюс» <http://www.consultant.ru/>

*Современные профессиональные базы данных и информационные ресурсы сети Интернет:*

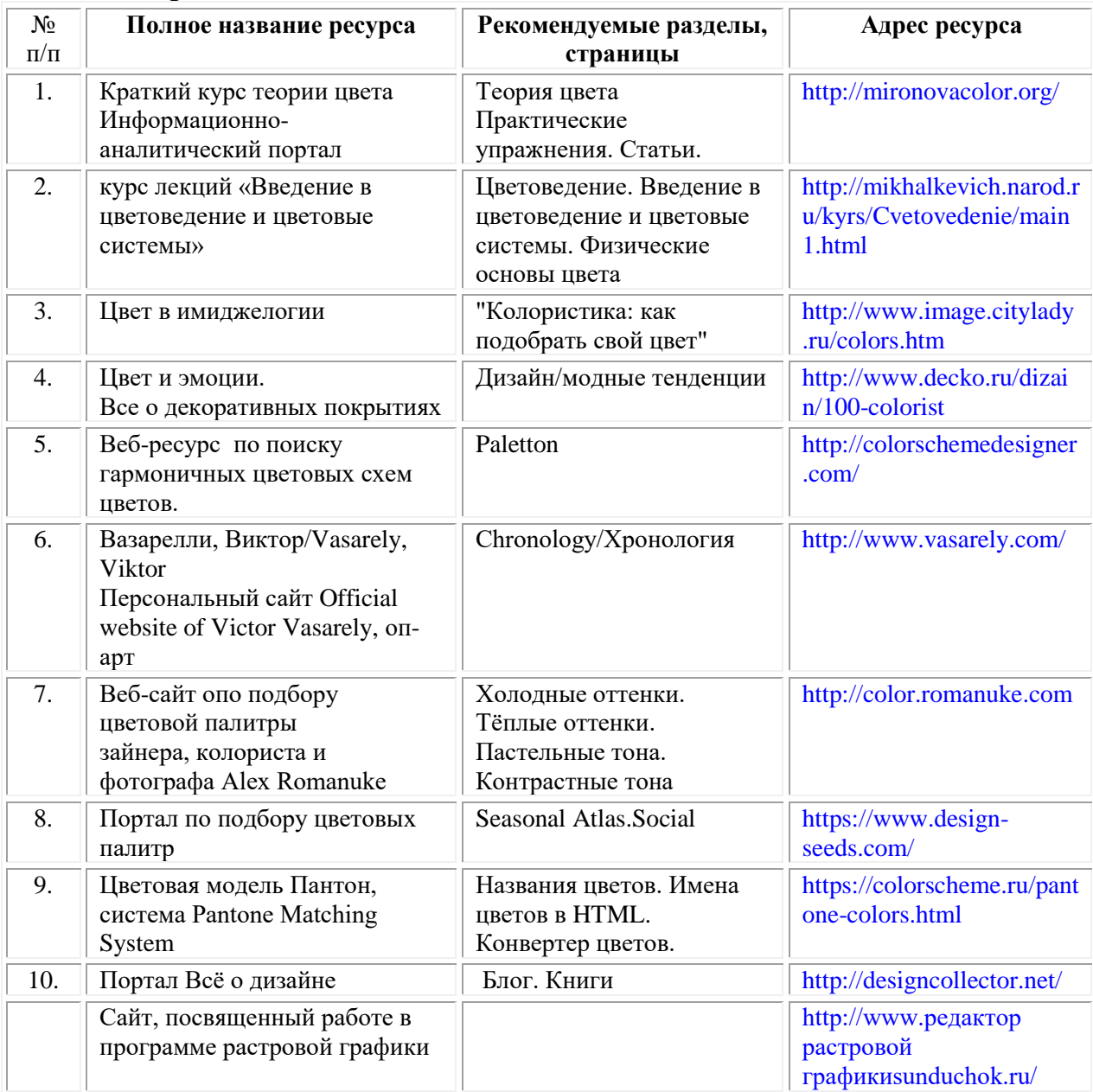

*Интернет-источники:*

# **3.3. Организация образовательного процесса**

Организация образовательного процесса должна способствовать применению в учебных заведениях методов дисциплинарной ответственности преподавателя и обучающихся, строгое и систематическое планирование занятий, своевременное их проведение на должном педагогическом уровне.

# **Порядок проведения учебных занятий по профессиональному модулю ПМ.05 Выполнение работ по одной или нескольким профессиям рабочих, должностям служащих МДК.05.01 Выполнение работ по профессии "Исполнитель художественно-оформительских работ**

Создание доступной среды для инвалидов и лиц с ОВЗ (далее – вместе лица/обучающиеся с ОВЗ) является одним из приоритетных направлений современной социальной политики. Доступное профессиональное образование для лиц с ОВЗ – одно из направлений социальной интеграции данной категории граждан в общество, поскольку образование – наиболее действенный социальный ресурс. Профессиональное образование позволяет лицам с ОВЗ повысить конкурентоспособность на рынке труда, создает основу для равных возможностей, повышает личностный статус.

Содержание рабочей программы профессионального модуля и условия организации обучения по данной рабочей программе профессионального модуля для инвалидов определяются в том числе в соответствии с индивидуальной программой реабилитации инвалида (при наличии), для обучающихся с ограниченными возможностями здоровья - на основе образовательных программ, адаптированных при необходимости для обучения указанных обучающихся (части 1 и 8 статьи 79 Федерального закона от 29.12.2012 № 273-ФЗ «Об образовании в Российской Федерации»).

Обучение по данному профессиональному модулю обучающихся с ограниченными возможностями здоровья осуществляется Омским филиалом Университета Синергия с учетом особенностей психофизического развития, индивидуальных возможностей и состояния здоровья таких обучающихся.

Выбор методов обучения определяется содержанием обучения, уровнем профессиональной подготовки научно-педагогических работников Омского филиала Университета Синергия, методического и материальнотехнического обеспечения, особенностями восприятия учебной информации обучающихся с ОВЗ и т.д.

В образовательном процессе по данному профессиональному модулю используются социально-активные и рефлексивные методы обучения, технологии социокультурной реабилитации с целью оказания помощи в установлении полноценных межличностных отношений с другими обучающимися, создании комфортного психологического климата в студенческой группе. Технологии, используемые в работе с обучающимися с ОВЗ, учитывают индивидуальные особенности лиц с ОВЗ.

Все образовательные технологии применяются как с использованием универсальных, так и специальных информационных и коммуникационных средств, в зависимости от вида и характера ограниченных возможностей здоровья данной категории обучающихся.

При наличии в Омском филиале Университета Синергия лиц с ОВЗ образовательная деятельность по данному профессиональному модулю проводится:

• в форме контактной работы обучающихся с ОВЗ с педагогическими работниками Омского филиала Университета Синергия и (или) лицами,

привлекаемыми Омским филиалом Университета Синергия к реализации данного профессионального модуля на иных условиях (далее – контактная работа). Контактная работа может быть аудиторной, внеаудиторной;

• в форме самостоятельной работы обучающихся с ОВЗ;

• в иных формах, определяемых Университетом в соответствии с его локальным нормативным актом, содержащим нормы, регулирующие образовательные отношения в части установления порядка организации контактной работы преподавателя с обучающимися.

Конкретные формы и виды самостоятельной работы обучающихся с ОВЗ устанавливаются преподавателем. Выбор форм и видов самостоятельной работы обучающихся с ОВЗ осуществляется с учетом их способностей, особенностей восприятия и готовности к освоению учебного материала. Формы самостоятельной работы устанавливаются с учетом индивидуальных психофизических особенностей (устно, письменно на бумаге или на компьютере, в форме тестирования и т.п.). При необходимости обучающимся с ОВЗ предоставляется дополнительное время для консультаций и выполнения заданий.

Образование обучающихся с ограниченными возможностями здоровья может быть организовано как совместно с другими обучающимися, так и в отдельных группах или в отдельных образовательных организациях

При обучении по данному профессиональному модулю обучающимся с ограниченными возможностями здоровья предоставляются бесплатно специальные учебники и учебные пособия, иная учебная литература.

Для осуществления процедур текущего контроля успеваемости и промежуточной аттестации, обучающихся с ОВЗ в Омском филиале Университета Синергия созданы фонды оценочных средств, адаптированные для инвалидов и лиц с ограниченными возможностями здоровья и позволяющие оценить достижение ими запланированных в ОПОП результатов обучения и уровень сформированности всех компетенций, заявленных в образовательной программе.

Текущий контроль успеваемости осуществляется преподавателем и/или обучающимся инвалидом или обучающимся с ограниченными возможностями здоровья в процессе проведения практических занятий и лабораторных работ, а также при выполнении индивидуальных работ и домашних заданий, или в режиме тренировочного тестирования в целях получения информации о выполнении обучаемым требуемых действий в процессе учебной деятельности; правильности выполнения требуемых действий; соответствии формы действия данному этапу усвоения учебного материала; формировании действия с должной мерой обобщения, освоения (в том числе автоматизированности, быстроты выполнения) и т.д. Текущий контроль успеваемости для обучающихся инвалидов и обучающихся с ограниченными возможностями здоровья имеет большое значение, поскольку позволяет своевременно выявить затруднения и отставание в обучении и внести коррективы в учебную деятельность.

Форма проведения текущей и промежуточной аттестации для студентовинвалидов устанавливается с учетом индивидуальных психофизических особенностей (устно, письменно на бумаге, письменно на компьютере, в форме тестирования и т.п.). При необходимости студенту-инвалиду предоставляется дополнительное время для подготовки ответа на мероприятиях промежуточной аттестации.

Во исполнение приказов Минобрнауки России от 09.11.2015 № 1309 «Об утверждении Порядка обеспечения условий доступности для инвалидов объектов и предоставляемых услуг в сфере образования, а также оказания им при этом необходимой помощи», от 02.12.2015 № 1399 «Об утверждении Плана мероприятий («дорожной карты») Министерства образования и науки Российской Федерации по повышению значений показателей доступности для инвалидов объектов и предоставляемых на них услуг в сфере образования»), письма Минобрнауки России от 12.02.2016 № ВК-270/07 «Об обеспечении условий доступности для инвалидов объектов и услуг в сфере образования» проведены обследование объектов Омского филиала Университета Синергия и услуг в сфере образования, оказываемых ему, на предмет их доступности для лиц с ОВЗ, и паспортизация его зданий.

На основе Паспорта доступности для инвалидов объекта и предоставляемых на нем услуг в сфере образования, разработанного по форме согласно письму Минобрнауки России от 12.02.2016 № ВК-270/07, согласованного с общественной организацией Всероссийского общества инвалидов, утверждён план действий Университета Синергия по повышению значений показателей доступности для инвалидов его объектов и услуг в сфере образования, оказываемых им (Дорожная карта), на период до 2030 г. По итогам проведённой паспортизации Университет Синергия признан условно доступным для лиц с ограниченными возможностями здоровья, что является достаточным основанием для возможности пребывания указанных категорий граждан в Омском филиале Университета Синергия и предоставления им образовательных услуг с учетом дальнейшего увеличения степени его доступности на основе реализации мероприятий Дорожной карты.

Создание безбарьерной среды Омского филиала Университета Синергия учитывает потребности следующих категорий инвалидов и лиц с ограниченными возможностями здоровья:

- с нарушениями зрения;
- с нарушениями слуха;
- с ограничением двигательных функций.

Обеспечение доступности, прилегающей к Омскому филиалу Университета Синергия территории, входных путей, путей перемещения внутри здания для различных нозологий.

Территория Омского филиала Университета Синергия соответствует условиям беспрепятственного, безопасного и удобного передвижения маломобильных студентов, обеспечения доступа к зданиям и сооружениям, расположенным на нем. Обеспечено доступность путей движения, наличие средств информационно-навигационной поддержки, дублирование лестниц подъемными устройствами, оборудование лестниц поручнями, контрастная окраска дверей и лестниц, выделение мест для парковки автотранспортных средств инвалидов и лиц с ОВЗ.

В Омском филиале Университета Синергия обеспечен один вход, доступный для лиц с нарушением опорно-двигательного аппарата. Помещения, где могут находиться люди на креслах-колясках, размещены на уровне доступного входа. При ином размещении помещений по высоте здания, кроме лестниц, предусмотрены, подъемные платформы для людей с ограниченными возможностями и лифт.

Комплексная информационная система для ориентации и навигации инвалидов и лиц с ОВЗ в архитектурном пространстве Омского филиала Университета Синергия включает визуальную, звуковую и тактильную информацию.

Наличие оборудованных санитарно-гигиенических помещений для студентов различных нозологий.

На каждом этаже обустроена одна туалетная кабина, доступная для маломобильных обучающихся. В универсальной кабине и других санитарнобытовых помещениях, предназначенных для пользования всеми категориями студентов с ограниченными возможностями, установлены откидные опорные поручни, откидные сидения.

Наличие специальных мест в аудиториях для инвалидов и лиц с ограниченными возможностями здоровья.

В каждом специальном помещении (учебные аудитории для проведения занятий лекционного типа, занятий семинарского типа, курсового проектирования (выполнения курсовых работ), групповых и индивидуальных консультаций, текущего контроля и промежуточной аттестации, а также помещения для самостоятельной работы и помещения для хранения и профилактического обслуживания учебного оборудования) предусмотрена возможность оборудования по 1 - 2 места для студентов-инвалидов по каждому виду нарушений здоровья - опорно-двигательного аппарата, слуха и зрения.

В стандартной аудитории первые столы в ряду у окна и в среднем ряду предусмотрены для обучаемых с нарушениями зрения и слуха, а для обучаемых, передвигающихся в кресле-коляске, - выделено 1 - 2 первых стола в ряду у дверного проема.

Для слабослышащих студентов использование сурдотехнических средств является средством оптимизации учебного процесса, средством компенсации, утраченной или нарушенной слуховой функции.

Технологии беспроводной передачи звука (FM-системы) являются эффективным средством для улучшения разборчивости речи в условиях профессионального обучения.

Учебная аудитория, в которой обучаются студенты с нарушением слуха, оборудована радиоклассом, компьютерной техникой, аудиотехникой (акустический усилитель и колонки), видеотехникой (мультимедийный проектор, экран), мультимедийной системой. Особую роль в обучении слабослышащих также играют видеоматериалы.

В Университете в наличии брайлевская компьютерная техника, программы-синтезаторы речи.

17

Компьютерные тифлотехнологии базируются на комплексе аппаратных и программных средств, обеспечивающих преобразование компьютерной информации в доступные для незрячей и слабовидящей формы (звуковое воспроизведение, рельефно-точечный или укрупненный текст), и позволяют обучающимся с нарушением зрения самостоятельно работать на обычном персональном компьютере с программами общего назначения.

Тифлотехнические средства, используемые в учебном процессе студентов с нарушениями зрения: средства для усиления остаточного зрения и средства преобразования визуальной информации в аудио и тактильные сигналы.

Для слабовидящих студентов в лекционных и учебных аудиториях предусмотрена возможность просмотра удаленных объектов (например, текста на доске или слайда на экране) при помощи видеоувеличителей для удаленного просмотра.

Для студентов с нарушениями опорно-двигательного аппарата используются альтернативных устройств ввода информации.

При процессе обучения по данному профессиональному модулю используются специальные возможности операционной системы Windows, такие как экранная клавиатура, с помощью которой можно вводить текст, настройка действий Windows при вводе с помощью клавиатуры или мыши. Для обучающихся инвалидов и лиц с ограниченными возможностями здоровья (при их наличии) выбор мест прохождения практик учитывает состояние здоровья и требования по доступности.

#### **Общие требования к организации образовательного процесса**

Организация образовательного процесса по профессиональному модулю осуществляется в соответствии с ФГОС СПО по специальности, с рабочим учебным планом, программой профессионального модуля, с расписанием занятий; с требованиями к результатам освоения профессионального модуля: компетенциям, практическому опыту, умениям и знаниям.

В процессе освоения модуля используются активные и интерактивные формы проведения занятий с применением электронных образовательных ресурсов: лекции, семинары, практические занятия, в том числе с приглашением работодателей, анализ производственных ситуаций, ознакомительные экскурсии в учреждения будущей профессиональной деятельности обучающихся, и т.п. в сочетании с внеаудиторной работой для формирования и развития общих и профессиональных компетенций студентов.

Студентам обеспечивается возможность формирования индивидуальной траектории обучения в рамках программы модуля; организуется самостоятельная работа студентов под управлением преподавателей и предоставляется консультационная помощь.

В рамках профессионального модуля предусмотрены: производственная практика в объеме 144 часов.

Изучение программы модуля завершается экзаменом квалификационным, который предполагает представление портфолио профессиональных достижений студента и защиту методических материалов (См.Приложения).

Для обучающихся инвалидов и лиц с ограниченными возможностями здоровья (при их наличии) выбор мест прохождения практик учитывает состояние здоровья и требования по доступности.

**Кадровое обеспечение образовательного процесса.**

**Требования к квалификации педагогических кадров, обеспечивающих обучение по междисциплинарному курсу:** наличие высшего профессионального образования, соответствующего профилю модуля ПМ.05 Выполнение работ по одной или нескольким профессиям рабочих, должностям служащих МДК.05.01 Выполнение работ по профессии "Исполнитель художественно-оформительских работ и осуществляющие свою профессиональную деятельность в области, соответствующей профессиональному стандарту.

**Требования к квалификации педагогических кадров, осуществляющих руководство практикой:** опыт деятельности в организациях соответствующей профессиональной деятельности.

# <span id="page-275-0"></span>**4. КОНТРОЛЬ И ОЦЕНКА РЕЗУЛЬТАТОВ ОСВОЕНИЯ ПРОФЕССИОНАЛЬНОГО МОДУЛЯ**

# **Фонд оценочных средств для проведения текущего контроля успеваемости и промежуточной аттестации обучающихся по профессиональному модулю**

Образовательное учреждение, реализующее подготовку по программе профессионального модуля, обеспечивает организацию и проведение текущего контроля и промежуточной аттестации.

Текущий контроль производится преподавателем в процессе обучения.

Обучение по профессиональному модулю завершается экзаменом квалификационным, который проводит экзаменационная комиссия.

Формы и методы текущего и итогового контроля по профессиональному модулю разрабатываются Университетом и доводятся до сведения обучающихся не позднее начала двух месяцев от начала обучения.

Для текущего и итогового контроля образовательным учреждением создаются фонды оценочных средств (ФОС).

ФОС включают в себя педагогические контрольно – измерительные материалы, предназначенные для определения соответствия (или несоответствия) индивидуальных образовательных достижений основным показателям результатов подготовки (таблицы).

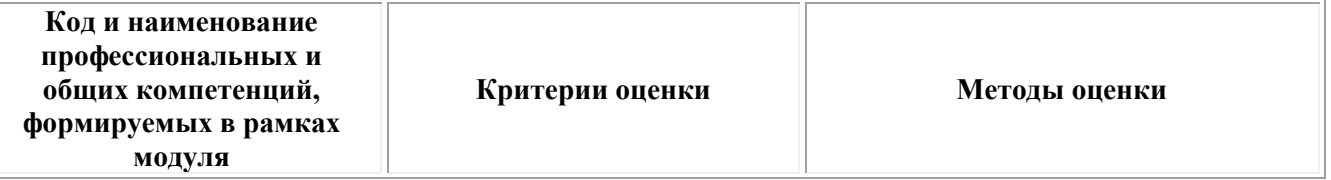

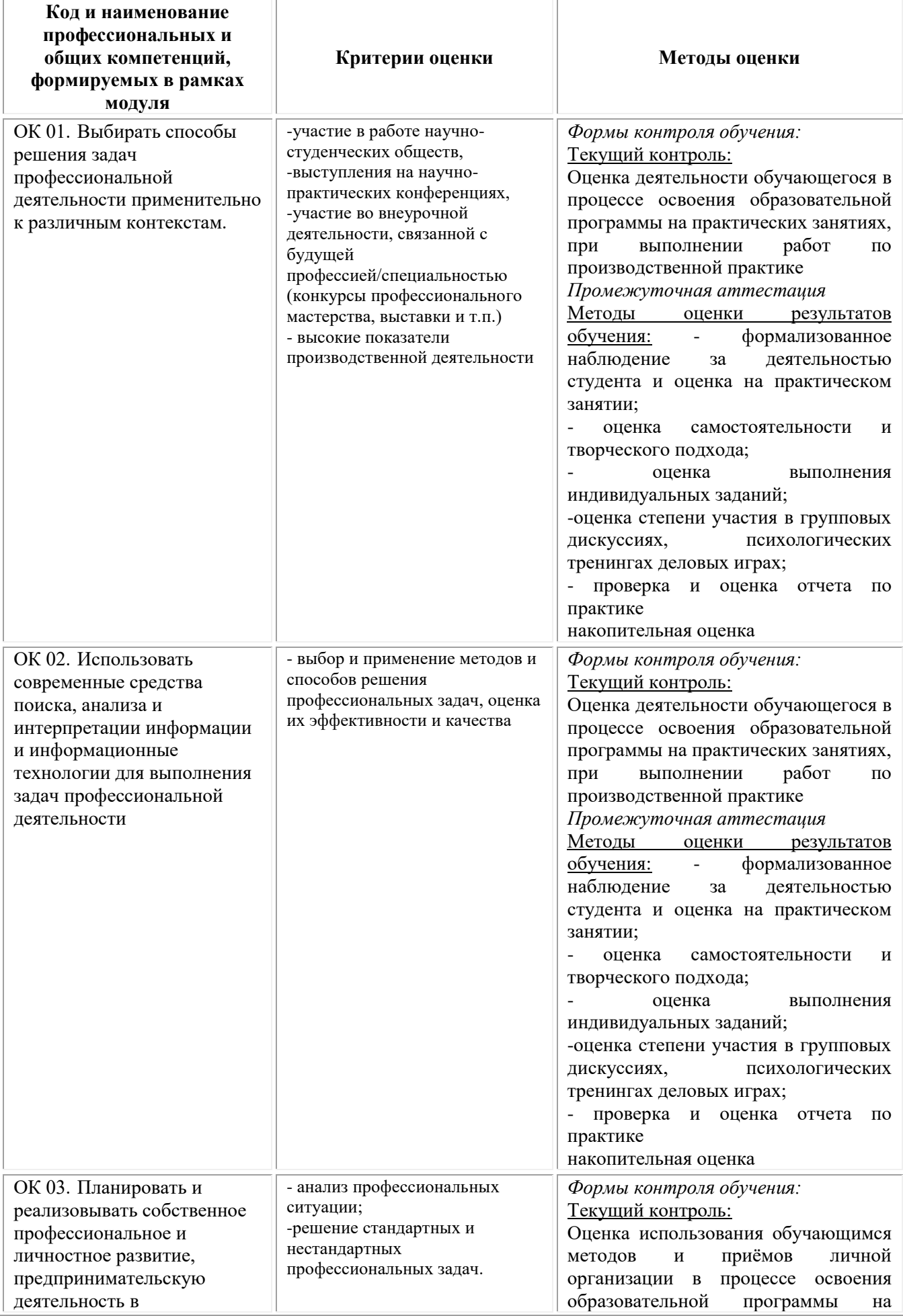

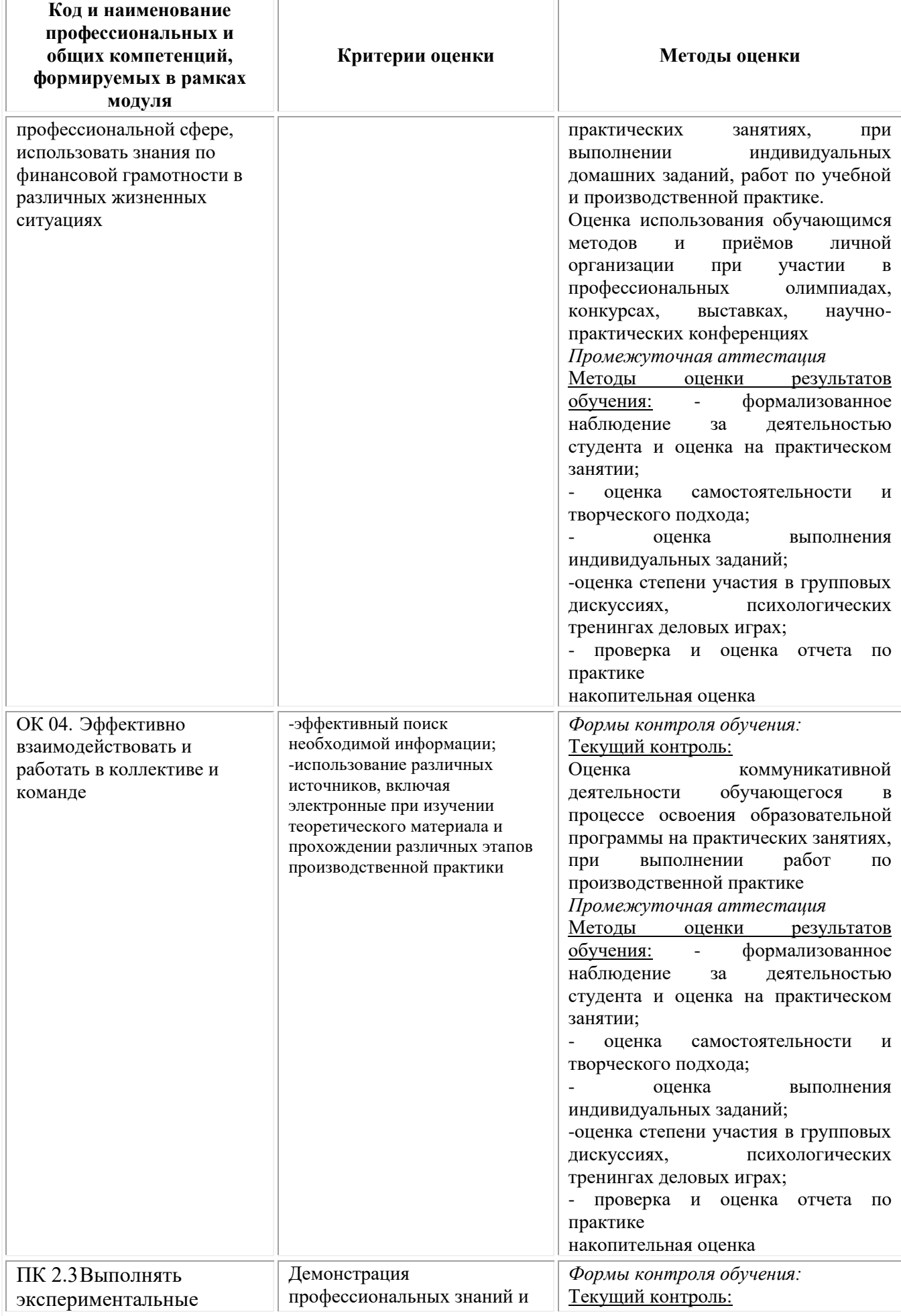

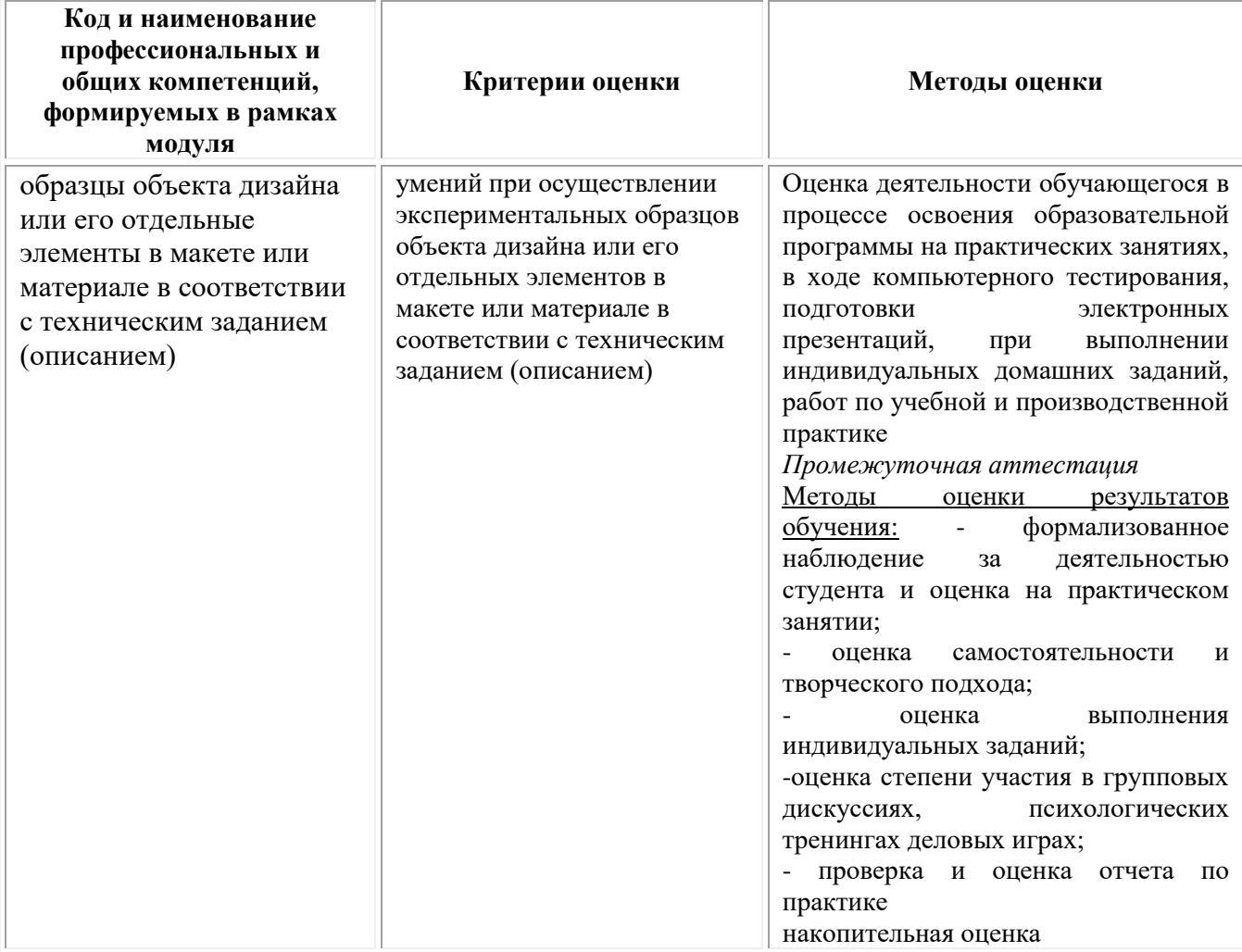

#### **Фонд оценочных средств для проведения промежуточной аттестации обучающихся по профессиональному модулю**

Промежуточная аттестация по ПМ.05 проводится в форме:

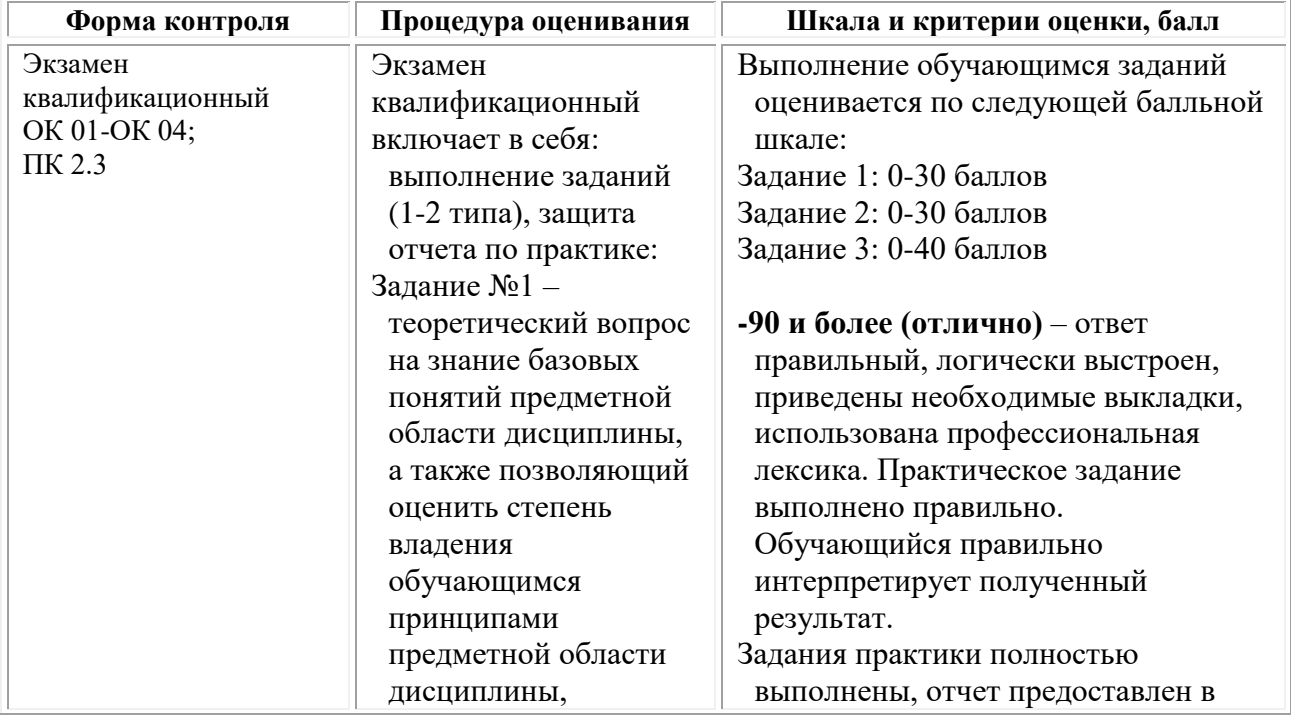

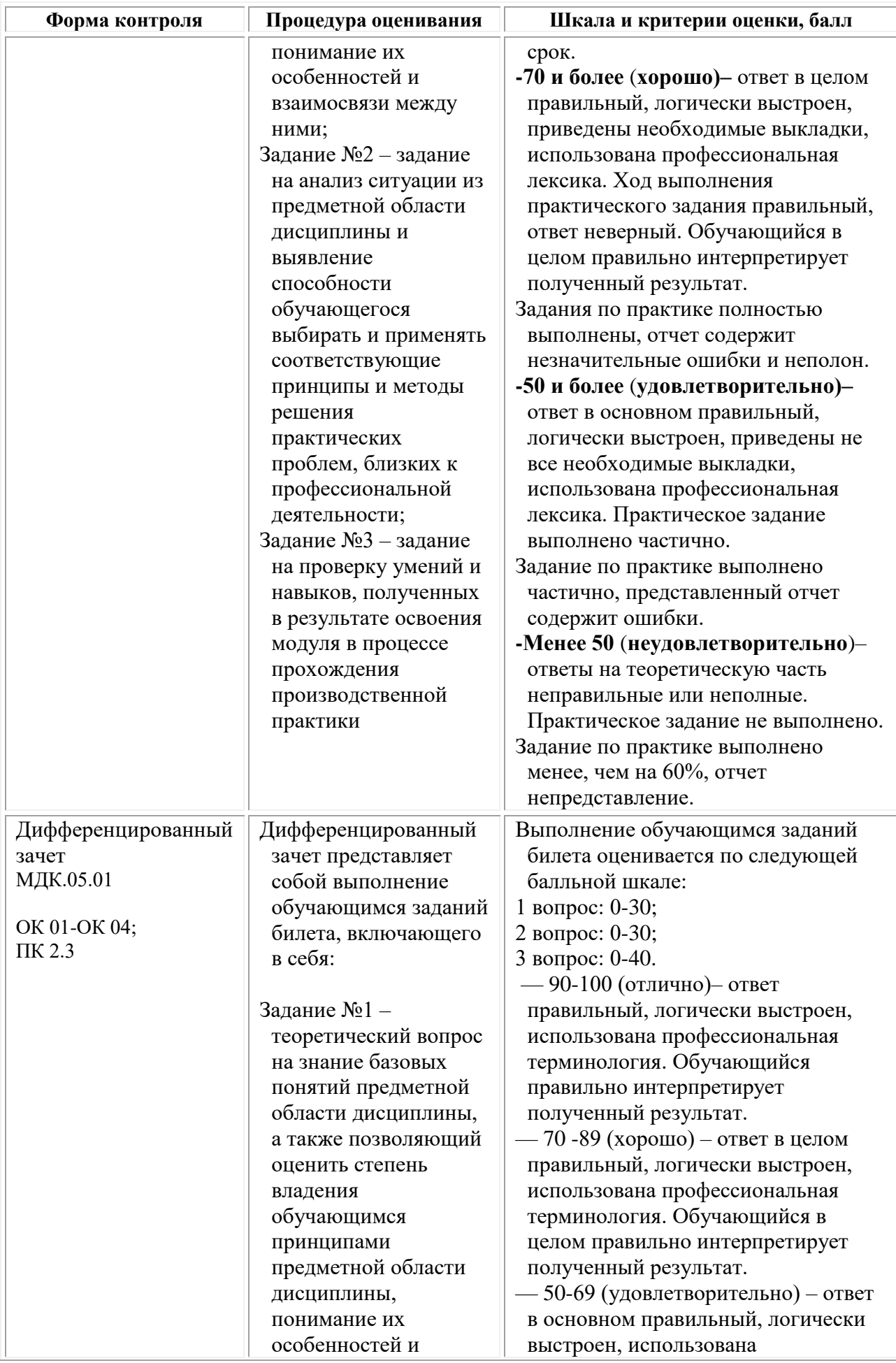

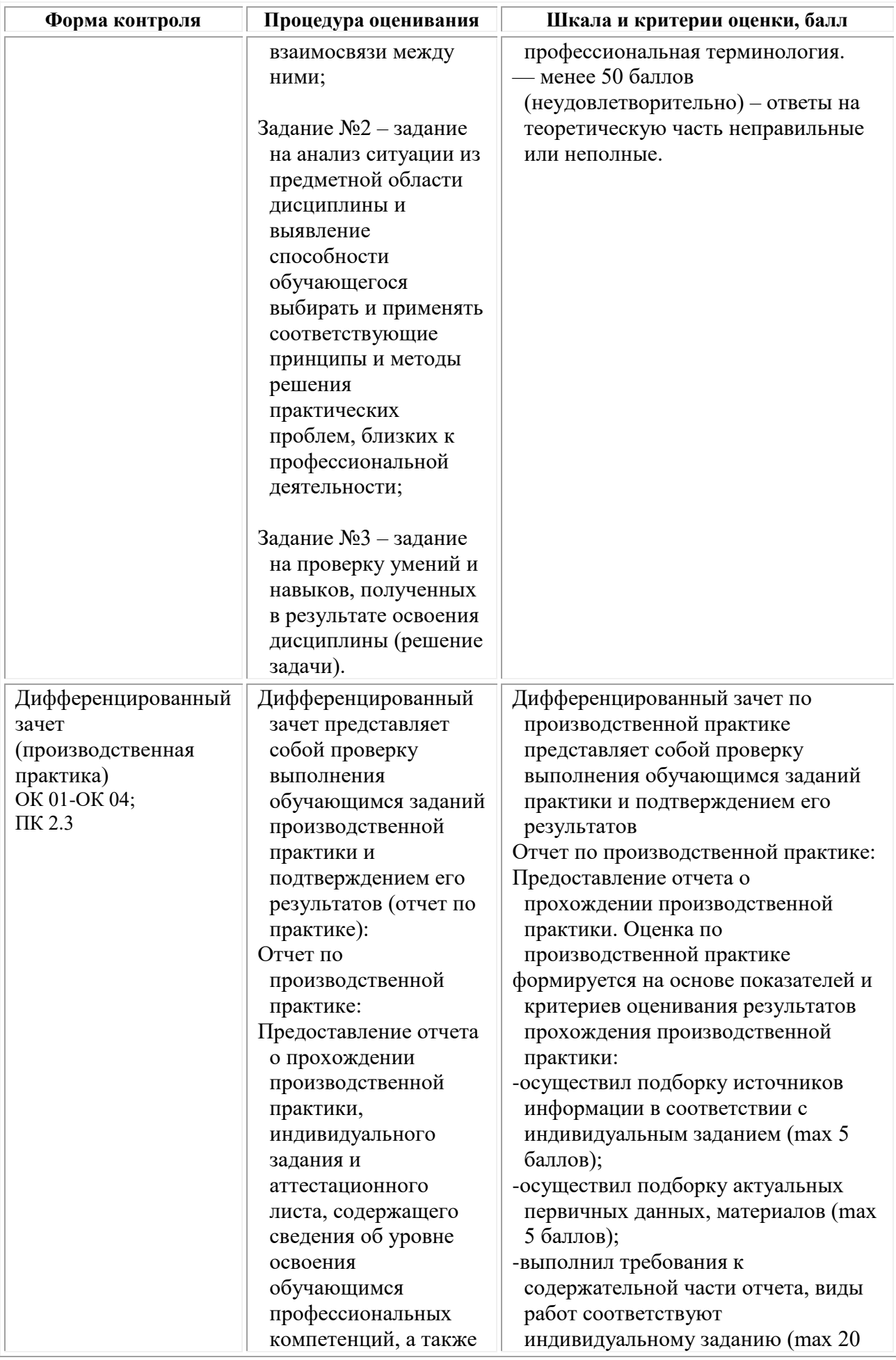

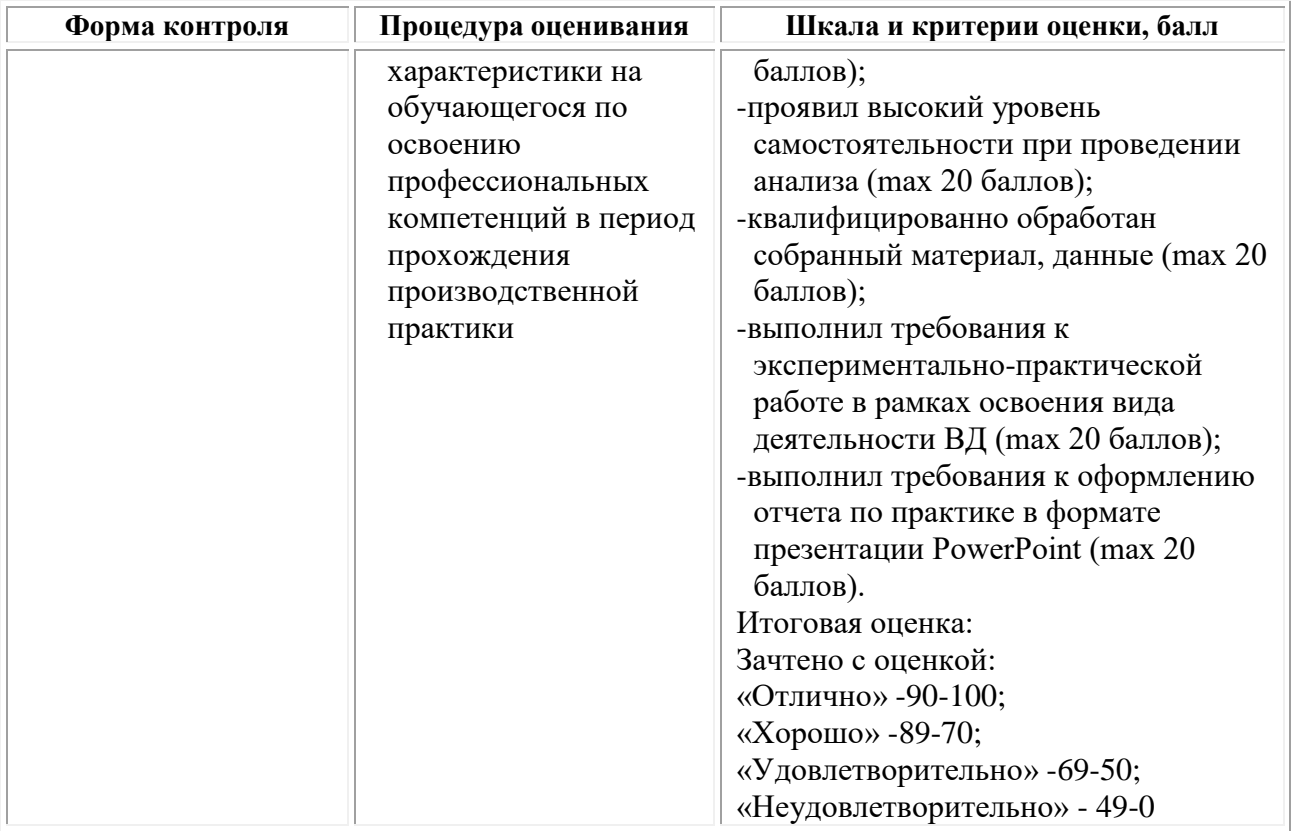

# *Типовые задания для проведения промежуточной аттестации обучающихся по МДК.05.01 – дифференцированный зачет Задания 1 типа*

1. Дайте определение понятию «фреска».

2. Охарактеризуйте виды шрифтовых композиций

- 3. Охарактеризуйте визитку как атрибут фирменного стиля компании.
- 4. Перечислите основные требования к шрифтам.
- 5. Назовите материалы и инструменты, используемые для мозаики.
- 6. Объясните, как различаются шрифты по характеру начертания
- 7. Дайте определение понятию «логотип».
- 8. Дайте определение понятию «шрифт»
- 9. Дайте определение понятию «фирменный стиль».
- 10. Объясните, что такое графическая форма буквы.
- 11. Объясните, что собой представляет техника папье-маше.
- 12. Дайте определение понятию «рукописные шрифты».

13. Охарактеризуйте листовку как элемент печатной рекламы.

14. Назовите, что нужно учитывать при составлении шрифтовой композиции текста?

15. Объясните, что собой представляет техника декупажа.

16. Расскажите об особенностях шрифтовых работы с трафаретами.

17. Дайте определение понятию «фирменный знак».

18. Объясните, что собой представляет образность шрифта

19. Охарактеризуйте буклет, как элемент печатной рекламы.

20. Перечислите факторы, влияющие на удобочитаемость шрифта *Задания 2 типа*

1. Перечислите, какие инструменты применяются при выполнении художественно-оформительских работ.

2. Назовите, какие материалы применяются при выполнении художественно-оформительских работ.

3. Расскажите, как подготавливать к художественно-оформительским работам рабочие поверхности из различных материалов.

4. Объясните, что такое колер.

5. Перечислите вариации выполнения фонов.

6. Объясните, что такое шаблон.

7. Объясните, что такое трафарет.

8. Назовите основные материалы и инструменты, используемые при написании шрифтов.

9. Расскажите, в чѐм заключается особенности заточки пишущей части ширококонечного пера.

10. Объясните термин «антиквенный шрифт».

11. Назовите особенности выполнения каллиграфического письма.

12. Назовите основные виды кириллических шрифтов.

13. Назовите особенности работы квадратным пером, круглоконечным пером и кистью.

14. Объясните, что такое буквица.

15. Объясните, что следует понимать под словом «конструирование»?

16. Назовите материалы, используемые в создании объѐмных конструкций

17. Объясните значение технического рисунка, эскиза, чертежа в оформительских работах.

18. Назовите последовательность выполнения работ по трафаретам и шаблонам.

19. Перечислите инструменты и материалы, применяемые при изготовлении мозаики.

20. Расскажите о применение модуля и модульной сетки в оформительских работах.

21. Назовите виды построения композиции в оформительских работах. *Задания 3 типа*

1. Окрашивание бумаги с помощью поролонового валика.

2. Вырезание трафарета с помощью макетного ножа.

3. Выполнение рисунка с помощью трафарета.

4. Выполнение работы акварелью разными способами («по-сырому», набрызг, отмывка, размытие);

5. Окрашивание бумаги с эффектом разных фактур;

6. Составление композиции из геометрических фигур с включением элементов шрифта;

7. Построение шрифта по модульной сетке без засечек (рубленый);

8. Построение шрифта по модульной сетке с засечками (романский);

9. Построение готического шрифта по модульной сетке;

10.Копия старинной буквицы;

11. Шрифтовая композиция, выполненная по модульной сетке;

12. вырезание трафарета букв;

13. Упражнения по работе со шрифтом в программе Corel Draw;

14. Упражнения по работе со шрифтом в программе Adobe Photoshop;

15. Эскиз для росписи «под витраж»;

16. Мозаичное панно (прямой и обратный набор);

17. Разработка логотипа, выполненного в программе Corel Draw;

18. Разработка макета визитки выполненной в программе Corel Draw.

# *Типовые задания для проведения промежуточной аттестации обучающихся по производственной практике – дифференцированный*

#### *зачет*

**Предоставьте отчет по практике, аттестационный лист.**

**На основе полученных в результате прохождения практики навыков, ответьте на следующее вопросы:**

1. Расскажите о своих обязанностях, выполняемых во время прохождения практики, в качестве помощника художника-оформителя.

2. Расскажите об алгоритме работы дизайнера с клиентами на основе Вашей практики

3. Расскажите о своей работе в качестве дизайнера на основании Вашей практики. Какие замечания были сделаны руководителем производства при выполнении работы?

4. Опишите методику подготовки рабочей поверхности под декоративное оформление изделия на примере Вашей практики

5. Расскажите об оформлении декоративного изделия в соответствии с эскизом на примере Вашей практики

6. Расскажите о разработанном и выполненном Вами эскизе декоративного панно в технике «коллаж». Обоснуйте выбор используемых материалов. Какой прием был использован Вами при создании панно?

7. Расскажите о выбранном Вами цветовом решении эскиза декоративного панно на примере Вашей практики. Какие природные и искусственные материалы Вами использовались? Обоснуйте свой ответ.

8. Расскажите о конструкции основ для художественно-оформительских работ на примере Вашей практики. Какие особенности при выполнении задания Вами были выявлены?

9. Расскажите о разработанном и выполненном Вами на практике эскизе штампов из разных материалов для декоративного оформления композиции. Какой метод был Вами избран? Какие материалы Вами использовались? Обоснуйте Ваш ответ.

10. Расскажите о выполненной Вами художественной росписи композиции трафаретами декоративной композиции. Какой метод использовался Вами использовался? Обоснуйте Ваш выбор цветового решения.

11. Обоснуйте Ваш выбор цветового решения эскиза декоративного панно в технике «батик» на примере Вашей практики

12. Опишите процесс подготовки ткани к художественной росписи и осуществления переноса рисунка на примере Вашей практики.

13. Опишите процесс выполнения художественной росписи по зарезервированному рисунку на основании Вашей практики.

14. Опишите процесс разработки эскиза на примере Вашей практики

15. Расскажите об особенностях подготовки рабочей поверхности формы для художественного оформления на примере Вашей практики.

16. Расскажите об особенностях подготовки материалов, клеевых составов, колеров для выполнения имитирующих материалов для объемнопространственной композиции на примере Вашей практики.

# *Типовые задания для проведения промежуточной аттестации по ПМ.05 Выполнение работ по одной или нескольким профессиям рабочих, должностям служащих – Экзамен квалификационный*

### **На основе полученных в результате прохождения практики навыков, ответьте на следующее вопросы:**

1. Обязанности помощника художника-оформителя (на примере практики)

2. Алгоритм работы дизайнера с клиентами (на примере Вашей практики)

3. Ошибки начинающих дизайнеров (на примере Вашей практики)

4. Методика подготовки рабочей поверхности под декоративное оформление изделия (на примере Вашей практики)

5. Оформление декоративного изделия в соответствии с эскизом (на примере Вашей практики)

6. Разработка и выполнение эскиза декоративного панно в технике «коллаж» (на примере Вашей практики). Обоснуйте выбор используемых материалов. Какой прием был использован Вами при создании панно?

7. Выбор цветового решения эскиза декоративного панно (на примере Вашей практики). Какие природные и искусственные материалы Вами использовались? Обоснуйте свой ответ.

8. Разработка и выполнение эскиза штампов из разных материалов для декоративного оформления композиции (на примере Вашей практики). Какой метод был Вами избран? Какие материалы Вами использовались? Обоснуйте Ваш ответ.

9. Художественная роспись композиции трафаретами декоративной композиции (на примере Вашей практики). Какой метод Вами использовался? Обоснуйте Ваш выбор цветового решения.

10. Выбор цветового решения эскиза декоративного панно в технике «батик» (на примере Вашей практики)

11. Процесс подготовки ткани к художественной росписи и осуществления переноса рисунка (на примере Вашей практики).

12. Процесс выполнения художественной росписи по зарезервированному рисунку (на примере Вашей практики).

13. Процесс разработки эскиза (на примере Вашей практики)

14. Особенности подготовки рабочей поверхности формы для художественного оформления (на примере Вашей практики)

15. Особенности подготовки материалов, клеевых составов, колеров для выполнения имитирующих материалов для объемно-пространственной композиции (на примере Вашей практики).

#### **Тестовые задания**

1. Красота служит для украшения быта человека в каком виде искусства:

- а) картина
- б) ДПИ (декоративно прикладное искусство) +
- в) пейзаж

2. Назовите основные элементы, которые являются декоративным убранством русской избы:

- а) конь охлупень, причелины, наличник, полотенце +
- б) фронтон, коник, лобовая доска
- в) фронтон, полотенце, наличник

3. При изготовлении предметов быта мастер руководствовался следующими принципами:

- а) изящество, польза, прочность
- б) польза, прочность, красота
- в) дешевизна, красота, польза, прочность +

4. Народный мастер так тщательно украшал окружающие его предметы знаками и символами, выстраивая из них причудливые узоры для:

- а) защиты +
- б) удобства
- в) красоты

5. Для чего служило окно в избе:

а) для связи домашней жизни с внешним миром +

- б) для входа света солнца +
- в) для красоты

**Приложение 1**

(обучающийся проходит практику на базе Профильной организации)

#### **1.1. Шаблон индивидуального задания**

# <span id="page-286-0"></span>**ВСИНЕРГИЯ**

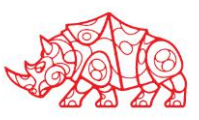

#### **УТВЕРЖДАЮ**

Директор по УМР Омского филиала Университета «Синергия» **\_\_\_\_\_\_\_\_\_\_\_\_\_\_\_\_\_\_**Ф.И.О.

МП

# **Индивидуальное задание**

по производственной практике

\_\_\_\_\_\_\_\_\_\_\_\_\_\_\_\_\_\_\_\_\_\_\_\_\_\_\_\_\_\_\_\_\_\_\_\_\_\_\_\_\_\_\_

по профессиональному модулю

обучающегося группы \_\_\_\_\_\_\_\_\_\_\_\_\_\_\_\_\_

шифр и номер группы

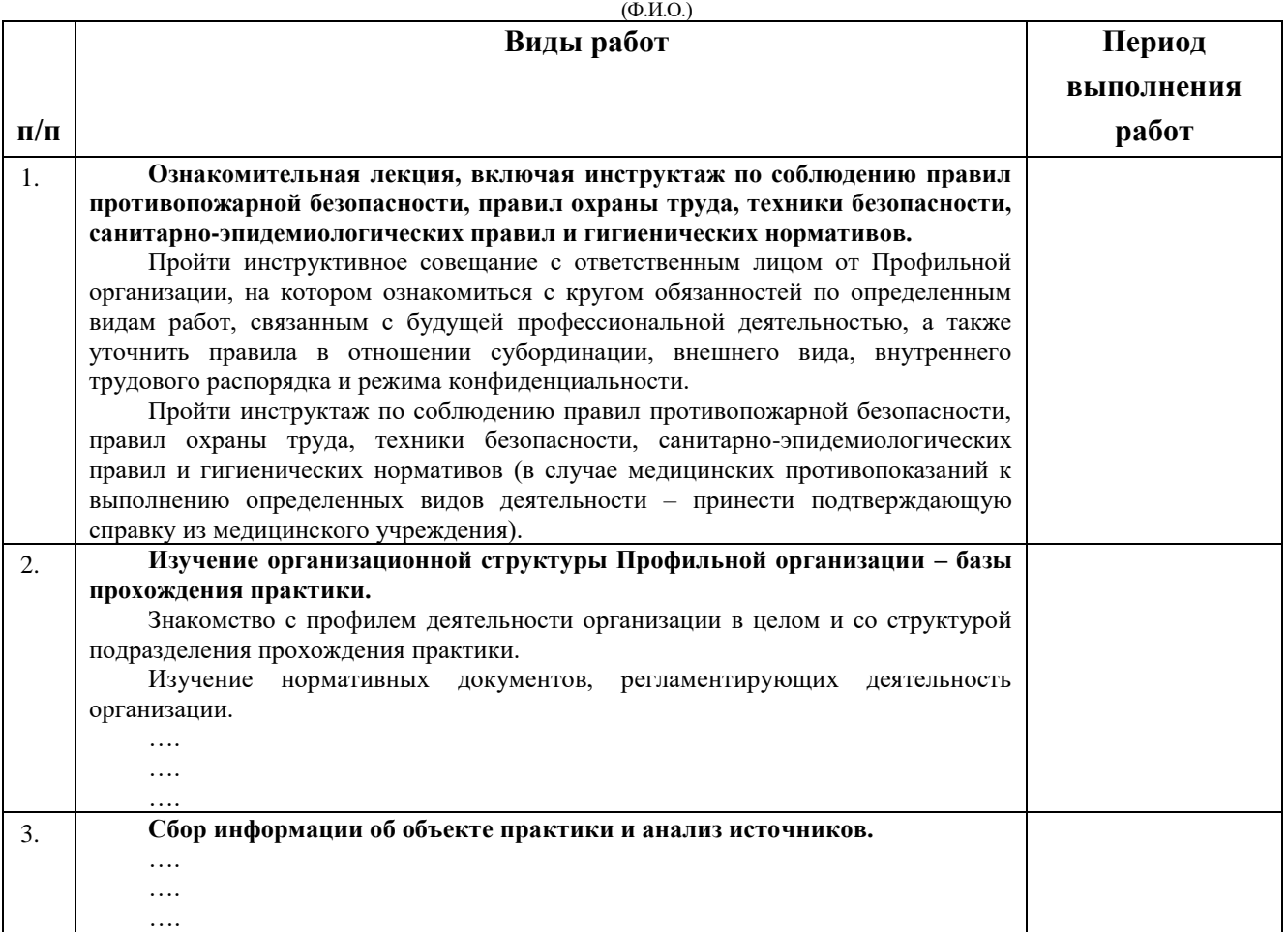

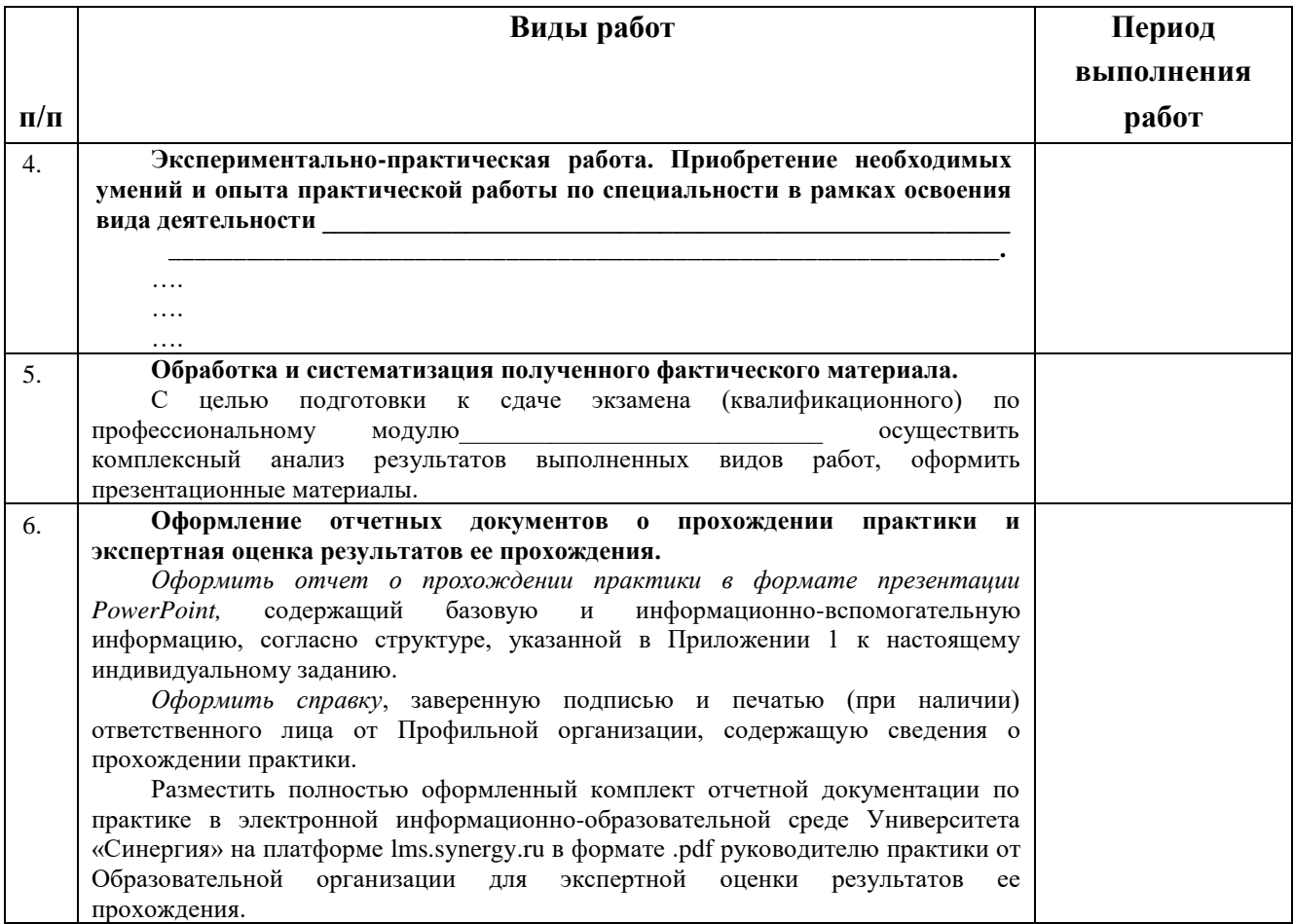

Обучающийся индивидуальное задание получил(а): \_\_\_\_\_\_\_\_ \_\_\_\_\_\_\_\_\_\_\_\_\_\_\_\_\_\_\_\_\_\_\_\_

подпись расшифровка
#### **1.1.1. Шаблон приложения к индивидуальному заданию**

#### *Приложение 1 к индивидуальному заданию*

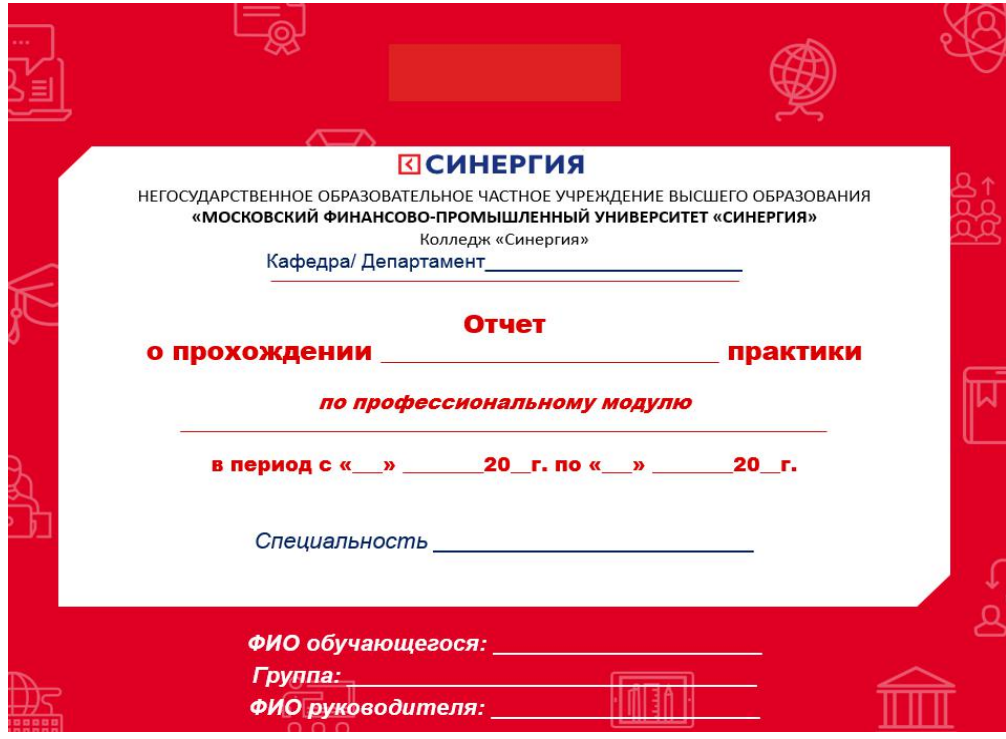

# 1.1.1.1. Шаблон оформления титульного листа отчета

### 1.1.1.2. Шаблон оформления структуры отчета

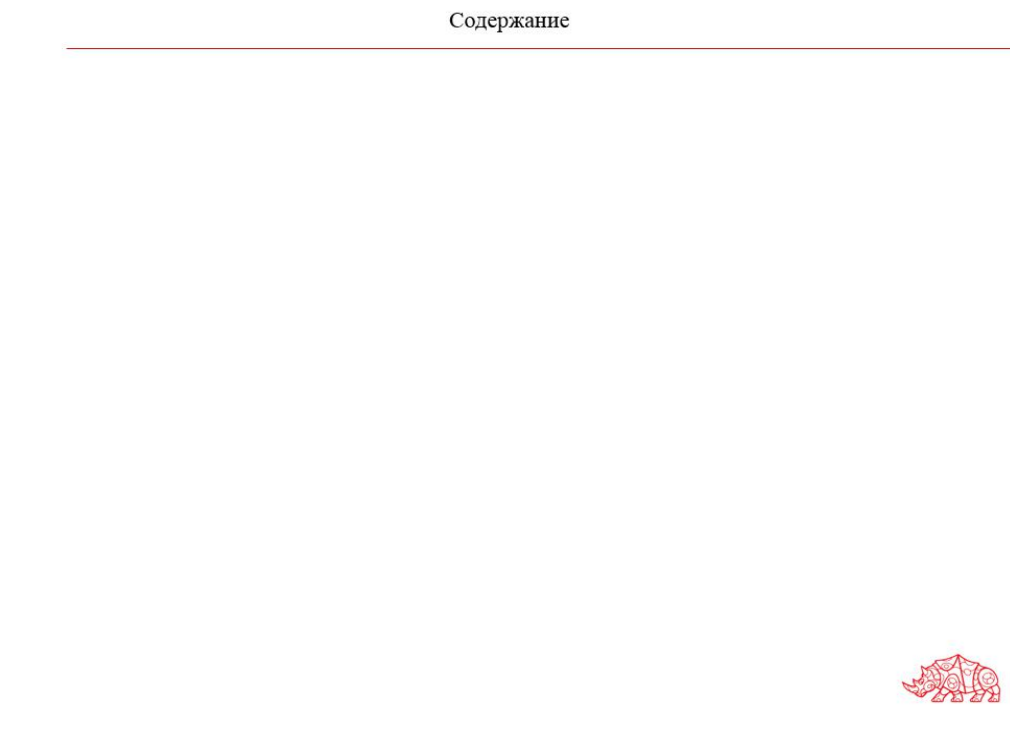

# **ВСИНЕРГИЯ**

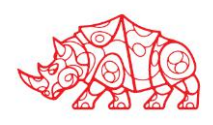

## **Аттестационный лист**

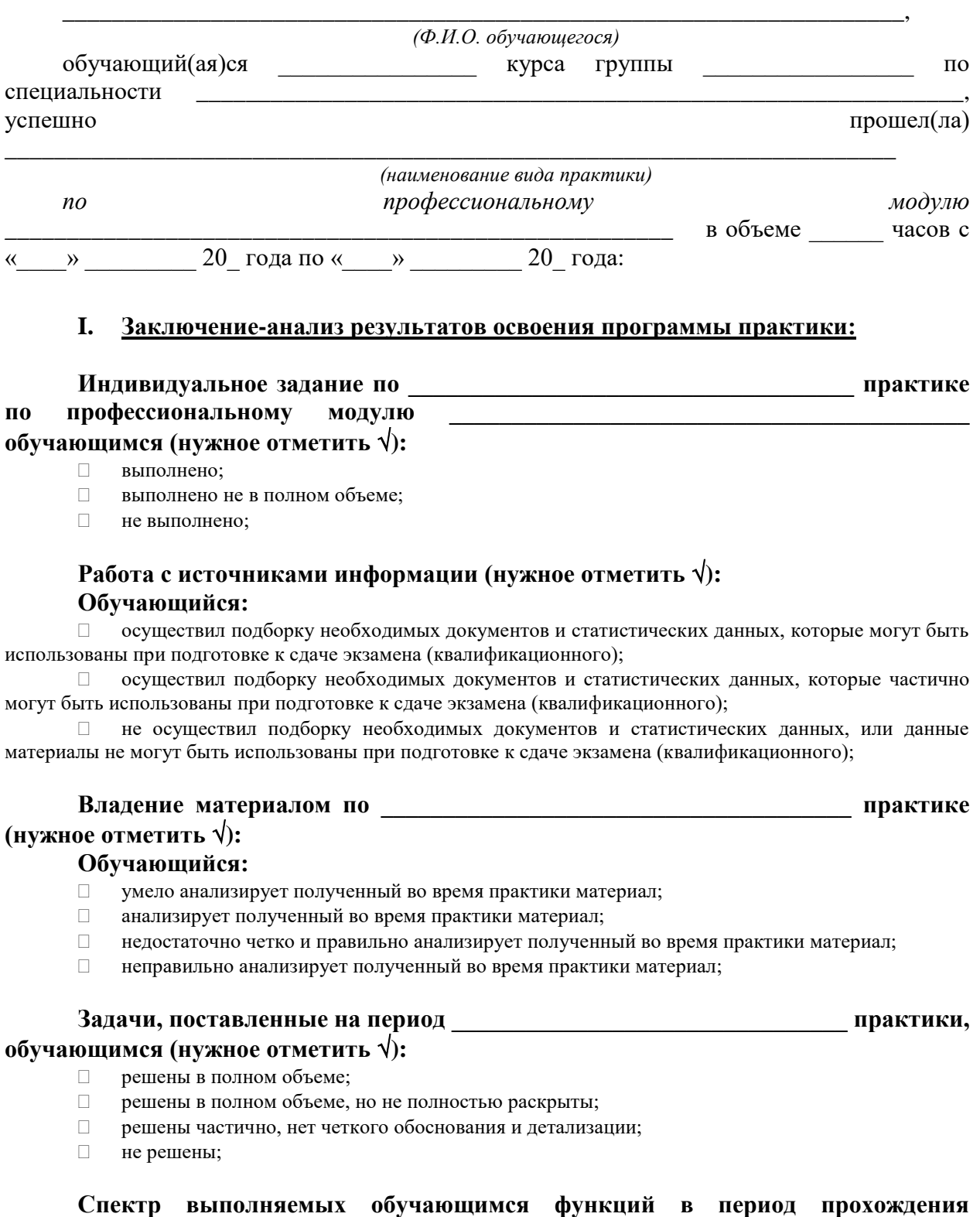

**\_\_\_\_\_\_\_\_\_\_\_\_\_\_\_\_\_\_\_\_\_\_\_\_\_\_\_\_\_\_\_\_\_\_\_\_\_\_\_ практики области профессиональной** 

#### деятельности по профессиональному модулю (нужное отметить  $\sqrt{ }$ ):

- соответствует;  $\Box$
- $\Box$ в основном соответствует;
- частично соответствует;  $\Box$  .
- $\Box$ не соответствует;

Оформление обучающимся отчета по практике (нужное отметить √):

- отчет о прохождении практики оформлен правильно;  $\Box$
- $\Box$ отчет о прохождении практики оформлен с незначительными недостатками;
- $\Box$ отчет о прохождении практики оформлен с недостатками;
- $\Box$ отчет о прохождении практики оформлен неверно.

продемонстрировал следующими общими Аттестуемый владение И профессиональными компетенциями:

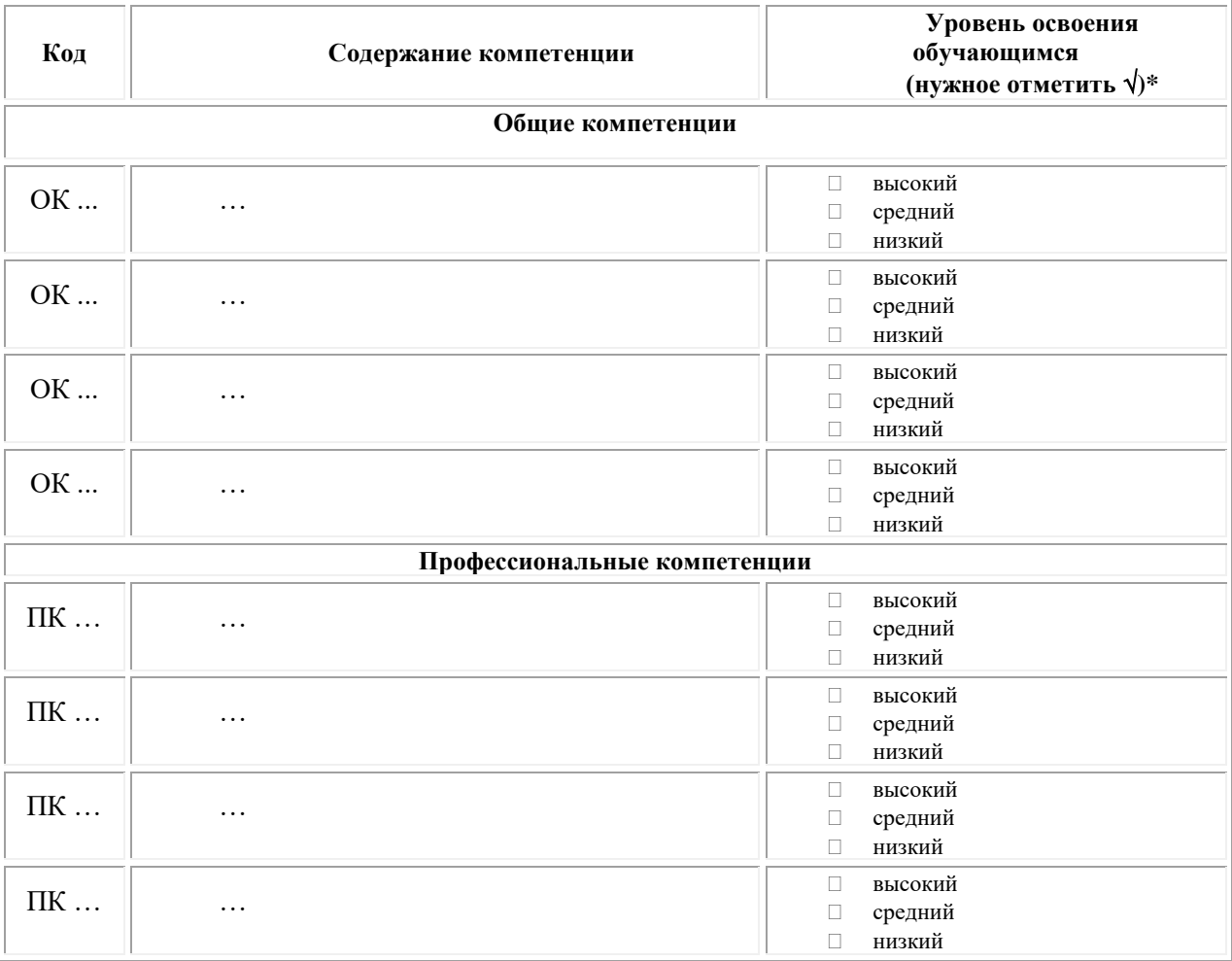

#### Примечание:

Высокий уровень - обучающийся уверенно демонстрирует готовность и способность к  $\Box$ самостоятельной профессиональной деятельности не только в стандартных, но и во внештатных ситуациях.

Средний уровень - обучающийся выполняет все виды профессиональной деятельности в  $\Box$ стандартных ситуациях уверенно, добросовестно, эффективно.

Низкий уровень - при выполнении профессиональной деятельности обучающийся нуждается  $\Box$ во внешнем сопровождении и контроле.

#### П. Показатели и критерии оценивания результатов прохождения практики:

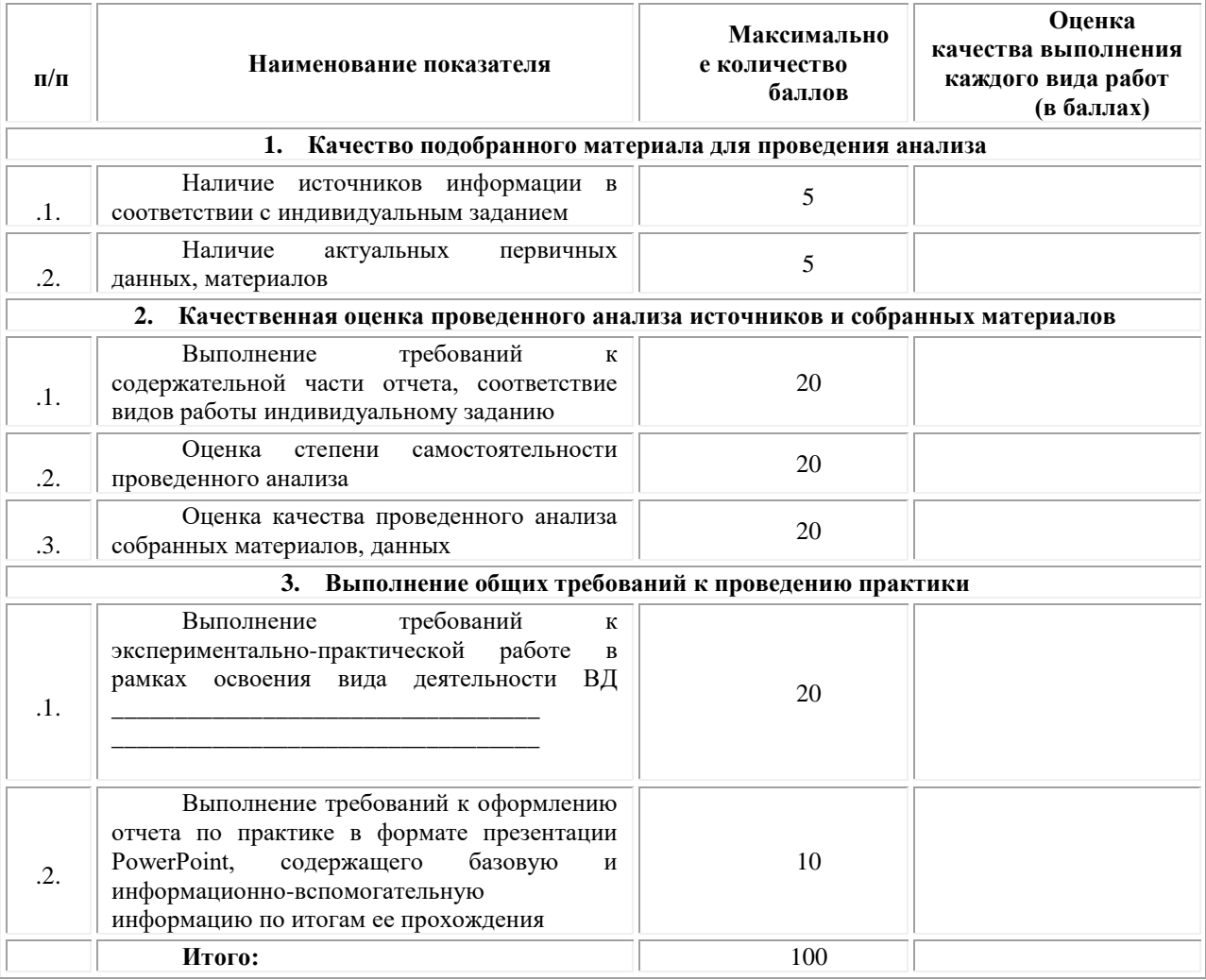

Замечания руководителя практики от Образовательной организации:

Руководитель практики от Образовательной организации

 $(\Phi$ .H.O.)

 $(no\partial nucb)$ 

### Приложение 3

(обучающийся проходит практику на базе Профильной организации)

#### 3.1. Шаблон договора

Договор

#### о практической подготовке обучающихся, заключаемый между организацией, осуществляющей образовательную деятельность, и организацией, осуществляющей деятельность по профилю соответствующей образовательной программы

г. Москва

« » 202 г.

Омский филиал негосударственного образовательного частного учреждения высшего финансово-промышленный университет образования «Московский «Синергия», именуемое в дальнейшем "Организация", в лице директора по УМР Скобелиной Татьяны Александровны, действующей на основании доверенности от « » 20  $\Gamma$ . No  $\mathbf{c}$ олной стороны,  $\overline{M}$ именуем  $\, {\bf B}$ "Профильная организация". дальнейшем лице  $\, {\bf B}$ , действующего на основании , с другой стороны, именуемые по отдельности "Сторона", а вместе -"Стороны", заключили настоящий Договор о нижеследующем.

#### 1. Предмет Договора

1.1. Предметом настоящего Договора является организация практической подготовки обучающихся (далее - Практическая подготовка).

1.2. Образовательная программа (программы), компоненты образовательной программы, при реализации которых организуется Практическая подготовка, количество обучающихся, осваивающих соответствующие компоненты образовательной программы, сроки организации Практической подготовки, согласуются Сторонами и являются неотъемлемой частью настоящего Договора (Приложение № 1).

Реализация компонентов образовательной программы,  $1.3.$ согласованных Сторонами в Приложении № 1 к настоящему Договору (далее - компоненты образовательной программы), осуществляется в помещениях Профильной организации, перечень которых согласуется Сторонами и является неотъемлемой частью настоящего Договора (Приложение № 2).

#### 2. Права и обязанности Сторон

2.1. Организация обязана:

2.1.1 не позднее, чем за 10 (десять) рабочих дней до начала Практической подготовки по каждому компоненту образовательной программы представить в Профильную организацию поименные списки обучающихся, осваивающих соответствующие компоненты образовательной программы посредством Практической полготовки:

2.1.2 назначить руководителя по Практической подготовке от Организации, который:

- обеспечивает организацию образовательной деятельности в форме Практической подготовки при реализации компонентов образовательной программы;

- организует участие обучающихся в выполнении определенных видов работ, связанных с будущей профессиональной деятельностью;

- оказывает методическую помощь обучающимся при выполнении определенных видов работ, связанных с будущей профессиональной деятельностью;

- несет ответственность совместно с ответственным работником Профильной организации за реализацию компонентов образовательной программы в форме Практической подготовки, за жизнь и здоровье обучающихся и работников Организации, соблюдение ими правил противопожарной безопасности, правил охраны труда, техники безопасности и санитарно-эпидемиологических правил и гигиенических нормативов;

2.1.3 при смене руководителя по Практической подготовке в 10-тидневный срок сообщить об этом Профильной организации;

2.1.4 установить виды учебной деятельности, практики и иные компоненты образовательной программы, осваиваемые обучающимися в форме Практической подготовки, включая место, продолжительность и период их реализации;

2.1.5 направить обучающихся в Профильную организацию для освоения компонентов образовательной программы в форме Практической подготовки;

2.2. Профильная организация обязана:

2.2.1 создать условия для реализации компонентов образовательной программы в форме Практической подготовки, предоставить оборудование и технические средства обучения в объеме, позволяющем выполнять определенные виды работ, связанные с будущей профессиональной деятельностью обучающихся;

2.2.2 назначить ответственное лицо, соответствующее требованиям трудового законодательства Российской Федерации о допуске к педагогической деятельности, из числа работников Профильной организации, которое обеспечивает организацию реализации компонентов образовательной программы в форме Практической подготовки со стороны Профильной организации;

2.2.3 при смене лица, указанного в пункте 2.2.2, в 10-тидневный срок сообщить об этом Организации;

2.2.4 обеспечить безопасные условия реализации компонентов образовательной программы в форме Практической подготовки, выполнение правил противопожарной безопасности, правил охраны труда, техники безопасности и санитарноэпидемиологических правил и гигиенических нормативов;

2.2.5 проводить оценку условий труда на рабочих местах, используемых при реализации компонентов образовательной программы в форме Практической подготовки, и сообщать руководителю Организации об условиях труда и требованиях охраны труда на рабочем месте;

2.2.6 ознакомить обучающихся с правилами внутреннего трудового распорядка Профильной организации, правилами по охране труда и технике безопасности;

2.2.7 провести инструктаж обучающихся по охране труда и технике безопасности и осуществлять надзор за соблюдением обучающимися правил техники безопасности;

2.2.8 предоставить обучающимся и руководителю по Практической подготовке от Организации возможность пользоваться помещениями Профильной организации, согласованными Сторонами (Приложение № 2 к настоящему Договору), а также находящимися в них оборудованием и техническими средствами обучения;

2.2.9 обо всех случаях нарушения обучающимися правил внутреннего трудового распорядка, охраны труда и техники безопасности сообщить руководителю по практической подготовке от Организации;

2.2.10 обеспечить продолжительность рабочего дня для обучающихся в возрасте от 18 лет и старше продолжительностью не более 40 часов в неделю (ст. 91 ТК РФ).

2.3. Организация имеет право:

2.3.1 осуществлять контроль соответствия условий реализации компонентов образовательной программы в форме Практической подготовки требованиям настоящего Договора;

2.3.2 запрашивать информацию об организации Практической подготовки, в том числе о качестве и объеме выполненных обучающимися работ, связанных с будущей профессиональной деятельностью;

2.4. Профильная организация имеет право:

2.4.1 требовать от обучающихся соблюдения правил внутреннего трудового распорядка, охраны труда и техники безопасности, режима конфиденциальности, принятого в Профильной организации, предпринимать необходимые действия, направленные на предотвращение ситуации, способствующей разглашению конфиденциальной информации;

2.4.2 в случае установления факта нарушения обучающимися своих обязанностей в период организации Практической подготовки, режима конфиденциальности приостановить реализацию компонентов образовательной программы в форме Практической подготовки в отношении конкретного обучающегося;

3. Срок действия договора

3.1. Настоящий Договор вступает в силу после его подписания и действует до полного исполнения Сторонами обязательств.

3.2. Любая из сторон вправе расторгнуть настоящий Договор с предварительным письменным уведомлением другой стороны за один месяц, но не позднее, чем за 15 (пятнадцать) рабочих дней до начала практики.

3.3. Настоящий Договор является безвозмездным и не предусматривает финансовых обязательств сторон.

#### 4. Заключительные положения

4.1. Все споры, возникающие между Сторонами по настоящему Договору, разрешаются Сторонами в порядке, установленном законодательством Российской Федерации.

4.2. Изменение настоящего Договора осуществляется по соглашению Сторон в письменной форме в виде дополнительных соглашений к настоящему Договору, которые являются его неотъемлемой частью.

4.3. Настоящий Договор составлен в двух экземплярах, по одному для каждой из Сторон. Все экземпляры имеют одинаковую юридическую силу.

#### 5. Адреса, реквизиты и подписи Сторон

Профильная организация: Организация:

Омский филиал Негосударственного образовательного частного учреждения высшего образования «Московский финансово-промышленный университет «Синергия»

(полное наименование) (полное наименование)

Адрес: \_\_\_\_\_\_\_\_\_\_\_\_\_\_\_\_\_\_\_\_\_\_\_\_\_\_\_\_\_ Адрес: 644042, г. Омск, проспект Карла

Маркса, дом 18, корп.10 ИНН: 7729152149 ОГРН: 1037700232558

> Директор по УМР Скобелина Т.А.

(наименование должности, фамилия, имя, отчество (при наличии)

(наименование должности, фамилия, имя, отчество (при наличии)

М.П. (при наличии) М.П.

#### **к Договору о практической подготовке обучающихся**

 $N_2$  or «  $\longrightarrow$   $\longrightarrow$  20 r.

Для организации практической подготовки Организация направляет в Профильную организацию обучающихся по следующим основным образовательным программам:

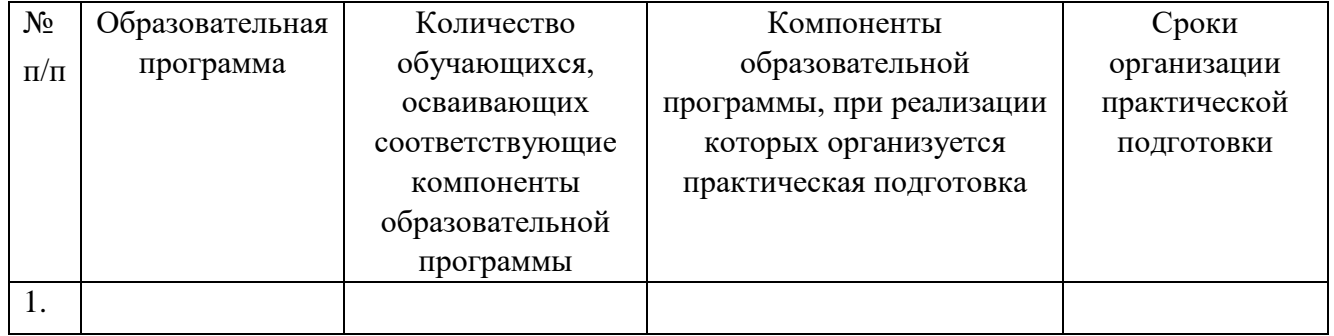

#### **СОГЛАСОВАНО СОГЛАСОВАНО**

Профильная организация: Организация:

Омский филиал Негосударственного образовательного частного учреждения высшего образования «Московский финансово-промышленный университет «Синергия»

(полное наименование) (полное наименование)

Адрес: Марис Адрес: 644042, г. Омск, проспект Карла Маркса, дом 18, корп.10 ИНН: 7729152149 ОГРН: 1037700232558

> Директор по УМР Скобелина Т.А.

(наименование должности, фамилия, имя, отчество (при наличии)

(наименование должности, фамилия, имя, отчество (при наличии)

М.П. (при наличии) М.П.

**Приложение №2** 

**к Договору о практической подготовке обучающихся**

 $N_2 \qquad \qquad$  от « $\qquad \qquad$  »  $\qquad \qquad$  20 г.

Перечень помещений Профильной организации, в которых осуществляется реализация компонентов образовательной программы:

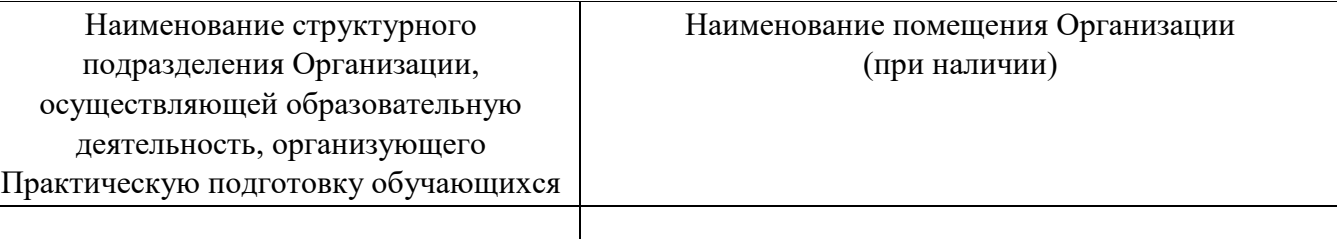

#### **СОГЛАСОВАНО СОГЛАСОВАНО**

Профильная организация: Организация:

Омский филиал негосударственного образовательного частного учреждения высшего образования «Московский финансово-промышленный университет «Синергия»

(полное наименование) (полное наименование)

Адрес: Марис Адрес: 644042, г. Омск, проспект Карла

Маркса, дом 18, корп.10

Директор по УМР Скобелина Т.А.

(наименование должности, фамилия, имя, отчество (при наличии)

М.П. (при наличии) М.П.

имя, отчество (при наличии)

(наименование должности, фамилия,

Приложение 3

(обучающийся проходит практику на базе Профильной организации)

#### 3.1. Шаблон справки<sup>1</sup>

Директору по УМР Омского филиала Университета «Синергия»  $\Phi$ <sub>M</sub>.O.

 $OT$ <sub>-</sub>

(Ф.И.О. ответственного лица от Профильной организации)

### **СПРАВКА**

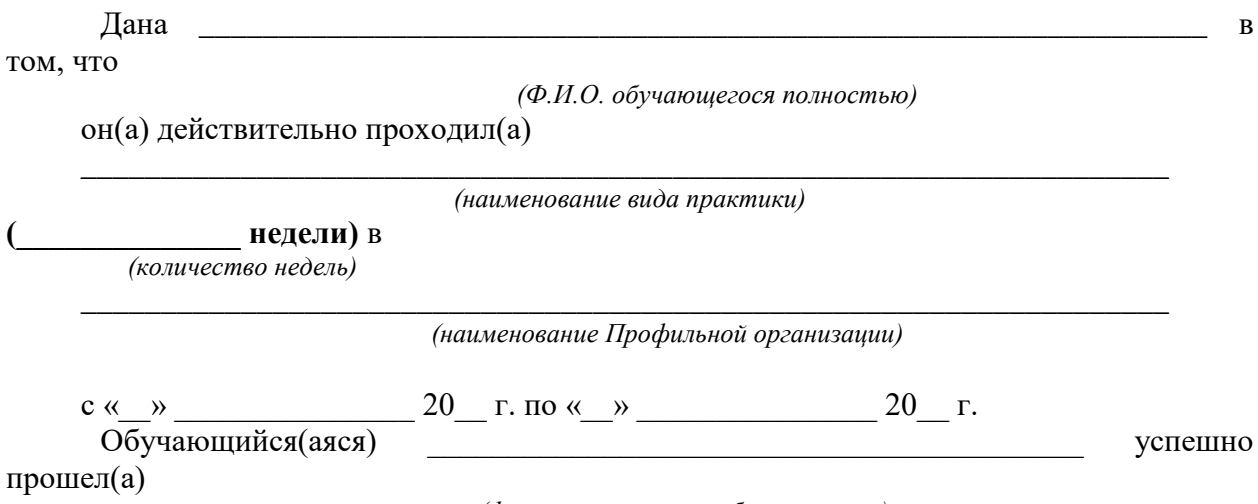

(фамилия, инициалы обучающегося)

инструктаж по соблюдению правил противопожарной безопасности, правил охраны труда, техники безопасности, санитарно-эпидемиологических правил и гигиенических нормативов, после чего был(а) допущен(а) к выполнению определенных индивидуальным заданием видов работ, связанных с будущей профессиональной деятельностью.

К должностным обязанностям и поставленным задачам в соответствии с индивидуальным заданием практикант относился добросовестно, проявляя интерес к работе. Порученные задания выполнил в полном объеме в установленные программой практики сроки.

Ответственное лицо от Профильной организации М.П. (при наличии)

 $(\Phi$ .H.O.)

 $(no\partial nuc_b)$ 

 $\langle \langle \rangle \rangle$ 

<sup>1</sup> Справка оформляется на фирменном бланке Профильной организации